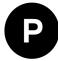

# u-blox 8 / u-blox M8

## **Receiver description**

Including protocol specification

#### **Abstract**

The receiver description including protocol specification describes the firmware features, specifications and configuration for u-blox 8 / u-blox M8 high performance positioning modules.

The receiver description provides an overview and conceptual details of the supported features. The protocol specification describes the NMEA and RTCM protocols as well as the UBX protocol (version 15. 00 up to 19.20, version 20.00 to 20.30, version 22.00 to 22.01 and version 23.00 to 23.01) and serves as a reference manual. It includes the standard precision GNSS, Time Sync, Time & Frequency Sync, High precision GNSS, ADR and UDR products.

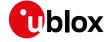

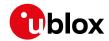

| Document Informati | on                   |                                                     |  |
|--------------------|----------------------|-----------------------------------------------------|--|
| Title              | u-blox 8 / u-blox M8 | Receiver description                                |  |
| Subtitle           | Including protocol s | Including protocol specification v15-20.30,22-23.01 |  |
| Document type      | Manual               |                                                     |  |
| Document number    | UBX-13003221         |                                                     |  |
| Revision and date  | R28 (d6aadc7)        | 30 January 2023                                     |  |
| Document status    | Early production inf | ormation                                            |  |

| Document status explanat     | tion                                                                                                    |
|------------------------------|----------------------------------------------------------------------------------------------------|
| Objective Specification      | Document contains target values. Revised and supplementary data will be published later.                 |
| Advance Information          | Document contains data based on early testing. Revised and supplementary data will be published later.   |
| Early Production Information | Document contains data from product verification. Revised and supplementary data may be published later. |
| Production Information       | Document contains the final product specification.                                                       |

## This document applies to the following products:

| CAM-M8C         CAM-M8C-0-10         SPG 3.01         Standard Precision GNSS           CAM-M8Q         CAM-M8Q-0-10         SPG 3.01         Standard Precision GNSS           EVA-M8M         EVA-M8M-0-10         SPG 3.01         Standard Precision GNSS           EVA-M8M         EVA-M8M-1-10         SPG 3.01         Standard Precision GNSS           EVA-M8Q         EVA-M8Q-0-10         SPG 3.01         Standard Precision GNSS           MAX-M8C         MAX-M8C-0-10         SPG 3.01         Standard Precision GNSS           MAX-M8Q         MAX-M8Q-0-10         SPG 3.01         Standard Precision GNSS           MAX-M8W         MAX-M8W-0-10         SPG 3.01         Standard Precision GNSS           NEO-M8M         NEO-M8M-0-11         SPG 3.01         Standard Precision GNSS           NEO-M8N         NEO-M8Q-0-12         SPG 3.01         Standard Precision GNSS           NEO-M8Q         NEO-M8Q-0-12         SPG 3.01         Standard Precision GNSS           NEO-M8Q         NEO-M8Q-0-12         SPG 3.01         Standard Precision GNSS           NEO-M8Q         NEO-M8Q-0-10         SPG 3.01         Standard Precision GNSS           NEO-M8Q         NEO-M8Q-0-10         SPG 3.01         Standard Precision GNSS           SAM-M8Q         SAM-M8Q-0-10                                                                                                   | Product name | Type number    | Firmware version | Product category        |
|----------------------------------------------------------------------------------------------------|--------------|----------------|------------------|-------------------------|
| EVA-M8M         EVA-M8M-0-10         SPG 3.01         Standard Precision GNSS           EVA-M8M         EVA-M8M-1-10         SPG 3.01         Standard Precision GNSS           EVA-M8Q         EVA-M8Q-0-10         SPG 3.01         Standard Precision GNSS           MAX-M8C         MAX-M8C-0-10         SPG 3.01         Standard Precision GNSS           MAX-M8Q         MAX-M8Q-0-10         SPG 3.01         Standard Precision GNSS           MAX-M8W         MAX-M8W-0-10         SPG 3.01         Standard Precision GNSS           NEO-M8M         NEO-M8M-0-11         SPG 3.01         Standard Precision GNSS           NEO-M8N         NEO-M8N-0-12         SPG 3.01         Standard Precision GNSS           NEO-M8Q         NEO-M8Q-0-12         SPG 3.01         Standard Precision GNSS           NEO-M8Q         NEO-M8Q-0-12         SPG 3.01         Standard Precision GNSS           NEO-M8Q         NEO-M8Q-0-11         SPG 3.05         Standard Precision GNSS           NEO-M8J         NEO-M8J-0-11         SPG 3.01         Standard Precision GNSS           SAM-M8Q         SAM-M8Q-0-10         SPG 3.01         Standard Precision GNSS           SAM-M8Q         SAM-M8Q-0-10         SPG 3.01         Standard Precision GNSS           ZOE-M8B         ZOE-M8B-0-11                                                                                                   | CAM-M8C      | CAM-M8C-0-10   | SPG 3.01         | Standard Precision GNSS |
| EVA-M8M         EVA-M8M-1-10         SPG 3.01         Standard Precision GNSS           EVA-M8Q         EVA-M8Q-0-10         SPG 3.01         Standard Precision GNSS           MAX-M8C         MAX-M8C-0-10         SPG 3.01         Standard Precision GNSS           MAX-M8Q         MAX-M8Q-0-10         SPG 3.01         Standard Precision GNSS           MAX-M8W         MAX-M8W-0-10         SPG 3.01         Standard Precision GNSS           NEO-M8M         NEO-M8M-0-11         SPG 3.01         Standard Precision GNSS           NEO-M8N         NEO-M8N-0-12         SPG 3.01         Standard Precision GNSS           NEO-M8Q         NEO-M8Q-0-12         SPG 3.01         Standard Precision GNSS           NEO-M8Q         NEO-M8Q-01A-10         SPG 3.01         Standard Precision GNSS           NEO-M8J         NEO-M8J-0-11         SPG 3.05         Standard Precision GNSS           NEO-M8J         NEO-M8J-0-10         SPG 3.01         Standard Precision GNSS           SAM-M8Q         SAM-M8Q-0-10         SPG 3.01         Standard Precision GNSS           SAM-M8Q         SAM-M8Q-0-10         SPG 3.01         Standard Precision GNSS           ZOE-M8G         ZOE-M8G-0-11         SPG 3.01         Standard Precision GNSS           ZOE-M8B         ZOE-M8B-0-11                                                                                                 | CAM-M8Q      | CAM-M8Q-0-10   | SPG 3.01         | Standard Precision GNSS |
| EVA-M8Q         EVA-M8Q-0-10         SPG 3.01         Standard Precision GNSS           MAX-M8C         MAX-M8C-0-10         SPG 3.01         Standard Precision GNSS           MAX-M8Q         MAX-M8Q-0-10         SPG 3.01         Standard Precision GNSS           MAX-M8W         MAX-M8W-0-10         SPG 3.01         Standard Precision GNSS           NEO-M8M         NEO-M8M-0-11         SPG 3.01         Standard Precision GNSS           NEO-M8N         NEO-M8N-0-12         SPG 3.01         Standard Precision GNSS           NEO-M8Q         NEO-M8Q-0-12         SPG 3.01         Standard Precision GNSS           NEO-M8Q         NEO-M8Q-0-12         SPG 3.01         Standard Precision GNSS           NEO-M8Q         NEO-M8Q-0-10         SPG 3.01         Standard Precision GNSS           NEO-M8J         NEO-M8J-0-11         SPG 3.01         Standard Precision GNSS           LEA-M8S         LEA-M8S-0-10         SPG 3.01         Standard Precision GNSS           SAM-M8Q         SAM-M8Q-0-10         SPG 3.01         Standard Precision GNSS           ZOE-M8G         ZOE-M8G-0-11         SPG 3.01         Standard Precision GNSS           ZOE-M8B         ZOE-M8B-0-11         SPG 3.01         Standard Precision GNSS           EVA-8M         EVA-8M-0-10                                                                                                    | EVA-M8M      | EVA-M8M-0-10   | SPG 3.01         | Standard Precision GNSS |
| MAX-M8C         MAX-M8C-0-10         SPG 3.01         Standard Precision GNSS           MAX-M8Q         MAX-M8Q-0-10         SPG 3.01         Standard Precision GNSS           MAX-M8W         MAX-M8W-0-10         SPG 3.01         Standard Precision GNSS           NEO-M8M         NEO-M8M-0-11         SPG 3.01         Standard Precision GNSS           NEO-M8N         NEO-M8N-0-12         SPG 3.01         Standard Precision GNSS           NEO-M8Q         NEO-M8Q-0-12         SPG 3.01         Standard Precision GNSS           NEO-M8Q         NEO-M8Q-0-12         SPG 3.01         Standard Precision GNSS           NEO-M8Q         NEO-M8Q-0-10         SPG 3.01         Standard Precision GNSS           NEO-M8J         NEO-M8J-0-11         SPG 3.05         Standard Precision GNSS           NEO-M8J         NEO-M8J-0-11         SPG 3.01         Standard Precision GNSS           SAM-M8S         LEA-M8S-0-10         SPG 3.01         Standard Precision GNSS           SAM-M8Q         SAM-M8Q-0-10         SPG 3.01         Standard Precision GNSS           ZOE-M8B         ZOE-M8B-0-11         SPG 3.01         Standard Precision GNSS           EVA-8M         EVA-8M-0-10         SPG 3.01         Standard Precision GNSS           MAX-8C         MAX-8C-0-10 <t< td=""><td>EVA-M8M</td><td>EVA-M8M-1-10</td><td>SPG 3.01</td><td>Standard Precision GNSS</td></t<> | EVA-M8M      | EVA-M8M-1-10   | SPG 3.01         | Standard Precision GNSS |
| MAX-M8Q         MAX-M8Q-0-10         SPG 3.01         Standard Precision GNSS           MAX-M8W         MAX-M8W-0-10         SPG 3.01         Standard Precision GNSS           NEO-M8M         NEO-M8M-0-11         SPG 3.01         Standard Precision GNSS           NEO-M8N         NEO-M8N-0-12         SPG 3.01         Standard Precision GNSS           NEO-M8Q         NEO-M8Q-0-12         SPG 3.01         Standard Precision GNSS           NEO-M8Q         NEO-M8Q-0-10         SPG 3.01         Standard Precision GNSS           NEO-M8J         NEO-M8J-0-11         SPG 3.05         Standard Precision GNSS           LEA-M8S         LEA-M8S-0-10         SPG 3.01         Standard Precision GNSS           SAM-M8Q         SAM-M8Q-0-10         SPG 3.01         Standard Precision GNSS           ZOE-M8G         ZOE-M8G-0-11         SPG 3.01         Standard Precision GNSS           ZOE-M8Q         ZOE-M8G-0-10         SPG 3.01         Standard Precision GNSS           ZOE-M8B         ZOE-M8B-0-11         SPG 3.01         Standard Precision GNSS           EVA-8M         EVA-8M-0-10         SPG 3.01         Standard Precision GNSS           MAX-8C         MAX-8C-0-10         SPG 3.01         Standard Precision GNSS           NEO-M8P         NEO-M8P-0-11 <t< td=""><td>EVA-M8Q</td><td>EVA-M8Q-0-10</td><td>SPG 3.01</td><td>Standard Precision GNSS</td></t<> | EVA-M8Q      | EVA-M8Q-0-10   | SPG 3.01         | Standard Precision GNSS |
| MAX-M8W         MAX-M8W-0-10         SPG 3.01         Standard Precision GNSS           NEO-M8M         NEO-M8M-0-11         SPG 3.01         Standard Precision GNSS           NEO-M8N         NEO-M8N-0-12         SPG 3.01         Standard Precision GNSS           NEO-M8Q         NEO-M8Q-0-12         SPG 3.01         Standard Precision GNSS           NEO-M8Q         NEO-M8Q-01A-10         SPG 3.01         Standard Precision GNSS           NEO-M8J         NEO-M8J-0-11         SPG 3.05         Standard Precision GNSS           LEA-M8S         LEA-M8S-0-10         SPG 3.01         Standard Precision GNSS           SAM-M8Q         SAM-M8Q-0-10         SPG 3.01         Standard Precision GNSS           ZOE-M8G         ZOE-M8G-0-11         SPG 3.01         Standard Precision GNSS           ZOE-M8Q         ZOE-M8Q-0-10         SPG 3.01         Standard Precision GNSS           ZOE-M8B         ZOE-M8B-0-11         SPG 3.51         Standard Precision GNSS           EVA-8M         EVA-8M-0-10         SPG 3.01         Standard Precision GNSS           MAX-8C         MAX-8C-0-10         SPG 3.01         Standard Precision GNSS           MAX-8Q         NEO-8Q-0-11         SPG 3.01         Standard Precision GNSS           NEO-M8P         NEO-M8P-0-11 <t< td=""><td>MAX-M8C</td><td>MAX-M8C-0-10</td><td>SPG 3.01</td><td>Standard Precision GNSS</td></t<> | MAX-M8C      | MAX-M8C-0-10   | SPG 3.01         | Standard Precision GNSS |
| NEO-M8M         NEO-M8M-0-11         SPG 3.01         Standard Precision GNSS           NEO-M8N         NEO-M8N-0-12         SPG 3.01         Standard Precision GNSS           NEO-M8Q         NEO-M8Q-0-12         SPG 3.01         Standard Precision GNSS           NEO-M8Q         NEO-M8Q-0-10         SPG 3.01         Standard Precision GNSS           NEO-M8J         NEO-M8J-0-11         SPG 3.05         Standard Precision GNSS           LEA-M8S         LEA-M8S-0-10         SPG 3.01         Standard Precision GNSS           SAM-M8Q         SAM-M8Q-0-10         SPG 3.01         Standard Precision GNSS           ZOE-M8G         ZOE-M8G-0-11         SPG 3.01         Standard Precision GNSS           ZOE-M8Q         ZOE-M8Q-0-10         SPG 3.01         Standard Precision GNSS           ZOE-M8B         ZOE-M8B-0-11         SPG 3.51         Standard Precision GNSS           EVA-8M         EVA-8M-0-10         SPG 3.01         Standard Precision GNSS           MAX-8C         MAX-8C-0-10         SPG 3.01         Standard Precision GNSS           MAX-8Q         NEO-8Q-0-11         SPG 3.01         Standard Precision GNSS           NEO-M8P         NEO-M8P-0-11         HPG 1.40         High Precision GNSS                                                                                                    | MAX-M8Q      | MAX-M8Q-0-10   | SPG 3.01         | Standard Precision GNSS |
| NEO-M8N         NEO-M8N-0-12         SPG 3.01         Standard Precision GNSS           NEO-M8Q         NEO-M8Q-0-12         SPG 3.01         Standard Precision GNSS           NEO-M8Q         NEO-M8Q-01A-10         SPG 3.01         Standard Precision GNSS           NEO-M8J         NEO-M8J-0-11         SPG 3.05         Standard Precision GNSS           LEA-M8S         LEA-M8S-0-10         SPG 3.01         Standard Precision GNSS           SAM-M8Q         SAM-M8Q-0-10         SPG 3.01         Standard Precision GNSS           ZOE-M8G         ZOE-M8G-0-11         SPG 3.01         Standard Precision GNSS           ZOE-M8Q         ZOE-M8Q-0-10         SPG 3.01         Standard Precision GNSS           ZOE-M8B         ZOE-M8B-0-11         SPG 3.51         Standard Precision GNSS           EVA-8M         EVA-8M-0-10         SPG 3.01         Standard Precision GNSS           MAX-8C         MAX-8C-0-10         SPG 3.01         Standard Precision GNSS           MAX-8Q         MAX-8Q-0-10         SPG 3.01         Standard Precision GNSS           NEO-8Q         NEO-8Q-0-11         SPG 3.01         Standard Precision GNSS           NEO-M8P         NEO-M8P-0-11         HPG 1.40         High Precision GNSS                                                                                                    | MAX-M8W      | MAX-M8W-0-10   | SPG 3.01         | Standard Precision GNSS |
| NEO-M8Q         NEO-M8Q-0-12         SPG 3.01         Standard Precision GNSS           NEO-M8Q         NEO-M8Q-01A-10         SPG 3.01         Standard Precision GNSS           NEO-M8J         NEO-M8J-0-11         SPG 3.05         Standard Precision GNSS           LEA-M8S         LEA-M8S-0-10         SPG 3.01         Standard Precision GNSS           SAM-M8Q         SAM-M8Q-0-10         SPG 3.01         Standard Precision GNSS           ZOE-M8G         ZOE-M8G-0-11         SPG 3.01         Standard Precision GNSS           ZOE-M8Q         ZOE-M8Q-0-10         SPG 3.01         Standard Precision GNSS           ZOE-M8B         ZOE-M8B-0-11         SPG 3.51         Standard Precision GNSS           EVA-8M         EVA-8M-0-10         SPG 3.01         Standard Precision GNSS           MAX-8C         MAX-8C-0-10         SPG 3.01         Standard Precision GNSS           MAX-8Q         MAX-8Q-0-10         SPG 3.01         Standard Precision GNSS           NEO-8Q         NEO-8Q-0-11         SPG 3.01         Standard Precision GNSS           NEO-M8P         NEO-M8P-0-11         HPG 1.40         High Precision GNSS                                                                                                    | NEO-M8M      | NEO-M8M-0-11   | SPG 3.01         | Standard Precision GNSS |
| NEO-M8Q         NEO-M8Q-01A-10         SPG 3.01         Standard Precision GNSS           NEO-M8J         NEO-M8J-0-11         SPG 3.05         Standard Precision GNSS           LEA-M8S         LEA-M8S-0-10         SPG 3.01         Standard Precision GNSS           SAM-M8Q         SAM-M8Q-0-10         SPG 3.01         Standard Precision GNSS           ZOE-M8G         ZOE-M8G-0-11         SPG 3.01         Standard Precision GNSS           ZOE-M8Q         ZOE-M8Q-0-10         SPG 3.01         Standard Precision GNSS           ZOE-M8B         ZOE-M8B-0-11         SPG 3.51         Standard Precision GNSS           EVA-8M         EVA-8M-0-10         SPG 3.01         Standard Precision GNSS           MAX-8C         MAX-8C-0-10         SPG 3.01         Standard Precision GNSS           MAX-8Q         MAX-8Q-0-10         SPG 3.01         Standard Precision GNSS           NEO-8Q         NEO-8Q-0-11         SPG 3.01         Standard Precision GNSS           NEO-M8P         NEO-M8P-0-11         HPG 1.40         High Precision GNSS                                                                                                    | NEO-M8N      | NEO-M8N-0-12   | SPG 3.01         | Standard Precision GNSS |
| NEO-M8J         NEO-M8J-0-11         SPG 3.05         Standard Precision GNSS           LEA-M8S         LEA-M8S-0-10         SPG 3.01         Standard Precision GNSS           SAM-M8Q         SAM-M8Q-0-10         SPG 3.01         Standard Precision GNSS           ZOE-M8G         ZOE-M8G-0-11         SPG 3.01         Standard Precision GNSS           ZOE-M8Q         ZOE-M8Q-0-10         SPG 3.01         Standard Precision GNSS           ZOE-M8B         ZOE-M8B-0-11         SPG 3.51         Standard Precision GNSS           EVA-8M         EVA-8M-0-10         SPG 3.01         Standard Precision GNSS           MAX-8C         MAX-8C-0-10         SPG 3.01         Standard Precision GNSS           MAX-8Q         MAX-8Q-0-10         SPG 3.01         Standard Precision GNSS           NEO-8Q         NEO-8Q-0-11         SPG 3.01         Standard Precision GNSS           NEO-M8P         NEO-M8P-0-11         HPG 1.40         High Precision GNSS                                                                                                    | NEO-M8Q      | NEO-M8Q-0-12   | SPG 3.01         | Standard Precision GNSS |
| LEA-M8S         LEA-M8S-0-10         SPG 3.01         Standard Precision GNSS           SAM-M8Q         SAM-M8Q-0-10         SPG 3.01         Standard Precision GNSS           ZOE-M8G         ZOE-M8G-0-11         SPG 3.01         Standard Precision GNSS           ZOE-M8Q         ZOE-M8Q-0-10         SPG 3.01         Standard Precision GNSS           ZOE-M8B         ZOE-M8B-0-11         SPG 3.51         Standard Precision GNSS           EVA-8M         EVA-8M-0-10         SPG 3.01         Standard Precision GNSS           MAX-8C         MAX-8C-0-10         SPG 3.01         Standard Precision GNSS           MAX-8Q         MAX-8Q-0-10         SPG 3.01         Standard Precision GNSS           NEO-8Q         NEO-8Q-0-11         SPG 3.01         Standard Precision GNSS           NEO-M8P         NEO-M8P-0-11         HPG 1.40         High Precision GNSS                                                                                                    | NEO-M8Q      | NEO-M8Q-01A-10 | SPG 3.01         | Standard Precision GNSS |
| SAM-M8Q         SAM-M8Q-0-10         SPG 3.01         Standard Precision GNSS           ZOE-M8G         ZOE-M8G-0-11         SPG 3.01         Standard Precision GNSS           ZOE-M8Q         ZOE-M8Q-0-10         SPG 3.01         Standard Precision GNSS           ZOE-M8B         ZOE-M8B-0-11         SPG 3.51         Standard Precision GNSS           EVA-8M         EVA-8M-0-10         SPG 3.01         Standard Precision GNSS           MAX-8C         MAX-8C-0-10         SPG 3.01         Standard Precision GNSS           MAX-8Q         MAX-8Q-0-10         SPG 3.01         Standard Precision GNSS           NEO-8Q         NEO-8Q-0-11         SPG 3.01         Standard Precision GNSS           NEO-M8P         NEO-M8P-0-11         HPG 1.40         High Precision GNSS                                                                                                    | NEO-M8J      | NEO-M8J-0-11   | SPG 3.05         | Standard Precision GNSS |
| ZOE-M8G         ZOE-M8G-0-11         SPG 3.01         Standard Precision GNSS           ZOE-M8Q         ZOE-M8Q-0-10         SPG 3.01         Standard Precision GNSS           ZOE-M8B         ZOE-M8B-0-11         SPG 3.51         Standard Precision GNSS           EVA-8M         EVA-8M-0-10         SPG 3.01         Standard Precision GNSS           MAX-8C         MAX-8C-0-10         SPG 3.01         Standard Precision GNSS           MAX-8Q         MAX-8Q-0-10         SPG 3.01         Standard Precision GNSS           NEO-8Q         NEO-8Q-0-11         SPG 3.01         Standard Precision GNSS           NEO-M8P         NEO-M8P-0-11         HPG 1.40         High Precision GNSS                                                                                                    | LEA-M8S      | LEA-M8S-0-10   | SPG 3.01         | Standard Precision GNSS |
| ZOE-M8Q         ZOE-M8Q-0-10         SPG 3.01         Standard Precision GNSS           ZOE-M8B         ZOE-M8B-0-11         SPG 3.51         Standard Precision GNSS           EVA-8M         EVA-8M-0-10         SPG 3.01         Standard Precision GNSS           MAX-8C         MAX-8C-0-10         SPG 3.01         Standard Precision GNSS           MAX-8Q         MAX-8Q-0-10         SPG 3.01         Standard Precision GNSS           NEO-8Q         NEO-8Q-0-11         SPG 3.01         Standard Precision GNSS           NEO-M8P         NEO-M8P-0-11         HPG 1.40         High Precision GNSS                                                                                                    | SAM-M8Q      | SAM-M8Q-0-10   | SPG 3.01         | Standard Precision GNSS |
| ZOE-M8B         ZOE-M8B-0-11         SPG 3.51         Standard Precision GNSS           EVA-8M         EVA-8M-0-10         SPG 3.01         Standard Precision GNSS           MAX-8C         MAX-8C-0-10         SPG 3.01         Standard Precision GNSS           MAX-8Q         MAX-8Q-0-10         SPG 3.01         Standard Precision GNSS           NEO-8Q         NEO-8Q-0-11         SPG 3.01         Standard Precision GNSS           NEO-M8P         NEO-M8P-0-11         HPG 1.40         High Precision GNSS                                                                                                    | ZOE-M8G      | ZOE-M8G-0-11   | SPG 3.01         | Standard Precision GNSS |
| EVA-8M         EVA-8M-0-10         SPG 3.01         Standard Precision GNSS           MAX-8C         MAX-8C-0-10         SPG 3.01         Standard Precision GNSS           MAX-8Q         MAX-8Q-0-10         SPG 3.01         Standard Precision GNSS           NEO-8Q         NEO-8Q-0-11         SPG 3.01         Standard Precision GNSS           NEO-M8P         NEO-M8P-0-11         HPG 1.40         High Precision GNSS                                                                                                    | ZOE-M8Q      | ZOE-M8Q-0-10   | SPG 3.01         | Standard Precision GNSS |
| MAX-8C         MAX-8C-0-10         SPG 3.01         Standard Precision GNSS           MAX-8Q         MAX-8Q-0-10         SPG 3.01         Standard Precision GNSS           NEO-8Q         NEO-8Q-0-11         SPG 3.01         Standard Precision GNSS           NEO-M8P         NEO-M8P-0-11         HPG 1.40         High Precision GNSS                                                                                                    | ZOE-M8B      | ZOE-M8B-0-11   | SPG 3.51         | Standard Precision GNSS |
| MAX-8Q         MAX-8Q-0-10         SPG 3.01         Standard Precision GNSS           NEO-8Q         NEO-8Q-0-11         SPG 3.01         Standard Precision GNSS           NEO-M8P         NEO-M8P-0-11         HPG 1.40         High Precision GNSS                                                                                                    | EVA-8M       | EVA-8M-0-10    | SPG 3.01         | Standard Precision GNSS |
| NEO-8Q         NEO-8Q-0-11         SPG 3.01         Standard Precision GNSS           NEO-M8P         NEO-M8P-0-11         HPG 1.40         High Precision GNSS                                                                                                    | MAX-8C       | MAX-8C-0-10    | SPG 3.01         | Standard Precision GNSS |
| NEO-M8P NEO-M8P-0-11 HPG 1.40 High Precision GNSS                                                                                                    | MAX-8Q       | MAX-8Q-0-10    | SPG 3.01         | Standard Precision GNSS |
| <b>5</b>                                                                                                    | NEO-8Q       | NEO-8Q-0-11    | SPG 3.01         | Standard Precision GNSS |
| NEO-M8P NEO-M8P-2-11 HPG 1.40 High Precision GNSS                                                                                                    | NEO-M8P      | NEO-M8P-0-11   | HPG 1.40         | High Precision GNSS     |
| 3                                                                                                    | NEO-M8P      | NEO-M8P-2-11   | HPG 1.40         | High Precision GNSS     |
| NEO-M8P NEO-M8P-0-12 HPG 1.43 High Precision GNSS                                                                                                    | NEO-M8P      | NEO-M8P-0-12   | HPG 1.43         | High Precision GNSS     |

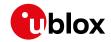

| NEO-M8P | NEO-M8P-2-12   | HPG 1.43                      | High Precision GNSS |
|---------|----------------|-------------------------------|---------------------|
| NEO-M8L | NEO-M8L-0-10   | ADR 4.00 / 4.21 / 4.31 / 4.50 | Dead Reckoning      |
| NEO-M8L | NEO-M8L-0-11   | ADR 4.10 / 4.21 / 4.31 / 4.50 | Dead Reckoning      |
| NEO-M8L | NEO-M8L-0-12   | ADR 4.11 / 4.21 / 4.31 / 4.50 | Dead Reckoning      |
| NEO-M8L | NEO-M8L-04B-00 | ADR 4.21 / 4.31 / 4.50        | Dead Reckoning      |
| NEO-M8L | NEO-M8L-05B-00 | ADR 4.31 / 4.50               | Dead Reckoning      |
| NEO-M8L | NEO-M8L-06B-00 | ADR 4.50                      | Dead Reckoning      |
| NEO-M8L | NEO-M8L-02A-11 | ADR 4.10 / 4.21 / 4.31 / 4.50 | Dead Reckoning      |
| NEO-M8L | NEO-M8L-03A-12 | ADR 4.11 / 4.21 / 4.31 / 4.50 | Dead Reckoning      |
| NEO-M8L | NEO-M8L-04A-00 | ADR 4.21 / 4.31 / 4.50        | Dead Reckoning      |
| EVA-M8E | EVA-M8E-0-11   | UDR 1.00 / 1.21 / 1.31 / 1.50 | Dead Reckoning      |
| NEO-M8U | NEO-M8U-0-10   | UDR 1.00 / 1.21 / 1.31 / 1.50 | Dead Reckoning      |
| NEO-M8U | NEO-M8U-04B-00 | UDR 1.21/1.31/1.50            | Dead Reckoning      |
| NEO-M8U | NEO-M8U-05B-00 | UDR 1.31/1.50                 | Dead Reckoning      |
| NEO-M8U | NEO-M8U-06B-00 | UDR 1.50                      | Dead Reckoning      |
| NEO-M8T | NEO-M8T-0-11   | TIM 1.10                      | Timing              |
| LEA-M8T | LEA-M8T-0-10   | TIM 1.10                      | Timing              |
| LEA-M8T | LEA-M8T-1-00   | TIM 1.11                      | Timing              |
| LEA-M8T | LEA-M8T-1-01   | TIM 1.12                      | Timing              |
| LEA-M8F | LEA-M8F-0-00   | FTS 1.01                      | Timing              |

u-blox reserves all rights to this document and the information contained herein. Products, names, logos and designs described herein may in whole or in part be subject to intellectual property rights. Reproduction, use, modification or disclosure to third parties of this document or any part thereof without the express permission of u-blox is strictly prohibited.

The information contained herein is provided "as is" and u-blox assumes no liability for the use of the information. No warranty, either express or implied, is given, including but not limited, with respect to the accuracy, correctness, reliability and fitness for a particular purpose of the information. This document may be revised by u-blox at any time. For most recent documents, please visit www.u-blox.com.

Copyright © 2023, u-blox AG.

u-blox is a registered trademark of u-blox Holding AG in the EU and other countries.

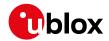

## **Table of Contents**

| Pre | face                                                                              | 1    |
|-----|-----------------------------------------------------------------------------------|------|
| 1   | Document Overview                                                                 | 1    |
| 2   | Firmware and Protocol Versions                                                    | 1    |
|     | 2.1 How to Determine the Version and the Location of the Firmware                 | 1    |
|     | 2.1.1 Decoding the Boot Screen (for Protocol Version 17 and Below)                | 1    |
|     | 2.1.2 Decoding the Boot Screen (for Protocol Version from 18 to 23.01)            | 3    |
|     | 2.1.3 Decoding the output of UBX-MON-VER (for Protocol Version 17 and below)      | 4    |
|     | 2.1.4 Decoding the output of UBX-MON-VER (for Protocol Version from 18 and 23.01) | 6    |
|     | 2.2 How to Determine the Supported Protocol Version of the u-blox Receiver        | 7    |
|     | 2.2.1 u-blox 8 / u-blox M8 Firmware and Supported Protocol Versions               | 7    |
| Rec | eiver Description                                                                 | 9    |
| 3   | Receiver Configuration                                                            | 9    |
|     | 3.1 Configuration Concept                                                         |      |
|     | 3.2 Organization of the Configuration Sections                                    |      |
|     | 3.3 Permanent Configuration Storage Media                                         | . 11 |
|     | 3.4 u-blox Receiver Default Configuration                                         | . 11 |
|     | 3.5 Save-on-Shutdown Feature                                                      | . 11 |
| 4   | Concurrent GNSS                                                                   |      |
|     | 4.1 GNSS Types                                                                    | 12   |
|     | 4.1.1 Major GNSS                                                                  |      |
|     | 4.1.2 Augmentation Systems                                                        | 13   |
|     | 4.2 Configuration                                                                 |      |
|     | 4.2.1 Switching between GNSS                                                      |      |
|     | 4.2.2 Configuring QZSS L1SAIF                                                     |      |
| 5   | SBAS Configuration Settings Description                                           |      |
|     | 5.1 SBAS (Satellite Based Augmentation Systems)                                   |      |
|     | 5.2 SBAS Features                                                                 |      |
|     | 5.3 SBAS Configuration                                                            |      |
| 6   | QZSS L1S SLAS Configuration Settings Description                                  |      |
|     | 6.1 QZSS L1S SLAS (Sub-meter Level Augmentation Service)                          |      |
|     | 6.2 QZSS L1S SLAS Features                                                        |      |
|     | 6.3 QZSS L1S SLAS Configuration                                                   |      |
| 7   | IMES Description                                                                  |      |
|     | 7.1 IMES Features                                                                 |      |
| 8   | Navigation Configuration Settings Description                                     |      |
|     | 8.1 Platform settings                                                             |      |
|     | 8.2 Navigation Input Filters                                                      |      |
|     | 8.3 Navigation Output Filters                                                     |      |
|     | 8.3.1 Speed (3-D) Low-pass Filter                                                 | 23   |

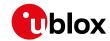

|    | 8.3.2 Course over Ground Low-pass Fifter       | 23  |
|----|------------------------------------------------|-----|
|    | 8.3.3 Low-speed Course Over Ground Filter      | 24  |
|    | 8.4 Static Hold                                | 24  |
|    | 8.5 Freezing the Course Over Ground            | 24  |
|    | 8.6 Degraded Navigation                        | 24  |
|    | 8.6.1 2D Navigation                            | 24  |
|    | 8.7 Geodetic Coordinate Systems and Ellipsoids | 25  |
| 9  | Clocks and Time                                | 26  |
|    | 9.1 Receiver Local Time                        | 26  |
|    | 9.2 Navigation Epochs                          | 26  |
|    | 9.3 iTOW Timestamps                            | 27  |
|    | 9.4 GNSS Times                                 | 27  |
|    | 9.5 Time Validity                              | 28  |
|    | 9.6 UTC Representation                         | 28  |
|    | 9.7 Leap Seconds                               | 28  |
|    | 9.8 Real Time Clock                            | 29  |
|    | 9.9 Date                                       | 29  |
|    | 9.9.1 GPS-only Date Resolution                 | 29  |
| 10 | Broadcast Navigation Data                      | 30  |
|    | 10.1 Parsing Navigation Data Subframes         | 30  |
|    | 10.2 GPS                                       | 30  |
|    | 10.2.1 GPS L1C/A                               | . 3 |
|    | 10.3 GLONASS                                   | . 3 |
|    | 10.4 BeiDou                                    | 32  |
|    | 10.5 Galileo                                   | 32  |
|    | 10.5.1 Galileo E1OS                            | 32  |
|    | 10.6 SBAS                                      | 33  |
|    | 10.7 QZSS                                      | 34  |
|    | 10.8 IMES                                      | 34  |
|    | 10.9 Summary                                   | 34  |
| 11 | Serial Communication Ports Description         | 35  |
|    | 11.1 TX-ready indication                       | 35  |
|    | 11.2 Extended TX timeout                       | 36  |
|    | 11.3 UART Ports                                | 36  |
|    | 11.4 USB Port                                  | 37  |
|    | 11.5 DDC Port                                  | 37  |
|    | 11.5.1 Read Access                             | 38  |
|    | 11.5.2 Write Access                            | 39  |
|    | 11.6 SPI Port                                  |     |
|    | 11.6.1 Maximum SPI clock speed                 | 40  |
|    | 11.6.2 Read Access                             |     |
|    | 11.6.3 Back-To-Back Read and Write Access      |     |
|    | 11.7 How to change between protocols           |     |

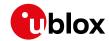

| 12 | Mu   | iltiple GNSS assistance (MGA)                         | 41 |
|----|------|-------------------------------------------------------|----|
|    | 12.1 | Introduction                                          | 41 |
|    | 12.2 | Assistance Data                                       | 42 |
|    | 12.3 | AssistNow Online                                      | 42 |
|    | 12   | 2.3.1 Host Software                                   | 43 |
|    | 12   | 2.3.2 AssistNow Online Sequence                       | 44 |
|    | 12   | 2.3.3 Flow Control                                    | 44 |
|    | 12   | 2.3.4 Authorization                                   | 44 |
|    | 12   | 2.3.5 Service Parameters                              | 44 |
|    | 12   | 2.3.6 Multiple Servers                                | 46 |
|    | 12.4 | AssistNow Offline                                     | 47 |
|    | 12   | 2.4.1 Service Parameters                              | 47 |
|    | 12   | 2.4.2 Authorization                                   | 48 |
|    | 12   | 2.4.3 Multiple Servers                                | 48 |
|    | 12   | 2.4.4 Time, Position and Almanac                      | 48 |
|    | 12   | 2.4.5 Flash-based AssistNow Offline                   | 49 |
|    | 12   | 2.4.6 Host-based AssistNow Offline                    | 50 |
|    | 12.5 | Preserving Information During Power-off               | 51 |
|    | 12.6 | AssistNow Autonomous                                  | 51 |
|    | 12   | 2.6.1 Introduction                                    | 51 |
|    | 12   | 2.6.2 Concept                                         | 51 |
|    | 12   | 2.6.3 Interface                                       | 53 |
|    | 12   | 2.6.4 Benefits and Drawbacks                          | 54 |
| 13 | Pov  | wer Management                                        | 55 |
|    | 13.1 | Continuous Mode                                       | 56 |
|    | 13.2 | Power Save Mode                                       | 56 |
|    | 13   | 3.2.1 Operation                                       | 57 |
|    | 13   | 3.2.2 Configuration                                   | 61 |
|    | 13   | 3.2.3 Features                                        | 64 |
|    | 13   | 3.2.4 Examples                                        | 65 |
|    | 13.3 | Peak current settings                                 | 66 |
|    | 13.4 | Power On/Off command                                  | 66 |
|    | 13.5 | EXTINT pin control when Power Save Mode is not active | 66 |
|    | 13.6 | Measurement and navigation rate with Power Save Mode  | 66 |
|    | 13.7 | Power mode setup                                      | 66 |
| 14 | For  | rcing a Receiver Reset                                | 67 |
| 15 | Red  | ceiver Status Monitoring                              | 68 |
|    | 15.1 | Input/Output system                                   | 68 |
|    | 15.2 | Jamming/Interference Indicator                        | 69 |
|    | 15.3 | Jamming/Interference Monitor (ITFM)                   | 69 |
| 16 | Spo  | oofing Detection                                      | 70 |
|    | 16.1 | Introduction                                          | 70 |
|    | 16.2 | Scope                                                 | 70 |

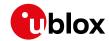

|    | _    | nal Attenuation Compensation             |    |
|----|------|------------------------------------------|----|
| 18 | Rer  | note Inventory                           | 71 |
|    | 18.1 | Description                              | 71 |
|    | 18.2 | Usage                                    | 71 |
| 19 | Tin  | ne pulse                                 | 71 |
| •  | 19.1 | Introduction                             | 71 |
| •  | 19.2 | Recommendations                          | 72 |
|    |      | GNSS time bases                          |    |
|    |      | Time pulse configuration                 |    |
| •  |      | Configuring time pulse with UBX-CFG-TP5  |    |
|    |      | .5.1 Example 1                           |    |
|    | 19   | .5.2 Example 2                           | 75 |
| 20 | Tir  | nemark                                   | 76 |
|    |      | ometer                                   |    |
|    |      | Introduction                             |    |
|    |      | Odometer Output                          |    |
| ;  | 21.3 | Odometer Configuration                   | 78 |
| ;  | 21.4 | Resetting the Odometer                   | 78 |
| 22 | Lo   | gging                                    | 78 |
|    |      | Introduction                             |    |
|    |      | Setting the logging system up            |    |
| ;  | 22.3 | Information about the log                | 79 |
| ;  | 22.4 | Recording                                | 80 |
|    |      | Retrieval                                |    |
| ;  | 22.6 | Command message acknowledgement          | 82 |
| 23 | Da   | ta Batching                              | 82 |
|    |      | Introduction                             |    |
| i  | 23.2 | Setting up the data batching             | 82 |
| ;  | 23.3 | Retrieval                                | 83 |
| 24 | Ge   | ofencing                                 | 84 |
| ;  | 24.1 | Introduction                             | 84 |
| i  | 24.2 | Interface                                | 84 |
| ;  | 24.3 | Geofence state evaluation                | 84 |
| i  | 24.4 | Using a PIO for Geofence State Output    | 85 |
| 25 | Tin  | ne Mode Configuration                    | 85 |
| i  | 25.1 | Introduction                             | 85 |
| ;  | 25.2 | Fixed Position                           | 85 |
| ;  | 25.3 | Survey-in                                | 85 |
| 26 | Tin  | ne & Frequency Sync (FTS)                | 86 |
| i  | 26.1 | Introduction                             | 86 |
| i  |      | Example use cases                        |    |
|    | 26   | S.2.1 Stand-alone synchronization system | 87 |
|    | 26   | 5.2.2 Oscillator control via host        | 88 |

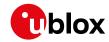

| 26.2.3 Oscillator control via directly-connected DAC                | 89    |
|---------------------------------------------------------------------|-------|
| 26.2.4 External (coherent) PPS                                      | 89    |
| 26.3 Synchronization Manager Concept                                | 90    |
| 26.4 Oscillator and source specification                            | . 92  |
| 26.5 Calibration                                                    | 93    |
| 26.6 FTS device Output and Top Of Second (TOS) message              | 94    |
| 26.7 Message transmission time slot reservations on host interfaces | 95    |
| 26.7.1 Example setup                                                | 95    |
| 27 RTK Mode Configuration                                           | 96    |
| 27.1 Reference Station Mode Configuration                           | 96    |
| 27.2 Rover Mode Configuration                                       | . 97  |
| 27.3 Moving Baseline RTK Configuration                              | . 97  |
| 27.3.1 MB Reference Configuration                                   | . 97  |
| 27.3.2 MB Rover Configuration                                       | . 97  |
| 27.3.3 Expected Performance                                         | 98    |
| 28 Automotive Dead Reckoning (ADR)                                  | 98    |
| 28.1 Introduction                                                   | 98    |
| 28.2 Solution Types                                                 | 98    |
| 28.2.1 GAWT: Gyroscope, Accelerometer and Wheel Tick Solution       | 98    |
| 28.3 Installation Configuration                                     | . 99  |
| 28.3.1 IMU-mount Alignment                                          | . 99  |
| 28.4 Sensor Configuration                                           | 102   |
| 28.4.1 Accelerometer Configuration                                  | 102   |
| 28.4.2 Gyroscope Configuration                                      | 103   |
| 28.4.3 Wheel-Tick/Speed Sensor Configuration                        | 104   |
| 28.4.4 Sensor Time Tagging                                          |       |
| 28.5 ADR System Configuration                                       | 108   |
| 28.5.1 Enabling/Disabling Fusion Filter                             | 108   |
| 28.5.2 Recommended Configuration                                    | 108   |
| 28.6 Operation                                                      | 108   |
| 28.6.1 Fusion Filter Modes                                          | 108   |
| 28.6.2 Accelerated Initialization and Calibration Procedure         | . 111 |
| 28.6.3 Automatic IMU-mount Alignment                                | 112   |
| 28.6.4 Navigation Output                                            | 114   |
| 28.6.5 Sensor Data Types                                            | 117   |
| 28.6.6 Raw Sensor Data Output                                       | 118   |
| 28.6.7 Receiver Startup and Shutdown                                | 119   |
| 29 Untethered Dead Reckoning (UDR)                                  | 119   |
| 29.1 Introduction                                                   |       |
| 29.2 Installation Configuration                                     | 119   |
| 29.2.1 IMU-mount Alignment                                          |       |
| 29.3 Sensor Configuration                                           | 123   |
| 29.3.1 Accelerometer Configuration                                  |       |

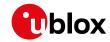

| 29.3.2 Gyroscope Configuration                              | 124 |
|-------------------------------------------------------------|-----|
| 29.3.3 Sensor Time Tagging                                  |     |
| 29.4 UDR System Configuration                               |     |
| 29.4.1 Enabling/Disabling Fusion Filter                     |     |
| 29.4.2 Recommended Configuration                            |     |
| 29.5 Operation                                              |     |
| 29.5.1 Fusion Filter Modes                                  |     |
| 29.5.2 Accelerated Initialization and Calibration Procedure |     |
| 29.5.3 Automatic IMU-mount Alignment                        | 131 |
| 29.5.4 Navigation Output                                    |     |
| 29.5.5 Sensor Data Types                                    |     |
| 29.5.6 Raw Sensor Data Output                               |     |
| 29.5.7 Receiver Startup and Shutdown                        |     |
| 30 High Navigation Rate (HNR)                               |     |
| 30.1 Introduction                                           |     |
| 30.2 Configuration                                          | 137 |
| Interface Description                                       | 138 |
| 31 NMEA Protocol                                            | 138 |
| 31.1 Protocol overview                                      | 138 |
| 31.1.1 Message format                                       | 138 |
| 31.1.2 Talker ID                                            | 138 |
| 31.1.3 Protocol configuration                               | 139 |
| 31.1.4 Satellite numbering                                  | 140 |
| 31.1.5 Latitude and longitude format                        | 141 |
| 31.1.6 Position fix flags                                   | 141 |
| 31.1.7 Multi-GNSS considerations                            | 142 |
| 31.1.8 Output of invalid/unknown data                       | 143 |
| 31.1.9 Messages overview                                    | 143 |
| 31.2 Standard Messages                                      | 145 |
| 31.2.1 DTM                                                  | 145 |
| 31.2.2 GBQ                                                  | 146 |
| 31.2.3 GBS                                                  | 146 |
| 31.2.4 GGA                                                  | 147 |
| 31.2.5 GLL                                                  | 149 |
| 31.2.6 GLQ                                                  | 150 |
| 31.2.7 GNQ                                                  | 150 |
| 31.2.8 GNS                                                  | 151 |
| 31.2.9 GPQ                                                  | 152 |
| 31.2.10 GRS                                                 | 153 |
| 31.2.11 GSA                                                 | 154 |
| 31.2.12 GST                                                 | 155 |
| 31.2.13 GSV                                                 | 156 |
| 31.2.14 RMC                                                 | 157 |

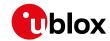

| 31.2.15 THS                        | 158 |
|------------------------------------|-----|
| 31.2.16 TXT                        | 159 |
| 31.2.17 VLW                        | 160 |
| 31.2.18 VTG                        | 161 |
| 31.2.19 ZDA                        | 162 |
| 31.3 PUBX Messages                 | 163 |
| 31.3.1 CONFIG (PUBX,41)            | 163 |
| 31.3.2 POSITION (PUBX,00)          | 164 |
| 31.3.3 RATE (PUBX,40)              | 165 |
| 31.3.4 SVSTATUS (PUBX,03)          | 166 |
| 31.3.5 TIME (PUBX,04)              | 167 |
| 32 UBX Protocol                    | 168 |
| 32.1 UBX Protocol Key Features     | 168 |
| 32.2 UBX Frame Structure           | 168 |
| 32.3 UBX Payload Definition Rules  | 169 |
| 32.3.1 Structure Packing           | 169 |
| 32.3.2 Reserved Elements           | 169 |
| 32.3.3 Undefined Values            | 170 |
| 32.3.4 Message Naming              | 170 |
| 32.3.5 Number Formats              | 170 |
| 32.4 UBX Checksum                  | 171 |
| 32.5 UBX Message Flow              | 172 |
| 32.5.1 Acknowledgement             | 172 |
| 32.5.2 Polling Mechanism           | 172 |
| 32.6 UBX Class IDs                 | 172 |
| 32.7 UBX Messages Overview         | 173 |
| 32.8 UBX-ACK (0x05)                | 179 |
| 32.8.1 UBX-ACK-ACK (0x05 0x01)     | 179 |
| 32.8.2 UBX-ACK-NAK (0x05 0x00)     | 179 |
| 32.9 UBX-AID (0x0B)                | 180 |
| 32.9.1 UBX-AID-ALM (0x0B 0x30)     | 180 |
| 32.9.2 UBX-AID-AOP (0x0B 0x33)     | 182 |
| 32.9.3 UBX-AID-EPH (0x0B 0x31)     | 184 |
| 32.9.4 UBX-AID-HUI (0x0B 0x02)     | 186 |
| 32.9.5 UBX-AID-INI (0x0B 0x01)     | 188 |
| 32.10 UBX-CFG (0x06)               | 191 |
| 32.10.1 UBX-CFG-ANT (0x06 0x13)    | 191 |
| 32.10.2 UBX-CFG-BATCH (0x06 0x93)  | 192 |
| 32.10.3 UBX-CFG-CFG (0x06 0x09)    | 193 |
| 32.10.4 UBX-CFG-DAT (0x06 0x06)    | 195 |
| 32.10.5 UBX-CFG-DGNSS (0x06 0x70)  | 197 |
| 32.10.6 UBX-CFG-DOSC (0x06 0x61)   | 197 |
| 32.10.7 UBX-CFG-ESFALG (0x06 0x56) | 199 |

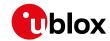

|    | 32.10.8 UBX-CFG-ESFA (0x06 0x4C)       | 200 |
|----|----------------------------------------|-----|
|    | 32.10.9 UBX-CFG-ESFG (0x06 0x4D)       | 201 |
|    | 32.10.10 UBX-CFG-ESFWT (0x06 0x82)     | 201 |
|    | 32.10.11 UBX-CFG-ESRC (0x06 0x60)      | 204 |
|    | 32.10.12 UBX-CFG-GEOFENCE (0x06 0x69)  | 206 |
|    | 32.10.13 UBX-CFG-GNSS (0x06 0x3E)      | 207 |
|    | 32.10.14 UBX-CFG-HNR (0x06 0x5C)       | 210 |
|    | 32.10.15 UBX-CFG-INF (0x06 0x02)       | 210 |
|    | 32.10.16 UBX-CFG-ITFM (0x06 0x39)      | 212 |
|    | 32.10.17 UBX-CFG-LOGFILTER (0x06 0x47) | 213 |
|    | 32.10.18 UBX-CFG-MSG (0x06 0x01)       | 215 |
|    | 32.10.19 UBX-CFG-NAV5 (0x06 0x24)      | 216 |
|    | 32.10.20 UBX-CFG-NAVX5 (0x06 0x23)     | 219 |
|    | 32.10.21 UBX-CFG-NMEA (0x06 0x17)      | 226 |
|    | 32.10.22 UBX-CFG-ODO (0x06 0x1E)       | 234 |
|    | 32.10.23 UBX-CFG-PM2 (0x06 0x3B)       | 235 |
|    | 32.10.24 UBX-CFG-PMS (0x06 0x86)       | 242 |
|    | 32.10.25 UBX-CFG-PRT (0x06 0x00)       | 243 |
|    | 32.10.26 UBX-CFG-PWR (0x06 0x57)       | 253 |
|    | 32.10.27 UBX-CFG-RATE (0x06 0x08)      | 254 |
|    | 32.10.28 UBX-CFG-RINV (0x06 0x34)      | 255 |
|    | 32.10.29 UBX-CFG-RST (0x06 0x04)       | 256 |
|    | 32.10.30 UBX-CFG-RXM (0x06 0x11)       | 258 |
|    | 32.10.31 UBX-CFG-SBAS (0x06 0x16)      | 259 |
|    | 32.10.32 UBX-CFG-SENIF (0x06 0x88)     | 261 |
|    | 32.10.33 UBX-CFG-SLAS (0x06 0x8D)      | 262 |
|    | 32.10.34 UBX-CFG-SMGR (0x06 0x62)      | 263 |
|    | 32.10.35 UBX-CFG-SPT (0x06 0x64)       | 266 |
|    | 32.10.36 UBX-CFG-TMODE2 (0x06 0x3D)    | 266 |
|    | 32.10.37 UBX-CFG-TMODE3 (0x06 0x71)    | 268 |
|    | 32.10.38 UBX-CFG-TP5 (0x06 0x31)       | 270 |
|    | 32.10.39 UBX-CFG-TXSLOT (0x06 0x53)    | 274 |
|    | 32.10.40 UBX-CFG-USB (0x06 0x1B)       | 275 |
| 32 | 2.11 UBX-ESF (0x10)                    | 277 |
|    | 32.11.1 UBX-ESF-ALG (0x10 0x14)        | 277 |
|    | 32.11.2 UBX-ESF-INS (0x10 0x15)        | 278 |
|    | 32.11.3 UBX-ESF-MEAS (0x10 0x02)       | 280 |
|    | 32.11.4 UBX-ESF-RAW (0x10 0x03)        | 281 |
|    | 32.11.5 UBX-ESF-STATUS (0x10 0x10)     | 282 |
| 32 | 2.12 UBX-HNR (0x28)                    | 286 |
|    | 32.12.1 UBX-HNR-ATT (0x28 0x01)        | 286 |
|    | 32.12.2 UBX-HNR-INS (0x28 0x02)        | 287 |
|    | 32.12.3 UBX-HNR-PVT (0x28 0x00)        | 288 |

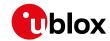

| 32.13 UBX-INF (0x04)                         | 291   |
|----------------------------------------------|-------|
| 32.13.1 UBX-INF-DEBUG (0x04 0x04)            | . 291 |
| 32.13.2 UBX-INF-ERROR (0x04 0x00)            | . 291 |
| 32.13.3 UBX-INF-NOTICE (0x04 0x02)           | . 292 |
| 32.13.4 UBX-INF-TEST (0x04 0x03)             | . 292 |
| 32.13.5 UBX-INF-WARNING (0x04 0x01)          | . 293 |
| 32.14 UBX-LOG (0x21)                         | . 294 |
| 32.14.1 UBX-LOG-BATCH (0x21 0x11)            | . 294 |
| 32.14.2 UBX-LOG-CREATE (0x21 0x07)           | . 297 |
| 32.14.3 UBX-LOG-ERASE (0x21 0x03)            | . 298 |
| 32.14.4 UBX-LOG-FINDTIME (0x21 0x0E)         | . 298 |
| 32.14.5 UBX-LOG-INFO (0x21 0x08)             | 300   |
| 32.14.6 UBX-LOG-RETRIEVEBATCH (0x21 0x10)    | . 302 |
| 32.14.7 UBX-LOG-RETRIEVEPOSEXTRA (0x21 0x0f) | 303   |
| 32.14.8 UBX-LOG-RETRIEVEPOS (0x21 0x0b)      | 303   |
| 32.14.9 UBX-LOG-RETRIEVESTRING (0x21 0x0d)   | . 304 |
| 32.14.10 UBX-LOG-RETRIEVE (0x21 0x09)        | 305   |
| 32.14.11 UBX-LOG-STRING (0x21 0x04)          | . 306 |
| 32.15 UBX-MGA (0x13)                         | . 307 |
| 32.15.1 UBX-MGA-ACK (0x13 0x60)              | . 307 |
| 32.15.2 UBX-MGA-ANO (0x13 0x20)              | 308   |
| 32.15.3 UBX-MGA-BDS (0x13 0x03)              |       |
| 32.15.4 UBX-MGA-DBD (0x13 0x80)              | . 313 |
| 32.15.5 UBX-MGA-FLASH (0x13 0x21)            | . 314 |
| 32.15.6 UBX-MGA-GAL (0x13 0x02)              | . 316 |
| 32.15.7 UBX-MGA-GLO (0x13 0x06)              | . 320 |
| 32.15.8 UBX-MGA-GPS (0x13 0x00)              |       |
| 32.15.9 UBX-MGA-INI (0x13 0x40)              | . 328 |
| 32.15.10 UBX-MGA-QZSS (0x13 0x05)            | . 334 |
| 32.16 UBX-MON (0x0A)                         |       |
| 32.16.1 UBX-MON-BATCH (0x0A 0x32)            | . 338 |
| 32.16.2 UBX-MON-GNSS (0x0A 0x28)             | . 339 |
| 32.16.3 UBX-MON-HW2 (0x0A 0x0B)              | . 341 |
| 32.16.4 UBX-MON-HW (0x0A 0x09)               |       |
| 32.16.5 UBX-MON-IO (0x0A 0x02)               | . 343 |
| 32.16.6 UBX-MON-MSGPP (0x0A 0x06)            | . 344 |
| 32.16.7 UBX-MON-PATCH (0x0A 0x27)            | . 344 |
| 32.16.8 UBX-MON-RXBUF (0x0A 0x07)            | . 346 |
| 32.16.9 UBX-MON-RXR (0x0A 0x21)              | . 346 |
| 32.16.10 UBX-MON-SMGR (0x0A 0x2E)            | . 347 |
| 32.16.11 UBX-MON-SPT (0x0A 0x2F)             | 350   |
| 32.16.12 UBX-MON-TXBUF (0x0A 0x08)           |       |
| 32.16.13 UBX-MON-VER (0x0A 0x04)             | . 355 |

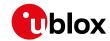

| 32 | 2.17 UBX-NAV (0x01)                    | 357 |
|----|----------------------------------------|-----|
|    | 32.17.1 UBX-NAV-AOPSTATUS (0x01 0x60)  | 357 |
|    | 32.17.2 UBX-NAV-ATT (0x01 0x05)        | 358 |
|    | 32.17.3 UBX-NAV-CLOCK (0x01 0x22)      | 359 |
|    | 32.17.4 UBX-NAV-COV (0x01 0x36)        | 359 |
|    | 32.17.5 UBX-NAV-DGPS (0x01 0x31)       | 360 |
|    | 32.17.6 UBX-NAV-DOP (0x01 0x04)        | 361 |
|    | 32.17.7 UBX-NAV-EELL (0x01 0x3d)       | 362 |
|    | 32.17.8 UBX-NAV-EOE (0x01 0x61)        | 363 |
|    | 32.17.9 UBX-NAV-GEOFENCE (0x01 0x39)   | 363 |
|    | 32.17.10 UBX-NAV-HPPOSECEF (0x01 0x13) | 364 |
|    | 32.17.11 UBX-NAV-HPPOSLLH (0x01 0x14)  | 365 |
|    | 32.17.12 UBX-NAV-NMI (0x01 0x28)       |     |
|    | 32.17.13 UBX-NAV-ODO (0x01 0x09)       | 370 |
|    | 32.17.14 UBX-NAV-ORB (0x01 0x34)       | 371 |
|    | 32.17.15 UBX-NAV-POSECEF (0x01 0x01)   | 374 |
|    | 32.17.16 UBX-NAV-POSLLH (0x01 0x02)    | 374 |
|    | 32.17.17 UBX-NAV-PVT (0x01 0x07)       | 375 |
|    | 32.17.18 UBX-NAV-RELPOSNED (0x01 0x3C) | 379 |
|    | 32.17.19 UBX-NAV-RESETODO (0x01 0x10)  | 381 |
|    | 32.17.20 UBX-NAV-SAT (0x01 0x35)       | 381 |
|    | 32.17.21 UBX-NAV-SBAS (0x01 0x32)      |     |
|    | 32.17.22 UBX-NAV-SLAS (0x01 0x42)      | 385 |
|    | 32.17.23 UBX-NAV-SOL (0x01 0x06)       | 386 |
|    | 32.17.24 UBX-NAV-STATUS (0x01 0x03)    | 388 |
|    | 32.17.25 UBX-NAV-SVINFO (0x01 0x30)    |     |
|    | 32.17.26 UBX-NAV-SVIN (0x01 0x3B)      |     |
|    | 32.17.27 UBX-NAV-TIMEBDS (0x01 0x24)   | 393 |
|    | 32.17.28 UBX-NAV-TIMEGAL (0x01 0x25)   | 394 |
|    | 32.17.29 UBX-NAV-TIMEGLO (0x01 0x23)   | 395 |
|    | 32.17.30 UBX-NAV-TIMEGPS (0x01 0x20)   | 397 |
|    | 32.17.31 UBX-NAV-TIMELS (0x01 0x26)    | 398 |
|    | 32.17.32 UBX-NAV-TIMEUTC (0x01 0x21)   | 400 |
|    | 32.17.33 UBX-NAV-VELECEF (0x01 0x11)   | 401 |
|    | 32.17.34 UBX-NAV-VELNED (0x01 0x12)    |     |
| 32 | 2.18 UBX-RXM (0x02)                    | 403 |
|    | 32.18.1 UBX-RXM-IMES (0x02 0x61)       | 403 |
|    | 32.18.2 UBX-RXM-MEASX (0x02 0x14)      |     |
|    | 32.18.3 UBX-RXM-PMREQ (0x02 0x41)      | 407 |
|    | 32.18.4 UBX-RXM-RAWX (0x02 0x15)       | 409 |
|    | 32.18.5 UBX-RXM-RLM (0x02 0x59)        | 416 |
|    | 32.18.6 UBX-RXM-RTCM (0x02 0x32)       | 418 |
|    | 32.18.7 UBX-RXM-SFRBX (0x02 0x13)      | 419 |

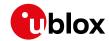

| 32.18.8 UBX-RXM-SVSI (0x02 0x20)                | 421 |
|-------------------------------------------------|-----|
| 32.19 UBX-SEC (0x27)                            | 423 |
| 32.19.1 UBX-SEC-UNIQID (0x27 0x03)              | 423 |
| 32.20 UBX-TIM (0x0D)                            | 424 |
| 32.20.1 UBX-TIM-DOSC (0x0D 0x11)                | 424 |
| 32.20.2 UBX-TIM-FCHG (0x0D 0x16)                | 424 |
| 32.20.3 UBX-TIM-HOC (0x0D 0x17)                 | 425 |
| 32.20.4 UBX-TIM-SMEAS (0x0D 0x13)               | 426 |
| 32.20.5 UBX-TIM-SVIN (0x0D 0x04)                | 428 |
| 32.20.6 UBX-TIM-TM2 (0x0D 0x03)                 | 429 |
| 32.20.7 UBX-TIM-TOS (0x0D 0x12)                 | 430 |
| 32.20.8 UBX-TIM-TP (0x0D 0x01)                  | 432 |
| 32.20.9 UBX-TIM-VCOCAL (0x0D 0x15)              | 434 |
| 32.20.10 UBX-TIM-VRFY (0x0D 0x06)               | 437 |
| 32.21 UBX-UPD (0x09)                            | 438 |
| 32.21.1 UBX-UPD-SOS (0x09 0x14)                 | 438 |
| 33 RTCM Protocol                                | 441 |
| 33.1 RTCM2                                      | 441 |
| 33.1.1 Introduction                             | 441 |
| 33.1.2 Supported Messages                       | 441 |
| 33.1.3 Configuration                            | 441 |
| 33.1.4 Output                                   | 441 |
| 33.1.5 Restrictions                             | 442 |
| 33.1.6 Reference                                | 442 |
| 33.2 RTCM version 3                             | 442 |
| 33.2.1 Introduction                             | 442 |
| 33.2.2 Supported Messages                       | 443 |
| 33.2.3 u-blox Proprietary RTCM Messages         | 444 |
| 33.2.4 Configuration                            | 444 |
| 33.2.5 Output                                   | 445 |
| 33.2.6 Reference                                | 445 |
| Appendix                                        | 446 |
| A Satellite Numbering                           | 446 |
| B UBX and NMEA Signal Identifiers               | 446 |
| C u-blox 8 / u-blox M8 Default Settings         |     |
| C.1 Antenna Supervisor Settings (UBX-CFG-ANT)   | 446 |
| C.2 Data Batching Settings (UBX-CFG-BATCH)      |     |
| C.3 Datum Settings (UBX-CFG-DAT)                |     |
| C.4 Geofencing Settings (UBX-CFG-GEOFENCE)      | 447 |
| C.5 High Navigation Rate Settings (UBX-CFG-HNR) |     |
| C.6 GNSS System Settings (UBX-CFG-GNSS)         | 448 |
| C.7 INF Messages Settings (UBX-CFG-INF)         | 448 |
| C.7.1 UBX Protocol                              | 448 |

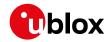

| C.7.2 NMEA Protocol                                        | 449 |
|------------------------------------------------------------|-----|
| C.8 Jammer/Interference Monitor Settings (UBX-CFG-ITFM)    | 449 |
| C.9 Logging Settings (UBX-CFG-LOGFILTER)                   | 449 |
| C.10 Navigation Settings (UBX-CFG-NAV5)                    | 449 |
| C.11 Navigation Settings (UBX-CFG-NAVX5)                   | 450 |
| C.12 NMEA Protocol Settings (UBX-CFG-NMEA)                 | 452 |
| C.13 Odometer Settings (UBX-CFG-ODO)                       | 452 |
| C.14 Power Management 2 Configuration (UBX-CFG-PM2)        | 452 |
| C.15 Port Configuration (UBX-CFG-PRT)                      | 453 |
| C.15.1 UART Port Configuration                             | 453 |
| C.15.2 USB Port Configuration                              | 453 |
| C.15.3 SPI Port Configuration                              | 454 |
| C.15.4 DDC Port Configuration                              | 454 |
| C.16 Output Rate Settings (UBX-CFG-RATE)                   | 454 |
| C.17 Remote Inventory Settings (UBX-CFG-RINV)              | 455 |
| C.18 Receiver Manager Configuration Settings (UBX-CFG-RXM) | 455 |
| C.19 SBAS Configuration Settings (UBX-CFG-SBAS)            | 455 |
| C.20 Timepulse Settings (UBX-CFG-TP5)                      | 456 |
| C.21 USB Settings (UBX-CFG-USB)                            | 456 |
| Related Documents                                          | 457 |
| Overview                                                   | 457 |
| Revision History4                                          | 458 |
| Contact                                                    |     |
| u-blox Offices                                             | 460 |

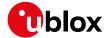

## **Preface**

#### 1 Document Overview

The interface description including receiver description is an important resource for integrating and configuring u-blox receivers. This document has a modular structure and it is not necessary to read it from the beginning to the end. There are two main sections: The Receiver Description and the Interface Description.

The Receiver Description describes the software aspects of system features and configuration of u-blox receivers. The Receiver Description is structured according to areas of functionality, with links provided to the corresponding NMEA and UBX messages, which are described in the Interface Description.

The Interface Description is a reference describing the messages used by the u-blox receiver and is organized by the specific NMEA, UBX, and RTCM messages.

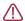

This document provides general information on u-blox receivers. Some information might not apply to certain products. Refer to the product data sheet and/or integration manual for possible restrictions or limitations.

## 2 Firmware and Protocol Versions

The protocol version defines a set of messages that are applicable across various u-blox products. Each firmware used by a u-blox receiver supports a specific protocol version, which is not configurable.

The following sections will explain how to decode the shown information to get the firmware and the protocol version.

#### 2.1 How to Determine the Version and the Location of the Firmware

The u-blox receiver contains a firmware in two different locations:

- Internal ROM
- · External flash memory

The location and the version of the currently running firmware can be found in the boot screen or in the UBX-MON-VER message.

For firmware supporting Protocol Version 17 and below:

- · Boot screen, Protocol Version 17 and below
- UBX-MON-VER, Protocol Version 17 and below

For firmware supporting Protocol Version from 18 to 23.01:

- Boot screen, Protocol Version from 18 to 23.01
- UBX-MON-VER, Protocol Version 18 to 23.01

## 2.1.1 Decoding the Boot Screen (for Protocol Version 17 and Below)

Boot screen for a u-blox receiver running from ROM:

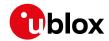

Boot screen for a u-blox receiver running from flash:

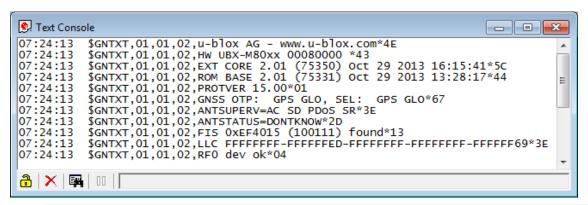

Not every line is output by every u-blox receiver in the boot screen. This depends on the product, the firmware location and the firmware version.

#### Possible lines in the boot screen and their meanings:

| <b>3</b> .                  |                                                                   |
|-----------------------------|-------------------------------------------------------------------|
| Entry                       | Description                                                       |
| u-blox AG - www.u-blox.com  | Start of the boot screen                                          |
| HW UBX-M80xx 00800000       | Hardware version of the u-blox receiver (u-blox M8 receiver)      |
| ROM CORE 2.01 (75331)       | Firmware version 2.01 running from <b>ROM</b> (revision number)   |
| Oct 29 2013 13:28:17        | compilation date/time                                             |
| EXT CORE 2.01 (75350)       | Firmware version 2.01 running from <b>flash</b> (revision number) |
| Oct 29 2013 16:15:41        | compilation date/time                                             |
| ROM BASE 2.01 (75331)       | Underlying firmware version 2.01 in <b>ROM</b> (revision number)  |
| Oct 29 2013 13:28:17        | compilation date/time                                             |
| PROTVER 15.00               | Supported protocol version                                        |
| GNSS OTP: GPS GLO,          | Default Major GNSS selection.                                     |
| SEL: GPS GLO                | Current Major GNSS selection.                                     |
| ANTSUPERV=AC SD PDoS SR     | Configuration of the Antenna supervisor where                     |
|                             | AC: Active Antenna Control enabled                                |
|                             | SD: Short Circuit Detection enabled                               |
|                             | OD: Open Circuit Detection enabled                                |
|                             | PDoS: Short Circuit Power Down Logic enabled                      |
|                             | SR: Automatic Recovery from Short state                           |
| LLC FFFFFFFF-FF7F7C3F-      | Low-level configuration of the u-blox receiver.                   |
| FFFFFF96-FFFFFFF-FFFFF79    |                                                                   |
| FIS 0xEF4015 (100111) found | Flash Information Structure (FIS) file for flash memory with      |
|                             | JEDEC 0xEF4015 found in the external flash memory. Revision       |
|                             | number of the file is indicated in brackets.                      |

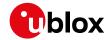

Possible lines in the boot screen and their meanings: continued

| Entry      | Description                        |
|------------|------------------------------------|
| RFO dev ok | RF channel 0 configured correctly. |

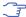

The line containing the CORE indicates which version of the firmware is currently running. The firmware is running either from ROM (indicated with ROM CORE) or from external flash memory (indicated with EXT CORE).

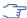

The line containing the CORE is called **firmware string** in the rest of the document.

#### 2.1.2 Decoding the Boot Screen (for Protocol Version from 18 to 23.01)

Boot screen for a u-blox receiver running from ROM:

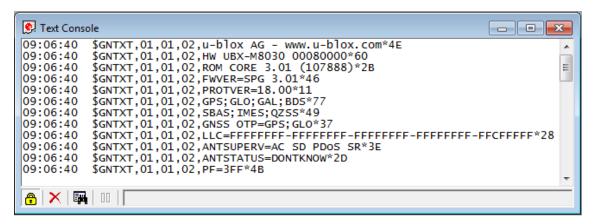

Boot screen for a u-blox receiver running from flash:

```
Text Console
       _ 0
                                                               23
09:15:59
09:15:59
09:15:59
09:15:59
                                                                =
09:15:59
09:15:59
09:15:59
09:15:59
09:15:59
09:15:59
09:15:59
09:15:59
09:15:59
09:15:59
        $GNTXT,01,01,02,PF=3FB*4F
09:15:59
🔒 | 🗙 | 🖼 | 👊 | [
```

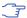

Not every line is output by every u-blox receiver in the boot screen. This depends on the product, the firmware location and the firmware version.

#### Possible lines in the boot screen and their meanings:

| Entry                      | Description                                                       |
|----------------------------|-------------------------------------------------------------------|
| u-blox AG - www.u-blox.com | Start of the boot screen                                          |
| HW UBX-M8030 00800000      | Hardware version of the u-blox receiver (u-blox M8 receiver)      |
| HW UBX-G8020 00800000      | Hardware version of the u-blox receiver (u-blox 8 receiver)       |
| ROM CORE 3.01 (107888)     | Firmware version 3.01 running from <b>ROM</b> (revision number)   |
| EXT CORE 3.01 (107900)     | Firmware version 3.01 running from <b>flash</b> (revision number) |
| ROM BASE 3.01 (107888)     | Underlying firmware version 3.01 in <b>ROM</b> (revision number)  |

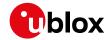

Possible lines in the boot screen and their meanings: continued

| Entry                    | Description                                                  |
|--------------------------|--------------------------------------------------------------|
| FWVER=SPG 3.01           | Firmware of product category and version where               |
|                          | SPG: Firmware of Standard Precision GNSS product             |
|                          | HPG: Firmware of High Precision GNSS product                 |
|                          | ADR: Firmware of ADR product                                 |
|                          | UDR: Firmware of UDR product                                 |
|                          | TIM: Firmware of Time Sync product                           |
|                          | FTS: Firmware of Time & Frequency Sync product               |
| PROTVER=18.00            | Supported protocol version                                   |
| MOD=NEO-M8N-0            | Module identification. Set in production.                    |
| FIS=0xEF4015 (100111)    | Flash Information Structure (FIS) file for flash memory with |
|                          | JEDEC 0xEF4015 found in the external flash memory. Revision  |
|                          | number of the file is indicated in brackets.                 |
| GPS;GLO;GAL;BDS          | Supported Major GNSS.                                        |
| SBAS; IMES; QZSS         | Supported Augmentation systems.                              |
| GNSS OTP=GPS;GLO         | Default Major GNSS selection.                                |
| LLC FFFFFFFF-FFFFFF-     | Low-level configuration of the u-blox receiver.              |
| FFFFFFF-FFFFFFF-FFCFFFFF |                                                              |
| ANTSUPERV=AC SD PDoS SR  | Configuration of the Antenna supervisor where                |
|                          | AC: Active Antenna Control enabled                           |
|                          | SD: Short Circuit Detection enabled                          |
|                          | OD: Open Circuit Detection enabled                           |
|                          | PDoS: Short Circuit Power Down Logic enabled                 |
|                          | SR: Automatic Recovery from Short state                      |
| PF=3FF                   | Product configuration.                                       |

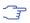

The line containing the FWVER indicates which version of the firmware is currently running and is called **firmware version** in the rest of the document.

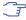

The numbers in parentheses (revision numbers) should only be used to identify a known firmware version and are not guaranteed to increase over time.

## 2.1.3 Decoding the output of UBX-MON-VER (for Protocol Version 17 and below)

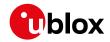

## UBX-MON-VER for receiver running from ROM

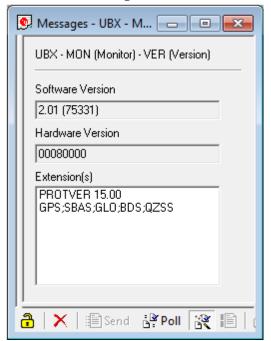

## UBX-MON-VER for receiver running from Flash

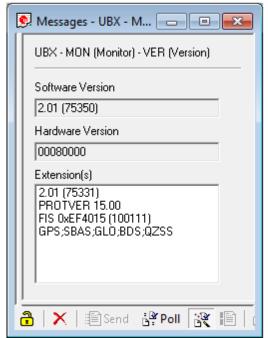

## Possible fields in UBX-MON-VER and their meanings:

| Entry            | Description                                                        |
|------------------|--------------------------------------------------------------------|
| Software Version | Currently running firmware version.                                |
|                  | If no firmware version is shown in the first line of Extension(s), |
|                  | then the u-blox receiver runs from <b>ROM</b> .                    |
|                  | If a firmware version is shown in the first line of Extension(s),  |
|                  | then the u-blox receiver runs from <b>flash</b> .                  |
| Hardware Version | The hardware version of the u-blox receiver.                       |
| Extension(s)     | Extended information about the u-blox receiver firmware. See       |
|                  | table below for the entries.                                       |

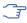

Not every entry is output by every u-blox receiver in the UBX-MON-VER extensions. This depends on the product, the firmware location and the firmware version.

### Possible entries in UBX-MON-VER Extension(s):

|                       | • ,                                                             |
|-----------------------|-----------------------------------------------------------------|
| Entry                 | Description                                                     |
| 2.01 (75331)          | Underlying firmware version in ROM.                             |
|                       | If such an entry is present, then the u-blox receiver runs from |
|                       | flash.                                                          |
| PROTVER 15.00         | Supported protocol version.                                     |
| FIS 0xEF4015 (100111) | Flash Information Structure (FIS) file for flash memory with    |
|                       | JEDEC 0xEF4015 found in the external flash memory. Revision     |
|                       | number of the file is indicated in brackets.                    |
| MOD NEO-M8N-0         | Module identification. Set in production.                       |
| GPS;SBAS;GLO;BDS;QZSS | Supported GNSS.                                                 |

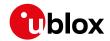

### 2.1.4 Decoding the output of UBX-MON-VER (for Protocol Version from 18 and 23.01)

UBX-MON-VER for receiver running from ROM

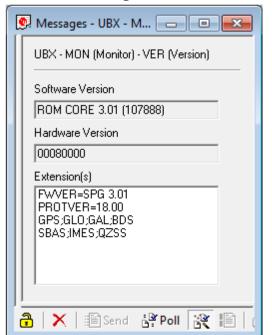

UBX-MON-VER for receiver running from Flash

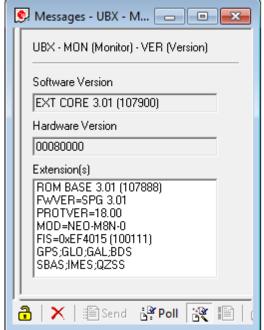

#### Possible fields in UBX-MON-VER and their meanings:

| Entry                  | Description                                                    |
|------------------------|----------------------------------------------------------------|
| Software Version       | Currently running firmware version.                            |
| ROM CORE 3.01 (107888) | If ROM CORE, then the u-blox receiver runs from <b>ROM</b> .   |
| EXT CORE 3.01 (107900) | If EXT CORE, then the u-blox receiver runs from <b>Flash</b> . |
| Hardware Version       | The hardware version of the u-blox receiver.                   |
| Extension(s)           | Extended information about the u-blox receiver firmware. See   |
|                        | table below for the entries.                                   |

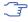

Not every entry is output by every u-blox receiver in the UBX-MON-VER extensions. This depends on the product, the firmware location and the firmware version.

#### Possible entries in UBX-MON-VER Extension(s):

| Entry                  | Description                                                     |
|------------------------|-----------------------------------------------------------------|
| ROM BASE 3.01 (107888) | Underlying firmware version in ROM.                             |
|                        | If such an entry is present, then the u-blox receiver runs from |
|                        | flash.                                                          |
| FWVER=SPG 3.01         | Firmware of product category and version where                  |
|                        | SPG: Firmware of Standard Precision GNSS product                |
|                        | HPG: Firmware of High Precision GNSS product                    |
|                        | ADR: Firmware of ADR product                                    |
|                        | UDR: Firmware of UDR product                                    |
|                        | TIM: Firmware of Time Sync product                              |
|                        | FTS: Firmware of Time & Frequency Sync product                  |
| PROTVER=18.00          | Supported protocol version.                                     |
| MOD=NEO-M8N-0          | Module identification. Set in production.                       |

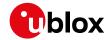

Possible entries in UBX-MON-VER Extension(s): continued

| Entry                 | Description                                                  |
|-----------------------|--------------------------------------------------------------|
| FIS=0xEF4015 (100111) | Flash Information Structure (FIS) file for flash memory with |
|                       | JEDEC 0xEF4015 found in the external flash memory. Revision  |
|                       | number of the file is indicated in brackets.                 |
| GPS;GLO;GAL;BDS       | Supported Major GNSS.                                        |
| SBAS; IMES; QZSS      | Supported Augmentation systems.                              |

## 2.2 How to Determine the Supported Protocol Version of the u-blox Receiver

Each u-blox receiver reports its supported protocol version in the following ways:

- On start-up in the boot screen
- In the UBX-MON-VER message

with the line containing PROTVER (example: PROTVER=18.00).

Additionally, the firmware string, together with the firmware version, can be used to look up the corresponding protocol version. The tables below give an overview of the released firmware and their corresponding protocol versions.

### 2.2.1 u-blox 8 / u-blox M8 Firmware and Supported Protocol Versions

## Firmware for Standard Precision GNSS products

| Firmware version | Firmware string                            | Protocol Version |
|------------------|--------------------------------------------|------------------|
| SPG 2.01         | ROM CORE 2.01 (75331) Oct 29 2013 13:28:17 | 15.00            |
| SPG 2.01         | EXT CORE 2.01 (75350) Oct 29 2013 16:15:41 | 15.00            |
| SPG 3.01         | ROM CORE 3.01 (107888)                     | 18.00            |
| SPG 3.01         | EXT CORE 3.01 (107900)                     | 18.00            |
| SPG 3.05         | EXT CORE 3.05 (a5d3549)                    | 18.00            |
| SPG 3.50         | EXT CORE 3.50 (190461)                     | 23.00            |
| SPG 3.51         | ROM CORE 3.51 (19dc23)                     | 23.01            |
| SPG 3.51         | EXT CORE 3.51 (19dc23)                     | 23.01            |

#### Firmware for High Precision GNSS Products

| Firmware version | Firmware string        | Protocol Version |
|------------------|------------------------|------------------|
| HPG 1.00         | EXT CORE 3.01 (111160) | 20.00            |
| HPG 1.11         | EXT CORE 3.01 (b8bc67) | 20.01            |
| HPG 1.20         | EXT CORE 3.01 (d34ed4) | 20.10            |
| HPG 1.30         | EXT CORE 3.01 (d080e3) | 20.20            |
| HPG 1.40         | EXT CORE 3.01 (db0c89) | 20.30            |
| HPG 1.43         | EXT CORE 3.05 (ff96ba) | 20.30            |

### Firmware for Dead Reckoning products

| Firmware version | Firmware string                                       | Protocol Version |
|------------------|-------------------------------------------------------|------------------|
| ADR 3.00         | EXT CORE 2.01 (77076) Dec 18 2013 09:40:24 ADR 3.00   | 15.00            |
| ADR 3.10         | EXT CORE 2.01 (87683) Nov 21 2014 14:03:10 ADR 3.10   | 15.01            |
|                  | M8L                                                   |                  |
| ADR 3.11         | EXT CORE 2.01 (89981) Jan 20 2015 17:22:06 ADR 3.11   | 15.01            |
|                  | M8L                                                   |                  |
| ADR 4.00         | EXT CORE 3.01 (16559bf) Apr 21 2016 15:49:07 ADR 4.00 | 19.00            |

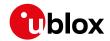

#### Firmware for Dead Reckoning products continued

| Firmware version | Firmware string                                       | Protocol Version |
|------------------|-------------------------------------------------------|------------------|
| ADR 4.10         | EXT CORE 3.01 (c0c787c) Apr 24 2017 17:31:42 ADR 4.10 | 19.10            |
| ADR 4.11         | EXT CORE 3.01 (d189ff) Aug 22 2017 14:40:05 ADR 4.11  | 19.10            |
| ADR 4.21         | EXT CORE 3.01 (3620e2)                                | 19.20            |
| ADR 4.31         | EXT CORE 3.01 (e3981c)                                | 19.20            |
| ADR 4.50         | EXT CORE 3.01 (86c0ce)                                | 19.20            |
| UDR 1.00         | EXT CORE 3.01 (16559bf) Apr 21 2016 15:50:59 UDR 1.00 | 19.00            |
| UDR 1.21         | EXT CORE 3.01 (3620e2)                                | 19.20            |
| UDR 1.31         | EXT CORE 3.01 (e3981c)                                | 19.20            |
| UDR 1.50         | EXT CORE 3.01 (86c0ce)                                | 19.20            |

## Firmware for Timing products

| Firmware version | Firmware string                            | Protocol Version |
|------------------|--------------------------------------------|------------------|
| FTS 1.01         | EXT CORE 2.20 (81289) May 14 2014 14:11:24 | 16.00            |
| TIM 1.00         | EXT CORE 2.30 (85522) Sep 29 2014 09:40:12 | 17.00            |
| TIM 1.01         | EXT CORE 2.30 (86283) Oct 20 2014 13:51:49 | 17.00            |
| TIM 1.02         | EXT CORE 2.30 (93796) Apr 8 2015 15:53:38  | 17.00            |
| TIM 1.10         | EXT CORE 3.01 (111141)                     | 22.00            |
| TIM 1.11         | EXT CORE 3.01 (29b2c9)                     | 22.01            |
| TIM 1.12         | EXT CORE 3.01 (3e7a32)                     | 22.01            |

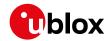

## **Receiver Description**

## **3 Receiver Configuration**

## 3.1 Configuration Concept

u-blox receivers are fully configurable with UBX protocol configuration messages (message class UBX-CFG). The configuration used by the u-blox receiver during normal operation is called "Current Configuration". The Current Configuration can be changed during normal operation by sending any UBX-CFG-XXX message to the u-blox receiver over an I/O port. The u-blox receiver will change its Current Configuration immediately after receiving the configuration message. The u-blox receiver always uses only the Current Configuration.

Unless the Current Configuration is made permanent by using UBX-CFG-CFG as described below, the Current Configuration will be lost when there is:

- · a power cycle
- a hardware reset
- a (complete) controlled software reset

See the section on resetting a u-blox receiver for details.

The Current Configuration can be made permanent (stored in a non-volatile memory) by saving it to the "Permanent Configuration". This is done by sending a UBX-CFG-CFG message with an appropriate **saveMask** (UBX-CFG-CFG/save).

The Permanent Configuration is copied to the Current Configuration during start-up or when a UBX-CFG-CFG message with an appropriate **loadMask** (UBX-CFG-CFG/load) is sent to the u-blox receiver.

The Permanent Configuration can be restored to the u-blox receiver's Default Configuration by sending a UBX-CFG-CFG message with an appropriate **clearMask** (UBX-CFG-CFG/clear) to the u-blox receiver. This only replaces the Permanent Configuration, not the Current Configuration. To make the u-blox receiver operate with the Default Configuration which was restored to the Permanent Configuration, a UBX-CFG-CFG/load command must be sent or the u-blox receiver must be reset.

The mentioned masks (saveMask, loadMask, clearMask) are 4-byte bitfields. Every bit represents one configuration sub-section. These sub-sections are defined in section "Organization of the Configuration Sections". All three masks are part of every UBX-CFG-CFG message. Save, load and clear commands can be combined in the same message. Order of execution is: clear, save, load.

The following diagram illustrates the process:

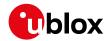

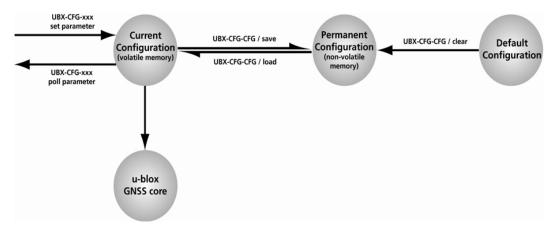

It is possible to change the current communications port settings using a UBX-CFG-CFG message. This could affect baud rate and other transmission parameters. Because there may be messages queued for transmission there may be uncertainty about which protocol applies to such messages. In addition a message currently in transmission may be corrupted by a protocol change. Host data reception parameters may have to be changed to be able to receive future messages, including the acknowledge message associated with the UBX-CFG-CFG message.

## 3.2 Organization of the Configuration Sections

The configuration is divided into several sub-sections. Each of these sub-sections corresponds to one or several UBX-CFG-XXX messages. The sub-section numbers in the following tables correspond to the bit position in the masks mentioned above. All values not listed are reserved.

#### Configuration sub-sections

| Number | Name | CFG messages   | Description                                            |
|--------|------|----------------|--------------------------------------------------------|
| 0      | PRT  | UBX-CFG-PRT    | Port and USB settings                                  |
|        |      | UBX-CFG-USB    |                                                        |
| 1      | MSG  | UBX-CFG-MSG    | Message settings (enable/disable, update rate)         |
| 2      | INF  | UBX-CFG-INF    | Information output settings (Errors, Warnings, Notice, |
|        |      |                | Test etc.)                                             |
| 3      | NAV  | UBX-CFG-NAV5   | Settings for Navigation Parameters, Receiver Datum,    |
|        |      | UBX-CFG-NAVX5  | Measurement and Navigation Rate, SBAS, NMEA            |
|        |      | UBX-CFG-DAT    | protocol and Time mode (Timing products only)          |
|        |      | UBX-CFG-RATE   |                                                        |
|        |      | UBX-CFG-SBAS   |                                                        |
|        |      | UBX-CFG-NMEA   |                                                        |
|        |      | UBX-CFG-TMODE2 |                                                        |
| 4      | RXM  | UBX-CFG-GNSS   | GNSS Settings, Power Mode Settings, Time Pulse         |
|        |      | UBX-CFG-TP5    | Settings, Jamming/Interference Monitor Settings        |
|        |      | UBX-CFG-RXM    |                                                        |
|        |      | UBX-CFG-PM2    |                                                        |
|        |      | UBX-CFG-ITFM   |                                                        |
| 9      | RINV | UBX-CFG-RINV   | Remote Inventory configuration                         |
| 10     | ANT  | UBX-CFG-ANT    | Antenna configuration                                  |
| 11     | LOG  | UBX-CFG-       | Logging configuration                                  |
|        |      | LOGFILTER      |                                                        |

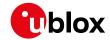

Configuration sub-sections continued

| Number | Name | CFG messages | Description                                               |
|--------|------|--------------|-----------------------------------------------------------|
| 12     | FTS  | UBX-CFG-DOSC | Disciplining configuration. Only applicable to the Time & |
|        |      | UBX-CFG-ESRC | Frequency Sync product.                                   |
|        |      | UBX-CFG-SMGR |                                                           |

## 3.3 Permanent Configuration Storage Media

The Current Configuration is stored in the volatile RAM of the u-blox receiver. Hence, any changes made to the Current Configuration without saving will be lost if any of the reset events listed in the section above occur. By using UBX-CFG-CFG/save, the selected configuration sub-sections are saved to all non-volatile memories available:

- On-chip BBR (battery backed RAM). In order for the BBR to work, a backup battery must be applied to the u-blox receiver.
- External flash memory, where available.

## 3.4 u-blox Receiver Default Configuration

The Permanent Configuration can be reset to Default Configuration through a UBX-CFG-CFG/clear message. The Default Configuration of the u-blox receiver is normally determined when the u-blox receiver is manufactured. Refer to specific product data sheet for further details.

#### 3.5 Save-on-Shutdown Feature

The save-on-shutdown feature (SOS) enables the u-blox receiver to store the contents of the battery-backed RAM to an external flash memory and restore it upon startup. This allows the u-blox receiver to preserve some of the features available only with a battery backup (preserving configuration and satellite orbit knowledge) without having a battery backup supply present. It does not, however, preserve any kind of time knowledge. The save-on-shutdown must be commanded by the host. The restore-on-startup is automatically done if the corresponding data is present in the flash. No expiration check of the data is done.

The following outlines the suggested shutdown procedure when using the save-on-shutdown feature:

- With the UBX-CFG-RST message, the host commands the u-blox receiver to stop, specifying reset mode 0x08 ("Controlled GNSS stop") and a BBR mask of 0 ("Hotstart").
- The u-blox receiver confirms the reception of a valid / invalid request with a UBX-ACK-ACK / UBX-ACK-NAK message.
- The host commands the saving of the contents of BBR to the flash memory using the UBX-UPD-SOS-BACKUP message.
- The u-blox receiver confirms the reception of a valid / invalid request with a UBX-ACK-ACK / UBX-ACK-NAK message.
- For a valid request the u-blox receiver reports on the success of the backup operation with a UBX-UPD-SOS-ACK message.
- The host powers off the u-blox receiver.

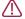

Do not expect UBX-CFG-RST and UBX-UPD-SOS-BACKUP message to be acknowledged with a UBX-ACK-ACK / UBX-ACK-NAK message by the receiver with newer FW versions.

And consequently the startup procedure is as follows:

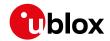

- The host powers on the u-blox receiver.
- The u-blox receiver detects the previously stored data in flash. It restores the corresponding memory and reports the success of the operation with a UBX-UPD-SOS-RESTORED message on the port where it had received the save command message (if the output protocol filter on that port allows it). It does not report anything if no stored data has been detected.
- Additionally the u-blox receiver outputs a UBX-INF-NOTICE and/or a NMEA-TXT message with the contents RESTORED in the boot screen (depends on port and information messages configuration) upon success.
- Optionally the host can deliver coarse time assistance using UBX-MGA-INI-TIME\_UTC for better startup performance.

Once the u-blox receiver has started up it is suggested to delete the stored data using a <code>UBX-UPD-SOS-CLEAR</code> message. The u-blox receiver responds with a <code>UBX-ACK-ACK</code> or <code>UBX-ACK-NAK</code> message.

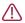

Note that this feature must not be used with power save mode and that saved data must be deleted before switching to that mode.

#### 4 Concurrent GNSS

Many u-blox positioning modules and chips are multi-GNSS receivers capable of receiving and processing signals from multiple Global Navigation Satellite Systems (GNSS).

u-blox concurrent GNSS receivers are multi-GNSS receivers that can acquire and track satellites from more than one GNSS system at the same time, and utilize them in positioning.

## 4.1 GNSS Types

u-blox receivers support a wide range of different GNSS. Some GNSS have large numbers of satellites deployed globally and therefore are generally capable of providing navigation solutions on their own. u-blox designates these as "major GNSS". By contrast, some are designed to be used to enhance the use of one or more major GNSS and u-blox designates these "augmentation systems".

In many cases, such as Satellite Numbering, this distinction does not matter as u-blox receivers generally try to combine information from all available GNSS to create the best possible navigation information. However, particularly in relation to configuring the receiver, the distinction can be important.

#### 4.1.1 Major GNSS

The major GNSS supported by u-blox receivers are described below.

#### 4.1.1.1 GPS

The Global Positioning System (GPS) is a GNSS operated by the US department of defense. Its purpose is to provide position, velocity and time for civilian and defense users on a global basis. The system currently consists of 32 medium earth orbit satellites and several ground control stations.

#### 4.1.1.2 GLONASS

GLONASS is a GNSS operated by Russian Federation department of defense. Its purpose is to provide position, velocity and time for civilian and defense users on a global basis. The system consists of 24 medium earth orbit satellites and ground control stations.

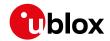

It has a number of significant differences when compared to GPS. In most cases, u-blox receivers operate in a very similar manner when they are configured to use GLONASS signals instead of GPS. However some aspects of receiver output are likely to be noticeably affected.

#### 4.1.1.3 Galileo

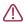

At the time of writing (early 2018), the Galileo system was still under development with only a few fully operational SVs. Therefore, the precise performance and reliability of ublox receivers when receiving Galileo signals is effectively impossible to guarantee.

Galileo is a GNSS operated by the European Union. Its purpose is to provide position, velocity and time for civilian users on a global basis. The system is currently not fully operational. It is eventually expected to consist of 30 medium earth orbit satellites.

On u-blox M8 receivers a maximum of ten channels can be assigned to Galileo for signal acquisition and tracking. Note that at most eight Galileo satellites will be used for navigation. It is recommended not to set the number of Galileo channels higher than eight in UBX-CFG-GNSS.

#### 4.1.1.3.1 Search and Rescue Return Link Message

The receiver supports reception and output of Search and Rescue (SAR) Return Link Messages (RLM). When enabled, a UBX-RXM-RLM message will be generated whenever an RLM is detected by the receiver.

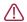

At the time of writing (early 2018), no live transmission of RLMs by Galileo SVs had been observed, so the details of their use was impossible to verify completely.

#### 4.1.1.4 BeiDou

BeiDou is a GNSS operated by China. Its purpose is to initially provide position, velocity and time for users in Asia. In a later stage when the system is fully deployed it will have worldwide coverage. The full system will consist of five geostationary, five inclined geosynchronous and 27 medium earth orbit satellites, as well as control, upload and monitoring stations. Although this implies a full constellation of 37 SVs, only SVs numbered 1 to 30 are fully supported in the D1/D2 NAV message described by the Interface Control Document version 2.0. For SVs numbered above 30, there is currently no almanac or differential correction. Consequently, u-blox receivers only use BeiDou SVs numbered 1 to 30.

#### 4.1.2 Augmentation Systems

The augmentation systems supported by u-blox receivers are described below.

#### 4.1.2.1 SBAS

There are a number of Space Based Augmentation Systems (SBAS) operated by different countries using geostationary satellites. u-blox receivers currently support the following:

- WAAS (Wide Area Augmentation System) operated by the US.
- EGNOS (European Geostationary Navigation Overlay Service) operated by the EU.
- MSAS (Multi-functional Satellite Augmentation System) operated by Japan.
- GAGAN (GPS Aided Geo Augmented Navigation) operated by India.

See section SBAS for more details.

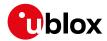

#### 4.1.2.2 QZSS

The Quasi Zenith Satellite System (QZSS) is a regional satellite augmentation system operated by Japan Aerospace Exploration Agency (JAXA). It is intended as an enhancement to GPS, to increase availability and positional accuracy. The QZSS system achieves this by transmitting GPS-compatible signals in the GPS bands.

NMEA messages will show the QZSS satellites only if configured to do so (see section Satellite Numbering).

The QZSS L1SAIF is an additional signal broadcast by QZSS satellites that contains augmentation and other data.

#### 4.1.2.3 IMES

The Indoor MEssaging System (IMES) is an extension to the QZSS specification. See section IMES for more details.

## 4.2 Configuration

The UBX-CFG-GNSS message allows the user to specify which GNSS signals should be processed along with limits on how many tracking channels should be allocated to each GNSS. The receiver will respond to such a request with a UBX-ACK-ACK message if it can support the requested configuration or a UBX-ACK-NAK message if not.

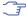

Customers enabling BeiDou and/or Galileo who wish to use the NMEA protocol are recommended to select NMEA version 4.1, as earlier versions have no support for these two GNSS. See the NMEA protocol section for details on selecting NMEA versions.

The combinations of systems which can be configured simultaneously depends on the receiver's capability to receive several carrier frequencies. The UBX-MON-GNSS message reports which major GNSS can be selected. Refer to the data sheet of the corresponding u-blox receiver for full information. Usually GPS, SBAS (e.g. WAAS, EGNOS, MSAS), QZSS and Galileo can be enabled together, because they all use the 1575.42MHz L1 frequency. GLONASS and BeiDou both operate on different frequencies, therefore the receiver must be able to receive a second or even third carrier frequency in order to process these systems together with GPS.

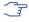

It is recommended to disable GLONASS and BeiDou if a GPS-only antenna or GPS-only SAW filter is used.

In all circumstances, it is necessary for at least one major GNSS to be enabled. It is also required that at least 4 tracking channels are available to each enabled major GNSS, i.e. maxTrkCh must have a minimum value of 4 for each enabled major GNSS. Further requirements on generating configurations acceptable by the receiver can be found in UBX-CFG-GNSS.

#### 4.2.1 Switching between GNSS

Users should be aware that switching between GNSS (and especially away from GPS) may affect the long term accuracy of the receiver until the next cold start. In normal operation the receiver selects the best models and corrections from the transmitted auxiliary data (e.g. UTC and lonospheric parameters), basing this selection on the configured GNSS. Disabling a major GNSS prevents auxiliary data from that GNSS being refreshed and so it will become stale, resulting in progressively degraded performance. This can occur even if the main power supply is removed, as most receivers retain auxiliary data in non-volatile storage, e.g. battery backed RAM (BBR). For this reason, u-blox recommends that receivers are cold started after any change that disables an

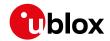

active GNSS, within a few weeks, but preferably immediately. This will ensure that the receiver then uses only regularly refreshed information from the newly configured constellations.

## 4.2.2 Configuring QZSS L1SAIF

By default the receiver will be configured for QZSS L1C/A, this can be changed so the receiver can be configured for QZSS L1SAIF also. See the table below for UBX-CFG-GNSS sigCfgMask settings for signals on QZSS. For example, to enable QZSS L1C/A and QZSS L1SAIF, set the gnssId to 5 (for QZSS) and sigCfgMask to 0x05. If supported by the firmware, L1SAIF would then be enabled.

#### **QZSS Signal configuration for UBX-CFG-GNSS**

| Gnssld | Description | Signal mask        |
|--------|-------------|--------------------|
| 5      | QZSS        | 0x01 = QZSS L1C/A  |
|        |             | 0x04 = QZSS L1SAIF |

## 5 SBAS Configuration Settings Description

## 5.1 SBAS (Satellite Based Augmentation Systems)

SBAS (Satellite Based Augmentation System) is an augmentation technology for GPS, which calculates GPS integrity and correction data with RIMS (Ranging and Integrity Monitoring Stations) on the ground and uses geostationary satellites to broadcast GPS integrity and correction data to GPS users. The correction data is transmitted on the GPS L1 frequency (1575.42 MHz), and therefore no additional receiver is required to make use of the correction and integrity data.

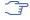

u-blox receivers will only process corrections for GPS. Other corrections are not applied, even if, as planned, some SBAS satellites start to transmit them (e.g. SDCM for GLONASS).

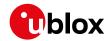

#### **SBAS Principle**

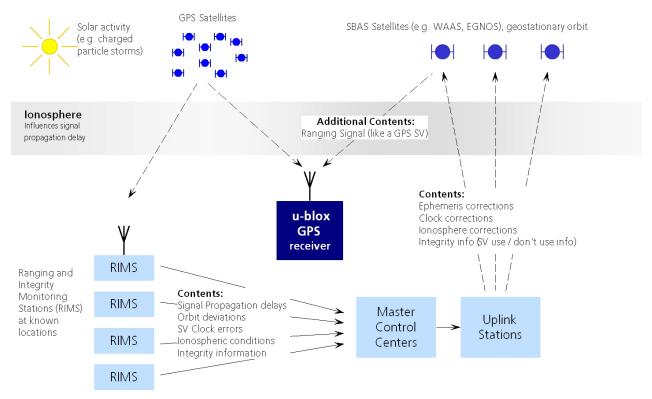

There are several compatible SBAS systems available or in development all around the world:

- WAAS (Wide Area Augmentation System) for North America has been in operation since 2003.
- MSAS (Multi-Functional Satellite Augmentation System) for Japan has been in operation since 2007.
- EGNOS (European Geostationary Navigation Overlay Service) has been in operation since 2009.
- GAGAN (GPS Aided Geo Augmented Navigation), for India has been in operation since 2014.
- SDCM (System for Differential Corrections and Monitoring), for Russia is at the time of writing in test mode.

Support of SBAS allows u-blox GPS technology to take full advantage of the augmentation systems that are currently available (i.e. WAAS, EGNOS, MSAS, GAGAN). Signals from systems currently being tested and/or planned (such as SDCM) may also work, when those systems become fully operational, but this cannot be relied upon and u-blox receivers are not configured to support them by default.

With SBAS enabled, the user benefits from additional satellites for ranging (navigation). u-blox GPS technology uses the available SBAS satellites for navigation just like GPS satellites, if the SBAS satellites offer this service.

To improve position accuracy, SBAS uses different types of correction data:

- Fast Corrections for short-term disturbances in GPS signals (due to clock problems, etc.).
- Long-term corrections for GPS clock problems, broadcast orbit errors etc.
- Ionosphere corrections for lonosphere activity

Another benefit of SBAS is the use of GPS integrity information. In this way SBAS control stations can 'disable' the use of GPS satellites within a 6-second alarm time in case of major GPS satellite problems. If integrity monitoring is enabled, u-blox GPS technology only uses satellites, for which

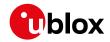

integrity information is available.

For more information on SBAS and associated services, refer to the following resources:

- RTCA/DO-229D (MOPS). Available from www.rtca.org
- gps.faa.gov for information on WAAS.
- www.esa.int for information on EGNOS.
- www.essp-sas.eu for information about European Satellite Services Provider (ESSP), the EGNOS operations manager.
- www.isro.org for information on GAGAN.
- www.sdcm.ru for information on SDCM.

#### SBAS satellites tracked (as of November 2015)

| Identification     | Position | GPS PRN | SBAS Provider |
|--------------------|----------|---------|---------------|
| AMR                | 98° W    | 133     | WAAS          |
| PanAmSat Galaxy XV | 133.0° W | 135     | WAAS          |
| TeleSat Anik F1R   | 107.3° W | 138     | WAAS          |
| Inmarsat 3F2 AOR-E | 15.5° W  | 120     | EGNOS         |
| Artemis            | 21.5° W  | 124     | EGNOS         |
| Inmarsat 3F5 IOR-W | 25° E    | 126     | EGNOS         |
| MTSAT-1R           | 140.1° E | 129     | MSAS          |
| MTSAT-2            | 145° E   | 137     | MSAS          |
| Inmarsat-4F1/IOR   | 64° E    | 127     | GAGAN         |
| GSAT-10            | 83° E    | 128     | GAGAN         |

## 5.2 SBAS Features

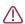

This u-blox SBAS implementation is, in accordance with standard RTCA/DO-229D, a class Beta-1 equipment. All timeouts etc. are chosen for the En Route Case. Do not use this equipment under any circumstances for "safety of life" applications!

u-blox receivers are capable of receiving multiple SBAS signals concurrently, even from different SBAS systems (WAAS, EGNOS, MSAS, etc.). They can be tracked and used for navigation simultaneously. Every tracked SBAS satellite utilizes one vacant receiver tracking channel. Only the number of receiver channels limits the total number of satellites used. Every SBAS satellite that broadcasts ephemeris or almanac information can be used for navigation, just like a normal GPS satellite.

For receiving correction data, the u-blox receiver automatically chooses the best SBAS satellite as its primary source. It will select only one since the information received from other SBAS satellites is redundant and/or could be inconsistent. The selection strategy is determined by the proximity of the satellites, the services offered by the satellite, the configuration of the receiver (Testmode allowed/disallowed, Integrity enabled/disabled) and the signal link quality to the satellite.

If corrections are available from the chosen SBAS satellite and used in the navigation calculation, the DGPS flag is set in the receiver's output protocol messages (see UBX-NAV-PVT, UBX-NAV-SOL, UBX-NAV-STATUS, UBX-NAV-SVINFO, NMEA Position Fix Flags description). The message UBX-NAV-SBAS provides detailed information about which corrections are available and applied.

The most important SBAS feature for accuracy improvement is lonosphere correction. The measured data from regional RIMS stations are combined to make a TEC (Total Electron Content) Map. This map is transferred to the receiver via the satellites to allow a correction of the

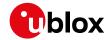

ionosphere error on each received satellite.

#### Supported SBAS messages

| Message Type | Message Content                            | Source  |
|--------------|--------------------------------------------|---------|
| 0(0/2)       | Test Mode                                  | All     |
| 1            | PRN Mask Assignment                        | Primary |
| 2, 3, 4, 5   | Fast Corrections                           | Primary |
| 6            | Integrity                                  | Primary |
| 7            | Fast Correction Degradation                | Primary |
| 9            | Satellite Navigation (Ephemeris)           | All     |
| 10           | Degradation                                | Primary |
| 12           | Time Offset                                | Primary |
| 17           | Satellite Almanac All                      |         |
| 18           | Ionosphere Grid Point Assignment Primary   |         |
| 24           | Mixed Fast / Long term Corrections Primary |         |
| 25           | Long term Corrections Primary              |         |
| 26           | Ionosphere Delays                          | Primary |

Each satellite services a specific region and its correction signal is only useful within that region. Planning is crucial to determine the best possible configuration, especially in areas where signals from different SBAS systems can be received:

#### **Example 1: SBAS Receiver in North America**

In the eastern parts of North America, make sure that EGNOS satellites do not take preference over WAAS satellites. The satellite signals from the EGNOS system should be disallowed by using the PRN Mask.

## **Example 2: SBAS Receiver in Europe**

Some WAAS satellite signals can be received in the western parts of Europe, therefore it is recommended that the satellites from all but the EGNOS system should be disallowed using the PRN Mask.

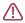

Although u-blox receivers try to select the best available SBAS correction data, it is recommended to configure them to disallow using unwanted SBAS satellites.

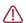

The EGNOS SBAS system does not provide the satellite ranging function.

## 5.3 SBAS Configuration

To configure the SBAS functionalities use the UBX proprietary message UBX-CFG-SBAS (SBAS Configuration).

#### **SBAS Configuration parameters**

| Parameter                    | Description                                                  |
|------------------------------|--------------------------------------------------------------|
| Mode - SBAS Subsystem        | Enabled / Disabled status of the SBAS subsystem. To          |
|                              | enable/disable SBAS operation use UBX-CFG-GNSS. The field in |
|                              | UBX-CFG-SBAS is no longer supported.                         |
| Mode - Allow test mode usage | Allow / Disallow SBAS usage from satellites in Test Mode     |
|                              | (Message 0)                                                  |
| Services/Usage - Ranging     | Use the SBAS satellites for navigation                       |

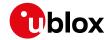

SBAS Configuration parameters continued

| Parameter                        | Description                                                 |
|----------------------------------|-------------------------------------------------------------|
| Services/Usage - Apply SBAS      | Combined enable/disable switch for Fast-, Long-Term and     |
| correction data                  | Ionosphere Corrections                                      |
| Services/Usage - Apply integrity | Use integrity data                                          |
| information                      |                                                             |
| Number of tracking channels      | Should be set using UBX-CFG-GNSS. The field in UBX-CFG-SBAS |
|                                  | is no longer supported.                                     |
| PRN Mask                         | Allows selectively enabling/disabling SBAS satellites (e.g. |
|                                  | restrict SBAS usage to WAAS-only).                          |

By default, SBAS is enabled with three prioritized SBAS channels and it will use any received SBAS satellites (except for those in test mode) for navigation, ionosphere parameters and corrections.

## 6 QZSS L1S SLAS Configuration Settings Description

## 6.1 QZSS L1S SLAS (Sub-meter Level Augmentation Service)

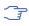

The L1S signal was formerly known as L1SAIF.

QZSS SLAS (Sub-meter Level Augmentation Service) is an augmentation technology, which provides correction data for pseudoranges of GPS and QZSS satellites (as of October 2017). Ground monitoring stations (GMS) positioned in Japan calculate independent corrections for each visible satellite and broadcast this data to the user via QZSS satellites. The correction stream is transmitted on the L1 frequency (1575.42 Mhz) and therefore no additional receiver is required to make use of the correction data.

With QZSS SLAS enabled, u-blox receivers autonomously select the most suitable GMS based on the user's location. The correction stream of this GMS will then be applied to the measurements in order to improve position accuracy.

Furthermore, QZSS SLAS provides the user with reports for disaster and crisis management (DC Reports) from the Japan Meteorological Agency (JMA) and other sources. Those reports are provided by UBX-RXM-SFRBX messages.

For more information on QZSS SLAS, refer to the Interface Document IS-QZSS-L1S-001 (March 28, 2017) issued by the Cabinet Office, available from qzss.go.jp/en/.

#### 6.2 QZSS L1S SLAS Features

Multiple SLAS signals can be tracked simultaneously. Only the number of receiver channels limits the total number of satellites tracked.

The correction stream will be automatically detected from the most suitable ground monitoring stations and QZSS satellites. The selection of the QZSS satellite is dependent on the quality of the signals and the receiver configuration to allow satellites in test mode. The GMS that is not flagged as unhealthy and is closest to the user will be selected. If the distance to the closest GMS exceeds 200 km, no corrections will be used. The receiver might then fall back to using SBAS corrections. Changes of the most suitable GMS or QZSS satellite as well as transitions in the provided correction data stream will be handled in the background leading to a continuous set of corrections for the navigation solution, if possible.

If corrections are available from the chosen QZSS satellite and used in the navigation calculation,

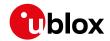

the DGNSS flag is set in the receiver's output protocol messages (see UBX-NAV-PVT, UBX-NAV-SOL, UBX-NAV-STATUS, UBX-NAV-SVINFO, NMEA Position Fix Flags description). The message UBX-NAV-SLAS provides detailed information about which corrections are available and applied.

By setting the RAIM feature (see UBX-CFG-SLAS), the user can setup the receiver to provide DGPS-only solutions or to mix corrected and uncorrected measurements.

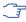

If in UBX-CFG-SLAS the RAIM option is set, other GNSS time systems than the QZSS time system can't be observed by measurements.

#### Supported QZSS L1S SLAS messages for navigation enhancing

| Message Type | Message Content                |
|--------------|--------------------------------|
| 0            | Test Mode                      |
| 47           | Monitoring Station Information |
| 48           | PRN Mask                       |
| 49           | Data Issue Number              |
| 50           | DGPS Correction                |
| 51           | Satellite Health               |

## 6.3 QZSS L1S SLAS Configuration

To read and set the SLAS configurations use UBX-CFG-SLAS as follows:

## **QZSS L1S SLAS Configuration parameters**

| Doromotor      | Description                                                         |
|----------------|---------------------------------------------------------------------|
| Parameter      | Description                                                         |
| Mode - enabled | Apply QZSS SLAS corrections                                         |
| Mode - test    | Allow the correction provided by QZSS satellites that are in        |
|                | test mode                                                           |
| Mode - raim    | If this configuration is set, the receiver will try to estimate the |
|                | position by using only corrected measurements; if all corrected     |
|                | measurements are not available, it won't use any corrections. If    |
|                | this configuration is not set, the receiver will mix corrected and  |
|                | uncorrected measurements for the navigation solution.               |

## 7 IMES Description

Indoor MEssaging System (IMES) is an extension to the QZSS specification using ground based beacons that broadcast their location. Its purpose is to allow GNSS users to continue to navigate inside buildings, when they can no longer reliably receive satellite based signals.

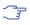

Operation of IMES beacons is only allowed within Japan.

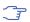

u-blox receivers with IMES enabled conform to **IS-QZSS v1.5** and do not support v1.4 or earlier IMES signals. In particular, u-blox receivers rely on the IMES station's carrier frequency being 1575.4282MHz \( \mathbb{\text{M}} \) 0.2ppm as specified in the IMES specification. Transmissions from IMES stations that are not within this frequency range are unlikely to be reliably received. Also the receiver expects the preamble 0x9E as well as the correct sequence of CNT values as specified by the IS-QZSS.

u-blox receivers report the position information they receive from IMES transmitters directly with UBX-RXM-IMES. They do not, however, combine this information with navigation solutions derived from satellite signals (reported via various NMEA and UBX-NAV messages). Consequently, the

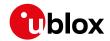

IMES position information may not always be consistent with satellite signal derived position information.

#### 7.1 IMES Features

- 50/250bps Auto-Detection: Both 50bps and 250bps IMES signals are supported by u-blox receivers. The transmitter's data rate is detected automatically which allows the receiver to even work in a mixed 50bps/250bps IMES environment.
- Dynamic Tracking Channel Allocation: The allocation of the tracking channels is done dynamically, in the same way that channels are allocated to other GNSS. If sufficient IMES stations are within reach of the receiver, it will track as many signals as it can up to the value of maxTrkCh configured in UBX-CFG-GNSS (8 by default). To reserve a certain number of channels for IMES only (preventing them from being dynamically allocated to other GNSS), set the resTrkCh field in UBX-CFG-GNSS accordingly.
- **Data summary:** A summary of all the tracked IMES signals and what position information they are providing is given in the UBX-RXM-IMES message.
- Raw IMES frames: The raw IMES subframes received from the IMES stations are reported as they are received with UBX-RXM-SFRBX messages.

## **8 Navigation Configuration Settings Description**

This section relates to the configuration message UBX-CFG-NAV5.

## 8.1 Platform settings

u-blox receivers support different dynamic platform models (see table below) to adjust the navigation engine to the expected application environment. These platform settings can be changed dynamically without performing a power cycle or reset. The settings improve the receiver's interpretation of the measurements and thus provide a more accurate position output. Setting the receiver to an unsuitable platform model for the given application environment is likely to result in a loss of receiver performance and position accuracy.

#### **Dynamic Platform Models**

| Platform     | Description                                                                     |
|--------------|---------------------------------------------------------------------------------|
| Portable     | Applications with low acceleration, e.g. portable devices. Suitable for most    |
|              | situations.                                                                     |
| Stationary   | Used in timing applications (antenna must be stationary) or other stationary    |
|              | applications. Velocity restricted to 0 m/s. Zero dynamics assumed.              |
| Pedestrian   | Applications with low acceleration and speed, e.g. how a pedestrian would move. |
|              | Low acceleration assumed.                                                       |
| Automotive   | Used for applications with equivalent dynamics to those of a passenger car. Low |
|              | vertical acceleration assumed.                                                  |
| At sea       | Recommended for applications at sea, with zero vertical velocity. Zero vertical |
|              | velocity assumed. Sea level assumed.                                            |
| Airborne <1g | Used for applications with a higher dynamic range and greater vertical          |
|              | acceleration than a passenger car. No 2D position fixes supported.              |
| Airborne <2g | Recommended for typical airborne environments. No 2D position fixes             |
|              | supported.                                                                      |

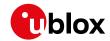

Dynamic Platform Models continued

| Platform     | Description                                                                  |  |
|--------------|------------------------------------------------------------------------------|--|
| Airborne <4g | Only recommended for extremely dynamic environments. No 2D position fixes    |  |
|              | supported.                                                                   |  |
| Wrist        | Only recommended for wrist-worn applications. Receiver will filter out arm   |  |
|              | motion (just available for protocol version > 17).                           |  |
| Bike         | Used for applications with equivalent dynamics to those of a motor bike. Low |  |
|              | vertical acceleration assumed.                                               |  |

## **Dynamic Platform Model Details**

| Platform     | Max Altitude | MAX Horizontal | MAX Vertical   | Sanity check type     | Max Position |
|--------------|--------------|----------------|----------------|-----------------------|--------------|
|              | [m]          | Velocity [m/s] | Velocity [m/s] |                       | Deviation    |
| Portable     | 12000        | 310            | 50             | Altitude and Velocity | Medium       |
| Stationary   | 9000         | 10             | 6              | Altitude and Velocity | Small        |
| Pedestrian   | 9000         | 30             | 20             | Altitude and Velocity | Small        |
| Automotive   | 6000         | 100            | 15             | Altitude and Velocity | Medium       |
| At sea       | 500          | 25             | 5              | Altitude and Velocity | Medium       |
| Airborne <1g | 50000        | 100            | 100            | Altitude              | Large        |
| Airborne <2g | 50000        | 250            | 100            | Altitude              | Large        |
| Airborne <4g | 50000        | 500            | 100            | Altitude              | Large        |
| Wrist        | 9000         | 30             | 20             | Altitude and Velocity | Medium       |
| Bike         | 6000         | 100            | 15             | Altitude and Velocity | Medium       |

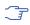

Dynamic platforms designed for high acceleration systems (e.g. airborne <2g) can result in a higher standard deviation in the reported position.

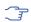

If a sanity check against a limit of the dynamic platform model fails, then the position solution is invalidated. The table above shows the types of sanity checks which are applied for a particular dynamic platform model.

# 8.2 Navigation Input Filters

The navigation input filters in UBX-CFG-NAV5 mask the input data of the navigation engine.

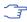

These settings are already optimized. Do not change any parameters unless advised by u-blox support engineers.

## **Navigation Input Filter parameters**

| Parameter    | Description                                                                               |  |  |  |
|--------------|-------------------------------------------------------------------------------------------|--|--|--|
| fixMode      | By default, the receiver calculates a 3D position fix if possible but reverts to 2D       |  |  |  |
|              | position if necessary ( <b>Auto 2D/3D</b> ). The receiver can be forced to only calculate |  |  |  |
|              | 2D ( <b>2D only</b> ) or 3D ( <b>3D only</b> ) positions.                                 |  |  |  |
| fixedAlt and | The fixed altitude is used if fixMode is set to 2D only. A variance greater than          |  |  |  |
| fixedAltVar  | zero must also be supplied.                                                               |  |  |  |
| minElev      | Minimum elevation of a satellite above the horizon in order to be used in the             |  |  |  |
|              | navigation solution. Low elevation satellites may provide degraded accuracy,              |  |  |  |
|              | due to the long signal path through the atmosphere.                                       |  |  |  |
| cnoThreshNum | A navigation solution will only be attempted if there are at least the given              |  |  |  |
| SVs and      | number of SVs with signals at least as strong as the given threshold.                     |  |  |  |
| cnoThresh    |                                                                                           |  |  |  |

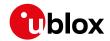

See also comments in section Degraded Navigation below.

## 8.3 Navigation Output Filters

The result of a navigation solution is initially classified by the fix type (as detailed in the fixType field of UBX-NAV-PVT message). This distinguishes between failures to obtain a fix at all ("No Fix") and cases where a fix has been achieved, which are further subdivided into specific types of fixes (e.g. 2D, 3D, dead reckoning).

Where a fix has been achieved, a check is made to determine whether the fix should be classified as valid or not. A fix is only valid if it passes the navigation output filters as defined in UBX-CFG-NAV5. In particular, both PDOP and accuracy values must lie below the respective limits.

Valid fixes are marked using the valid flag in certain NMEA messages (see Position Fix Flags in NMEA) and the gnssFixOK flag in UBX-NAV-PVT message.

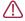

Important: Users are recommended to check the gnssFixOK flag in the UBX-NAV-PVT or the NMEA valid flag. Fixes not marked valid should not normally be used.

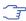

The UBX-NAV-SOL and UBX-NAV-STATUS messages also report whether a fix is valid in their gpsFixOK and GPSfixOk flags. These messages have only been retained for backwards compatibility and users are recommended to use the UBX-NAV-PVT message in preference.

The UBX-CFG-NAV5 message also defines TDOP and time accuracy values that are used in order to establish whether a fix is regarded as locked to GNSS or not, and as a consequence of this, which time pulse setting has to be used. Fixes that do not meet both criteria will be regarded as unlocked to GNSS, and the corresponding time pulse settings of UBX-CFG-TP5 will be used to generate a time pulse.

## 8.3.1 Speed (3-D) Low-pass Filter

The UBX-CFG-ODO message offers the possibility to activate a speed (3-D) low-pass filter. The output of the speed low-pass filter is published in the UBX-NAV-VELNED message (speed field). The filtering level can be set via the UBX-CFG-ODO message (vellpGain field) and must be comprised between 0 (heavy low-pass filtering) and 255 (weak low-pass filtering).

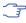

The internal filter gain is computed as a function of speed. Therefore, the level as defined in the UBX-CFG-ODO message (velLpGain field) defines the nominal filtering level for speeds below 5m/s.

#### 8.3.2 Course over Ground Low-pass Filter

The UBX-CFG-ODO message offers the possibility to activate a course over ground low-pass filter when the speed is below 8m/s. The output of the course over ground (also named heading of motion 2-D) low-pass filter is published in the UBX-NAV-PVT message (headMot field), UBX-NAV-VELNED message (heading field), NMEA-RMC message (cog field) and NMEA-VTG message (cogt field). The filtering level can be set via the UBX-CFG-ODO message (cogLpGain field) and must be comprised between 0 (heavy low-pass filtering) and 255 (weak low-pass filtering).

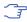

The filtering level as defined in the UBX-CFG-ODO message (cogLpGain field) defines the filter gain for speeds below 8m/s. If the speed is higher than 8m/s, no course over ground low-pass filtering is performed.

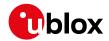

#### 8.3.3 Low-speed Course Over Ground Filter

The UBX-CFG-ODO message offers the possibility to activate a low-speed course over ground filter (also called heading of motion 2-D). This filter derives the course over ground from position at very low speed. The output of the low-speed course over ground filter is published in the UBX-NAV-PVT message (headMot field), UBX-NAV-VELNED message (heading field), NMEA-RMC message (cog field) and NMEA-VTG message (cogt field). If the low-speed course over ground filter is not activated or inactive, then the course over ground is computed as described in section Freezing the Course Over Ground.

#### 8.4 Static Hold

Static Hold Mode allows the navigation algorithms to decrease the noise in the position output when the velocity is below a pre-defined 'Static Hold Threshold'. This reduces the position wander caused by environmental factors such as multi-path and improves position accuracy especially in stationary applications. By default, static hold mode is disabled.

If the speed drops below the defined 'Static Hold Threshold, the Static Hold Mode will be activated. Once Static Hold Mode has been entered, the position output is kept static and the velocity is set to zero until there is evidence of movement again. Such evidence can be velocity, acceleration, changes of the valid flag (e.g. position accuracy estimate exceeding the Position Accuracy Mask, see also section Navigation Output Filters), position displacement, etc.

The UBX-CFG-NAV5 message additionally allows for configuration of distance threshold (field staticHoldMaxDist). If the estimated position is farther away from the static hold position than this threshold, static mode will be quit.

## 8.5 Freezing the Course Over Ground

If the low-speed course over ground filter is deactivated or inactive (see section Low-speed Course over Ground Filter), the receiver derives the course over ground from the GNSS velocity information. If the velocity cannot be calculated with sufficient accuracy (e.g., with bad signals) or if the absolute speed value is very low (under 0.1m/s) then the course over ground value becomes inaccurate too. In this case the course over ground value is frozen, i.e. the previous value is kept and its accuracy is degraded over time. These frozen values will not be output in the NMEA messages NMEA-RMC and NMEA-VTG unless the NMEA protocol is explicitly configured to do so (see NMEA Protocol Configuration).

## 8.6 Degraded Navigation

Degraded navigation describes all navigation modes which use less than four Satellite Vehicles (SV).

## 8.6.1 2D Navigation

If the receiver only has three SVs for calculating a position, the navigation algorithm uses a constant altitude to compensate for the missing fourth SV. When an SV is lost after a successful 3D fix (min. four SVs available), the altitude is kept constant at the last known value. This is called a 2D fix.

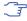

u-blox receivers do not calculate any navigation solution with less than three SVs. Only u-blox Timing products can calculate a timing solution with only one SV when they are in stationary mode.

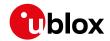

## 8.7 Geodetic Coordinate Systems and Ellipsoids

In order to have any useful meaning, the positions reported by a u-blox receiver must be referenced to some coordinate system which defines the origin and, for example, which way is "up". For many reasons, including history, practical autonomy and politics, all the major GNSS define their own theoretical coordinate systems from which they realize a practical reference frame by means of a network of reference points. Specifically:

- GPS uses WGS84
- GLONASS uses PZ90
- · Galileo uses GTRF
- BeiDou uses CGCS2000

In practice, the relevant organisations choose to keep their respective frames very close to the International Terrestrial Reference Frame (ITRF), defined and managed by the International Earth Rotation and Reference Systems Service (IERS). However, because the Earth's tectonic plates and even parts of the Earth's core move, new versions of ITRF are defined every few years, generally with changes of the order of a few millimetres. Consequently, the major GNSS occasionally decide that they need to update their reference frames to be better aligned to the latest ITRF. So, for example, GPS switched to WGS84 (G1150) in GPS week 1150 (early 2002) based on ITRF2000, while GLONASS switched from PZ90.02 to PZ90.11 at the end of 2013, based on ITRF2008. The net effect of this, is that all the major GNSS use almost the same reference frame, but there are some small (generally sub-cm) differences between them and these differences occasionally change.

In order to produce positions that can be shown on a map, it is necessary to translate between raw coordinates (e.g. x, y, z) and a position relative to the Earth's surface (e.g. latitude, longitude and altitude) and that requires defining the form of ellipsoid that best matches the shape of the Earth. Historically many different ellipsoid definitions have been used for maps, many of which predate the existence of GNSS and show quite significant differences, leading to discrepencies of as much as 100 m in places. Fortunately, most digital maps now use the WGS84 ellipsoid, which is distinct from the WGS84 coordinate system, but defined by the same body.

All u-blox receivers use (the current) version of WGS84 frame as their reference frame, carrying out any necessary corrections internally. What is more, by default, u-blox receivers use the WGS84 ellipsoid and therefore all positions communicated from/to a u-blox receiver will be relative to that. However, users can alter this by specifying their chosen geodetic datum parameters using the UBX-CFG-DAT message. The table below indicates the values u-blox recommends for use.

#### **Recommended UBX-CFG-DAT parameters**

|                 | <u> </u>  |               |     |     |     |      |      |      |
|-----------------|-----------|---------------|-----|-----|-----|------|------|------|
| Ellipsoid       | majA      | flat          | dX  | dY  | dZ  | rotX | rotY | rotZ |
| WGS84 (default) | 6378137.0 | 298.257223563 | 0.0 | 0.0 | 0.0 | 0.0  | 0.0  | 0.0  |
| PZ90            | 6378136.0 | 298.257839303 | 0.0 | 0.0 | 0.0 | 0.0  | 0.0  | 0.0  |
| CGCS2000        | 6378137.0 | 298.257227101 | 0.0 | 0.0 | 0.0 | 0.0  | 0.0  | 0.0  |

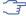

Where the receiver is configured to use differential correction data (e.g. via an RTCM stream), as a direct consequence, the receiver's coordinate frame will switch to whatever frame the source of correction data is using.

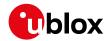

## 9 Clocks and Time

#### 9.1 Receiver Local Time

The receiver is dependent on a local oscillator (normally a TCXO or Crystal oscillator) for both the operation of its radio parts and also for timing within its signal processing. No matter what nominal frequency the local oscillator has (e.g. 26 MHz), u-blox receivers subdivide the oscillator signal to provide a 1 kHz reference clock signal, which is used to drive many of the receiver's processes. In particular, the measurement of satellite signals is arranged to be synchronised with the "ticking" of this 1 kHz clock signal.

When the receiver first starts, it has no information about how these clock ticks relate to other time systems; it can only count time in 1 millisecond steps. However, as the receiver derives information from the satellites it is tracking or from aiding messages, it estimates the time that each 1 kHz clock tick takes in the time-base of the relevant GNSS system. In previous generations of u-blox receivers this was always the GPS time-base, but for this generation it could be GPS, GLONASS, Galileo, or BeiDou. This estimate of GNSS time based on the local 1 kHz clock is called receiver local time.

As receiver local time is a mapping of the local 1 kHz reference onto a GNSS time-base, it may experience occasional discontinuities, especially when the receiver first starts up and the information it has about the time-base is changing. Indeed after a cold start receiver local time will initially indicate the length of time that the receiver has been running. However, when the receiver obtains some credible timing information from a satellite or aiding message, it will jump to an estimate of GNSS time.

## 9.2 Navigation Epochs

Each navigation solution is triggered by the tick of the 1 kHz clock nearest to the desired navigation solution time. This tick is referred to as a **navigation epoch**. If the navigation solution attempt is successful, one of the results is an accurate measurement of time in the time-base of the chosen GNSS system, called **GNSS system time**. The difference between the calculated GNSS system time and receiver local time is called the **clock bias** (and the **clock drift** is the rate at which this bias is changing).

In practice the receiver's local oscillator will not be as stable as the atomic clocks to which GNSS systems are referenced and consequently clock bias will tend to accumulate. However, when selecting the next navigation epoch, the receiver will always try to use the 1 kHz clock tick which it estimates to be closest to the desired fix period as measured in GNSS system time. Consequently the number of 1 kHz clock ticks between fixes will occasionally vary (so when producing one fix per second, there will normally be 1000 clock ticks between fixes, but sometimes, to correct drift away from GNSS system time, there will be 999 or 1001).

The GNSS system time calculated in the navigation solution is always converted to a time in both the GPS and UTC time-bases for output.

Clearly when the receiver has chosen to use the GPS time-base for its GNSS system time, conversion to GPS time requires no work at all, but conversion to UTC requires knowledge of the number of leap seconds since GPS time started (and other minor correction terms). The relevant GPS to UTC conversion parameters are transmitted periodically (every 12.5 minutes) by GPS satellites, but can also be supplied to the receiver via the UBX-MGA-GPS-UTC aiding message. By contrast when the receiver has chosen to use the GLONASS time-base as its GNSS system time,

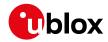

conversion to GPS time is more difficult as it requires knowledge of the difference between the two time-bases, but conversion to UTC is easier (as GLONASS time is closely linked to UTC).

Where insufficient information is available for the receiver to perform any of these time-base conversions precisely, pre-defined default offsets are used. Consequently plausible times are nearly always generated, but they may be wrong by a few seconds (especially shortly after receiver start). Depending on the configuration of the receiver, such "invalid" times may well be output, but with flags indicating their state (e.g. the "valid" flags in UBX-NAV-PVT).

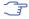

u-blox receivers employ multiple GNSS system times and/or receiver local times (in order to support multiple GNSS systems concurrently), so users should not rely on UBX messages that report GNSS system time or receiver local time being supported in future. It is therefore recommended to give preference to those messages that report UTC time.

## 9.3 iTOW Timestamps

All the main UBX-NAV messages (and some other messages) contain an **iTOW** field which indicates the GPS time at which the navigation epoch occurred. Messages with the same iTOW value can be assumed to have come from the same navigation solution.

Note that iTOW values may not be valid (i.e. they may have been generated with insufficient conversion data) and therefore it is not recommended to use the iTOW field for any other purpose.

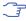

The original designers of GPS chose to express time/date as an integer week number (starting with the first full week in January 1980) and a time of week (often abbreviated to TOW) expressed in seconds. Manipulating time/date in this form is far easier for digital systems than the more "conventional" year/month/day, hour/minute/second representation. Consequently, most GNSS receivers use this representation internally, only converting to a more "conventional form" at external interfaces. The iTOW field is the most obvious externally visible consequence of this internal representation.

If reliable absolute time information is required, users are recommended to use the UBX-NAV-PVT or UBX-HNR-PVT navigation solution messages which also contain additional fields that indicate the validity (and accuracy in UBX-NAV-PVT) of the calculated times (see also the GNSS Times section below for further messages containing time information).

#### 9.4 GNSS Times

Each GNSS has its own time reference for which detailed and reliable information is provided in the messages listed in the table below.

#### **GNSS Times**

| Time Reference | Message         |
|----------------|-----------------|
| GPS Time       | UBX-NAV-TIMEGPS |
| BeiDou Time    | UBX-NAV-TIMEBDS |
| GLONASS Time   | UBX-NAV-TIMEGLO |
| Galileo Time   | UBX-NAV-TIMEGAL |
| UTC Time       | UBX-NAV-TIMEUTC |

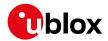

## 9.5 Time Validity

Information about the validity of the time solution is given in the following form:

- Time validity: Information about time validity is provided in the valid flags (e.g. validDate and validTime flags in the UBX-NAV-PVT message). If these flags are set, the time is known and considered as valid for being used. These flags can be found in the GNSS Times table in the GNSS Times section above as well as in the UBX-NAV-PVT and UBX-HNR-PVT messages.
- Time validity confirmation: Information about confirmed validity is provided in the confirmedDate and confirmedTime flags in the UBX-NAV-PVT message. If these flags are set, the time validity could be confirmed by using an additional independent source, meaning that the probability of the time to be correct is very high. Note that information about time validity confirmation is only available if the confirmedAvai bit in the UBX-NAV-PVT message is set. Check UBX-NAV-PVT which Protocol Version supports this flag.

## 9.6 UTC Representation

UTC time is used in many NMEA and UBX messages. In NMEA messages it is always reported rounded to the nearest hundredth of a second. Consequently, it is normally reported with two decimal places (e.g. 124923.52). What is more, although compatibility mode (selected using UBX-CFG-NMEA) requires three decimal places, rounding to the nearest hundredth of a second remains, so the extra digit is always 0.

UTC time is is also reported within some UBX messages, such as UBX-NAV-TIMEUTC and UBX-NAV-PVT. In these messages date and time are separated into seven distinct integer fields. Six of these (year, month, day, hour, min and sec) have fairly obvious meanings and are all guaranteed to match the corresponding values in NMEA messages generated by the same navigation epoch. This facilitates simple synchronisation between associated UBX and NMEA messages.

The seventh field is called nano and it contains the number of nanoseconds by which the rest of the time and date fields need to be corrected to get the precise time. So, for example, the UTC time 12:49:23.521 would be reported as: hour: 12, min: 49, sec: 23, nano: 521000000.

It is however important to note that the first six fields are the result of rounding to the nearest hundredth of a second. Consequently the nano value can range from -5000000 (i.e. -5 ms) to +99499999 (i.e. nearly 995 ms).

When the nano field is negative, the number of seconds (and maybe minutes, hours, days, months or even years) will have been rounded up. Therefore, some or all of them will need to be adjusted in order to get the correct time and date. Thus in an extreme example, the UTC time 23:59:59.9993 on 31st December 2011 would be reported as: year: 2012, month: 1, day: 1, hour: 0, min: 0, sec: 0, nano: -700000.

Of course, if a resolution of one hundredth of a second is adequate, negative nano values can simply be rounded up to 0 and effectively ignored.

Which master clock the UTC time is referenced to is output in the message UBX-NAV-TIMEUTC. For protocol versions 16 or greater, the preferred variant of UTC time can be specified using UBX-CFG-NAV5.

# 9.7 Leap Seconds

Occasionally it is decided (by one of the international time keeping bodies) that, due to the slightly uneven spin rate of the Earth, UTC has moved sufficiently out of alignment with mean solar time (i.e. the Sun no longer appears directly overhead at 0 longitude at midday). A "leap second" is

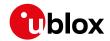

therefore announced to bring UTC back into close alignment. This normally involves adding an extra second to the last minute of the year, but it can also happen on 30th June. When this happens UTC clocks are expected to go from 23:59:59 to 23:59:60 and only then on to 00:00:00.

It is also theoretically possible to have a negative leap second, in which case there will only be 59 seconds in a minute and 23:59:58 will be followed by 00:00:00.

u-blox receivers are designed to handle leap seconds in their UTC output and consequently users processing UTC times from either NMEA and UBX messages should be prepared to handle minutes that are either 59 or 61 seconds long.

Leap second information be be polled from the u-blox receiver with the message UBX-NAV-TIMELS for Protocol Version 18 and above.

#### 9.8 Real Time Clock

u-blox receivers contain circuitry to support a **real time clock**, which (if correctly fitted and powered) keeps time while the receiver is otherwise powered off. When the receiver powers up, it attempts to use the real time clock to initialise receiver local time and in most cases this leads to appreciably faster first fixes.

#### 9.9 Date

All GNSS frequently transmit information about the current time within their data message. In most cases, this is a time of week (often abbreviated to TOW), which indicates the elapsed number of seconds since the start of the week (midnight Saturday/Sunday). In order to map this to a full date, it is necessary to know which week and so the GNSS also transmit a week number, typically every 30 seconds. Unfortunately the GPS data message was designed in a way that only allows the bottom 10 bits of the week number to be transmitted. This is not sufficient to yield a completely unambiguous date as every 1024 weeks (a bit less than 20 years), the transmitted week number value "rolls over" back to zero. Consequently, GPS receivers can't tell the difference between, for example, 1980, 1999 or 2019 etc.

Fortunately, although BeiDou and Galileo have similar representations of time, they transmit sufficient bits for the week number to be unambiguous for the forseeable future (the first ambiguity will be in 2078 for Galileo and not until 2163 for BeiDou). GLONASS has a different structure, based on a time of day, but again transmits sufficient information to avoid any ambiguity during the expected lifetime of the system (the first ambiguous date will be in 2124). Therefore, u-blox 8 / u-blox M8 receivers using Protocol Version 18 and above regard the date information transmitted by GLONASS, BeiDou and Galileo to be unambiguous and, where necessary, use this to resolve any ambiguity in the GPS date.

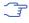

Customers attaching u-blox receivers to simulators should be aware that GPS time is referenced to 6th January 1980, GLONASS to 1st January 1996, Galileo to 22nd August 1999 and BeiDou to 1st January 2006; the receiver cannot be expected to work reliably with signals that appear to come from before these dates.

## 9.9.1 GPS-only Date Resolution

In circumstances where only GPS signals are available and for receivers with earlier firmware versions, the receiver establishes the date by assuming that all week numbers must be at least as large as a reference rollover week number. This reference rollover week number is hard-coded into the firmware at compile time and is normally set a few weeks before the s/w is completed, but it can be overridden by the wknRollover field of the UBX-CFG-NAVX5 message to any value the user

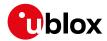

wishes.

The following example illustrates how this works: Assume that the reference rollover week number set in the firmware at compile time is 1524 (which corresponds to a week in calendar year 2009, but would be transmitted by the satellites as 500). In this case, if the receiver sees transmissions containing week numbers in the range 500 ... 1023, these will be interpreted as week numbers 1524 ... 2047 (CY 2009 ... 2019), whereas transmissions with week numbers from 0 to 499 are interpreted as week numbers 2048 ... 2547 (CY 2019 ... 2028).

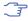

It is important to set the reference rollover week number appropriately when supplying ublox receivers with simulated signals, especially when the scenarios are in the past.

# 10 Broadcast Navigation Data

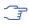

Reporting of broadcast navigation data is supported for products using protocol version 17 onwards.

The UBX-RXM-SFRBX reports the broadcast navigation data message collected by the receiver from each tracked signal. When enabled, a separate message is generated every time the receiver decodes a complete subframe of data from a tracked signal. The data bits are reported, as received, including preambles and error checking bits as appropriate. However because there is considerable variation in the data structure of the different GNSS signals, the form of the reported data also varies. Indeed, although this document uses the term "subframe" generically, it is not strictly the correct term for all GNSS (e.g. GLONASS has "strings" and Galileo has "pages").

## 10.1 Parsing Navigation Data Subframes

Each UBX-RXM-SFRBX message contains a subframe of data bits appropriate for the relevant GNSS, delivered in a number of 32 bit words, as indicated by numWords field.

Due to the variation in data structure between different GNSS, the most important step in parsing a UBX-RXM-SFRBX message is to identify the form of the data. This should be done by reading the gnssId field, which indicates which GNSS the data was decoded from. In almost all cases, this is sufficient to indicate the structure and the following sections are organised by GNSS for that reason. However, in some cases the identity of the GNSS is not sufficient, and this is described, where appropriate, in the following sections.

In most cases, the data does not map perfectly into a number of 32 bit words and, consequently, some of the words reported in UBX-RXM-SFRBX messages contain fields marked as "Pad". These fields should be ignored and no assumption should be made about their contents.

UBX-RXM-SFRBX messages are only generated when complete subframes are detected by the receiver and all appropriate parity checks have passed.

Where the parity checking algorithm requires data to be inverted before it is decoded (e.g. GPS L1C/A), the receiver carries this out before the message output. Therefore, users can process data directly and do not need to worry about repeating any parity processing.

The meaning of the content of each subframe depends on the sending GNSS and is described in the relevant Interface Control Documents (ICD).

#### 10.2 GPS

The data structure in the GPS L1C/A and L2C signals is dissimilar and thus the UBX-RXM-SFRBX message structure differs as well. For the GPS L1C/A and L2C signals it is as follows.

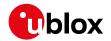

#### 10.2.1 GPS L1C/A

For GPS L1C/A signals, there is a fairly straightforward mapping between the reported subframe and the structure of subframe and words described in the GPS ICD. Each subframe comprises ten data words, which are reported in the same order they are received.

Each word is arranged as follows:

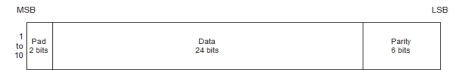

Note that as the GPS data words only comprise 30 bits, the 2 most significant bits in each word reported by UBX-RXM-SFRBX are padding and should be ignored.

#### 10.3 GLONASS

For GLONASS L10F and L20F signals, each reported subframe contains a string as described in the GLONASS ICD. This string comprises 85 data bits which are reported over three 32 bit words in the UBX-RXM-SFRBX message. Data bits 1 to 8 are always a hamming code, whilst bits 81 to 84 are a string number and bit 85 is the idle chip, which should always have a value of zero. The meaning of other bits vary with string and frame number.

The fourth and final 32 bit word in the UBX-RXM-SFRBX message contains frame and superframe numbers (where available). These values aren't actually transmitted by the SVs, but are deduced by the receiver and are included to aid decoding of the transmitted data. However, the receiver does not always know these values, in which case a value of zero is reported.

The four words are arranged as follows:

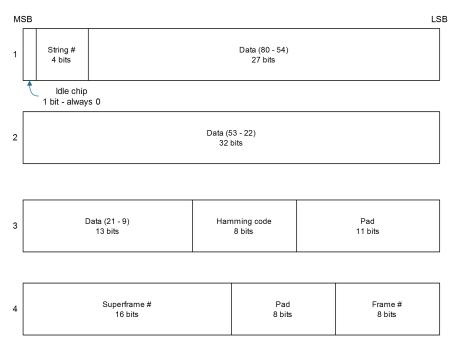

In some circumstances, (especially on startup) the receiver may be able to decode data from a GLONASS SV before it can identify the SV. When this occurs UBX-RXM-SFRBX messages will be issued with an svId of 255 to indicate "unknown".

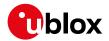

#### 10.4 BeiDou

For BeiDou (B1I) signals, there is a fairly straightforward mapping between the reported subframe and the structure of subframe and words described in the BeiDou ICD. Each subframe comprises ten data words, which are reported in the same order they are received.

Each word is arranged as follows:

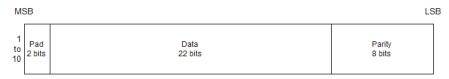

Note that as the BeiDou data words only comprise 30 bits, the 2 most significant bits in each word reported by UBX-RXM-SFRBX are padding and should be ignored.

## 10.5 Galileo

The Galileo E1OS and E5b signals both transmit the I/NAV message but in different configurations. The UBX-RXM-SFRBX structures for them are as follows.

#### 10.5.1 Galileo E1OS

For Galileo E1OS signals, each reported subframe contains a pair of I/NAV pages as described in the Galileo ICD.

Galileo pages can either be "Nominal" or "Alert" pages. For Nominal pages the eight words are arranged as follows:

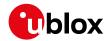

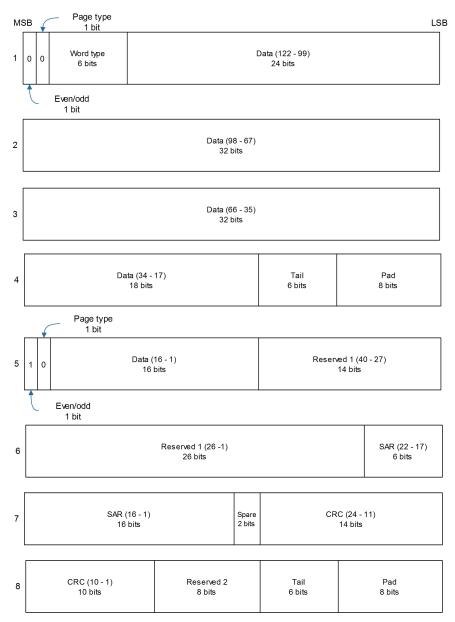

Alert pages are reported in very similar manner, but the page type bits will have value 1 and the structure of the eight words will be slightly different (as indicated by the Galileo ICD).

## **10.6 SBAS**

For SBAS (L1C/A) signals each reported subframe contains eight 32 data words to deliver the 250 bits transmitted in each SBAS data block.

The eight words are arranged as follows:

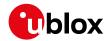

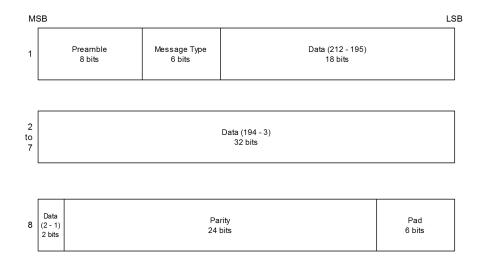

## 10.7 QZSS

The structure of the data delivered by QZSS L1C/A signals is effectively identical to that of GPS (L1C/A). Similarly the QZSS L2C signal is effectively identical to the GPS (L2C).

The QZSS (L1SAIF) signal is different and uses the same data block format as used by SBAS (L1C/A). QZSS (SAIF) signals can be distinguished from QZSS (L1C/A and L2C) by noting that they have 8 words, instead of 10 for QZSS (L1C/A and L2C).

#### 10.8 IMES

Data messages from IMES are of variable length and u-blox receivers currently support the following varieties:

- · Short comprising of a single word
- · Medium comprising of two words
- Position 1 comprising of three words
- Position 2 comprising of four words

As a consequence, an IMES UBX-RXM-SFRBX message may have a numWords value of 1, 2, 3 or 4. In all cases the structure of words follows the same pattern, with the first word being different from any/all subsequent words as indicated by the following diagram:

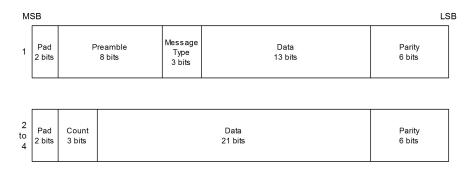

## 10.9 Summary

The following table gives a summary of the different data message formats reported by the UBX-RXM-SFRBX message.

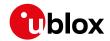

| GNSS    | Signal     | gnssld | numWords | period |
|---------|------------|--------|----------|--------|
| GPS     | L1C/A      | 0      | 10       | 6s     |
| SBAS    | L1C/A      | 1      | 8        | 1s     |
| Galileo | E1OS       | 2      | 8        | 2s     |
| BeiDou  | B1I D1     | 3      | 10       | 6s     |
| BeiDou  | B1I D2     | 3      | 10       | 0.6s   |
| IMES    | Short      | 4      | 1        | _      |
| IMES    | Medium     | 4      | 2        | _      |
| IMES    | Position 1 | 4      | 3        | -      |
| IMES    | Position 2 | 4      | 4        | -      |
| QZSS    | L1C/A      | 5      | 10       | 6s     |
| QZSS    | L1SAIF     | 5      | 8        | 1s     |
| GLONASS | L10F       | 6      | 4        | 2s     |

# 11 Serial Communication Ports Description

u-blox receivers come with a highly flexible communication interface. It supports the NMEA and the proprietary UBX protocols, and is truly multi-port and multi-protocol capable. Each protocol (UBX, NMEA) can be assigned to several ports at the same time (multi-port capability) with individual settings (e.g. baud rate, message rates, etc.) for each port. It is even possible to assign more than one protocol (e.g. UBX protocol and NMEA at the same time) to a single port (multi-protocol capability), which is particularly useful for debugging purposes.

To enable a message on a port, the UBX and/or NMEA protocol must be enabled on that port using the UBX proprietary message UBX-CFG-PRT. This message also allows changing port-specific settings (baud rate, address etc.). See UBX-CFG-MSG for a description of the mechanism for enabling and disabling messages.

The following table shows the port numbers reported in the messages <code>UBX-MON-IO</code>, <code>UBX-MON-MSGPP</code>, <code>UBX-MON-TXBUF</code>, <code>UBX-MON-RXBUF</code>. Note that any numbers not listed are reserved for future use.

## Port Number assignment

| Port # | Electrical Interface |
|--------|----------------------|
| 0      | DDC (I2C compatible) |
| 1      | UART 1               |
| 3      | USB                  |
| 4      | SPI                  |

## 11.1 TX-ready indication

This feature enables each port to define a corresponding pin, which indicates if bytes are ready to be transmitted. By default, this feature is disabled. For USB, this feature is configurable but might not behave as described below due to a different internal transmission mechanism. If the number of pending bytes reaches the threshold configured for this port, the corresponding pin will become active (configurable active-low or active-high), and stay active until the last bytes have been transferred from software to hardware (note that this is not necessarily equal to all bytes transmitted, i.e. after the pin has become inactive, up to 16 bytes can still need to be transferred to the host).

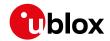

The TX-ready pin can be selected from all PIOs which are not in use (see UBX-MON-HW for a list of the PIOs and their mapping), each TX-ready pin is exclusively for one port and cannot be shared. If the PIO is invalid or already in use, only the configuration for the TX-ready pin is ignored, the rest of the port configuration is applied if valid. The acknowledge message does not indicate if the TX-ready configuration is successfully set, it only indicates the successful configuration of the port. To validate successful configuration of the TX-ready pin, the port configuration should be polled and the settings of TX-ready feature verified (will be set to disabled/all zero if the settings are invalid).

The threshold should not be set above 2 kB, as the internal message buffer limit can be reached before this, resulting in the TX-ready pin never being set as messages are discarded before the threshold is reached.

## 11.2 Extended TX timeout

If the host does not communicate over SPI or DDC for more than approximately 2 seconds, the device assumes that the host is no longer using this interface and no more packets are scheduled for this port. This mechanism can be changed by enabling "extended TX timeouts", in which case the receiver delays idling the port until the allocated and undelivered bytes for this port reach 4 kB. This feature is especially useful when using the TX-ready feature with a message output rate of less than once per second, and polling data only when data is available, determined by the TX-ready pin becoming active.

#### 11.3 UART Ports

One or two Universal Asynchronous Receiver/Transmitter (UART) ports are featured, that can be used to transmit GNSS measurements, monitor status information and configure the receiver. See our online product descriptions for availability.

The serial ports consist of an RX and a TX line. Neither handshaking signals nor hardware flow control signals are available. These serial ports operate in asynchronous mode. The baud rates can be configured individually for each serial port. However, there is no support for setting different baud rates for reception and transmission.

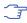

As of Protocol version 18+, the UART RX interface will be disabled when more than 100 frame errors are detected during a one-second period. This can happen if the wrong baud rate is used or the UART RX pin is grounded. The error message appears when the UART RX interface is re-enabled at the end of the one-second period.

#### Possible UART Interface Configurations

| Baud Rate | Data Bits | Parity | Stop Bits |
|-----------|-----------|--------|-----------|
| 4800      | 8         | none   | 1         |
| 9600      | 8         | none   | 1         |
| 19200     | 8         | none   | 1         |
| 38400     | 8         | none   | 1         |
| 57600     | 8         | none   | 1         |
| 115200    | 8         | none   | 1         |
| 230400    | 8         | none   | 1         |
| 460800    | 8         | none   | 1         |

Note that for protocols such as NMEA or UBX, it does not make sense to change the default word length values (data bits) since these properties are defined by the protocol and not by the

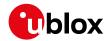

electrical interface.

If the amount of data configured is too much for a certain port's bandwidth (e.g. all UBX messages output on a UART port with a baud rate of 9600), the buffer will fill up. Once the buffer space is exceeded, new messages to be sent will be dropped. To prevent message losses, the baud rate and communication speed or the number of enabled messages should be selected so that the expected number of bytes can be transmitted in less than one second.

See UBX-CFG-PRT for UART for a description of the contents of the UART port configuration message.

#### 11.4 USB Port

One Universal Serial Bus (USB) port is featured. See the data sheet for availability. This port can be used for communication purposes and to power the positioning chip or module.

The USB interface supports two different power modes:

- In Self Powered Mode the receiver is powered by its own power supply. VDDUSB is used to detect the availability of the USB port, i.e. whether the receiver is connected to a USB host.
- In Bus Powered Mode the device is powered by the USB bus, therefore no additional power supply is needed. See the table below for the default maximum current that can be drawn by the receiver. See UBX-CFG-USB for a description on how to change this maximum. Configuring Bus Powered Mode indicates that the device will enter a low power state with disabled GNSS functionality when the host suspends the device, e.g. when the host is put into stand-by mode.

#### Maximum Current in Bus Powered Mode

| Generation           | Max Current |
|----------------------|-------------|
| u-blox 8 / u-blox M8 | 100 mA      |

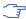

The voltage range for **VDDUSB** is specified from 3.0 V to 3.6 V, which differs slightly from the specification for VCC.

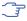

The boot screen is retransmitted on the USB port after the enumeration. However, messages generated between boot-up of the receiver and USB enumeration are not visible on the USB port.

#### 11.5 DDC Port

The Display Data Channel (DDC) bus is a two-wire communication interface compatible with the I2C standard (Inter-Integrated Circuit). See our online product selector matrix for availability.

Unlike all other interfaces, the DDC is not able to communicate in full-duplex mode, i.e. TX and RX are mutually exclusive. u-blox receivers act as a slave in the communication setup, therefore they cannot initiate data transfers on their own. The host, which is always master, provides the data clock (SCL), and the clock frequency is therefore not configurable on the slave.

The receiver's DDC address is set to 0x42 by default. This address can be changed by setting the mode field in UBX-CFG-PRT for DDC accordingly.

As the receiver will be run in slave mode and the DDC physical layer lacks a handshake mechanism to inform the master about data availability, a layer has been inserted between the physical layer and the UBX and NMEA layer. The receiver DDC interface implements a simple streaming interface that allows the constant polling of data, discarding everything that is not parse-able. The receiver returns 0xFF if no data is available. The TX-ready feature can be used to inform the master about data availability and can be used as a trigger for data transmission.

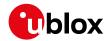

#### 11.5.1 Read Access

The DDC interface allows 256 slave registers to be addressed. As shown in Figure DDC Register Layout only three of these are currently implemented. The data registers 0 to 252, at addresses 0x00 to 0xFC, each 1 byte in size, contain information to be defined later - the result of reading them is undefined. The currently available number of bytes in the message stream can be read at addresses 0xFD and 0xFE. The register at address 0xFF allows the data stream to be read. If there is no data awaiting transmission from the receiver, then this register will deliver the value 0xff, which cannot be the first byte of a valid message. If message data is ready for transmission, then successive reads of register 0xff will deliver the waiting message data.

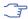

The registers 0x00 to 0xFC are reserved for future use and may be defined in a later firmware release. Do not use them, as they don't provide any meaningful data!

#### **DDC Register Layout**

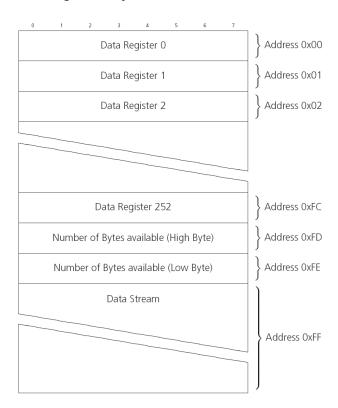

#### 11.5.1.1 Read Access Forms

There are two forms of DDC read transfer. The 'random access' form includes a slave register address and thus allows any register to be read. The second 'current address' form omits the register address. If this second form is used, then an address pointer in the receiver is used to determine which register to read. This address pointer will increment after each read unless it is already pointing at register 0xff, the highest addressable register, in which case it remains unaltered. The initial value of this address pointer at start-up is 0xff, so by default all current address reads will repeatedly read register 0xff and receive the next byte of message data (or 0xff if no message data is waiting). Figure DDC Random Read Access shows the format of the random access form of the request. Following the start condition from the master, the 7-bit device address and the RW bit (which is a logic low for write access) are clocked onto the bus by the master transmitter. The receiver answers with an acknowledge (logic low) to indicate that it

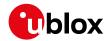

recognises the address. Next, the 8-bit address of the register to be read must be written to the bus. Following the receiver's acknowledge, the master again triggers a start condition and writes the device address, but this time the RW bit is a logic high to initiate the read access. Now, the master can read 1 to N bytes from the receiver, generating a not-acknowledge and a stop condition after the last byte being read.

#### **DDC Random Read Access**

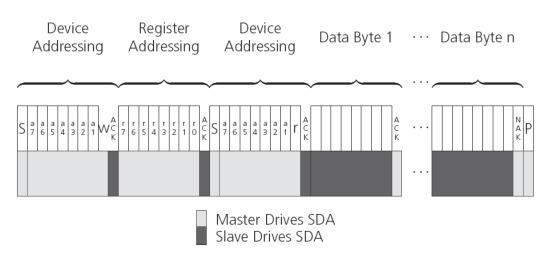

The format of the current address read request is:

#### **DDC Current Address Read Access**

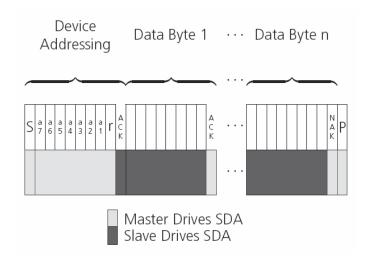

#### 11.5.2 Write Access

The receiver does not provide any write access except for writing UBX and NMEA messages to the receiver, such as configuration or aiding data. Therefore, the register set mentioned in section Read Access is not writeable. Following the start condition from the master, the 7-bit device address and the RW bit (which is a logic low for write access) are clocked onto the bus by the master transmitter. The receiver answers with an acknowledge (logic low) to indicate that it is responsible for the given address. Now, the master can write 2 to N bytes to the receiver, generating a stop condition after the last byte being written. The number of data bytes must be at least 2 to properly distinguish from the write access to set the address counter in random read accesses.

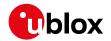

#### **DDC Write Access**

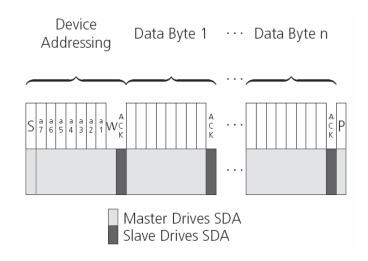

## 11.6 SPI Port

A Serial Peripheral Interface (SPI) bus is available with selected receivers. See our online product descriptions for availability.

SPI is a four-wire synchronous communication interface. In contrast to UART, the master provides the clock signal, which therefore doesn't need to be specified for the slave in advance. Moreover, a baud rate setting is not applicable for the slave. SPI modes 0-3 are implemented and can be configured using the field mode.spiMode in CFG-PRT for SPI (default is SPI mode 0).

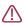

The SPI clock speed is limited depending on hardware and firmware versions!

## 11.6.1 Maximum SPI clock speed

u-blox 8 / u-blox M8 receivers support a maximum SPI clock speed of 5.5 MHz.

#### 11.6.2 Read Access

As the register mode is not implemented for the SPI port, only the UBX/NMEA message stream is provided. This stream is accessed using the Back-To-Back Read and Write Access (see section Back-To-Back Read and Write Access). When no data is available to be written to the receiver, MOSI should be held logic high, i.e. all bytes written to the receiver are set to 0xFF.

To prevent the receiver from being busy parsing incoming data, the parsing process is stopped after 50 subsequent bytes containing 0xFF. The parsing process is re-enabled with the first byte not equal to 0xFF. The number of bytes to wait for deactivation (50 by default) can be adjusted using the field mode.ffCnt in CFG-PRT for SPI, which is only necessary when messages shall be sent containing a large number of subsequent 0xFF bytes.

If the receiver has no more data to send, it sets MISO to logic high, i.e. all bytes transmitted decode to 0xFF. An efficient parser in the host will ignore all 0xFF bytes which are not part of a message and will resume data processing as soon as the first byte not equal to 0xFF is received.

#### 11.6.3 Back-To-Back Read and Write Access

The receiver does not provide any write access except for writing UBX and NMEA messages to the receiver, such as configuration or aiding data. For every byte written to the receiver, a byte will simultaneously be read from the receiver. While the master writes to MOSI, at the same time it

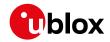

needs to read from MISO, as any pending data will be output by the receiver with this access. The data on MISO represents the results from a current address read, returning 0xFF when no more data is available.

## SPI Back-To-Back Read/Write Access

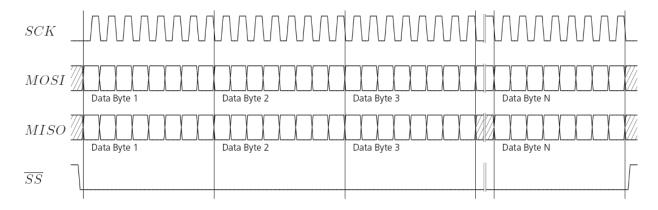

# 11.7 How to change between protocols

Reconfiguring a port from one protocol to another is a two-step process:

- Step 1: the preferred protocol(s) needs to be enabled on a port using UBX-CFG-PRT. One port can handle several protocols at the same time (e.g. NMEA and UBX). By default, all ports are configured for UBX and NMEA protocol so in most cases, it's not necessary to change the port settings at all. Port settings can be viewed and changed using the UBX-CFG-PRT messages.
- Step 2: activate certain messages on each port using UBX-CFG-MSG.

# 12 Multiple GNSS assistance (MGA)

## 12.1 Introduction

Users would ideally like GNSS receivers to provide accurate position information the moment the receivers are turned on. With standard GNSS receivers there can be a significant delay in providing the first position fix, principally because the receiver needs to obtain data from several satellites and the satellites transmit that data slowly. Under adverse signal conditions, data downloads from the satellites to the receiver can take minutes, hours or even fail altogether.

Assisted GNSS (A-GNSS) is a common solution to this problem and involves some form of reference network of receivers that collect data such as ephemeris, almanac, accurate time and satellite status and pass this onto to the target receiver via any suitable communications link. Such assistance data enables the receiver to compute a position within a few seconds, even under poor signal conditions.

The UBX-MGA message class provides the means for delivering assistance data to u-blox receivers and customers can obtain it from the u-blox AssistNow Online or AssistNow Offline Services. Alternatively they can obtain assistance data from third-party sources (e.g. SUPL/RRLP) and generate the appropriate UBX-MGA messages to send this data to the receiver.

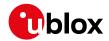

#### 12.2 Assistance Data

u-blox receivers currently accept the following types of assistance data:

- **Position:** Estimated receiver position can be submitted to the receiver using the UBX-MGA-INI-POS\_XYZ or UBX-MGA-INI-POS\_LLH messages.
- Time: The current time can either be supplied as an inexact value via the standard communication interfaces, suffering from latency depending on the baud rate, or using hardware time synchronization where an accurate time pulse is connected to an external interrupt. The preferred option is to supply UTC time using the UBX-MGA-INI-TIME\_UTC
  message, but times referenced to some GNSS can be delivered with the UBX-MGA-INI-TIME\_GNSS
  message.
- Clock drift: An estimate of the clock drift can be sent to the receiver using the UBX-MGA-INI-CLKD message.
- **Frequency:** It is possible to supply hardware frequency aiding by connecting a periodic rectangular signal with a frequency up to 500 kHz and arbitrary duty cycle (low/high phase duration must not be shorter than 50 ns) to an external interrupt, and providing the applied frequency value using the UBX-MGA-INI-FREQ message.
- Current orbit data: Each different GNSS transmits orbit data in slightly different forms. For each system there are separate messages for delivering ephemeris and almanac. So for example GPS ephemeris is delivered to the receiver using the UBX-MGA-GPS-EPH message, while GLONASS almanac is delivered with the UBX-MGA-GLO-ALM message.
- **Predicted orbit data:** UBX-MGA-ANO messages can be used to supply predictions of future orbit information to a u-blox receiver. These messages can be obtained from the AssistNow Offline Service and allow a receiver to improve its TTFF even when it is no longer connected to the internet.
- Auxiliary information: Each GNSS transmits some auxiliary data (such as SV health information or UTC parameters) to the receiver. A selection of messages exist for providing such information to the receiver, such as UBX-MGA-GPS-IONO for ionospheric data from GPS.
- **EOP:** Earth Orientation Parameters can be sent to the receiver using the UBX-MGA-INI-EOP message. This will replace the default model used by the AssistNow Autonomous feature and may improve performance (particularly as the receiver gets older and the built-in model decays).
- Navigation Database: u-blox receivers can be instructed to dump the current state of their internal navigation database with the UBX-MGA-DBD-POLL message; sending this information back to the receiver (e.g. after a period when the receiver was turned off) restores the database to its former state, and thus allows the receiver to restart rapidly.

## 12.3 AssistNow Online

AssistNow Online is u-blox' end-to-end Assisted GNSS (A-GNSS) solution for receivers that have access to the internet. Data supplied by the AssistNow Online Service can be directly uploaded to a u-blox receiver in order to substantially reduce Time To First Fix (TTFF), even under poor signal conditions. The system works by collecting data such as ephemeris and almanac from the satellites through u-blox' Global Reference Network of receivers and providing this data to customers in a convenient form that can be forwarded on directly to u-blox receivers.

The AssistNow Online Service uses a simple, stateless, HTTP interface. Therefore, it works on all standard mobile communication networks that support internet access, including GPRS, UMTS and Wireless LAN. No special arrangements need to be made with mobile network operators to

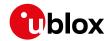

enable AssistNow Online.

# Multiple GNSS Assistance Architecture

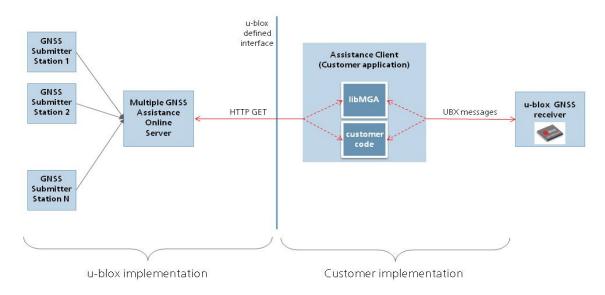

The data returned by the AssistNow Online Service is a sequence of UBX-MGA messages, starting with an estimate of the current time in the form of a UBX-MGA-INI-TIME\_UTC message.

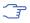

AssistNow Online currently supports GPS, GLONASS, BeiDou, Galileo, and QZSS.

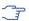

Customers may choose to use third party sources of assistance data instead of using the AssistNow Online Service. Customers choosing this option will need to ensure that the data is converted from the format used by the third party source to the appropriate MGA messages. However, it is important to ensure that the receiver has an estimate of the current time before it processes any other assistance data. For this reason, it is strongly recommended to send a UBX-MGA-INI-TIME\_UTC or UBX-MGA-INI-TIME\_GNSS as the first message of any assistance.

#### 12.3.1 Host Software

As u-blox receivers have no means to connect directly with the internet, the AssistNow Online system can only work if the host system that contains the receiver can connect to the internet, download the data from the AssistNow Online Service and forward it on to the receiver. In the simplest case that may involve fetching the data from the AssistNow Online Service (by means of a single HTTP GET request), and sending the resulting data to the receiver.

Depending on the circumstances, it may be beneficial for the host software to include:

- Creating an appropriate UBX-MGA-INI-TIME\_UTC message to deliver a better sense of time to the receiver, especially if the host system has a very good sense of the current time and can deliver a time pulse to one of the receiver's EXTINT pins.
- Enable and use flow control to prevent loss of data due to buffer overflow in the receiver.
- u-blox provides the source code for an example library, called libMGA, that provides all of

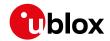

the functionality we expect in most host software.

#### 12.3.2 AssistNow Online Sequence

A typical sequence of use of the AssistNow Online Service comprises the following steps:

- Power-up the u-blox receiver
- · Request data from the AssistNow Online Service
- Optionally send UBX-MGA-INI-TIME\_UTC followed by hardware time synchronization pulse if hardware time synchronization is required.
- Send the UBX messages obtained from the AssistNow Online Service to the receiver.

#### 12.3.3 Flow Control

u-blox receivers aim to process incoming messages as quickly as possible, but there will always be a small delay in processing each message. Uploading assistance data to the receiver can involve sending as many as one hundred individual messages to the receiver, one after the other. If the communication link is fast, and/or the receiver is busy (trying to acquire new signals), it is possible that the internal buffers will overflow and some messages will be lost. In order to combat this, u-blox receivers support an optional flow control mechanism for assistance.

Flow control is activated by setting the ackAiding parameter in the UBX-CFG-NAVX5 message.

As a result the receiver will issue an acknowledgement message (UBX-MGA-ACK) for each assistance message it successfully receives. The host software can examine these acknowledgements to establish whether there were any problems with the data sent to the receiver and deduce (by the lack of acknowledgement) if any messages have been lost. It may then be appropriate to resend some of the assistance messages.

The simplest way to implement flow control would be to send one UBX-MGA assistance message at a time, waiting for the acknowledgement, before sending the next. However, such a strategy is likely to introduce significant delays into the whole assistance process. The best strategy will depend on the amount of assistance data being sent and the nature of the communications link (e.g. baud rate of serial link). u-blox recommends that when customers are developing their host software they start by sending all assistance messages and then analyse the resulting acknowledgements to see whether there have been significant losses. Adding small delays during the transmission may be a simple but effective way to avoid substantial loss of data.

#### 12.3.4 Authorization

The AssistNow Online Service is only available for use by u-blox customers. In order to use the services, customers will need to obtain an authorization token from u-blox. This token must be supplied as a parameter whenever a request is made to either service.

## 12.3.5 Service Parameters

The information exchange with the AssistNow Online Service is based on the HTTP protocol. Upon reception of an HTTP GET request, the server will respond with the required messages in binary format or with an error string in text format. After delivery of all data, the server will terminate the connection.

The HTTP GET request from the client to the server should contain a standard HTTP query string in the request URL. The query string consists of a set of "key=value" parameters in the following form:

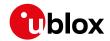

key=value;key=value;

The following rules apply:

- The order of keys is not important.
- · Keys and values are case sensitive.
- Keys and values must be separated by an equals character ('=').
- Key/value pairs must be separated by semicolons (';').
- If a value contains a list, each item in the list must be separated by a comma (',').

The following table describes the keys that are supported.

## AssistNow Online Parameter Keys

| Key Name    | Unit/Range | Optional  | Description                                                                            |
|-------------|------------|-----------|----------------------------------------------------------------------------------------|
| token       | String     | Mandatory | The authorization token supplied by u-blox when a client registers to use the service. |
| gnss        | String     | Mandatory | A comma separated list of the GNSS for which data should be                            |
|             |            |           | returned. Valid GNSS are: gps, qzss and glo.                                           |
| datatype    | String     | Mandatory | A comma separated list of the data types required by the                               |
|             |            |           | client. Valid data types are: eph, alm, aux and pos. Time data                         |
|             |            |           | is always returned for each request. If the value of this                              |
|             |            |           | parameter is an empty string, only time data will be returned.                         |
| lat         | Numeric    | Optional  | Approximate user latitude in WGS 84 expressed in degrees                               |
|             | [degrees]  |           | and fractional degrees. Must be in range -90 to 90. Example:                           |
|             |            |           | lat=47.2.                                                                              |
| lon         | Numeric    | Optional  | Approximate user longitude in WGS 84 expressed in degrees                              |
|             | [degrees]  |           | and fractional degrees. Must be in range -180 to 180. Example:                         |
|             |            |           | lon=8.55.                                                                              |
| alt         | Numeric    | Optional  | Approximate user altitude above WGS 84 Ellipsoid. If this                              |
|             | [meters]   |           | value is not provided, the server assumes an altitude of 0                             |
|             |            |           | meters. Must be in range -1000 to 50000.                                               |
| pacc        | Numeric    | Optional  | Approximate accuracy of submitted position (see position                               |
|             | [meters]   |           | parameters note below). If this value is not provided, the                             |
|             |            |           | server assumes an accuracy of 300 km. Must be in range 0 to                            |
|             |            |           | 600000.                                                                                |
| tacc        | Numeric    | Optional  | The timing accuracy (see time parameters note below). If this                          |
|             | [seconds]  |           | value is not provided, the server assumes an accuracy of 10                            |
|             |            |           | seconds. Must be in range 0 to 3600.                                                   |
| latency     | Numeric    | Optional  | Typical latency between the time the server receives the                               |
|             | [seconds]  |           | request, and the time when the assistance data arrives at the                          |
|             |            |           | u-blox receiver. The server can use this value to correct the                          |
|             |            |           | time being transmitted to the client. If this value is not                             |
|             |            |           | provided, the server assumes a latency of 0. Must be in range                          |
|             |            |           | 0 to 3600.                                                                             |
| filteronpos |            | Optional  | If present, the ephemeris data returned to the client will only                        |
|             | required)  |           | contain data for the satellites which are likely to be visible                         |
|             |            |           | from the approximate position provided by the lat, lon, alt and                        |
|             |            |           | pacc parameters. If the lat and lon parameters are not                                 |
|             |            |           | provided the service will return an error.                                             |

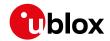

AssistNow Online Parameter Keys continued

| Key Name   | Unit/Range | Optional | Description                                                  |
|------------|------------|----------|--------------------------------------------------------------|
| filteronsv | String     | Optional | A comma separated list of u-blox gnssld:svld pairs. The      |
|            |            |          | ephemeris data returned to the client will only contain data |
|            |            |          | for the listed satellites.                                   |

Thus, as an example, a valid parameter string would be:

token=XXXXXXXXXXXXXXXXXXXXXXXX;gnss=gps,qzss;datatype=eph,pos,aux;lat=47.28;lon=8.56; pacc=1000

## 12.3.5.1 Position parameters (lat, lon, alt and pacc)

The position parameters (lat, lon, alt and pacc) are used by the server for two purposes:

- If the filteronpos parameter is provided, the server determines the currently visible satellites at the user position, and only sends the ephemeris data of those satellites which should be in view at the location of the user. This reduces bandwidth requirements. In this case the 'pacc' value is taken into account, meaning that the server will return all SVs visible in the given uncertainty region.
- If the datatype 'pos' is requested, the server will return the position and accuracy in the response data. When this data is supplied to the u-blox receiver, depending on the accuracy of the provided data, the receiver can then choose to select a better startup strategy. For example, if the position is accurate to 100 km or better, the u-blox receiver will choose to go for a more optimistic startup strategy. This will result in quicker startup time. The receiver will decide which strategy to choose, depending on the 'pacc' parameter. If the submitted user position is less accurate than what is being specified with the 'pacc' parameter, then the user will experience prolonged or even failed startups.

## 12.3.5.2 Time parameters (tacc and latency)

Time data is always returned with each request. The time data refers to the time at which the response leaves the server, corrected by an optional latency value. This time data provided by the service is accurate to approximately 10 ms but by default the time accuracy is indicated to be +/- 10 seconds in order to account for network latency and any time between the client receiving the data and it being provided to the receiver.

If both the network latency and the client latency can safely be assumed to be very low (or are known), the client can choose to set the accuracy of the time message (tacc) to a much smaller value (e.g. 0.5 s). This will result in a faster TTFF. The latency can also be adjusted as appropriate. However, these fields should be used with caution: if the time accuracy is not correct when the time data reaches the receiver, the receiver may experience prolonged or even failed start-ups.

For optimal results, the client should establish an accurate sense of time itself (e.g. by calibrating its system clock using a local NTP service) and then modify the time data received from the service as appropriate.

#### 12.3.6 Multiple Servers

u-blox has designed and implemented the AssistNow Online Service in a way that should provide very high reliability. Nonetheless, there will be rare occasions when a server is not available (e.g. due to failure or some form of maintenance activity). In order to protect customers against the impact of such outages, u-blox will run at least two instances of the AssistNow Online Service on independent machines. Customers will have a free choice of requesting assistance data from any

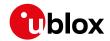

of these servers, as all will provide the same information. However, should one fail for whatever reason, it is highly unlikely that the other server(s) will also be unavailable. Therefore customers requiring the best possible availability are recommended to implement a scheme where they direct their requests to a chosen server, but, if that server fails to respond, have a fall-back mechanism to use another server instead.

#### 12.4 AssistNow Offline

AssistNow Offline is a feature that combines special firmware in u-blox receivers and a proprietary service run by u-blox. It is targeted at receivers that only have occasional internet access and so cannot use AssistNow Online. AssistNow Offline speeds up Time To First Fix (TTFF), typically to considerably less than 10 s

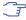

AssistNow Offline currently supports GPS and GLONASS. u-blox intends to expand the AssistNow Offline Service to support other GNSS (such as BeiDou and Galileo) in due course.

The AssistNow Offline Service uses a simple, stateless, HTTP interface. Therefore, it works on all standard mobile communication networks that support internet access, including GPRS, UMTS and Wireless LAN. No special arrangements need to be made with mobile network operators to enable AssistNow Offline.

Users of AssistNow Offline are expected to download data from the AssistNow Offline Service, specifying the time period they want covered (1 to 5 weeks) and the types of GNSS. This data must be uploaded to a u-blox receiver, so that it can estimate the positions of the satellites, when no better data is available. Using these estimates will not provide as accurate a position fix as if current ephemeris data is used, but it will allow much faster TTFFs in nearly all cases.

The data obtained from the AssistNow Offline Service is organised by date, normally a day at a time. Consequently the more weeks for which coverage is requested, the larger the amount of data to handle. Similarly, each different GNSS requires its own data and in the extreme cases, several hundred kilobytes of data will be provided by the service. This amount can be reduced by requesting lower resolution, but this will have a small negative impact on both position accuracy and TTFF. See section Offline Service Parameters for details of how to specify these options.

The downloaded Offline data is encoded in a sequence of UBX-MGA-ANO messages, one for every SV for every day of the period covered. Thus, for example, data for all GPS SVs for 4 weeks will involve in excess of 900 separate messages, taking up around 70 kbytes. Where a u-blox receiver has flash storage, all the data can be directly uploaded to be stored in the flash until it is needed. In this case, the receiver will automatically select the most appropriate data to use at any time. See section flash-based AssistNow Offline for further details.

AssistNow Offline can also be used where the receiver has no flash storage, or there is insufficient spare flash memory. In this case the customer's system must store the AssistNow Offline data until the receiver needs it and then upload only the appropriate part for immediate use. See section host-based AssistNow Offline for further details.

#### 12.4.1 Service Parameters

The information exchange with the AssistNow Offline Service is based on the HTTP protocol. Upon reception of an HTTP GET request, the server will respond with the required messages in binary format or with an error string in text format. After delivery of all data, the server will terminate the connection.

The HTTP GET request from the client to the server should contain a standard HTTP querystring

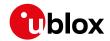

in the request URL. The querystring consists of a set of "key=value" parameters in the following form:

key=value;key=value;

The following rules apply:

- The order of keys is not important.
- · Keys and values are case sensitive.
- Keys and values must be separated by an equals character ('=').
- Key/value pairs must be separated by semicolons (';').
- If a value contains a list, each item in the list must be separated by a comma (',').

The following table describes the keys that are supported.

#### AssistNow Offline Parameter Keys

| Key Name   | Unit/Range | Optional  | Description                                                       |
|------------|------------|-----------|-------------------------------------------------------------------|
| token      | String     | Mandatory | The authorization token supplied by u-blox when a client          |
|            |            |           | registers to use the service.                                     |
| gnss       | String     | Mandatory | A comma separated list of the GNSS for which data should be       |
|            |            |           | returned. The currently supported GNSS are: gps and glo.          |
| period     | Numeric    | Optional  | The number of weeks into the future the data should be valid      |
|            | [weeks]    |           | for. Data can be requested for up to 5 weeks in to the future. If |
|            |            |           | this value is not provided, the server assumes a period of 4      |
|            |            |           | weeks.                                                            |
| resolution | Numeric    | Optional  | The resolution of the data: 1=every day, 2=every other day,       |
|            | [days]     |           | 3=every third day. If this value is not provided, the server      |
|            |            |           | assumes a resolution of 1 day.                                    |

Thus, as an example, a valid parameter string would be:

token=XXXXXXXXXXXXXXXXXXXXX;gnss=gps,glo;

## 12.4.2 Authorization

The AssistNow Offline Service uses the same authorization process as AssistNow Online; see above for details.

## 12.4.3 Multiple Servers

The AssistNow Offline Service uses the same multiple server mechanism to provide high availability as AssistNow Online; see above for details.

## 12.4.4 Time, Position and Almanac

While AssistNow Offline can be used on its own, it is expected that the user will provide estimates of the receiver's current position, the current time and ensure that a reasonably up to date almanac is available. In most cases this information is likely to be available without the user needing to do anything. For example, where the receiver is connected to a battery backup power supply and has a functioning real time clock (RTC), the receiver will keep its own sense of time and will retain the last known position and any almanac. However, should the receiver be completely unpowered before startup, then it will greatly improve TTFF if time, position and almanac can be supplied in some form.

Almanac data has a validity period of several weeks, so it can be downloaded from the AssistNow

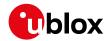

Online service at roughly the same time the Offline data is obtained. It can then be stored in the host for uploading on receiver startup, or it can be transferred to the receiver straight away and preserved there (provided suitable non-volatile storage is available).

Obviously, where a receiver has a functioning RTC, it should be able to keep its own sense of time, but where no RTC is fitted (or power is completely turned off), providing a time estimate via the UBX-MGA-INI-TIME\_UTC message will be beneficial.

Similarly, where a receiver has effective non-volatile storage, the last known position will be recalled, but if this is not the case, then it will help TTFF to provide a position estimate via one of the <code>UBX-MGA-INI-POS\_XYZ</code> or <code>UBX-MGA-INI-POS\_LLH</code> messages.

Where circumstance prevent the provision of all three of these pieces of data, providing some is likely to be better than none at all.

#### 12.4.5 Flash-based AssistNow Offline

Flash-based AssistNow Offline functionality means that AssistNow Offline data is stored in the flash memory connected to the chip.

The user's host system must download the data from the AssistNow Offline service when an internet connection is available, and then deliver all of that data to the u-blox receiver. As the total amount of data to be uploaded is large (typically around 100 kbytes) and writing to flash memory is slow, the upload must be done in blocks of up to 512 bytes, one at a time. The UBX-MGA-FLASH-DATA message is used to transmit each block to the receiver.

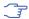

AssistNow Offline data stored in flash memory is not affected by any reset of the receiver. The only simple ways to clear it are to completely erase the whole flash memory or to overwrite it with a new set of AssistNow Offline data. Uploading a dummy block of data (e.g. all zeros) will also have the effect of deleting the data, although a small amount of flash storage will be used.

## 12.4.5.1 Flash-based Storage Procedure

The following steps are a typical sequence for transferring AssistNow Offline data into the receiver's flash memory:

- The host downloads a copy of a latest data from the AssistNow Offline service and stores it locally.
- It sends the first 512 bytes of that data using the UBX-MGA-FLASH-DATA message.
- It awaits a UBX-MGA-FLASH-ACK message in reply.
- Based on the contents of the UBX-MGA-FLASH-ACK message it, sends the next block, resends the last block or aborts the whole process.
- The above three steps are repeated until all the rest of the data has been successfully transferred (or the process has been aborted).
- The host sends an UBX-MGA-FLASH-STOP message to indicate completion of the upload.
- It awaits the final UBX-MGA-FLASH-ACK message in reply. Background processing in the receiver
  prepares the downloaded data for use at this stage. Particularly if the receiver is currently busy,
  this may take quite a few seconds, so the host has to be prepared for a delay before the UBXMGA-FLASH-ACK is seen.

Note that the final block may be smaller than 512 bytes (where the total data size is not perfectly divisible by 512). Also, the <code>UBX-MGA-FLASH-ACK</code> messages are distinct from the <code>UBX-MGA-ACK</code> messages used for other AssistNow functions.

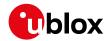

Any existing data will be deleted as soon as the first block of new data arrives, so no useful data will be available till the completion of the data transfer. Each block of data has a sequence number, starting at zero for the first block. In order to guard against invalid partial data downloads the receiver will not accept blocks which are out of sequence.

#### 12.4.6 Host-based AssistNow Offline

Host-based AssistNow Offline involves AssistNow Offline data being stored until it is needed by the user's host system in whatever memory it has available.

The user's host system must download the data from the AssistNow Offline service when an internet connection is available, but retain it until the time the u-blox receiver needs it. At this point, the host must upload just the relevant portion of the data to the receiver, so that the receiver can start using it. This is achieved by parsing all the data and selecting for upload to the receiver only those UBX-MGA-ANO messages with a date-stamp nearest the current time. As each is a complete UBX message it can be sent directly to the receiver with no extra packaging. If required the user can select to employ flow control, but in most cases this is likely to prove unnecessary.

When parsing the data obtained from the AssistNow Offline service the following points should be noted:

- The data is made up of a sequence of UBX-MGA-ANO messages.
- Customers should not rely on the messages all being of a fixed size, but should read their length from the UBX header to work out where the message ends (and where the next begins).
- Each message indicates the SV for which it is applicable through the svld and gnssld fields.
- Each message contains a date-stamp within the year, month and day fields.
- Midday (UTC) on the day indicated should be considered to be the point at which the data is most applicable.
- The messages will be ordered chronologically, earliest first.
- Messages with same date-stamp will be ordered by ascending gnssld and then ascending svld.

#### 12.4.6.1 Host-based Procedure

The following steps are a typical sequence for host-based AssistNow Offline:

- The host downloads a copy of the latest data from the AssistNow Offline service and stores it locally.
- Optionally it may also download a current set of almanac data from the AssistNow Online service.
- It waits until it wants to use the u-blox receiver.
- If necessary it uploads any almanac, position estimate and/or time estimate to the receiver.
- The host scans through AssistNow Offline data looking for entries with a date-stamp that most closely matches the current (UTC) time/date.
- The host sends each such UBX-MGA-ANO message to the receiver.

Note that when data has been downloaded from the AssistNow Offline service with the (default) resolution of one day, the means for selecting the closest matching date-stamp is simply to look for ones with the current (UTC) date.

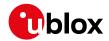

## 12.5 Preserving Information During Power-off

The performance of u-blox receivers immediately after they are turned on is enhanced by providing them with as much useful information as possible. Assistance (both Online and Offline) is one way to achieve this, but retaining information from previous use of the receiver can be just as valuable. All the types of data delivered by assistance can be retained while the receiver is powered down for use when power is restored. Obviously the value of this data will diminish as time passes, but in many cases it remains very useful and can significantly improve time to first fix.

The are several ways in which a u-blox receiver can retain useful data while it is powered down, including:

- **Battery Backed RAM:** The receiver can be supplied with sufficient power to maintain a small portion of internal storage, while it is otherwise turned off. This is the best mechanism, provided that the small amount of electrical power required can be supplied continuously.
- Save on Shutdown: The receiver can be instructed to dump its current state to the attached flash memory (where fitted) as part of the shutdown procedure; this data is then automatically retrieved when the receiver is restarted. See the description of the UBX-UPD-SOS messages for more information.
- **Database Dump:** The receiver can be asked to dump the state of its internal database in the form of a sequence of UBX messages reported to the host; these messages can be stored by the host and then sent back to the receiver when it has been restarted. See the description of the UBX-MGA-DBD messages for more information.

## 12.6 AssistNow Autonomous

(Note: some functionality described in this chapter may not be available in protocol versions less than 18).

#### 12.6.1 Introduction

The assistance scenarios covered by AssistNow Online and AssistNow Offline require an online connection and a host that can use this connection to download aiding data and provide this to the receiver when required.

The AssistNow Autonomous feature provides a functionality similar to AssistNow Offline without the need for a host and a connection. Based on a broadcast ephemeris downloaded from the satellite (or obtained by AssistNow Online) the receiver can autonomously (i.e. without any host interaction or online connection) generate an accurate satellite orbit representation («AssistNow Autonomous data») that is usable for navigation much longer than the underlying broadcast ephemeris was intended for. This makes downloading new ephemeris or aiding data for the first fix unnecessary for subsequent start-ups of the receiver.

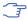

The AssistNow Autonomous feature is disabled by default. It can be enabled using the UBX-CFG-NAVX5 message.

#### 12.6.2 Concept

The figure below illustrates the AssistNow Autonomous concept in a graphical way. Note that the figure is a qualitative illustration and is not to scale.

 A broadcast ephemeris downloaded from the satellite is a precise representation of a part (for GPS nominally four hours) of the satellite's true orbit (trajectory). It is not usable for positioning

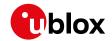

beyond this validity period because it diverges dramatically from the true orbit afterwards.

- The AssistNow Autonomous orbit is an extension of one or more broadcast ephemerides. It
  provides a long-term orbit for the satellite for several revolutions. Although this orbit is not
  perfectly precise it is a sufficiently accurate representation of the true orbit to be used for
  navigation.
- The AssistNow Autonomous data is automatically and autonomously generated from downloaded (or assisted) ephemerides. The data is stored automatically in the on-chip batterybacked memory (BBR). Optionally, the data can be backed-up in external flash memory or on the host. The number of satellites for which data can be stored depends on the receiver configuration and may change during operation.
- If no broadcast ephemeris is available for navigation AssistNow Autonomous automatically generates the required parts of the orbits suitable for navigation from the stored data. The data is also automatically kept current in order to minimize the calculation time once the navigation engine needs orbits.
- The operation of the AssistNow Autonomous feature is transparent to the user and the operation of the receiver. All calculations are done in background and do not affect the normal operation of the receiver.
- The AssistNow Autonomous subsystem automatically invalidates data that has become too old and that would introduce unacceptable positioning errors. This threshold is configurable (see below).
- The prediction quality will be automatically improved if the satellite has been observed multiple times. However, this requires the availability of a suitable flash memory (see the integration manual for a list of supported devices). Improved prediction quality also positively affects the maximum usability period of the data.
- AssistNow Autonomous considers GPS, GLONASS, Galileo and BeiDou satellites only. It will not
  consider satellites on orbits with an eccentricity of >0.05 (e.g., Galileo E18). For GLONASS
  support a suitable flash memory is mandatory because a single broadcast ephemeris spans to
  little of the orbit (only approx. 30 minutes) in order to extend it in a usable way. Only multiple
  observations of the same GLONASS satellite that span at least four hours will be used to
  generate data.

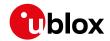

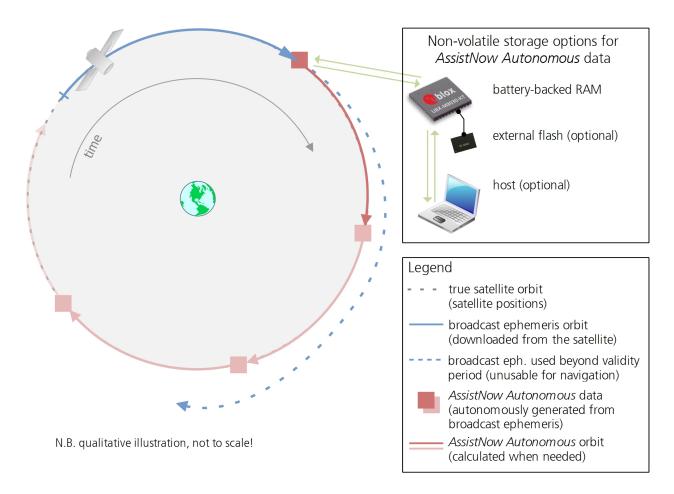

#### 12.6.3 Interface

Several UBX protocol messages provide interfaces to the AssistNow Autonomous feature. They are:

- The UBX-CFG-NAVX5 message is used to enable or disable the AssistNow Autonomous feature. It is disabled by default. Once enabled, the receiver will automatically produce AssistNow Autonomous data for newly received broadcast ephemerides and, if that data is available, automatically provide the navigation subsystem with orbits when necessary and adequate. The message also allows for a configuration of the maximum acceptable orbit error. See the next section for an explanation of this feature. It is recommended to use the firmware default value that corresponds to a default orbit data validity of approximately three days (for GPS satellites observed once) and up to six days (for GPS and GLONASS satellites observed multiple times over a period of at least half a day).
- Note that disabling the AssistNow Autonomous feature will delete all previously collected satellite observation data from the flash memory.
- The UBX-NAV-AOPSTATUS message provides information on the current state of the AssistNow Autonomous subsystem. The status indicates whether the AssistNow Autonomous subsystem is currently idle (or not enabled) or busy generating data or orbits. Hosts should monitor this information and only power-off the receiver when the subsystem is idle (that is, when the status field shows a steady zero).
- The UBX-NAV-SAT message indicates the use of AssistNow Autonomous orbits for individual satellites.

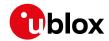

- The UBX-NAV-ORB message indicates the availability of AssistNow Autonomous orbits for individual satellites.
- The UBX-MGA-DBD message provides a means to retrieve the AssistNow Autonomous data from the receiver in order to preserve the data in power-off mode where no battery backup is available. Note that the receiver requires the absolute time (i.e. full date and time) to calculate AssistNow Autonomous orbits. For best performance it is, therefore, recommended to supply this information to the receiver using the UBX-MGA-INI-TIME\_UTC message in this scenario.
- The Save-on-Shutdown feature preserves AssistNow Autonomous data.

#### 12.6.4 Benefits and Drawbacks

AssistNow Autonomous can provide quicker start-up times (lower the TTFF) provided that data is available for enough visible satellites. This is particularly true under weak signal conditions where it might not be possible to download broadcast ephemerides at all, and, therefore, no fix at all would be possible without AssistNow Autonomous (or A-GNSS). It is, however, required that the receiver roughly knows the absolute time, either from an RTC or from time-aiding (see the Interface section above), and that it knows which satellites are visible, either from the almanac or from tracking the respective signals.

The AssistNow Autonomous orbit (satellite position) accuracy depends on various factors, such as the particular type of satellite, the accuracy of the underlying broadcast ephemeris, or the orbital phase of the satellite and Earth, and the age of the data (errors add up over time).

AssistNow Autonomous will typically extend a broadcast ephemeris for up to three to six days. The UBX-CFG-NAVX5 (see above) message allows changing this threshold by setting the «maximum acceptable modelled orbit error» (in meters). Note that this number does not reflect the true orbit error introduced by extending the ephemeris. It is a statistical value that represents a certain expected upper limit based on a number of parameters. A rough approximation that relates the maximum extension time to this setting is: maxError[m] = maxAge[d] \* f, where the factor f is 30 for data derived from satellites seen once and and 16 for data derived for satellites seen multiple times during a long enough time period (see the Concept section above).

There is no direct relation between (true and statistical) orbit accuracy and positioning accuracy. The positioning accuracy depends on various factors, such as the satellite position accuracy, the number of visible satellites, and the geometry (DOP) of the visible satellites. Position fixes that include AssistNow Autonomous orbit information may be significantly worse than fixes using only broadcast ephemerides. It might be necessary to adjust the limits of the Navigation Output Filters.

A fundamental deficiency of any system to predict satellite orbits precisely is unknown future events. Hence, the receiver will not be able to know about satellites that will have become unhealthy, have undergone a clock swap, or have had a manoeuvre. This means that the navigation engine might rarely mistake a wrong satellite position as the true satellite position. However, provided that there are enough other good satellites, the navigation algorithms will eventually eliminate a defective orbit from the navigation solution.

The repeatability of the satellite constellation is a potential pitfall for the use of the AssistNow Autonomous feature. For a given location on Earth the (GPS) constellation (geometry of visible satellites) repeats every 24 hours. Hence, when the receiver «learned» about a number of satellites at some point in time the same satellites will in most places not be visible 12 hours later, and the available AssistNow Autonomous data will not be of any help. Again 12 hours later, however, usable data would be available because it had been generated 24 hours ago.

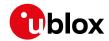

The longer a receiver observes the sky the more satellites it will have seen. At the equator, and with full sky view, approximately ten (GPS) satellites will show up in a one hour window. After four hours of observation approx. 16 satellites (i.e. half the constellation), after 10 hours approx. 24 satellites (2/3rd of the constellation), and after approx. 16 hours the full constellation will have been observed (and AssistNow Autonomous data generated for). Lower sky visibility reduces these figures. Further away from the equator the numbers improve because the satellites can be seen twice a day. E.g. at 47 degrees north the full constellation can be observed in approx. 12 hours with full sky view.

The calculations required for AssistNow Autonomous are carried out on the receiver. This requires energy and users may therefore occasionally see increased power consumption during short periods (several seconds, rarely more than 60 seconds) when such calculations are running. Ongoing calculations will automatically prevent the power save mode from entering the power-off state. The power-down will be delayed until all calculations are done.

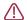

The AssistNow Offline and AssistNow Autonomous features are exclusive and should not be used at the same time. Every satellite will be ignored by AssistNow Autonomous if there is AssistNow Offline data available for it.

# 13 Power Management

u-blox receivers support different power modes. These modes represent strategies of how to control the acquisition and tracking engines in order to achieve either the best possible performance or good performance with reduced power consumption.

Receiver power management can split into two categories:

- Externally Controlled Power Management: This includes various modes of power management that are directly operated by the user or host device. These modes are: 1. External cycling of the receiver main power supply. 2. Instruct the receiver to turn On/Off via the UBX-RXM-PMREQ message. 3. Instruct the receiver to turn On/Off via external pins (EXTINTO or EXTINT1).
- Internally Controlled Power Management: Here the receiver makes the decision when to power down/up some/all of its internal components according to predefined parameters. It is also referred to as Power Save Modes (PSM). In PSM one of three modes of operations can be selected (not all are supported in a single firmware): 1. ON/OFF Operation (PSMOO) 2. Cyclic Tracking (PSMCT) 3. Super-Efficient Mode (Super-E).

The following figure illustrates u-blox power management modes.

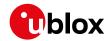

#### u-blox Power Management

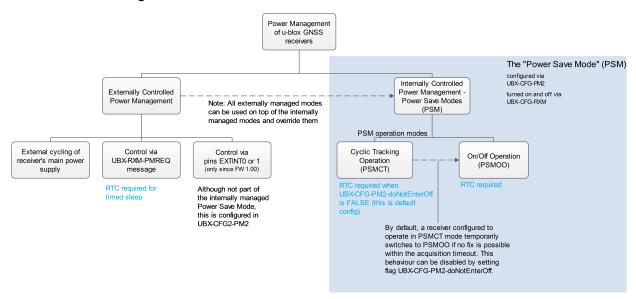

The majority of the Power Management section is detailing the Power Save Mode (Internally Controlled Power Management). However, some the concepts relevant to the Externally Controlled Power Management are detailed, such as the EXTINT Control, Wake up and Power On/Off Command.

Externally controlled power management operations can be used on top of the Internally Controlled Power Management and they do override their operation.

#### 13.1 Continuous Mode

u-blox receivers make use of dedicated signal processing engines optimized for signal acquisition and tracking. The acquisition engine delivers rapid signal searches during cold starts or when insufficient signals are available for navigation. The tracking engine delivers signal measurements for navigation and acquires new signals as they become available during navigation. The resources of both engines are deployed adaptively to minimize overall power consumption.

## 13.2 Power Save Mode

Power Save Mode (PSM) allows a reduction in system power consumption by selectively switching parts of the receiver on and off. It is selected using the message UBX-CFG-RXM and configured using UBX-CFG-PM2. It is recommended to use UBX-CFG-PMS instead if available (only supported in protocol versions 18+) as it provides a simplified interface; see section Power mode setup for details.

PSM is designed to only support the operation of GPS, GLONASS, BeiDou, Galileo and QZSS. Enabling SBAS or IMES is possible only if at least one of the other systems is enabled. The PSM state machine behavior will not be altered by enabling SBAS or IMES and it will not take them into account in operation. Therefore, it is recommended to disable them (i.e., SBAS or IMES) when operating in Power Save Mode. They can be disabled using UBX-CFG-GNSS.

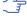

The logic within Power Save Mode is designed so that **Time Pulse** operation is not compromised. This means that entering all power saving states is delayed until the conditions necessary to produce a Time Pulse have been met. Therefore, in order to obtain good Power Save Mode operation, it is essential that any Time Pulse is correctly

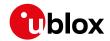

configured with an appropriate time base, or that Time Pulses are turned off if not needed (by clearing the active flag in UBX-CFG-TP5).

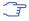

For protocol versions less than 18: Power Save Mode can only be selected with GPS signals. Other GNSS are not supported.

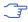

Note: Power Save Mode is not supported in conjunction with the ADR, UDR and FTS products.

## 13.2.1 Operation

Power Save Mode has two modes of operation:

- Power Save Mode Cyclic Tracking (PSMCT) Operation is used when position fixes are required in short periods of 1 to 10s. In receivers that support Super-E Mode, Super-E replaces Cyclic Tracking.
- Power Save Mode ON/OFF (PSMOO) Operation is used for periods longer than 10s, and can be in the order of minutes, hours or days. (Not supported in protocol versions 23 to 23.01)

The mode of operation can be configured, and depending on the setting, the receiver demonstrates different behavior: In ON/OFF operation the receiver switches between phases of start-up/navigation and phases with low or almost no system activity (backup/sleep). In cyclic tracking the receiver does not shut down completely between fixes, but uses low power tracking instead.

Currently PSMCT is restricted to update period between 1 and 10 seconds and PSMOO is restricted to update period over 10 seconds. However, this may change in future firmware releases.

PSM is based on a state machine with five different states: (Inactive) Awaiting Next Fix and (Inactive) Awaiting Next Search states, Acquisition state, Tracking state and Power Optimized Tracking (POT) state.

- Inactive states: Most parts of the receiver are switched off.
- Acquisition state: The receiver actively searches for and acquires signals. Maximum power consumption.
- Tracking state: The receiver continuously tracks and downloads data. Less power consumption than in Acquisition state.
- POT state: The receiver repeatedly loops through a sequence of tracking (Track), calculating the position fix (Fix), and entering an idle period (Idle). No new signals are acquired and no data is downloaded. Much less power consumption than in Tracking state.

The following figure illustrates the PSM state machine:

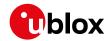

#### State machine

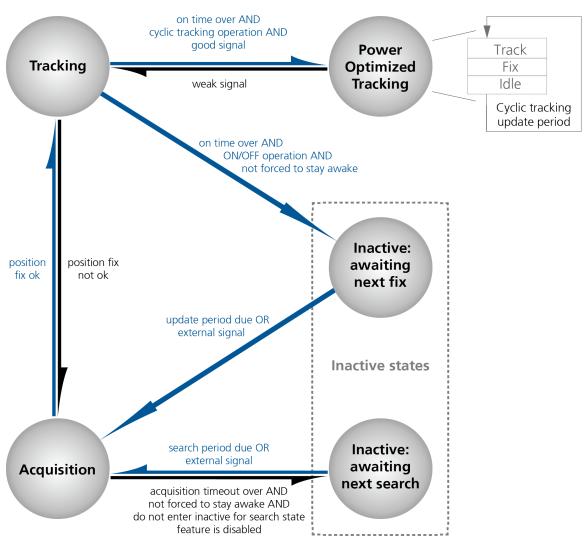

#### 13.2.1.1 Acquisition Timeout Logic

The receiver has internal, external and user-configurable mechanisms that determine the time to be spent in acquisition state. This logic is put in place to ensure good performance and low power consumption in different environments and scenarios. This collective logic is referred to as Acquisition Timeout.

#### Internal mechanisms:

- If the receiver is able to acquire weak signals but not of the quality needed to get a fix, it will transition to (Inactive) Awaiting Next Search state after the timeout configured in maxStartupStateDur or earlier if too few signals are acquired.
- If the receiver is unable to acquire any signals or it acquires a small number of extremely bad signals (e.g., no sky view), it will transition to (Inactive) Awaiting Next search state after 15 seconds or the timeout configured in maxStartupStateDur if shorter.

## User-configurable mechanisms:

- minAcqTime is the minimum time that the receiver will spend in Acquisition state (see minAcqTime for details.)
- maxStartupStateDur is the maximum time that the receiver will spend in Acquisition state (see

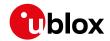

maxStartupStateDur for details).

• doNotEnterOff forces the receiver to stay awake and in Acquisition state even when a fix is not possible (see doNotEnterOff for details).

#### External mechanisms:

The receiver will be forced to stay awake if extintWake is enabled and the configured EXTINT pin
is set to "high" and it will be forced to stay in (Inactive) Awaiting Next Search/Fix states if
extintBackup is enabled and the configured EXTINT pin is set to "low" (see EXTINT pin control
for details).

### 13.2.1.2 ON/OFF operation - long update period

(Not supported in protocol versions 23 to 23.01).

When the receiver is switched on, it first enters Acquisition state. If it is able to obtain a valid position fix within the time given by the Acquisition Timeout, it switches to Tracking state. Otherwise it enters (Inactive) Awaiting Next Search state and re-starts after the configured search period (minus a start-up margin). As soon as the receiver gets a valid position fix (one passing the navigation output filters), it enters Tracking state. Upon entering Tracking state, the onTime starts. Once the onTime is over, (Inactive) Awaiting Next Fix state is entered and the receiver re-starts according to the configured update grid (see section Grid offset for an explanation). If the signal is lost while in Tracking state, Acquisition state is entered. If the signal is not found within the acquisition timeout, the receiver enters (Inactive) Awaiting Next Search state. Otherwise the receiver will re-enter Tracking state and stay there until the newly started onTime is over.

The diagram below illustrates how ON/OFF operation works:

#### Diagram of ON/OFF operation

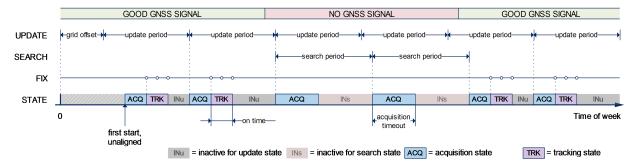

#### 13.2.1.3 Cyclic tracking operation - short update period

When the receiver is switched on, it first enters Acquisition state. If it is able to obtain a position fix within the time given by the acquisition timeout, it switches to Tracking state. Otherwise, it will enter (Inactive) Awaiting Next Search state and re-start within the configured search grid. After a valid position fix, Tracking state is entered and the onTime starts. In other words the onTime starts with the first valid position fix. Once the onTime is over, POT state is entered. In POT state the receiver continues to output position fixes according to the updatePeriod. To have maximum power savings, set the onTime to zero. This causes the receiver to enter POT state as soon as possible. If the signal becomes weak or is lost during POT state, Tracking state is entered. Once the signal is good again and the newly started onTime is over, the receiver will re-enter POT state. If the receiver can't get a position fix in the Tracking state, it enters Acquisition state. Should the acquisition fail as well, (Inactive) Awaiting Next Search state is entered. If doNotEnterOff is

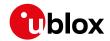

enabled and no fix is possible, the receiver will remain in Acquisition state until a fix is possible and it will never enter (Inactive) Awaiting Next Search state.

The diagram below illustrates how cyclic tracking operation works:

#### Diagram of cyclic tracking operation

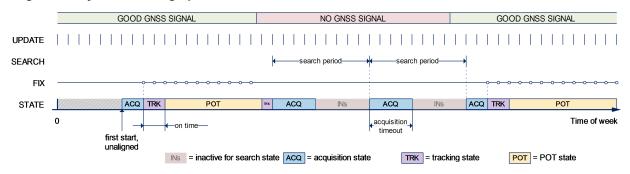

### 13.2.1.4 Super-Efficient Mode

(Not supported in protocol versions less than 23).

Super-Efficient (Super-E) Mode is a power efficient mode of operation that replaces and improves on cyclic tracking Power Save Mode (PSMCT). It uses improved clocking techiques to reduce power consumption and more sophisticated decision making for switching between "Acquisition", "Tracking" and "Power Optimized Tracking" states. This mode was developed and optimized to provide a good compromise between power efficiency and positioning accuracy in wearable applications.

#### 13.2.1.5 User controlled operation - update and search period of zero

Setting the updatePeriod to zero causes the receiver to wait in the (Inactive) Awaiting Next Fix state until woken up by the user. Setting the search period to zero causes the receiver to wait in the (Inactive) Awaiting Next Search state indefinitely after an unsuccessful start-up. Any wake-up event will re-start the receiver. See section Wake up for more information on wake-up events.

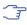

External wake-up is required when setting update or search period to zero.

#### 13.2.1.6 Satellite data download

The receiver is not able to download satellite data (e.g. the ephemeris) while it is working in ON/OFF or cyclic tracking operation. Therefore it has to temporarily switch to continuous operation for the time the satellites transmit the desired data. To save power the receiver schedules the downloads according to an internal timetable and only switches to continuous operation while data of interest is being transmitted by the satellites.

Each SV transmits its own ephemeris data. Ephemeris data download is feasible when the corresponding satellite has been tracked with a sufficient C/No over a certain period of time. The download is scheduled in a 30 minute grid or immediately when fewer than a certain number of visible satellites have valid ephemeris data.

Almanac, ionosphere, UTC correction and SV health data are transmitted by all SVs simultaneously. Therefore these parameters can be downloaded when a single SV is tracked with a high enough C/No.

Allowing more ephemerides to be downloaded before going into POT or (Inactive) Awaiting Next Fix state can help improve the quality of the fixes and reduce the number of wake ups needed to

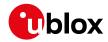

download ephemerides at the cost of extra time in Acquisition state (only when an inadequate number of ephemerides are downloaded from tracked satellites).

#### 13.2.2 Configuration

Power Save Mode is enabled and disabled with the UBX-CFG-RXM message and configured with the UBX-CFG-PM2 message.

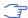

🦙 When enabling Power Save Mode, the receiver will be unable to download or process any SBAS or IMES data. Therefore, there is no benefit in enabling them and it is recommended to disable both systems. SBAS support and IMES support can be disabled using UBX-CFG-GNSS.

A number of parameters can be used to customize PSM to any specific needs. These parameters are listed in the following table:

#### Power Save Mode configuration options on UBX-CFG-PM2

| Parameter          | Description                                                                   |
|--------------------|-------------------------------------------------------------------------------|
| mode               | Receiver mode of operation                                                    |
| updatePeriod       | Time between two position fix attempts                                        |
| searchPeriod       | Time between two acquisition attempts if the receiver is unable to get a      |
|                    | position fix                                                                  |
| minAcqTime         | Minimum time the receiver spends in Acquisition state                         |
| onTime             | Time the receiver remains in Tracking state and produces position fixes       |
| waitTimeFix        | Wait for time fix before entering Tracking state                              |
| doNotEnterOff      | Receiver does not enter (Inactive) Awaiting Next Search state if it can't get |
|                    | a position fix but keeps indefinitely attempting a position fix instead       |
| updateRTC          | Enables periodic Real Time Clock (RTC) update                                 |
| updateEPH          | Enables periodic ephemeris update                                             |
| extintSelect       | Selects EXTINT pin used with pin control feature                              |
| extintWake         | Enables force-ON pin control feature                                          |
| extintBackup       | Enables force-OFF pin control feature                                         |
| gridOffset         | Time offset of update grid with respect to start of week                      |
| maxStartupStateDur | Maximum time in Acquisition state                                             |
| optTarget          | The PSM settings will be weighed towards a specific target (only              |
|                    | supported in protocol versions 23 to 23.01)                                   |

### 13.2.2.1 Mode of operation (mode)

The mode of operation to use mainly depends on the update period: For short update periods (in the range of a few seconds), cyclic tracking should be configured. For long update periods (in the range of minutes or longer), only use ON/OFF operation.

See section ON/OFF operation - long update period and Cyclic tracking operation - short update period for more information on the two modes of operation.

#### 13.2.2.2 Reference Time Standard

In older versions (in protocol versions less than 18), only GPS can be configured for PSM, therefore, GPS time standard is used for the operation of PSM. Whereas, in newer versions where multiple GNSS can operate simultaneously (in protocol versions 18+), UTC time standard is used.

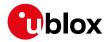

#### 13.2.2.3 Update period (updatePeriod) and search period (searchPeriod)

The update period specifies the time between successive position fixes. If no position fix can be obtained within the acquisition timeout, the receiver will retry after the time specified by the search period. Update and search periods are fixed with respect to an absolute time grid based on reference time standard (i.e., GPS Time or UTC. see Reference Time Standard). They do not refer to the time of the last valid position fix or last position fix attempt.

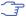

New settings are ignored if the update period or the search period exceeds the maximum number of milliseconds in a week. In that case the previously stored values remain effective.

### 13.2.2.4 Minimum Acquisition Time (minAcqTime)

The receiver tries to obtain a position fix for at least the time given in minAcqTime. If the receiver determines that it needs more time for the given starting conditions then it will automatically prolong this time. If minAcqTime is set to zero then the minimum acquisition time is exclusively determined by the receiver. Once the minAcqTime has expired, the receiver will terminate the acquisition state if either a fix is achieved or if the receiver estimates that any signals received are insufficient (too weak or too few) for a fix to be possible.

### 13.2.2.5 On time (onTime)

The onTime parameter specifies how long the receiver stays in Tracking state before switching to the POT state (in PSMCT) or (Inactive) Awaiting Next Fix state (in PSMCO).

#### 13.2.2.6 Wait for time fix (waitTimeFix)

A time fix is a fix type in which the receiver will ensure that the time is accurate and confirmed to within the limits set in UBX-CFG-NAV5. Enabling the waitTimeFix option will force the receiver to stay in Acquisition state until the time is known to within the configured limits then it will transition to Tracking state. Enabling waitTimeFix will delay the transition from Acquisition state to Tracking state by at least two extra seconds, thus, this should be taken into account (see Acquisition Timeout). It is necessary to enable waitTimeFix in timing products.

The quality of the position fixes can also be configured by setting the limits in the message UBX-CFG-NAV5. Setting harder limits in UBX-CFG-NAV5 will typically prolong the time in Acquisition state. Thus, ensuring sufficient time is given to the receiver at start-up (when externally controlled) is necessary (see Acquisition Timeout Logic). When internally controlled, the receiver can make good judgement on the time needed in Acquisition state and no further adjustments will be needed.

## 13.2.2.7 Maximum Startup State Duration (maxStartupStateDur)

(Only supported in protocol versions 17+).

The maxStartupStateDur is the maximum time that the receiver will spend in Startup state (i.e., Acquisition state). If the receiver is unable to acquire a valid position fix within this maximum time, it will transition to (Inactive) Awaiting Next Search state (if doNotEnterOff is disabled). Subsequently, the receiver will attempt to acquire another position fix according to the search period (see Update period (updatePeriod) and search period (searchPeriod)). If maxStartupStateDur is set to zero, the receiver will autonomously determine the maximum time to spend in Acquisition state. Note that shorter settings (below about 45s) will degrade an unaided receiver's ability to collect new Ephemeris data at low signal levels (see section Satellite

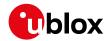

#### data download).

#### 13.2.2.8 Do not enter '(Inactive) Awaiting Next Search' state when no fix (doNotEnterOff)

If this option is enabled, the receiver acts differently in case it cannot get a fix: instead of entering (Inactive) Awaiting Next Search state, it keeps attempting to acquire a position fix. In other words, the receiver will never be in (Inactive) Awaiting Next Search state and therefore searchPeriod and minAcqTime will be ignored.

#### 13.2.2.9 Update RTC (updateRTC) and Ephemeris (updateEPH)

To maintain the ability of a fast start-up, the receiver needs to calibrate its RTC and update its ephemeris data on a regular basis. This can be ensured by activating the update RTC and update Ephemeris option. The RTC is calibrated every 5 minutes and the ephemeris data is updated approximately every 30 minutes. See section Satellite data download for more information.

### 13.2.2.10 EXTINT pin control

The operation of PSM can be externally controlled using either EXTINTO or EXTINT1 pin. This external control allows the user to decide when to wake up the receiver to obtain a fix and when to force the receiver into sleep/backup mode to save power. Operating the receiver externally through the EXTINT pins will override internal functions that coincide with that specific operation.

The choice of which pin to use can be configured through the extintSelect feature in UBX-CFG-PM2. Only one pin can be selected at a time but it is sufficient to perform all the required tasks.

If the Force-ON (extintWake) feature in UBX-CFG-PM2 is enabled, the receiver will not enter Inactive states for as long as the configured EXTINT pin (EXTINTO or EXTINT1) is at 'high' level. The receiver will therefore always be in Acquisition/Tracking state in PSMOO or in Acquisition/Tracking/POT state in PSMCT. When the pin level changes to 'low' the receiver will continue with its configured behavior.

If the Force-OFF (extintBackup) feature in UBX-CFG-PM2 is enabled, the receiver will enter Inactive states for as long as the configured EXTINT pin is set to 'low' until the next wake up event. Any wake-up event can wake up the receiver even while the EXTINT pin is set to 'low' (see Wake up). However, if the pin stays at 'low' state, the receiver will only wake up for the time needed to read the configuration pin settings then it will enter the Inactive state again.

If both Force-ON and Force-OFF features are enabled at the same time, the receiver PSM operation will be completely in user control. Setting 'high' on the configured EXTINT pin will wake up the receiver to get a position fix and setting 'low' will put the receiver into sleep/backup mode.

#### 13.2.2.11 Grid offset (gridOffset)

Once the receiver has a valid time, the update grid is aligned to the start of the week of the reference time standard (midnight between Saturday and Sunday). Before having a valid time, the update grid is unaligned. A grid offset shifts the update grid with respect to the start of the week of the reference time standard. An example of usage can be found in section Use grid offset.

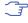

The grid offset is not used in cyclic tracking operation.

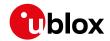

#### 13.2.2.12 Optimization target

In cyclic tracking operation, the behavior of the receiver can be tuned even more closely to the application's need by choosing an appropriate optimization target.

In protocol version 23.01 two optimization targets are available:

- Performance: The receiver achieves a good GNSS performance while keeping the power consumption low.
- Power save: The receiver might sacrifice GNSS performance in favor of a reduced power consumption.

#### 13.2.3 Features

#### 13.2.3.1 Communication

When PSM is enabled, communication with the receiver (e.g. UBX message to disable PSM) requires particular attention. This is because the receiver may be in Inactive state and therefore unable to receive any message through its interfaces. To ensure that the configuration messages are processed by the receiver, even while in Inactive state, the following steps need to be taken:

- Send a dummy sequence of 0xFF (one byte is sufficient) to the receiver's UART interface. This will wake up the receiver if it is in Inactive state. If the receiver is not in Inactive state, the sequence will be ignored.
- Send the configuration message about half a second after the dummy sequence. If the interval between the dummy sequence and the configuration message is too short, the receiver may not yet be ready. If the interval is too long, the receiver may return to Inactive state before the configuration message was received. It is therefore important to check for a UBX-ACK-ACK reply from the receiver to confirm that the configuration message was received.
- Send the configuration save message immediately after the configuration message.

Similarly, when configuring the receiver for PSMOO (and PSMCT when doNotEnterOff is disabled), ensure that the configurations are saved. If they are not saved the receiver will enter backup mode and when it wakes up again, it would have lost the configurations and even forgets it was in power save mode. This can be avoided by using the UBX-CFG-CFG message (see Receiver Configuration for details). When operating PSM from u-center and setting the receiver to Power Save Mode in UBX-CFG-RXM, check the save configuration box. u-center will then send a UBX-CFG-CFG message after the UBX-CFG-RXM to save the configurations.

#### 13.2.3.2 Wake up

The receiver can be woken up by generating an edge on one of the following pins:

- rising or falling edge on one of the EXTINT pins
- · rising or falling edge on the RXD1 pin
- rising or falling edge on the SPI CS pin
- rising edge on NRESET pin

All wake-up signals are interpreted as a position request, where the receiver wakes up and tries to obtain a position fix. Wake-up signals have no effect if the receiver is already in Acquisition, Tracking or POT state.

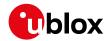

#### 13.2.3.3 Behavior while USB host connected

As long as the receiver is connected to a USB host, it will not enter the lowest possible power state. This is because it must retain a small level of CPU activity to avoid breaching requirements of the USB specification. The drawback, however, is that power consumption is higher.

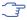

Wake up by pin/UART is possible even if the receiver is connected to a USB host. In this case the state of the pin must be changed for a duration longer than one millisecond.

#### 13.2.3.4 Cooperation with the AssistNow Autonomous feature

If both PSM and AssistNow Autonomous features are enabled, the receiver will not enter (Inactive) Awaiting Next Fix state as long as AssistNow Autonomous carries out calculations. This prevents losing data from unfinished calculations and, in the end, reduces the total extra power needed for AssistNow Autonomous. The delay before entering (Inactive) Awaiting Next Fix state, if any, will be in the range of several seconds, rarely more than 20 seconds.

Only entering (Inactive) Awaiting Next Fix state is affected by AssistNow Autonomous. In other words: in cyclic tracking operation, AssistNow Autonomous will not interfere with the PSM (apart from the increased power consumption).

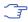

Enabling the AssistNow Autonomous feature will lead to increased power consumption while prediction is calculated. The main goal of PSM is to reduce the overall power consumption. Therefore for each application special care must be taken to judge whether AssistNow Autonomous is beneficial to the overall power consumption or not.

#### 13.2.4 Examples

### 13.2.4.1 Use Grid Offset

Scenario: Get a position fix once a day at a fixed time. If the position fix cannot be obtained try again every two hours.

Solution: First set the update period to 24x3600s and the search period to 2x3600s. Now a position fix is obtained every 24 hours and if the position fix fails retrials are scheduled in two hour intervals. As the update grid is aligned to midnight Saturday/Sunday reference time standard, the position fixes happen at midnight reference time standard. By setting the grid offset to 12x3600s the position fixes are shifted to once a day at noon reference time standard. If the position fix at noon fails, retrials take place every two hours, the first at 14:00 reference time standard. Upon successfully acquiring a position fix the next fix attempt is scheduled for noon the following day.

#### 13.2.4.2 User controlled position fix

Scenario: Get a position fix on request.

Solution: Set updatePeriod and searchPeriod to zero. Set extintSelect to the desired EXTINT pin to be used. Enable the extintWake and extintBackup features.

#### 13.2.4.3 Use update periods of 30 minutes

Scenario: Get a position fix once every 30 minutes and acquire a fix needed for timing products.

Solution: Set mode of operation to PSMOO. Set updatePeriod to 1800 seconds. Set the search period to 120 seconds. Enable waitTimeFix feature.

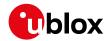

## 13.3 Peak current settings

The peak current during acquisition can be reduced by activating the corresponding option in UBX-CFG-PM2. A peak current reduction will result in longer start-up times of the receiver.

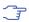

This setting is independent of the activated mode (Continuous or Power Save Mode).

## 13.4 Power On/Off command

With message UBX-RXM-PMREQ the receiver can be forced to enter Inactive state (in Continuous and Power Save Mode). It will stay in Inactive state for the time specified in the message or until it is woken up by an EXTINT or activity on the RXD1, SPI CS, or NRESET pin.

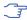

Sending the message UBX-RXM-PMREQ while the receiver is in Power Save Mode will overrule PSM and force the receiver to enter Inactive state. It will stay in Inactive state until woken up. After wake-up the receiver continues working in Power Save Mode as configured.

## 13.5 EXTINT pin control when Power Save Mode is not active

The receiver can be forced OFF also when the Power Save Mode is not active. This works the same way as EXTINT pin control in Power Save Mode. Just as in Power Save Mode, this feature has to be enabled and configured using UBX-CFG-PM2

## 13.6 Measurement and navigation rate with Power Save Mode

In Continuous Mode, measurement and navigation rate is configured using UBX-CFG-RATE. In Power Save Mode however, measurement and navigation rate can differ from the configured rates as follows:

- Cyclic Operation: When in state Power Optimized Tracking, the measurement and navigation rate is determined by the updatePeriod configured in UBX-CFG-PM2. The receiver can however switch to Tracking state (e.g. to download data). When in Tracking state, the measurement and navigation rate is as configured with UBX-CFG-RATE. Note: When the receiver is no longer able to produce position fixes, it can switch from Cyclic Operation to ON/OFF Operation (if this is not disabled with the doNotEnterOff switch in UBX-CFG-PM2). In that case the remarks below are relevant.
- ON/OFF Operation: (in protocol versions less than 18) when in state Acquisition, the measurement and navigation rate is fixed to 2 Hz. All NMEA (and UBX) messages that are output upon a navigation fix are also output with a rate of 2 Hz. This must be considered when choosing the baud rate of a receiver that uses Power Save Mode! Note that a receiver might stay in Acquisition state for quite some time (can be tens of seconds under weak signal conditions). When the receiver eventually switches to Tracking state, the measurement and navigation rate will be as configured with UBX-CFG-RATE. However, (in protocol versions 18+) the measurement and navigation rate will be as configured with UBX-CFG-RATE in all active states.

#### 13.7 Power mode setup

(Not supported in protocol versions less than 18).

In order to simplify the power saving configuration of the receiver in typical circumstances, a set of predefined setups can be selected using the message <code>UBX-CFG-PMS</code>.

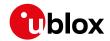

Selecting one of the available setups (listed below) is the equivalent of using a combination of the configuration messages with appropriate parameters that impact the power consumption of the receiver.

### Valid power mode setup in UBX-CFG-PMS

| Setup Name      | Description                                                           |
|-----------------|-----------------------------------------------------------------------|
| Full Power      | No compromises on power saves                                         |
| Balanced        | Power savings without performance degradation                         |
| Aggressive 1 Hz | Best power saving setup (1 Hz rate). This corresponds to Super-E mode |
|                 | performance setting.                                                  |
| Aggressive 2 Hz | Excellent power saving setup (2 Hz rate)                              |
| Aggressive 4 Hz | Good power saving setup (4 Hz rate)                                   |
| Interval        | ON OFF mode setup                                                     |

u-blox recommends using these predefined settings, except where users have very specific power saving requirements.

Note that polling UBX-CFG-PMS will return the setup only if the full configuration is consistent with one of the predefined power mode setups.

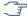

🔭 In 4 Hz mode, when running a flash firmware, it is recommended to run with a subset of GNSS systems, to avoid system overload.

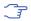

Using UBX-CFG-PMS to set Super-E mode to 1, 2 or 4 Hz navigation rates sets minAcqTime to 180 s instead the default 300 s in protocol version 23.01. 300 s is recommended for the best performance.

## 14 Forcing a Receiver Reset

Typically, in GNSS receivers, one distinguishes between cold, warm, and hot starts, depending on the type of valid information the receiver has at the time of the restart.

- Cold start In cold start mode, the receiver has no information from the last position (e.g. time, velocity, frequency etc.) at startup. Therefore, the receiver must search the full time and frequency space, and all possible satellite numbers. If a satellite signal is found, it is tracked to decode the ephemeris (18-36 seconds under strong signal conditions), whereas the other channels continue to search satellites. Once there is a sufficient number of satellites with valid ephemeris, the receiver can calculate position and velocity data. Other GNSS receiver manufacturers call this startup mode Factory Startup.
- Warm start In warm start mode, the receiver has approximate information for time, position, and coarse satellite position data (Almanac). In this mode, after power-up, the receiver normally needs to download ephemeris before it can calculate position and velocity data. As the ephemeris data usually is outdated after 4 hours, the receiver will typically start with a Warm start if it has been powered down for more than 4 hours. In this scenario, several augmentations are possible. See section Multi-GNSS assistance.
- Hot start In hot start mode, the receiver was powered down only for a short time (4 hours or less), so that its ephemeris is still valid. Since the receiver does not need to download ephemeris again, this is the fastest startup method.

In the UBX-CFG-RST message, one can force the receiver to reset and clear data, in order to see the effects of maintaining/losing such data between restarts. For this, the CFG-RST message offers the navBbrMask field, where hot, warm and cold starts can be initiated, and also other

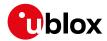

combinations thereof.

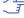

Data stored in flash memory is not cleared by any of the options provided by UBX-CFG-RST. So, for example, if valid AssistNow Offline data stored in the flash it is likely to have an impact on the cold start.

The Reset Type can also be specified. This is not related to GNSS, but to the way the software restarts the system.

- Hardware Reset uses the on-chip Watchdog to electrically reset the chip. This is an immediate, asynchronous reset. No Stop events are generated. This is equivalent to pulling the Reset signal of the receiver to ground. This reset reloads the receiver configuration.
- Controlled Software Reset terminates all running processes in an orderly manner and, once the system is idle, restarts operation, reloads its configuration and starts to acquire and track GNSS satellites.
- Controlled Software Reset (GNSS only) only restarts the GNSS tasks, without reinitializing the full system or reloading any stored configuration.
- Controlled GNSS Stop stops all GNSS tasks. The receiver will not be restarted, but will stop any GNSS related processing.
- Controlled GNSS Start starts all GNSS tasks.

A reset may reload the receiver configuration. Use UBX-CFG-CFG to save runtime configuration changes to BBR before the reset.

## 15 Receiver Status Monitoring

Messages in the UBX class UBX-MON are used to report the status of the parts of the embedded computer system that are not GNSS specific.

The main purposes are

- Hardware and Software Versions, using UBX-MON-VER. See also the chapter decoding the output of UBX-MON-VER
- Status of the Communications Input/Output system
- Status of various Hardware Sections with UBX-MON-HW

## 15.1 Input/Output system

The I/O system is a GNSS-internal layer where all data input- and output capabilities (such as UART, DDC, SPI, USB) of the GNSS receiver are combined. Each communications task has buffers assigned, where data is queued. For data originating at the receiver, to be communicated over one or multiple communications queues, the message UBX-MON-TXBUF can be used. This message shows the current and maximum buffer usage, as well as error conditions.

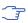

If the amount of data configured is too much for a certain port's bandwidth (e.g. all UBX messages output on a UART port with a baud rate of 9600), the buffer will fill up. Once the buffer space is exceeded, new messages to be sent will be dropped. For details see section Serial Communication Ports Description.

Inbound data to the GNSS receiver is placed in buffers. Usage of these buffers is shown with the message UBX-MON-RXBUF. Further, as data is then decoded within the receiver (e.g. to separate UBX and NMEA data), the UBX-MON-MSGPP can be used. This message shows (for each port and protocol) how many messages were successfully received. It also shows (for each port) how many bytes were discarded because they were not in any of the supported protocol framings.

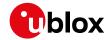

The following table shows the port numbers used. Note that any numbers not listed are reserved for future use.

#### Port Number assignment

| Port # | Electrical Interface |  |
|--------|----------------------|--|
| 0      | DDC (I2C compatible) |  |
| 1      | UART 1               |  |
| 3      | USB                  |  |
| 4      | SPI                  |  |

Protocol numbers range from 0-7. All numbers not listed are reserved.

### **Protocol Number assignment**

| Protocol# | Protocol Name |  |
|-----------|---------------|--|
| 0         | UBX Protocol  |  |
| 1         | NMEA Protocol |  |
| 2         | RTCM Protocol |  |

## 15.2 Jamming/Interference Indicator

The field <code>jamInd</code> of the <code>UBX-MON-HW</code> message can be used as an indicator for continuous wave (narrowband) jammers/interference only. The interpretation of the value depends on the application. It is necessary to run the receiver in an unjammed environment to determine an appropriate value for the unjammed case. If the value rises significantly above this threshold, this indicates that a continuous wave jammer is present.

This indicator is always enabled.

The indicator is reporting any currently detected narrowband interference over all currently configured signal bands

## 15.3 Jamming/Interference Monitor (ITFM)

The field jammingState of the UBX-MON-HW message can be used as an indicator for both broadband and continuous wave (CW) jammers/interference. It is independent of the (CW only) jamming indicator described in Jamming/Interference Indicator above.

This monitor reports whether jamming has been detected or suspected by the receiver. The receiver monitors the background noise and looks for significant changes. Normally, with no interference detected, it will report 'OK'. If the receiver detects that the noise has risen above a preset threshold, the receiver reports 'Warning'. If in addition, there is no current valid fix, the receiver reports 'Critical'.

The monitor has four states as shown in the following table:

### Jamming/Interference monitor reported states

| Value | Reported | Description                                             |
|-------|----------|---------------------------------------------------------|
|       | state    |                                                         |
| 0     | Unknown  | Jamming/interference monitor not enabled, uninitialized |
|       |          | or antenna disconnected                                 |
| 1     | OK       | no interference detected                                |
| 2     | Warning  | position ok but interference is visible (above the      |
|       |          | thresholds)                                             |

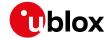

Jamming/Interference monitor reported states continued

| Value | Reported | Description                                                 |
|-------|----------|-------------------------------------------------------------|
|       | state    |                                                             |
| 3     | Critical | no reliable position fix and interference is visible (above |
|       |          | the thresholds); interference is probable reason why        |
|       |          | there is no fix                                             |

The monitor is disabled by default. The monitor is enabled by sending an appropriate UBX-CFG-ITFM message with the enable bit set. In this message it is also possible to specify the thresholds at which broadband and CW jamming are reported. These thresholds should be interpreted as the dB level above 'normal'. It is also possible to specify whether the receiver expects an active or passive antenna.

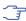

The monitor algorithm relies on comparing the currently measured spectrum with a reference from when a good fix was obtained. Thus the monitor will only function when the receiver has had at least one (good) first fix, and will report 'Unknown' before this time.

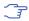

Jamming/Interference monitor is not supported in power save mode (PSM) ON/OFF mode.

The monitor is reporting any currently detected interference over all currently configured signal bands.

## 16 Spoofing Detection

(Note: this feature is not supported in protocol versions less than 18).

## 16.1 Introduction

Spoofing is the process whereby someone tries to forge a GNSS signal with the intention of fooling the receiver into calculating a different user position than the true one.

The spoofing detection feature monitors the GNSS signals for suspicious patterns indicating that the receiver is being spoofed. A flag in UBX-NAV-STATUS alerts the user to potential spoofing.

#### 16.2 Scope

The spoofing detection feature monitors suspicious changes in the GNSS signal indicating external manipulation. Therefore the detection is only successful when the signal is genuine first and when the transition to the spoofed signal is being observed directly. When a receiver is started up to a spoofed signal the detection algorithms will be unable to recognize the spoofing. Also, the algorithms rely on availability of signals from multiple GNSS; the detection does not work in single GNSS mode.

# 17 Signal Attenuation Compensation

(not supported in protocol versions less than 19).

In normal operating conditions, low signal strength indicates likely contamination by multipath. The receiver trusts such signals less in order to preserve the quality of the position solution in poor signal environments. This feature can result in degraded performance in situations where the signals are attenuated for another reason, for example due to antenna placement. In this case, the signal attenuation compensation feature can be used to restore normal performance.

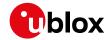

There are three possible modes:

- · Disabled: no signal attenuation compensation is performed
- · Automatic: the receiver automatically estimates and compensates for the signal attenuation
- · Configured: the receiver compensates for the signal attenuation based on a configured value

These modes can be selected using UBX-CFG-NAVX5. In the case of the "configured" mode, the user should input the maximum C/NO observed in a clear-sky environment, excluding any outliers or unusually high values. The configured value can have a large impact on the receiver performance, so should be chosen carefully.

## 18 Remote Inventory

## 18.1 Description

The Remote Inventory enables storing user-defined data in the non-volatile memory of the receiver. The data can be either binary or a string of ASCII characters. In the second case, it will be output at startup after the boot screen.

## 18.2 Usage

- The contents of the Remote Inventory can be set and polled with the message UBX-CFG-RINV. Refer to the message specification for a detailed description.
- If the contents of the Remote Inventory are polled without having been set before, the default configuration (see table below) is output.

#### **Default configuration**

| Parameter | Value                    |
|-----------|--------------------------|
| flags     | 0x00                     |
| data      | "Notice: no data saved!" |

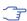

As with all configuration changes, these must be saved in order to be made permanent. Make sure to save the section RINV before resetting or switching off the receiver. For more information about saving a configuration, see section Configuration Concept.

## 19 Time pulse

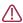

For protocol versions less than 18, functionality of the time pulse has not been characterized when only BeiDou is enabled.

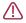

The time pulse feature is not available for protocol versions 23-23.01.

## 19.1 Introduction

u-blox receivers include a time pulse function providing clock pulses with configurable duration and frequency. The time pulse function can be configured using the UBX-CFG-TP5 message. The UBX-TIM-TP message provides time information for the next pulse, time source and the quantization error of the output pin.

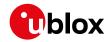

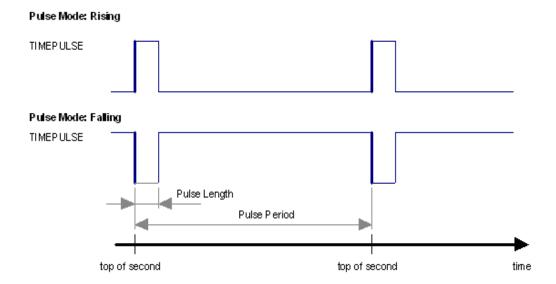

#### 19.2 Recommendations

- The time pulse can be aligned to a wide variety of GNSS times or to variants of UTC derived from them (see the section on time bases). However, it is strongly recommended that the choice of time base is aligned with the available GNSS signals (so to produce GPS time or UTC(USNO), ensure GPS signals are available, and for GLONASS time or UTC(SU) ensure the presence GLONASS signals). This will involve coordinating that the setting of UBX-CFG-GNSS with the choice of time pulse time base.
- For best time pulse performance it is recommended to disable the SBAS subsystem.
- When using time pulse for precision timing applications it is recommended to calibrate the antenna cable delay against a reference-timing source.
- Care needs to be given to the cable delay settings in the receiver configuration.
- In order to get the best timing accuracy with the antenna, a fixed and accurate position is needed.
- If relative time accuracy between multiple receivers is required, do not mix receivers of different product families. If this is required, the receivers must be calibrated accordingly, by setting cable delay and user delay.
- The recommended configuration when using the UBX-TIM-TP message is to set both the measurement rate (UBX-CFG-RATE) and the time pulse frequency (UBX-CFG-TP5) to 1 Hz.

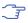

Since the rate of UBX-TIM-TP is bound to the measurement rate, more than one UBX-TIM-TP message can appear between two pulses if the measurement rate is set larger than the time pulse frequency. In this case all UBX-TIM-TP messages in between a time pulse T1 and T2 belong to T2 and the last UBX-TIM-TP before T2 reports the most accurate quantization error. In general, if the navigation solution rate and time pulse rate are configured to different values, there will not be a single UBX-TIM-TP message for each time pulse.

The sequential order of the signal present at the TIMEPULSE pin and the respective output message for the simple case of 1 pulse per second (1PPS) and a one second navigation update rate is shown in the following figure.

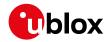

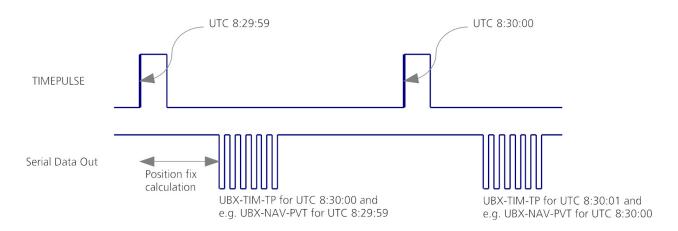

#### 19.3 GNSS time bases

GNSS receivers must handle a variety of different time bases as each GNSS has its own reference system time. What is more, although each GNSS provides a model for converting their system time into UTC, they all support a slightly different variant of UTC. So, for example, GPS supports a variant of UTC as defined by the US National Observatory, while BeiDou uses UTC from the National Time Service Center, China (NTSC) and NavIC uses UTC from National Physics Laboratory, India (NPLI). While the different UTC variants are normally closely aligned, they can differ by as much as a few hundreds of nanoseconds.

Although u-blox receivers can combine a variety of different GNSS times internally, the user must choose a single type of GNSS time and, separately, a single type of UTC for input (on EXTINTs) and output (via the Time Pulse) and the parameters reported in corresponding messages.

For protocol versions 16 or greater, the UBX-CFG-TP5 message allows the user to choose between any of the supported GNSS (GPS, GLONASS, BeiDou, etc.) times and UTC. Also, the UBX-CFG-NAV5 message allows the user to select which variant of UTC the receiver should use. This includes an "automatic" option which causes the receiver to select an appropriate UTC version itself, based on the GNSS configuration, using, in order of preference, USNO if GPS is enabled, SU if GLONASS is enabled, NTSC if BeiDou is enabled, European if Galileo is enabled and, finally, NPLI if NavIC is enabled.

Note that for protocol versions prior to 16, no choice of UTC variant is supported and the UBX-CFG-TP5 message only allows the user to choose between GPS and UTC as the time system the generated time pulse will be aligned to.

The receiver will assume that the input time pulse uses the same GNSS time base as specified for the output using UBX-CFG-TP5. So if the user selects GLONASS time for time pulse output, any time pulse input must also be aligned to GLONASS time (or to the separately chosen variant of UTC). Where UTC is selected for time pulse output, any GNSS time pulse input will be assumed to be aligned to GPS time.

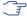

u-blox receivers allow users to choose independently GNSS signals used in the receiver (using UBX-CFG-GNSS) and the input/output time base (using UBX-CFG-TP5). For example it is possible to instruct the receiver to use GPS and GLONASS satellite signals to generate BeiDou time. This practice will compromise time-pulse accuracy if the receiver cannot measure the timing difference between the constellations directly and is not recommended.

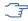

The information that allows GNSS times to be converted to the associated UTC times is

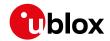

only transmitted by the GNSS at relatively infrequent periods. For example GPS transmits UTC(USNO) information only once every 12.5 minutes. Therefore, if a Time Pulse is configured to use a variant of UTC time, after a cold start, substantial delays before the receiver has sufficient information to start outputing the Time Pulse can be expected.

## 19.4 Time pulse configuration

u-blox receivers provide one or two TIMEPULSE pins (dependent on product variant) delivering a time pulse (TP) signal with a configurable pulse period, pulse length and polarity (rising or falling edge). Check the product data sheet for detailed specification of configurable values.

It is possible to define different signal behavior (i.e. output frequency and pulse length) depending on whether or not the receiver is locked to a reliable time source. Time pulse signals can be configured using the UBX proprietary message UBX-CFG-TP5.

## 19.5 Configuring time pulse with UBX-CFG-TP5

The UBX message UBX-CFG-TP5 can be used to change the time pulse settings, and includes the following parameters defining the pulse:

- time pulse index Index of time pulse output pin to be configured. If a product only has one time pulse output it is typically configurable with index 0. Exceptions to this include LEA-M8F, M8030-KT-FT and NEO-M8L. Refer to specific product documentation.
- antenna cable delay Signal delay due to the cable between antenna and receiver.
- RF group delay Signal delay in the RF module of the receiver (read-only).
- **pulse frequency/period** Frequency or period time of the pulse when locked mode is not configured or active.
- pulse frequency/period lock Frequency or period time of the pulse, as soon as receiver has calculated a valid time from a received signal. Only used if the corresponding flag is set to use another setting in locked mode.
- pulse length/ratio Length or duty cycle of the generated pulse, either specifies a time or ratio for the pulse to be on/off.
- pulse length/ratio lock Length or duty cycle of the generated pulse, as soon as receiver has calculated a valid time from a received signal. Only used if the corresponding flag is set to use another setting in locked mode.
- **user delay** The cable delay from the receiver to the user device plus signal delay of any user application.
- active time pulse will be active if this bit is set.
- lock to gps freq Use frequency gained from GPS signal information rather than local oscillator's frequency if flag is set.
- **lock to gnss freq** Use frequency gained from GNSS signal information rather than local oscillator's frequency if flag is set.
- **locked other setting** If this bit is set, as soon as the receiver can calculate a valid time, the alternative setting is used. This mode can be used for example to disable time pulse if time is not locked, or indicate lock with different duty cycles.
- is frequency Interpret the 'Frequency/Period' field as frequency rather than period if flag is set.
- is length Interpret the 'Length/Ratio' field as length rather than ratio if flag is set.

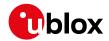

- align to TOW If this bit is set, pulses are aligned to the top of a second.
- polarity If set, the first edge of the pulse is a rising edge (Pulse Mode: Rising).
- grid UTC/GPS Selection between UTC (0) or GPS (1) timegrid. Also effects the time output by UBX-TIM-TP message.
- grid UTC/GNSS Selection between UTC (0), GPS (1), GLONASS (2) and Beidou (3) timegrid. Also effects the time output by UBX-TIM-TP message.

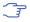

The maximum pulse length can't exceed the pulse period.

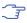

Time pulse settings shall be chosen in such a way, that neither the high nor the low period of the output is less than 50 ns (except when disabling it completely), otherwise pulses can be lost.

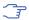

The maximum frequency of the second time pulse pin (TIMEPULSE2) is limited to 1 kHz for protocol versions less than 18 unless using a Timing product variant.

#### 19.5.1 Example 1

The example below shows the 1PPS TP signal generated on the time pulse output according to the specific parameters of the UBX-CFG-TP5 message:

- tpldx = 0
- freqPeriod = 1 s
- pulseLenRatio = 100 ms
- active = 1
- lockGpsFreq = lockGnssFreq = 1
- isLength = 1
- alignToTow = 1
- polarity = 1
- gridUtcGps = gridUtcGnss = 1

The 1 Hz output is maintained whether or not the receiver is locked to GPS time. The alignment to TOW can only be maintained when GPS time is locked.

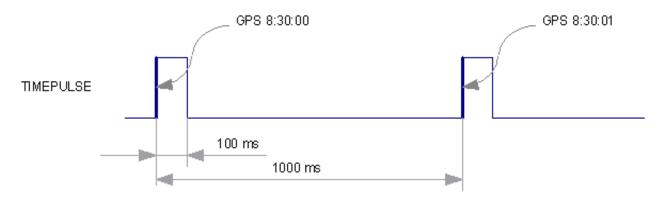

#### 19.5.2 Example 2

This example only works with a Timing product variant or for protocol versions greater than 17.

The following example shows a 10 MHz TP signal generated on the TIMEPULSE2 output when the receiver is locked to GPS time. Without the lock to GPS time no frequency is output.

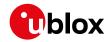

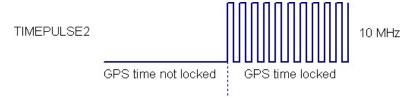

- tpldx = 1
- freqPeriod = 1 Hz
- pulseLenRatio = 0
- freqPeriodLock = 10 MHz
- pulseLenRatioLock = 50%
- active = 1
- lockGpsFreq = lockGnssFreq = 1
- lockedOtherSet = 1
- isFreq = 1
- alignToTow = 1
- polarity = 1
- gridUtcGps = gridUtcGnss = 1

## 20 Timemark

The receiver can be used to provide an accurate measurement of the time at which a pulse was detected on the external interrupt pin. The reference time can be chosen by setting the time source parameter to UTC, GPS, GLONASS, BeiDou, Galileo or local time in the UBX-CFG-TP5 configuration message. The UTC standard can be set in the UBX-CFG-NAV5 configuration message. The delay figures defined with UBX-CFG-TP5 are also applied to the results output in the UBX-TIM-TM2 message.

A UBX-TIM-TM2 message is output at the next epoch if

- the UBX-TIM-TM2 message is enabled
- a rising or falling edge was triggered since last epoch on one of the EXTINT channels

The UBX-TIM-TM2 messages include time of the last timemark, new rising/falling edge indicator, time source, validity, number of marks and a quantization error. The timemark is triggered continuously.

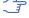

Only the last rising and falling edge detected between two epochs is reported since the output rate of the UBX-TIM-TM2 message corresponds to the measurement rate configured with UBX-CFG-RATE (see Figure below).

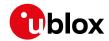

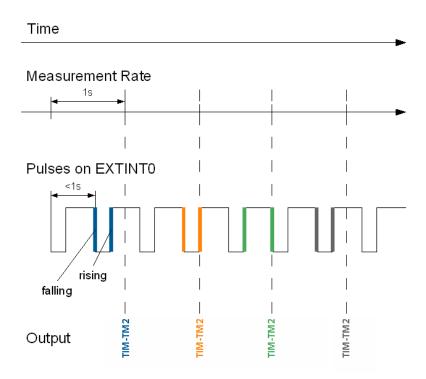

## 21 Odometer

## 21.1 Introduction

The odometer provides information on travelled ground distance (in meter) using solely the position and Doppler-based velocity of the navigation solution. For each computed travelled distance since the last odometer reset, the odometer estimates a 1-sigma accuracy value. The total cumulative ground distance is maintained and saved in the BBR memory.

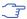

The odometer feature is disabled by default. It can be enabled using the UBX-CFG-ODO message.

#### 21.2 Odometer Output

The odometer output is published in the UBX-NAV-ODO message. This message contains the following elements:

- Ground distance since last reset (distance field): this distance is defined as the total cumulated distance in meters since the last time the odometer was reset (see section Resetting the Odometer);
- Ground distance accuracy (distanceStd field): this quantity is defined as the 1-sigma accuracy estimate (in meters) associated to the Ground distance since last reset value;
- Total cumulative ground distance (totalDistance field): this quantity is defined as the total cumulated distance in meters since the last time the receiver was cold started (see section Resetting the Odometer).

If logging is enabled, then the odometer's ground distance since last reset value will be included in

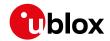

the logged position data (see section Logging).

## 21.3 Odometer Configuration

The odometer can be enabled/disabled by setting the appropriate flag in UBX-CFG-ODO (flags field). The algorithm behaviour can be optimized by setting up a profile (odoCfg field) representative of the context in which the receiver is operated. The implemented profiles together with their meanings are listed below:

- Running: the algorithm is optimized for typical dynamics encountered while running, i.e the Doppler-based velocity solution is assumed to be of lower quality;
- Cycling: the algorithm is optimized for typical dynamics encountered while cycling;
- Swimming: the algorithm is optimized for very slow and smooth trajectories typically encountered while swimming;
- Car: the algorithm assumes that good Doppler measurements are available (i.e. the antenna is subject to low vibrations) and is optimized for typical dynamics encountered by cars.

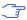

The odometer can only be reliably operated in a swimming context if satellite signals are available and the antenna is not immersed.

## 21.4 Resetting the Odometer

The odometer outputs (see UBX-NAV-ODO message) can be reset by the following means:

- Ground distance since last reset (distance field): by sending a UBX-NAV-RESETODO message;
- Ground distance accuracy (distanceStd field): by sending a UBX-NAV-RESETODO message;
- Total cumulative ground distance (totalDistance): by a cold start of the receiver (this erases the BBR memory);

# 22 Logging

#### 22.1 Introduction

The logging feature allows position fixes and arbitrary byte strings from the host to be logged in flash memory attached to the receiver. Logging of position fixes happens independently of the host system, and can continue while the host is powered down.

The following tables list all the logging related messages:

## Logging control and configuration messages

| Message           | Description                                                        |
|-------------------|--------------------------------------------------------------------|
| UBX-LOG-CREATE    | Creates a log file and activates the logging subsystem             |
| UBX-LOG-ERASE     | Erases a log file and deactivates the logging subsystem            |
| UBX-CFG-LOGFILTER | Used to start/stop recording and set/get the logging configuration |
| UBX-LOG-INFO      | Provides information about the logging system                      |
| UBX-LOG-STRING    | Enables a host process to write a string of bytes to the log file  |

#### Logging retrieval messages

| Message             | Description                                   |
|---------------------|-----------------------------------------------|
| UBX-LOG-RETRIEVE    | Starts the log retrieval process              |
| UBX-LOG-RETRIEVEPOS | A position log entry returned by the receiver |

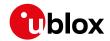

Logging retrieval messages continued

| Message                | Description                                      |
|------------------------|--------------------------------------------------|
| UBX-LOG-               | Odometer position data                           |
| RETRIEVEPOSEXTRA       |                                                  |
| UBX-LOG-RETRIEVESTRING | A byte string log entry returned by the receiver |
| UBX-LOG-FINDTIME       | Finds the index of the first entry <= given time |

## 22.2 Setting the logging system up

An empty log can be created using the UBX-LOG-CREATE message and a log can be deleted with the UBX-LOG-ERASE message. The logging system will only be running if a log is in existence, so most logging messages will be rejected with an UBX-ACK-NAK message if there is no log present. Only one log can be created at any one time so an UBX-ACK-NAK message will be returned if a log already exists. The message specifies the maximum size of the log in bytes (with some pre-set values provided). Both the logging subsystem and the receiver file-store have implementation overheads, so total space available for log entries will be somewhat smaller than the size specified.

UBX-LOG-CREATE also allows the log to be specified as a circular log. If the log is circular, then when it fills up, a set of older log entries will be deleted and the space freed up used for new log entries. By contrast, if a non-circular log becomes full then new entries which do not fit will be rejected. UBX-LOG-CREATE also causes the logging system to start up so that further logging messages can be processed. The logging system will start up automatically on power-up if there is a log in existence. The log will remain in the receiver until specifically erased using the UBX-LOG-ERASE message.

UBX-CFG-LOGFILTER controls whether logging of entries is currently enabled and selects position fix messages for logging. These configuration settings will be saved if the configuration is saved to flash. If this is done, then entry logging will continue on power-up in the same manner that it did before power-down.

### The top level active/inactive states of the logging subsystem.

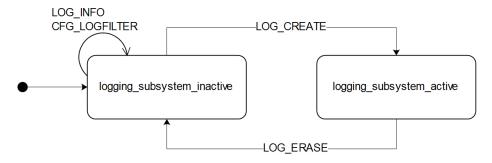

## 22.3 Information about the log

The receiver can be polled for a UBX-LOG-INFO message which will give information about the log. This will include the maximum size that the log can grow to (which, due to overheads, will be smaller than that requested in UBX-LOG-CREATE) and the amount of log space currently occupied. It will also report the number of entries currently in the log together with the time and date of the newest and oldest messages which have a valid time stamp.

Log entries are compressed and have housekeeping information associated with them, so the actual space occupied by log messages may be difficult to predict. The minimum size for a

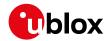

position fix entry is 9 bytes and the maximum 24 bytes, the typical size is 10 or 11 bytes. If the odometer is enabled then this will use at least another three bytes per fix.

Each log also has a fixed overhead which is dependent on the log type. The approximate size of this overhead is shown in the following table.

#### Log overhead size

| Log type     | Overhead    |
|--------------|-------------|
| circular     | Up to 40 kB |
| non-circular | Up to 8 kB  |

The number of entries that can be logged in any given flash size can be estimated as follows:

Approx. number of entries = (flash size available for logging - log overhead)/typical entry size

For example, if 1500 kB of flash is available for logging (after other flash usage such as the firmware image is taken into account) a non-circular log would be able to contain approximately 139000 entries ((1500\*1024)-(8\*1024))/11 = 138891.

## 22.4 Recording

The UBX-CFG-LOGFILTER message specifies the conditions under which entries are recorded. Nothing will be recorded if recording is disabled, otherwise position fix and UBX-LOG-STRING entries can be recorded. When recording is enabled an entry will also be created from each UBX-LOG-STRING message. These will be timestamped if the receiver has current knowledge of time.

The UBX-CFG-LOGFILTER message has several values which can be used to select position fix entries for logging. If all of these values are zero, then all position fixes will be logged (subject to a maximum rate of 1Hz). A position is logged if any of the thresholds are exceeded. If a threshold is set to zero it is ignored. In addition the position difference and current speed thresholds also have a minimum time threshold.

Position fixes are only recorded if a valid fix is obtained - failed and invalid fixes are not recorded.

Position fixes are compressed to economise on the amount of flash space used. In order to improve the compression, the fix values are rounded to improve their compression. This means that the values returned by the logging system may differ slightly from any which are gathered in real time.

In On/Off power save mode it is possible to configure the logging system so that only one fix is recorded for each on period. This will be recorded immediately before the receiver powers off and will be the best fix seen during the on period (in this case, "best" is defined as being the fix with the lowest horizontal accuracy figure).

The recorded data for a fix comprises:

- The time and date of the fix recorded to a precision of one second.
- Latitude and longitude to a precision of one millionth of a degree. Depending on position on Earth this is a precision in the order of 0.1 m.
- Altitude (height above mean sea level) to a precision of 0.1 m. Entries with an altitude lower than
   -470 m (lower than the lowest point on earth) or higher than 20,000 m may not be recorded in
   the log.
- Ground speed to a precision of 1 cm/s
- The fix type (only successful fix types, since these are the only ones recorded).

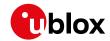

- The number of satellites used in the fix is recorded, but there is a maximum count which can be recorded. If the actual count exceeds this maximum count then the maximum count will be recorded. If a log entry is retrieved with a satellite count equal to the maximum this means that value or more. The maximum count is 51. (The maximum count is 19 in protocol versions less than 24).
- A horizontal accuracy estimate is recorded to give an indication of fix quality. This is an
  approximate compressed representation of the accuracy as determined by the fix process. Any
  accuracy less than 0.7 m will be recorded as 0.7 m and any value above 1 km will be recorded as
  1km. Within these limits, the recorded accuracy will always be greater than the fix accuracy
  number (by up to 40%).
- · Heading to a precision of one degree.
- Odometer distance data (if odometer is enabled).

#### The states of the active logging subsystem

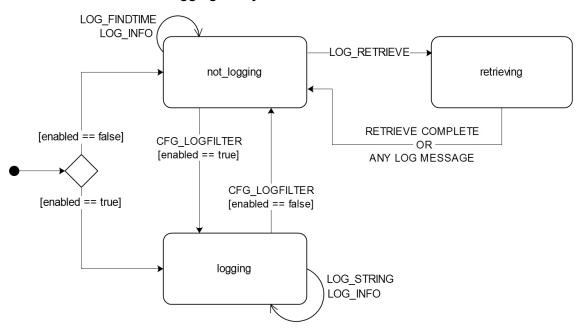

#### 22.5 Retrieval

UBX-LOG-RETRIEVE starts the process which allows the receiver to output log entries. Log recording must be stopped using UBX-CFG-LOGFILTER before this can be done. UBX-LOG-INFO may be helpful to a host system in order to understand the current log status before retrieval is started.

Once retrieval has started, one message will be output from the receiver for each log entry requested. Sending any logging message to the receiver during retrieval will cause the retrieval to stop before the message is processed.

To maximise the speed of transfer it is recommended that a high communications data rate is used and GNSS processing is stopped during the transfer (see UBX-CFG-RST)

UBX-LOG-RETRIEVE can specify a start-entry index and entry-count. The maximum number of entries that can be returned in response to a single UBX-LOG-RETRIEVE message is 256. If more entries than this are required the message will need to be sent multiple times with different startEntry indices.

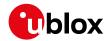

The receiver will send a UBX-LOG-RETRIEVEPOS message for each position fix log entry and a UBX-LOG-RETRIEVESTRING message for each string log entry. If the odometer was enabled at the time a position was logged, then a UBX-LOG-RETRIEVEPOSEXTRA will also be sent. Messages will be sent in the order in which they were logged, so UBX-LOG-RETRIEVEPOS and UBX-LOG-RETRIEVESTRING messages may be interspersed in the message stream.

The UBX-LOG-FINDTIME message can be used to search a log for the index of the first entry less than or equal to the given time. This index can then be used with the UBX-LOG-RETRIEVE message to provide time-based retrieval of log entries.

## 22.6 Command message acknowledgement

Some log operations may take a long time to execute because of the time taken to write to flash memory. The time for some operations may be unpredictable since the number and timing of flash operations may vary. In order to allow host software to synchronise to these delays logging messages will always produce a response. This will be UBX-ACK-NAK in case of error, otherwise UBX-ACK-ACK unless there is some other defined response to the message.

It is possible to send a small number of logging commands without waiting for acknowledgement, since there is a command queue, but this risks confusion between the acknowledgements for the commands. Also a command queue overflow would result in commands being lost.

## 23 Data Batching

(Note: this functionality is supported only in protocol versions 23.01).

## 23.1 Introduction

The data batching feature allows position fixes to be stored in the RAM of the receiver to be retrieved later in one batch. Batching of position fixes happens independently of the host system, and can continue while the host is powered down.

The following tables list all the batching related messages:

#### **Batching control and configuration messages**

| Message       | Description                                                           |
|---------------|-----------------------------------------------------------------------|
| UBX-CFG-BATCH | Used to enable and configure the batching feature                     |
| UBX-MON-BATCH | Provides information about the buffer fill level and dropped data due |
|               | to overrun                                                            |

#### **Batch retrieval messages**

| Message               | Description                            |
|-----------------------|----------------------------------------|
| UBX-LOG-RETRIEVEBATCH | Starts the batch retrieval process     |
| UBX-LOG-BATCH         | A batch entry returned by the receiver |

## 23.2 Setting up the data batching

Data batching is disabled per default and it has to be configured before use via UBX-CFG-BATCH.

The feature must be enabled and the buffer size must be set to greater than 0. It is possible to set up a PIO as a flag that indicates when the buffer is close to filling up. The fill level when this PIO is asserted can be set by the user separately from the buffer size. The notification fill level must not be larger than the buffer size.

If the host does not retrieve the batched fixes before the buffer fills up the oldest fix will be

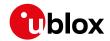

dropped and replaced with the newest.

The RAM available in the chip limits the size of the buffer. To make the best use of the available space users can select what data they want to batch. When batching is enabled a basic set of data is stored and the configuration flags <code>extraPvt</code> and <code>extraOdo</code> can be used to store more detailed information about the position fixes. Doing so reduces the number of fixes that can be batched.

The receiver will reject configuration if it cannot allocate the required buffer memory. To ensure robust operation of the receiver the following limits are enforced:

#### Maximum number of batched epochs

| extraPvt | extraOdo | Maximum number of epochs |
|----------|----------|--------------------------|
| 0        | 0        | 300                      |
| 0        | 1        | 221                      |
| 1        | 0        | 156                      |
| 1        | 1        | 132                      |

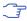

It is recommended to disable all periodic output messages when using batching. This improves system robustness and also helps ensure that the output of batched data is not delayed by other messages.

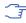

The buffer size is set up in terms of navigation epochs. This means that the time that can be covered with a certain buffer depends on the navigation rate. This rate can be set separately for full power operation via UBX-CFG-RATE and for power save mode via the updatePeriod in UBX-CFG-PM2.

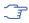

Data batching settings should not be re-configured while retrieving data from the buffer.

### 23.3 Retrieval

UBX-LOG-RETRIEVEBATCH starts the process which allows the receiver to output batch entries. Batching must not be stopped for readout; all batched data is lost when the feature is disabled.

Batched fixes are always retrieved starting with the oldest fix in the buffer and progressing towards newer ones. There is no way to skip certain fixes during retrieval.

When a UBX-LOG-RETRIEVEBATCH message is sent the receiver transmits all batched fixes. It is recommended to send a retrieval request with sendMonFirst set. This way the receiver will send a UBX-MON-BATCH message first that contains the number of fixes in the batching buffer. This information can be used to detect when the u-blox receiver finished sending data.

Once retrieval has started, the receiver will first send UBX-MON-BATCH if sendMonFirst option was selected in the UBX-LOG-RETRIEVEBATCH. After that, it will send UBX-LOG-BATCH messages with the batched fixes.

To maximise the speed of transfer it is recommended that a high communications data rate is used.

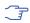

The receiver will discard retrieval request while processing a previous UBX-LOG-RETRIEVEBATCH message.

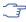

The receiver does **not** acknowledge the reception of UBX-LOG-RETRIEVEBATCH; the response that the host should expect are the reply messages.

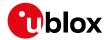

## 24 Geofencing

(Note: this feature is not supported in protocol versions less than 18).

#### 24.1 Introduction

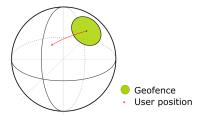

The geofencing feature allows for the configuration of up to four circular areas (geofences) on the Earth's surface. The receiver will then evaluate for each of these areas whether the current position lies within the area or not and signal the state via UBX messaging and PIO toggling.

#### 24.2 Interface

Geofencing can be configured using the UBX-CFG-GEOFENCE message. The geofence evaluation is active whenever there is at least one geofence configured.

The current state of each geofence plus the combined state is output in UBX-NAV-GEOFENCE with every navigation epoch.

Additionally the user can configure the receiver to output the combined geofence state on a physical pin.

### 24.3 Geofence state evaluation

With every navigation epoch the receiver will evaluate the current solution's position versus the configured geofences. There are three possible outcomes for each geofence:

- Inside The position is inside the geofence with the configured confidence level
- Outside The position lies outside of the geofence with the configured confidence level
- Unknown There is no valid position solution or the position uncertainty does not allow for unambiguous state evaluation

The position solution uncertainty (standard deviation) is multiplied with the configured confidence sigma level number and taken into account when evaluating the geofence state (red circle in figure below).

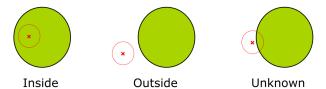

The combined state for all geofences is evaluated as the combination (logical OR) of all geofences:

- Inside The position lies inside of at least one geofence
- Outside The position lies outside of all geofences
- Unknown All remaining states

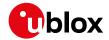

## 24.4 Using a PIO for Geofence State Output

This feature can be used for example for waking up a sleeping host when a defined geofence condition is reached. The receiver will toggle the assigned pin according to the combined geofence state. Due to hardware restrictions the unknown state will always be represented as HIGH. If the receiver is in software backup or in a reset, the pin will go to HIGH accordingly. The meaning of the LOW state can be configured using UBX-CFG-GEOFENCE.

## 25 Time Mode Configuration

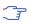

This feature is only available with Timing, FTS or High Precision GNSS (HPG) products

This section relates to the configuration message UBX-CFG-TMODE2 (for Timing or FTS products) and to the configuration message UBX-CFG-TMODE3 (for HPG products).

#### 25.1 Introduction

Time Mode is a special receiver mode where the position of the receiver is known and fixed and only the time is calculated using all available satellites. This mode allows for maximum time accuracy, for single-SV solutions, and also for using the receiver as a stationary reference station.

#### 25.2 Fixed Position

In order to use the Time Mode, the receiver's position must be known as exactly as possible. Either the user already knows and enters the position, or it is determined using Survey-in. Errors in the fixed position will translate into time errors depending on the satellite constellation.

For Timing products, as a rule of thumb the position should be known with an accuracy of better than 1 m for a timing accuracy in the order of nanoseconds. If an accuracy is required only in the order of microseconds, a position accuracy of roughly 300 m is sufficient.

For HPG products, errors in the reference station position will directly translate into rover position errors. The reference station position accuracy should therefore be at least as good as the desired rover absolute position accuracy.

#### 25.3 Survey-in

Survey-in is the procedure that is carried out prior to using Time Mode. It determines a stationary receiver's position by building a weighted mean of all valid 3D position solutions.

Two requirements for stopping the procedure must be specified:

- The **minimum observation time** defines a minimum amount of observation time regardless of the actual number of valid fixes that were used for the position calculation. Reasonable values range from one day for high accuracy requirements to a few minutes for coarse position determination.
- The **required 3D position standard deviation** defines a limit on the spread of positions that contribute to the calculated mean. As the position error translates into a time error when using Time Mode (see above), one should carefully evaluate the time accuracy requirements and choose an appropriate value.

Survey-in ends, when **both** requirements are met. After Survey-in has finished successfully, the receiver will automatically enter fixed position Time Mode.

The Survey-in status can queried using the UBX-TIM-SVIN message for Timing or FTS products or

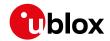

the UBX-NAV-SVIN message for HPG products.

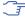

The "Standard Deviation" parameter defines uncertainty of the manually provided "True Position" set of parameters. This uncertainty directly affects the accuracy of the timepulse. This is to prevent an error that would otherwise be present in the timepulse because of the initially inaccurate position (assumed to be correct by the receiver) without users being aware of it. The "3D accuracy" parameter in "Fixed Position" as well as the "Position accuracy limit" in "Survey-in" affect the produced time information and the timepulse in the same way. Note that the availability of the position accuracy does not mitigate the error in the timepulse but only accounts for it when calculating the resulting time accuracy.

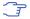

Once a survey-in has been started, its progress is saved in non-volatile memory, and hence continues over events such as a reset, receiver restart, or change of satellite constellation. If a survey-in position is required using data only for a particular receiver configuration, then any on-going survey-in should be stopped by either a UBX-CFG-TMODE2 or a UBX-CFG-TMODE3 message with the timeMode field set to 0, then the receiver configured as required, and then a new UBX-CFG-TMODE2 or UBX-CFG-TMODE3 message sent with the new survey-in parameters.

## 26 Time & Frequency Sync (FTS)

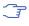

The features described in this section are only available with the FTS products

### 26.1 Introduction

An FTS configured receiver provides an accurate, low phase-noise reference frequency as well as phase reference pulse (typically at one pulse per second). An FTS receiver also implements automatic hold-over capability based on a stable VCTCXO in modules and the customer's choice of reference oscillator in chip-based designs. It offers generic interfaces for external sources of synchronization (suitable for external OCXOs, IEEE1588 or Synchronous Ethernet). The receiver is optimized for stationary applications and delivers excellent GNSS sensitivity in conjunction with assistance data.

In the rest of this description the following terminology will be used:

- Disciplined oscillator: an oscillator whose frequency is corrected by a more stable frequency reference, such as a GNSS system.
- Internal oscillator: the mandatory disciplined oscillator which is used as the reference frequency for the GNSS receiver subsystem. The output from this oscillator is also available to the application as an output from the module.
- External oscillator: an optional oscillator, disciplined by the receiver, either via I2C DAC or via UBX messages handle by a host.
- Source: a source of frequency and/or phase synchronization either measured by the receiver based on direct hardware input or an offset estimated by an external timing sub-system with respect to the receiver output. Sources are handled according to related estimates of uncertainty delivered by the application or (for oscillators) configurable models provided by the receiver.
- Holdover: periods when GNSS measurements of sufficient quality to maintain time/frequency are not available.

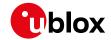

In all FTS related messages the above sources are indexed as follows:

## Synchronization source indexing

| Source                              | Index |
|-------------------------------------|-------|
| Internal oscillator                 | 0     |
| GNSS                                | 1     |
| EXTINTO (external input)            | 2     |
| EXTINT1 (external input)            | 3     |
| Internal oscillator measured by the | 4     |
| host                                |       |
| External oscillator measured by the | 5     |
| host                                |       |

The following table lists FTS related messages:

## FTS message summary

| Message        | Description                                                      |
|----------------|------------------------------------------------------------------|
| UBX-CFG-SMGR   | Synchronization manager configuration                            |
| UBX-CFG-ESRC   | External source configuration                                    |
| UBX-CFG-DOSC   | Disciplined oscillator configuration                             |
| UBX-CFG-TP5    | Configures the output pulse parameters                           |
| UBX-CFG-NAV5   | Configures which variant of UTC is used by the receiver          |
| UBX-MON-SMGR   | SMGR monitoring message                                          |
| UBX-TIM-DOSC   | Message containing disciplining command for external oscillators |
|                | controlled through the host                                      |
| UBX-TIM-HOC    | Message allowing the host to directly control the module's       |
|                | oscillators                                                      |
| UBX-TIM-TOS    | Message containing information about the preceding time-pulse    |
|                | output by the receiver                                           |
| UBX-TIM-SMEAS  | Message containing measurements of phase/frequency inputs        |
| UBX-TIM-VCOCAL | Oscillator calibration command and result report                 |
| UBX-TIM-FCHG   | Information about latest frequency change to an oscillator       |

The remainder of this chapter describes some typical use cases, introduces the Synchronization Manager (SMGR) functionality unique to FTS products and describes the use of related messages.

## 26.2 Example use cases

In this section some typical use cases are described.

## 26.2.1 Stand-alone synchronization system

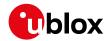

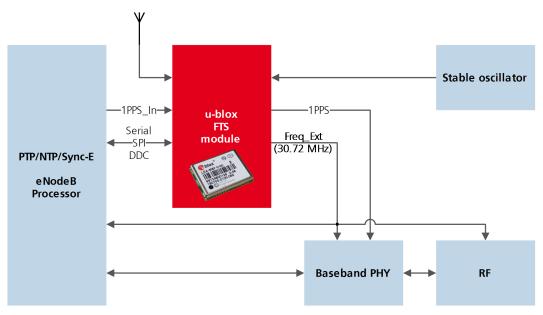

In this example, the FTS device provides a stand-alone synchronization sub-system in the context of, say, a small cell. The module's internal 30.72MHz VCTCXO is disciplined by the module and provides the frequency reference to the platform. The module provides a PPS signal to synchronize the platform's physical layer. A 1PPS (or frequency) input to the module provides frequency and/or phase information from host timing sub-systems such as PTP or Sync-E. In the absence of phase information from GNSS or any other source, the module relies on the VCTCXO for synchronization holdover, augmented by any reliable source of frequency control. In the absence of frequency control, the holdover performance is determined entirely by the VCTCXO. In some applications holdover performance will be enhanced by using an external stable (but not necessarily accurate) frequency reference.

### 26.2.2 Oscillator control via host

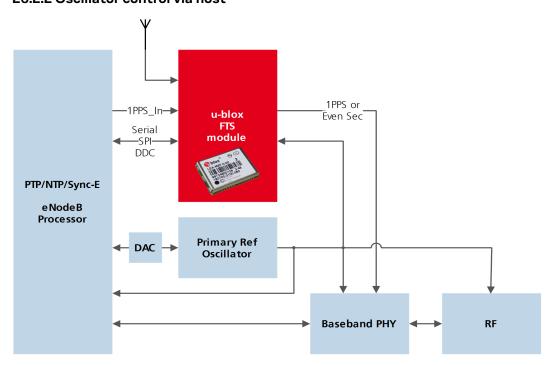

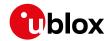

The frequency offset of the external oscillator is measured by the FTS device and communicated to the host which can then make any corrections necessary. The FTS device also generates a PPS phase reference internally (with no guarantee of coherence with the external oscillator). During holdover, the phase of 1PPS signal is maintained using either the primary reference oscillator or the 1PPS\_In signal, according to their respective uncertainty.

# 26.2.3 Oscillator control via directly-connected DAC

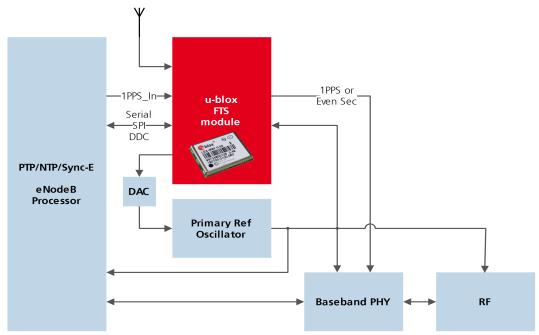

In this use case, the FTS device disciplines an external oscillator via an external DAC. During holdover the input to the external DAC is frozen and the phase of the time pulse output is maintained by the primary reference oscillator, but only guaranteed to be fully coherent with the internal oscillator. The FTS receiver can also be commanded to perform a one-off calibration of the tuning slope of external oscillator if necessary.

### 26.2.4 External (coherent) PPS

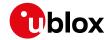

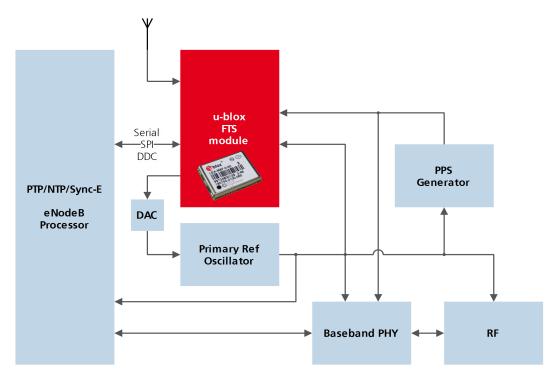

In this use case, the system PPS is generated by an external device from the output of the primary reference oscillator. The FTS receiver measures the phase of this PPS input against GNSS time or the best available source. Any small phase corrections necessary can be made by the receiver via adjustments to the oscillator frequency or directly by the host to the PPS generator (e.g. to accelerate removal of large phase errors). During holdover the DAC input is frozen.

#### 26.3 Synchronization Manager Concept

The Synchronization Manager (SMGR) assumes the frequency and phase control functions in FTS configured devices. The SMGR uses internal and external phase and frequency measurements to derive the disciplining values (necessary frequency changes) and to assess the quality (uncertainty) of the time pulse signal and the frequency outputs. The SMGR considers the following synchronization sources:

- The GNSS solutions
- Internal oscillator
- Up to two external signals: frequency or time pulse (e.g. 1PPS) reference signals on EXTINTO and/or EXTINT1
- Externally conducted measurements, from which the results are sent to the receiver through one of the host interfaces

Each measurement provides frequency offset and/or phase information along with an estimate of the uncertainty of each. The SMGR functional block diagram is given below:

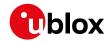

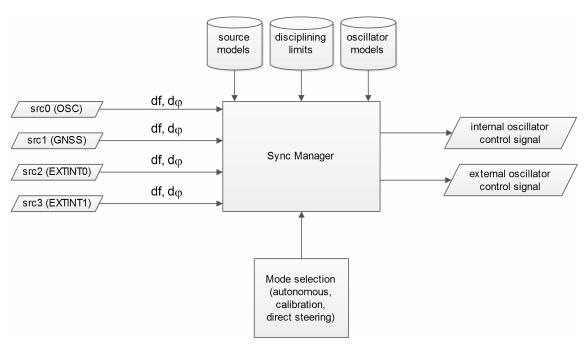

The user has the option to configure how the SMGR considers the external signals, e.g. time or frequency source, disciplined or not, etc... The user must also configure the uncertainty of the signals along with their nominal characteristics. One of the external signals may be configured as the feedback path of a disciplined external oscillator.

The SMGR can operate in frequency locked or in phase locked mode. In frequency locked mode the target of the SMGR is to eliminate frequency error. In phase locked mode the elimination of time error is the goal; this may lead to intentional deviation from the correct oscillator frequency. The correction rate in both of these modes is subject to configurable limits (see UBX-CFG-SMGR). The SMGR runs periodically (typically once a second). Its operation consists of the following stages each time it is executed:

- Choose the best source to be the reference, given the characteristics (phase noise and stability) of each of the sources and the uncertainty of their measurements.
- Calculate the phase and/or frequency errors as well as their uncertainty for each of the disciplined oscillators with respect to the reference source.
- Calculate correction for disciplined oscillators; time and/or frequency corrections are limited to the configured limits.
- Map frequency adjustment to physical output.

The SMGR runs periodically and retrieves the most recent measurements for each source along with the estimates about their respective uncertainty. The relative phase and/or frequency errors of disciplined oscillators with respect to the reference are calculated from incoming measurements and used to discipline them. The decision-making process as such does not depend on decisions made previously, however it does rely on the estimated uncertainty for each source, which is determined by comparing predicted and measured values over some moderate period of time. The SMGR only uses a single reference source at any one time. It does not combine measurements from different sources in any way. If the selected reference provides a time error measurement then a phase locked loop is possible, otherwise the receiver automatically enters frequency lock even if configured to maintain a phase lock.

In some cases the host software might choose to drive an oscillator directly. This may be useful

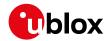

where a large timing error has accumulated (e.g. after a long period of holdover) and normal operation would prevent the error being corrected swiftly. In this case, the host can deliberately steer the oscillator to correct timing in large steps as configured maximum phase and frequency change limits are not applied to adjustments commanded by the host. Another use of the direct host-driven steering may be the calibration of other parts of the system. Use UBX-TIM-HOC message for this functionality.

If the time error is so large that its correction would take prohibitively long even with maximum frequency offset of the oscillator the receiver can be switched to non-coherent time pulse output mode. In this case the sync manager is temporarily reconfigured to allow time pulse intervals that are not coherent with the frequency output, i.e. there are more or less than the nominal number of cycles between two pulses. The user may optionally specify a limit on time adjustments. The output mode can be set to coherent again once the time error is sufficiently small.

A SMGR summary status is provided by UBX-MON-SMGR message.

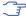

The SMGR runs at the navigation rate set by UBX-CFG-RATE. For FTS configured devices, it is not recommended to use navigation rates higher than 1Hz.

## 26.4 Oscillator and source specification

For correct operation, the frequency, phase and stability characteristics of all sources and disciplined oscillators must be described. External synchronization sources are configured with UBX-CFG-ESRC and disciplined oscillators with UBX-CFG-DOSC. The models (short and long term stability behavior) specified by these messages provide the SMGR with the knowledge necessary to its decision making.

The user must also configure the method (coherent or non-coherent) used for frequency adjustment, the maximum frequency adjustment and other parameters contained in UBX-CFG-DOSC.

It is assumed that an external voltage-controlled oscillator has a constant ratio of relative frequency change to control voltage change. The oscillator is therefore characterized by two metrics: an offset (control voltage for nominal frequency) and a gain (relative frequency change per control step). Each of these parameters are known along with their uncertainty. It is assumed that the oscillator control gain is stable over time but its offset may change significantly with aging. Because of the drift of the offset, its saved value is regularly updated in the model. The gain, on the other hand, is only updated on demand by the host application by re-configuration or calibration. For the measurement of the gain a special auto-calibration is available, described in the calibration section.

External oscillator stability (frequency changes) is described by four parameters (see UBX-CFG-DOSC):

- changes with temperature: withTemp is the maximum deviation limit from the nominal frequency at the reference temperature over the supported temperature range (in ppb) and timeToTemp (in s) which is a period after which the maximum deviation limit is reached.
- aging: maxDevLifeTime is the maximum deviation from the nominal frequency (in ppb) and withAge is the oscillator stability with age (in ppb/year).

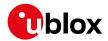

#### 26.5 Calibration

Prior to disciplining an oscillator, the SMGR must have an accurate knowledge of the controlled oscillator's frequency control gain and initial frequency offset (oscillator gains may differ significantly from unit to unit and batch to batch, largely as a result of different crystal Q). The receiver provides a slope measurement utility to aid the calibration process.

The calibration utility is a special mode where all disciplining operations are suspended and therefore all disciplined oscillators, internal or external, cease to produce usable outputs. It takes place in response to a specific request (UBX-TIM-VCOCAL message) from the host to do so for a particular oscillator and only one oscillator can be calibrated at a time. During this phase, the SMGR forces large frequency variations by changing the input of the digital to analogue conversion device whose output is driving the oscillator. Several frequency measurements are performed and a gain is estimated.

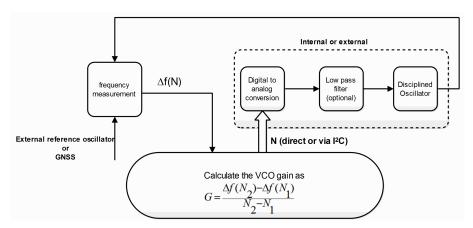

Calibration parameters must be configured or the calibration utility called before disciplining operation is possible. Once calibrated, the calibStatus flag in UBX-CFG-DOSC is set. The calibration utility can be re-triggered at any time by issuing the appropriate command through the UBX-TIM-VCOCAL message (not recommended during normal operation). An ongoing calibration process can be aborted using the same message with the appropriate flags. It can also be bypassed if the calibStatus flag in the UBX-CFG-DOSC message is set to 1 (oscillator is calibrated independently with results saved using the UBX-CFG-DOSC message).

In order to enter the calibration mode it is required that:

- A stable frequency source is available for the duration of the calibration. This source may be a GNSS solution or a frequency signal on an EXTINT pin.
- The oscillator subject to calibration is configured through the UBX-CFG-DOSC message (including an initial estimate of gain) and available for the duration of the process.

For an external oscillator it is also assumed that the useful range of the input is covered by the output of the DAC and that the relation frequency versus DAC input is linear. Once the calibration operation is complete the receiver will issue a UBX message to indicate that the SMGR is reverting to normal operation and to report the results of the calibration. A default for the internal oscillator is available in the firmware.

Note that it is important that only the chosen frequency source is enabled during the calibration process and that it remains stable throughout the calibration period; otherwise incorrect oscillator measurements will be made and this will lead to miscalibration and poor subsequent operation of the receiver.

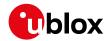

# 26.6 FTS device Output and Top Of Second (TOS) message

The outputs available from an FTS device can be one or all of the following:

- A disciplined frequency source at the same frequency as the internal oscillator.
- A 1PPS or an even second signal (other similar rates are possible) coherent with the internal oscillator, configured by UBX-CFG-TP5.
- Messages reporting measurement results (for example for a host disciplined external oscillator).
- A UBX-TIM-TOS message which describes the current condition (accuracy, coherent or non-coherent, etc...) of the frequency and PPS outputs.
- DAC command for disciplined external oscillators.

The top of second (TOS) message is a summary of the FTS device's status. It is output shortly after each time pulse and so will normally be aligned to the second of the reference time (if available). To guarantee that this message is output as the first message after the time pulse a system of time slot reservation is provided for all communication interfaces towards the host. For more information on this mechanism refer to the description of TX time slots

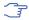

Users of the FTS variant are expected to use the UBX-TIM-TOS message to obtain key parameters for each time pulse. The UBX-TIM-TP message is only supported for compatibility with timing receivers and is not guaranteed to provide the most appropriate information in all FTS use cases.

The time pulse of an FTS device is generated differently from that of other u-blox receivers.

FTS products support two modes of time pulse generation: "coherent" and "non-coherent" pulses. "Coherent" pulse generation means that the number of clock cycles between two pulses is always the same. When in "non-coherent" pulse mode the receiver may change the number of clock cycles between two pulses if it can thus reduce the phase error of the time pulse. The receiver can be configured (using UBX-CFG-SMGR) to operate in either of these modes or to switch from "non-coherent" to coherent mode after initial frequency and phase error has been eliminated.

It can be useful to instruct the receiver to enter the "non-coherent" pulse mode during startup or while recovering from holdover; it reduces the time necessary for phase convergence. After the phase error is reduced the host can instruct the FTS receiver to switch back to "coherent" mode again.

The UBX-TIM-TOS message, when enabled, indicates the actual mode of pulse generation.

Depending on the time pulse generation mode, the time pulse can be forced to be phase aligned to the oscillators. In coherent output mode the phase offset of the oscillator at the rising edge of the time pulse is defined by the phaseOffset field of UBX-CFG-DOSC. In "non-coherent" mode this constraint is ignored.

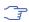

The phase offset is handled differently for both oscillators. Whereas phase lock between the internal oscillator and the time pulse is guaranteed by hardware, in the case of the external oscillator the lock is achieved by software and that lock is therefore the lock behavior is expected to be different.

The frequency, shape and offset of the time pulse can be configured with the UBX-CFG-TP5 message. Some of the fields are interpreted differently by FTS devices compared to other u-blox receivers. Among others the lockGnssFreq flag is ignored and the time pulse is always aligned to the best synchronization source. Furthermore, switching between the two time pulse frequency and length parameters is not governed by GNSS alone but by the condition selected in the

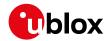

syncMode field.

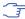

Two delay parameters can be configured using UBX-CFG-TP5, antCableDelay and userConfigDelay. In an FTS product care should be taken what delays are attributed to which of the delay terms. The antenna cable delay is only relevant when the receiver is following GNSS as reference; the user-configurable delay is applied regardless of the active reference signal.

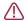

In current FTS products only TIMEPULSE 2 can be used for pulse generation. Additionally, just 0.5 Hz, 1 Hz and 2 Hz time pulse output is supported by current FTS products. Other output frequencies may be configured with UBX-CFG-TP5 but are not guaranteed to work properly.

# 26.7 Message transmission time slot reservations on host interfaces

The firmware provides three message transmission time slots that are aligned to the time pulse output of the receiver. No message is scheduled for transmission in the first slot after the leading edge of the time pulse. The second slot is reserved for the UBX-TIM-TOS message and the third slot is used for outputting other messages. However, any message transmission that was started will be finished before a new message is started.

The time slots can be enabled and configured using UBX-CFG-TXSLOT.

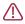

When the reference time pulse is disabled or runs at a high frequency it may happen that many or all outgoing messages are lost. Therefore the time slot mechanism should be configured to match the time pulse behavior or disabled altogether.

This mechanism only controls when a message transmission may start and does not guarantee that the message transmission will finish before the end of the corresponding slot. Therefore the end of the last slot should be configured such that the longest enabled message can still be transmitted before the period starts when the receiver must not transmit messages.

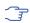

The timing of the actual message output is also dependent on the communication interface and its clocking. On the slave interfaces (DDC and SPI) the host must provide clock in all time slots for this feature to work.

### 26.7.1 Example setup

Following is an example scenario. The receiver is set up to output a time pulse at a 1 Hz rate. Suppose that the following requirements are given for system integration:

- The TOS message should be output 10 to 50 ms after the time pulse.
- No other message should be output from the leading edge of the time pulse until 50 ms after the time pulse.
- The longest enabled message takes up to 100 ms to transmit through the chosen interface with the configured speed.

Then the time slots are enabled and the three slots are configured to end 10, 50 and 900 ms after the pulse respectively. The following figure indicates time pulses with upwards pointing arrows. Slot 0 (the first one active immediately after the time pulse) is active and thus blocks the transmission of new messages from 100 ms before the time pulse until 10 ms after it. Time slot 1, i.e. the time between 10 and 50 ms after the pulse, is reserved for the top-of-second message. All other messages are output in slot 2.

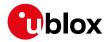

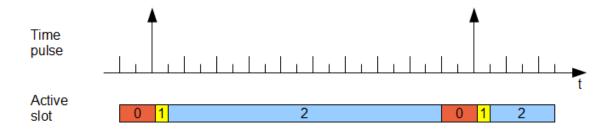

# 27 RTK Mode Configuration

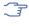

This feature is only available with the High Precision GNSS products

u-blox RTK technology introduces the concept of a reference station and a rover. Using the RTCM3 protocol, the reference station sends corrections to the rover via a communication link enabling the rover to compute its position relative to the reference with high accuracy.

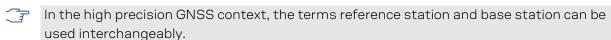

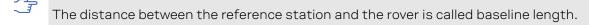

The reference station can provide correction to several rovers but the rover cannot concurrently process corrections from several reference stations.

The remainder of this chapter describes how to configure the reference station and the rover. More details about the RTCM3 protocol can be found in the RTCM3 section.

# 27.1 Reference Station Mode Configuration

Reference Station Mode is a special receiver mode where the receiver uses measurements from all available satellites to broadcast corrections. Configuring a stationary reference station is done in two steps:

- The receiver must be set in Time Mode using the configuration steps described in the Time Mode Configuration section.
- The RTCM3 correction stream must be configured following the rules detailed in the RTCM3 Configuration section. Each RTCM message must be individually enabled using UBX-CFG-MSG.

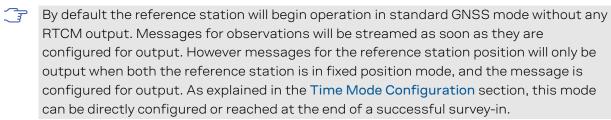

- The rover will need to have received both reference station observation messages and reference station position messages in order to attempt ambiguity fixes.
- When the reference station is in Time Mode, some error checking is performed on the entered, or surveyed-in, fixed position. If the result of these checks indicates that the fixed position may be incorrect, then a UBX-INF-WARNING message will be sent, with the text "Reference Station position seems incorrect".

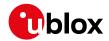

# 27.2 Rover Mode Configuration

The RTK rover can be configured to work in either of these two differential modes using UBX-CFG-DGNSS:

- RTK fixed: In this mode, the rover will attempt to fix ambiguities whenever possible.
- RTK float: In this mode, the rover will estimate the ambiguities as float but will make no attempts at fixing them.

The time after which old RTCM data will be discarded can be specified using the dgnssTimeout field in UBX-CFG-NAV5.

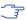

By default the rover will begin operation in RTK fixed mode. Upon receiving an RTCM3 correction stream on any of its communication interfaces, the rover will parse the data, apply the correction and, if possible, fix ambiguities. In absence of correction data or if the correction data times out, the rover will operate in standard GNSS mode.

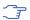

The time needed to resolve the ambiguity is affected by the baseline length as well as by multipath and satellite visibility at both rover and reference station.

# 27.3 Moving Baseline RTK Configuration

The moving baseline (MB) RTK mode differs from the standard RTK mode in that it does not require the reference to be stationary at a known location. In MB RTK mode, both the reference station and rover receivers can move while computing a centimeter-level accurate 3D vector between them. This is ideal for applications where the relative position offset between two moving vehicles is required such as, for example, the follow-me feature on a UAV.

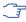

For the sake of conciseness, in the moving baseline RTK context, the reference station and rover receivers are referred to as MB reference and MB rover, respectively.

# 27.3.1 MB Reference Configuration

Configuring a receiver to operate in MB reference mode is done in two steps:

- The receiver must be set in Time Mode disabled using the configuration message UBX-CFG-TMODE 3.
- The RTCM3 correction stream must be configured following the rules detailed in the RTCM3 Configuration section. Each RTCM message must be individually enabled using UBX-CFG-MSG.

If the MB reference moves, then its position changes over time. To ensure that the baseline is as accurate as possible:

- The MB reference position must be sent for each epoch the MB reference observations are sent.
- The MB reference and rover must use the same navigation update rate.

### 27.3.2 MB Rover Configuration

As in the standard RTK mode, it is possible to configure the MB rover to operate in RTK fixed or RTK float using the UBX-CFG-DGNSS message.

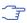

By default the MB rover will begin operation in RTK fixed mode.

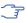

As discussed in the Moving Baseline Expected Performance section, RTCM corrections can only be extrapolated over a few seconds when both reference and rover receivers are moving. Therefore, any dgnssTimeout value configured using the UBX-CFG-NAV5 message will be ignored by the MB rover.

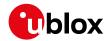

### 27.3.3 Expected Performance

While the MB RTK solution aims at estimating the relative position with centimeter-level accuracy, the absolute position of each receiver is expected to be known with a standard GNSS accuracy of a few meters. Additionally, the performance of the MB RTK solution is limited by the following:

- A moving reference receiver typically experiences worse GNSS tracking than a static reference receiver in an open-sky environment and therefore the MB RTK performance may be degraded.
- The MB rover can only compute an optimal MB RTK solution if the time-matched RTCM observation and position messages are received within a predefined time limit. The MB rover will wait up to 700 ms for messages before falling back to an extrapolated MB RTK solution. The MB rover will extrapolate the MB reference observations and/or position for up to 3 s before falling back to standard GNSS operation.
- The achievable update rate of the MB RTK solution is limited by the communication link latency. As a rule of thumb, the communication link latency should be about half the desired navigation update period. If it exceeds 700 ms, the MB rover will not be able to compute an MB RTK solution, even at 1 Hz.
- Since the MB rover must wait for time-matched RTCM corrections from the MB RTK reference to compute its position, the overall latency of the MB RTK solution will be the sum of the communication link latency plus the MB RTK computation time.

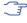

When falling back to standard GNSS operation, the MB rover will automatically adjust the accuracy and status flag information contained in the messages listed in the RTCM3 Output section.

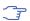

Upon recovering the RTCM correction stream, the MB rover will automatically try to revert to MB RTK operation.

# 28 Automotive Dead Reckoning (ADR)

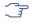

This feature is only available with the ADR products.

#### 28.1 Introduction

u-blox solutions for Automotive Dead Reckoning (ADR) allow high-accuracy positioning in places with poor or no GNSS coverage. ADR is based on Sensor Fusion Dead Reckoning (SFDR) technology, which combines GNSS measurements with those from external sensors.

ADR solutions use the messages of the External Sensor Fusion (ESF) class.

# 28.2 Solution Types

### 28.2.1 GAWT: Gyroscope, Accelerometer and Wheel Tick Solution

The GAWT solution combines data from wheel-tick sensors, accelerometers and gyroscopes to compute a fused navigation solution. There are several different possible GAWT variants, depending on which sensors are available. The minimum set of sensors required for computing **GAWT** solutions is:

- A speed/distance sensor providing a single wheel tick (sometimes called a speed tick) or speed measurement;
- A z-axis gyroscope measuring the vehicle yaw rate;

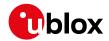

An x-axis accelerometer measuring the vehicle forward-backward acceleration.

The solution may be further improved by using the following additional sensors:

- A 3-axis accelerometer can improve the height estimation accuracy;
- If the z-axis gyroscope is not aligned to the vehicle vertical axis then a 3-axis gyroscope with IMU-mount misalignment configuration (UBX-CFG-ESFALG) will allow the receiver to re-create the output of a correctly aligned z-axis gyroscope. This will result in improved planimetric accuracy compared to a single mis-aligned z-axis gyroscope.
- A temperature sensor can be used to compensate for temperature-dependent gyroscope errors. Depending on the sensor specification and temperature variation, this can significantly improve performance during periods of dead reckoning (see Gyroscope Configuration section for more details).

To operate ADR products in GAWT mode, the following tasks need to be completed:

 Sensor configuration (only for chipset products): the Wheel-Tick/Speed Sensor, the Gyroscope and the Accelerometers settings must be set up, and the Sensor Time Tagging must be properly configured. If the sensors data are properly fed to the receiver and configuration is successful, the sensors should appear in the UBX-ESF-STATUS message.

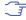

The ADR module products (NEO-M8L), the receiver is ready to operate in ADR (GAWT) navigation mode (this note is only valid in protocol versions 15.01+).

• Installation configuration: the IMU-mount Misalignment should be accurately configured for the receiver to achieve fusion solution.

Once these steps are completed, the firmware is ready to be operated in ADR GAWT navigation mode.

# 28.3 Installation Configuration

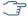

If the GNSS antenna is placed at a significant distance from the receiver, position offsets can be introduced which might affect the accuracy of the navigation solution. In order to compensate for the position offset advanced configurations can be applied. Contact u-blox support for more information on advanced configurations.

# 28.3.1 IMU-mount Alignment

(This feature is not supported in protocol versions less than 15.01).

The default assumption is that the IMU-frame and the installation-frame have the same orientation (i.e. all axes are parallel). If this assumption is not valid, the positioning solution can be degraded if the IMU-mount misalignment angles are small (typically few degrees) or can even fail in case of large (tens of degrees) IMU-mount misalignments. Therefore, it is important to correctly configure the IMU-mount misalignment settings by using the UBX-CFG-ESFALG configuration message.

This section describes how IMU-mount misalignment angles, i.e. the angles which rotate the installation-frame to the IMU-frame, can be configured using the UBX-CFG-ESFALG configuration message (see User-defined Configuration section below).

If the IMU-mount misalignment angles are unknown, they can be estimated during a dedicated initialization drive through an automatic alignment procedure. This is described in the Automatic IMU-Mount Alignment section below.

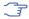

🔭 In u-blox module products containing an internal IMU (e.g. NEO-M8U modules), the IMU-

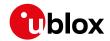

mount misalignment angles are estimated automatically by default (see **Automatic IMU-Mount Alignment** section below for further details).

#### 28.3.1.1 Definitions

The IMU-mount misalignment angles are defined as follows:

• The transformation from the installation-frame to the IMU-frame is described by three Euler angles about the installation-frame axes denoted as IMU-mount roll, IMU-mount pitch and IMU-mount yaw angles. All three angles are referred as the IMU-mount misalignment angles.

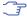

There is a single IMU-mount misalignment configuration that applies to both gyroscopes and accelerometers, so these sensors must be aligned with each other if both types are present.

### 28.3.1.2 User-defined IMU-mount Alignment

The user can configure manually some IMU-mount roll, pitch and yaw angles using the UBX-CFG-ESFALG configuration message. The values that should be set in the configuration message are the Euler angles required to rotate the installation-frame to the IMU-frame. The IMU-mount yaw rotation should be performed first, then the IMU-mount pitch and finally the IMU-mount roll. At each stage, the rotation is around the appropriate axis of the transformed installation-frame, meaning that the order of the rotation sequence is important (see figure below).

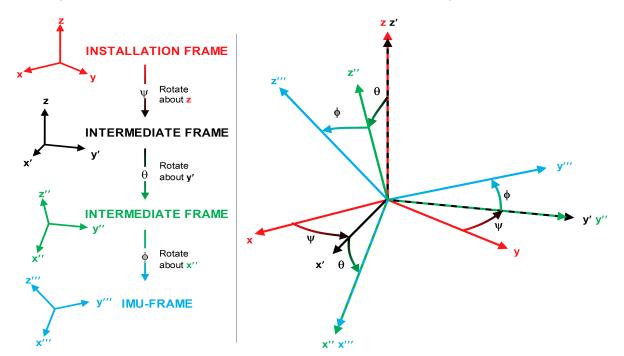

If there is only a single IMU-mount misalignment angle then it may be measured as shown in the three examples below.

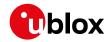

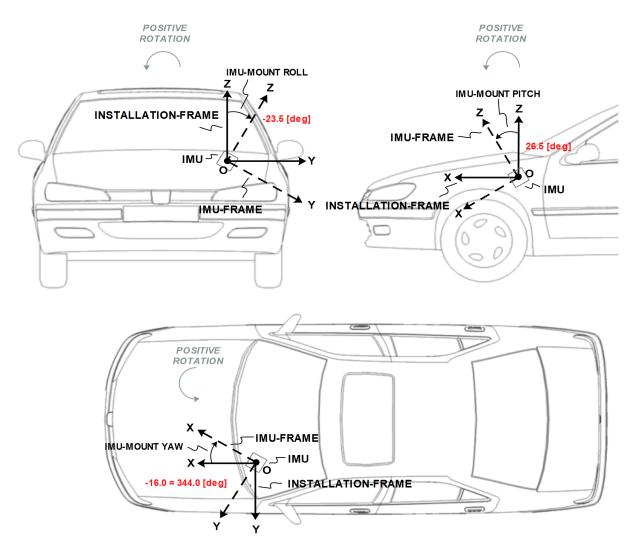

T

In order to prevent significant degradation of the positioning solution the IMU-mount misalignment angles should be configured with an accuracy of at least 5 degrees.

The list below describes in details how the fields in the UBX-CFG-ESFALG message must be interpreted with respect to example illustrated in the figure above:

- User-defined IMU-mount yaw angle: The IMU-mount yaw angle (yaw) corresponds to the rotation around the installation-frame z-axis (vertical) required for aligning the installation-frame to the IMU-frame (yaw = 344.0 deg if the IMU-mount misalignment is composed of a single rotation around the installation-frame z-axis, i.e. with no IMU-mount roll and IMU-mount pitch rotation).
- User-defined IMU-mount pitch angle: The IMU-mount pitch angle (pitch) corresponds to the rotation around the installation-frame y-axis required for aligning the installation-frame to the IMU-frame (pitch = 26.5 deg if the IMU-mount alignment is composed of a single rotation around the installation-frame y-axis, i.e. with no IMU-mount roll and IMU-mount yaw rotation).
- User-defined IMU-mount roll angle: The IMU-mount roll angle (roll) corresponds to the rotation around the installation-frame x-axis required for aligning the installation-frame to the IMU-frame (roll = -23.5 deg if the IMU-mount misalignment is composed of a single rotation around installation-frame x-axis, i.e. with no IMU-mount pitch and IMU-mount yaw rotation).

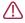

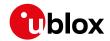

If automatic alignment is turned-on (see Automatic IMU-mount Alignment section), the angles obtained by polling UBX-CFG-ESFALG are still the user-defined angles which do not correspond to the result of the automatic IMU-mount alignment engine as output in UBX-ESF-ALG (see IMU-mount Misalignment Angles Output section for more details).

### 28.3.1.3 Automatic IMU-mount Alignment

The automatic IMU-mount alignment engine estimates automatically the IMU-mount roll, pitch and yaw angles. It requires an initialization phase during which no INS/GNSS fusion can be achieved (see Filter Modes section for further details). The progress of the automatic alignment initialization can be monitored with the UBX-ESF-STATUS message, and/or with the UBX-ESF-ALG message providing more details. When the vehicle is subject to sufficient dynamics (i.e. left and right turns during a normal drive), the automatic IMU-mount alignment engine will estimate the IMU-mount misalignment angles which have the same meaning as defined in the Definitions section, regardless whether the user did or not enter manually some IMU-mount misalignment angles (see User-defined Configuration section). Once the automatic IMU-mount alignment engine has sufficient confidence in the estimated initial IMU-mount misalignment angles, the IMU-mount misalignment angles initialization phase is completed. The raw accelerometer and gyroscope data (i.e. the IMU observations) are then compensated for IMU-mount misalignment and sensor fusion can be done. The resulting IMU-mount misalignment angles are output in the UBX-ESF-ALG message.

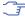

For automatic IMU-mount alignemnt a 3-axis gyroscope and 3-axis accelerometer is required (only valid in protocol versions 19.2+).

### 28.3.1.3.1 Enabling/Disabling Automatic IMU-mount Alignment

The user can activate/deactivate the automatic IMU-mount alignment by setting the doAutoMntAlg bit in the UBX-CFG-ESFALG configuration message.

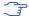

If automatic IMU-mount alignment is deactivated while aligning, the estimated misalignment angles that were available at deactivation time are used (only if they were initialized, see next section). If automatic IMU-mount alignment is re-activated, alignment is pursued by starting from the state where deactivation happened (only valid in protocol versions 19+).

### 28.3.1.4 Limitation with Single-Axis Gyroscope

Gyroscope-mount misalignment is only supported when a three-axis gyroscope is available. In case of a single-axis gyroscope, the sensor should be physically aligned along the installation-frame z-axis. This is needed to avoid a scale factor error which will affect the accuracy of the output due to the two missing gyroscopes.

### 28.4 Sensor Configuration

This section describes the external sensor configuration parameters.

### 28.4.1 Accelerometer Configuration

The accelerometer sensor senses specific forces, expressed in meters per seconds squared, along its input axis. In the full configuration, an IMU contains a three-axis accelerometer whose sensitive axes are assumed to be mutually orthogonal in a Cartesian frame.

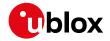

#### 28.4.1.1 Messages

The accelerometer sensor can be configured in the following messages (only supported in protocol versions 15.01+):

### **Configuration Messages for ADR Products**

| Product Type | Message      | Solution Type                   |
|--------------|--------------|---------------------------------|
| Chipset      | UBX-CFG-ESFA | UDR( only supported in protocol |
|              |              | versions 19.2+)                 |

### 28.4.2 Gyroscope Configuration

The gyroscope sensor senses angular rates, expressed in radians per seconds or degrees per second, along its input axis. In the full configuration, an IMU contains a three-axis gyroscope whose sensitive axes are assumed to be mutually orthogonal in a Cartesian frame.

### **28.4.2.1 Messages**

The gyroscope sensor can be configured in the following messages (only supported in protocol versions 15.01+):

### **Configuration Messages for ADR Products**

| Product Type | Message      | Solution Type                   |
|--------------|--------------|---------------------------------|
| Chipset      | UBX-CFG-ESFG | UDR( only supported in protocol |
|              |              | versions 19.2+)                 |

### 28.4.2.2 Temperature Compensation

Gyroscope sensors generally exhibit a temperature-dependent bias that varies from unit to unit. To help compensate for this variation the receiver builds up a table of gyroscope bias versus temperature measurements which are often available from the gyroscope sensor itself. This is particularly valuable to dead-reckoning-only navigation after the vehicle has been left for some time in parking garage.

The gyroscope temperature compensation engine has the following settings:

- Gyroscope RMS threshold above which temperature table is not updated: The gyroscope temperature-dependent bias is only updated if the measured gyroscope angular rate RMS is below the given threshold. This avoids artificially high estimates of the gyroscope temperature-dependent bias from transient events such as vehicle engine starts or nearby heavy construction. This threshold can be configured in the gyroRmsThdl field and is shared with the sensor accuracy estimation engine (see above);
- Temperature-dependent bias table saving rate: Gyroscope temperature compensation data are saved to non-volatile storage at intervals that can be configured by the tcTableSaveRate field.

The gyroscope temperature-dependent bias table is revised under the following conditions:

- The vehicle is stationary (without wheel-tick measurements or at zero speed);
- The RMS of the measured gyroscope angular rates and accelerometer specific forces is below a given threshold (see above);
- Turntable mode is not engaged (only for ADR products, see Ferry and Turntable Modes section);

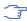

Gyroscope temperature compensation is effective if the gyroscope(s) exhibits repeatable characteristics with temperature and is not unduly affected by external

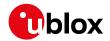

factors (such as supply voltage or mechanical stress).

### 28.4.3 Wheel-Tick/Speed Sensor Configuration

### 28.4.3.1 Messages

The wheel-tick sensor can be configured in the following messages:

### **Configuration Messages for ADR Products**

| Product Type          | Message       | Solution Type |
|-----------------------|---------------|---------------|
| Module (e.g. NEO-M8L) | UBX-CFG-ESFWT | GAWT          |

### 28.4.3.2 Sensor Types

u-blox products support sensors delivering the following types of data:

- Relative wheel-tick data: If the wheel-tick sensor delivers relative wheel-tick counts (i.e. wheel-tick count since the previous measurement), the wtCountMax value must be set to 0.
- Absolute wheel-tick data: If the wheel-tick sensor delivers absolute wheel-tick counts (i.e.
  wheel-tick count since startup at time tag 0) that always increase, regardless of driving forward
  or backward (driving direction is indicated separately, see the ESF Measurement Data section),
  the wtCountMax value must be set to any non-zero value.
- By default, the maximum absolute wheel-tick counter value is automatically estimated by the receiver for a maximum counter value that can be represented as a 2^N value. Other maximum counter values must be manually configured. For example, a wtCountMax=1024 roll-over value would be automatically estimated, but a wtCountMax=1 000 must be configured. The maximum counter value is configured by setting the autoWtCountMaxOff bit and setting the wtCountMax value to the upper threshold of the absolute wheel-tick sensor count before starting again from zero (roll-over). (This note is only valid in protocol versions 19+).
  - If absolute wheel-tick data are used, the upper threshold towards which the absolute wheel-tick sensor counts ticks before starting again from zero (roll-over) must be configured in the wtCountMax field (This note is only valid in protocol versions less than 19).
- Speed data: The sensor delivers speed data in meters per second (data type 11 in ESF-MEAS).

  Data coming from this sensor type can only be delivered to the receiver via serial port (software interface).
- If speed data but no absolute or relative wheel-tick data are detected, the receiver automatically uses the speed data without the need of reconfiguring the useWtSpeed bit. This behaviour can be deactivated by setting the autoUseWtSpeedOff bit and by manually setting or clearing the useWtSpeed bit. If wheel-tick data (or both wheel-tick and speed data) are detected on the software interface, the receiver uses the data type (by default wheel-tick data) corresponding to the configured useWtSpeed bit value (This note is only valid in protocol versions 19+).
- To make the receiver interpret incoming speed data (data type 11 in ESF-MEAS) instead of the single wheel-tick data (data type 10 in ESF-MEAS) on the software interface, the useWtSpeed bit must be set (This note is only valid in protocol versions less than 19).
- It is strongly recommended to use absolute wheel-tick sensors in order to ensure robust measurement processing even after sensor failures or outages.

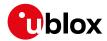

#### 28.4.3.3 Interface

Wheel-tick/speed data can be delivered to u-blox products via the following interfaces:

• Hardware interface: Some u-blox products (e.g. NEO-M8L modules) have a pin dedicated to analog wheel-tick signal input and a pin dedicated to the wheel-tick direction signal. The receiver checks for analog wheel-tick signal input and will use it if the pin is correctly connected, the useWtPin flag is set (this is the default configuration for products having a pin dedicated to analog wheel-tick signal input), and the analog direction pin polarity is configured.

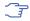

The analog direction signal polarity is automatically detected by the receiver. To manually configure the polarity, automatic detection must be turned-off by setting the autoDirPinPolOff bit and the polarity must be defined in the dirPinPol field (This note is only valid in protocol versions 19+).

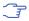

The analog direction signal polarity must be configured in the dirPinPol field (This note is only valid in protocol versions less than 19).

Double edge counting can be enabled via the cntBothEdges flag. It can increase performance with low resolution wheel ticks. It does not fit all kinds of wheel tick signals. It must not be used with signals that are not generated with approximately 50% duty signal as it would worsen performance.

• Software interface: The sensor data are delivered to the receiver on the serial port (software interface) in the form of UBX-ESF-MEAS messages. Serial port can be configured for UART using the UBX-CFG-PRT message. For products with a hardware interface for analog wheel-tick signal input (e.g. NEO-M8L modules), the useWtPin bit must not be set if sensor data delivered via serial port should be used (only in protocol versions less than 19).

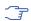

By default, the receiver automatically switches-off the hardware interface (i.e. ignores the useWtPin flag) if wheel-tick/speed data are detected on the software interface. Therefore data coming from the software interface will be prioritized over data coming from the hardware interface. To disable the automatic use of data detected on the software interface, the autoSoftwareWtOff bit must be set (This note is only valid in protocol versions 19+).

### 28.4.3.4 Settings

The following sensor settings can be configured:

- Sampling Frequency: The wheel-tick/speed data sampling frequency (wtFrequency) should be provided with an accuracy of about 10%. If not provided, it is automatically determined during initialization phase: this requires a consistent data rate and can take several minutes. Once initialized, the sampling frequency will be stored in non-volatile storage. For optimal navigation performance, the standard wheel-tick/speed input at 10 [Hz] is recommended.
- Accuracy: The wheel-tick/speed data accuracy (wtAccuracy) is defined as the standard deviation under normal operating conditions. Wheel-tick/speed data are corrupted by noise from sources inherent to the sensor. The accuracy is automatically determined and will then be stored in non-volatile storage.
- Latency: For best positioning performance, the latency of the wheel-tick/speed data (wtLatenc y) should be given as accurately as possible (to within at least 10 ms). If not provided, the wheeltick/speed data latency is assumed zero. More details about latency can be found in the Sensor Time Tagging section.
- Quantization error: If absolute/relative wheel-tick data are used and the tick data do not contain

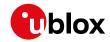

raw tick counts (e.g. if the tick data is a distance), the quantization error can be defined in the wtQuantError or quantError fields. The quantization error can be calculated as 2\*Pi\*R / T with R the wheel radius, T the number of ticks per wheel rotation. If the quantization error is not provided, it is automatically initialized by the receiver.

- Sensor dead band: Some wheel-tick or speed sensors have a dead band which is the value below which no speed is reported. If this is the case, the value needs to be configured in the speedDeadBand field. However, the performance will still be degraded compared to having no dead band. If not provided, the receiver assumes the sensor has no dead band.
- Speed data accuracy: If speed data are used, the speed data accuracy can be set in the wtQuantError or quantError field. If not provided, the speed data accuracy is automatically initialized by the receiver.
- Scale factors: If the coarse scale factors are not configured by the user (wtFactor, factorR, factorF), they are estimated automatically during initialization (see Initialization Mode section for more details).
- Combination of multiple rear wheel-ticks: The receiver can be configured to use the combined rear wheel-ticks rather than the single-tick. It is recommended to use combined rear wheel-ticks if available, as they are often of higher quality than the single-ticks. If DWT, GWT and GAWT solutions are configured concurrently, combineTicks must be set to provide a consistent configuration. If combineTicks is set, the wheel-ticks basis settings (maximum value of the wheel-ticks counter, wheel-ticks sensor frequency, scale factors and quantization error) must reflect the properties of the rear wheel-ticks.

### 28.4.4 Sensor Time Tagging

In order to achieve optimal performance with the fusion solution it is essential to determine the epoch in the receiver time frame when the external sensor measurements were generated. This may be done in one of the following ways:

- First Byte Reception: reception time of first byte of UBX-ESF-MEAS message
- Time Mark on External Input: reception time of time mark signal sent to external input

The latency of the sensor data is the time between when the sensor measurement was taken and the detection at the receiver of either the first byte of the UBX-ESF-MEAS message or the preprocessor's time mark, depending on the timing approach chosen. Increased latency reduces the navigation performance.

In ADR, the latency can be set by using the latency, wtLatency, gyroLatency and accelLatency parameters in the appropriate configuration message, as discussed in the Automotive Dead Reckoning (ADR) chapter.

In UDR, the latency can be set by using the latency parameter in the appropriate sensor configuration message, as discussed in the Untethered Dead Reckoning (UDR) chapter.

# 28.4.4.1 First Byte Reception

The easiest way to determine the sensor measurement generation time is to have the GNSS receiver assume the time of reception of the first byte of the UBX-ESF-MEAS message (minus a constant configured latency) to be the time of sensor measurement. This approach is the simplest to implement, but Time Mark on External Input can yield better latency control and compensation.

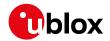

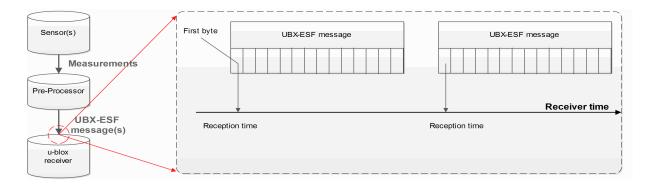

### 28.4.4.2 Time Mark on External Input

In this case, the preprocessor unit generating the measurements sends a signal to the EXTINT input of the GNSS receiver, marking the moment of measurement generation. The subsequent UBX-ESF-MEAS message is then flagged accordingly, and the measurements in the message will be assumed to have been generated at the time of external signal reception (minus a constant configured latency). This approach is the preferred solution, but it can be difficult to realize an exact analog time signal for the preprocessor unit.

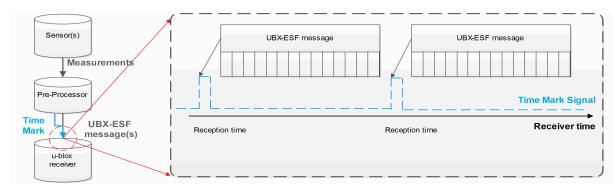

### 28.4.4.3 Sensor Time Tagging Configuration

The receiver requires external sensor packets time tagged in seconds.

The external sensor time tagging for WT can be configured in the UBX-CFG-ESFWT (not supported in protocol versions less than 15.01).

The following sensor time tagging settings need to be specified:

- Sensor time tag scale factor to seconds: (timeTagFactor): This parameters converts the sensor time tags from their original time unit into the required seconds. For example if the IMU raw packets are time-tagged in milliseconds, the scale factor for converting one millisecond into one seconds is 0.001.
- Sensor time tag maximum value: (timeTagMax): External sensor time tags are encoded in different data types (signed/unsigned, varying number of bytes) which might vary across sensor types. For example if the IMU raw packet's time-tag field is encoded into an unsigned long integer (4 bytes), the maximum possible time-tag value is 4294967295 (0xFFFFFFFFin hexadecimal).

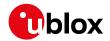

# 28.5 ADR System Configuration

# 28.5.1 Enabling/Disabling Fusion Filter

The ADR fusion filter can be turned off by means of the useAdr bit in the UBX-CFG-NAVX5 configuration message. If fusion is turned off, the receiver outputs a GNSS-only solution.

### 28.5.2 Recommended Configuration

For an optimum ADR navigation performance, the recommended general configuration is the following:

• Navigation Rate: the standard navigation solution update rate of 1 Hz (see UBX-CFG-RATE message) is recommended. The wheel tick quantization error is a limiting factor when using high frequency updates. This means that navigation rates higher than 1 Hz may result in lower position accuracies.

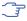

Reconsider the enabled messages and features (e.g logging) at higher navigation rates to meet CPU load, memory and interface bandwidth constraints (Valid in protocol versions 19.2).

# 28.6 Operation

This section describes how the ADR receiver operates.

#### 28.6.1 Fusion Filter Modes

The fusion filter operates in different modes which are output in the UBX-ESF-STATUS message.

The table below summarizes the different fusion filter modes with the associated tasks the receiver is doing.

### **Fusion Modes**

| Mode             | Performed Tasks / Possible Causes                              | Published Fix |
|------------------|----------------------------------------------------------------|---------------|
|                  |                                                                | Туре          |
| Initialization   | Initialization of IMU                                          | 3D-Fix        |
|                  | Initialization of IMU-mount alignment                          | (GNSS)        |
|                  | Initialization of INS (position, velocity, attitude)           |               |
|                  | Initialization of wheel-tick sensor (ADR only)                 |               |
|                  | IMU sensor error (e.g. missing data) detected (only supported  |               |
|                  | in protocol versions 19.2+)                                    |               |
| Fusion           | Fine-calibration of IMU-mount misalignment angles (not         | GNSS/DR Fix   |
|                  | supported in protocol versions less than 19)                   |               |
|                  | Fine-calibration of IMU sensors                                |               |
|                  | Fine-calibrating of wheel-tick factors (ADR only)              |               |
|                  | UDR mode under ADR / WT sensor error (e.g. missing data)       |               |
|                  | detected (ADR only)(only supported in protocol versions 19.2+) |               |
| Suspended Fusion | Sensor error (e.g. missing data) detected (only supported in   | 3D-Fix        |
|                  | protocol versions less than 19.2)                              | (GNSS)        |
|                  | Ferry detected (ADR only)                                      |               |
| Disabled Fusion  | Fatal fusion filter error occurred                             | 3D-Fix        |
|                  | Fusion filter turned-off by user                               | (GNSS)        |

More details about each fusion mode are given in the following sections.

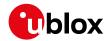

#### 28.6.1.1 Initialization Mode

The purpose of the initialization phase is to estimate all unknown parameters which are required for achieving fusion. The initialization phase is triggered after a receiver cold start or a filter reset in case of fusion failure. The receiver is in initialization mode if the fusionMode field in the UBX-ESF-STATUS message is 0:INITIALIZING. In this case the required sensor calibration status (cal ibStatus) is flagged as 0: NOT CALIBRATED and the navigation solution output during initialization is based on GNSS solely.

The initialization phase comprises the following internal steps whose status is published in the initStatus field of the UBX-ESF-STATUS message:

- IMU initialization: Unknown crucial IMU parameters such as sensor sampling frequency are estimated during initialization. As long as all required IMU parameters are not initialized, the status of the IMU initialization (imuInitStatus) is flagged as 1:INITIALIZING in the UBX-ESF-STATUS message. Moreover, the required sensor calibration statuses (calibStatus) are flagged as 0:NOT CALIBRATED in the UBX-ESF-STATUS message. Note that if the user configured all required sensor settings, this step is skipped and IMU initialization is flagged as 2: INITIALIZED (not supported in protocol versions less than 19).
- IMU-mount alignment initialization: If automatic IMU-mount alignment is enabled (see the Automatic IMU-mount Alignment Configuration section), initial IMU-mount roll, IMU-mount pitch and IMU-mount yaw angles need to be estimated. For that, good GNSS signal reception as well as sufficient vehicle dynamics (i.e. a series of left and right turns during a normal drive) need to be at hand. As long as the IMU-mount alignment is not initialized, the status of the IMU-mount alignment (mntAlgStatus) is flagged as 1:INITIALIZING in the UBX-ESF-STATUS message. Once initialized, the IMU-mount alignment status is flagged as 2:INITIALIZED. If no IMU-mount alignment is required, the IMU-mount alignment is flagged as 0:OFF. A detailed description of the automatic IMU-mount alignment operation can be found in the Automatic IMU-mount Alignment Operation section (not supported in protocol versions less than 15.01).
- INS initialization: Before entering fusion mode, the initial vehicle position, velocity and especially attitude (vehicle roll, pitch heading angles) needs to be known with sufficient accuracy. This is achieved during INS initialization phase (which comprises an INS coarse alignment step) using GNSS. As long as the fusion filter isn't initialized, the status of the INS initialization (insInitSt atus) is flagged as 1:INITIALIZING in the UBX-ESF-STATUS message. Once initialized, the INS initialization is flagged as 2:INITIALIZED (not supported in protocol versions less than 15.01).
- This section is valid only for protocol versions less than 19.2
- Wheel-tick sensor initialization (ADR products only): Before entering fusion mode, some parameters like initial wheel-tick factors need to be estimated with sufficient accuracy. This is achieved during wheel-tick sensor initialization phase using GNSS. As long as the wheel-tick parameters are not initialized, the status of the wheel-tick initialization (wtInitStatus) is flagged as 1:INITIALIZING in the UBX-ESF-STATUS message. Once initialized, the wheel-tick sensor initialization is flagged as 2:INITIALIZED and the parameters are stored in non-volatile storage. If no wheel-tick data are required (in UDR products), the wheel-tick initialization is flagged as 0:OFF (only valid in protocol versions less than 19.2).
- This section is valid only for protocol versions 19.2+
- Wheel-tick sensor initialization (ADR products only): Solution enters fusion mode (fusionMode field in the UBX-ESF-STATUS message is on 1:FUSION), even when wheel-tick is not yet initialized, following a UDR mode approach. WT sensor parameters, like initial wheel-tick

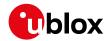

factors, are estimated in parallel and are used once estimated with sufficient accuracy. As long as the wheel-tick parameters are not initialized, the status of the wheel-tick initialization (wtInitStatus) is flagged as 1:INITIALIZING in the UBX-ESF-STATUS message. Once initialized, the wheel-tick sensor initialization is flagged as 2:INITIALIZED, WT data are used by the filter and the parameters are stored in non-volatile storage. If no wheel-tick data are required (in UDR products), the wheel-tick initialization is flagged as 0:OFF (only valid in protocol versions 19.2+).

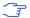

Beside the wheel-tick factors, other parameters like direction pin polarity are initialized if requested.

• Sensor error (e.g. missing data) detected: Sensor timeout of more than 500ms will trigger an INS re-initialization (not supported in protocol versions less than 19.2).

Note that initialization phase requires good GNSS signal conditions as well as periods during which vehicle is stationary and moving (including turns). Once all required initialization steps are achieved, fusion mode is triggered and the calibration phase begins.

#### 28.6.1.2 Fusion Mode

Once initialization phase is achieved, the receiver enters navigation mode. The receiver is in fusion mode if the fusionMode field in the UBX-ESF-STATUS message is set on 1:FUSION. The fusion filter then starts to compute combined GNSS/dead-reckoning fixes (fused solutions) and to calibrate the sensors required for computing the fused navigation solution (used bit set). This is the case when the sensor calibration status (calibStatus) is flagged as 1:CALIBRATING. As soon as the calibration reaches a status where optimal fusion performance can be expected, the sensor calibration status is flagged as 2/3:CALIBRATED.

### 28.6.1.3 Suspended Fusion Mode

Sensor fusion can be temporarily suspended in cases where no fused solution should/can be computed. The receiver is in the temporarily disabled fusion mode if the fusionMode field in the UBX-ESF-STATUS message is set on 2:SUSPENDED. In this case, the receiver computes a GNSS-only solution.

Fusion is suspended if:

- One or several sensors deliver erroneous data or no data at all, the fusion is suspended during the sensor failure period. The receiver automatically recovers once the affected sensor(s) is/are back to normal operation (only supported in protocol versions less than 19.2).
- The vehicle is detected to be on a ferry where wheel-ticks do not detect any displacement (in ADR products only).

#### 28.6.1.4 Disabled Fusion Mode

Sensor fusion can be permanently switched off in cases where recurrent fusion failures happen or user turned off manually fusion. The receiver is in the permanently disabled fusion mode if the fusionMode field in the UBX-ESF-STATUS message is set on 3:DISABLED. In such a case, the receiver computes a GNSS-only solution.

Fusion is permanently disabled in the following cases:

- If the fusion filter was manually turned off by the user (useAdr bit in the UBX-CFG-NAVX5 message is not set).
- If significantly wrong installation or filter parameters causing filter divergence are sent to the receiver

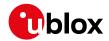

• If the fusion filter encountered too many errors.

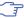

An IMU-mount alignment error is output in the error field in the UBX-ESF-ALG message.

# 28.6.2 Accelerated Initialization and Calibration Procedure

This section describes how to perform fast initialization and calibration of the ADR receiver for the purpose of evaluation.

The duration of the initialization phase mostly depends on the quality of the GNSS signals and the dynamics encountered by the vehicle. Therefore the car should be driven to an open and flat area like an empty open-sky parking area for example. The initialization and calibration drive should contain phases where the car is stopped during a few minutes (with engine turned on), phases where the car is doing normal left and right turns and phases where speed is above 30 km/h under good GNSS reception conditions.

The initialization time required for reaching fused navigation mode can be shortened by following the procedure in the order described in the table below.

#### **Accelerated Initialization Procedure**

| Phase              | Procedure                              | Indicator of Success                      |
|--------------------|----------------------------------------|-------------------------------------------|
| IMU initialization | After receiver coldstart or first      | IMU initialization status (imuInitStat    |
|                    | receiver use, turn-on car engine and   | us) is flagged as 2:INITIALIZED in the    |
|                    | stay stationary under good GNSS        | UBX-ESF-STATUS message.                   |
|                    | signal reception conditions during at  |                                           |
|                    | least 3 minutes.                       |                                           |
|                    | This step can be skipped in DWT        |                                           |
|                    | navigation mode.                       |                                           |
| INS initialization | Once IMU is initialized, stay          | GNSS 3D fix achieved, good 3D position    |
| (position and      | stationary under good GNSS signal      | accuracy (at least 5 m), high number of   |
| velocity)          | reception conditions until a reliable  | used SVs (check UBX-NAV-PVT               |
|                    | GNSS fix could be achieved.            | message).                                 |
| IMU-mount          | Start driving with a minimum speed     | IMU-mount alignment status (mntAlgS       |
| alignment          | of 30 km/h and do a series of          | tatus) is flagged as 2: INITIALIZED in    |
| initialization     | approximately 10 left and right turns  | the UBX-ESF-STATUS message, the           |
|                    | (at least 90 degrees turns). Each      | IMU-mount alignment status (status)       |
|                    | turn should be completed as if the     | is flagged as 3:COARSE ALIGNED in the     |
|                    | vehicle would drive in a sharp         | UBX-ESF-ALG message.                      |
|                    | roundabout.                            |                                           |
|                    | This step can be skipped if            |                                           |
|                    | automatic IMU-mount alignment is       |                                           |
|                    | turned off.                            |                                           |
| Wheel-tick sensor  | Drive for at least 500 meters at a     | Wheel-tick sensor initialization status ( |
| initialization     | minimum speed of 20 km/h. To           | wtInitStatus) is flagged as 2:            |
|                    | shorten this calibration step, the car | INITIALIZED in the UBX-ESF-STATUS         |
|                    | should be driven at higher speed       | message.                                  |
|                    | (around 50 km/h) for at least 10       |                                           |
|                    | seconds under good GNSS visibility.    |                                           |
| INS initialization | Drive straight for at least 100        | INS initialization status (insInitStatu   |
| (attitude)         | meters at a minimum speed of 40        | s) is flagged as 2:INITIALIZED in the     |
|                    | km/h.                                  | UBX-ESF-STATUS message.                   |

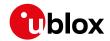

Once initialization is completed, the fusionMode field in the UBX-ESF-STATUS message switches to 1: FUSION, combined GNSS/dead-reckoning fixes (fused solutions) are output and the sensors used in the navigation filter start to get calibrated. Calibration is a continuous process running in the background and directly impacting the navigation solution quality.

The calibration time required for reaching optimal ADR navigation performance can be shortened by following the procedure described in the table below.

### **Accelerated Calibration Procedure**

| Phase           | Procedure                            | Indicator of Success                |
|-----------------|--------------------------------------|-------------------------------------|
| IMU-mount       | Keep driving with a minimum speed    | Once the IMU-mount alignment engine |
|                 |                                      |                                     |
| alignment       | of 30 km/h and do a series of left   | has high confidence in its          |
| calibration     | and right turns (at least 90 degrees | misalignment angle estimates, the   |
|                 | with similar sharpness as when       | IMU-mount alignment status (status) |
|                 | driving in a sharp roundabout). At   | is flagged as 4:FINE ALIGNED in the |
|                 | each turn the estimated IMU-mount    | UBX-ESF-ALG message.                |
|                 | misalignment angles are refined and  |                                     |
|                 | their accuracy increased.            |                                     |
|                 | This step can be skipped if          |                                     |
|                 | automatic IMU-mount alignment is     |                                     |
|                 | turned-off.                          |                                     |
| IMU calibration | Drive curves and straight segments   | The calibration status of the used  |
| (gyroscope and  | during a few minutes by including a  | sensors (calibStatus) is flagged as |
| accelerometer)  | few stops lasting at least 30        | 2/3:CALIBRATED in the UBX-ESF-      |
|                 | seconds each. This drive should also | STATUS message.                     |
|                 | include some periods with higher     |                                     |
|                 | speed (at least 50 km/h) and can     |                                     |
|                 | typically be carried out on normal   |                                     |
|                 | open-sky roads with good GNSS        |                                     |
|                 | signal reception conditions.         |                                     |

Note that the calibration status (calibStatus in UBX-ESF-STATUS message) of some used sensors might fall back to 1:CALIBRATING if the receiver is operated in challenging conditions. In such a case, fused navigation solution uncertainty increases until optimal conditions are observed again for re-calibrating the sensors.

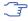

The fused navigation performance quality might also depend on how well the gyroscope temperature compensation table is populated. The table gradually fills in while the vehicle is stationary and by observing gyroscope biases at different temperatures. Therefore the quality of the gyroscope temperature compensation depends on how many temperature bins could be observed while the vehicle was stationary and on the duration of observation for each bin.

### 28.6.3 Automatic IMU-mount Alignment

(This feature is not supported in protocol versions less than 15.01).

### 28.6.3.1 Alignment Solution Output

The IMU-mount misalignment angles are output in the UBX-ESF-ALG message. They have the following meaning:

• IMU-mount yaw angle: During IMU-mount yaw angle initialization (status field is equal to 2),

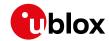

the published angle (yaw) corresponds to the current estimated value but is not yet applied for rotating the IMU observations. After initialization (status field is equal or higher than 3), the published angle corresponds to the estimated value and is applied for rotating the IMU observations. If automatic IMU-mount alignment is disabled, the published angle corresponds to the IMU-mount yaw angle configured by the user (see User-defined Configuration section) and is applied for rotating the IMU observations.

- IMU-mount pitch angle: During IMU-mount pitch angle initialization (status field is equal to 1), the published angle (pitch) corresponds to the current estimated value but is not yet applied for rotating the IMU observations. After initialization (status field is equal or higher than 3), the published angle corresponds to the estimated value and is applied for rotating the IMU observations. If automatic IMU-mount alignment is disabled, the published angle corresponds to the IMU-mount pitch angle configured by the user (see User-defined Configuration section) and is applied for rotating the IMU observations.
- IMU-mount roll angle: During IMU-mount roll angle initialization (status field is equal to 1), the published angle (roll) corresponds to the current estimated value but is not yet applied for rotating the IMU observations. After initialization (status field is equal or higher than 3), the published angle corresponds to the estimated value and is applied for rotating the IMU observations. If automatic IMU-mount alignment is disabled, the published angle corresponds to the IMU-mount roll angle configured by the user (see User-defined Configuration section) and is applied for rotating the IMU observations.

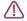

If user-defined IMU-mount misalignment angles were configured by the user using UBX-CFG-ESFALG (see User-defined Configuration section) and automatic IMU-mount alignment is active, the angles output in the UBX-ESF-ALG message still correspond to the definition given above: they represent the full rotation required for transforming IMU data from installation-frame to IMU-frame. This means that the output misalignment angles are computed from the composed rotation of the user-defined rotation and the internally-estimated rotation.

# 28.6.3.2 Alignment Progress

The progress of the automatic IMU-mount alignment can be monitored by checking the status field in the UBX-ESF-ALG message (see the UBX-ESF-ALG message description for the meaning of the values output in the status field).

- IMU-mount roll/pitch angle initialization ongoing: The alignment engine is initializing the IMU-mount roll and pitch angles (status is 1). Both angles can only be initialized if vehicle encounters left and right turns (as occurring during a normal drive).
- **IMU-mount yaw angle initialization ongoing**: The alignment engine is initializing the IMU-mount yaw angle (status is 2). IMU-mount yaw angle can only be initialized once IMU-mount roll and pitch angles are initialized and if vehicle encounters left and right turns (as occurring during a normal drive).
- IMU-mount misalignment angles are initialized (only supported in protocol versions 15.01 to 17): The alignment engine has sufficient confidence in all IMU-mount misalignment angles and validates their use for compensating the accelerometer and gyroscope data, i.e. fused navigation solutions can be computed (status is 3).
- IMU-mount alignment coarse calibration ongoing (only supported in protocol versions 19+):
  Once initialized (status is 3), the automatic IMU-mount alignment engine has sufficient confidence in all IMU-mount misalignment angles and validates their use for compensating the

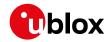

accelerometer and gyroscope data (fused navigation solutions can be computed). The engine keeps filtering the IMU-mount misalignment angles every time the observed vehicle dynamics allows for it.

• IMU-mount alignment fine calibration ongoing (only supported in protocol versions 19+): Once the IMU-mount misalignment angles are estimated with a good accuracy, the automatic IMU-mount alignment engine becomes more conservative in updating the IMU-mount misalignment angles (status is 4).

### 28.6.3.3 Alignment Errors

The following errors might be output in the error bitfield of the UBX-ESF-ALG message:

- IMU-mount misalignment angle error (only supported in protocol versions 15.01 to 17): If the automatic IMU-mount alignment engine suspects wrong IMU-mount misalignment angles (either due to a wrong initialization or a change in the physical mounting of the device), the error bit 0 in the UBX-ESF-ALG message is set.
- IMU-mount roll/pitch angle error (only supported in protocol versions 19+): If the automatic IMU-mount alignment engine suspects wrong IMU-mount roll and/or IMU-mount pitch misalignment angles (either due to a wrong initialization or a change in the physical mounting of the device), the error bit 0 in the UBX-ESF-ALG message is set.
- **IMU-mount yaw angle error** (only supported in protocol versions 19+): If the automatic IMU-mount alignment engine suspects wrong IMU-mount yaw misalignment angle (either due to a wrong initialization or a change in the physical mounting of the device), the error bit 1 in the UBX-ESF-ALG message is set.
- Euler Angle singularity ('gimbal-lock') error (only supported in protocol versions 19+): The Euler angle singularity error bit 2 is set when the automatic IMU-mount alignment engine detects an installation where the IMU-frame is misaligned in such a way that a degree of freedom is lost when two IMU-mount misalignment (Euler) angles begin to describe the same rotations (or axes). This happens for example with an IMU-mount misalignment of +/- 90 degrees around the IMU-mount pitch axis, where IMU-mount roll and IMU-mount yaw cannot be distinguished from each other. In such a case, these IMU-mount misalignment angles start to heavily fluctuate with time due to the mathematical singularity occurring at these points, meaning that the IMU-mount misalignment angles output in the UBX-ESF-ALG are not stable in time. Note however that each individual set of IMU-mount misalignment angles output in such a case still describes the correct rotation. Moreover, the internal rotation applied for aligning the IMU readings doesn't suffer from this singularity issue and optimal fusion can still be achieved.

#### 28.6.4 Navigation Output

### 28.6.4.1 Local-level North-East-Down (NED) Frame

The local-level frame is a geodetic frame with following features:

- The origin (O) is a point on the Earth surface;
- The x-axis points to North;
- the y-axis points to East;
- the z-axis completes the right-handed reference system by pointing down.

The frame is referred to as North-East-Down (NED) since its axes are aligned with the North, East and Down directions.

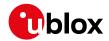

#### 28.6.4.2 Vehicle-Frame

The vehicle-frame is a right-handed 3D Cartesian frame rigidly connected with the vehicle and is used to determine the attitude of the vehicle with respect to the local-level frame. It has the following features:

- The origin (O) is the VRP in protocol versions less than 19.2, otherwise, is the origin of the IMU instrumental frame;
- The x-axis points towards the front of the vehicle;
- the y-axis points towards the right of the vehicle;
- the z-axis completes the right-handed reference system by pointing down.

### 28.6.4.3 Vehicle Position and Velocity Output

The position and velocity information is output in several messages like UBX-NAV-PVT for example. In protocol versions less than 19.2, position and velocity computed by the ADR navigation filter are referenced to the VRP. For protocol versions 19.2+, position and velocity are referenced to the origin of the IMU instrumental frame.

### 28.6.4.4 Vehicle Attitude Output

(Only supported in protocol versions 19+).

The transformation between the vehicle-frame and the local-level frame is described by three attitude angles about the local-level axes denoted as vehicle roll, vehicle pitch and vehicle heading. All three angles are referred as vehicle attitude and are illustrated in the figure below:

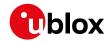

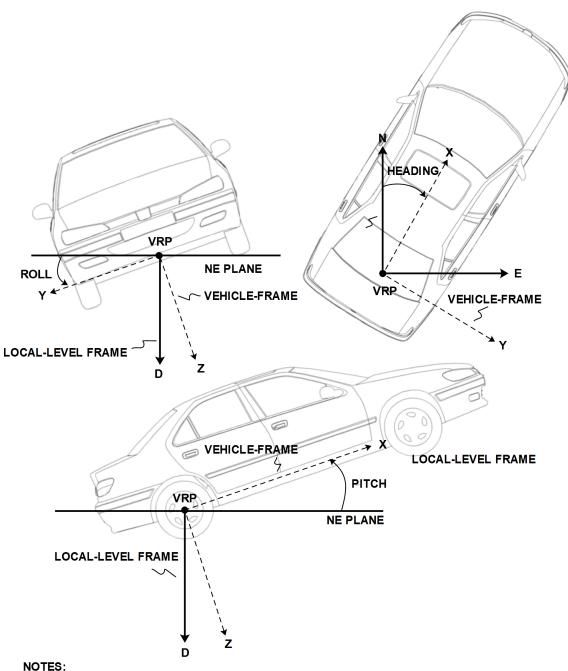

NOTES: N = NORTH, E = EAST, D = DOWN, IMU-FRAME ALIGNED WITH VEHICLE-FRAME

The order of the sequence of rotations around the navigation axes defining the vehicle attitude matrix in terms of vehicle attitude angles is illustrated below:

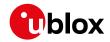

#### VEHICLE ATTITUDE DEFINITION

 $\phi$ : Vehicle roll angle

heta : Vehicle pitch angle

 $\psi$  : Vehicle heading angle

 ${f C}_h^n$  : Rotation between body-frame (b) and local-level NED navigation-frame (n)

$$\mathbf{C}_X = \begin{bmatrix} 1 & 0 & 0 \\ 0 & \cos(\phi) & \sin(\phi) \\ 0 & -\sin(\phi) & \cos(\phi) \end{bmatrix} \quad \mathbf{C}_Y = \begin{bmatrix} \cos(\theta) & 0 & -\sin(\theta) \\ 0 & 1 & 0 \\ \sin(\theta) & 0 & \cos(\theta) \end{bmatrix} \quad \mathbf{C}_Z = \begin{bmatrix} \cos(\psi) & \sin(\psi) & 0 \\ -\sin(\psi) & \cos(\psi) & 0 \\ 0 & 0 & 1 \end{bmatrix}$$

$$\begin{split} \mathbf{C}_b^n &= \mathbf{C}_Z^T \cdot \mathbf{C}_Y^T \cdot \mathbf{C}_X^T \\ &= \begin{bmatrix} \cos{(\theta)}\cos{(\psi)} & \sin{(\phi)}\sin{(\theta)}\cos{(\psi)} - \cos{(\phi)}\sin{(\psi)} & \cos{(\phi)}\sin{(\theta)}\cos{(\psi)} + \sin{(\phi)}\sin{(\psi)} \\ \cos{(\theta)}\sin{(\psi)} & \sin{(\phi)}\sin{(\phi)}\sin{(\psi)} + \cos{(\phi)}\cos{(\psi)} & \cos{(\phi)}\sin{(\theta)}\sin{(\psi)} - \sin{(\phi)}\cos{(\psi)} \\ -\sin{(\phi)} & \sin{(\phi)}\cos{(\theta)} & \cos{(\phi)}\cos{(\phi)} \end{bmatrix} \end{split}$$

Note that in this figure the body-frame corresponds to the vehicle-frame.

The vehicle attitude is output in the UBX-NAV-ATT message. The message provides all three angles together with their accuracy estimates.

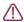

Roll angle estimation only supported in protocol versions 19.2+.

## 28.6.4.5 Vehicle Dynamics Output

(Only supported in protocol versions 19+).

The UBX-ESF-INS message outputs information about vehicle dynamics provided by the INS: compensated vehicle angular rates and compensated vehicle accelerations. The acceleration data is free of any gravitational acceleration. Its accuracy is directly dependent on the filter attitude estimation accuracy.

Compensated vehicle dynamics information is output with respect to the vehicle-frame.

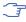

The message outputs only dynamics information that is directly compensated by the fusion filter. This implies that depending on the solution type and the sensor availability, dynamics along some axes of the vehicle-frame might not be available.

### 28.6.5 Sensor Data Types

The supported sensor data types are:

# **Definition of Data Types**

| Туре | Description                       | Unit         | Format of the 24 data bits |
|------|-----------------------------------|--------------|----------------------------|
| 0    | none, data field contains no data |              |                            |
| 14   | reserved                          |              |                            |
| 5    | z-axis gyroscope angular rate     | deg/s *2^-12 | signed                     |

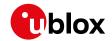

Definition of Data Types continued

| Туре | Description                         | Unit              | Format of the 24 data bits |
|------|-------------------------------------|-------------------|----------------------------|
| 6    | front-left wheel ticks              |                   | Bits 0-22: unsigned        |
|      |                                     |                   | tick value. Bit 23:        |
|      |                                     |                   | direction indicator        |
|      |                                     |                   | (0=forward,                |
|      |                                     |                   | 1=backward)                |
| 7    | front-right wheel ticks             |                   | Bits 0-22: unsigned        |
|      |                                     |                   | tick value. Bit 23:        |
|      |                                     |                   | direction indicator        |
|      |                                     |                   | (0=forward,                |
|      |                                     |                   | 1=backward)                |
| 8    | rear-left wheel ticks               |                   | Bits 0-22: unsigned        |
|      |                                     |                   | tick value. Bit 23:        |
|      |                                     |                   | direction indicator        |
|      |                                     |                   | (0=forward,                |
|      |                                     |                   | 1=backward)                |
| 9    | rear-right wheel ticks              |                   | Bits 0-22: unsigned        |
|      |                                     |                   | tick value. Bit 23:        |
|      |                                     |                   | direction indicator        |
|      |                                     |                   | (0=forward,                |
|      |                                     |                   | 1=backward)                |
| 10   | single tick (speed tick)            |                   | Bits 0-22: unsigned        |
|      |                                     |                   | tick value. Bit 23:        |
|      |                                     |                   | direction indicator        |
|      |                                     |                   | (0=forward,                |
|      |                                     |                   | 1=backward)                |
| 11   | speed                               | m/s * 1e-3        | signed                     |
| 12   | gyroscope temperature               | deg Celsius * 1e- | signed                     |
|      |                                     | 2                 |                            |
| 13   | y-axis gyroscope angular rate       | deg/s *2^-12      | signed                     |
| 14   | x-axis gyroscope angular rate       | deg/s *2^-12      | signed                     |
| 16   | x-axis accelerometer specific force | m/s^2 *2^-10      | signed                     |
| 17   | y-axis accelerometer specific force | m/s^2 *2^-10      | signed                     |
| 18   | z-axis accelerometer specific force | m/s^2 *2^-10      | signed                     |

### 28.6.6 Raw Sensor Data Output

(This feature is not supported in protocol versions less than 15.01).

Some u-blox module products contain inertial sensors (IMU) that are directly connected to the GNSS and cannot be directly accessed from outside the module. The UBX-ESF-RAW message can be used to access raw measurements of these sensors. A variable number of data fields may be used in a single message and these can contain different types of measurements. The type of each measurement is specified in the dataType field. The possible data types are x, y and z-axis measurements on gyroscope or accelerometer and gyroscope temperature measurements as described in the ESF Measurement Data section. One UBX-ESF-RAW message can contain multiple samples from the same sensor. The user can separate and order these using the time tags attached to each of the measurements.

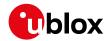

The measurements are made at a fixed rate. The sampling rate or other sensor configuration options can not be changed.

To turn on this feature the UBX-ESF-RAW message must be enabled using UBX-CFG-MSG. If non-zero rate is selected the message will be output but the selected rate does not otherwise have an influence at the rate of the messages.

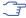

Turning on this feature does not disable sensor fusion in the receiver. To use an external fusion algorithm consider disabling the automotive dead reckoning mode using UBX-CFG-NAVX5.

### 28.6.7 Receiver Startup and Shutdown

Continuous dead reckoning is possible over receiver restarts if the following conditions are true:

- Non-volatile storage is available, or the save-on-shutdown feature (SOS) is used
- The vehicle is not moved while the receiver is off

During periods of external sensor data unavailability the receiver switches to GNSS-only navigation if the last sensor information indicated the vehicle was moving.

# 29 Untethered Dead Reckoning (UDR)

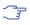

This feature is only available with the UDR products.

#### 29.1 Introduction

u-blox solution for Untethered Dead Reckoning (UDR) allows improved navigation performance in places with GNSS-denied conditions as well as during short GNSS outages. UDR is based on Sensor Fusion Dead Reckoning (SFDR) technology, which integrates an Inertial Navigation System (INS) with GNSS measurements. The INS integrates angular rates and specific forces sensed by an Inertial Measurement Unit (IMU). The INS computes position, velocity and attitude changes and can, once initialized, provide accurate navigation information. However, an inertial-only navigation solution would degrade quickly with time due to the errors corrupting the IMU observations. The integration of the INS with GNSS measurements bounds these time-growing errors by calibrating the INS. The resulting integrated INS/GNSS filter, called fusion filter below, has the following advantages compared to standalone GNSS positioning:

- Improved navigation performance in GNSS-denied conditions: errors caused by multipath or weak signal conditions are mitigated though the aid brought by the IMU.
- Navigation solution during short GNSS-outages: the INS bridges short GNSS gaps which might be caused by tunnels or parking garages.

UDR solution uses the messages of the External Sensor Fusion (ESF) class.

# 29.2 Installation Configuration

(The features in this section are not supported in protocol versions less than 19).

### 29.2.1 IMU-mount Alignment

(This feature is not supported in protocol versions less than 15.01).

The default assumption is that the IMU-frame and the installation-frame have the same orientation (i.e. all axes are parallel). If this assumption is not valid, the positioning solution can be degraded if the IMU-mount misalignment angles are small (typically few degrees) or can even fail

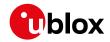

in case of large (tens of degrees) IMU-mount misalignments. Therefore, it is important to correctly configure the IMU-mount misalignment settings by using the <code>UBX-CFG-ESFALG</code> configuration message.

This section describes how IMU-mount misalignment angles, i.e. the angles which rotate the installation-frame to the IMU-frame, can be configured using the UBX-CFG-ESFALG configuration message (see User-defined Configuration section below).

If the IMU-mount misalignment angles are unknown, they can be estimated during a dedicated initialization drive through an automatic alignment procedure. This is described in the Automatic IMU-Mount Alignment section below.

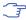

In u-blox module products containing an internal IMU (e.g. NEO-M8U modules), the IMU-mount misalignment angles are estimated automatically by default (see Automatic IMU-Mount Alignment section below for further details).

#### 29.2.1.1 Definitions

The IMU-mount misalignment angles are defined as follows:

• The transformation from the installation-frame to the IMU-frame is described by three Euler angles about the installation-frame axes denoted as IMU-mount roll, IMU-mount pitch and IMU-mount yaw angles. All three angles are referred as the IMU-mount misalignment angles.

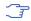

There is a single IMU-mount misalignment configuration that applies to both gyroscopes and accelerometers, so these sensors must be aligned with each other if both types are present.

### 29.2.1.2 User-defined IMU-mount Alignment

The user can configure manually some IMU-mount roll, pitch and yaw angles using the UBX-CFG-ESFALG configuration message. The values that should be set in the configuration message are the Euler angles required to rotate the installation-frame to the IMU-frame. The IMU-mount yaw rotation should be performed first, then the IMU-mount pitch and finally the IMU-mount roll. At each stage, the rotation is around the appropriate axis of the transformed installation-frame, meaning that the order of the rotation sequence is important (see figure below).

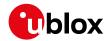

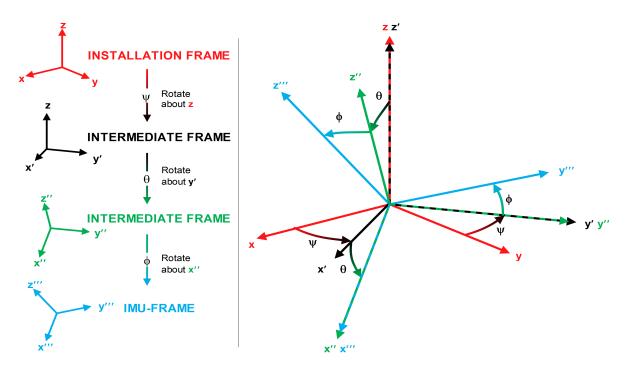

If there is only a single IMU-mount misalignment angle then it may be measured as shown in the three examples below.

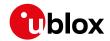

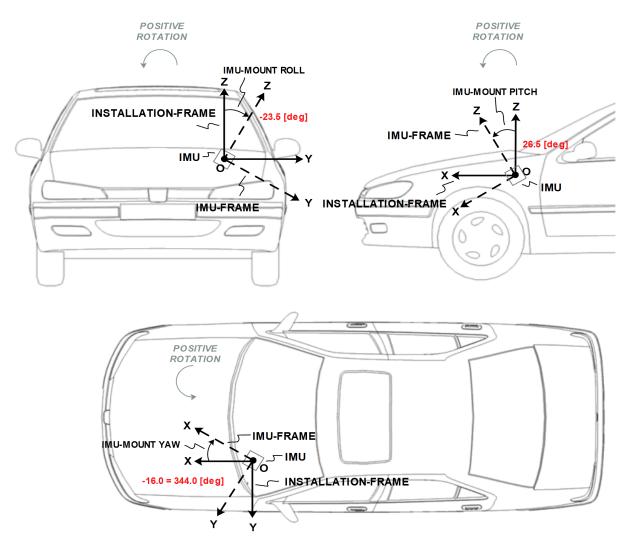

 $\Im$ 

In order to prevent significant degradation of the positioning solution the IMU-mount misalignment angles should be configured with an accuracy of at least 5 degrees.

The list below describes in details how the fields in the UBX-CFG-ESFALG message must be interpreted with respect to example illustrated in the figure above:

- User-defined IMU-mount yaw angle: The IMU-mount yaw angle (yaw) corresponds to the rotation around the installation-frame z-axis (vertical) required for aligning the installation-frame to the IMU-frame (yaw = 344.0 deg if the IMU-mount misalignment is composed of a single rotation around the installation-frame z-axis, i.e. with no IMU-mount roll and IMU-mount pitch rotation).
- User-defined IMU-mount pitch angle: The IMU-mount pitch angle (pitch) corresponds to the rotation around the installation-frame y-axis required for aligning the installation-frame to the IMU-frame (pitch = 26.5 deg if the IMU-mount alignment is composed of a single rotation around the installation-frame y-axis, i.e. with no IMU-mount roll and IMU-mount yaw rotation).
- User-defined IMU-mount roll angle: The IMU-mount roll angle (roll) corresponds to the rotation around the installation-frame x-axis required for aligning the installation-frame to the IMU-frame (roll = -23.5 deg if the IMU-mount misalignment is composed of a single rotation around installation-frame x-axis, i.e. with no IMU-mount pitch and IMU-mount yaw rotation).

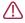

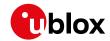

If automatic alignment is turned-on (see Automatic IMU-mount Alignment section), the angles obtained by polling UBX-CFG-ESFALG are still the user-defined angles which do not correspond to the result of the automatic IMU-mount alignment engine as output in UBX-ESF-ALG (see IMU-mount Misalignment Angles Output section for more details).

### 29.2.1.3 Automatic IMU-mount Alignment

The automatic IMU-mount alignment engine estimates automatically the IMU-mount roll, pitch and yaw angles. It requires an initialization phase during which no INS/GNSS fusion can be achieved (see Filter Modes section for further details). The progress of the automatic alignment initialization can be monitored with the UBX-ESF-STATUS message, and/or with the UBX-ESF-ALG message providing more details. When the vehicle is subject to sufficient dynamics (i.e. left and right turns during a normal drive), the automatic IMU-mount alignment engine will estimate the IMU-mount misalignment angles which have the same meaning as defined in the Definitions section, regardless whether the user did or not enter manually some IMU-mount misalignment angles (see User-defined Configuration section). Once the automatic IMU-mount alignment engine has sufficient confidence in the estimated initial IMU-mount misalignment angles, the IMU-mount misalignment angles initialization phase is completed. The raw accelerometer and gyroscope data (i.e. the IMU observations) are then compensated for IMU-mount misalignment and sensor fusion can be done. The resulting IMU-mount misalignment angles are output in the UBX-ESF-ALG message.

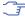

For automatic IMU-mount alignemnt a 3-axis gyroscope and 3-axis accelerometer is required (only valid in protocol versions 19.2+).

### 29.2.1.3.1 Enabling/Disabling Automatic IMU-mount Alignment

The user can activate/deactivate the automatic IMU-mount alignment by setting the doAutoMntAlg bit in the UBX-CFG-ESFALG configuration message.

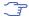

If automatic IMU-mount alignment is deactivated while aligning, the estimated misalignment angles that were available at deactivation time are used (only if they were initialized, see next section). If automatic IMU-mount alignment is re-activated, alignment is pursued by starting from the state where deactivation happened (only valid in protocol versions 19+).

### 29.2.1.4 Limitation with Single-Axis Gyroscope

Gyroscope-mount misalignment is only supported when a three-axis gyroscope is available. In case of a single-axis gyroscope, the sensor should be physically aligned along the installation-frame z-axis. This is needed to avoid a scale factor error which will affect the accuracy of the output due to the two missing gyroscopes.

### 29.3 Sensor Configuration

This section describes the external sensor configuration parameters.

### 29.3.1 Accelerometer Configuration

The accelerometer sensor senses specific forces, expressed in meters per seconds squared, along its input axis. In the full configuration, an IMU contains a three-axis accelerometer whose sensitive axes are assumed to be mutually orthogonal in a Cartesian frame.

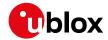

#### 29.3.1.1 Messages

The accelerometer sensor can be configured in the following message:

## **Configuration Messages for UDR Products**

| Product Type | Message      |
|--------------|--------------|
| Chipset      | UBX-CFG-ESFA |

### 29.3.2 Gyroscope Configuration

The gyroscope sensor senses angular rates, expressed in radians per seconds or degrees per second, along its input axis. In the full configuration, an IMU contains a three-axis gyroscope whose sensitive axes are assumed to be mutually orthogonal in a Cartesian frame.

### 29.3.2.1 Messages

The gyroscope sensor can be configured in the following message:

#### **Configuration Messages for UDR Products**

| Product Type | Message      |
|--------------|--------------|
| Chipset      | UBX-CFG-ESFG |

# 29.3.2.2 Temperature Compensation

Gyroscope sensors generally exhibit a temperature-dependent bias that varies from unit to unit. To help compensate for this variation the receiver builds up a table of gyroscope bias versus temperature measurements which are often available from the gyroscope sensor itself. This is particularly valuable to dead-reckoning-only navigation after the vehicle has been left for some time in parking garage.

The gyroscope temperature compensation engine has the following settings:

- Gyroscope RMS threshold above which temperature table is not updated: The gyroscope temperature-dependent bias is only updated if the measured gyroscope angular rate RMS is below the given threshold. This avoids artificially high estimates of the gyroscope temperature-dependent bias from transient events such as vehicle engine starts or nearby heavy construction. This threshold can be configured in the gyroRmsThdl field and is shared with the sensor accuracy estimation engine (see above);
- Temperature-dependent bias table saving rate: Gyroscope temperature compensation data are saved to non-volatile storage at intervals that can be configured by the tcTableSaveRate field.

The gyroscope temperature-dependent bias table is revised under the following conditions:

- The vehicle is stationary (without wheel-tick measurements or at zero speed);
- The RMS of the measured gyroscope angular rates and accelerometer specific forces is below a given threshold (see above);
- Turntable mode is not engaged (only for ADR products, see Ferry and Turntable Modes section);

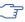

Gyroscope temperature compensation is effective if the gyroscope(s) exhibits repeatable characteristics with temperature and is not unduly affected by external factors (such as supply voltage or mechanical stress).

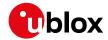

### 29.3.3 Sensor Time Tagging

In order to achieve optimal performance with the fusion solution it is essential to determine the epoch in the receiver time frame when the external sensor measurements were generated. This may be done in one of the following ways:

- First Byte Reception: reception time of first byte of UBX-ESF-MEAS message
- Time Mark on External Input: reception time of time mark signal sent to external input

The latency of the sensor data is the time between when the sensor measurement was taken and the detection at the receiver of either the first byte of the UBX-ESF-MEAS message or the preprocessor's time mark, depending on the timing approach chosen. Increased latency reduces the navigation performance.

In ADR, the latency can be set by using the latency, wtLatency, gyroLatency and accelLatency parameters in the appropriate configuration message, as discussed in the Automotive Dead Reckoning (ADR) chapter.

In UDR, the latency can be set by using the latency parameter in the appropriate sensor configuration message, as discussed in the Untethered Dead Reckoning (UDR) chapter.

### 29.3.3.1 First Byte Reception

The easiest way to determine the sensor measurement generation time is to have the GNSS receiver assume the time of reception of the first byte of the UBX-ESF-MEAS message (minus a constant configured latency) to be the time of sensor measurement. This approach is the simplest to implement, but Time Mark on External Input can yield better latency control and compensation.

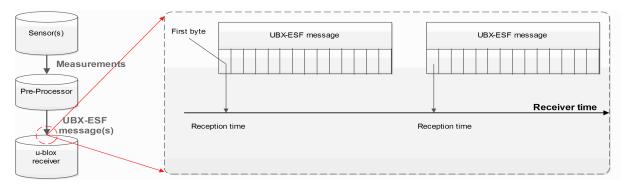

# 29.3.3.2 Time Mark on External Input

In this case, the preprocessor unit generating the measurements sends a signal to the EXTINT input of the GNSS receiver, marking the moment of measurement generation. The subsequent UBX-ESF-MEAS message is then flagged accordingly, and the measurements in the message will be assumed to have been generated at the time of external signal reception (minus a constant configured latency). This approach is the preferred solution, but it can be difficult to realize an exact analog time signal for the preprocessor unit.

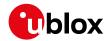

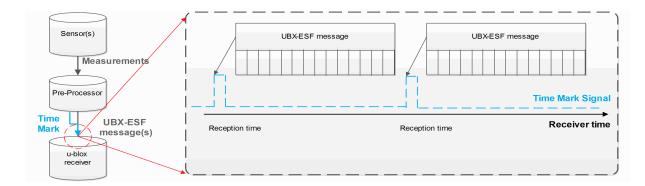

### 29.3.3.3 Sensor Time Tagging Configuration

The receiver requires external sensor packets time tagged in seconds.

The external sensor time tagging for WT can be configured in the UBX-CFG-ESFWT (not supported in protocol versions less than 15.01).

The following sensor time tagging settings need to be specified:

- Sensor time tag scale factor to seconds: (timeTagFactor): This parameters converts the sensor time tags from their original time unit into the required seconds. For example if the IMU raw packets are time-tagged in milliseconds, the scale factor for converting one millisecond into one seconds is 0.001.
- Sensor time tag maximum value: (timeTagMax): External sensor time tags are encoded in different data types (signed/unsigned, varying number of bytes) which might vary across sensor types. For example if the IMU raw packet's time-tag field is encoded into an unsigned long integer (4 bytes), the maximum possible time-tag value is 4294967295 (0xFFFFFFFFin hexadecimal).

### 29.4 UDR System Configuration

(These features are not supported in protocol versions less than 19).

# 29.4.1 Enabling/Disabling Fusion Filter

The UDR fusion filter can be turned off by means of the useAdr bit in the UBX-CFG-NAVX5 configuration message. If fusion is turned off, the receiver outputs a GNSS-only solution.

### 29.4.2 Recommended Configuration

For an optimum navigation performance, the recommended general configuration is the following:

• Navigation Rate: the standard navigation solution update rate of 1 Hz (see UBX-CFG-RATE message) is recommended.

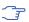

Reconsider the enabled messages and features (e.g logging) at higher navigation rates to meet CPU load, memory and interface bandwidth constraints (Valid in protocol versions 19.2).

# 29.5 Operation

This section describes how the UDR receiver operates.

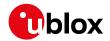

#### 29.5.1 Fusion Filter Modes

The fusion filter operates in different modes which are output in the UBX-ESF-STATUS message. The table below summarizes the different fusion filter modes with the associated tasks the

#### **Fusion Modes**

receiver is doing.

| Mode             | Performed Tasks / Possible Causes                              | Published Fix |
|------------------|----------------------------------------------------------------|---------------|
|                  |                                                                | Туре          |
| Initialization   | Initialization of IMU                                          | 3D-Fix        |
|                  | Initialization of IMU-mount alignment                          | (GNSS)        |
|                  | Initialization of INS (position, velocity, attitude)           |               |
|                  | Initialization of wheel-tick sensor (ADR only)                 |               |
|                  | IMU sensor error (e.g. missing data) detected (only supported  |               |
|                  | in protocol versions 19.2+)                                    |               |
| Fusion           | Fine-calibration of IMU-mount misalignment angles (not         | GNSS/DR Fix   |
|                  | supported in protocol versions less than 19)                   |               |
|                  | Fine-calibration of IMU sensors                                |               |
|                  | Fine-calibrating of wheel-tick factors (ADR only)              |               |
|                  | UDR mode under ADR / WT sensor error (e.g. missing data)       |               |
|                  | detected (ADR only)(only supported in protocol versions 19.2+) |               |
| Suspended Fusion | Sensor error (e.g. missing data) detected (only supported in   | 3D-Fix        |
|                  | protocol versions less than 19.2)                              | (GNSS)        |
|                  | Ferry detected (ADR only)                                      |               |
| Disabled Fusion  | Fatal fusion filter error occurred                             | 3D-Fix        |
|                  | Fusion filter turned-off by user                               | (GNSS)        |

More details about each fusion mode are given in the following sections.

### 29.5.1.1 Initialization Mode

The purpose of the initialization phase is to estimate all unknown parameters which are required for achieving fusion. The initialization phase is triggered after a receiver cold start or a filter reset in case of fusion failure. The receiver is in initialization mode if the fusionMode field in the UBX-ESF-STATUS message is 0:INITIALIZING. In this case the required sensor calibration status (cal ibStatus) is flagged as 0: NOT CALIBRATED and the navigation solution output during initialization is based on GNSS solely.

The initialization phase comprises the following internal steps whose status is published in the initStatus field of the UBX-ESF-STATUS message:

- IMU initialization: Unknown crucial IMU parameters such as sensor sampling frequency are estimated during initialization. As long as all required IMU parameters are not initialized, the status of the IMU initialization (imuInitStatus) is flagged as 1: INITIALIZING in the UBX-ESF-STATUS message. Moreover, the required sensor calibration statuses (calibStatus) are flagged as 0:NOT CALIBRATED in the UBX-ESF-STATUS message. Note that if the user configured all required sensor settings, this step is skipped and IMU initialization is flagged as 2: INITIALIZED (not supported in protocol versions less than 19).
- IMU-mount alignment initialization: If automatic IMU-mount alignment is enabled (see the Automatic IMU-mount Alignment Configuration section), initial IMU-mount roll, IMU-mount pitch and IMU-mount yaw angles need to be estimated. For that, good GNSS signal reception as

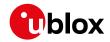

well as sufficient vehicle dynamics (i.e. a series of left and right turns during a normal drive) need to be at hand. As long as the IMU-mount alignment is not initialized, the status of the IMU-mount alignment (mntAlgStatus) is flagged as 1:INITIALIZING in the UBX-ESF-STATUS message. Once initialized, the IMU-mount alignment status is flagged as 2:INITIALIZED. If no IMU-mount alignment is required, the IMU-mount alignment is flagged as 0:OFF. A detailed description of the automatic IMU-mount alignment operation can be found in the Automatic IMU-mount Alignment Operation section (not supported in protocol versions less than 15.01).

- INS initialization: Before entering fusion mode, the initial vehicle position, velocity and especially attitude (vehicle roll, pitch heading angles) needs to be known with sufficient accuracy. This is achieved during INS initialization phase (which comprises an INS coarse alignment step) using GNSS. As long as the fusion filter isn't initialized, the status of the INS initialization (insInitSt atus) is flagged as 1:INITIALIZING in the UBX-ESF-STATUS message. Once initialized, the INS initialization is flagged as 2:INITIALIZED (not supported in protocol versions less than 15.01).
- This section is valid only for protocol versions less than 19.2
- Wheel-tick sensor initialization (ADR products only): Before entering fusion mode, some parameters like initial wheel-tick factors need to be estimated with sufficient accuracy. This is achieved during wheel-tick sensor initialization phase using GNSS. As long as the wheel-tick parameters are not initialized, the status of the wheel-tick initialization (wtInitStatus) is flagged as 1:INITIALIZING in the UBX-ESF-STATUS message. Once initialized, the wheel-tick sensor initialization is flagged as 2:INITIALIZED and the parameters are stored in non-volatile storage. If no wheel-tick data are required (in UDR products), the wheel-tick initialization is flagged as 0:OFF (only valid in protocol versions less than 19.2).
- This section is valid only for protocol versions 19.2+
- Wheel-tick sensor initialization (ADR products only): Solution enters fusion mode (fusionMode field in the UBX-ESF-STATUS message is on 1:FUSION), even when wheel-tick is not yet initialized, following a UDR mode approach. WT sensor parameters, like initial wheel-tick factors, are estimated in parallel and are used once estimated with sufficient accuracy. As long as the wheel-tick parameters are not initialized, the status of the wheel-tick initialization (wtInitStatus) is flagged as 1:INITIALIZING in the UBX-ESF-STATUS message. Once initialized, the wheel-tick sensor initialization is flagged as 2:INITIALIZED, WT data are used by the filter and the parameters are stored in non-volatile storage. If no wheel-tick data are required (in UDR products), the wheel-tick initialization is flagged as 0:OFF (only valid in protocol versions 19.2+).
- Beside the wheel-tick factors, other parameters like direction pin polarity are initialized if requested.
- Sensor error (e.g. missing data) detected: Sensor timeout of more than 500ms will trigger an INS re-initialization (not supported in protocol versions less than 19.2).

Note that initialization phase requires good GNSS signal conditions as well as periods during which vehicle is stationary and moving (including turns). Once all required initialization steps are achieved, fusion mode is triggered and the calibration phase begins.

### 29.5.1.2 Fusion Mode

Once initialization phase is achieved, the receiver enters navigation mode. The receiver is in fusion mode if the fusionMode field in the UBX-ESF-STATUS message is set on 1: FUSION. The fusion filter then starts to compute combined GNSS/dead-reckoning fixes (fused solutions) and to calibrate the sensors required for computing the fused navigation solution (used bit set). This is

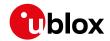

the case when the sensor calibration status (calibStatus) is flagged as 1:CALIBRATING. As soon as the calibration reaches a status where optimal fusion performance can be expected, the sensor calibration status is flagged as 2/3:CALIBRATED.

#### 29.5.1.3 Suspended Fusion Mode

Sensor fusion can be temporarily suspended in cases where no fused solution should/can be computed. The receiver is in the temporarily disabled fusion mode if the fusionMode field in the UBX-ESF-STATUS message is set on 2: SUSPENDED. In this case, the receiver computes a GNSSonly solution.

Fusion is suspended if:

- · One or several sensors deliver erroneous data or no data at all, the fusion is suspended during the sensor failure period. The receiver automatically recovers once the affected sensor(s) is/are back to normal operation (only supported in protocol versions less than 19.2).
- The vehicle is detected to be on a ferry where wheel-ticks do not detect any displacement (in ADR products only).

#### 29.5.1.4 Disabled Fusion Mode

Sensor fusion can be permanently switched off in cases where recurrent fusion failures happen or user turned off manually fusion. The receiver is in the permanently disabled fusion mode if the fusionMode field in the UBX-ESF-STATUS message is set on 3:DISABLED. In such a case, the receiver computes a GNSS-only solution.

Fusion is permanently disabled in the following cases:

- If the fusion filter was manually turned off by the user (useAdr bit in the UBX-CFG-NAVX5 message is not set).
- If significantly wrong installation or filter parameters causing filter divergence are sent to the receiver.
- If the fusion filter encountered too many errors.

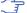

An IMU-mount alignment error is output in the error field in the UBX-ESF-ALG message.

### 29.5.2 Accelerated Initialization and Calibration Procedure

This section describes how to perform fast initialization and calibration of the UDR receiver for the purpose of evaluation.

The duration of the initialization phase mostly depends on the quality of the GNSS signals and the dynamics encountered by the vehicle. Therefore the car should be driven to an open and flat area like an empty open-sky parking area for example. The initialization and calibration drive should contain phases where the car is stopped during a few minutes (with engine turned-on), phases where the car is doing normal left and right turns and phases where speed is above 30 km/h under good GNSS reception conditions.

The initialization time required for reaching fused navigation mode can be shortened by following the procedure in the order described in the table below.

### Accelerated Initialization Procedure

| Thase Trocedure indicator of Success |
|--------------------------------------|
|--------------------------------------|

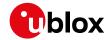

#### Accelerated Initialization Procedure continued

| Phase              | Procedure                             | Indicator of Success                    |
|--------------------|---------------------------------------|-----------------------------------------|
| IMU initialization | After receiver coldstart or first     | IMU initialization status (imuInitStat  |
|                    | receiver use, turn-on car engine and  | us) is flagged as 2:INITIALIZED in the  |
|                    | stay stationary under good GNSS       | UBX-ESF-STATUS message.                 |
|                    | signal reception conditions during at |                                         |
|                    | least 3 minutes.                      |                                         |
| INS initialization | Once IMU is initialized, stay         | GNSS 3D fix achieved, good 3D position  |
| (position and      | stationary under good GNSS signal     | accuracy (at least 5 m), high number of |
| velocity)          | reception conditions until a reliable | used SVs (check UBX-NAV-PVT             |
|                    | GNSS fix could be achieved.           | message).                               |
| IMU-mount          | Start driving with a minimum speed    | IMU-mount alignment status (mntAlgS     |
| alignment          | of 12 km/h and do a series of         | tatus) is flagged as 2:INITIALIZED in   |
| initialization     | approximately 10 left and right turns | the UBX-ESF-STATUS message, the         |
|                    | (at least 90 degrees turns). Each     | IMU-mount alignment status (status)     |
|                    | turn should be completed as if the    | is flagged as 3:COARSE ALIGNED in the   |
|                    | vehicle would drive in a sharp        | UBX-ESF-ALG message.                    |
|                    | roundabout.                           |                                         |
|                    | This step can be skipped if           |                                         |
|                    | automatic IMU-mount alignment is      |                                         |
|                    | turned-off.                           |                                         |
| INS initialization | Drive straight for at least 100       | INS initialization status (insInitStatu |
| (attitude)         | meters at a minimum speed of 40       | s) is flagged as 2:INITIALIZED in the   |
|                    | km/h.                                 | UBX-ESF-STATUS message.                 |

Once initialization is completed, the fusionMode field in the UBX-ESF-STATUS message switches to 1:FUSION, combined GNSS/Dead-reckoning fixes (fused solutions) are output and the sensors used in the navigation filter start to get calibrated. Calibration is a continuous process running in the background and improving the navigation solution quality.

The calibration time required for reaching optimal UDR navigation performance can be shortened by following the procedure described in the table below.

### **Accelerated Calibration Procedure**

| Phase       | Procedure                            | Indicator of Success                |
|-------------|--------------------------------------|-------------------------------------|
| IMU-mount   | Keep driving with a minimum speed    | Once the IMU-mount alignment engine |
| alignment   | of 30 km/h and do a series of left   | has high confidence in its          |
| calibration | and right turns (at least 90 degrees | misalignment angle estimates, the   |
|             | with similar sharpness as when       | IMU-mount alignment status (status) |
|             | driving in a sharp roundabout). At   | is flagged as 4:FINE ALIGNED in the |
|             | each turn the estimated IMU-mount    | UBX-ESF-ALG message.                |
|             | misalignment angles are refined and  |                                     |
|             | their accuracy increased.            |                                     |
|             | This step can be skipped if          |                                     |
|             | automatic IMU-mount alignment is     |                                     |
|             | turned-off.                          |                                     |

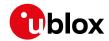

Accelerated Calibration Procedure continued

| Phase           | Procedure                            | Indicator of Success                |
|-----------------|--------------------------------------|-------------------------------------|
| IMU calibration | Drive curves and straight segments   | The calibration status of the used  |
| (gyroscope and  | during a few minutes by including a  | sensors (calibStatus) is flagged as |
| accelerometer)  | few stops lasting at least 30        | 2/3:CALIBRATED in the UBX-ESF-      |
|                 | seconds each. This drive should also | STATUS message.                     |
|                 | include some periods with higher     |                                     |
|                 | speed (at least 50 km/h) and can     |                                     |
|                 | typically be carried out on normal   |                                     |
|                 | open-sky roads with good GNSS        |                                     |
|                 | signal reception conditions.         |                                     |

Note that the calibration status (calibStatus in UBX-ESF-STATUS message) of some used sensors might fall back to 1:CALIBRATING if the receiver is operated in challenging conditions. In such a case, fused navigation solution uncertainty increases until optimal conditions are observed again for re-calibrating the sensors.

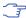

The fused navigation performance quality might also depend on how well the gyroscope temperature compensation table is populated. The table gradually fills in while the vehicle is stationary and by observing gyroscope biases at different temperatures. Therefore the quality of the gyroscope temperature compensation depends on how many temperature bins could be observed while the vehicle was stationary and on the duration of observation for each bin.

# 29.5.3 Automatic IMU-mount Alignment

(This feature is not supported in protocol versions less than 15.01).

### 29.5.3.1 Alignment Solution Output

The IMU-mount misalignment angles are output in the UBX-ESF-ALG message. They have the following meaning:

- IMU-mount yaw angle: During IMU-mount yaw angle initialization (status field is equal to 2), the published angle (yaw) corresponds to the current estimated value but is not yet applied for rotating the IMU observations. After initialization (status field is equal or higher than 3), the published angle corresponds to the estimated value and is applied for rotating the IMU observations. If automatic IMU-mount alignment is disabled, the published angle corresponds to the IMU-mount yaw angle configured by the user (see User-defined Configuration section) and is applied for rotating the IMU observations.
- IMU-mount pitch angle: During IMU-mount pitch angle initialization (status field is equal to 1), the published angle (pitch) corresponds to the current estimated value but is not yet applied for rotating the IMU observations. After initialization (status field is equal or higher than 3), the published angle corresponds to the estimated value and is applied for rotating the IMU observations. If automatic IMU-mount alignment is disabled, the published angle corresponds to the IMU-mount pitch angle configured by the user (see User-defined Configuration section) and is applied for rotating the IMU observations.
- IMU-mount roll angle: During IMU-mount roll angle initialization (status field is equal to 1), the published angle (roll) corresponds to the current estimated value but is not yet applied for rotating the IMU observations. After initialization (status field is equal or higher than 3), the published angle corresponds to the estimated value and is applied for rotating the IMU

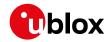

observations. If automatic IMU-mount alignment is disabled, the published angle corresponds to the IMU-mount roll angle configured by the user (see User-defined Configuration section) and is applied for rotating the IMU observations.

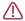

If user-defined IMU-mount misalignment angles were configured by the user using UBX-CFG-ESFALG (see User-defined Configuration section) and automatic IMU-mount alignment is active, the angles output in the UBX-ESF-ALG message still correspond to the definition given above: they represent the full rotation required for transforming IMU data from installation-frame to IMU-frame. This means that the output misalignment angles are computed from the composed rotation of the user-defined rotation and the internally-estimated rotation.

### 29.5.3.2 Alignment Progress

The progress of the automatic IMU-mount alignment can be monitored by checking the status field in the UBX-ESF-ALG message (see the UBX-ESF-ALG message description for the meaning of the values output in the status field).

- IMU-mount roll/pitch angle initialization ongoing: The alignment engine is initializing the IMU-mount roll and pitch angles (status is 1). Both angles can only be initialized if vehicle encounters left and right turns (as occurring during a normal drive).
- **IMU-mount yaw angle initialization ongoing**: The alignment engine is initializing the IMU-mount yaw angle (status is 2). IMU-mount yaw angle can only be initialized once IMU-mount roll and pitch angles are initialized and if vehicle encounters left and right turns (as occurring during a normal drive).
- **IMU-mount misalignment angles are initialized** (only supported in protocol versions 15.01 to 17): The alignment engine has sufficient confidence in all IMU-mount misalignment angles and validates their use for compensating the accelerometer and gyroscope data, i.e. fused navigation solutions can be computed (status is 3).
- IMU-mount alignment coarse calibration ongoing (only supported in protocol versions 19+):
  Once initialized (status is 3), the automatic IMU-mount alignment engine has sufficient
  confidence in all IMU-mount misalignment angles and validates their use for compensating the
  accelerometer and gyroscope data (fused navigation solutions can be computed). The engine
  keeps filtering the IMU-mount misalignment angles every time the observed vehicle dynamics
  allows for it.
- IMU-mount alignment fine calibration ongoing (only supported in protocol versions 19+): Once the IMU-mount misalignment angles are estimated with a good accuracy, the automatic IMU-mount alignment engine becomes more conservative in updating the IMU-mount misalignment angles (status is 4).

### 29.5.3.3 Alignment Errors

The following errors might be output in the error bitfield of the UBX-ESF-ALG message:

- IMU-mount misalignment angle error (only supported in protocol versions 15.01 to 17): If the automatic IMU-mount alignment engine suspects wrong IMU-mount misalignment angles (either due to a wrong initialization or a change in the physical mounting of the device), the error bit 0 in the UBX-ESF-ALG message is set.
- IMU-mount roll/pitch angle error (only supported in protocol versions 19+): If the automatic IMU-mount alignment engine suspects wrong IMU-mount roll and/or IMU-mount pitch misalignment angles (either due to a wrong initialization or a change in the physical mounting of

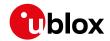

the device), the error bit 0 in the UBX-ESF-ALG message is set.

- **IMU-mount yaw angle error** (only supported in protocol versions 19+): If the automatic IMU-mount alignment engine suspects wrong IMU-mount yaw misalignment angle (either due to a wrong initialization or a change in the physical mounting of the device), the error bit 1 in the UBX-ESF-ALG message is set.
- Euler Angle singularity ('gimbal-lock') error (only supported in protocol versions 19+): The Euler angle singularity error bit 2 is set when the automatic IMU-mount alignment engine detects an installation where the IMU-frame is misaligned in such a way that a degree of freedom is lost when two IMU-mount misalignment (Euler) angles begin to describe the same rotations (or axes). This happens for example with an IMU-mount misalignment of +/- 90 degrees around the IMU-mount pitch axis, where IMU-mount roll and IMU-mount yaw cannot be distinguished from each other. In such a case, these IMU-mount misalignment angles start to heavily fluctuate with time due to the mathematical singularity occurring at these points, meaning that the IMU-mount misalignment angles output in the UBX-ESF-ALG are not stable in time. Note however that each individual set of IMU-mount misalignment angles output in such a case still describes the correct rotation. Moreover, the internal rotation applied for aligning the IMU readings doesn't suffer from this singularity issue and optimal fusion can still be achieved.

### 29.5.4 Navigation Output

(Only supported in protocol versions 19+).

#### 29.5.4.1 Local-level North-East-Down (NED) Frame

The local-level frame is a geodetic frame with following features:

- The origin (O) is a point on the Earth surface;
- The x-axis points to North;
- the y-axis points to East;
- the z-axis completes the right-handed reference system by pointing down.

The frame is referred to as North-East-Down (NED) since its axes are aligned with the North, East and Down directions.

### 29.5.4.2 Body-Frame

The body-frame is a right-handed 3D Cartesian frame rigidly connected with the vehicle and is used to determine the attitude of the vehicle with respect to the local-level frame. It has the following features:

- The origin (O) is the origin of the IMU instrumental frame;
- The x-axis points towards the front of the vehicle;
- the y-axis points towards the right of the vehicle;
- the z-axis completes the right-handed reference system by pointing down.

## 29.5.4.3 Vehicle Position and Velocity Output

The position and velocity information is output in several messages like UBX-NAV-PVT for example. The position computed by the UDR navigation filter is referenced to the origin (O) of the body-frame.

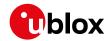

### 29.5.4.4 Vehicle Attitude Output

The transformation between the body-frame and the local-level frame is described by three attitude angles about the local-level axes denoted as vehicle roll, vehicle pitch and vehicle heading. All three angles are referred as vehicle attitude and are illustrated in the figure below:

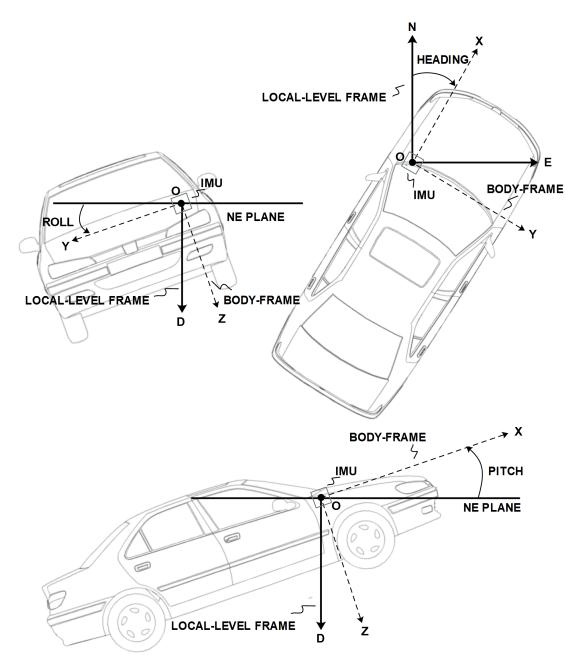

NOTES: N = NORTH, E = EAST, D = DOWN, IMU-FRAME ALIGNED WITH BODY-FRAME

The order of the sequence of rotations around the navigation axes defining the vehicle attitude matrix in terms of vehicle attitude angles is illustrated below:

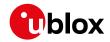

#### VEHICLE ATTITUDE DEFINITION

 $\phi$ : Vehicle roll angle

heta : Vehicle pitch angle

 $\psi$  : Vehicle heading angle

 $\mathbf{C}_{b}^{n}$  : Rotation between body-frame (b) and local-level NED navigation-frame (n)

$$\mathbf{C}_X = \begin{bmatrix} 1 & 0 & 0 \\ 0 & \cos(\phi) & \sin(\phi) \\ 0 & -\sin(\phi) & \cos(\phi) \end{bmatrix} \quad \mathbf{C}_Y = \begin{bmatrix} \cos(\theta) & 0 & -\sin(\theta) \\ 0 & 1 & 0 \\ \sin(\theta) & 0 & \cos(\theta) \end{bmatrix} \quad \mathbf{C}_Z = \begin{bmatrix} \cos(\psi) & \sin(\psi) & 0 \\ -\sin(\psi) & \cos(\psi) & 0 \\ 0 & 0 & 1 \end{bmatrix}$$

$$\begin{split} \mathbf{C}_b^n &= \mathbf{C}_Z^T \cdot \mathbf{C}_Y^T \cdot \mathbf{C}_X^T \\ &= \begin{bmatrix} \cos{(\theta)}\cos{(\psi)} & \sin{(\phi)}\sin{(\theta)}\cos{(\psi)} - \cos{(\phi)}\sin{(\psi)} & \cos{(\phi)}\sin{(\theta)}\cos{(\psi)} + \sin{(\phi)}\sin{(\psi)} \\ \cos{(\theta)}\sin{(\psi)} & \sin{(\phi)}\sin{(\phi)}\sin{(\psi)} + \cos{(\phi)}\cos{(\psi)} & \cos{(\phi)}\sin{(\theta)}\sin{(\psi)} - \sin{(\phi)}\cos{(\psi)} \\ -\sin{(\phi)} & \sin{(\phi)}\cos{(\theta)} & \cos{(\phi)}\cos{(\phi)} \end{bmatrix} \end{split}$$

The vehicle attitude is output in the UBX-NAV-ATT message. The message provides all three angles together with their accuracy estimates. Note that since no backwards motion information is measured, no heading of motion information is output in the UBX-NAV-PVT message (heading of vehicle is provided in a separate field within the same message).

### 29.5.4.5 Vehicle Dynamics Output

The UBX-ESF-INS message outputs information about vehicle dynamics provided by the INS: compensated vehicle angular rates and compensated vehicle accelerations. The acceleration data is free of any gravitational acceleration. It's accuracy is directly dependent on the filter attitude estimation accuracy.

Compensated vehicle dynamics information is output with respect to the body-frame.

### 29.5.5 Sensor Data Types

The supported sensor data types are:

#### **Definition of Data Types**

| Туре | Description                       | Unit         | Format of the 24 data bits |
|------|-----------------------------------|--------------|----------------------------|
| 0    | none, data field contains no data |              |                            |
| 14   | reserved                          |              |                            |
| 5    | z-axis gyroscope angular rate     | deg/s *2^-12 | signed                     |
| 6    | front-left wheel ticks            |              | Bits 0-22: unsigned        |
|      |                                   |              | tick value. Bit 23:        |
|      |                                   |              | direction indicator        |
|      |                                   |              | (0=forward,                |
|      |                                   |              | 1=backward)                |

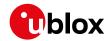

Definition of Data Types continued

| Туре | Description                         | Unit              | Format of the 24 data bits |
|------|-------------------------------------|-------------------|----------------------------|
| 7    | front-right wheel ticks             |                   | Bits 0-22: unsigned        |
|      |                                     |                   | tick value. Bit 23:        |
|      |                                     |                   | direction indicator        |
|      |                                     |                   | (0=forward,                |
|      |                                     |                   | 1=backward)                |
| 8    | rear-left wheel ticks               |                   | Bits 0-22: unsigned        |
|      |                                     |                   | tick value. Bit 23:        |
|      |                                     |                   | direction indicator        |
|      |                                     |                   | (0=forward,                |
|      |                                     |                   | 1=backward)                |
| 9    | rear-right wheel ticks              |                   | Bits 0-22: unsigned        |
|      |                                     |                   | tick value. Bit 23:        |
|      |                                     |                   | direction indicator        |
|      |                                     |                   | (0=forward,                |
|      |                                     |                   | 1=backward)                |
| 10   | single tick (speed tick)            |                   | Bits 0-22: unsigned        |
|      |                                     |                   | tick value. Bit 23:        |
|      |                                     |                   | direction indicator        |
|      |                                     |                   | (0=forward,                |
|      |                                     |                   | 1=backward)                |
| 11   | speed                               | m/s * 1e-3        | signed                     |
| 12   | gyroscope temperature               | deg Celsius * 1e- | signed                     |
|      |                                     | 2                 |                            |
| 13   | y-axis gyroscope angular rate       | deg/s *2^-12      | signed                     |
| 14   | x-axis gyroscope angular rate       | deg/s *2^-12      | signed                     |
| 16   | x-axis accelerometer specific force | m/s^2 *2^-10      | signed                     |
| 17   | y-axis accelerometer specific force | m/s^2 *2^-10      | signed                     |
| 18   | z-axis accelerometer specific force | m/s^2 *2^-10      | signed                     |

# 29.5.6 Raw Sensor Data Output

(This feature is not supported in protocol versions less than 15.01).

Some u-blox module products contain inertial sensors (IMU) that are directly connected to the GNSS and cannot be directly accessed from outside the module. The UBX-ESF-RAW message can be used to access raw measurements of these sensors. A variable number of data fields may be used in a single message and these can contain different types of measurements. The type of each measurement is specified in the dataType field. The possible data types are x, y and z-axis measurements on gyroscope or accelerometer and gyroscope temperature measurements as described in the ESF Measurement Data section. One UBX-ESF-RAW message can contain multiple samples from the same sensor. The user can separate and order these using the time tags attached to each of the measurements.

The measurements are made at a fixed rate. The sampling rate or other sensor configuration options can not be changed.

To turn on this feature the UBX-ESF-RAW message must be enabled using UBX-CFG-MSG. If non-zero rate is selected the message will be output but the selected rate does not otherwise have an

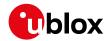

influence at the rate of the messages.

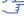

Turning on this feature does not disable sensor fusion in the receiver. To use an external fusion algorithm consider disabling the automotive dead reckoning mode using UBX-CFG-NAVX5.

### 29.5.7 Receiver Startup and Shutdown

Continuous dead reckoning is possible over receiver restarts if the following conditions are true:

- · Non-volatile storage is available, or the save-on-shutdown feature (SOS) is used
- · The vehicle is not moved while the receiver is off

During periods of external sensor data unavailability the receiver switches to GNSS-only navigation if the last sensor information indicated the vehicle was moving.

# 30 High Navigation Rate (HNR)

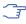

This feature is only available with the ADR products.

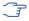

This feature is only available with the UDR products.

### 30.1 Introduction

u-blox DR solutions allow a low latency position and velocity to be output at up to 30 Hz. The maximum GNSS rate is 2 Hz. Sensors measurements are used to propagate the solution at the higher rate between GNSS epochs.

The high navigation rate solution is output using the UBX-HNR-PVT message for firmwares using protocol version 19+.

### 30.2 Configuration

The high navigation rate output can be configured using the UBX-CFG-HNR message.

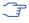

If a high navigation rate has been configured with UBX-CFG-HNR then the number of enabled output messages must be adjusted to keep within the maximum throughput of the interface used.

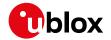

# **Interface Description**

### 31 NMEA Protocol

#### 31.1 Protocol overview

### 31.1.1 Message format

NMEA messages sent by the GNSS receiver are based on NMEA 0183 Version 4.10. The following figure shows the structure of a NMEA protocol message.

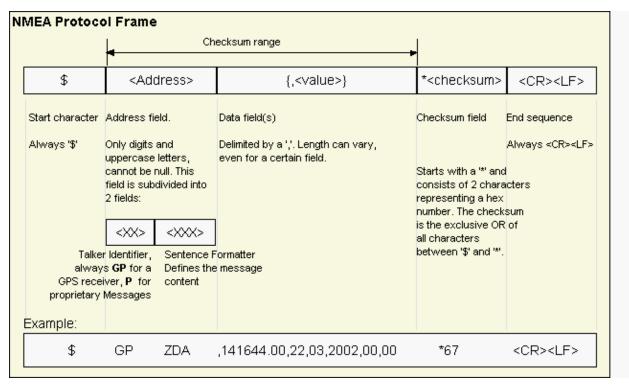

For further information on the NMEA Standard, refer to NMEA 0183 Standard For Interfacing Marine Electronic Devices, Version 4.10, June, 2012. See <a href="http://www.nmea.org/">http://www.nmea.org/</a> for ordering instructions.

The NMEA standard allows for proprietary, manufacturer-specific messages to be added. These shall be marked with a manufacturer mnemonic. The mnemonic assigned to u-blox is UBX and is used for all non-standard messages. These proprietary NMEA messages therefore have the address field set to PUBX. The first data field in a PUBX message identifies the message number with two digits.

### 31.1.2 Talker ID

One of the ways the NMEA standard differentiates between GNSS is by using a two-letter message identifier, the 'Talker ID'. The specific Talker ID used by a u-blox receiver will depend on the device model and system configuration. The table below shows the Talker ID that will be used for various GNSS configurations.

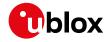

#### **NMEA Talker IDs**

| Configured GNSS         | Talker ID |
|-------------------------|-----------|
| GPS, SBAS, QZSS         | GP        |
| GLONASS                 | GL        |
| Galileo                 | GA        |
| BeiDou                  | GB*       |
| Any combination of GNSS | GN        |

<sup>\*</sup>This is a u-blox extension to the NMEA 4.10 standard. Only NMEA 4.11 defines the GB talker ID. See also Extended Configuration in Protocol Configuration.

#### 31.1.3 Protocol configuration

The NMEA protocol on u-blox receivers can be configured to the need of customer applications using UBX-CFG-NMEA. For backwards compatibility various versions of this message are supported, however, any new users should use the version that is not marked as deprecated.

There are four NMEA standards supported. The default NMEA version is 4.10. Alternatively versions 4.00, 2.3, and 2.1 can be enabled (for details on how this affects the output refer to section Position Fix Flags in NMEA Mode).

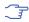

Customers using BeiDou and/or Galileo are recommended to select NMEA version 4.10, as earlier versions have no support for these two GNSS.

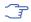

Customers using High Precision GNSS (HPG) products are recommended to select NMEA version 4.10, as earlier versions do no support the Float RTK (F) and Real Time Kinematic (R) mode indicator flags in all messages.

NMEA defines satellite numbering systems for some, but not all GNSS (this is partly dependent on the NMEA version). Satellite numbers for unsupported GNSS can be configured using UBX-CFG-NMEA. Unknown satellite numbers are always reported as a null NMEA field (i.e. an empty string).

The NMEA specification indicates that the GGA message is GPS-specific. However, u-blox receivers support the output of a GGA message for each of the Talker IDs.

### NMEA filtering flags

| • •                |                                                                                   |
|--------------------|-----------------------------------------------------------------------------------|
| Parameter          | Description                                                                       |
| Position filtering | Enable positions from failed or invalid fixes to be reported (with the "V" status |
|                    | flag to indicate that the data is not valid).                                     |
| Valid position     | Enable positions from invalid fixes to be reported (with the "V" status flag to   |
| filtering          | indicate that the data is not valid).                                             |
| Time filtering     | Enable the receiver's best knowledge of time to be output, even though it         |
|                    | might be wrong.                                                                   |
| Date filtering     | Enable the receiver's best knowledge of date to be output, even though it         |
|                    | might be wrong.                                                                   |
| GPS-only filtering | Restrict output to GPS satellites only.                                           |
| Track filtering    | Permit course over ground (COG) to be reported even when it would otherwise       |
|                    | be frozen.                                                                        |

### **NMEA flags**

| Parameter | Description |
|-----------|-------------|

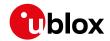

#### NMEA flags continued

| Parameter      | Description                                                                       |  |  |
|----------------|-----------------------------------------------------------------------------------|--|--|
| Compatibility  | Some older NMEA applications expect the NMEA output to be formatted in a          |  |  |
| Mode           | specific way, for example, they will only work if the latitude and longitude have |  |  |
|                | exactly four digits behind the decimal point. u-blox receivers offer a            |  |  |
|                | compatibility mode to support these legacy applications.                          |  |  |
| Consideration  | u-blox receivers use a sophisticated signal quality detection scheme, in order    |  |  |
| Mode           | to produce the best possible position output. This algorithm considers all SV     |  |  |
|                | measurements, and may eventually decide to only use a subset thereof, if it       |  |  |
|                | improves the overall position accuracy. If Consideration Mode is enabled, all     |  |  |
|                | satellites, which were considered for navigation, are communicated as being       |  |  |
|                | used for the position determination. If Consideration Mode is disabled, only      |  |  |
|                | those satellites which after the consideration step remained in the position      |  |  |
|                | output are marked as being used.                                                  |  |  |
| Limit82 Mode   | Enabling this mode will limit the NMEA sentence length to a maximum of 82         |  |  |
|                | characters.                                                                       |  |  |
| High Precision | Enabling this mode increases precision of the position output. Latitude and       |  |  |
| Mode           | longitude then have seven digits after the decimal point, and altitude has        |  |  |
|                | three digits after the decimal point. Note: The High Precision Mode cannot be     |  |  |
|                | set in conjunction with either Compatibility Mode or Limit82 Mode.                |  |  |

# **Extended configuration**

| Option         | Description                                                                       |  |  |
|----------------|-----------------------------------------------------------------------------------|--|--|
| GNSS to filter | Filters satellites based on their GNSS                                            |  |  |
| Satellite      | This field configures the display of satellites that do not have an NMEA-         |  |  |
| numbering      | defined value. Note: this does not apply to satellites with an unknown ID.        |  |  |
| Main Talker ID | By default the main Talker ID (i.e. the Talker ID used for all messages other     |  |  |
|                | than GSV) is determined by the GNSS assignment of the receiver's channels         |  |  |
|                | (see UBX-CFG-GNSS). This field enables the main Talker ID to be overridden.       |  |  |
| GSV Talker ID  | By default the Talker ID for GSV messages is GNSS-specific (as defined by         |  |  |
|                | NMEA). This field enables the GSV Talker ID to be overridden.                     |  |  |
| BDS Talker ID  | By default the Talker ID for BeiDou is 'GB'. This field enables the BeiDou Talker |  |  |
|                | ID to be overridden.                                                              |  |  |

# Extra fields in NMEA 4.10 and above

| Message | Extra fields       |
|---------|--------------------|
| GBS     | systemId, signalId |
| GNS     | navStatus          |
| GRS     | systemId, signalId |
| GSA     | systemId           |
| GSV     | signalld           |
| RMC     | navStatus          |

# 31.1.4 Satellite numbering

The NMEA protocol (V4.10) identifies GNSS satellites with a one digit system ID and a two digit satellite number. u-blox receivers support this method in their NMEA output when "strict" SV numbering is selected.

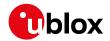

In most cases this is the default setting, but can be checked or set using UBX-CFG-NMEA.

In order to support QZSS within current receivers and prepare for support of other systems (e.g. Galileo) in future receivers, an "extended" SV numbering scheme can be enabled (using UBX-CFG-NMEA).

This uses the NMEA-defined numbers where possible, but adds other number ranges to support other GNSS. Note however that these non-standard extensions require 3 digit numbers, which may not be supported by some NMEA parsing software. For example QZSS satellites are reported using numbers in the range 193 to 197.

See Satellite Numbering for a complete list of satellite numbers.

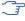

GLONASS satellites can be tracked before they have been identified. In NMEA output, such unknown satellite numbers are always reported as a null field (i.e. an empty string).

### 31.1.5 Latitude and longitude format

According to the NMEA Standard, Latitude and Longitude are output in the format of Degrees, Minutes and (Decimal) Fractions of Minutes. To convert to Degrees and Fractions of Degrees, or Degrees, Minutes, Seconds and Fractions of seconds, the 'Minutes' and 'Fractional Minutes' parts need to be converted. In other words: If the GPS Receiver reports a Latitude of 4717.112671 North and Longitude of 00833.914843 East, this is

Latitude 47 Degrees, 17.112671 Minutes

Longitude 8 Degrees, 33.914843 Minutes

Latitude 47 Degrees, 17 Minutes, 6.76026 Seconds

Longitude 8 Degrees, 33 Minutes, 54.89058 Seconds

or

Latitude 47.28521118 Degrees

Longitude 8.56524738 Degrees

### 31.1.6 Position fix flags

This section shows how u-blox implements the NMEA protocol and the conditions determining how flags are set.

### Flags in NMEA 4.10 and above

| NMEA Message                                               | GLL, RMC      | GGA       | GLL, VTG  | RMC, GNS  |
|------------------------------------------------------------|---------------|-----------|-----------|-----------|
| Field                                                      | status        | quality   | posMode   | posMode   |
| No position fix (at power-up, after losing satellite lock) | V             | 0         | N         | N         |
| GNSS fix, but user limits exceeded                         | V             | 0         | N         | N         |
| Dead reckoning fix, but user limits exceeded               | V             | 6         | Е         | E         |
| Dead reckoning fix                                         | А             | 6         | E         | E         |
| RTK float                                                  | Α             | 5         | D         | F         |
| RTK fixed                                                  | А             | 4         | D         | R         |
| 2D GNSS fix                                                | А             | 1/2       | A/D       | A/D       |
| 3D GNSS fix                                                | Α             | 1/2       | A/D       | A/D       |
| Combined GNSS/dead reckoning fix                           | Α             | 1/2       | A/D       | A/D       |
|                                                            | See below (1) | See below | See below | See below |
|                                                            |               | (2)       | (3)       | (3)       |

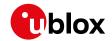

- (1) Possible values for status: V = Data invalid, A = Data valid
- (2) Possible values for quality: 0 = No fix, 1 = Autonomous GNSS fix, 2 = Differential GNSS fix, 4 = RTK fixed, 5 = RTK float, 6 = Estimated/Dead reckoning fix
- (3) Possible values for posMode: N = No fix, E = Estimated/Dead reckoning fix, A = Autonomous GNSS fix, D = Differential GNSS fix, F = RTK float, R = RTK fixed

### Flags in NMEA 2.3 and above

| NMEA Message                                               | GLL, RMC      | GGA       | GSA       | GLL, VTG, |
|------------------------------------------------------------|---------------|-----------|-----------|-----------|
|                                                            |               |           |           | RMC, GNS  |
| Field                                                      | status        | quality   | navMode   | posMode   |
| No position fix (at power-up, after losing satellite lock) | V             | 0         | 1         | N         |
| GNSS fix, but user limits exceeded                         | V             | 0         | 1         | N         |
| Dead reckoning fix, but user limits exceeded               | V             | 6         | 2         | E         |
| Dead reckoning fix                                         | А             | 6         | 2         | E         |
| 2D GNSS fix                                                | А             | 1/2       | 2         | A/D       |
| 3D GNSS fix                                                | А             | 1/2       | 3         | A/D       |
| Combined GNSS/dead reckoning fix                           | А             | 1/2       | 3         | A/D       |
|                                                            | See below (1) | See below | See below | See below |
|                                                            |               | (2)       | (3)       | (4)       |

- (1) Possible values for status: V = Data invalid, A = Data valid
- (2) Possible values for quality: 0 = No fix, 1 = Autonomous GNSS fix, 2 = Differential GNSS fix, 4 = RTK fixed, 5 = RTK float, 6 = Estimated/Dead reckoning fix
- (3) Possible values for navMode: 1 = No fix, 2 = 2D fix, 3 = 3D fix
- (4) Possible values for posMode: N = No fix, E = Estimated/Dead reckoning fix, A = Autonomous GNSS fix, D = Differential GNSS fix, F = RTK float, R = RTK fixed

### Flags in NMEA 2.1 and below

The flags in NMEA 2.1 and below are the same as NMEA 2.3 and above but with the following differences:

- The posMode field is not output for GLL, RMC and VTG messages (each message has one field less).
- The GGA quality field is set to 1 (instead of 6) for both types of dead reckoning fix.

### 31.1.7 Multi-GNSS considerations

Many applications which process NMEA messages assume that only a single GNSS is active. However, when multiple GNSS are configured, the NMEA specification requires the output to change in the following ways:

### **NMEA output for Multi-GNSS**

| Change         | Description                                                               |
|----------------|---------------------------------------------------------------------------|
| Main Talker ID | The main Talker ID will be 'GN' (e.g. instead of 'GP' for a GPS receiver) |
| GSV Talker IDs | The GSV message reports the signal strength of the visible                |
|                | satellites. However, the Talker ID it uses is specific to the GNSS it is  |
|                | reporting information for, so for a multi-GNSS receiver it will not be    |
|                | the same as the main Talker ID (e.g. other messages will be using the     |
|                | 'GN' Talker ID but the GSV message will use GNSS-specific Talker          |
|                | IDs).                                                                     |

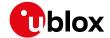

#### NMEA output for Multi-GNSS continued

| Change               | Description                                                         |
|----------------------|---------------------------------------------------------------------|
| Multiple GSA and GRS | Multiple GSA and GRS messages are output for each fix, one for      |
| Messages             | each GNSS. This may confuse applications which assume they are      |
|                      | output only once per position fix (as is the case for a single GNSS |
|                      | receiver).                                                          |

### 31.1.8 Output of invalid/unknown data

By default the receiver will not output invalid data. In such cases, it will output empty fields.

A valid position fix is reported as follows:

\$GPGLL,4717.11634,N,00833.91297,E,124923.00,A,A\*6E

An invalid position fix (but time valid) is reported as follows:

\$GPGLL,,,,,124924.00,V,N\*42

If Time is unknown (e.g. during a cold start):

\$GPGLL,,,,,,V,N\*64

#### Note:

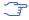

An exception from the above default are dead reckoning fixes, which are also output when invalid (user limits exceeded).

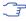

Tip Differing from the NMEA standard, u-blox reports valid dead reckoning fixes with user limits met (not exceeded) as valid (A) instead of invalid (V).

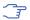

Output of invalid data marked with the 'Invalid/Valid' Flags can be enabled using the UBX protocol message UBX-CFG-NMEA.

### 31.1.9 Messages overview

When configuring NMEA messages using the UBX protocol message UBX-CFG-MSG, the Class/Ids shown in the table shall be used.

| Page | Mnemonic               | Cls/ID    | Description                                                  |  |
|------|------------------------|-----------|--------------------------------------------------------------|--|
|      | NMEA Standard Messages |           | Standard messages                                            |  |
| 145  | DTM                    | 0xF0 0x0A | Datum reference                                              |  |
| 146  | GBQ                    | 0xF0 0x44 | Poll a standard message (Talker ID GB)                       |  |
| 146  | GBS                    | 0xF0 0x09 | GNSS satellite fault detection                               |  |
| 147  | GGA                    | 0xF0 0x00 | Global positioning system fix data                           |  |
| 149  | GLL                    | 0xF0 0x01 | Latitude and longitude, with time of position fix and status |  |
| 150  | GLQ                    | 0xF0 0x43 | Poll a standard message (Talker ID GL)                       |  |
| 150  | GNQ                    | 0xF0 0x42 | Poll a standard message (Talker ID GN)                       |  |
| 151  | GNS                    | 0xF0 0x0D | GNSS fix data                                                |  |
| 152  | GPQ                    | 0xF0 0x40 | Poll a standard message (Talker ID GP)                       |  |
| 153  | GRS                    | 0xF0 0x06 | GNSS range residuals                                         |  |
| 154  | GSA                    | 0xF0 0x02 | GNSS DOP and active satellites                               |  |
| 155  | GST                    | 0xF0 0x07 | GNSS pseudorange error statistics                            |  |
| 156  | GSV                    | 0xF0 0x03 | GNSS satellites in view                                      |  |
| 157  | RMC                    | 0xF0 0x04 | Recommended minimum data                                     |  |

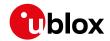

### NMEA Messages Overview continued

| Page       | Mnemonic           | Cls/ID                 | Description                                         |  |
|------------|--------------------|------------------------|-----------------------------------------------------|--|
| 158        | THS                | 0xF0 0x0E              | True heading and status                             |  |
| 159        | тхт                | 0xF0 0x41              | Text transmission                                   |  |
| 160        | VLW                | 0xF0 0x0F              | Dual ground/water distance                          |  |
| 161        | VTG                | 0xF0 0x05              | Course over ground and ground speed                 |  |
| 162        | ZDA                | 0xF0 0x08              | Time and date                                       |  |
|            | NMEA PUBX Messages |                        |                                                     |  |
|            | NMEA PUBX Mess     | ages                   | Proprietary messages                                |  |
| 163        | NMEA PUBX Mess     | ages<br>0xF1 0x41      | Proprietary messages Set protocols and baud rate    |  |
| 163<br>164 |                    |                        | , , ,                                               |  |
| -          | CONFIG             | 0xF1 0x41              | Set protocols and baud rate                         |  |
| 164        | CONFIG<br>POSITION | 0xF1 0x41<br>0xF1 0x00 | Set protocols and baud rate  Lat/Long position data |  |

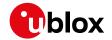

# 31.2 Standard Messages

Standard messages: i.e. Messages as defined in the NMEA standard.

### 31.2.1 DTM

### 31.2.1.1 Datum reference

| Message      | DTM             |                                                                   |                                                               |  |  |  |
|--------------|-----------------|-------------------------------------------------------------------|---------------------------------------------------------------|--|--|--|
| Description  | Datum refere    | Datum reference                                                   |                                                               |  |  |  |
| Firmware     | Supported on    | Supported on:                                                     |                                                               |  |  |  |
|              | • u-blox 8 / u- | blox M8 protoc                                                    | ol versions 15, 15.01, 16, 17, 18, 19, 19.1, 19.2, 20, 20.01, |  |  |  |
|              | 20.1, 20.2, 2   | 0.3, 22, 22.01, 2                                                 | 23 and 23.01                                                  |  |  |  |
| Туре         | Output          |                                                                   |                                                               |  |  |  |
| Comment      | This message    | gives the diffe                                                   | rence between the current datum and the reference             |  |  |  |
|              | datum.          |                                                                   |                                                               |  |  |  |
|              | The current d   | The current datum is set to WGS84 by default.                     |                                                               |  |  |  |
|              | The reference   | The reference datum cannot be changed and is always set to WGS84. |                                                               |  |  |  |
|              | ID for CFG-MSG  | Number of fields                                                  |                                                               |  |  |  |
| Message Info | 0xF0 0x0A       | 11                                                                |                                                               |  |  |  |

# Message Structure:

\$xxDTM,datum,subDatum,lat,NS,lon,EW,alt,refDatum\*cs<CR><LF>

# Example:

\$GPDTM, W84,,0.0,N,0.0,E,0.0,W84\*6F

\$GPDTM,999,,0.08,N,0.07,E,-47.7,W84\*1C

| Field | Name               | Unit | Format      | Example | Description                                  |
|-------|--------------------|------|-------------|---------|----------------------------------------------|
| No.   |                    |      |             |         |                                              |
| 0     | xxDTM              | -    | string      | \$GPDTM | DTM Message ID (xx = current Talker ID, see  |
|       |                    |      |             |         | NMEA Talker IDs table)                       |
| 1     | datum              | -    | string      | W84     | Local datum code: W84 = WGS84, P90 =         |
|       |                    |      |             |         | PZ90 (supported in protocol versions greater |
|       |                    |      |             |         | than 19.1), 999 = user-defined               |
| 2     | subDatum           | -    | string      | -       | A null field                                 |
| 3     | lat                | min  | numeric     | 0.08    | Offset in Latitude                           |
| 4     | NS                 | -    | character   | S       | North/South indicator                        |
| 5     | lon                | min  | numeric     | 0.07    | Offset in Longitude                          |
| 6     | EW                 | -    | character   | E       | East/West indicator                          |
| 7     | alt                | m    | numeric     | -2.8    | Offset in altitude                           |
| 8     | refDatum           | -    | string      | W84     | Reference datum code: W84 (WGS 84, fixed     |
|       |                    |      |             |         | field)                                       |
| 9     | cs                 | -    | hexadecimal | *67     | Checksum                                     |
| 10    | <cr><lf></lf></cr> | -    | character   | -       | Carriage return and line feed                |

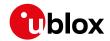

### 31.2.2 GBQ

# 31.2.2.1 Poll a standard message (Talker ID GB)

| Message      | GBQ                                                                                        |  |  |  |  |
|--------------|--------------------------------------------------------------------------------------------|--|--|--|--|
| Description  | Poll a standard message (Talker ID GB)                                                     |  |  |  |  |
| Firmware     | Supported on:                                                                              |  |  |  |  |
|              | • u-blox 8 / u-blox M8 protocol versions 15, 15.01, 16, 17, 18, 19, 19.1, 19.2, 20, 20.01, |  |  |  |  |
|              | 20.1, 20.2, 20.3, 22, 22.01, 23 and 23.01                                                  |  |  |  |  |
| Туре         | Poll Request                                                                               |  |  |  |  |
| Comment      | Polls a standard NMEA message if the current Talker ID is GB                               |  |  |  |  |
|              | ID for CFG-MSG Number of fields                                                            |  |  |  |  |
| Message Info | 0xF0 0x44 4                                                                                |  |  |  |  |

# Message Structure:

\$xxGBQ,msgId\*cs<CR><LF>

# Example:

| \$EIGE | \$EIGBQ,RMC*28     |      |             |         |                                              |  |
|--------|--------------------|------|-------------|---------|----------------------------------------------|--|
| Field  | Name               | Unit | Format      | Example | Description                                  |  |
| No.    |                    |      |             |         |                                              |  |
| 0      | xxGBQ              | -    | string      | \$EIGBQ | GBQ Message ID (xx = Talker ID of the device |  |
|        |                    |      |             |         | requesting the poll)                         |  |
| 1      | msgId              | -    | string      | RMC     | Message ID of the message to be polled       |  |
| 2      | cs                 | -    | hexadecimal | *28     | Checksum                                     |  |
| 3      | <cr><lf></lf></cr> | -    | character   | -       | Carriage return and line feed                |  |

### 31.2.3 GBS

### 31.2.3.1 GNSS satellite fault detection

| Message     | GBS                                                                                                    |
|-------------|----------------------------------------------------------------------------------------------------|
| Description | GNSS satellite fault detection                                                                                                    |
| Firmware    | Supported on:  • u-blox 8 / u-blox M8 protocol versions 15, 15.01, 16, 17, 18, 19, 19.1, 19.2, 20, 20.01, 20.1, 20.2, 20.3, 22, 22.01, 23 and 23.01                                                                                                    |
| Туре        | Output                                                                                                    |
| Comment     | <ul> <li>This message outputs the results of the Receiver Autonomous Integrity Monitoring Algorithm (RAIM).</li> <li>The fields errLat, errLon and errAlt output the standard deviation of the position calculation, using all satellites that pass the RAIM test successfully.</li> <li>The fields errLat, errLon and errAlt are only output if the RAIM process passed successfully (i.e. no or successful edits happened). These fields are never output if 4 or fewer satellites are used for the navigation calculation (because, in such cases, integrity cannot be determined by the receiver autonomously).</li> <li>The fields prob, bias and stdev are only output if at least one satellite failed in the RAIM test.</li> <li>If more than one satellites fail the RAIM test, only the information for the worst</li> </ul> |
|             | satellite is output in this message.  ID for CFG-MSG Number of fields                                                                                                    |
|             | TOTOL GEG-INIGO INCIDEL OF HEIDS                                                                                                    |

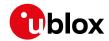

| Message Info | 0xF0 0x09 | 13 |  |
|--------------|-----------|----|--|
|              |           |    |  |

# Message Structure:

 $\verb|xxxGBS|, time, errLat, errLon, errAlt, svid, prob, bias, stddev, systemId, signalId*cs<CR><LF>| and time | arrLon | arrLon | arrLon | arrLon | arrLon | arrLon | arrLon | arrLon | arrLon | arrLon | arrLon | arrLon | arrLon | arrLon | arrLon | arrLon | arrLon | arrLon | arrLon | arrLon | arrLon | arrLon | arrLon | arrLon | arrLon | arrLon | arrLon | arrLon | arrLon | arrLon | arrLon | arrLon | arrLon | arrLon | arrLon | arrLon | arrLon | arrLon | arrLon | arrLon | arrLon | arrLon | arrLon | arrLon | arrLon | arrLon | arrLon | arrLon | arrLon | arrLon | arrLon | arrLon | arrLon | arrLon | arrLon | arrLon | arrLon | arrLon | arrLon | arrLon | arrLon | arrLon | arrLon | arrLon | arrLon | arrLon | arrLon | arrLon | arrLon | arrLon | arrLon | arrLon | arrLon | arrLon | arrLon | arrLon | arrLon | arrLon | arrLon | arrLon | arrLon | arrLon | arrLon | arrLon | arrLon | arrLon | arrLon | arrLon | arrLon | arrLon | arrLon | arrLon | arrLon | arrLon | arrLon | arrLon | arrLon | arrLon | arrLon | arrLon | arrLon | arrLon | arrLon | arrLon | arrLon | arrLon | arrLon | arrLon | arrLon | arrLon | arrLon | arrLon | arrLon | arrLon | arrLon | arrLon | arrLon | arrLon | arrLon | arrLon | arrLon | arrLon | arrLon | arrLon | arrLon | arrLon | arrLon | arrLon | arrLon | arrLon | arrLon | arrLon | arrLon | arrLon | arrLon | arrLon | arrLon | arrLon | arrLon | arrLon | arrLon | arrLon | arrLon | arrLon | arrLon | arrLon | arrLon | arrLon | arrLon | arrLon | arrLon | arrLon | arrLon | arrLon | arrLon | arrLon | arrLon | arrLon | arrLon | arrLon | arrLon | arrLon | arrLon | arrLon | arrLon | arrLon | arrLon | arrLon | arrLon | arrLon | arrLon | arrLon | arrLon | arrLon | arrLon | arrLon | arrLon | arrLon | arrLon | arrLon | arrLon | arrLon | arrLon | arrLon | arrLon | arrLon | arrLon | arrLon | arrLon | arrLon | arrLon | arrLon | arrLon | arrLon | arrLon | arrLon | arrLon | arrLon | arrLon | arrLon | arrLon | arrLon | arrLon | arrLon | arrLon | arrLon | arrLon | arrLon | arrLon | arrLon | arrLon | arrLon | arrLon | arrLon | arrLon |$ 

# Example:

\$GPGBS,235503.00,1.6,1.4,3.2,,,,\*40

\$GPGBS,235458.00,1.4,1.3,3.1,03,,-21.4,3.8,1,0\*5B

| ŞGPGI        | GPGBS, 235458.UU, 1.4, 1.3, 3.1, U3, , -21.4, 3.8, 1, U^5B |      |             |           |                                                                                                    |  |  |
|--------------|------------------------------------------------------------|------|-------------|-----------|----------------------------------------------------------------------------------------------------|--|--|
| Field<br>No. | Name                                                       | Unit | Format      | Example   | Description                                                                                                    |  |  |
| 0            | xxGBS                                                      | -    | string      | \$GPGBS   | GBS Message ID (xx = current Talker ID, see NMEA Talker IDs table)                                                  |  |  |
| 1            | time                                                       | -    | hhmmss.ss   | 235503.00 | UTC time to which this RAIM sentence belongs. See section UTC representation in the integration manual for details. |  |  |
| 2            | errLat                                                     | m    | numeric     | 1.6       | Expected error in latitude                                                                                          |  |  |
| 3            | errLon                                                     | m    | numeric     | 1.4       | Expected error in longitude                                                                                         |  |  |
| 4            | errAlt                                                     | m    | numeric     | 3.2       | Expected error in altitude                                                                                          |  |  |
| 5            | svid                                                       | -    | numeric     | 03        | Satellite ID of most likely failed satellite                                                                        |  |  |
| 6            | prob                                                       | -    | numeric     | -         | Probability of missed detection: null (not supported, fixed field)                                                  |  |  |
| 7            | bias                                                       | m    | numeric     | -21.4     | Estimated bias of most likely failed satellite (a priori residual)                                                  |  |  |
| 8            | stddev                                                     | m    | numeric     | 3.8       | Standard deviation of estimated bias                                                                                |  |  |
| 9            | systemId                                                   | -    | hexadecimal | 1         | NMEA-defined GNSS system ID, see Signal Identifiers table (only available in NMEA 4.10 and later)                   |  |  |
| 10           | signalId                                                   | -    | hexadecimal | 0         | NMEA-defined GNSS signal ID, see Signal Identifiers table (only available in NMEA 4.10 and later)                   |  |  |
| 11           | cs                                                         | -    | hexadecimal | *5B       | Checksum                                                                                                    |  |  |
| 12           | <cr><lf></lf></cr>                                         | -    | character   | _         | Carriage return and line feed                                                                                       |  |  |

# 31.2.4 GGA

# 31.2.4.1 Global positioning system fix data

| Message     | GGA                                                                                                    |  |  |  |  |
|-------------|----------------------------------------------------------------------------------------------------|--|--|--|--|
| Description | Global positioning system fix data                                                                                                    |  |  |  |  |
| Firmware    | Supported on:  • u-blox 8 / u-blox M8 protocol versions 15, 15.01, 16, 17, 18, 19, 19.1, 19.2, 20, 20.01, 20.1, 20.2, 20.3, 22, 22.01, 23 and 23.01                                                                                                    |  |  |  |  |
| Туре        | Output                                                                                                    |  |  |  |  |
| Comment     | The output of this message is dependent on the currently selected datum (default: WGS84). The NMEA specification indicates that the GGA message is GPS-specific. However, when the receiver is configured for multi-GNSS, the GGA message contents will be generated from the multi-GNSS solution. For multi-GNSS use, it is recommended that the NMEA-GNS message is used instead. |  |  |  |  |

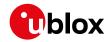

|              | Time and position, together with GPS fixing-related data (number of satellites in use, and the resulting HDOP, age of differential data if in use, etc.). |                  |  |  |  |  |  |
|--------------|----------------------------------------------------------------------------------------------------|------------------|--|--|--|--|--|
|              | ID for CFG-MSG                                                                                                    | Number of fields |  |  |  |  |  |
| Message Info | 0xF0 0x00                                                                                                    | 17               |  |  |  |  |  |

# Message Structure:

 $\verb§xxGGA, time, lat, NS, lon, EW, quality, numSV, HDOP, alt, altUnit, sep, sepUnit, diffAge, diffStation*cs<CR><LF>$ 

| ent Talker ID, see<br>Crepresentation in |
|------------------------------------------|
|                                          |
|                                          |
|                                          |
| representation in                        |
| representation in                        |
| representation in                        |
| details.                                 |
| utes), see format                        |
|                                          |
|                                          |
| inutes), see format                      |
|                                          |
|                                          |
| on fix, see position                     |
|                                          |
| (range: 0-12)                            |
| ision                                    |
| evel                                     |
| fixed field)                             |
| ce between ellipsoid                     |
|                                          |
| (meters, fixed field)                    |
| ons (null when                           |
|                                          |
| erential corrections                     |
| ed)                                      |
|                                          |
| ed                                       |
| ( )                                      |

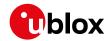

### 31.2.5 GLL

# 31.2.5.1 Latitude and longitude, with time of position fix and status

| Message      | GLL             | GLL                                                                         |  |  |  |  |
|--------------|-----------------|-----------------------------------------------------------------------------|--|--|--|--|
| Description  | Latitude and    | longitude, with time of position fix and status                             |  |  |  |  |
| Firmware     | Supported on    | :                                                                           |  |  |  |  |
|              | • u-blox 8 / u- | blox M8 protocol versions 15, 15.01, 16, 17, 18, 19, 19.1, 19.2, 20, 20.01, |  |  |  |  |
|              | 20.1, 20.2, 2   | 20.1, 20.2, 20.3, 22, 22.01, 23 and 23.01                                   |  |  |  |  |
| Туре         | Output          | Output                                                                      |  |  |  |  |
| Comment      | The output of   | The output of this message is dependent on the currently selected datum     |  |  |  |  |
|              | (default: WGS   | 684)                                                                        |  |  |  |  |
|              | -               | -                                                                           |  |  |  |  |
|              | ID for CFG-MSG  | Number of fields                                                            |  |  |  |  |
| Message Info | 0xF0 0x01       | 10                                                                          |  |  |  |  |

# Message Structure:

\$xxGLL,lat,NS,lon,EW,time,status,posMode\*cs<CR><LF>

| \$GPGI | \$GPGLL,4717.11364,N,00833.91565,E,092321.00,A,A*60 |      |             |             |                                              |  |
|--------|-----------------------------------------------------|------|-------------|-------------|----------------------------------------------|--|
| Field  | Name                                                | Unit | Format      | Example     | Description                                  |  |
| No.    |                                                     |      |             |             |                                              |  |
| 0      | xxGLL                                               | -    | string      | \$GPGLL     | GLL Message ID (xx = current Talker ID, see  |  |
|        |                                                     |      |             |             | NMEA Talker IDs table)                       |  |
| 1      | lat                                                 | -    | ddmm.       | 4717.11364  | Latitude (degrees and minutes), see format   |  |
|        |                                                     |      | mmmmm       |             | description                                  |  |
| 2      | NS                                                  | -    | character   | N           | North/South indicator                        |  |
| 3      | lon                                                 | -    | dddmm.      | 00833.91565 | Longitude (degrees and minutes), see format  |  |
|        |                                                     |      | mmmmm       |             | description                                  |  |
| 4      | EW                                                  | -    | character   | E           | East/West indicator                          |  |
| 5      | time                                                | -    | hhmmss.ss   | 092321.00   | UTC time. See section UTC representation in  |  |
|        |                                                     |      |             |             | the integration manual for details.          |  |
| 6      | status                                              | -    | character   | А           | Data validity status, see position fix flags |  |
|        |                                                     |      |             |             | description                                  |  |
| 7      | posMode                                             | -    | character   | А           | Positioning mode, see position fix flags     |  |
|        |                                                     |      |             |             | description (only available in NMEA 2.3 and  |  |
|        |                                                     |      |             |             | later)                                       |  |
| 8      | cs                                                  | -    | hexadecimal | *60         | Checksum                                     |  |
| 9      | <cr><lf></lf></cr>                                  | -    | character   | -           | Carriage return and line feed                |  |

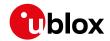

### 31.2.6 GLQ

# 31.2.6.1 Poll a standard message (Talker ID GL)

| Message      | GLQ                                                                                        |  |  |  |  |
|--------------|--------------------------------------------------------------------------------------------|--|--|--|--|
| Description  | Poll a standard message (Talker ID GL)                                                     |  |  |  |  |
| Firmware     | Supported on:                                                                              |  |  |  |  |
|              | • u-blox 8 / u-blox M8 protocol versions 15, 15.01, 16, 17, 18, 19, 19.1, 19.2, 20, 20.01, |  |  |  |  |
|              | 20.1, 20.2, 20.3, 22, 22.01, 23 and 23.01                                                  |  |  |  |  |
| Туре         | Poll Request                                                                               |  |  |  |  |
| Comment      | Polls a standard NMEA message if the current Talker ID is GL                               |  |  |  |  |
|              | ID for CFG-MSG Number of fields                                                            |  |  |  |  |
| Message Info | 0xF0 0x43 4                                                                                |  |  |  |  |

# Message Structure:

\$xxGLQ,msgId\*cs<CR><LF>

### Example:

| \$EIGI | \$EIGLQ,RMC*3A     |      |             |         |                                              |  |  |
|--------|--------------------|------|-------------|---------|----------------------------------------------|--|--|
| Field  | Name               | Unit | Format      | Example | Description                                  |  |  |
| No.    |                    |      |             |         |                                              |  |  |
| 0      | xxGLQ              | -    | string      | \$EIGLQ | GLQ Message ID (xx = Talker ID of the device |  |  |
|        |                    |      |             |         | requesting the poll)                         |  |  |
| 1      | msgId              | -    | string      | RMC     | Message ID of the message to be polled       |  |  |
| 2      | cs                 | -    | hexadecimal | *3A     | Checksum                                     |  |  |
| 3      | <cr><lf></lf></cr> | -    | character   | -       | Carriage return and line feed                |  |  |

### 31.2.7 GNQ

# 31.2.7.1 Poll a standard message (Talker ID GN)

| Message      | GNQ                             | GNQ                                                                                        |                                     |  |  |  |  |
|--------------|---------------------------------|--------------------------------------------------------------------------------------------|-------------------------------------|--|--|--|--|
| Description  | Poll a standar                  | Poll a standard message (Talker ID GN)                                                     |                                     |  |  |  |  |
| Firmware     | Supported on:                   | Supported on:                                                                              |                                     |  |  |  |  |
|              | • u-blox 8 / u-                 | • u-blox 8 / u-blox M8 protocol versions 15, 15.01, 16, 17, 18, 19, 19.1, 19.2, 20, 20.01, |                                     |  |  |  |  |
|              | 20.1, 20.2, 2                   | 20.1, 20.2, 20.3, 22, 22.01, 23 and 23.01                                                  |                                     |  |  |  |  |
| Туре         | Poll Request                    |                                                                                            |                                     |  |  |  |  |
| Comment      | Polls a standa                  | rd NMEA mess                                                                               | sage if the current Talker ID is GN |  |  |  |  |
|              | ID for CFG-MSG Number of fields |                                                                                            |                                     |  |  |  |  |
| Message Info | 0xF0 0x42                       | 4                                                                                          |                                     |  |  |  |  |

## Message Structure:

\$xxGNQ,msgId\*cs<CR><LF>

| \$EIGN | \$EIGNQ,RMC*3A |      |             |         |                                              |  |  |
|--------|----------------|------|-------------|---------|----------------------------------------------|--|--|
| Field  | Name           | Unit | Format      | Example | Description                                  |  |  |
| No.    |                |      |             |         |                                              |  |  |
| 0      | xxGNQ          | -    | string      | \$EIGNQ | GNQ Message ID (xx = Talker ID of the device |  |  |
|        |                |      |             |         | requesting the poll)                         |  |  |
| 1      | msgId          | -    | string      | RMC     | Message ID of the message to be polled       |  |  |
| 2      | CS             | -    | hexadecimal | *3A     | Checksum                                     |  |  |

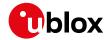

#### GNQ continued

| Field | Name               | Unit | Format    | Example | Description                   |
|-------|--------------------|------|-----------|---------|-------------------------------|
| No.   |                    |      |           |         |                               |
| 3     | <cr><lf></lf></cr> | -    | character | -       | Carriage return and line feed |

### 31.2.8 GNS

### 31.2.8.1 GNSS fix data

| Message      | GNS              | GNS                                                                             |                                                               |  |  |  |  |
|--------------|------------------|---------------------------------------------------------------------------------|---------------------------------------------------------------|--|--|--|--|
| Description  | GNSS fix data    |                                                                                 |                                                               |  |  |  |  |
| Firmware     | Supported on:    |                                                                                 |                                                               |  |  |  |  |
|              | • u-blox 8 / u-b | lox M8 protoc                                                                   | ol versions 15, 15.01, 16, 17, 18, 19, 19.1, 19.2, 20, 20.01, |  |  |  |  |
|              | 20.1, 20.2, 20   | ).3, 22, 22.01, 2                                                               | 3 and 23.01                                                   |  |  |  |  |
| Туре         | Output           |                                                                                 |                                                               |  |  |  |  |
| Comment      | The output of    | this message                                                                    | is dependent on the currently selected datum                  |  |  |  |  |
|              | (default: WGS    | (default: WGS84)                                                                |                                                               |  |  |  |  |
|              | Time and posit   | Time and position, together with GNSS fixing-related data (number of satellites |                                                               |  |  |  |  |
|              | in use, and the  | in use, and the resulting HDOP, age of differential data if in use, etc.).      |                                                               |  |  |  |  |
|              | ID for CFG-MSG   | Number of fields                                                                |                                                               |  |  |  |  |
| Message Info | 0xF0 0x0D        | 16                                                                              |                                                               |  |  |  |  |

# Message Structure:

 $\verb|xxxGNS|, time|, lat, NS|, lon, EW|, posMode|, numSV|, HDOP|, alt, sep|, diffAge|, diffStation|, navStatus*cs<CR><LF>| loner | loner | loner | loner | loner | loner | loner | loner | loner | loner | loner | loner | loner | loner | loner | loner | loner | loner | loner | loner | loner | loner | loner | loner | loner | loner | loner | loner | loner | loner | loner | loner | loner | loner | loner | loner | loner | loner | loner | loner | loner | loner | loner | loner | loner | loner | loner | loner | loner | loner | loner | loner | loner | loner | loner | loner | loner | loner | loner | loner | loner | loner | loner | loner | loner | loner | loner | loner | loner | loner | loner | loner | loner | loner | loner | loner | loner | loner | loner | loner | loner | loner | loner | loner | loner | loner | loner | loner | loner | loner | loner | loner | loner | loner | loner | loner | loner | loner | loner | loner | loner | loner | loner | loner | loner | loner | loner | loner | loner | loner | loner | loner | loner | loner | loner | loner | loner | loner | loner | loner | loner | loner | loner | loner | loner | loner | loner | loner | loner | loner | loner | loner | loner | loner | loner | loner | loner | loner | loner | loner | loner | loner | loner | loner | loner | loner | loner | loner | loner | loner | loner | loner | loner | loner | loner | loner | loner | loner | loner | loner | loner | loner | loner | loner | loner | loner | loner | loner | loner | loner | loner | loner | loner | loner | loner | loner | loner | loner | loner | loner | loner | loner | loner | loner | loner | loner | loner | loner | loner | loner | loner | loner | loner | loner | loner | loner | loner | loner | loner | loner | loner | loner | loner | loner | loner | loner | loner | loner | loner | loner | loner | loner | loner | loner | loner | loner | loner | loner | loner | loner | loner | loner | loner | loner | loner | loner | loner | loner | loner | loner | loner | loner | loner | loner | loner | loner | loner | loner | loner | loner | lone$ 

### Example:

\$GNGNS,103600.01,5114.51176,N,00012.29380,W,ANNN,07,1.18,111.5,45.6,,,V\*00 \$GNGNS,122310.2,3722.425671,N,12258.856215,W,DAAA,14,0.9,1005.543,6.5,,,V\*0E \$GPGNS,122310.2,,,,,07,,,5.2,23,V\*02

| Field | Name    | Unit | Format    | Example     | Description                                   |
|-------|---------|------|-----------|-------------|-----------------------------------------------|
| No.   |         |      |           |             |                                               |
| 0     | xxGNS   | -    | string    | \$GPGNS     | GNS Message ID (xx = current Talker ID, see   |
|       |         |      |           |             | NMEA Talker IDs table)                        |
| 1     | time    | -    | hhmmss.ss | 091547.00   | UTC time. See section UTC representation in   |
|       |         |      |           |             | the integration manual for details.           |
| 2     | lat     | -    | ddmm.     | 5114.50897  | Latitude (degrees and minutes), see format    |
|       |         |      | mmmmm     |             | description                                   |
| 3     | NS      | -    | character | N           | North/South indicator                         |
| 4     | lon     | -    | dddmm.    | 00012.28663 | Longitude (degrees and minutes), see format   |
|       |         |      | mmmmm     |             | description                                   |
| 5     | EW      | -    | character | E           | East/West indicator                           |
| 6     | posMode | -    | character | AAAA        | Positioning mode, see position fix flags      |
|       |         |      |           |             | description. Four first characters are in the |
|       |         |      |           |             | following order for GPS, GLONASS, Galileo     |
|       |         |      |           |             | and BeiDou. In NMEA GNS, u-blox uses a non-   |
|       |         |      |           |             | standard implementation where same single     |
|       |         |      |           |             | status is reported for all enabled and not    |
|       |         |      |           |             | filtered out constellations.                  |
| 7     | numSV   | -    | numeric   | 10          | Number of satellites used (range: 0-99)       |

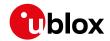

#### GNS continued

| Field | Name               | Unit | Format      | Example | Description                                                                                                    |
|-------|--------------------|------|-------------|---------|----------------------------------------------------------------------------------------------------|
| No.   |                    |      |             |         |                                                                                                    |
| 8     | HDOP               | -    | numeric     | 0.83    | Horizontal Dilution of Precision                                                                                                    |
| 9     | alt                | m    | numeric     | 111.1   | Altitude above mean sea level                                                                                                    |
| 10    | sep                | m    | numeric     | 45.6    | Geoid separation: difference between ellipsoid and mean sea level                                                                                 |
| 11    | diffAge            | s    | numeric     | -       | Age of differential corrections (null when DGPS is not used)                                                                                      |
| 12    | diffStat ion       | -    | numeric     | -       | ID of station providing differential corrections (null when DGPS is not used)                                                                     |
| 13    | navStatu<br>s      | -    | character   | V       | Navigational status indicator: V (Equipment is not providing navigational status information, fixed field, only available in NMEA 4.10 and later) |
| 14    | CS                 | -    | hexadecimal | *71     | Checksum                                                                                                    |
| 15    | <cr><lf></lf></cr> | -    | character   | -       | Carriage return and line feed                                                                                                    |

### 31.2.9 GPQ

# 31.2.9.1 Poll a standard message (Talker ID GP)

| Message      | GPQ              | GPQ                                                                                                    |  |  |  |  |  |
|--------------|------------------|----------------------------------------------------------------------------------------------------|--|--|--|--|--|
| Description  | Poll a standard  | Poll a standard message (Talker ID GP)                                                                                                    |  |  |  |  |  |
| Firmware     | · ·              | Supported on:  • u-blox 8 / u-blox M8 protocol versions 15, 15.01, 16, 17, 18, 19, 19.1, 19.2, 20, 20.01, 20.1, 20.2, 20.3, 22, 22.01, 23 and 23.01 |  |  |  |  |  |
| Туре         | Poll Request     |                                                                                                    |  |  |  |  |  |
| Comment      | Polls a standard | Polls a standard NMEA message if the current Talker ID is GP                                                                                        |  |  |  |  |  |
|              | ID for CFG-MSG   | Number of fields                                                                                                    |  |  |  |  |  |
| Message Info | 0xF0 0x40        | 4                                                                                                    |  |  |  |  |  |

# Message Structure:

\$xxGPQ,msgId\*cs<CR><LF>

| \$EIGE | \$EIGPQ,RMC*3A     |      |             |         |                                              |  |
|--------|--------------------|------|-------------|---------|----------------------------------------------|--|
| Field  | Name               | Unit | Format      | Example | Description                                  |  |
| No.    |                    |      |             |         |                                              |  |
| 0      | xxGPQ              | -    | string      | \$EIGPQ | GPQ Message ID (xx = Talker ID of the device |  |
|        |                    |      |             |         | requesting the poll)                         |  |
| 1      | msgId              | -    | string      | RMC     | Message ID of the message to be polled       |  |
| 2      | cs                 | -    | hexadecimal | *3A     | Checksum                                     |  |
| 3      | <cr><lf></lf></cr> | -    | character   | -       | Carriage return and line feed                |  |

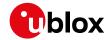

### 31.2.10 GRS

# 31.2.10.1 GNSS range residuals

| Message      | GRS                                                                               | GRS                  |  |  |  |  |
|--------------|-----------------------------------------------------------------------------------|----------------------|--|--|--|--|
| Description  | GNSS range residuals                                                              |                      |  |  |  |  |
| Firmware     |                                                                                   |                      |  |  |  |  |
|              | • u-blox 8 / u-blox M8 protocol versions 15, 15.01, 16, 17, 18, 19, 19            | .1, 19.2, 20, 20.01, |  |  |  |  |
|              | 20.1, 20.2, 20.3, 22, 22.01, 23 and 23.01                                         |                      |  |  |  |  |
| Туре         | Output                                                                            | Output               |  |  |  |  |
| Comment      |                                                                                   |                      |  |  |  |  |
|              | If less than 12 SVs are available, the remaining fields are output empty. If more |                      |  |  |  |  |
|              | than 12 SVs are used, only the residuals of the first 12 SVs are o                | utput, in order to   |  |  |  |  |
|              | remain consistent with the NMEA standard.                                         |                      |  |  |  |  |
|              | In a multi-GNSS system this message will be output multiple t                     | imes, once for       |  |  |  |  |
|              | each GNSS.                                                                        |                      |  |  |  |  |
|              | ID for CFG-MSG Number of fields                                                   |                      |  |  |  |  |
| Message Info | 0xF0 0x06 19                                                                      |                      |  |  |  |  |

# Message Structure:

 $\verb||sum|| \verb||sum|| \verb||sum|| \verb||sum|| \verb||sum|| \verb||sum|| \verb||sum|| \verb||sum|| \verb||sum|| \verb||sum|| \verb||sum|| \verb||sum|| \verb||sum|| \verb||sum|| \verb||sum|| \verb||sum|| \verb||sum|| \verb||sum|| \verb||sum|| \verb||sum|| \verb||sum|| \verb||sum|| \verb||sum|| \verb||sum|| \verb||sum|| \verb||sum|| \verb||sum|| \verb||sum|| \verb||sum|| \verb||sum|| \verb||sum|| \verb||sum|| \verb||sum|| \verb||sum|| \verb||sum|| \verb||sum|| \verb||sum|| \verb||sum|| \verb||sum|| \verb||sum|| \verb||sum|| \verb||sum|| \verb||sum|| \verb||sum|| \verb||sum|| \verb||sum|| \verb||sum|| \verb||sum|| \verb||sum|| \verb||sum|| \verb||sum|| \verb||sum|| \verb||sum|| \verb||sum|| \verb||sum|| \verb||sum|| \verb||sum|| \verb||sum|| \verb||sum|| \verb||sum|| \verb||sum|| \verb||sum|| \verb|sum|| \verb|sum|| \verb|sum|| \verb|sum|| \verb|sum|| \verb|sum|| \verb|sum|| \verb|sum|| \verb|sum|| \verb|sum|| \verb|sum|| \verb|sum|| \verb|sum|| \verb|sum|| \verb|sum|| \verb|sum|| \verb|sum|| \verb|sum|| sum|| sum|| sum|| sum|| sum|| sum|| sum|| sum|| sum|| sum|| sum|| sum|| sum|| sum|| sum|| sum|| sum|| sum|| sum|| sum|| sum|| sum|| sum|| sum|| sum|| sum|| sum|| sum|| sum|| sum|| sum|| sum|| sum|| sum|| sum|| sum|| sum|| sum|| sum|| sum|| sum|| sum|| sum|| sum|| sum|| sum|| sum|| sum|| sum|| sum|| sum|| sum|| sum|| sum|| sum|| sum|| sum|| sum|| sum|| sum|| sum|| sum|| sum|| sum|| sum|| sum|| sum|| sum|| sum|| sum|| sum|| sum|| sum|| sum|| sum|| sum|| sum|| sum|| sum|| sum|| sum|| sum|| sum|| sum|| sum|| sum|| sum|| sum|| sum|| sum|| sum|| sum|| sum|| sum|| sum|| sum|| sum|| sum|| sum|| sum|| sum|| sum|| sum|| sum|| sum|| sum|| sum|| sum|| sum|| sum|| sum|| sum|| sum|| sum|| sum|| sum|| sum|| sum|| sum|| sum|| sum|| sum|| sum|| sum|| sum|| sum|| sum|| sum|| sum|| sum|| sum|| sum|| sum|| sum|| sum|| sum|| sum|| sum|| sum|| sum|| sum|| sum|| sum|| sum|| sum|| sum|| sum|| sum|| sum|| sum|| sum|| sum|| sum|| sum|| sum|| sum|| sum|| sum|| sum|| sum|| sum|| sum|| sum|| sum|| sum|| sum|| sum|| sum|| sum|| sum|| sum|| sum|| sum|| sum|| sum|| sum|| sum|| sum|| sum|| sum|| sum|| sum|| sum|| sum|| sum|| sum|| sum|| sum|| sum|| sum|| sum|| sum|| sum|| sum|| sum|| sum|| sum|| sum|| sum|| sum|| sum|| sum|| sum|| sum|| sum|| sum|| sum|| sum|| sum|| sum|| sum|| sum|| sum|| sum|| sum|| sum|| sum|| sum|| sum|| sum|| sum|| sum|| sum|| sum|$ 

# Example:

\$GNGRS,104148.00,1,2.6,2.2,-1.6,-1.1,-1.7,-1.5,5.8,1.7,,,,1,1\*52

\$GNGRS,104148.00,1,,0.0,2.5,0.0,,2.8,,,,,,1,5\*52

| ,     | +                                  |      |             |           |                                                |  |  |
|-------|------------------------------------|------|-------------|-----------|------------------------------------------------|--|--|
| Field | Name                               | Unit | Format      | Example   | Description                                    |  |  |
| No.   |                                    |      |             |           |                                                |  |  |
| 0     | xxGRS                              | -    | string      | \$GPGRS   | GRS Message ID (xx = current Talker ID, see    |  |  |
|       |                                    |      |             |           | NMEA Talker IDs table)                         |  |  |
| 1     | time                               | -    | hhmmss.ss   | 082632.00 | UTC time of associated position fix. See       |  |  |
|       |                                    |      |             |           | section UTC representation in the integration  |  |  |
|       |                                    |      |             |           | manual for details.                            |  |  |
| 2     | mode                               | -    | digit       | 1         | Computation method used:                       |  |  |
|       |                                    |      |             |           | 1 = Residuals were recomputed after the GGA    |  |  |
|       |                                    |      |             |           | position was computed (fixed)                  |  |  |
| Start | Start of repeated block (12 times) |      |             |           |                                                |  |  |
| 3+    | residual                           | m    | numeric     | 0.54      | Range residuals for SVs used in navigation.    |  |  |
| 1*N   |                                    |      |             |           | The SV order matches the order from the        |  |  |
|       |                                    |      |             |           | GSA sentence                                   |  |  |
| End o | f repeated bloc                    | k    |             |           |                                                |  |  |
| 15    | systemId                           | -    | hexadecimal | 1         | NMEA-defined GNSS system ID, see Signal        |  |  |
|       |                                    |      |             |           | Identifiers table (only available in NMEA 4.10 |  |  |
|       |                                    |      |             |           | and later)                                     |  |  |
| 16    | signalId                           | -    | hexadecimal | 0         | NMEA-defined GNSS signal ID, see Signal        |  |  |
|       |                                    |      |             |           | Identifiers table (only available in NMEA 4.10 |  |  |
|       |                                    |      |             |           | and later)                                     |  |  |
| 17    | cs                                 | -    | hexadecimal | *70       | Checksum                                       |  |  |
| 18    | <cr><lf></lf></cr>                 | -    | character   | -         | Carriage return and line feed                  |  |  |
|       |                                    |      |             |           |                                                |  |  |

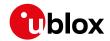

### 31.2.11 GSA

### 31.2.11.1 GNSS DOP and active satellites

| Message      | GSA                                                                                            | GSA                                                                                                    |                                                                                                    |  |  |  |  |
|--------------|------------------------------------------------------------------------------------------------|----------------------------------------------------------------------------------------------------|----------------------------------------------------------------------------------------------------|--|--|--|--|
| Description  | GNSS DOP an                                                                                    | GNSS DOP and active satellites                                                                                                    |                                                                                                    |  |  |  |  |
| Firmware     | • u-blox 8 / u-                                                                                | Supported on:  • u-blox 8 / u-blox M8 protocol versions 15, 15.01, 16, 17, 18, 19, 19.1, 19.2, 20, 20.01, 20.1, 20.2, 20.3, 22, 22.01, 23 and 23.01 |                                                                                                    |  |  |  |  |
| Туре         | Output                                                                                         | Output                                                                                                    |                                                                                                    |  |  |  |  |
| Comment      | values.  • If less than a lif more than output.  • The SV num 33 to 64 for on)  In a multi-GNS | 12 SVs are used<br>12 SVs are used<br>15 SVs are used<br>15 SBAS satellite                                                                          | mode, satellites used for navigation, and DOP d for navigation, the remaining fields are left empty. ed for navigation, only the IDs of the first 12 are id') are in the range of 1 to 32 for GPS satellites, and s (33 = SBAS PRN 120, 34 = SBAS PRN 121, and so s message will be output multiple times, once for |  |  |  |  |
|              | each GNSS.                                                                                     | each GNSS.                                                                                                    |                                                                                                    |  |  |  |  |
|              | ID for CFG-MSG                                                                                 | Number of fields                                                                                                    |                                                                                                    |  |  |  |  |
| Message Info | 0xF0 0x02                                                                                      | 21                                                                                                    |                                                                                                    |  |  |  |  |

# Message Structure:

 $\verb|xxxGSA|, opMode|, navMode||, svid||, PDOP|, HDOP|, VDOP|, systemId*cs<CR><LF>|$ 

# Example:

\$GPGSA,A,3,23,29,07,08,09,18,26,28,,,,,1.94,1.18,1.54,1\*0D

| Field | Name            | Unit     | Format      | Example | Description                                    |
|-------|-----------------|----------|-------------|---------|------------------------------------------------|
| No.   |                 |          |             |         |                                                |
| 0     | xxGSA           | -        | string      | \$GPGSA | GSA Message ID (xx = current Talker ID, see    |
|       |                 |          |             |         | NMEA Talker IDs table)                         |
| 1     | opMode          | -        | character   | А       | Operation mode:                                |
|       |                 |          |             |         | M = Manually set to operate in 2D or 3D mode   |
|       |                 |          |             |         | A = Automatically switching between 2D or      |
|       |                 |          |             |         | 3D mode                                        |
| 2     | navMode         | -        | digit       | 3       | Navigation mode, see position fix flags        |
|       |                 |          |             |         | description                                    |
| Start | of repeated blo | ck (12 t | imes)       |         |                                                |
| 3 +   | svid            | -        | numeric     | 29      | Satellite number                               |
| 1*N   |                 |          |             |         |                                                |
| End o | f repeated bloc | <        |             |         |                                                |
| 15    | PDOP            | -        | numeric     | 1.94    | Position dilution of precision                 |
| 16    | HDOP            | -        | numeric     | 1.18    | Horizontal dilution of precision               |
| 17    | VDOP            | -        | numeric     | 1.54    | Vertical dilution of precision                 |
| 18    | systemId        | -        | hexadecimal | 1       | NMEA-defined GNSS system ID, see Signal        |
|       |                 |          |             |         | Identifiers table (only available in NMEA 4.10 |
|       |                 |          |             |         | and later)                                     |
| 19    | cs              | -        | hexadecimal | *OD     | Checksum                                       |
|       |                 |          |             |         |                                                |

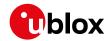

#### GSA continued

| Field | Name               | Unit | Format    | Example | Description                   |
|-------|--------------------|------|-----------|---------|-------------------------------|
| No.   |                    |      |           |         |                               |
| 20    | <cr><lf></lf></cr> | -    | character | -       | Carriage return and line feed |

### 31.2.12 GST

# 31.2.12.1 GNSS pseudorange error statistics

| Message      | GST             | GST                               |                                                               |  |  |  |
|--------------|-----------------|-----------------------------------|---------------------------------------------------------------|--|--|--|
| Description  | GNSS pseudo     | GNSS pseudorange error statistics |                                                               |  |  |  |
| Firmware     | Supported on    |                                   |                                                               |  |  |  |
|              | • u-blox 8 / u- | blox M8 protoc                    | ol versions 15, 15.01, 16, 17, 18, 19, 19.1, 19.2, 20, 20.01, |  |  |  |
|              | 20.1, 20.2, 2   | 0.3, 22, 22.01, 2                 | 3 and 23.01                                                   |  |  |  |
| Туре         | Output          |                                   |                                                               |  |  |  |
| Comment      | This message    | reports statist                   | cical information on the quality of the position              |  |  |  |
|              | solution.       | solution.                         |                                                               |  |  |  |
|              | ID for CFG-MSG  | ID for CFG-MSG Number of fields   |                                                               |  |  |  |
| Message Info | 0xF0 0x07       | 11                                |                                                               |  |  |  |

# Message Structure:

 $\verb|xxxGST|, time, rangeRms, stdMajor, stdMinor, orient, stdLat, stdLong, stdAlt*cs<CR><LF>| and stdLong | and stdLong | and stdLong | and stdLong | and stdLong | and stdLong | and stdLong | and stdLong | and stdLong | and stdLong | and stdLong | and stdLong | and stdLong | and stdLong | and stdLong | and stdLong | and stdLong | and stdLong | and stdLong | and stdLong | and stdLong | and stdLong | and stdLong | and stdLong | and stdLong | and stdLong | and stdLong | and stdLong | and stdLong | and stdLong | and stdLong | and stdLong | and stdLong | and stdLong | and stdLong | and stdLong | and stdLong | and stdLong | and stdLong | and stdLong | and stdLong | and stdLong | and stdLong | and stdLong | and stdLong | and stdLong | and stdLong | and stdLong | and stdLong | and stdLong | and stdLong | and stdLong | and stdLong | and stdLong | and stdLong | and stdLong | and stdLong | and stdLong | and stdLong | and stdLong | and stdLong | and stdLong | and stdLong | and stdLong | and stdLong | and stdLong | and stdLong | and stdLong | and stdLong | and stdLong | and stdLong | and stdLong | and stdLong | and stdLong | and stdLong | and stdLong | and stdLong | and stdLong | and stdLong | and stdLong | and stdLong | and stdLong | and stdLong | and stdLong | and stdLong | and stdLong | and stdLong | and stdLong | and stdLong | and stdLong | and stdLong | and stdLong | and stdLong | and stdLong | and stdLong | and stdLong | and stdLong | and stdLong | and stdLong | and stdLong | and stdLong | and stdLong | and stdLong | and stdLong | and stdLong | and stdLong | and stdLong | and stdLong | and stdLong | and stdLong | and stdLong | and stdLong | and stdLong | and stdLong | and stdLong | and stdLong | and stdLong | and stdLong | and stdLong | and stdLong | and stdLong | and stdLong | and stdLong | and stdLong | and stdLong | and stdLong | and stdLong | and stdLong | and stdLong | and stdLong | and stdLong | and stdLong | and stdLong | and stdLong | and stdLong | and stdLong | and stdLong | and stdLong | and stdLong | and std$ 

# Example:

\$GPGST,082356.00,1.8,,,,1.7,1.3,2.2\*7E

| Field | Name               | Unit | Format      | Example   | Description                                   |
|-------|--------------------|------|-------------|-----------|-----------------------------------------------|
| No.   |                    |      |             |           |                                               |
| 0     | xxGST              | -    | string      | \$GPGST   | GST Message ID (xx = current Talker ID, see   |
|       |                    |      |             |           | NMEA Talker IDs table)                        |
| 1     | time               | -    | hhmmss.ss   | 082356.00 | UTC time of associated position fix. See      |
|       |                    |      |             |           | section UTC representation in the integration |
|       |                    |      |             |           | manual for details.                           |
| 2     | rangeRms           | m    | numeric     | 1.8       | RMS value of the standard deviation of the    |
|       |                    |      |             |           | ranges                                        |
| 3     | stdMajor           | m    | numeric     | -         | Standard deviation of semi-major axis (only   |
|       |                    |      |             |           | supported in ADR 4.10 and later)              |
| 4     | stdMinor           | m    | numeric     | -         | Standard deviation of semi-minor axis (only   |
|       |                    |      |             |           | supported in ADR 4.10 and later)              |
| 5     | orient             | deg  | numeric     | -         | Orientation of semi-major axis (only          |
|       |                    |      |             |           | supported in ADR 4.10 and later)              |
| 6     | stdLat             | m    | numeric     | 1.7       | Standard deviation of latitude error          |
| 7     | stdLong            | m    | numeric     | 1.3       | Standard deviation of longitude error         |
| 8     | stdAlt             | m    | numeric     | 2.2       | Standard deviation of altitude error          |
| 9     | cs                 | -    | hexadecimal | *7E       | Checksum                                      |
| 10    | <cr><lf></lf></cr> | -    | character   | -         | Carriage return and line feed                 |

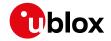

#### 31.2.13 GSV

### 31.2.13.1 GNSS satellites in view

| Message      | GSV                                       | GSV                     |                                                               |  |  |  |
|--------------|-------------------------------------------|-------------------------|---------------------------------------------------------------|--|--|--|
| Description  | GNSS satellit                             | GNSS satellites in view |                                                               |  |  |  |
| Firmware     | Supported on:                             | Supported on:           |                                                               |  |  |  |
|              | • u-blox 8 / u-                           | blox M8 protoc          | ol versions 15, 15.01, 16, 17, 18, 19, 19.1, 19.2, 20, 20.01, |  |  |  |
|              | 20.1, 20.2, 20.3, 22, 22.01, 23 and 23.01 |                         |                                                               |  |  |  |
| Туре         | Output                                    | Output                  |                                                               |  |  |  |
| Comment      | The number o                              | f satellites in v       | iew, together with each SV ID, elevation azimuth,             |  |  |  |
|              | and signal str                            | ength (C/No) va         | alue. Only four satellite details are transmitted in          |  |  |  |
|              | one message.                              |                         |                                                               |  |  |  |
|              | In a multi-GNS                            | SS system set           | s of GSV messages will be output multiple times,              |  |  |  |
|              | one set for ea                            | one set for each GNSS.  |                                                               |  |  |  |
|              | ID for CFG-MSG                            | Number of fields        |                                                               |  |  |  |
| Message Info | 0xF0 0x03                                 | 816                     |                                                               |  |  |  |

### Message Structure:

### Example:

```
$GPGSV,3,1,09,09,,,17,10,,,40,12,,,49,13,,,35,1*6F

$GPGSV,3,2,09,15,,,44,17,,,45,19,,,44,24,,,50,1*64

$GPGSV,3,3,09,25,,,40,1*6E

$GPGSV,1,1,03,12,,,42,24,,,47,32,,,37,5*66
```

\$GAGSV,1,1,00,2\*76

| Field | Name            | Unit   | Format  | Example | Description                                    |
|-------|-----------------|--------|---------|---------|------------------------------------------------|
| No.   |                 |        |         | ·       |                                                |
| 0     | xxGSV           | -      | string  | \$GPGSV | GSV Message ID (xx = GSV Talker ID, see        |
|       |                 |        |         |         | NMEA Talker IDs table). Talker ID GN shall not |
|       |                 |        |         |         | be used.                                       |
| 1     | numMsg          | -      | digit   | 3       | Number of messages, total number of GSV        |
|       |                 |        |         |         | messages being output (range: 1-9)             |
| 2     | msgNum          | -      | digit   | 1       | Number of this message (range: 1-numMsg)       |
| 3     | numSV           | -      | numeric | 10      | Number of known satellites in view regarding   |
|       |                 |        |         |         | both the talker ID and the signalld            |
| Start | of repeated blo | ck (14 | times)  |         |                                                |
| 4+    | svid            | -      | numeric | 23      | Satellite ID                                   |
| 4*N   |                 |        |         |         |                                                |
| 5+    | elv             | deg    | numeric | 38      | Elevation (<= 90)                              |
| 4*N   |                 |        |         |         |                                                |
| 6+    | az              | deg    | numeric | 230     | Azimuth (range: 0-359)                         |
| 4*N   |                 |        |         |         |                                                |
| 7+    | cno             | dB     | numeric | 44      | Signal strength (C/N0, range: 0-99), null when |
| 4*N   |                 | Hz     |         |         | not tracking                                   |
| End o | f repeated bloc | Κ.     |         |         |                                                |

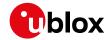

#### GSV continued

| Field | Name               | Unit | Format      | Example | Description                                    |
|-------|--------------------|------|-------------|---------|------------------------------------------------|
| No.   |                    |      |             |         |                                                |
| 5     | signalId           | -    | hexadecimal | 0       | NMEA-defined GNSS signal ID, see Signal        |
| 16    |                    |      |             |         | Identifiers table (only available in NMEA 4.10 |
|       |                    |      |             |         | and later)                                     |
| 6     | cs                 | -    | hexadecimal | *7F     | Checksum                                       |
| 16    |                    |      |             |         |                                                |
| 7     | <cr><lf></lf></cr> | -    | character   | -       | Carriage return and line feed                  |
| 16    |                    |      |             |         |                                                |

### 31.2.14 RMC

### 31.2.14.1 Recommended minimum data

| Message      | RMC             | RMC                                                                     |                                                               |  |  |  |
|--------------|-----------------|-------------------------------------------------------------------------|---------------------------------------------------------------|--|--|--|
| Description  | Recommende      | d minimum da                                                            | ta                                                            |  |  |  |
| Firmware     | Supported on:   | •                                                                       |                                                               |  |  |  |
|              | • u-blox 8 / u- | blox M8 protoc                                                          | ol versions 15, 15.01, 16, 17, 18, 19, 19.1, 19.2, 20, 20.01, |  |  |  |
|              | 20.1, 20.2, 2   | 0.3, 22, 22.01, 2                                                       | 23 and 23.01                                                  |  |  |  |
| Туре         | Output          | Output                                                                  |                                                               |  |  |  |
| Comment      | The output of   | The output of this message is dependent on the currently selected datum |                                                               |  |  |  |
|              | (default: WGS   | 84)                                                                     |                                                               |  |  |  |
|              | The recomme     | The recommended minimum sentence defined by NMEA for GNSS system data.  |                                                               |  |  |  |
|              | ID for CFG-MSG  | Number of fields                                                        |                                                               |  |  |  |
| Message Info | 0xF0 0x04       | 16                                                                      |                                                               |  |  |  |

# Message Structure:

\$xxRMC,time,status,lat,NS,lon,EW,spd,cog,date,mv,mvEW,posMode,navStatus\*cs<CR><LF>

### Example:

\$GPRMC,083559.00,A,4717.11437,N,00833.91522,E,0.004,77.52,091202,,,A,V\*57

| Field | Name   | Unit | Format    | Example     | Description                                  |
|-------|--------|------|-----------|-------------|----------------------------------------------|
| No.   |        |      |           |             |                                              |
| 0     | xxRMC  | -    | string    | \$GPRMC     | RMC Message ID (xx = current Talker ID, see  |
|       |        |      |           |             | NMEA Talker IDs table)                       |
| 1     | time   | -    | hhmmss.ss | 083559.00   | UTC time. See section UTC representation in  |
|       |        |      |           |             | the integration manual for details.          |
| 2     | status | -    | character | Α           | Data validity status, see position fix flags |
|       |        |      |           |             | description                                  |
| 3     | lat    | -    | ddmm.     | 4717.11437  | Latitude (degrees and minutes), see format   |
|       |        |      | mmmmm     |             | description                                  |
| 4     | NS     | -    | character | N           | North/South indicator                        |
| 5     | lon    | -    | dddmm.    | 00833.91522 | Longitude (degrees and minutes), see format  |
|       |        |      | mmmmm     |             | description                                  |
| 6     | EW     | -    | character | E           | East/West indicator                          |
| 7     | spd    | kno  | numeric   | 0.004       | Speed over ground                            |
|       |        | ts   |           |             |                                              |
| 8     | cog    | deg  | numeric   | 77.52       | Course over ground                           |

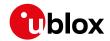

#### RMC continued

| Field | Name               | Unit | Format      | Example | Description                                    |
|-------|--------------------|------|-------------|---------|------------------------------------------------|
| No.   |                    |      |             |         |                                                |
| 9     | date               | -    | ddmmyy      | 091202  | Date in day, month, year format. See section   |
|       |                    |      |             |         | UTC representation in the integration manual   |
|       |                    |      |             |         | for details.                                   |
| 10    | mv                 | deg  | numeric     | -       | Magnetic variation value. Only supported in    |
|       |                    |      |             |         | ADR 4.10 and later                             |
| 11    | m∨EW               | -    | character   | -       | Magnetic variation E/W indicator. Only         |
|       |                    |      |             |         | supported in ADR 4.10 and later                |
| 12    | posMode            | -    | character   | Α       | Mode Indicator, see position fix flags         |
|       |                    |      |             |         | description (only available in NMEA 2.3 and    |
|       |                    |      |             |         | later)                                         |
| 13    | navStatu           | -    | character   | V       | Navigational status indicator: V (Equipment is |
|       | S                  |      |             |         | not providing navigational status information, |
|       |                    |      |             |         | fixed field, only available in NMEA 4.10 and   |
|       |                    |      |             |         | later)                                         |
| 14    | CS                 | -    | hexadecimal | *57     | Checksum                                       |
| 15    | <cr><lf></lf></cr> | -    | character   | -       | Carriage return and line feed                  |

# 31.2.15 THS

# 31.2.15.1 True heading and status

| Message      | THS                                        | THS                                                                                                    |  |  |  |
|--------------|--------------------------------------------|----------------------------------------------------------------------------------------------------|--|--|--|
| Description  | True heading and                           | status                                                                                                    |  |  |  |
| Firmware     |                                            | Supported on:  • u-blox 8 / u-blox M8 protocol versions 15, 15.01, 16, 17, 18, 19, 19.1, 19.2, 20, 20.01, 20.1, 20.2, 20.3, 22, 22.01, 23 and 23.01 (only with ADR products)                                                        |  |  |  |
| Туре         | Output                                     |                                                                                                    |  |  |  |
| Comment      | true heading. This safety-related info     | Actual vehicle heading in degrees produced by any device or system producing true heading. This sentence includes a Mode indicator field providing critical safety-related information about the heading data, and replaces the HDT |  |  |  |
|              | sentence.  ID for CFG-MSG Number of fields |                                                                                                    |  |  |  |
| Message Info | 0xF0 0x0E 5                                | Det of fields                                                                                                    |  |  |  |

# Message Structure:

\$xxTHS,headt,mi\*cs<CR><LF>

| GPTHS. | 77 | 52 | F*37 |
|--------|----|----|------|
|        |    |    |      |

| QUI II | yot 1110///.52/12 52 |      |         |         |                                             |  |  |
|--------|----------------------|------|---------|---------|---------------------------------------------|--|--|
| Field  | Name                 | Unit | Format  | Example | Description                                 |  |  |
| No.    |                      |      |         |         |                                             |  |  |
| 0      | XXTHS                | -    | string  | \$GPTHS | THS Message ID (xx = current Talker ID, see |  |  |
|        |                      |      |         |         | NMEA Talker IDs table)                      |  |  |
| 1      | headt                | deg  | numeric | 77.52   | Heading of vehicle (true)                   |  |  |
|        |                      | ree  |         |         |                                             |  |  |
|        |                      | s    |         |         |                                             |  |  |

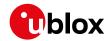

#### THS continued

| Field | Name               | Unit | Format      | Example | Description                    |
|-------|--------------------|------|-------------|---------|--------------------------------|
| No.   |                    |      |             |         |                                |
| 2     | mi                 | -    | character   | E       | Mode indicator:                |
|       |                    |      |             |         | A = Autonomous                 |
|       |                    |      |             |         | E = Estimated (dead reckoning) |
|       |                    |      |             |         | M = Manual input               |
|       |                    |      |             |         | S = Simulator                  |
|       |                    |      |             |         | V = Data not valid             |
| 3     | CS                 | -    | hexadecimal | *32     | Checksum                       |
| 4     | <cr><lf></lf></cr> | -    | character   | -       | Carriage return and line feed  |

#### 31.2.16 TXT

#### 31.2.16.1 Text transmission

| Message      | тхт                                                                                                    |  |  |  |
|--------------|----------------------------------------------------------------------------------------------------|--|--|--|
| Description  | Text transmission                                                                                                    |  |  |  |
| Firmware     | Supported on:  • u-blox 8 / u-blox M8 protocol versions 15, 15.01, 16, 17, 18, 19, 19.1, 19.2, 20, 20.01, 20.1, 20.2, 20.3, 22, 22.01, 23 and 23.01 |  |  |  |
| Туре         | Output                                                                                                    |  |  |  |
| Comment      | -                                                                                                    |  |  |  |
|              | ID for CFG-MSG Number of fields                                                                                                    |  |  |  |
| Message Info | 0xF0 0x41 7                                                                                                    |  |  |  |

# Message Structure:

\$xxTXT,numMsg,msgNum,msgType,text\*cs<CR><LF>

#### Example:

\$GPTXT,01,01,02,u-blox ag - www.u-blox.com\*50 \$GPTXT,01,01,02,ANTARIS ATR0620 HW 00000040\*67

Field Name Unit Format Example Description No. XXTXT 0 string \$GPTXT TXT Message ID (xx = current Talker ID, see NMEA Talker IDs table) 01 1 Total number of messages in this numeric numMsgtransmission (range: 1-99) 01 2 msgNum numeric Message number in this transmission (range: 1-numMsg) 3 02 Text identifier (u-blox receivers specify the numeric msgType type of the message with this number): 00: Error 01: Warning 02: Notice 07: User 4 Any ASCII text text string www.u-blox. com \*67 5 cs hexadecimal Checksum

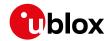

#### TXT continued

| Field | Name               | Unit | Format    | Example | Description                   |
|-------|--------------------|------|-----------|---------|-------------------------------|
| No.   |                    |      |           |         |                               |
| 6     | <cr><lf></lf></cr> | -    | character | -       | Carriage return and line feed |

### 31.2.17 VLW

# 31.2.17.1 Dual ground/water distance

| Message      | VLW                | VLW                                                                     |                                                               |  |  |  |  |
|--------------|--------------------|-------------------------------------------------------------------------|---------------------------------------------------------------|--|--|--|--|
| Description  | Dual ground/wa     | Dual ground/water distance                                              |                                                               |  |  |  |  |
| Firmware     | Supported on:      |                                                                         |                                                               |  |  |  |  |
|              | • u-blox 8 / u-blo | x M8 protoc                                                             | ol versions 15, 15.01, 16, 17, 18, 19, 19.1, 19.2, 20, 20.01, |  |  |  |  |
|              | 20.1, 20.2, 20.3   | 3, 22, 22.01, 2                                                         | 3 and 23.01                                                   |  |  |  |  |
| Туре         | Output             |                                                                         |                                                               |  |  |  |  |
| Comment      | The distance tra   | veled, relativ                                                          | e to the water and over the ground. This message              |  |  |  |  |
|              | relates to the od  | ometer featı                                                            | ure detailed in the integration manual.                       |  |  |  |  |
|              | Contrarily to the  | Contrarily to the NMEA standard, if NMEA 2.1 or 2.3 are configured, the |                                                               |  |  |  |  |
|              | sentence will add  | sentence will additionally contain tgd, tgdUnit, gd and gdUnit fields.  |                                                               |  |  |  |  |
|              | ID for CFG-MSG Nu  | umber of fields                                                         |                                                               |  |  |  |  |
| Message Info | 0xF0 0x0F 11       |                                                                         |                                                               |  |  |  |  |

# Message Structure:

\$xxVLW,twd,twdUnit,wd,wdUnit,tgd,tgdUnit,gd,gdUnit\*cs<CR><LF>

# Example:

# \$GPVLW,,N,,N,15.8,N,1.2,N\*06

| 7 OZ 1 Z     | VOL VENT / N. / 1. 2 / N. VO |      |             |         |                                                                        |  |  |
|--------------|------------------------------|------|-------------|---------|------------------------------------------------------------------------|--|--|
| Field<br>No. | Name                         | Unit | Format      | Example | Description                                                            |  |  |
| 0            | XXVLW                        | -    | string      | \$GPVLW | VLW Message ID (xx = current Talker ID, see NMEA Talker IDs table)     |  |  |
| 1            | twd                          | nmi  | numeric     | -       | Total cumulative water distance: null (fixed field)                    |  |  |
| 2            | twdUnit                      | -    | character   | N       | Total cumulative water distance units: N (nautical miles, fixed field) |  |  |
| 3            | wd                           | nmi  | numeric     | -       | Water distance since reset: null (fixed field)                         |  |  |
| 4            | wdUnit                       | -    | character   | N       | Water distance since reset units: N (nautical                          |  |  |
|              |                              |      |             |         | miles, fixed field)                                                    |  |  |
| 5            | tgd                          | nmi  | numeric     | 15.8    | Total cumulative ground distance (only                                 |  |  |
|              |                              |      |             |         | available in NMEA 4.00 and later)                                      |  |  |
| 6            | tgdUnit                      | -    | character   | N       | Total cumulative ground distance units: N                              |  |  |
|              |                              |      |             |         | (nautical miles, fixed field, only available in                        |  |  |
|              |                              |      |             |         | NMEA 4.00 and later)                                                   |  |  |
| 7            | gd                           | nmi  | numeric     | 1.2     | Ground distance since reset (only available in                         |  |  |
|              |                              |      |             |         | NMEA 4.00 and later)                                                   |  |  |
| 8            | gdUnit                       | -    | character   | N       | Ground distance since reset units: N (nautical                         |  |  |
|              |                              |      |             |         | miles, fixed field, only available in NMEA 4.00                        |  |  |
|              |                              |      |             |         | and later)                                                             |  |  |
| 9            | cs                           | -    | hexadecimal | *06     | Checksum                                                               |  |  |
| 10           | <cr><lf></lf></cr>           | -    | character   | -       | Carriage return and line feed                                          |  |  |

Speed over ground units: N (knots, fixed field)

Speed over ground units: K (kilometers per

description (only available in NMEA 2.3 and

Mode indicator, see position fix flags

Carriage return and line feed

Speed over ground

hour, fixed field)

later)

Checksum

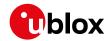

#### 31.2.18 VTG

### 31.2.18.1 Course over ground and ground speed

character

character

character

hexadecimal

character

km/ numeric

h

Ν

Κ

Α

\*06

0.008

| Message      | VTG              | VTG                                                                                                    |  |  |  |  |  |
|--------------|------------------|----------------------------------------------------------------------------------------------------|--|--|--|--|--|
| Description  | Course over g    | Course over ground and ground speed                                                                                                    |  |  |  |  |  |
| Firmware     | • u-blox 8 / u-  | Supported on:  • u-blox 8 / u-blox M8 protocol versions 15, 15.01, 16, 17, 18, 19, 19.1, 19.2, 20, 20.01, 20.1, 20.2, 20.3, 22, 22.01, 23 and 23.01 |  |  |  |  |  |
| Туре         | Output           |                                                                                                    |  |  |  |  |  |
| Comment      | Velocity is give | Velocity is given as course over ground (COG) and speed over ground (SOG).                                                                          |  |  |  |  |  |
|              | ID for CFG-MSG   | Number of fields                                                                                                    |  |  |  |  |  |
| Message Info | 0xF0 0x05        | 12                                                                                                    |  |  |  |  |  |

#### Message Structure:

\$xxVTG,cogt,cogtUnit,cogm,cogmUnit,sogn,sognUnit,sogk,sogkUnit,posMode\*cs<CR><LF>

#### Example:

6

8

9

10

11

sognUnit

sogkUnit

posMode

<CR><LF>

sogk

\$GPVTG,77.52,T,,M,0.004,N,0.008,K,A\*06 Field Name Unit Format Example Description No. 0 \$GPVTG VTG Message ID (xx = current Talker ID, see xxVTG string NMEA Talker IDs table) 77.52 cogt deg numeric Course over ground (true) ree 2 Т cogtUnit character Course over ground units: T (degrees true, fixed field) 3 deg | numeric Course over ground (magnetic). Only cogm ree supported in ADR 4.10 and above s 4 character Μ Course over ground units: M (degrees cogmUnit magnetic, fixed field) 5 sogn kno numeric 0.004 Speed over ground ts

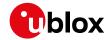

### 31.2.19 ZDA

### 31.2.19.1 Time and date

| Message      | ZDA                                                                                                    | ZDA              |                |  |  |
|--------------|----------------------------------------------------------------------------------------------------|------------------|----------------|--|--|
| Description  | Time and date                                                                                                    | 9                |                |  |  |
| Firmware     | Supported on:  • u-blox 8 / u-blox M8 protocol versions 15, 15.01, 16, 17, 18, 19, 19.1, 19.2, 20, 20.01, 20.1, 20.2, 20.3, 22, 22.01, 23 and 23.01 |                  |                |  |  |
| Туре         | Output                                                                                                    |                  |                |  |  |
| Comment      | UTC, day, mor                                                                                                    | nth, year and lo | cal time zone. |  |  |
|              | ID for CFG-MSG Number of fields                                                                                                    |                  |                |  |  |
| Message Info | 0xF0 0x08                                                                                                    | 9                |                |  |  |

# Message Structure:

\$xxZDA,time,day,month,year,ltzh,ltzn\*cs<CR><LF>

| \$GPZI | A,082710.00, | 16,09 | ,2002,00,00*64 |         |             |
|--------|--------------|-------|----------------|---------|-------------|
| Field  | Name         | Unit  | Format         | Example | Description |
| No     |              |       |                |         |             |

| No. |                    |     |             | ·         | ·                                              |
|-----|--------------------|-----|-------------|-----------|------------------------------------------------|
| 0   | xxZDA              | -   | string      | \$GPZDA   | ZDA Message ID (xx = current Talker ID, see    |
|     |                    |     |             |           | NMEA Talker IDs table)                         |
| 1   | time               | -   | hhmmss.ss   | 082710.00 | UTC Time. See section UTC representation in    |
|     |                    |     |             |           | the integration manual for details.            |
| 2   | day                | day | dd          | 16        | UTC day (range: 1-31)                          |
| 3   | month              | mo  | mm          | 09        | UTC month (range: 1-12)                        |
|     |                    | nth |             |           |                                                |
| 4   | year               | yea | уууу        | 2002      | UTC year                                       |
|     |                    | r   |             |           |                                                |
| 5   | ltzh               | -   | xx          | 00        | Local time zone hours (fixed field, always 00) |
| 6   | ltzn               | -   | zz          | 00        | Local time zone minutes (fixed field, always   |
|     |                    |     |             |           | 00)                                            |
| 7   | cs                 | -   | hexadecimal | *64       | Checksum                                       |
| 8   | <cr><lf></lf></cr> | -   | character   | -         | Carriage return and line feed                  |

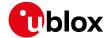

# 31.3 PUBX Messages

Proprietary messages: i.e. Messages defined by u-blox.

# 31.3.1 CONFIG (PUBX,41)

# 31.3.1.1 Set protocols and baud rate

| Message      | CONFIG                          | CONFIG                                                                                                    |  |  |  |  |
|--------------|---------------------------------|----------------------------------------------------------------------------------------------------|--|--|--|--|
| Description  | Set protocols                   | and baud rate                                                                                                    |  |  |  |  |
| Firmware     | • u-blox 8 / u-                 | Supported on:  • u-blox 8 / u-blox M8 protocol versions 15, 15.01, 16, 17, 18, 19, 19.1, 19.2, 20, 20.01, 20.1, 20.2, 20.3, 22, 22.01, 23 and 23.01 |  |  |  |  |
| Туре         | Set                             |                                                                                                    |  |  |  |  |
| Comment      | -                               |                                                                                                    |  |  |  |  |
|              | ID for CFG-MSG Number of fields |                                                                                                    |  |  |  |  |
| Message Info | 0xF1 0x41                       | 9                                                                                                    |  |  |  |  |

# Message Structure:

\$PUBX,41,portId,inProto,outProto,baudrate,autobauding\*cs<CR><LF>

| SPIJBX . 41 | . 1 | .0007 | .0003 | .19200 | .0*25 |
|-------------|-----|-------|-------|--------|-------|

|              | ,,,,               |      |             |         |                                               |  |
|--------------|--------------------|------|-------------|---------|-----------------------------------------------|--|
| Field<br>No. | Name               | Unit | Format      | Example | Description                                   |  |
| 0            | \$PUBX             | -    | string      | \$PUBX  | Message ID, UBX protocol header, proprietary  |  |
|              |                    |      |             |         | sentence                                      |  |
| 1            | msgId              | -    | numeric     | 41      | Proprietary message identifier                |  |
| 2            | portId             | -    | numeric     | 1       | ID of communication port. See section         |  |
|              |                    |      |             |         | Communication ports in the integration        |  |
|              |                    |      |             |         | manual for details.                           |  |
| 3            | inProto            | -    | hexadecimal | 0007    | Input protocol mask. Bitmask, specifying      |  |
|              |                    |      |             |         | which protocols(s) are allowed for input. See |  |
|              |                    |      |             |         | section Communication ports in the            |  |
|              |                    |      |             |         | integration manual for details.               |  |
| 4            | outProto           | -    | hexadecimal | 0003    | Output protocol mask. Bitmask, specifying     |  |
|              |                    |      |             |         | which protocols(s) are allowed for input. See |  |
|              |                    |      |             |         | section Communication ports in the            |  |
|              |                    |      |             |         | integration manual for details.               |  |
| 5            | baudrate           | bits | numeric     | 19200   | Baud rate                                     |  |
|              |                    | /s   |             |         |                                               |  |
| 6            | autobaud           | -    | numeric     | 0       | Autobauding: 1=enable, 0=disable (not         |  |
|              | ing                |      |             |         | supported on u-blox 5, set to 0)              |  |
| 7            | cs                 |      | hexadecimal | *25     | Checksum                                      |  |
| 8            | <cr><lf></lf></cr> | -    | character   | -       | Carriage return and line feed                 |  |

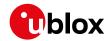

# 31.3.2 POSITION (PUBX,00)

# 31.3.2.1 Lat/Long position data

| Message      | POSITION         | POSITION                                                                                   |                                              |  |  |  |  |
|--------------|------------------|--------------------------------------------------------------------------------------------|----------------------------------------------|--|--|--|--|
| Description  | Lat/Long posi    | tion data                                                                                  |                                              |  |  |  |  |
| Firmware     | Supported on:    | Supported on:                                                                              |                                              |  |  |  |  |
|              | • u-blox 8 / u-l | • u-blox 8 / u-blox M8 protocol versions 15, 15.01, 16, 17, 18, 19, 19.1, 19.2, 20, 20.01, |                                              |  |  |  |  |
|              | 20.1, 20.2, 20   | 0.3, 22, 22.01, 2                                                                          | 23 and 23.01                                 |  |  |  |  |
| Туре         | Output           | Output                                                                                     |                                              |  |  |  |  |
| Comment      | The output of    | this message                                                                               | is dependent on the currently selected datum |  |  |  |  |
|              | (default: WGS    | 84).                                                                                       |                                              |  |  |  |  |
|              | This message     | This message contains position solution data. The datum selection may be                   |                                              |  |  |  |  |
|              | changed using    | changed using the message UBX-CFG-DAT.                                                     |                                              |  |  |  |  |
|              | ID for CFG-MSG   | Number of fields                                                                           |                                              |  |  |  |  |
| Message Info | 0xF1 0x00        | 23                                                                                         |                                              |  |  |  |  |

# Message Structure:

\$PUBX,00,time,lat,NS,long,EW,altRef,navStat,hAcc,vAcc,SOG,COG,vVel,diffAge,HDOP,VDOP,TDOP,numSvs,re
served,DR,\*cs<CR><LF>

### Example:

\$PUBX,00,081350.00,4717.113210,N,00833.915187,E,546.589,G3,2.1,2.0,0.007,77.52,0.007,,0.92,1.19,0.7
7,9,0,0\*5F

| Field | Name    | Unit | Format    | Example     | Description                                  |
|-------|---------|------|-----------|-------------|----------------------------------------------|
| No.   |         |      |           |             |                                              |
| 0     | \$PUBX  | -    | string    | \$PUBX      | Message ID, UBX protocol header, proprietary |
|       |         |      |           |             | sentence                                     |
| 1     | msgId   | -    | numeric   | 00          | Proprietary message identifier: 00           |
| 2     | time    | -    | hhmmss.ss | 081350.00   | UTC time. See section UTC representation in  |
|       |         |      |           |             | the integration manual for details.          |
| 3     | lat     | -    | ddmm.     | 4717.113210 | Latitude (degrees and minutes), see format   |
|       |         |      | mmmmm     |             | description                                  |
| 4     | NS      | -    | character | N           | North/South Indicator                        |
| 5     | long    | -    | dddmm.    | 00833.      | Longitude (degrees and minutes), see format  |
|       |         |      | mmmmm     | 915187      | description                                  |
| 6     | EW      | -    | character | E           | East/West indicator                          |
| 7     | altRef  | m    | numeric   | 546.589     | Altitude above user datum ellipsoid          |
| 8     | navStat | -    | string    | G3          | Navigation Status:                           |
|       |         |      |           |             | NF = No Fix                                  |
|       |         |      |           |             | DR = Dead reckoning only solution            |
|       |         |      |           |             | G2 = Stand alone 2D solution                 |
|       |         |      |           |             | G3 = Stand alone 3D solution                 |
|       |         |      |           |             | D2 = Differential 2D solution                |
|       |         |      |           |             | D3 = Differential 3D solution                |
|       |         |      |           |             | RK = Combined GPS + dead reckoning           |
|       |         |      |           |             | solution                                     |
|       |         |      |           |             | TT = Time only solution                      |
| 9     | hAcc    | m    | numeric   | 2.1         | Horizontal accuracy estimate                 |

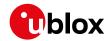

#### POSITION continued

| Field | Name               | Unit | Format      | Example | Description                                 |
|-------|--------------------|------|-------------|---------|---------------------------------------------|
| No.   |                    |      |             |         |                                             |
| 10    | vAcc               | m    | numeric     | 2.0     | Vertical accuracy estimate                  |
| 11    | SOG                | km/  | numeric     | 0.007   | Speed over ground                           |
|       |                    | h    |             |         |                                             |
| 12    | COG                | deg  | numeric     | 77.52   | Course over ground                          |
| 13    | vVel               | m/s  | numeric     | 0.007   | Vertical velocity (positive downwards)      |
| 14    | diffAge            | s    | numeric     | -       | Age of differential corrections (blank when |
|       |                    |      |             |         | DGPS is not used)                           |
| 15    | HDOP               | -    | numeric     | 0.92    | HDOP, Horizontal Dilution of Precision      |
| 16    | VDOP               | -    | numeric     | 1.19    | VDOP, Vertical Dilution of Precision        |
| 17    | TDOP               | -    | numeric     | 0.77    | TDOP, Time Dilution of Precision            |
| 18    | numSvs             | -    | numeric     | 9       | Number of satellites used in the navigation |
|       |                    |      |             |         | solution                                    |
| 19    | reserved           | -    | numeric     | 0       | Reserved, always set to 0                   |
| 20    | DR                 | -    | numeric     | 0       | DR used                                     |
| 21    | CS                 | -    | hexadecimal | *5B     | Checksum                                    |
| 22    | <cr><lf></lf></cr> | -    | character   | -       | Carriage return and line feed               |

# 31.3.3 RATE (PUBX,40)

# 31.3.3.1 Set NMEA message output rate

| Message      | RATE                             | RATE                 |                                                               |  |  |  |
|--------------|----------------------------------|----------------------|---------------------------------------------------------------|--|--|--|
| Description  | Set NMEA me                      | ssage output         | rate                                                          |  |  |  |
| Firmware     | Supported on:                    |                      |                                                               |  |  |  |
|              | • u-blox 8 / u-                  | blox M8 protoc       | ol versions 15, 15.01, 16, 17, 18, 19, 19.1, 19.2, 20, 20.01, |  |  |  |
|              | 20.1, 20.2, 2                    | 0.3, 22, 22.01, 2    | 23 and 23.01                                                  |  |  |  |
| Туре         | Set                              |                      |                                                               |  |  |  |
| Comment      | Set/Get mess                     | age rate config      | uration (s) to/from the receiver.                             |  |  |  |
|              | <ul> <li>Send rate is</li> </ul> | relative to the      | event a message is registered on. For example, if             |  |  |  |
|              | the rate of a                    | navigation me        | essage is set to 2, the message is sent every second          |  |  |  |
|              | navigation s                     | navigation solution. |                                                               |  |  |  |
|              | ID for CFG-MSG                   | Number of fields     |                                                               |  |  |  |
| Message Info | 0xF1 0x40                        | 11                   |                                                               |  |  |  |

# Message Structure:

\$PUBX,40,msgId,rddc,rus1,rus2,rusb,rspi,reserved\*cs<CR><LF>

# Example:

\$PUBX,40,GLL,1,0,0,0,0,0\*5D

| 71 ODI | 42 02, 10 , 02.2 , 12 , 0 , 0 , 0 , 0 , 0 |      |         |         |                                              |  |  |  |
|--------|-------------------------------------------|------|---------|---------|----------------------------------------------|--|--|--|
| Field  | Name                                      | Unit | Format  | Example | Description                                  |  |  |  |
| No.    |                                           |      |         |         |                                              |  |  |  |
| 0      | \$PUBX                                    | -    | string  | \$PUBX  | Message ID, UBX protocol header, proprietary |  |  |  |
|        |                                           |      |         |         | sentence                                     |  |  |  |
| 1      | ID                                        | -    | numeric | 40      | Proprietary message identifier               |  |  |  |
| 2      | msgId                                     | -    | string  | GLL     | NMEA message identifier                      |  |  |  |

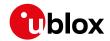

#### RATE continued

| put    |
|--------|
| ery    |
|        |
|        |
| put    |
|        |
| ery    |
|        |
| put    |
|        |
| ery    |
|        |
|        |
| put    |
|        |
| ery    |
|        |
|        |
| put    |
|        |
| ery    |
|        |
|        |
|        |
|        |
| t<br>t |

### **31.3.4 SVSTATUS (PUBX,03)**

### 31.3.4.1 Satellite status

| Message      | SVSTATUS        | SVSTATUS                                                                                                    |  |  |  |  |  |
|--------------|-----------------|----------------------------------------------------------------------------------------------------|--|--|--|--|--|
| Description  | Satellite state | us                                                                                                    |  |  |  |  |  |
| Firmware     | • u-blox 8 / u- | Supported on:  • u-blox 8 / u-blox M8 protocol versions 15, 15.01, 16, 17, 18, 19, 19.1, 19.2, 20, 20.01, 20.1, 20.2, 20.3, 22, 22.01, 23 and 23.01 |  |  |  |  |  |
| Туре         | Output          |                                                                                                    |  |  |  |  |  |
| Comment      | The PUBX,03     | The PUBX,03 message contains satellite status information.                                                                                          |  |  |  |  |  |
|              | ID for CFG-MSG  | ID for CFG-MSG Number of fields                                                                                                    |  |  |  |  |  |
| Message Info | 0xF1 0x03       | 5 + 6*n                                                                                                    |  |  |  |  |  |

### Message Structure:

 $PUBX,03,GT{,sv,s,az,el,cno,lck},*cs<CR><LF>$ 

### Example:

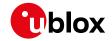

\$PUBX,03,11,23,-,,,45,010,29,-,,,46,013,07,-,,,42,015,08,U,067,31,42,025,10,U,195,33,46,026,18,U,32 6,08,39,026,17,-,,,32,015,26,U,306,66,48,025,27,U,073,10,36,026,28,U,089,61,46,024,15,-,,,39,014\*0D

| Field | Name               | Unit      | Format      | Example | Description                                  |  |
|-------|--------------------|-----------|-------------|---------|----------------------------------------------|--|
| No.   |                    |           |             |         |                                              |  |
| 0     | \$PUBX             | -         | string      | \$PUBX  | Message ID, UBX protocol header, proprietary |  |
|       |                    |           |             |         | sentence                                     |  |
| 1     | msgId              | -         | numeric     | 03      | Proprietary message identifier: 03           |  |
| 2     | n                  | -         | numeric     | 11      | Number of GNSS satellites tracked            |  |
| Start | of repeated blo    | ck (n tii | mes)        |         |                                              |  |
| 3+    | sv                 | -         | numeric     | 23      | Satellite ID according to UBX svld mapping   |  |
| 6*N   |                    |           |             |         | (see Satellite Numbering)                    |  |
| 4+    | S                  | -         | character   | -       | Satellite status:                            |  |
| 6*N   |                    |           |             |         | - = Not used                                 |  |
|       |                    |           |             |         | U = Used in solution                         |  |
|       |                    |           |             |         | e = Ephemeris available, but not used for    |  |
|       |                    |           |             |         | navigation                                   |  |
| 5+    | az                 | deg       | numeric     | -       | Satellite azimuth (range: 0-359)             |  |
| 6*N   |                    |           |             |         |                                              |  |
| 6+    | el                 | deg       | numeric     | -       | Satellite elevation (<= 90)                  |  |
| 6*N   |                    |           |             |         |                                              |  |
| 7 +   | cno                | dB        | numeric     | 45      | Signal strength (C/N0, range 0-99), blank    |  |
| 6*N   |                    | Hz        |             |         | when not tracking                            |  |
| 8 +   | lck                | s         | numeric     | 010     | Satellite carrier lock time (range: 0-64)    |  |
| 6*N   |                    |           |             |         | 0: code lock only                            |  |
|       |                    |           |             |         | 64: lock for 64 seconds or more              |  |
| End o | f repeated block   | <         |             |         |                                              |  |
| 3 +   | CS                 | -         | hexadecimal | *0D     | Checksum                                     |  |
| 6*n   |                    |           |             |         |                                              |  |
| 4+    | <cr><lf></lf></cr> | -         | character   | -       | Carriage return and line feed                |  |
| 6*n   |                    |           |             |         |                                              |  |

### 31.3.5 TIME (PUBX,04)

### 31.3.5.1 Time of day and clock information

| Message      | TIME                                                                                       |  |  |  |
|--------------|--------------------------------------------------------------------------------------------|--|--|--|
| Description  | Time of day and clock information                                                          |  |  |  |
| Firmware     | Supported on:                                                                              |  |  |  |
|              | • u-blox 8 / u-blox M8 protocol versions 15, 15.01, 16, 17, 18, 19, 19.1, 19.2, 20, 20.01, |  |  |  |
|              | 20.1, 20.2, 20.3, 22, 22.01, 23 and 23.01                                                  |  |  |  |
| Туре         | Output                                                                                     |  |  |  |
| Comment      | -                                                                                          |  |  |  |
|              | ID for CFG-MSG Number of fields                                                            |  |  |  |
| Message Info | 0xF1 0x04 12                                                                               |  |  |  |

### Message Structure:

 $\verb§PUBX,04,time,date,utcTow,utcWk,leapSec,clkBias,clkDrift,tpGran,*cs<CR><LF>$ 

### Example:

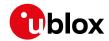

| \$PUB2 | \$PUBX,04,073731.00,091202,113851.00,1196,15D,1930035,-2660.664,43,*3C |           |                    |                      |                                                                                                    |  |  |
|--------|------------------------------------------------------------------------|-----------|--------------------|----------------------|----------------------------------------------------------------------------------------------------|--|--|
| Field  | Name                                                                   | Unit      | Format             | Example              | Description                                                                                                    |  |  |
| No.    |                                                                        |           |                    |                      |                                                                                                    |  |  |
| 0      | \$PUBX                                                                 | -         | string             | \$PUBX               | Message ID, UBX protocol header, proprietary                                                                                                    |  |  |
|        |                                                                        |           |                    |                      | sentence                                                                                                    |  |  |
| 1      | msgId                                                                  | -         | numeric            | 04                   | Proprietary message identifier: 04                                                                                                    |  |  |
| 2      | time                                                                   | -         | hhmmss.ss          | 073731.00            | UTC time. See section UTC representation in                                                                                                    |  |  |
|        |                                                                        |           |                    |                      | the integration manual for details.                                                                                                    |  |  |
| 3      | date                                                                   | -         | ddmmyy             | 091202               | UTC date, day, month, year. See section UTC                                                                                                    |  |  |
|        |                                                                        |           |                    |                      | representation in the integration manual for                                                                                                    |  |  |
|        |                                                                        |           |                    |                      | details.                                                                                                    |  |  |
| 4      | utcTow                                                                 | s         | numeric            | 113851.00            | UTC time of week                                                                                                    |  |  |
| 5      | utcWk                                                                  | -         | numeric            | 1196                 | UTC week number, continues beyond 1023                                                                                                    |  |  |
| 6      | leapSec                                                                | s         | numeric/text       | 15D                  | Leap seconds                                                                                                    |  |  |
|        |                                                                        |           |                    |                      | The number is marked with a D if the value is                                                                                                    |  |  |
|        |                                                                        |           |                    |                      | The number is marked with a Dil the value is                                                                                                    |  |  |
|        |                                                                        |           |                    |                      | the firmware default value. If the value is not                                                                                                    |  |  |
|        |                                                                        |           |                    |                      |                                                                                                    |  |  |
| 7      | clkBias                                                                | ns        | numeric            | 1930035              | the firmware default value. If the value is not                                                                                                    |  |  |
| 7 8    | clkBias<br>clkDrift                                                    | ns<br>ns/ | numeric<br>numeric | 1930035<br>-2660.664 | the firmware default value. If the value is not marked it has been received from a satellite.                                                                                            |  |  |
| ·      |                                                                        |           |                    |                      | the firmware default value. If the value is not<br>marked it has been received from a satellite.<br>Receiver clock bias                                                                  |  |  |
| ·      |                                                                        | ns/       |                    |                      | the firmware default value. If the value is not<br>marked it has been received from a satellite.<br>Receiver clock bias                                                                  |  |  |
| 8      | clkDrift                                                               | ns/       | numeric            | -2660.664            | the firmware default value. If the value is not marked it has been received from a satellite.  Receiver clock bias  Receiver clock drift                                                 |  |  |
| 8      | clkDrift                                                               | ns/       | numeric            | -2660.664            | the firmware default value. If the value is not marked it has been received from a satellite.  Receiver clock bias  Receiver clock drift  Time pulse granularity, the quantization error |  |  |

## 32 UBX Protocol

### 32.1 UBX Protocol Key Features

u-blox receivers support a u-blox proprietary protocol to communicate with a host. This protocol has the following key features:

- Compact uses 8-bit binary data.
- Checksum protected uses a low-overhead checksum algorithm
- Modular uses a 2-stage message identifier (Class and Message ID)

### 32.2 UBX Frame Structure

The structure of a basic UBX Frame is shown in the following diagram.

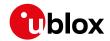

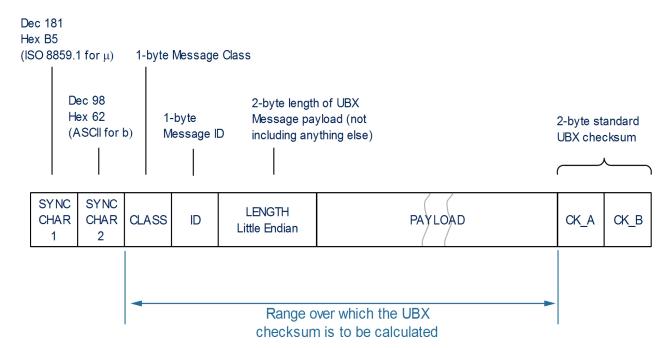

- Every **Frame** starts with a 2-byte Preamble consisting of two synchronization characters: 0xB5 0x62.
- A 1-byte Message Class field follows. A Class is a group of messages that are related to each other.
- A 1-byte Message ID field defines the message that is to follow.
- A 2-byte Length field follows. The length is defined as being that of the payload only. It does not
  include the Preamble, Message Class, Message ID, Length, or Cyclic Redundancy Check (CRC)
  fields. The number format of the length field is a Little-Endian unsigned 16-bit integer.
- The **Payload** field contains a variable number of bytes.
- The two 1-byte **CK\_A** and **CK\_B** fields hold a 16-bit checksum whose calculation is defined below. This concludes the Frame.

### 32.3 UBX Payload Definition Rules

### 32.3.1 Structure Packing

Values are placed in such an order that structure packing is not a problem. This means that 2-byte values shall start on offsets which are a multiple of 2; 4-byte values shall start at a multiple of 4; and so on.

#### 32.3.2 Reserved Elements

Some messages contain reserved fields or bits to allow for future expansion. The contents of these elements should be ignored in output messages and must be set to zero in input messages. Where a message is output and subsequently returned to the receiver as an input message, reserved elements can either be explicitly set to zero or left with whatever value they were output with.

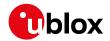

#### 32.3.3 Undefined Values

The description of some fields provides specific meanings for specific values. For example, the field gnssld appears in many UBX messages and uses 0 to indicate GPS, 1 for SBAS and so on (see Satellite Numbering for details); however it is usually stored in a byte with far more possible values than the handful currently defined. All such undefined values are reserved for future expansion and therefore should not be used.

### 32.3.4 Message Naming

Referring to messages is done by adding the class name and a dash in front of the message name. For example, the version information message is referred to as <code>UBX-MON-VER</code>. Referring to message fields or their values is done by adding a dot and the name, e.g. <code>UBX-MON-VER</code>. swVersion.

#### 32.3.5 Number Formats

All multi-byte values are ordered in Little Endian format, unless otherwise indicated.

All floating point values are transmitted in IEEE754 single or double precision.

#### Variable Type Definitions

| Short | Туре           | Size    | Comment           | Min/Max        | Resolution        |
|-------|----------------|---------|-------------------|----------------|-------------------|
|       |                | (Bytes) |                   |                |                   |
| U1    | Unsigned Char  | 1       |                   | 0255           | 1                 |
| RU1_3 | Unsigned Char  | 1       | Binary floating   | 0(31*2^7) non- | ~ 2^(value >> 5)  |
|       |                |         | point with 3 bits | continuous     |                   |
|       |                |         | exponent, eeeb    |                |                   |
|       |                |         | bbbb with b the   |                |                   |
|       |                |         | base and e the    |                |                   |
|       |                |         | exponent,         |                |                   |
|       |                |         | (value & 0x1F)    |                |                   |
|       |                |         | << (value >> 5)   |                |                   |
| I1    | Signed Char    | 1       | 2's complement    | -128 127       | 1                 |
| X1    | Bitfield       | 1       |                   | n/a            | n/a               |
| U2    | Unsigned Short | 2       |                   | 0 65535        | 1                 |
| RU2_5 | Unsigned Short | 2       | Binary floating   | 0 (2047*2^31)  | ~ 2^(value >> 11) |
|       |                |         | point with 5 bits | non-continuous |                   |
|       |                |         | exponent, eeee    |                |                   |
|       |                |         | ebbb bbbb         |                |                   |
|       |                |         | bbbb with b the   |                |                   |
|       |                |         | base and e the    |                |                   |
|       |                |         | exponent,         |                |                   |
|       |                |         | (value & 0x7FF)   |                |                   |
|       |                |         | << (value >> 11)  |                |                   |
| 12    | Signed Short   | 2       | 2's complement    | -32768 32767   | 1                 |
| X2    | Bitfield       | 2       |                   | n/a            | n/a               |
| U4    | Unsigned Long  | 4       |                   | 0              | 1                 |
|       |                |         |                   | 4'294'967'295  |                   |
| 14    | Signed Long    | 4       | 2's complement    | -2'147'483'648 | 1                 |
|       |                |         |                   | 2'147'483'647  |                   |

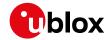

Variable Type Definitions continued

| Short | Туре                      | Size    | Comment        | Min/Max    | Resolution      |
|-------|---------------------------|---------|----------------|------------|-----------------|
|       |                           | (Bytes) |                |            |                 |
| X4    | Bitfield                  | 4       |                | n/a        | n/a             |
| R4    | IEEE 754 Single Precision | 4       |                | -1*2^+127  | ~ Value * 2^-24 |
|       |                           |         |                | 2^+127     |                 |
| 18    | Signed Long Long          | 8       | 2's complement | -1*2^+63   | 1               |
|       |                           |         |                | 2^+63-1    |                 |
| R8    | IEEE 754 Double Precision | 8       |                | -1*2^+1023 | ~ Value * 2^-53 |
|       |                           |         |                | 2^+1023    |                 |
| СН    | ASCII / ISO 8859.1        | 1       |                |            |                 |
|       | Encoding                  |         |                |            |                 |

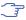

The description of some integer values (e.g. U2, I4 or I8) indicates a fixed-point format (e.g. [UU.FF], [IIIII.FFF] or [IIIIIII.FFFFFFFF]). The fixed-point value can be retrieved from the integer value by first casting it to appropriate type (e.g. as a floating-point number) and then scaling it with the indicated scaling factor.

#### 32.4 UBX Checksum

The checksum is calculated over the Message, starting and including the CLASS field up until, but excluding, the Checksum Field:

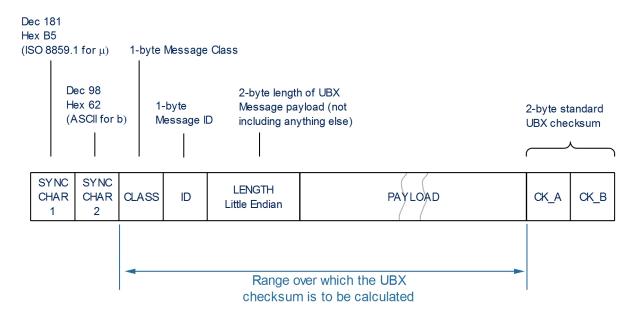

The checksum algorithm used is the 8-Bit Fletcher Algorithm, which is used in the TCP standard ( RFC 1145). This algorithm works as follows:

- Buffer[N] contains the data over which the checksum is to be calculated.
- The two CK\_ values are 8-Bit unsigned integers only! If implementing with larger-sized integer values, make sure to mask both CK\_A and CK\_B with 0xFF after both operations in the loop.

```
CK_A = 0, CK_B = 0
For(I=0;I<N;I++)
{</pre>
```

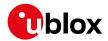

```
CK_A = CK_A + Buffer[I]

CK_B = CK_B + CK_A
}
```

 After the loop, the two U1 values contain the checksum, transmitted after the Message, which conclude the Frame.

### 32.5 UBX Message Flow

There are certain features associated with the messages being sent back and forth:

### 32.5.1 Acknowledgement

When messages from the class CFG are sent to the receiver, the receiver will send an "acknowledge" (UBX-ACK-ACK) or a "not acknowledge" (UBX-ACK-NAK) message back to the sender, depending on whether or not the message was processed correctly.

Some messages from other classes (e.g. LOG) also use the same acknowledgement mechanism.

#### 32.5.2 Polling Mechanism

All messages that are output by the receiver in a periodic manner (i.e. messages in classes MON, NAV and RXM) and Get/Set type messages, such as the messages in the CFG class, can also be polled.

The UBX protocol is designed so that messages can be polled by sending the message required to the receiver but without a payload (or with just a single parameter that identifies the poll request). The receiver then responds with the same message with the payload populated.

### 32.6 UBX Class IDs

A class is a grouping of messages which are related to each other. The following table lists all the current message classes.

| Name | Class | Description                                                                     |  |  |  |  |  |  |  |  |
|------|-------|---------------------------------------------------------------------------------|--|--|--|--|--|--|--|--|
| NAV  | 0x01  | Navigation Results Messages: Position, Speed, Time, Acceleration, Heading, DOP, |  |  |  |  |  |  |  |  |
|      |       | SVs used                                                                        |  |  |  |  |  |  |  |  |
| RXM  | 0x02  | Receiver Manager Messages: Satellite Status, RTC Status                         |  |  |  |  |  |  |  |  |
| INF  | 0x04  | Information Messages: Printf-Style Messages, with IDs such as Error, Warning,   |  |  |  |  |  |  |  |  |
|      |       | Notice                                                                          |  |  |  |  |  |  |  |  |
| ACK  | 0x05  | Ack/Nak Messages: Acknowledge or Reject messages to UBX-CFG input messages      |  |  |  |  |  |  |  |  |
| CFG  | 0x06  | Configuration Input Messages: Configure the receiver                            |  |  |  |  |  |  |  |  |
| UPD  | 0x09  | Firmware Update Messages: Memory/Flash erase/write, Reboot, Flash               |  |  |  |  |  |  |  |  |
|      | -     | identification, etc                                                             |  |  |  |  |  |  |  |  |
| MON  | 0x0A  | Monitoring Messages: Communication Status, Stack Usage, Task Status             |  |  |  |  |  |  |  |  |
| AID  | 0x0B  | AssistNow Aiding Messages: Ephemeris, Almanac, other A-GPS data input           |  |  |  |  |  |  |  |  |
| TIM  | 0x0D  | Timing Messages: Time Pulse Output, Time Mark Results                           |  |  |  |  |  |  |  |  |
| ESF  | 0x10  | External Sensor Fusion Messages: External Sensor Measurements and Status        |  |  |  |  |  |  |  |  |
|      | •     | Information                                                                     |  |  |  |  |  |  |  |  |
| MGA  | 0x13  | Multiple GNSS Assistance Messages: Assistance data for various GNSS             |  |  |  |  |  |  |  |  |
| LOG  | 0x21  | Logging Messages: Log creation, deletion, info and retrieval                    |  |  |  |  |  |  |  |  |
| SEC  | 0x27  | Security Feature Messages                                                       |  |  |  |  |  |  |  |  |
| HNR  | 0x28  | High Rate Navigation Results Messages: High rate time, position, speed, heading |  |  |  |  |  |  |  |  |
|      | •     |                                                                                 |  |  |  |  |  |  |  |  |

All remaining class IDs are reserved.

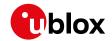

## 32.7 UBX Messages Overview

| Page | Mnemonic      | Cls/ID    | Length       | Туре                         | Description                             |  |
|------|---------------|-----------|--------------|------------------------------|-----------------------------------------|--|
|      | UBX CI        | ass ACK   |              | Ack/Nak Messages             |                                         |  |
| 179  | ACK-ACK       | 0x05 0x01 | 2            | Output                       | Message acknowledged                    |  |
| 179  | ACK-NAK       | 0x05 0x00 | 2            | Output                       | Message not acknowledged                |  |
|      | UBX C         | lass AID  |              | AssistNow Aiding Messages    |                                         |  |
| 180  | AID-ALM       | 0x0B 0x30 | 0            | Poll Request                 | Poll GPS aiding almanac data            |  |
| 180  | AID-ALM       | 0x0B 0x30 | 1            | Poll Request                 | Poll GPS aiding almanac data for a SV   |  |
| 181  | AID-ALM       | 0x0B 0x30 | (8) or (40)  | Input/Output                 | GPS aiding almanac input/output         |  |
| 182  | AID-AOP       | 0x0B 0x33 | 0            | Poll Request                 | Poll AssistNow Autonomous data, all     |  |
| 182  | AID-AOP       | 0x0B 0x33 | 1            | Poll Request                 | Poll AssistNow Autonomous data, one     |  |
| 183  | AID-AOP       | 0x0B 0x33 | 68           | Input/Output                 | AssistNow Autonomous data               |  |
| 184  | AID-EPH       | 0x0B 0x31 | 0            | Poll Request                 | Poll GPS aiding ephemeris data          |  |
| 184  | AID-EPH       | 0x0B 0x31 | 1            | Poll Request                 | Poll GPS aiding ephemeris data for a SV |  |
| 185  | AID-EPH       | 0x0B 0x31 | (8) or (104) | Input/Output                 | GPS aiding ephemeris input/output       |  |
| 186  | AID-HUI       | 0x0B 0x02 | 0            | Poll Request                 | Poll GPS health, UTC, ionosphere        |  |
| 186  | AID-HUI       | 0x0B 0x02 | 72           | Input/Output                 | GPS health, UTC and ionosphere          |  |
| 188  | AID-INI       | 0x0B 0x01 | 0            | Poll Request                 | Poll GPS initial aiding data            |  |
| 188  | AID-INI       | 0x0B 0x01 | 48           | Input/Output                 | Aiding position, time, frequency, clock |  |
|      | UBX CI        | ass CFG   |              | Configuration Input Messages |                                         |  |
| 191  | CFG-ANT       | 0x06 0x13 | 4            | Get/set                      | Antenna control settings                |  |
| 192  | CFG-BATCH     | 0x06 0x93 | 8            | Get/set                      | Get/set data batching configuration     |  |
| 193  | CFG-CFG       | 0x06 0x09 | (12) or (13) | Command                      | Clear, save and load configurations     |  |
| 195  | CFG-DAT       | 0x06 0x06 | 44           | Set                          | Set user-defined datum                  |  |
| 196  | CFG-DAT       | 0x06 0x06 | 52           | Get                          | Get currently defined datum             |  |
| 197  | CFG-DGNSS     | 0x06 0x70 | 4            | Get/set                      | DGNSS configuration                     |  |
| 197  | CFG-DOSC      | 0x06 0x61 | 4 + 32*numO  | Get/set                      | Disciplined oscillator configuration    |  |
| 199  | CFG-ESFALG    | 0x06 0x56 | 12           | Get/set                      | Get/set IMU-mount misalignment          |  |
| 200  | CFG-ESFA      | 0x06 0x4C | 20           | Get/set                      | Get/set the Accelerometer (A) sensor    |  |
| 201  | CFG-ESFG      | 0x06 0x4D | 20           | Get/set                      | Get/set the Gyroscope (G) sensor        |  |
| 201  | CFG-ESFWT     | 0x06 0x82 | 32           | Get/set                      | Get/set wheel-tick configuration        |  |
| 204  | CFG-ESRC      | 0x06 0x60 | 4 + 36*numS  | Get/set                      | External synchronization source         |  |
| 206  | CFG-GEOFENCE  | 0x06 0x69 | 8 + 12*numF  | Get/set                      | Geofencing configuration                |  |
| 207  | CFG-GNSS      | 0x06 0x3E | 4 + 8*numCo  | Get/set                      | GNSS system configuration               |  |
| 210  | CFG-HNR       | 0x06 0x5C | 4            | Get/set                      | High navigation rate settings           |  |
| 210  | CFG-INF       | 0x06 0x02 | 1            | Poll Request                 | Poll configuration for one protocol     |  |
| 211  | CFG-INF       | 0x06 0x02 | 0 + 10*N     | Get/set                      | Information message configuration       |  |
| 212  | CFG-ITFM      | 0x06 0x39 | 8            | Get/set                      | Jamming/interference monitor            |  |
| 213  | CFG-LOGFILTER | 0x06 0x47 | 12           | Get/set                      | Data logger configuration               |  |

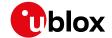

| UBX N | Nessages Overview cor | ntinued   |         |              |                                          |
|-------|-----------------------|-----------|---------|--------------|------------------------------------------|
| Page  | Mnemonic              | Cls/ID    | Length  | Туре         | Description                              |
| 215   | CFG-MSG               | 0x06 0x01 | 2       | Poll Request | Poll a message configuration             |
| 215   | CFG-MSG               | 0x06 0x01 | 8       | Get/set      | Set message rate(s)                      |
| 216   | CFG-MSG               | 0x06 0x01 | 3       | Get/set      | Set message rate                         |
| 216   | CFG-NAV5              | 0x06 0x24 | 36      | Get/set      | Navigation engine settings               |
| 219   | CFG-NAVX5             | 0x06 0x23 | 40      | Get/set      | Navigation engine expert settings        |
| 221   | CFG-NAVX5             | 0x06 0x23 | 40      | Get/set      | Navigation engine expert settings        |
| 224   | CFG-NAVX5             | 0x06 0x23 | 44      | Get/set      | Navigation engine expert settings        |
| 226   | CFG-NMEA              | 0x06 0x17 | 4       | Get/set      | NMEA protocol configuration              |
| 228   | CFG-NMEA              | 0x06 0x17 | 12      | Get/set      | NMEA protocol configuration V0           |
| 231   | CFG-NMEA              | 0x06 0x17 | 20      | Get/set      | Extended NMEA protocol configuration V1  |
| 234   | CFG-ODO               | 0x06 0x1E | 20      | Get/set      | Odometer, low-speed COG engine           |
| 235   | CFG-PM2               | 0x06 0x3B | 44      | Get/set      | Extended power management                |
| 237   | CFG-PM2               | 0x06 0x3B | 48      | Get/set      | Extended power management                |
| 239   | CFG-PM2               | 0x06 0x3B | 48      | Get/set      | Extended power management                |
| 242   | CFG-PMS               | 0x06 0x86 | 8       | Get/set      | Power mode setup                         |
| 243   | CFG-PRT               | 0x06 0x00 | 1       | Poll Request | Polls the configuration for one I/O port |
| 243   | CFG-PRT               | 0x06 0x00 | 20      | Get/set      | Port configuration for UART ports        |
| 246   | CFG-PRT               | 0x06 0x00 | 20      | Get/set      | Port configuration for USB port          |
| 248   | CFG-PRT               | 0x06 0x00 | 20      | Get/set      | Port configuration for SPI port          |
| 251   | CFG-PRT               | 0x06 0x00 | 20      | Get/set      | Port configuration for I2C (DDC) port    |
| 253   | CFG-PWR               | 0x06 0x57 | 8       | Set          | Put receiver in a defined power state    |
| 254   | CFG-RATE              | 0x06 0x08 | 6       | Get/set      | Navigation/measurement rate settings     |
| 255   | CFG-RINV              | 0x06 0x34 | 1 + 1*N | Get/set      | Contents of remote inventory             |
| 256   | CFG-RST               | 0x06 0x04 | 4       | Command      | Reset receiver / Clear backup data       |
| 258   | CFG-RXM               | 0x06 0x11 | 2       | Get/set      | RXM configuration                        |
| 258   | CFG-RXM               | 0x06 0x11 | 2       | Get/set      | RXM configuration                        |
| 259   | CFG-SBAS              | 0x06 0x16 | 8       | Get/set      | SBAS configuration                       |
| 261   | CFG-SENIF             | 0x06 0x88 | 6       | Get/set      | I2C sensor interface configuration       |
| 262   | CFG-SLAS              | 0x06 0x8D | 4       | Get/set      | SLAS configuration                       |
| 263   | CFG-SMGR              | 0x06 0x62 | 20      | Get/set      | Synchronization manager configuration    |
| 266   | CFG-SPT               | 0x06 0x64 | 12      | Get/set      | Configure and start a sensor             |
| 266   | CFG-TMODE2            | 0x06 0x3D | 28      | Get/set      | Time mode settings 2                     |
| 268   | CFG-TMODE3            | 0x06 0x71 | 40      | Get/set      | Time mode settings 3                     |
| 270   | CFG-TP5               | 0x06 0x31 | 0       | Poll Request | Poll time pulse parameters for time      |
| 270   | CFG-TP5               | 0x06 0x31 | 1       | Poll Request | Poll time pulse parameters               |
| 271   | CFG-TP5               | 0x06 0x31 | 32      | Get/set      | Time pulse parameters                    |
| 272   | CFG-TP5               | 0x06 0x31 | 32      | Get/set      | Time pulse parameters                    |
| 274   | CFG-TXSLOT            | 0x06 0x53 | 16      | Set          | TX buffer time slots configuration       |
|       | Į.                    | l         | l       | Į.           | <u> </u>                                 |

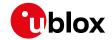

|      | hessages Overview cor | Tenrada   |               |                      |                                          |  |
|------|-----------------------|-----------|---------------|----------------------|------------------------------------------|--|
| Page | Mnemonic              | Cls/ID    | Length        | Туре                 | Description                              |  |
| 275  | CFG-USB               | 0x06 0x1B | 108           | Get/set              | USB configuration                        |  |
|      | UBX CI                | ass ESF   |               | External Sensor Fusi | on Messages                              |  |
| 277  | ESF-ALG               | 0x10 0x14 | 16            | Periodic/Polled      | IMU alignment information                |  |
| 278  | ESF-INS               | 0x10 0x15 | 36            | Periodic/Polled      | Vehicle dynamics information             |  |
| 280  | ESF-MEAS              | 0x10 0x02 | (8 + 4*numM   | Input/Output         | External sensor fusion measurements      |  |
| 281  | ESF-RAW               | 0x10 0x03 | 4 + 8*N       | Output               | Raw sensor measurements                  |  |
| 282  | ESF-STATUS            | 0x10 0x10 | 16 + 4*numS   | Periodic/Polled      | External sensor fusion status            |  |
|      | UBX Cla               | ass HNR   |               | High Rate Navigation | n Results Messages                       |  |
| 286  | HNR-ATT               | 0x28 0x01 | 32            | Periodic/Polled      | Attitude solution                        |  |
| 287  | HNR-INS               | 0x28 0x02 | 36            | Periodic/Polled      | Vehicle dynamics information             |  |
| 288  | HNR-PVT               | 0x28 0x00 | 72            | Periodic/Polled      | High rate output of PVT solution         |  |
|      | UBX C                 | ass INF   |               | Information Message  | es                                       |  |
| 291  | INF-DEBUG             | 0x04 0x04 | 0 + 1*N       | Output               | ASCII output with debug contents         |  |
| 291  | INF-ERROR             | 0x04 0x00 | 0 + 1*N       | Output               | ASCII output with error contents         |  |
| 292  | INF-NOTICE            | 0x04 0x02 | 0 + 1*N       | Output               | ASCII output with informational contents |  |
| 292  | INF-TEST              | 0x04 0x03 | 0 + 1*N       | Output               | ASCII output with test contents          |  |
| 293  | INF-WARNING           | 0x04 0x01 | 0 + 1*N       | Output               | ASCII output with warning contents       |  |
|      | UBX CI                | ass LOG   |               | Logging Messages     |                                          |  |
| 294  | LOG-BATCH             | 0x21 0x11 | 100           | Polled               | Batched data                             |  |
| 297  | LOG-CREATE            | 0x21 0x07 | 8             | Command              | Create log file                          |  |
| 298  | LOG-ERASE             | 0x21 0x03 | 0             | Command              | Erase logged data                        |  |
| 298  | LOG-FINDTIME          | 0x21 0x0E | 10            | Input                | Find index of a log entry based on a     |  |
| 299  | LOG-FINDTIME          | 0x21 0x0E | 8             | Output               | Response to FINDTIME request             |  |
| 300  | LOG-INFO              | 0x21 0x08 | 0             | Poll Request         | Poll for log information                 |  |
| 300  | LOG-INFO              | 0x21 0x08 | 48            | Output               | Log information                          |  |
| 302  | LOG-RETRIEVEBA        | 0x21 0x10 | 4             | Command              | Request batch data                       |  |
| 303  | LOG-RETRIEVEPO        | 0x21 0x0f | 32            | Output               | Odometer log entry                       |  |
| 303  | LOG-RETRIEVEPOS       | 0x21 0x0b | 40            | Output               | Position fix log entry                   |  |
| 304  | LOG-RETRIEVEST        | 0x21 0x0d | 16 + 1*byteCo | Output               | Byte string log entry                    |  |
| 305  | LOG-RETRIEVE          | 0x21 0x09 | 12            | Command              | Request log data                         |  |
| 306  | LOG-STRING            | 0x21 0x04 | 0 + 1*N       | Command              | Store arbitrary string in on-board flash |  |
|      | UBX Cla               | ass MGA   |               | Multiple GNSS Assis  | tance Messages                           |  |
| 307  | MGA-ACK-DATA0         | 0x13 0x60 | 8             | Output               | Multiple GNSS acknowledge message        |  |
| 308  | MGA-ANO               | 0x13 0x20 | 76            | Input                | Multiple GNSS AssistNow Offline          |  |
| 309  | MGA-BDS-EPH           | 0x13 0x03 | 88            | Input                | BeiDou ephemeris assistance              |  |
| 310  | MGA-BDS-ALM           | 0x13 0x03 | 40            | Input                | BeiDou almanac assistance                |  |
| 311  | MGA-BDS-HEALTH        | 0x13 0x03 | 68            | Input                | BeiDou health assistance                 |  |
| 312  | MGA-BDS-UTC           | 0x13 0x03 | 20            | Input                | BeiDou UTC assistance                    |  |
|      | I                     | <u> </u>  | l .           | 1                    | I .                                      |  |

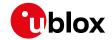

|      | /lessages Overview cor |           |                 | <del>-</del>       | D                                        |
|------|------------------------|-----------|-----------------|--------------------|------------------------------------------|
| Page | Mnemonic               | Cls/ID    | Length          | Type               | Description                              |
| 312  | MGA-BDS-IONO           | 0x13 0x03 | 16              | Input              | BeiDou ionosphere assistance             |
| 313  | MGA-DBD                | 0x13 0x80 | 0               | Poll Request       | Poll the navigation database             |
| 313  | MGA-DBD                | 0x13 0x80 | 12 + 1*N        | Input/Output       | Navigation database dump entry           |
| 314  | MGA-FLASH-DATA         | 0x13 0x21 | 6 + 1*size      | Input              | Transfer MGA-ANO data block to flash     |
| 315  | MGA-FLASH-STOP         | 0x13 0x21 | 2               | Input              | Finish flashing MGA-ANO data             |
| 315  | MGA-FLASH-ACK          | 0x13 0x21 | 6               | Output             | Acknowledge last FLASH-DATA or -STOP     |
| 316  | MGA-GAL-EPH            | 0x13 0x02 | 76              | Input              | Galileo ephemeris assistance             |
| 318  | MGA-GAL-ALM            | 0x13 0x02 | 32              | Input              | Galileo almanac assistance               |
| 319  | MGA-GAL-TIMEO          | 0x13 0x02 | 12              | Input              | Galileo GPS time offset assistance       |
| 319  | MGA-GAL-UTC            | 0x13 0x02 | 20              | Input              | Galileo UTC assistance                   |
| 320  | MGA-GLO-EPH            | 0x13 0x06 | 48              | Input              | GLONASS ephemeris assistance             |
| 321  | MGA-GLO-ALM            | 0x13 0x06 | 36              | Input              | GLONASS almanac assistance               |
| 322  | MGA-GLO-TIMEO          | 0x13 0x06 | 20              | Input              | GLONASS auxiliary time offset assistance |
| 323  | MGA-GPS-EPH            | 0x13 0x00 | 68              | Input              | GPS ephemeris assistance                 |
| 325  | MGA-GPS-ALM            | 0x13 0x00 | 36              | Input              | GPS almanac assistance                   |
| 326  | MGA-GPS-HEALTH         | 0x13 0x00 | 40              | Input              | GPS health assistance                    |
| 326  | MGA-GPS-UTC            | 0x13 0x00 | 20              | Input              | GPS UTC assistance                       |
| 327  | MGA-GPS-IONO           | 0x13 0x00 | 16              | Input              | GPS ionosphere assistance                |
| 328  | MGA-INI-POS_XYZ        | 0x13 0x40 | 20              | Input              | Initial position assistance              |
| 329  | MGA-INI-POS_LLH        | 0x13 0x40 | 20              | Input              | Initial position assistance              |
| 329  | MGA-INI-TIME_UTC       | 0x13 0x40 | 24              | Input              | Initial time assistance                  |
| 331  | MGA-INI-TIME_GN        | 0x13 0x40 | 24              | Input              | Initial time assistance                  |
| 332  | MGA-INI-CLKD           | 0x13 0x40 | 12              | Input              | Initial clock drift assistance           |
| 333  | MGA-INI-FREQ           | 0x13 0x40 | 12              | Input              | Initial frequency assistance             |
| 334  | MGA-INI-EOP            | 0x13 0x40 | 72              | Input              | Earth orientation parameters assistance  |
| 334  | MGA-QZSS-EPH           | 0x13 0x05 | 68              | Input              | QZSS ephemeris assistance                |
| 336  | MGA-QZSS-ALM           | 0x13 0x05 | 36              | Input              | QZSS almanac assistance                  |
| 337  | MGA-QZSS-HEAL          | 0x13 0x05 | 12              | Input              | QZSS health assistance                   |
|      | UBX Cla                | ass MON   |                 | Monitoring Message | s                                        |
| 338  | MON-BATCH              | 0x0A 0x32 | 12              | Polled             | Data batching buffer status              |
| 339  | MON-GNSS               | 0x0A 0x28 | 8               | Polled             | Information message major GNSS           |
| 341  | MON-HW2                | 0x0A 0x0B | 28              | Periodic/Polled    | Extended hardware status                 |
| 342  | MON-HW                 | 0x0A 0x09 | 60              | Periodic/polled    | Hardware status                          |
| 343  | MON-IO                 | 0x0A 0x02 | 0 + 20*N        | Periodic/Polled    | I/O system status                        |
| 344  | MON-MSGPP              | 0x0A 0x06 | 120             | Periodic/Polled    | Message parse and process status         |
| 344  | MON-PATCH              | 0x0A 0x27 | 0               | Poll Request       | Poll request for installed patches       |
| 345  | MON-PATCH              | 0x0A 0x27 | 4 + 16*nEntries | Polled             | Installed patches                        |
| 346  | MON-RXBUF              | 0x0A 0x07 | 24              | Periodic/Polled    | Receiver buffer status                   |
|      |                        |           |                 |                    |                                          |

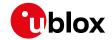

| OBX I | Aessages Overview cor | ntinued<br> |               |                      |                                            |
|-------|-----------------------|-------------|---------------|----------------------|--------------------------------------------|
| Page  | Mnemonic              | Cls/ID      | Length        | Туре                 | Description                                |
| 346   | MON-RXR               | 0x0A 0x21   | 1             | Output               | Receiver status information                |
| 347   | MON-SMGR              | 0x0A 0x2E   | 16            | Periodic/Polled      | Synchronization manager status             |
| 350   | MON-SPT               | 0x0A 0x2F   | 4 + 12*numR   | Polled               | Sensor production test                     |
| 354   | MON-TXBUF             | 0x0A 0x08   | 28            | Periodic/Polled      | Transmitter buffer status                  |
| 355   | MON-VER               | 0x0A 0x04   | 0             | Poll Request         | Poll receiver and software version         |
| 355   | MON-VER               | 0x0A 0x04   | 40 + 30*N     | Polled               | Receiver and software version              |
|       | UBX Cla               | ass NAV     |               | Navigation Results N | <i>l</i> lessages                          |
| 357   | NAV-AOPSTATUS         | 0x01 0x60   | 16            | Periodic/Polled      | AssistNow Autonomous status                |
| 358   | NAV-ATT               | 0x01 0x05   | 32            | Periodic/Polled      | Attitude solution                          |
| 359   | NAV-CLOCK             | 0x01 0x22   | 20            | Periodic/Polled      | Clock solution                             |
| 359   | NAV-COV               | 0x01 0x36   | 64            | Periodic/Polled      | Covariance matrices                        |
| 360   | NAV-DGPS              | 0x01 0x31   | 16 + 12*numCh | Periodic/Polled      | DGPS data used for NAV                     |
| 361   | NAV-DOP               | 0x01 0x04   | 18            | Periodic/Polled      | Dilution of precision                      |
| 362   | NAV-EELL              | 0x01 0x3d   | 16            | Periodic/Polled      | Position error ellipse parameters          |
| 363   | NAV-EOE               | 0x01 0x61   | 4             | Periodic             | End of epoch                               |
| 363   | NAV-GEOFENCE          | 0x01 0x39   | 8 + 2*numFe   | Periodic/Polled      | Geofencing status                          |
| 364   | NAV-HPPOSECEF         | 0x01 0x13   | 28            | Periodic/Polled      | High precision position solution in ECEF   |
| 365   | NAV-HPPOSLLH          | 0x01 0x14   | 36            | Periodic/Polled      | High precision geodetic position solution  |
| 367   | NAV-NMI               | 0x01 0x28   | 16            | Periodic/Polled      | Navigation message cross-check             |
| 370   | NAV-ODO               | 0x01 0x09   | 20            | Periodic/Polled      | Odometer solution                          |
| 371   | NAV-ORB               | 0x01 0x34   | 8 + 6*numSv   | Periodic/Polled      | GNSS orbit database info                   |
| 374   | NAV-POSECEF           | 0x01 0x01   | 20            | Periodic/Polled      | Position solution in ECEF                  |
| 374   | NAV-POSLLH            | 0x010x02    | 28            | Periodic/Polled      | Geodetic position solution                 |
| 375   | NAV-PVT               | 0x01 0x07   | 92            | Periodic/Polled      | Navigation position velocity time solution |
| 379   | NAV-RELPOSNED         | 0x01 0x3C   | 40            | Periodic/Polled      | Relative positioning information in        |
| 381   | NAV-RESETODO          | 0x01 0x10   | 0             | Command              | Reset odometer                             |
| 381   | NAV-SAT               | 0x01 0x35   | 8 + 12*numSvs | Periodic/Polled      | Satellite information                      |
| 383   | NAV-SBAS              | 0x010x32    | 12 + 12*cnt   | Periodic/Polled      | SBAS status data                           |
| 385   | NAV-SLAS              | 0x010x42    | 20 + 8*cnt    | Periodic/Polled      | QZSS L1S SLAS status data                  |
| 386   | NAV-SOL               | 0x01 0x06   | 52            | Periodic/Polled      | Navigation solution information            |
| 388   | NAV-STATUS            | 0x01 0x03   | 16            | Periodic/Polled      | Receiver navigation status                 |
| 390   | NAV-SVINFO            | 0x01 0x30   | 8 + 12*numCh  | Periodic/Polled      | Space vehicle information                  |
| 392   | NAV-SVIN              | 0x01 0x3B   | 40            | Periodic/Polled      | Survey-in data                             |
| 393   | NAV-TIMEBDS           | 0x01 0x24   | 20            | Periodic/Polled      | BeiDou time solution                       |
| 394   | NAV-TIMEGAL           | 0x01 0x25   | 20            | Periodic/Polled      | Galileo time solution                      |
| 395   | NAV-TIMEGLO           | 0x01 0x23   | 20            | Periodic/Polled      | GLONASS time solution                      |
| 397   | NAV-TIMEGPS           | 0x01 0x20   | 16            | Periodic/Polled      | GPS time solution                          |
| 398   | NAV-TIMELS            | 0x01 0x26   | 24            | Periodic/Polled      | Leap second event information              |
|       |                       |             |               |                      |                                            |

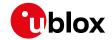

| OBAIN                                                                            | Alessages Overview cor                                                                                                    |                                                                                                    |                                                     |                                                                                                    |                                                                                                    |
|----------------------------------------------------------------------------------|----------------------------------------------------------------------------------------------------|----------------------------------------------------------------------------------------------------|-----------------------------------------------------|----------------------------------------------------------------------------------------------------|----------------------------------------------------------------------------------------------------|
| Page                                                                             | Mnemonic                                                                                                    | Cls/ID                                                                                                    | Length                                              | Туре                                                                                                    | Description                                                                                                    |
| 400                                                                              | NAV-TIMEUTC                                                                                                    | 0x01 0x21                                                                                                    | 20                                                  | Periodic/Polled                                                                                                    | UTC time solution                                                                                                    |
| 401                                                                              | NAV-VELECEF                                                                                                    | 0x01 0x11                                                                                                    | 20                                                  | Periodic/Polled                                                                                                    | Velocity solution in ECEF                                                                                                    |
| 402                                                                              | NAV-VELNED                                                                                                    | 0x01 0x12                                                                                                    | 36                                                  | Periodic/Polled                                                                                                    | Velocity solution in NED frame                                                                                                    |
|                                                                                  | UBX Cla                                                                                                    | ass RXM                                                                                                    |                                                     | Receiver Manager M                                                                                                    | essages                                                                                                    |
| 403                                                                              | RXM-IMES                                                                                                    | 0x02 0x61                                                                                                    | 4 + 44*numTx                                        | Periodic/Polled                                                                                                    | Indoor Messaging System information                                                                                                    |
| 406                                                                              | RXM-MEASX                                                                                                    | 0x02 0x14                                                                                                    | 44 + 24*num                                         | Periodic/Polled                                                                                                    | Satellite measurements for RRLP                                                                                                    |
| 407                                                                              | RXM-PMREQ                                                                                                    | 0x02 0x41                                                                                                    | 8                                                   | Command                                                                                                    | Power management request                                                                                                    |
| 408                                                                              | RXM-PMREQ                                                                                                    | 0x02 0x41                                                                                                    | 16                                                  | Command                                                                                                    | Power management request                                                                                                    |
| 409                                                                              | RXM-RAWX                                                                                                    | 0x02 0x15                                                                                                    | 16 + 32*num                                         | Periodic/Polled                                                                                                    | Multi-GNSS raw measurement data                                                                                                    |
| 413                                                                              | RXM-RAWX                                                                                                    | 0x02 0x15                                                                                                    | 16 + 32*num                                         | Periodic/Polled                                                                                                    | Multi-GNSS raw measurements                                                                                                    |
| 416                                                                              | RXM-RLM                                                                                                    | 0x02 0x59                                                                                                    | 16                                                  | Output                                                                                                    | Galileo SAR short-RLM report                                                                                                    |
| 417                                                                              | RXM-RLM                                                                                                    | 0x02 0x59                                                                                                    | 28                                                  | Output                                                                                                    | Galileo SAR long-RLM report                                                                                                    |
| 418                                                                              | RXM-RTCM                                                                                                    | 0x02 0x32                                                                                                    | 8                                                   | Output                                                                                                    | RTCM input status                                                                                                    |
| 419                                                                              | RXM-SFRBX                                                                                                    | 0x02 0x13                                                                                                    | 8 + 4*numW                                          | Output                                                                                                    | Broadcast navigation data subframe                                                                                                    |
| 420                                                                              | RXM-SFRBX                                                                                                    | 0x02 0x13                                                                                                    | 8 + 4*numW                                          | Output                                                                                                    | Broadcast navigation data subframe                                                                                                    |
| 421                                                                              | RXM-SVSI                                                                                                    | 0x02 0x20                                                                                                    | 8 + 6*numSV                                         | Periodic/Polled                                                                                                    | SV status info                                                                                                    |
|                                                                                  | UBX CI                                                                                                    | ass SEC                                                                                                    |                                                     | Security Feature Me                                                                                                    | ssages                                                                                                    |
| 423                                                                              | SEC-UNIQID                                                                                                    | 0x27 0x03                                                                                                    | 9                                                   | Output                                                                                                    | Unique chip ID                                                                                                    |
|                                                                                  | UBX CI                                                                                                    | ass TIM                                                                                                    |                                                     | Timing Messages                                                                                                    |                                                                                                    |
| 424                                                                              | TIM-DOSC                                                                                                    | 0x0D 0x11                                                                                                    | 8                                                   | Output                                                                                                    | Disciplined oscillator control                                                                                                    |
|                                                                                  |                                                                                                    |                                                                                                    |                                                     |                                                                                                    |                                                                                                    |
| 424                                                                              | TIM-FCHG                                                                                                    | 0x0D 0x16                                                                                                    | 32                                                  | Periodic/Polled                                                                                                    | Oscillator frequency changed notification                                                                                                    |
| 424<br>425                                                                       | TIM-FCHG TIM-HOC                                                                                                    | 0x0D 0x16<br>0x0D 0x17                                                                                                    | 32<br>8                                             | Periodic/Polled Input                                                                                                    | Oscillator frequency changed notification  Host oscillator control                                                                                                    |
|                                                                                  |                                                                                                    |                                                                                                    | -                                                   | <u>'</u>                                                                                                    |                                                                                                    |
| 425                                                                              | TIM-HOC                                                                                                    | 0x0D 0x17                                                                                                    | 8                                                   | Input                                                                                                    | Host oscillator control                                                                                                    |
| 425<br>426                                                                       | TIM-HOC TIM-SMEAS                                                                                                    | 0x0D 0x17<br>0x0D 0x13                                                                                                    | 8<br>12 + 24*num                                    | Input Input/Output                                                                                                    | Host oscillator control Source measurement                                                                                                    |
| 425<br>426<br>428                                                                | TIM-HOC TIM-SMEAS TIM-SVIN                                                                                                    | 0x0D 0x17<br>0x0D 0x13<br>0x0D 0x04                                                                                                    | 8<br>12 + 24*num<br>28                              | Input Input/Output Periodic/Polled                                                                                                    | Host oscillator control  Source measurement  Survey-in data                                                                                                    |
| 425<br>426<br>428<br>429                                                         | TIM-HOC TIM-SMEAS TIM-SVIN TIM-TM2                                                                                                    | 0x0D 0x17<br>0x0D 0x13<br>0x0D 0x04<br>0x0D 0x03                                                                                                    | 8<br>12 + 24*num<br>28<br>28                        | Input Input/Output Periodic/Polled Periodic/Polled                                                                                                    | Host oscillator control  Source measurement  Survey-in data  Time mark data                                                                                                    |
| 425<br>426<br>428<br>429<br>430                                                  | TIM-HOC TIM-SMEAS TIM-SVIN TIM-TM2 TIM-TOS                                                                                                | 0x0D 0x17<br>0x0D 0x13<br>0x0D 0x04<br>0x0D 0x03<br>0x0D 0x12                                                                                                    | 8<br>12 + 24*num<br>28<br>28<br>56                  | Input Input/Output Periodic/Polled Periodic/Polled Periodic                                                                                                    | Host oscillator control  Source measurement  Survey-in data  Time mark data  Time pulse time and frequency data                                                                                                    |
| 425<br>426<br>428<br>429<br>430<br>432                                           | TIM-HOC TIM-SMEAS TIM-SVIN TIM-TM2 TIM-TOS TIM-TP                                                                                         | 0x0D 0x17<br>0x0D 0x13<br>0x0D 0x04<br>0x0D 0x03<br>0x0D 0x12<br>0x0D 0x01                                                                                                    | 8<br>12 + 24*num<br>28<br>28<br>56                  | Input Input/Output Periodic/Polled Periodic/Polled Periodic Periodic                                                                                                    | Host oscillator control  Source measurement  Survey-in data  Time mark data  Time pulse time and frequency data  Time pulse time data                                                                                                    |
| 425<br>426<br>428<br>429<br>430<br>432                                           | TIM-HOC TIM-SMEAS TIM-SVIN TIM-TM2 TIM-TOS TIM-TP TIM-VCOCAL                                                                              | 0x0D 0x17<br>0x0D 0x13<br>0x0D 0x04<br>0x0D 0x03<br>0x0D 0x12<br>0x0D 0x01<br>0x0D 0x15                                                                                                   | 8<br>12 + 24*num<br>28<br>28<br>56<br>16            | Input Input/Output Periodic/Polled Periodic/Polled Periodic Periodic Command                                                                                                    | Host oscillator control  Source measurement  Survey-in data  Time mark data  Time pulse time and frequency data  Time pulse time data  Stop calibration                                                                                                    |
| 425<br>426<br>428<br>429<br>430<br>432<br>434<br>435                             | TIM-HOC TIM-SMEAS TIM-SVIN TIM-TM2 TIM-TOS TIM-TP TIM-VCOCAL TIM-VCOCAL                                                                   | 0x0D 0x17  0x0D 0x13  0x0D 0x04  0x0D 0x03  0x0D 0x12  0x0D 0x01  0x0D 0x15  0x0D 0x15                                                                                                    | 8<br>12 + 24*num<br>28<br>28<br>56<br>16<br>1       | Input Input/Output Periodic/Polled Periodic Periodic Periodic Command Command                                                                                                    | Host oscillator control  Source measurement  Survey-in data  Time mark data  Time pulse time and frequency data  Time pulse time data  Stop calibration  VCO calibration extended command                                                                                                    |
| 425<br>426<br>428<br>429<br>430<br>432<br>434<br>435<br>436                      | TIM-HOC TIM-SMEAS TIM-SVIN TIM-TM2 TIM-TOS TIM-TP TIM-VCOCAL TIM-VCOCAL TIM-VCOCAL TIM-VCOCAL TIM-VCOCAL                                  | 0x0D 0x17  0x0D 0x13  0x0D 0x04  0x0D 0x03  0x0D 0x12  0x0D 0x01  0x0D 0x15  0x0D 0x15  0x0D 0x15                                                                                         | 8<br>12 + 24*num<br>28<br>28<br>56<br>16<br>1<br>12 | Input Input/Output Periodic/Polled Periodic/Polled Periodic Periodic/Polled Command Command Periodic/Polled                                                                                                    | Host oscillator control  Source measurement  Survey-in data  Time mark data  Time pulse time and frequency data  Time pulse time data  Stop calibration  VCO calibration extended command  Results of the calibration  Sourced time verification                                                                                     |
| 425<br>426<br>428<br>429<br>430<br>432<br>434<br>435<br>436                      | TIM-HOC TIM-SMEAS TIM-SVIN TIM-TM2 TIM-TOS TIM-TP TIM-VCOCAL TIM-VCOCAL TIM-VCOCAL TIM-VCOCAL TIM-VCOCAL                                  | 0x0D 0x17  0x0D 0x13  0x0D 0x04  0x0D 0x03  0x0D 0x12  0x0D 0x01  0x0D 0x15  0x0D 0x15  0x0D 0x15  0x0D 0x06                                                                              | 8<br>12 + 24*num<br>28<br>28<br>56<br>16<br>1<br>12 | Input Input/Output Periodic/Polled Periodic/Polled Periodic/Polled Command Command Periodic/Polled Periodic/Polled                                                                                                   | Host oscillator control  Source measurement  Survey-in data  Time mark data  Time pulse time and frequency data  Time pulse time data  Stop calibration  VCO calibration extended command  Results of the calibration  Sourced time verification                                                                                     |
| 425<br>426<br>428<br>429<br>430<br>432<br>434<br>435<br>436<br>437               | TIM-HOC TIM-SMEAS TIM-SVIN TIM-TM2 TIM-TOS TIM-TP TIM-VCOCAL TIM-VCOCAL TIM-VCOCAL TIM-VCOCAL TIM-VCOCAL TIM-VCOCAL TIM-VCOCAL TIM-VCOCAL | 0x0D 0x17  0x0D 0x13  0x0D 0x04  0x0D 0x03  0x0D 0x12  0x0D 0x15  0x0D 0x15  0x0D 0x15  0x0D 0x15  0x0D 0x16                                                                              | 8 12 + 24*num 28 28 56 16 1 12 12 20                | Input Input/Output Periodic/Polled Periodic/Polled Periodic Periodic Periodic/Polled Command Command Periodic/Polled Periodic/Polled Firmware Update Me                                                              | Host oscillator control  Source measurement  Survey-in data  Time mark data  Time pulse time and frequency data  Time pulse time data  Stop calibration  VCO calibration extended command  Results of the calibration  Sourced time verification                                                                                     |
| 425<br>426<br>428<br>429<br>430<br>432<br>434<br>435<br>436<br>437               | TIM-HOC TIM-SMEAS TIM-SVIN TIM-TM2 TIM-TOS TIM-TP TIM-VCOCAL TIM-VCOCAL TIM-VCOCAL TIM-VCOCAL TIM-VCOCAL TIM-VCOCAL TIM-VCOCAL            | 0x0D 0x17  0x0D 0x13  0x0D 0x04  0x0D 0x03  0x0D 0x12  0x0D 0x15  0x0D 0x15  0x0D 0x15  0x0D 0x16  0x0D 0x16  0x0D 0x16                                                                   | 8 12 + 24*num 28 28 56 16 1 12 20                   | Input Input/Output Periodic/Polled Periodic/Polled Periodic Periodic/Polled Command Command Periodic/Polled Periodic/Polled Periodic/Polled Periodic/Polled Periodic/Polled Firmware Update Me                       | Host oscillator control  Source measurement  Survey-in data  Time mark data  Time pulse time and frequency data  Time pulse time data  Stop calibration  VCO calibration extended command  Results of the calibration  Sourced time verification  essages  Poll backup restore status                                                |
| 425<br>426<br>428<br>429<br>430<br>432<br>434<br>435<br>436<br>437               | TIM-HOC TIM-SMEAS TIM-SVIN TIM-TM2 TIM-TOS TIM-TP TIM-VCOCAL TIM-VCOCAL TIM-VCOCAL TIM-VRFY UBX CI                                        | 0x0D 0x17  0x0D 0x13  0x0D 0x04  0x0D 0x03  0x0D 0x12  0x0D 0x15  0x0D 0x15  0x0D 0x15  0x0D 0x16  0x0D 0x16  0x0D 0x16  0x0D 0x16  0x0D 0x16  0x0D 0x16  0x0D 0x16                       | 8 12 + 24*num 28 28 56 16 1 12 12 20 0 4            | Input Input/Output Periodic/Polled Periodic/Polled Periodic/Polled Command Command Periodic/Polled Periodic/Polled Periodic/Polled Periodic/Polled Periodic/Polled Firmware Update Meriodic/Polled Command           | Host oscillator control  Source measurement  Survey-in data  Time mark data  Time pulse time and frequency data  Time pulse time data  Stop calibration  VCO calibration extended command  Results of the calibration  Sourced time verification  essages  Poll backup restore status  Create backup in flash                        |
| 425<br>426<br>428<br>429<br>430<br>432<br>434<br>435<br>436<br>437<br>438<br>438 | TIM-HOC TIM-SMEAS TIM-SVIN TIM-TM2 TIM-TOS TIM-TP TIM-VCOCAL TIM-VCOCAL TIM-VCOCAL TIM-VRFY UBX CI UPD-SOS UPD-SOS                        | 0x0D 0x17  0x0D 0x13  0x0D 0x04  0x0D 0x03  0x0D 0x12  0x0D 0x15  0x0D 0x15  0x0D 0x15  0x0D 0x16  0x0D 0x16  0x0D 0x16  0x0D 0x16  0x0D 0x16  0x0D 0x16  0x0D 0x16  0x0D 0x16  0x0D 0x16 | 8 12 + 24*num 28 28 56 16 1 12 12 20 0 4            | Input Input/Output Periodic/Polled Periodic/Polled Periodic Periodic Periodic/Polled Command Command Periodic/Polled Periodic/Polled Periodic/Polled Periodic/Polled Firmware Update Me Poll Request Command Command | Host oscillator control  Source measurement  Survey-in data  Time mark data  Time pulse time and frequency data  Time pulse time data  Stop calibration  VCO calibration extended command  Results of the calibration  Sourced time verification  essages  Poll backup restore status  Create backup in flash  Clear backup in flash |

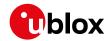

### 32.8 UBX-ACK (0x05)

Ack/Nak Messages: i.e. Acknowledge or Reject messages to UBX-CFG input messages. Messages in the UBX-ACK class output the processing results to UBX-CFG and some other messages.

### 32.8.1 UBX-ACK-ACK (0x05 0x01)

### 32.8.1.1 Message acknowledged

| Message                                                                            |            | UB                                        | X-ACK-A  | ACK    |         |                                      |           |                    |           |             |
|------------------------------------------------------------------------------------|------------|-------------------------------------------|----------|--------|---------|--------------------------------------|-----------|--------------------|-----------|-------------|
| Description                                                                        |            | Me                                        | ssage a  | cknow  | /ledge  | ed                                   |           |                    |           |             |
| Firmware                                                                           |            | Su                                        | pported  | on:    |         |                                      |           |                    |           |             |
| • u-blox 8 / u-blox M8 protocol versions 15, 15.01, 16, 17, 18, 19, 19.1, 19.2, 20 |            |                                           |          |        |         |                                      |           | 9.2, 20, 20.01,    |           |             |
|                                                                                    |            | 20.1, 20.2, 20.3, 22, 22.01, 23 and 23.01 |          |        |         |                                      |           |                    |           |             |
| Туре                                                                               | Output     |                                           |          |        |         |                                      |           |                    |           |             |
| Comment                                                                            |            | Ou                                        | tput upo | n prod | cessin  | g of ar                              | n input n | nessage. A UBX-ACK | -ACK is s | ent as soon |
|                                                                                    |            | as                                        | possible | but a  | t least | withir                               | n one sec | cond.              |           |             |
|                                                                                    |            | Hea                                       | ıder     | Class  | ID      | Length (Bytes)                       |           |                    | Payload   | Checksum    |
| Message Struc                                                                      | ture       | Oxl                                       | 35 0x62  | 0x05   | 0x01    | 2                                    |           |                    | see below | CK_A CK_B   |
| Payload Conter                                                                     | nts:       |                                           |          |        |         |                                      |           |                    |           |             |
| Byte Offset                                                                        | Num        | ber                                       | Scaling  | Name   |         |                                      | Unit      | Description        |           |             |
|                                                                                    | Form       | nat                                       |          |        |         |                                      |           |                    |           |             |
| O U1 - clsID                                                                       |            |                                           | D        |        | -       | Class ID of the Acknowledged Message |           |                    |           |             |
| 1                                                                                  | U1 - msgID |                                           |          |        | -       | Message ID of the Acknowledged       |           |                    |           |             |
| Message                                                                            |            |                                           |          |        |         |                                      |           |                    |           |             |

### 32.8.2 UBX-ACK-NAK (0x05 0x00)

### 32.8.2.1 Message not acknowledged

| Message                                                                                                    |             | UB  | X-ACK-I              | NAK    |          |        |                                             |                             |           |             |
|----------------------------------------------------------------------------------------------------|-------------|-----|----------------------|--------|----------|--------|---------------------------------------------|-----------------------------|-----------|-------------|
| Description                                                                                                    |             | Me  | ssage n              | ot ack | nowle    | edged  |                                             |                             |           |             |
| Firmware  Supported on:  • u-blox 8 / u-blox M8 protocol versions 15, 15.01, 16, 17, 18, 19, 19.1, 19.2, 20 20.1, 20.2, 20.3, 22, 22.01, 23 and 23.01 |             |     |                      |        |          |        | 9.2, 20, 20.01,                             |                             |           |             |
| Туре                                                                                                    |             | Ou  | tput                 |        |          |        |                                             |                             |           |             |
| Comment                                                                                                    |             |     | tput upo<br>possible | •      |          | •      | -                                           | nessage. A UBX-ACK<br>cond. | -NAK is s | ent as soon |
|                                                                                                    |             | Hea | ider                 | Class  | ID       | Length | (Bytes)                                     |                             | Payload   | Checksum    |
| Message Struc                                                                                                    | ture        | Oxl | 35 0x62              | 0x05   | 0x00     | 2      |                                             |                             | see below | CK_A CK_B   |
| Payload Conter                                                                                                    | nts:        |     |                      |        |          |        |                                             |                             |           |             |
| Byte Offset                                                                                                    | Num<br>Form |     | Scaling              | Name   | !        |        | Unit                                        | Description                 |           |             |
| 0 U1 -                                                                                                    |             |     | clsI                 | clsID  |          | -      | Class ID of the Not-Acknowledged<br>Message |                             | edged     |             |
| 1 U1 - msgID - Message ID of the Not-Acknowledged Message                                                                                             |             |     |                      |        | owledged |        |                                             |                             |           |             |

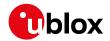

### 32.9 UBX-AID (0x0B)

AssistNow Aiding Messages: i.e. Ephemeris, Almanac, other A-GPS data input. Messages in the AID class are used to send GPS aiding data to the receiver.

### 32.9.1 UBX-AID-ALM (0x0B 0x30)

### 32.9.1.1 Poll GPS aiding almanac data

| Message           | UBX-AID-A                                                                                                    | LM                           |        |                                                                                                    |          |            |  |  |  |  |
|-------------------|----------------------------------------------------------------------------------------------------|------------------------------|--------|----------------------------------------------------------------------------------------------------|----------|------------|--|--|--|--|
| Description       | Poll GPS aid                                                                                                    | Poll GPS aiding almanac data |        |                                                                                                    |          |            |  |  |  |  |
| Firmware          | Supported on:  • u-blox 8 / u-blox M8 protocol versions 15, 15.01, 16, 17, 18, 19, 19.1, 19.2, 20, 20.01, 20.1, 20.2, 20.3, 22, 22.01, 23 and 23.01 |                              |        |                                                                                                    |          |            |  |  |  |  |
| Туре              | Poll Reques                                                                                                    | st                           |        |                                                                                                    |          |            |  |  |  |  |
| Comment           | Poll GPS aid                                                                                                    | ding d                       | ata (A | are deprecated; use UBX-MGA me<br>Imanac) for all 32 SVs by sending the<br>ayload. The receiver will return 32 m | nis mess | age to the |  |  |  |  |
|                   | ALM as def                                                                                                    | ined b                       | elow.  |                                                                                                    |          |            |  |  |  |  |
|                   | Header                                                                                                    | Class                        | ID     | Length (Bytes)                                                                                                   | Payload  | Checksum   |  |  |  |  |
| Message Structure | 0xB5 0x62         0x0B         0x30         0         see below         CK_A CK_B                                                                   |                              |        |                                                                                                    |          |            |  |  |  |  |
| No payload        |                                                                                                    |                              |        | •                                                                                                    |          |            |  |  |  |  |

### 32.9.1.2 Poll GPS aiding almanac data for a SV

| Message                                                                             |        | UB                                        | X-AID-A                                                                 | LM      |                       |           |                                           |                      |           |                |  |  |
|-------------------------------------------------------------------------------------|--------|-------------------------------------------|-------------------------------------------------------------------------|---------|-----------------------|-----------|-------------------------------------------|----------------------|-----------|----------------|--|--|
| Description                                                                         |        | Po                                        | II GPS ai                                                               | ding a  | lman                  | ac data   | a for a S                                 | V                    |           |                |  |  |
| Firmware                                                                            |        | Su                                        | pported                                                                 | on:     |                       |           |                                           |                      |           |                |  |  |
| • u-blox 8 / u-blox M8 protocol versions 15, 15.01, 16, 17, 18, 19, 19.1, 19.2, 20, |        |                                           |                                                                         |         |                       |           | 9.2, 20, 20.01,                           |                      |           |                |  |  |
|                                                                                     |        | 20.1, 20.2, 20.3, 22, 22.01, 23 and 23.01 |                                                                         |         |                       |           |                                           |                      |           |                |  |  |
| Туре                                                                                |        | Pol                                       | II Reques                                                               | st      |                       |           |                                           |                      |           |                |  |  |
| Comment                                                                             |        | All                                       | UBX-AII                                                                 | ) mes   | sages                 | are de    | eprecate                                  | d; use UBX-MGA me    | essages i | nstead         |  |  |
|                                                                                     |        | Pol                                       | Poll GPS aiding data (Almanac) for an SV by sending this message to the |         |                       |           |                                           |                      |           |                |  |  |
|                                                                                     |        | rec                                       | eiver. Th                                                               | ne rece | eiver v               | vill retu | ırn one n                                 | nessage of type AID- | ALM as o  | defined below. |  |  |
|                                                                                     |        | Hea                                       | ider                                                                    | Class   | ass ID Length (Bytes) |           |                                           |                      | Payload   | Checksum       |  |  |
| Message Struc                                                                       | ture   | Oxl                                       | 35 0x62                                                                 | 0x0B    | 0x30                  | 1         |                                           |                      | see below | CK_A CK_B      |  |  |
| Payload Conter                                                                      | nts:   |                                           |                                                                         |         |                       | •         |                                           |                      |           |                |  |  |
| Byte Offset                                                                         | Num    | ber                                       | Scaling                                                                 | Name    | 1                     |           | Unit                                      | Description          |           |                |  |  |
|                                                                                     | Form   | nat                                       |                                                                         |         |                       |           |                                           |                      |           |                |  |  |
| 0                                                                                   | 0 U1 - |                                           |                                                                         | svid    |                       | -         | SV ID for which the receiver shall return |                      |           |                |  |  |
|                                                                                     |        |                                           |                                                                         |         |                       |           |                                           | Almanac Data (Valid  | d Range:  | 1 32 or 51,    |  |  |
| 56, 63).                                                                            |        |                                           |                                                                         |         |                       |           |                                           |                      |           |                |  |  |

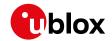

## 32.9.1.3 GPS aiding almanac input/output message

|                                                                                                    |                      | UB         | X-AID-A                              | LM               |                   |         |                                                                                               |                                                                                                    |                                                 |                                   |
|----------------------------------------------------------------------------------------------------|----------------------|------------|--------------------------------------|------------------|-------------------|---------|-----------------------------------------------------------------------------------------------|----------------------------------------------------------------------------------------------------|-------------------------------------------------|-----------------------------------|
| Description                                                                                                    |                      | GP         | S aiding                             | alma             | nac in            | put/οι  | ıtput m                                                                                       | essage                                                                                                    |                                                 |                                   |
| Firmware                                                                                                    |                      | Su         | pported                              | on:              |                   |         |                                                                                               |                                                                                                    |                                                 |                                   |
|                                                                                                    |                      | • (        | ı-blox 8 /                           | u-blo            | x M8 <sub>l</sub> | protoco | ol versio                                                                                     | ons 15, 15.01, 16, 17, 18,                                                                                                    | , 19, 19.1, 1                                   | 9.2, 20, 20.01,                   |
|                                                                                                    |                      | 2          | 20.1, 20.2                           | 2, 20.3          | , 22, 2           | 2.01, 2 | 3 and 2                                                                                       | 3.01                                                                                                    |                                                 |                                   |
| Туре                                                                                                    |                      | Inp        | ut/Outp                              | ut               |                   |         |                                                                                               |                                                                                                    |                                                 |                                   |
| All UBX-AID messages are deprecated; use UBX-MGA messages in   If the WEEK Value is 0, DWRD0 to DWRD7 are not sent as the Alra available for the given SV. This may happen even if NAV-SVINFO SVSI are indicating almanac availability as the internal data may the content of an original broadcast almanac (or only parts there.  DWORD0 to DWORD7 contain the 8 words following the Hand-Ov HOW) from the GPS navigation message, either pages 1 to 24 of or pages 2 to 10 of subframe 4. See IS-GPS-200 for a full descript contents of the Almanac pages.  In DWORD0 to DWORD7, the parity bits have been removed, and data are located in Bits 0 to 23. Bits 24 to 31 shall be ignored.  Example: Parameter e (Eccentricity) from Almanac Subframe 4/5 69-84 within the subframe can be found in DWRD0, Bits 15-0 when |                      |            |                                      |                  |                   |         | manac is not<br>and RXM-<br>not represent<br>of).<br>ver Word (<br>sub-frame 5<br>tion of the |                                                                                                    |                                                 |                                   |
|                                                                                                    |                      | (          | •                                    |                  |                   |         |                                                                                               | y) from Almanac Sub                                                                                                    | frame 4/5                                       |                                   |
|                                                                                                    |                      | t          | 69-84 wit                            |                  | ne sub            | frame   |                                                                                               | y) from Almanac Sub                                                                                                    | frame 4/5                                       |                                   |
| Message Stru                                                                                                    | ucture               | t<br>Hea   | 69-84 with the LSB.                  | chin th          | ne sub            | Length  | (Bytes)                                                                                       | y) from Almanac Sub                                                                                                    | frame 4/5<br>s 15-0 who                         | ereas Bit O is                    |
| Message Stru                                                                                                    |                      | t<br>Hea   | 69-84 with the LSB.                  | chin th          | ne sub            | Length  | (Bytes)                                                                                       | y) from Almanac Sub                                                                                                    | frame 4/5<br>s 15-0 who                         | ereas Bit 0 is                    |
|                                                                                                    |                      | Hea<br>Oxl | 69-84 with the LSB.                  | chin th          | ID<br>0x30        | Length  | (Bytes)                                                                                       | y) from Almanac Sub                                                                                                    | frame 4/5<br>s 15-0 who                         | ereas Bit 0 is                    |
| Payload Conte                                                                                                    | ents:                | Hea<br>Oxl | 69-84 with the LSB. ader B5 0x62     | Class  OxOB      | ID Ox30           | Length  | (Bytes)                                                                                       | y) from Almanac Sub<br>found in DWRDO, Bits                                                                                                    | Frame 4/5<br>s 15-0 who<br>Payload<br>see below | ereas Bit 0 is                    |
| Payload Conte<br>Byte Offset                                                                                                    | ents:<br>Num<br>Form | Hea<br>Oxl | sp-84 with LSB. ader B5 0x62 Scaling | Class OxOB       | ID Ox30           | Length  | (Bytes) (40) Unit                                                                             | y) from Almanac Sub<br>found in DWRDO, Bits<br>Description                                                                                                    | Frame 4/5<br>s 15-0 who<br>Payload<br>see below | Checksum  CK_A CK_B               |
| Payload Conte<br>Byte Offset                                                                                                    | ents:<br>Num<br>Form | Hea<br>Oxl | sp-84 with LSB. ader B5 0x62 Scaling | Class OxOB       | ID Ox30           | Length  | (Bytes) (40) Unit                                                                             | y) from Almanac Sub<br>found in DWRDO, Bits<br>Description                                                                                                    | Frame 4/5<br>s 15-0 who<br>Payload<br>see below | Checksum  CK_A CK_B               |
| Payload Conte<br>Byte Offset                                                                                                    | ents:<br>Num<br>Form | Hea<br>Oxl | sp-84 with LSB. ader B5 0x62 Scaling | Class OxOB       | ID Ox30           | Length  | (Bytes) (40) Unit                                                                             | y) from Almanac Sub<br>found in DWRDO, Bits<br>Description  SV ID for which this<br>Almanac Data is (Va                                                                                                    | Payload see below                               | Checksum CK_A CK_B e: 1 32 or 51, |
| Payload Conte                                                                                                    | Num<br>Form<br>U4    | Head Oxl   | sp-84 with LSB. ader B5 0x62 Scaling | Class OxOB  Name | ID Ox30           | Length  | (Bytes) (40) Unit                                                                             | y) from Almanac Substantial properties of the properties of the pr | Payload see below                               | Checksum CK_A CK_B e: 1 32 or 51, |
| Payload Conte<br>Byte Offset<br>O                                                                                                    | Num<br>Form<br>U4    | t Head Oxl | sp-84 with LSB. ader B5 0x62 Scaling | Class OxOB  Name | ID Ox30           | Length  | (Bytes) (40) Unit                                                                             | y) from Almanac Substantial properties of the properties of the pr | Payload see below                               | Checksum CK_A CK_B e: 1 32 or 51, |

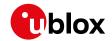

## 32.9.2 UBX-AID-AOP (0x0B 0x33)

### 32.9.2.1 Poll AssistNow Autonomous data, all satellites

| Message           | UBX-AID-A                                                                         | OP                                                                                         |         |                                                    |           |            |  |  |  |  |
|-------------------|-----------------------------------------------------------------------------------|--------------------------------------------------------------------------------------------|---------|----------------------------------------------------|-----------|------------|--|--|--|--|
| Description       | Poll Assist                                                                       | Poll AssistNow Autonomous data, all satellites                                             |         |                                                    |           |            |  |  |  |  |
| Firmware          | Supported                                                                         | Supported on:                                                                              |         |                                                    |           |            |  |  |  |  |
|                   | • u-blox 8 /                                                                      | • u-blox 8 / u-blox M8 protocol versions 15, 15.01, 16, 17, 18, 19, 19.1, 19.2, 20, 20.01, |         |                                                    |           |            |  |  |  |  |
|                   | 20.1, 20.2                                                                        | 2, 20.3                                                                                    | , 22, 2 | 2.01, 23 and 23.01                                 |           |            |  |  |  |  |
| Туре              | Poll Reques                                                                       | st                                                                                         |         |                                                    |           |            |  |  |  |  |
| Comment           | All UBX-All                                                                       | D mes                                                                                      | sages   | are deprecated; use UBX-MGA me                     | essages i | nstead     |  |  |  |  |
|                   | Poll Assist                                                                       | Now A                                                                                      | utono   | mous <mark>aiding data for all GPS satell</mark> i | tes by se | nding this |  |  |  |  |
|                   | empty mes                                                                         | sage.                                                                                      | The re  | eceiver will return an AID-AOP mess                | sage (see | definition |  |  |  |  |
|                   | below) for e                                                                      | each G                                                                                     | PS sa   | tellite for which data is available.               |           |            |  |  |  |  |
|                   | Header                                                                            | Class                                                                                      | ID      | Length (Bytes)                                     | Payload   | Checksum   |  |  |  |  |
| Message Structure | 0xB5 0x62         0x0B         0x33         0         see below         CK_A CK_B |                                                                                            |         |                                                    |           |            |  |  |  |  |
| No payload        |                                                                                   |                                                                                            |         |                                                    |           |            |  |  |  |  |

### 32.9.2.2 Poll AssistNow Autonomous data, one GPS satellite

| Message                    |                                           | UB           | X-AID-A                                                                             | OP     |         |                |           |                           |             |                 |  |  |
|----------------------------|-------------------------------------------|--------------|-------------------------------------------------------------------------------------|--------|---------|----------------|-----------|---------------------------|-------------|-----------------|--|--|
| Description                |                                           | Ро           | II Assist                                                                           | Now A  | utono   | mous           | data, or  | ne GPS satellite          |             |                 |  |  |
| Firmware                   |                                           | Su           | pported                                                                             | on:    |         |                |           |                           |             |                 |  |  |
|                            |                                           | • (          | ı-blox 8 /                                                                          | u-blo  | x M8 p  | orotoco        | ol versio | ns 15, 15.01, 16, 17, 18, | 19, 19.1, 1 | 9.2, 20, 20.01, |  |  |
|                            | 20.1, 20.2, 20.3, 22, 22.01, 23 and 23.01 |              |                                                                                     |        |         |                |           |                           |             |                 |  |  |
| Туре                       |                                           | Poll Request |                                                                                     |        |         |                |           |                           |             |                 |  |  |
| Comment                    |                                           | All          | UBX-AII                                                                             | ) mes  | sages   | are de         | eprecate  | ed; use UBX-MGA me        | essages i   | nstead          |  |  |
|                            |                                           | Pol          | Poll the AssistNow Autonomous data for the specified GPS satellite. The             |        |         |                |           |                           |             |                 |  |  |
|                            |                                           | rec          | receiver will return an AID-AOP message (see definition below) if data is available |        |         |                |           |                           |             |                 |  |  |
|                            |                                           | for          | the requ                                                                            | uestec | l satel | lite.          |           |                           |             |                 |  |  |
|                            |                                           | Hea          | ider                                                                                | Class  | ID      | Length (Bytes) |           |                           | Payload     | Checksum        |  |  |
| Message Struc              | cture                                     | Oxl          | 35 0x62                                                                             | 0x0B   | 0x33    | 1              |           |                           | see below   | CK_A CK_B       |  |  |
| Payload Conte              | nts:                                      |              |                                                                                     |        |         |                |           |                           | •           |                 |  |  |
| Byte Offset Number Scaling |                                           |              |                                                                                     | Name   |         |                | Unit      | Description               |             |                 |  |  |
| Format                     |                                           |              |                                                                                     |        |         |                |           |                           |             |                 |  |  |
| 0                          | U1                                        |              | -                                                                                   | svid   |         |                | -         | GPS SV ID for which       | the data    | is requested    |  |  |
| (valid range: 132).        |                                           |              |                                                                                     |        |         |                |           |                           |             |                 |  |  |

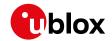

#### 32.9.2.3 AssistNow Autonomous data

| Message       |             | UB                                                     | X-AID-A                                                                                       | ОР                                                                                       |                                                                             |                                                                                                    |                                                                         |                                                                                                    |                                                                                                    |                                                                                                    |
|---------------|-------------|--------------------------------------------------------|-----------------------------------------------------------------------------------------------|------------------------------------------------------------------------------------------|-----------------------------------------------------------------------------|----------------------------------------------------------------------------------------------------|-------------------------------------------------------------------------|----------------------------------------------------------------------------------------------------|----------------------------------------------------------------------------------------------------|----------------------------------------------------------------------------------------------------|
| Description   |             | As                                                     | sistNow                                                                                       | Auto                                                                                     | nomo                                                                        | us dat                                                                                                  | а                                                                       |                                                                                                    |                                                                                                    |                                                                                                    |
| Firmware      |             | • (                                                    | pported<br>u-blox 8 /<br>20.1, 20.2                                                           | u-blo                                                                                    |                                                                             |                                                                                                    |                                                                         | ns 15, 15.01, 16, 17, 18,<br>8.01                                                                                                    | , 19, 19.1, 1                                                                                                    | 9.2, 20, 20.01,                                                                                    |
| Туре          |             | Inp                                                    | ut/Outp                                                                                       | ut                                                                                       |                                                                             |                                                                                                    |                                                                         |                                                                                                    |                                                                                                    |                                                                                                    |
| Comment       |             | All                                                    | UBX-AII                                                                                       | ) mes                                                                                    | sages                                                                       | are de                                                                                                  | eprecate                                                                | ed; use UBX-MGA me                                                                                                    | essages ii                                                                                                    | nstead                                                                                             |
|               |             | As<br>ava<br>abo<br>ava<br>Au<br>cho<br>me<br>AC<br>Au | sistNow ailability essage. If ove, the railable, o tonomou oice the cessage work messatonomou | Autor<br>of the<br>this r<br>receiver<br>it will<br>us dat<br>option<br>hen se<br>age to | nomounomessa<br>er will<br>I send<br>a is ava<br>al dat<br>ending<br>the re | is has and darage is personal darage is personal the control of the mayon the meceiver on the receiver. | produced<br>ta the respondence for each<br>be chopenessage<br>will auto | irregular intervals. It d new data for a sate ceiver will output eithing one of the two posage if AssistNow Auding poll request men satellite (i.e. svid 1 ped from the payload back to the receiver matically enable the see section AssistNow See section AssistNow See section AssistNow See section AssistNow See Section AssistNow See Section See Section AssistNow See Section AssistNow See Section AssistNow See Section See Section Section Section Sec | ellite. Depo<br>her version<br>oll request<br>utonomou<br>essage if r<br>.32). At the<br>d of a pre-<br>se AssistNo | ending on the on of the ts described us data is no AssistNow ne user's viously polled a valid AID- |
|               |             | Hea                                                    | ader                                                                                          | Class                                                                                    | ID                                                                          | Length                                                                                                  | (Bytes)                                                                 |                                                                                                    | Payload                                                                                                    | Checksum                                                                                           |
| Message Struc | cture       | Oxl                                                    | B5 0x62                                                                                       | 0x0B                                                                                     | 0x33                                                                        | 68                                                                                                    |                                                                         |                                                                                                    | see below                                                                                                    | CK_A CK_B                                                                                          |
| Payload Conte | nts:        |                                                        |                                                                                               |                                                                                          |                                                                             |                                                                                                    |                                                                         |                                                                                                    |                                                                                                    |                                                                                                    |
| Byte Offset   | Num<br>Form |                                                        | Scaling                                                                                       | Name                                                                                     |                                                                             |                                                                                                    | Unit                                                                    | Description                                                                                                    | scription                                                                                                    |                                                                                                    |
| 0             | U1          |                                                        | -                                                                                             | gnss                                                                                     | Id                                                                          |                                                                                                    | -                                                                       | GNSS identifier (see                                                                                                    | e Satellite                                                                                                    | Numbering)                                                                                         |
| 1 U1          |             |                                                        | -                                                                                             | svId                                                                                     |                                                                             | -                                                                                                    | Satellite identifier (s<br>Numbering)                                   | Satellite identifier (see Satellite Numbering)                                                                                                    |                                                                                                    |                                                                                                    |
| 2             | U1[2        | 2]                                                     | -                                                                                             | rese                                                                                     | rved                                                                        | 1                                                                                                    | -                                                                       | Reserved                                                                                                    |                                                                                                    |                                                                                                    |
| 4             | U1[6        | 54]                                                    | -                                                                                             | data                                                                                     | L                                                                           |                                                                                                    | -                                                                       | assistance data                                                                                                    |                                                                                                    |                                                                                                    |

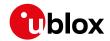

## 32.9.3 UBX-AID-EPH (0x0B 0x31)

## 32.9.3.1 Poll GPS aiding ephemeris data

| Message           | UBX-AID-E                                                                 | UBX-AID-EPH                                                                                |         |                                       |           |              |  |  |  |  |  |
|-------------------|---------------------------------------------------------------------------|--------------------------------------------------------------------------------------------|---------|---------------------------------------|-----------|--------------|--|--|--|--|--|
| Description       | Poll GPS ai                                                               | Poll GPS aiding ephemeris data                                                             |         |                                       |           |              |  |  |  |  |  |
| Firmware          | Supported on:                                                             |                                                                                            |         |                                       |           |              |  |  |  |  |  |
|                   | • u-blox 8 /                                                              | • u-blox 8 / u-blox M8 protocol versions 15, 15.01, 16, 17, 18, 19, 19.1, 19.2, 20, 20.01, |         |                                       |           |              |  |  |  |  |  |
|                   | 20.1, 20.2                                                                | 2, 20.3                                                                                    | , 22, 2 | 2.01, 23 and 23.01                    |           |              |  |  |  |  |  |
| Туре              | Poll Reques                                                               | st                                                                                         |         |                                       |           |              |  |  |  |  |  |
| Comment           | All UBX-All                                                               | D mes                                                                                      | sages   | are deprecated; use UBX-MGA me        | essages i | nstead       |  |  |  |  |  |
|                   | Poll GPS Ai                                                               | ding D                                                                                     | ata (E  | Ephemeris) for all 32 SVs by sending  | g this me | ssage to the |  |  |  |  |  |
|                   | receiver wit                                                              | thout                                                                                      | any pa  | ayload. The receiver will return 32 m | essages   | of type AID- |  |  |  |  |  |
|                   | EPH as def                                                                | ined b                                                                                     | elow.   |                                       |           |              |  |  |  |  |  |
|                   | Header                                                                    | Class                                                                                      | ID      | Length (Bytes)                        | Payload   | Checksum     |  |  |  |  |  |
| Message Structure | 0xB5 0x62         0x0B 0x31         0         see below         CK_A CK_B |                                                                                            |         |                                       |           |              |  |  |  |  |  |
| No payload        |                                                                           |                                                                                            |         |                                       |           |              |  |  |  |  |  |

## 32.9.3.2 Poll GPS aiding ephemeris data for a SV

| Message        |                                     | UB                                                                            | X-AID-E    | PH      |         |         |           |                           |               |                 |  |
|----------------|-------------------------------------|-------------------------------------------------------------------------------|------------|---------|---------|---------|-----------|---------------------------|---------------|-----------------|--|
| Description    |                                     | Po                                                                            | II GPS ai  | ding e  | phem    | eris da | ata for a | sv                        |               |                 |  |
| Firmware       |                                     | Su                                                                            | pported    | on:     |         |         |           |                           |               |                 |  |
|                |                                     | • ເ                                                                           | ı-blox 8 / | u-blo   | x M8 p  | orotoc  | ol versio | ns 15, 15.01, 16, 17, 18, | , 19, 19.1, 1 | 9.2, 20, 20.01, |  |
|                |                                     | 2                                                                             | 20.1, 20.2 | 2, 20.3 | , 22, 2 | 2.01, 2 | 3 and 23  | .01                       |               |                 |  |
| Туре           |                                     | Poll Request                                                                  |            |         |         |         |           |                           |               |                 |  |
| Comment        |                                     | ΑII                                                                           | UBX-AII    | ) mes   | sages   | are de  | eprecate  | d; use UBX-MGA me         | essages i     | nstead          |  |
|                |                                     | Poll GPS Constellation Data (Ephemeris) for an SV by sending this message to  |            |         |         |         |           |                           |               |                 |  |
|                |                                     | the receiver. The receiver will return one message of type AID-EPH as defined |            |         |         |         |           |                           |               |                 |  |
|                |                                     | bel                                                                           | ow.        |         |         |         |           |                           |               |                 |  |
|                |                                     | Hea                                                                           | der        | Class   | ID      | Length  | (Bytes)   |                           | Payload       | Checksum        |  |
| Message Struc  | ture                                | Oxl                                                                           | 35 0x62    | 0x0B    | 0x31    | 1       |           |                           | see below     | CK_A CK_B       |  |
| Payload Conter | nts:                                |                                                                               |            |         |         | •       |           |                           | •             |                 |  |
| Byte Offset    | Byte Offset Number S                |                                                                               |            | Name    | 1       |         | Unit      | Description               |               |                 |  |
|                | Format                              |                                                                               |            |         |         |         |           |                           |               |                 |  |
| 0              | U1                                  | II - $svid$ - $SVID$ for which the receiver shall return                      |            |         |         |         |           | shall return its          |               |                 |  |
|                | Ephemeris Data (Valid Range: 1 32). |                                                                               |            |         |         |         | e: 1 32). |                           |               |                 |  |

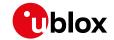

## 32.9.3.3 GPS aiding ephemeris input/output message

| Message                                             |                                                                                                    | UBX-AID-E                                                                                                    | PH                                                                                                    |                                                    |                                                                  |                                                                                                    |                                                                                                    |                                                                                             |  |  |  |  |  |
|-----------------------------------------------------|----------------------------------------------------------------------------------------------------|----------------------------------------------------------------------------------------------------|----------------------------------------------------------------------------------------------------|----------------------------------------------------|------------------------------------------------------------------|----------------------------------------------------------------------------------------------------|----------------------------------------------------------------------------------------------------|---------------------------------------------------------------------------------------------|--|--|--|--|--|
| Description                                         | (                                                                                                    | GPS aiding ephemeris input/output message                                                                                                    |                                                                                                    |                                                    |                                                                  |                                                                                                    |                                                                                                    |                                                                                             |  |  |  |  |  |
| Firmware                                            |                                                                                                    |                                                                                                    |                                                                                                    | •                                                  |                                                                  | ons 15, 15.01, 16, 17, 18                                                                                                    | 3, 19, 19.1, <sup>-</sup>                                                                                                    | 19.2, 20, 20.01,                                                                            |  |  |  |  |  |
| Туре                                                |                                                                                                    | Input/Outp                                                                                                    |                                                                                                    |                                                    | o ana E                                                          | 0.01                                                                                                    |                                                                                                    |                                                                                             |  |  |  |  |  |
| Comment                                             |                                                                                                    | All UBX-AID messages are deprecated; use UBX-MGA messages instead                                                                                                    |                                                                                                    |                                                    |                                                                  |                                                                                                    |                                                                                                    |                                                                                             |  |  |  |  |  |
|                                                     |                                                                                                    | <ul> <li>All UBX-AID messages are deprecated; use UBX-MGA messages instead</li> <li>SF1D0 to SF3D7 is only sent if ephemeris is available for this SV. If not, the payload may be reduced to 8 Bytes, or all bytes are set to zero, indicating this SV Number does not have valid ephemeris for the moment. This may happen even if NAV-SVINFO and RXM-SVSI are indicating ephemeris availability as the internal data may not represent the content of an original broadcast ephemeris (or only parts thereof).</li> <li>SF1D0 to SF3D7 contain the 24 words following the Hand-Over Word (How from the GPS navigation message, subframes 1 to 3. The Truncated TOV Count is not valid and cannot be used. See IS-GPS-200 for a full descript the contents of the Subframes.</li> <li>In SF1D0 to SF3D7, the parity bits have been removed, and the 24 bits of are located in Bits 0 to 23. Bits 24 to 31 shall be ignored.</li> <li>When polled, the data contained in this message does not represent the original ephemeris broadcast. Some fields that are irrelevant to u-blox</li> </ul> |                                                                                                    |                                                    |                                                                  |                                                                                                    |                                                                                                    | If not, the dicating that This may meris f an original Vord ( HOW ) ated TOW description of |  |  |  |  |  |
|                                                     | ,                                                                                                    | <ul> <li>When po<br/>original e<br/>receivers</li> </ul>                                                                                                    | olled, the date<br>ophemeris b<br>o may be mis                                                                                                    | ta cont<br>roadca<br>ssing. <sup>-</sup>           | ained ir<br>st. Son<br>The wee                                   | n this message does<br>ne fields that are irre<br>ek number in Subfrai                                                        | not repres                                                                                                    | u-plox                                                                                      |  |  |  |  |  |
|                                                     |                                                                                                    | <ul> <li>When po<br/>original e<br/>receivers<br/>modified</li> </ul>                                                                                                    | ephemeris be<br>may be mis<br>to match t                                                                                                    | ta cont<br>roadca<br>ssing. <sup>-</sup><br>he Tim | ained ir<br>st. Son<br>The wee<br>e Of Ep                        | n this message does<br>ne fields that are irre                                                                                | not repres<br>levant to u<br>me 1 has a                                                                                                    | u-blox<br>Iready been                                                                       |  |  |  |  |  |
| Message Stru                                        |                                                                                                    | <ul> <li>When po<br/>original e<br/>receivers<br/>modified</li> </ul>                                                                                                    | ephemeris be may be mis to match t                                                                                                    | ta cont<br>proadca<br>ssing<br>he Tim<br>Length    | tained in<br>tast. Son<br>The wee<br>e Of Ep<br>n (Bytes)        | n this message does<br>ne fields that are irre<br>ek number in Subfrai                                                        | not repres<br>levant to u<br>me 1 has a                                                                                                    | u-blox<br>Iready been<br>Checksum                                                           |  |  |  |  |  |
| Message Stru                                        | ucture                                                                                                    | <ul> <li>When po<br/>original e<br/>receivers<br/>modified</li> </ul>                                                                                                    | ephemeris be<br>may be mis<br>to match t                                                                                                    | ta cont<br>proadca<br>ssing<br>he Tim<br>Length    | tained in<br>tast. Son<br>The wee<br>e Of Ep<br>n (Bytes)        | n this message does<br>ne fields that are irre<br>ek number in Subfrai                                                        | not repres<br>levant to u<br>me 1 has a                                                                                                    | u-blox<br>Iready been                                                                       |  |  |  |  |  |
| Message Stru<br>Payload Conte<br>Byte Offset        | ucture                                                                                                    | • When pooriginal er receivers modified Header OxB5 Ox62                                                                                                    | ephemeris be may be mis to match t                                                                                                    | ta cont<br>proadca<br>ssing<br>he Tim<br>Length    | tained in ast. Son The wee of Ep                                 | n this message does<br>ne fields that are irre<br>ek number in Subfrai                                                        | not repres<br>levant to u<br>me 1 has a                                                                                                    | u-blox<br>Iready been<br>Checksum                                                           |  |  |  |  |  |
| Payload Conte                                       | ucture ents:                                                                                                    | • When pooriginal er receivers modified Header OxB5 Ox62                                                                                                    | ephemeris be may be misto match to Class ID Ox0B Ox31                                                                                                    | ta cont<br>proadca<br>ssing<br>he Tim<br>Length    | rained ir<br>ast. Son<br>The wee<br>e Of Ep<br>(Bytes)<br>(104)  | n this message does<br>ne fields that are irre<br>ek number in Subfrai<br>hemeris (TOE).                                      | Payload see below                                                                                                    | u-blox<br>Iready been<br>Checksum<br>CK_A CK_B                                              |  |  |  |  |  |
| Payload Conte<br>Byte Offset                        | ucture   ents:                                                                                                    | original er receivers modified Header  OxB5 Ox62  er Scaling                                                                                                    | ephemeris be may be misto match to Class ID OxOB Ox31                                                                                                    | ta cont<br>proadca<br>ssing<br>he Tim<br>Length    | rained ir<br>ast. Son<br>The wee<br>e Of Ep<br>(Bytes)<br>(104)  | this message does ne fields that are irre ek number in Subfran hemeris (TOE).  Description  SV ID for which thi               | Payload see below s epheme 2). of first Subsent to the                                                                                                    | cu-blox Iready been Checksum CK_A CK_B  ris data is oframe. This is a receiver.             |  |  |  |  |  |
| Payload Conte                                       | ucture   Particular   Particular   Particula | • When pooriginal ereceivers modified Header OxB5 Ox62  er Scaling at -                                                                                                    | ephemeris be may be miss to match to Class ID OxOB Ox31  Name                                                                                                    | ta cont<br>proadca<br>ssing<br>he Tim<br>Length    | rained ir<br>ast. Son<br>The wee<br>e Of Ep<br>(Bytes)<br>(104)  | Description  SV ID for which this (Valid Range: 1 3) Hand-Over Word or required if data is so indicates that no               | Payload see below s epheme 2). of first Subsent to the                                                                                                    | cu-blox Iready been Checksum CK_A CK_B  ris data is oframe. This is a receiver.             |  |  |  |  |  |
| Payload Conte                                       | ucture   Particular   Particular   Particula | • When pooriginal ereceivers modified Header OxB5 Ox62  er Scaling at -                                                                                                    | ephemeris be may be miss to match to Class ID OxOB Ox31  Name                                                                                                    | ta cont<br>proadca<br>ssing<br>he Tim<br>Length    | rained ir<br>ast. Son<br>The wee<br>e Of Ep<br>(Bytes)<br>(104)  | Description  SV ID for which this (Valid Range: 1 3) Hand-Over Word or required if data is so indicates that no               | Payload see below  s epheme  2).  If first Subsent to the performance of Ephemer                                                                                                    | Checksum CK_A CK_B  ris data is oframe. This is a receiver.                                 |  |  |  |  |  |
| Payload Conte<br>Byte Offset  O  4  Start of option | ucture   Paragraphic   Paragraphic   Paragra | • When pooriginal ereceivers modified Header OxB5 Ox62  er Scaling at                                                                                                    | ephemeris be may be misto match to match to matc | ta cont<br>proadca<br>ssing<br>he Tim<br>Length    | cained ir<br>ast. Son<br>The wee<br>e Of Ep<br>((Bytes)<br>(104) | Description  SV ID for which this (Valid Range: 1 33) Hand-Over Word or required if data is so o indicates that no following. | Payload see below s epheme 2). of first Subsent to the company of the company of | checksum  Checksum  CK_A CK_B  ris data is  oframe. This is a receiver. ris Data is         |  |  |  |  |  |

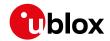

## 32.9.4 UBX-AID-HUI (0x0B 0x02)

## 32.9.4.1 Poll GPS health, UTC, ionosphere parameters

| Message           | UBX-AID-H                                 | UBX-AID-HUI                                 |        |                                          |             |                 |  |  |  |  |
|-------------------|-------------------------------------------|---------------------------------------------|--------|------------------------------------------|-------------|-----------------|--|--|--|--|
| Description       | Poll GPS he                               | Poll GPS health, UTC, ionosphere parameters |        |                                          |             |                 |  |  |  |  |
| Firmware          | Supported                                 | Supported on:                               |        |                                          |             |                 |  |  |  |  |
|                   | • u-blox 8 /                              | u-blo                                       | x M8 p | protocol versions 15, 15.01, 16, 17, 18, | 19, 19.1, 1 | 9.2, 20, 20.01, |  |  |  |  |
|                   | 20.1, 20.2                                | 20.1, 20.2, 20.3, 22, 22.01, 23 and 23.01   |        |                                          |             |                 |  |  |  |  |
| Туре              | Poll Request                              |                                             |        |                                          |             |                 |  |  |  |  |
| Comment           | All UBX-All                               | D mes                                       | sages  | are deprecated; use UBX-MGA me           | essages i   | nstead          |  |  |  |  |
|                   | _                                         |                                             |        |                                          |             |                 |  |  |  |  |
|                   | Header                                    | Class                                       | ID     | Length (Bytes)                           | Payload     | Checksum        |  |  |  |  |
| Message Structure | 0xB5 0x62 0x0B 0x02 0 see below CK_A CK_B |                                             |        |                                          |             |                 |  |  |  |  |
| No payload        |                                           |                                             |        |                                          |             |                 |  |  |  |  |

## 32.9.4.2 GPS health, UTC and ionosphere parameters

| Message UBX-AID-HUI         |        |                                           |                                     |                 |        |             |           |                                                                                    |             |                 |  |  |
|-----------------------------|--------|-------------------------------------------|-------------------------------------|-----------------|--------|-------------|-----------|------------------------------------------------------------------------------------|-------------|-----------------|--|--|
| Description                 |        | GPS health, UTC and ionosphere parameters |                                     |                 |        |             |           |                                                                                    |             |                 |  |  |
| Firmware                    |        | • (                                       | pported<br>u-blox 8 /<br>20.1, 20.2 | u-blo           |        |             |           | ons 15, 15.01, 16, 17, 18,<br>3.01                                                 | 19, 19.1, 1 | 9.2, 20, 20.01, |  |  |
| Туре                        |        | Input/Output                              |                                     |                 |        |             |           |                                                                                    |             |                 |  |  |
| Comment                     |        |                                           |                                     |                 |        |             |           | nstead                                                                             |             |                 |  |  |
|                             |        | Th<br>Fo                                  | is messa                            | ige co<br>forma | ntains | s a hea     | lth bit n | nask, UTC time and K<br>neters, see the ICD-G                                      | lobuchar    |                 |  |  |
| Header Class ID Length (Byt |        |                                           |                                     | (Bytes)         |        | Payload     | Checksum  |                                                                                    |             |                 |  |  |
| Message Stru                | ıcture | Ox                                        | B5 0x62                             | 0x0B            | 0x02   | 72          |           |                                                                                    | see below   | CK_A CK_B       |  |  |
| Payload Conte               | ents:  |                                           |                                     |                 |        |             |           |                                                                                    |             |                 |  |  |
| Byte Offset                 | Num    | nber Scaling Name                         |                                     |                 | Unit   | Description |           |                                                                                    |             |                 |  |  |
|                             | Form   | nat                                       |                                     |                 |        |             |           |                                                                                    |             |                 |  |  |
| 0                           | X4     |                                           | -                                   | heal            | .th    |             | -         | Bitmask, every bit represenst a GPS SV (*32). If the bit is set the SV is healthy. |             |                 |  |  |
| 4                           | R8     |                                           | -                                   | utcA            | 0      |             | -         | UTC - parameter AC                                                                 |             | ,               |  |  |
| 12                          | R8     |                                           | -                                   | utcA            | 1      |             | -         | UTC - parameter A1                                                                 |             |                 |  |  |
| 20                          | 14     |                                           | -                                   | utcI            | OW     |             | -         | UTC - reference tim                                                                | e of week   | (               |  |  |
| 24                          | 12     |                                           | -                                   | utcW            | INT    |             | -         | UTC - reference wee                                                                | ek numbe    | r               |  |  |
| 26                          | 12     |                                           | -                                   | utcI            | ıS     |             | -         | UTC - time difference                                                              | ce due to   | leap seconds    |  |  |
|                             |        |                                           |                                     |                 |        |             |           | before event                                                                       |             |                 |  |  |
| 28                          | 12     |                                           | -                                   | utcW            | INF    |             | -         | UTC - week number                                                                  |             | xt leap         |  |  |
| 00                          | 1      |                                           |                                     |                 |        |             |           | second event occurs                                                                |             |                 |  |  |
| 30                          | 12     |                                           | -                                   | utcl            | Ν      |             | -         | UTC - day of week when next leap second                                            |             |                 |  |  |
| 22                          | 12     |                                           |                                     |                 | O.D.   |             | _         | event occurs                                                                       | due +-      | loon occon-l-   |  |  |
| 32                          | 12     |                                           | -                                   | utcI            | iSF.   |             | -         | UTC - time difference after event                                                  | ce aue to   | ieap seconds    |  |  |
|                             |        |                                           |                                     | 1               |        |             |           | arter event                                                                        |             |                 |  |  |

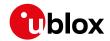

#### UBX-AID-HUI continued

| Byte Offset | Number | Scaling | Name     | Unit    | Description                          |
|-------------|--------|---------|----------|---------|--------------------------------------|
|             | Format |         |          |         |                                      |
| 34          | 12     | -       | utcSpare | -       | UTC - Spare to ensure structure is a |
|             |        |         |          |         | multiple of 4 bytes                  |
| 36          | R4     | -       | klobA0   | s       | Klobuchar - alpha 0                  |
| 40          | R4     | -       | klobA1   | s/semi  | Klobuchar - alpha 1                  |
|             |        |         |          | circle  |                                      |
| 44          | R4     | -       | klobA2   | s/semi  | Klobuchar - alpha 2                  |
|             |        |         |          | circle^ |                                      |
|             |        |         |          | 2       |                                      |
| 48          | R4     | -       | klobA3   | s/semi  | Klobuchar - alpha 3                  |
|             |        |         |          | circle^ |                                      |
|             |        |         |          | 3       |                                      |
| 52          | R4     | -       | klobB0   | s       | Klobuchar - beta 0                   |
| 56          | R4     | -       | klobB1   | s/semi  | Klobuchar - beta 1                   |
|             |        |         |          | circle  |                                      |
| 60          | R4     | -       | klobB2   | s/semi  | Klobuchar - beta 2                   |
|             |        |         |          | circle^ |                                      |
|             |        |         |          | 2       |                                      |
| 64          | R4     | -       | klobB3   | s/semi  | Klobuchar - beta 3                   |
|             |        |         |          | circle^ |                                      |
|             |        |         |          | 3       |                                      |
| 68          | X4     | -       | flags    | -       | flags (see graphic below)            |
|             |        |         |          |         |                                      |

# **Bitfield flags**

This graphic explains the bits of flags

|    |      |      |      | • |  |  | _ | • |  |  |  |  |  |  |  |  |           |          |             |
|----|------|------|------|---|--|--|---|---|--|--|--|--|--|--|--|--|-----------|----------|-------------|
|    |      |      |      |   |  |  |   |   |  |  |  |  |  |  |  |  | 2         | 1        | 0           |
| Пе | iana | d no | ılua |   |  |  |   |   |  |  |  |  |  |  |  |  | klobValid | utcValid | healthValid |

signed value
unsigned value
reserved

| Name        | Description                                          |
|-------------|------------------------------------------------------|
| healthValid | Healthmask field in this message is valid            |
| utcValid    | UTC parameter fields in this message are valid       |
| klobValid   | Klobuchar parameter fields in this message are valid |

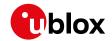

## 32.9.5 UBX-AID-INI (0x0B 0x01)

## 32.9.5.1 Poll GPS initial aiding data

| Message           | UBX-AID-II                                | UBX-AID-INI                  |        |                              |                  |            |                 |  |  |  |
|-------------------|-------------------------------------------|------------------------------|--------|------------------------------|------------------|------------|-----------------|--|--|--|
| Description       | Poll GPS in                               | Poll GPS initial aiding data |        |                              |                  |            |                 |  |  |  |
| Firmware          | Supported                                 | Supported on:                |        |                              |                  |            |                 |  |  |  |
|                   | • u-blox 8 /                              | u-blo                        | x M8 p | protocol versions 15, 15.01, | , 16, 17, 18, 19 | 9, 19.1, 1 | 9.2, 20, 20.01, |  |  |  |
|                   | 20.1, 20.2, 20.3, 22, 22.01, 23 and 23.01 |                              |        |                              |                  |            |                 |  |  |  |
| Туре              | Poll Request                              |                              |        |                              |                  |            |                 |  |  |  |
| Comment           | All UBX-All                               | D mes                        | sages  | are deprecated; use UBX      | -MGA mes         | sages ii   | nstead          |  |  |  |
|                   | -                                         |                              |        |                              |                  |            |                 |  |  |  |
|                   | Header                                    | Class                        | ID     | Length (Bytes)               | P                | Payload    | Checksum        |  |  |  |
| Message Structure | 0xB5 0x62 0x0B 0x01 0 see below CK_A CK_B |                              |        |                              |                  |            |                 |  |  |  |
| No payload        |                                           |                              |        |                              |                  |            |                 |  |  |  |

## 32.9.5.2 Aiding position, time, frequency, clock drift

| Message       |                 | UE                                                                                                    | UBX-AID-INI                                                                                                    |                            |                                                               |              |                            |                                                               |                                                           |           |  |  |
|---------------|-----------------|----------------------------------------------------------------------------------------------------|----------------------------------------------------------------------------------------------------|----------------------------|---------------------------------------------------------------|--------------|----------------------------|---------------------------------------------------------------|-----------------------------------------------------------|-----------|--|--|
| Description   |                 | Aiding position, time, frequency, clock drift                                                                                                |                                                                                                    |                            |                                                               |              |                            |                                                               |                                                           |           |  |  |
| Firmware      |                 | Supported on:  • u-blox 8 / u-blox M8 protocol versions 15, 15.01, 16, 17, 18, 19, 19.1, 19.2, 20, 20.1, 20.2, 20.3, 22, 22.01, 23 and 23.01 |                                                                                                    |                            |                                                               |              |                            |                                                               | 9.2, 20, 20.01,                                           |           |  |  |
| Туре          |                 |                                                                                                    | out/Outp                                                                                                    |                            | ,, _                                                          | 2.01, 2      | 3 and 23                   |                                                               |                                                           |           |  |  |
| Comment       |                 | <u> </u>                                                                                                    |                                                                                                    |                            |                                                               |              |                            | netood                                                        |                                                           |           |  |  |
| Comment       |                 | Th cartin int int                                                                                                    | All UBX-AID messages are deprecated; use UBX-MGA messages instead This message contains position, time and clock drift information. The position be input in either the ECEF X/Y/Z coordinate system or as lat/lon/height ime can either be input as inexact value via the standard communication interface, suffering from latency depending on the baud rate, or using hard immession where an accurate time pulse is input on the external interrupts. It is also possible to supply hardware frequency aiding by connect a continuous signal to an external interrupt.  Header Class ID Length (Bytes) Payload Checksum |                            |                                                               |              |                            |                                                               | The position on/height. The ication ing hardware external |           |  |  |
| Message Stru  | ıcture          | Оx                                                                                                    | B5 0x62                                                                                                    | 0x0B                       | 0x01                                                          | 48           |                            |                                                               | see below                                                 | CK_A CK_B |  |  |
| Payload Conte | ents:           | ļ                                                                                                    |                                                                                                    |                            |                                                               | Į.           |                            |                                                               |                                                           |           |  |  |
| Byte Offset   | Num             |                                                                                                    | Scaling                                                                                                    | Name                       | :                                                             |              | Unit                       | Description                                                   |                                                           |           |  |  |
| 0             | 14              |                                                                                                    | -                                                                                                    | ecef                       | XOrL                                                          | at           | cm_<br>or_<br>deg*1e-<br>7 | WGS84 ECEF X coordinate or latitude, depending on flags below |                                                           |           |  |  |
| 4             | I4 - ecefYOrLon |                                                                                                    | on                                                                                                    | cm_<br>or_<br>deg*1e-<br>7 | WGS84 ECEF Y coo<br>depending on flags                        | r longitude, |                            |                                                               |                                                           |           |  |  |
| 8             | I4 - ecefZOrAlt |                                                                                                    | lt                                                                                                    | cm                         | WGS84 ECEF Z coordinate or altitude, depending on flags below |              |                            |                                                               |                                                           |           |  |  |
| 12            | U4              |                                                                                                    | - posAcc cm                                                                                                    |                            |                                                               | cm           | Position accuracy (stddev) |                                                               |                                                           |           |  |  |

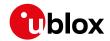

#### UBX-AID-INI continued

| Byte Offset | Number | Scaling | Name          | Unit   | Description                            |
|-------------|--------|---------|---------------|--------|----------------------------------------|
|             | Format |         |               |        |                                        |
| 16          | X2     | -       | tmCfg         | -      | Time mark configuration (see graphic   |
|             |        |         |               |        | below)                                 |
| 18          | U2     | -       | wnoOrDate     | week_  | Actual week number or                  |
|             |        |         |               | or_    | yearSince2000/Month (YYMM),            |
|             |        |         |               | yearM  | depending on flags below               |
|             |        |         |               | onth   |                                        |
| 20          | U4     | -       | towOrTime     | ms_    | Actual time of week or                 |
|             |        |         |               | or_    | DayOfMonth/Hour/Minute/Second          |
|             |        |         |               | dayHo  | (DDHHMMSS), depending on flags below   |
|             |        |         |               | urMin  |                                        |
|             |        |         |               | uteSe  |                                        |
|             |        |         |               | С      |                                        |
| 24          | 14     | -       | towNs         | ns     | Fractional part of time of week        |
| 28          | U4     | -       | tAccMs        | ms     | Milliseconds part of time accuracy     |
| 32          | U4     | -       | tAccNs        | ns     | Nanoseconds part of time accuracy      |
| 36          | 14     | -       | clkDOrFreq    | ns/s_  | Clock drift or frequency, depending on |
|             |        |         |               | or_    | flags below                            |
|             |        |         |               | Hz*1e- |                                        |
|             |        |         |               | 2      |                                        |
| 40          | U4     | -       | clkDAccOrFreq | ns/s_  | Accuracy of clock drift or frequency,  |
|             |        |         | Acc           | or_ppb | depending on flags below               |
| 44          | X4     | -       | flags         | -      | Bitmask with the following flags (see  |
|             |        |         |               |        | graphic below)                         |

## Bitfield tmCfg

This graphic explains the bits of tmCfg

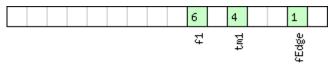

signed value
unsigned value
reserved

| Name  | Description                              |
|-------|------------------------------------------|
| fEdge | use falling edge (default rising)        |
| tm1   | time mark on extint 1 (default extint 0) |
| f1    | frequency on extint 1 (default extint 0) |

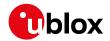

# **Bitfield flags**

This graphic explains the bits of flags

|  | 10  | 7 6    | 5 4 | 3 2          | 1 0  |
|--|-----|--------|-----|--------------|------|
|  | utc | prevīm |     | tp<br>:lockD | time |

| signed v  | alue  |
|-----------|-------|
| unsigned  | value |
| Preserved |       |

| Name   | Description                                                                              |
|--------|------------------------------------------------------------------------------------------|
| pos    | Position is valid                                                                        |
| time   | Time is valid                                                                            |
| clockD | Clock drift data contains valid clock drift, must not be set together with clockF        |
| tp     | Use time pulse                                                                           |
| clockF | Clock drift data contains valid frequency, must not be set together with clockD          |
| lla    | Position is given in lat/long/alt (default is ECEF)                                      |
| altInv | Altitude is not valid, if lla was set                                                    |
| prevTm | Use time mark received before AID-INI message (default uses mark received after message) |
| utc    | Time is given as UTC date/time (default is GPS wno/tow)                                  |

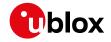

### 32.10 UBX-CFG (0x06)

Configuration Input Messages: i.e. Configure the receiver.

Messages in the CFG class can be used to configure the receiver and poll current configuration values. Any messages in the CFG class sent to the receiver are either acknowledged (with message UBX-ACK-ACK) if processed successfully or rejected (with message UBX-ACK-NAK) if processing unsuccessfully.

### 32.10.1 UBX-CFG-ANT (0x06 0x13)

#### 32.10.1.1 Antenna control settings

| Message                      |        | UB                                               | UBX-CFG-ANT                                                                                                    |                                                                                  |                                                                                |                                                                                                    |         |                                               |           |           |  |
|------------------------------|--------|--------------------------------------------------|----------------------------------------------------------------------------------------------------|----------------------------------------------------------------------------------|--------------------------------------------------------------------------------|----------------------------------------------------------------------------------------------------|---------|-----------------------------------------------|-----------|-----------|--|
| Description                  |        | An                                               | Antenna control settings                                                                                                    |                                                                                  |                                                                                |                                                                                                    |         |                                               |           |           |  |
| Firmware                     |        | • (                                              | Supported on:  • u-blox 8 / u-blox M8 protocol versions 15, 15.01, 16, 17, 18, 19, 19.1, 19.2, 20, 20.01, 20.1, 20.2, 20.3, 22, 22.01, 23 and 23.01 |                                                                                  |                                                                                |                                                                                                    |         |                                               |           |           |  |
| Туре                         |        | Ge                                               | t/set                                                                                                    |                                                                                  |                                                                                |                                                                                                    |         |                                               |           |           |  |
| Comment                      |        | The and a serior Record No pin                   | e antenrold control<br>hort cirq<br>ode.<br>fer to an<br>ormation<br>fer to UB.<br>tain the s                                                       | na sup<br>lit. It o<br>quit (fo<br>tenna<br>n rega<br>X-MON<br>status<br>not all | ervisce<br>can be<br>or exam<br>super<br>rding<br>r-HW fo<br>s of th<br>pins c | ws the user to configure the antenna supervisor.  Evisor can be used to detect the status of an active antenna In be used to turn off the supply to the antenna in the event of example) or to manage power consumption in power save  upervisor configuration in the integration manual for more ling the behavior of the antenna supervisor.  HW for a description of the fields in the message used to of the antenna.  In scan be used for antenna supervisor operation, the default inded. Consult the integration manual if you need to use the |         |                                               |           |           |  |
|                              |        | <del>                                     </del> | ader                                                                                                    | Class                                                                            | ID                                                                             | Length                                                                                                    | (Bytes) |                                               | Payload   | Checksum  |  |
| Message Struc                | cture  | 0xI                                              | B5 0x62                                                                                                    | 0x06                                                                             | 0x13                                                                           | 4                                                                                                    |         |                                               | see below | CK_A CK_B |  |
| Payload Contents:            |        |                                                  |                                                                                                    |                                                                                  |                                                                                | •                                                                                                    |         |                                               |           |           |  |
| Byte Offset Number Scaling N |        | Name                                             | Name                                                                                                    |                                                                                  | Unit                                                                           | Description                                                                                                    |         |                                               |           |           |  |
| 0                            | X2     | 2 - flags - Antenna flag mask (see graphic       |                                                                                                    |                                                                                  | hic below)                                                                     |                                                                                                    |         |                                               |           |           |  |
| 2                            | X2 - p |                                                  |                                                                                                    | pins                                                                             | }                                                                              |                                                                                                    | -       | Antenna pin configuration (see graphic below) |           |           |  |

### **Bitfield flags**

This graphic explains the bits of flags

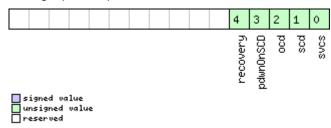

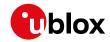

| Name      | Description                                                                              |
|-----------|------------------------------------------------------------------------------------------|
| svcs      | Enable antenna supply voltage control signal                                             |
| scd       | Enable short circuit detection                                                           |
| ocd       | Enable open circuit detection                                                            |
| pdwnOnSCD | Power down antenna supply if short circuit is detected. (only in combination with bit 1) |
| recovery  | Enable automatic recovery from short state                                               |

## Bitfield pins

This graphic explains the bits of pins

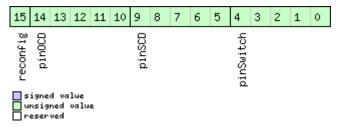

| Name      | Description                                                                                        |
|-----------|----------------------------------------------------------------------------------------------------|
| pinSwitch | PIO-pin used for switching antenna supply                                                          |
| pinSCD    | PIO-pin used for detecting a short in the antenna supply                                           |
| pinOCD    | PIO-pin used for detecting open/not connected antenna                                              |
| reconfig  | if set to one, and this command is sent to the receiver, the receiver will reconfigure the pins as |
|           | specified.                                                                                         |

### 32.10.2 UBX-CFG-BATCH (0x06 0x93)

### 32.10.2.1 Get/set data batching configuration

| Message       |       | UB  | UBX-CFG-BATCH                       |         |                                     |         |                                             |                                             |                                      |             |  |  |
|---------------|-------|-----|-------------------------------------|---------|-------------------------------------|---------|---------------------------------------------|---------------------------------------------|--------------------------------------|-------------|--|--|
| Description   |       | Ge  | Get/set data batching configuration |         |                                     |         |                                             |                                             |                                      |             |  |  |
| Firmware      |       | Su  | pported                             | on:     |                                     |         |                                             |                                             |                                      |             |  |  |
|               |       | • ( | ı-blox 8 /                          | u-blo   | x M8 v                              | with pr | otocol v                                    | ersion 23.01                                |                                      |             |  |  |
| Туре          |       | Ge  | t/set                               |         |                                     |         |                                             |                                             |                                      |             |  |  |
| Comment       |       | Ge  | ts or set                           | s the d | config                              | uratio  | n for dat                                   | a batching.                                 |                                      |             |  |  |
|               |       | Se  | e Data B                            | atchir  | g for                               | more i  | nformat                                     | ion.                                        |                                      |             |  |  |
|               |       | Hea | ader                                | Class   | ID                                  | Length  | (Bytes)                                     |                                             | Payload                              | Checksum    |  |  |
| Message Stru  | cture | Oxl | B5 0x62                             | 0x06    | 0x93                                | 8       |                                             |                                             | see below                            | CK_A CK_B   |  |  |
| Payload Conte | nts:  |     |                                     |         |                                     |         |                                             |                                             |                                      |             |  |  |
| Byte Offset   | Num   | ber | Scaling                             | Name    |                                     |         | Unit                                        | Description                                 |                                      |             |  |  |
|               | Form  | nat |                                     |         |                                     |         |                                             |                                             |                                      |             |  |  |
| 0             | U1    |     | -                                   | vers    | ion                                 |         | -                                           | Message version (0:                         | sage version (0x00 for this version) |             |  |  |
| 1             | X1    |     | -                                   | flag    | s                                   |         | -                                           | Flags (see graphic below)                   |                                      |             |  |  |
| 2             | U2    |     | - bufSize                           |         |                                     |         | -                                           | Size of buffer in number of epochs to store |                                      |             |  |  |
| 4             | U2    | -   |                                     | noti    | notifThrs                           |         | -                                           | Buffer fill level that triggers PIO         |                                      |             |  |  |
|               |       |     |                                     |         | notification, in number of epochs s |         |                                             |                                             |                                      | ochs stored |  |  |
| 6             | U1    |     | - pioId                             |         |                                     | -       | PIO ID to use for buffer level notification |                                             |                                      |             |  |  |
| 7             | U1    |     | -                                   | rese    | rvedi                               | 1       | -                                           | Reserved                                    |                                      |             |  |  |

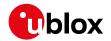

# **Bitfield flags**

This graphic explains the bits of flags

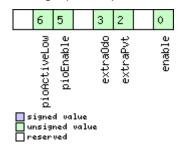

| Name         | Description                                                                                        |
|--------------|----------------------------------------------------------------------------------------------------|
| enable       | Enable data batching                                                                               |
| extraPvt     | Store extra PVT information                                                                        |
|              | The fields iTOW, tAcc, numSV, hMSL, vAcc, velN, velE, velD, sAcc, headAcc and pDOP in UBX-LOG-     |
|              | BATCH are only valid if this flag is set.                                                          |
| extra0do     | Store odometer data                                                                                |
|              | The fields distance, totalDistance and distanceStd in UBX-LOG-BATCH are only valid if this flag is |
|              | set.                                                                                               |
|              | Note: the odometer feature itself must also be enabled.                                            |
| pioEnable    | Enable PIO notification                                                                            |
| pioActiveLow | PIO is active low                                                                                  |

### 32.10.3 UBX-CFG-CFG (0x06 0x09)

## 32.10.3.1 Clear, save and load configurations

| Message                      |           | UB                                    | UBX-CFG-CFG                                                       |                                                                                                    |                          |                             |                   |                           |             |                 |
|------------------------------|-----------|---------------------------------------|-------------------------------------------------------------------|----------------------------------------------------------------------------------------------------|--------------------------|-----------------------------|-------------------|---------------------------|-------------|-----------------|
| Description                  |           | Cle                                   | Clear, save and load configurations                               |                                                                                                    |                          |                             |                   |                           |             |                 |
| Firmware                     |           | Su                                    | pported                                                           | on:                                                                                                    |                          |                             |                   |                           |             |                 |
|                              |           | • ເ                                   | ı-blox 8 /                                                        | u-blo                                                                                                    | x M8 p                   | protoco                     | ol versio         | ns 15, 15.01, 16, 17, 18, | 19, 19.1, 1 | 9.2, 20, 20.01, |
|                              |           | 2                                     | 20.1, 20.2                                                        | 2, 20.3                                                                                                    | , 22, 2                  | 2.01, 2                     | 3 and 23          | 3.01                      |             |                 |
| Туре                         |           | Co                                    | mmand                                                             |                                                                                                    |                          |                             |                   |                           |             |                 |
| Comment  Message Struc       | oture     | cor<br>eac<br>cor<br>be<br>cor<br>exe | nfiguration<br>oh bit inc<br>respond<br>set to 'O'<br>nfiguration | Receiver configuration for a detailed description on how receiver figuration should be used. The three masks are made up of individual bits, in bit indicating the sub-section of all configurations on which the esponding action shall be carried out. The reserved bits in the masks must et to '0'. For detailed information refer to the Organization of the figuration sections. Note that commands can be combined. The sequence of cution is clear, save, load.    Class   D   Length (Bytes)   Payload   Checksum |                          |                             |                   |                           |             |                 |
|                              |           | OXI                                   | 30 OXOL                                                           | OXOO                                                                                                    | 0,00                     | (12) 01                     | (10)              |                           | COO BOIOW   | CK_A CK_B       |
| Payload Conte<br>Byte Offset | Num       | hor                                   | Scaling                                                           | Name                                                                                                    |                          |                             | Unit              | Description               |             |                 |
| byte Offset                  | Form      |                                       | Scaling                                                           | Ivairie                                                                                                    |                          |                             | Offic Description |                           |             |                 |
| 0                            | clear (i. |                                       |                                                                   | Mask with configura<br>clear (i.e. load defau<br>permanent configur<br>memory) (see graph                                                                                                    | lt configu<br>rations in | urations to<br>non-volatile |                   |                           |             |                 |

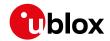

#### UBX-CFG-CFG continued

| Byte Offset     | Number    | Scaling | Name       | Unit | Description                                 |
|-----------------|-----------|---------|------------|------|---------------------------------------------|
|                 | Format    |         |            |      |                                             |
| 4               | X4        | -       | saveMask   | -    | Mask with configuration sub-sections to     |
|                 |           |         |            |      | save (i.e. save current configurations to   |
|                 |           |         |            |      | non-volatile memory), see ID description of |
|                 |           |         |            |      | clearMask                                   |
| 8               | X4        | -       | loadMask   | -    | Mask with configuration sub-sections to     |
|                 |           |         |            |      | load (i.e. load permanent configurations    |
|                 |           |         |            |      | from non-volatile memory to current         |
|                 |           |         |            |      | configurations), see ID description of      |
|                 |           |         |            |      | clearMask                                   |
| Start of option | nal block |         |            | ,    |                                             |
| 12              | X1        | -       | deviceMask | -    | Mask which selects the memory devices       |
|                 |           |         |            |      | for this command. (see graphic below)       |
| End of optiona  | al block  | •       | •          | •    |                                             |

## Bitfield clearMask

This graphic explains the bits of  ${\tt clearMask}$ 

|  |  | 12      | 11 1 | 0 9      | 8       | 4       | 3       | 2      | 1       | 0      |
|--|--|---------|------|----------|---------|---------|---------|--------|---------|--------|
|  |  | ftsConf | 8    | rinvConf | senconf | guoJw∧u | navConf | infMsg | msgConf | ioPort |

| signed  | Va | lue   |
|---------|----|-------|
| unsigne |    | value |
| reserve | d  |       |

| Name     | Description                                                                                        |
|----------|----------------------------------------------------------------------------------------------------|
| ioPort   | Communications port settings. Modifying this sub-section results in an IO system reset. Because of |
|          | this undefined data may be output for a short period of time after receiving the message.          |
| msgConf  | Message configuration                                                                              |
| infMsg   | INF message configuration                                                                          |
| navConf  | Navigation configuration                                                                           |
| rxmConf  | Receiver Manager configuration                                                                     |
| senConf  | Sensor interface configuration (not supported in protocol versions less than 19)                   |
| rinvConf | Remote inventory configuration                                                                     |
| antConf  | Antenna configuration                                                                              |
| logConf  | Logging configuration                                                                              |
| ftsConf  | FTS configuration. Only applicable to the FTS product variant.                                     |

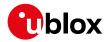

### Bitfield deviceMask

This graphic explains the bits of deviceMask

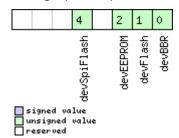

| Name        | Description        |
|-------------|--------------------|
| devBBR      | Battery backed RAM |
| devFlash    | Flash              |
| devEEPROM   | EEPROM             |
| devSpiFlash | SPI Flash          |

### 32.10.4 UBX-CFG-DAT (0x06 0x06)

## 32.10.4.1 Set user-defined datum

| Message       |             | UE  | X-CFG-I                                                                                                    | DAT    |         |         |         |                                                                         |                                                                            |              |  |  |  |
|---------------|-------------|-----|----------------------------------------------------------------------------------------------------|--------|---------|---------|---------|-------------------------------------------------------------------------|----------------------------------------------------------------------------|--------------|--|--|--|
| Description   |             | Se  | t user-d                                                                                                    | efined | l datu  | m       |         |                                                                         |                                                                            |              |  |  |  |
| Firmware      |             | • ( | Supported on: • u-blox 8 / u-blox M8 protocol versions 15, 15.01, 16, 17, 18, 19, 19.1, 19.2, 20, 20.01, 20.1, 20.2, 20.3, 22, 22.01, 23 and 23.01 |        |         |         |         |                                                                         |                                                                            |              |  |  |  |
| Туре          |             | Se  | t                                                                                                    |        |         |         |         |                                                                         |                                                                            |              |  |  |  |
| Comment       |             | Fo  | r more in                                                                                                    | forma  | ation s | see the | descri  | otion of Geodetic Syst                                                  | tems and                                                                   | Frames.      |  |  |  |
|               |             | Hea | ader                                                                                                    | Class  | ID      | Length  | (Bytes) |                                                                         | Payload                                                                    | Checksum     |  |  |  |
| Message Stru  | icture      | Оx  | B5 0x62                                                                                                    | 0x06   | 0x06    | 44      |         |                                                                         | see below                                                                  | CK_A CK_B    |  |  |  |
| Payload Conte | ents:       |     |                                                                                                    |        |         |         |         |                                                                         | •                                                                          |              |  |  |  |
| Byte Offset   | Num<br>Form |     | Scaling                                                                                                    | Name   | )       |         | Unit    | Description                                                             |                                                                            |              |  |  |  |
| 0             | R8          |     | -                                                                                                    | majA   | A       |         | m       | Semi-major axis ( ac 000.0 to 6,500,000                                 | (accepted range = 6,300,<br>00.0 meters ).                                 |              |  |  |  |
| 8             | R8          |     | -                                                                                                    | flat   | flat    |         |         | 1.0 / flattening ( acc<br>500.0 ).                                      | ( accepted range is 0.0 to                                                 |              |  |  |  |
| 16            | R4          |     | -                                                                                                    | dx     |         |         | m       |                                                                         | (axis shift at the origin (accepted ranges +/- 5000.0 meters).             |              |  |  |  |
| 20            | R4          |     | -                                                                                                    | dY     |         |         | m       | Y axis shift at the origin (accepted range is +/- 5000.0 meters).       |                                                                            |              |  |  |  |
| 24            | R4          |     | -                                                                                                    | dz     |         |         | m       | Z axis shift at the o                                                   | •                                                                          | cepted range |  |  |  |
| 28            | R4          |     | -                                                                                                    | rotX   | Σ       |         | S       |                                                                         | Rotation about the X axis ( accepted rang is +/- 20.0 milli-arc seconds ). |              |  |  |  |
| 32            | R4          |     | -                                                                                                    | rotY   |         |         | S       | Rotation about the Y axis (accepted ran is +/- 20.0 milli-arc seconds). |                                                                            |              |  |  |  |
| 36            | R4          |     | - rotZ s Rotation a                                                                                                    |        |         |         |         | otation about the Z axis ( accepted range +/- 20.0 milli-arc seconds ). |                                                                            |              |  |  |  |
| 40            | R4          |     | -                                                                                                    | scal   | .e      |         | ppm     | Scale change (accepted range is 0.0 to 50.0 parts per million).         |                                                                            |              |  |  |  |

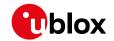

## 32.10.4.2 Get currently defined datum

| Message      |        | UE     | X-CFG-I                                                                                                    | DAT                                                                                                    |                    |                                                                           |         |                                                                             |                                                                          |               |  |  |
|--------------|--------|--------|----------------------------------------------------------------------------------------------------|----------------------------------------------------------------------------------------------------|--------------------|---------------------------------------------------------------------------|---------|-----------------------------------------------------------------------------|--------------------------------------------------------------------------|---------------|--|--|
| Description  |        | Ge     | t curren                                                                                                    | tly de                                                                                                    | fined              | datum                                                                     | 1       |                                                                             |                                                                          |               |  |  |
| Firmware     |        | • (    |                                                                                                    | on:<br>u-blox M8 protocol versions 15, 15.01, 16, 17, 18, 19, 19.1, 19.2, 20, 20.01,<br>2, 20.3, 22, 22.01, 23 and 23.01 |                    |                                                                           |         |                                                                             |                                                                          |               |  |  |
| Туре         |        | Ge     |                                                                                                    | ·                                                                                                    | · ·                | <u> </u>                                                                  |         |                                                                             |                                                                          |               |  |  |
| Comment      |        |        | Returns the parameters of the currently defined datum. If no user-defined datum has been set, this will default to WGS84. |                                                                                                    |                    |                                                                           |         |                                                                             |                                                                          |               |  |  |
|              |        | Hea    | ader                                                                                                    | Class                                                                                                    | ID                 | Length                                                                    | (Bytes) |                                                                             | Payload                                                                  | Checksum      |  |  |
| Message Stru | ucture | Оx     | B5 0x62                                                                                                    | 0x06                                                                                                    | 0x06               | 52                                                                        |         |                                                                             | see below                                                                | CK_A CK_B     |  |  |
| Payload Cont | ents:  |        |                                                                                                    |                                                                                                    |                    | •                                                                         |         |                                                                             | •                                                                        |               |  |  |
| Byte Offset  | Num    |        | Scaling                                                                                                    | Name                                                                                                    | )                  |                                                                           | Unit    | Description                                                                 |                                                                          |               |  |  |
| 0            | U2     |        | -                                                                                                    | datu                                                                                                    | atumNum            |                                                                           | -       | Datum number: 0 = user-defined                                              | atum number: 0 = WGS84, 0xFFFF =<br>ser-defined                          |               |  |  |
| 2            | CH[    | 6]     | -                                                                                                    | datu                                                                                                    | ımNam              | е                                                                         | -       | ASCII string: WGS8                                                          | ng: WGS84 or USER                                                        |               |  |  |
| 8            | R8     |        | -                                                                                                    | majA                                                                                                    | A                  |                                                                           | m       |                                                                             | Semi-major axis ( accepted range = 6,300, 000.0 to 6,500,000.0 meters ). |               |  |  |
| 16           | R8     |        | _                                                                                                    | flat                                                                                                    |                    |                                                                           | -       | 1.0 / flattening ( accepted range is 0.0 to 500.0 ).                        |                                                                          | nge is 0.0 to |  |  |
| 24           | R4     |        | -                                                                                                    | dx                                                                                                    |                    |                                                                           | m       | X axis shift at the origin (accepted range is +/- 5000.0 meters).           |                                                                          |               |  |  |
| 28           | R4     |        | -                                                                                                    | dY                                                                                                    |                    |                                                                           | m       | Y axis shift at the o                                                       | •                                                                        | cepted range  |  |  |
| 32           | R4     |        | -                                                                                                    | dZ                                                                                                    |                    |                                                                           | m       | Z axis shift at the o                                                       | •                                                                        | cepted range  |  |  |
| 36           | R4     |        | -                                                                                                    | rotX                                                                                                    | Σ.                 |                                                                           | s       | Rotation about the is +/- 20.0 milli-arc                                    |                                                                          |               |  |  |
| 40           | R4     | - rotY |                                                                                                    | S                                                                                                    | Rotation about the | Rotation about the Y axis (accepted range is +/- 20.0 milli-arc seconds). |         |                                                                             |                                                                          |               |  |  |
| 44           | R4     |        | -                                                                                                    | rotz                                                                                                    | 7                  |                                                                           | S       | Rotation about the Z axis (accepted ranging is +/- 20.0 milli-arc seconds). |                                                                          |               |  |  |
| 48           | R4     |        | -                                                                                                    | scal                                                                                                    | .e                 |                                                                           | ppm     | Scale change ( accepted range is 0.0 to 50.0 parts per million ).           |                                                                          |               |  |  |

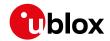

## 32.10.5 UBX-CFG-DGNSS (0x06 0x70)

### 32.10.5.1 DGNSS configuration

| Message       |                                                                                       | UB                                                                                 | UBX-CFG-DGNSS                       |             |       |        |         |                       |           |                 |  |  |
|---------------|---------------------------------------------------------------------------------------|------------------------------------------------------------------------------------|-------------------------------------|-------------|-------|--------|---------|-----------------------|-----------|-----------------|--|--|
| Description   |                                                                                       | DGNSS configuration                                                                |                                     |             |       |        |         |                       |           |                 |  |  |
| Firmware      |                                                                                       | Supported on:                                                                      |                                     |             |       |        |         |                       |           |                 |  |  |
|               | • u-blox 8 / u-blox M8 protocol versions 15, 15.01, 16, 17, 18, 19, 19.1, 19.2, 20, 2 |                                                                                    |                                     |             |       |        |         |                       |           | 9.2, 20, 20.01, |  |  |
|               | 20.1, 20.2, 20.3, 22, 22.01, 23 and 23.01 (only with High Precision GNSS              |                                                                                    |                                     |             |       |        |         |                       |           | GNSS            |  |  |
|               |                                                                                       | F                                                                                  | products                            | s)          |       |        |         |                       |           |                 |  |  |
| Туре          |                                                                                       | Ge                                                                                 | t/set                               |             |       |        |         |                       |           |                 |  |  |
| Comment       |                                                                                       | This message allows the user to configure the DGNSS configuration of the receiver. |                                     |             |       |        |         |                       |           | n of the        |  |  |
|               |                                                                                       | Hea                                                                                | ader                                | Class       | ID    | Length | (Bytes) |                       | Payload   | Checksum        |  |  |
| Message Stru  | cture                                                                                 | Oxl                                                                                | B5 0x62                             | 0x06 0x70 4 |       |        |         |                       | see below | CK_A CK_B       |  |  |
| Payload Conte | ents:                                                                                 | •                                                                                  |                                     |             |       |        |         |                       |           |                 |  |  |
| Byte Offset   | Num                                                                                   | ber                                                                                | Scaling                             | Name        | 1     |        | Unit    | Description           |           |                 |  |  |
|               | Form                                                                                  | nat                                                                                |                                     |             |       |        |         |                       |           |                 |  |  |
| 0             | U1                                                                                    |                                                                                    | -                                   | dgns        | sMode | 9      | -       | Specifies differentia | al mode:  |                 |  |  |
|               | Ī                                                                                     |                                                                                    |                                     |             |       |        |         | 2: RTK float: No att  | empts ar  | e made to fix   |  |  |
|               |                                                                                       | ambiguities.                                                                       |                                     |             |       |        |         |                       |           |                 |  |  |
|               |                                                                                       |                                                                                    | 3: RTK fixed: Ambiguities are fixed |             |       |        |         |                       |           | e fixed         |  |  |
|               | whenever possible.                                                                    |                                                                                    |                                     |             |       |        |         |                       |           |                 |  |  |
| 1             | U1[3                                                                                  | 3]                                                                                 | -                                   | rese        | rved  | 1      | -       | Reserved              |           |                 |  |  |

### 32.10.6 UBX-CFG-DOSC (0x06 0x61)

## 32.10.6.1 Disciplined oscillator configuration

| Message       |       | UB  | X-CFG-I                                                                     | osc     |                                                   |         |           |                         |                |                 |  |  |
|---------------|-------|-----|-----------------------------------------------------------------------------|---------|---------------------------------------------------|---------|-----------|-------------------------|----------------|-----------------|--|--|
| Description   |       | Dis | ciplined                                                                    | oscill  | ator c                                            | onfigu  | ıration   |                         |                |                 |  |  |
| Firmware      |       | Su  | pported                                                                     | on:     |                                                   |         |           |                         |                |                 |  |  |
|               |       | • ( | ı-blox 8 /                                                                  | u-blo   | x M8 p                                            | orotoco | ol versio | ons 16, 17, 18, 19, 19. | 1, 19.2, 20, 2 | 0.01, 20.1, 20. |  |  |
|               |       | 2   | 2, 20.3, 22, 22.01, 23 and 23.01 (only with Time & Frequency Sync products) |         |                                                   |         |           |                         |                |                 |  |  |
| Туре          |       | Ge  | et/set                                                                      |         |                                                   |         |           |                         |                |                 |  |  |
| Comment       |       | Th  | is messa                                                                    | ige all | ows th                                            | ne chai | racteris  | tics of the internal    | or external    | oscillator to   |  |  |
|               |       | be  | describe                                                                    | d to t  | he rec                                            | eiver.  |           |                         |                |                 |  |  |
|               |       | Th  | e gainVo                                                                    | o and   | gainL                                             | Incerta | ainty pa  | rameters are norm       | nally set usir | ng the          |  |  |
|               |       | cal | ibration                                                                    | proce   | ss init                                           | iated ι | using UI  | BX-TIM-VCOCAL.          |                |                 |  |  |
|               |       | Th  | e behavi                                                                    | or of t | he sys                                            | stem c  | an be b   | adly affected by se     | tting the wr   | ong values,     |  |  |
|               |       | so  | custome                                                                     | ers are | advis                                             | sed to  | only cha  | ange these parame       | ters with ca   | ire.            |  |  |
|               |       | Hea | ider                                                                        | Class   | ID                                                | Length  | (Bytes)   |                         | Payload        | Checksum        |  |  |
| Message Stru  | cture | Oxl | 35 0x62                                                                     | 0x06    | 0x61                                              | 4 + 32  | 2*numO    | sc                      | see below      | CK_A CK_B       |  |  |
| Payload Conte | nts:  |     |                                                                             |         |                                                   | •       |           |                         |                |                 |  |  |
| Byte Offset   | Num   | ber | Scaling                                                                     | Name    | !                                                 |         | Unit      | Description             |                |                 |  |  |
|               | Form  | nat |                                                                             |         |                                                   |         |           |                         |                |                 |  |  |
| 0             | U1    |     | -                                                                           | vers    | version - Message version (0x00 for this version  |         |           |                         |                | nis version)    |  |  |
| 1             | U1    |     | -                                                                           | numC    | numOsc - Number of oscillators to configure (affe |         |           |                         |                |                 |  |  |
|               |       |     |                                                                             |         |                                                   |         |           | length of this me       | ssage)         |                 |  |  |

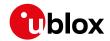

#### UBX-CFG-DOSC continued

| Byte Offset      | Number      | Scaling   | Name          | Unit   | Description                                 |
|------------------|-------------|-----------|---------------|--------|---------------------------------------------|
|                  | Format      |           |               |        |                                             |
| 2                | U1[2]       | -         | reserved1     | -      | Reserved                                    |
| Start of repeate | ed block (n | umOsc tim | es)           |        |                                             |
| 4 + 32*N         | U1          | -         | oscId         | -      | ld of oscillator.                           |
|                  |             |           |               |        | 0 - internal oscillator                     |
|                  |             |           |               |        | 1 - external oscillator                     |
| 5 + 32*N         | U1          | -         | reserved2     | -      | Reserved                                    |
| 6 + 32*N         | X2          | -         | flags         | -      | flags (see graphic below)                   |
| 8 + 32*N         | U4          | 2^-2      | freq          | Hz     | Nominal frequency of source                 |
| 12 + 32*N        | 14          | -         | phaseOffset   | ps     | Intended phase offset of the oscillator     |
|                  |             |           |               |        | relative to the leading edge of the time    |
|                  |             |           |               |        | pulse                                       |
| 16 + 32*N        | U4          | 2^-8      | withTemp      | ppb    | Oscillator stability limit over operating   |
|                  |             |           |               |        | temperature range (must be > 0)             |
| 20 + 32*N        | U4          | 2^-8      | withAge       | ppb/ye | Oscillator stability with age (must be > 0) |
|                  |             |           |               | ar     |                                             |
| 24 + 32*N        | U2          | -         | timeToTemp    | s      | The minimum time that it could take for a   |
|                  |             |           |               |        | temperature variation to move the           |
|                  |             |           |               |        | oscillator frequency by 'withTemp' (must    |
|                  |             |           |               |        | be > 0)                                     |
| 26 + 32*N        | U1[2]       | -         | reserved3     | -      | Reserved                                    |
| 28 + 32*N        | 14          | 2^-16     | gainVco       | ppb/ra | Oscillator control gain/slope; change of    |
|                  |             |           |               | w LSB  | frequency per unit change in raw control    |
|                  |             |           |               |        | change                                      |
| 32 + 32*N        | U1          | 2^-8      | gainUncertain | -      | Relative uncertainty (1 standard deviation) |
|                  |             |           | ty            |        | of oscillator control gain/slope            |
| 33 + 32*N        | U1[3]       | -         | reserved4     | -      | Reserved                                    |
| End of repeated  | block       |           |               |        |                                             |

# **Bitfield flags**

This graphic explains the bits of flags

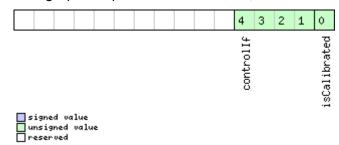

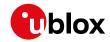

| Name         | Description                                                                                   |
|--------------|-----------------------------------------------------------------------------------------------|
| isCalibrated | 1 if the oscillator gain is calibrated, 0 if not                                              |
| controlIf    | Communication interface for oscillator control:                                               |
|              | 0: Custom DAC attached to receiver's I2C                                                      |
|              | 1: Microchip MCP4726 (12 bit DAC) attached to receiver's I2C                                  |
|              | 2: TI DAC8571 (16 bit DAC) attached to receiver's I2C                                         |
|              | 13: 12 bit DAC attached to host                                                               |
|              | 14: 14 bit DAC attached to host                                                               |
|              | 15: 16 bit DAC attached to host                                                               |
|              | Note that for DACs attached to the host, the host must monitor UBX-TIM-DOSC messages and pass |
|              | the supplied raw values on to the DAC.                                                        |

## 32.10.7 UBX-CFG-ESFALG (0x06 0x56)

# 32.10.7.1 Get/set IMU-mount misalignment configuration

| Message                                                                                                    |        | UB         | BX-CFG-ESFALG                                                   |                  |                                                                                                    |         |           |                                                                                                    |            |               |  |  |  |  |
|----------------------------------------------------------------------------------------------------|--------|------------|-----------------------------------------------------------------|------------------|----------------------------------------------------------------------------------------------------|---------|-----------|----------------------------------------------------------------------------------------------------|------------|---------------|--|--|--|--|
| Description                                                                                                    |        | Ge         | t/set IM                                                        | U-mo             | unt m                                                                                                    | isaligr | ment co   | onfiguration                                                                                                    |            |               |  |  |  |  |
| Firmware                                                                                                    |        | • L        | ı-blox 8/                                                       | u-blo:<br>u-blo: | x M8 i                                                                                                    | orotoc  | ol versio | ns 15.01, 16 and 17 <b>(or</b><br>ns 19, 19.1, 19.2, 20, 20                                                                   | 0.01, 20.1 | •             |  |  |  |  |
| Туре                                                                                                    |        |            | 22, 22.01, 23 and 23.01 (only with ADR or UDR products) Get/set |                  |                                                                                                    |         |           |                                                                                                    |            |               |  |  |  |  |
| Comment  Get/set the IMU-mount misalignment configuration (rotation from installation frame to the IMU-frame).  A detailed description on how to compose this configuration is given in the A Installation section for ADR products.  A detailed description on how to compose this configuration is given in the Unstallation section for UDR products. |        |            |                                                                 |                  |                                                                                                    |         |           |                                                                                                    |            | en in the ADR |  |  |  |  |
|                                                                                                    |        | Hea        |                                                                 | Class            |                                                                                                    |         | (Bytes)   | •                                                                                                    | Payload    | Checksum      |  |  |  |  |
| Message Stru                                                                                                    | ıcture |            |                                                                 | 0x06 0x56 12     |                                                                                                    | (=),    |           | -                                                                                                    | CK_A CK_B  |               |  |  |  |  |
| Payload Conte                                                                                                    | ents:  |            |                                                                 |                  |                                                                                                    | !       |           |                                                                                                    | 1          |               |  |  |  |  |
| Byte Offset                                                                                                    | Num    |            | Scaling                                                         | Name             | !                                                                                                    |         | Unit      | Description                                                                                                    |            |               |  |  |  |  |
| 0                                                                                                    | U4     |            | -                                                               | bitf             | ield                                                                                                    |         | -         | Bitfield (see graphic below)                                                                                                  |            |               |  |  |  |  |
| 4                                                                                                    | U4     |            | 1e-2                                                            | yaw              |                                                                                                    |         | deg       | User-defined IMU-mount yaw angle [0, 36000], e.g. for 60.00 degree yaw angle the configured value would be 6000               |            |               |  |  |  |  |
| 8                                                                                                    | 12     | 1e-2 pitch |                                                                 | deg              | User-defined IMU-mount pitch angle [-<br>9000, 9000], e.g. for 60.00 degree pitch<br>angle the configured value would be 6000 |         |           |                                                                                                    |            |               |  |  |  |  |
| 10                                                                                                    | 12     | 1e-2 roll  |                                                                 |                  |                                                                                                    |         | deg       | User-defined IMU-mount roll angle [-<br>18000, 18000], e.g. for 60.00 degree roll<br>angle the configured value would be 6000 |            |               |  |  |  |  |

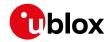

### **Bitfield bitfield**

This graphic explains the bits of bitfield

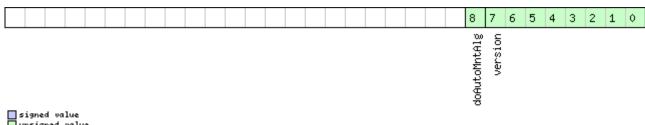

signed value
unsigned value
reserved

| Name         | Description                                                                                        |
|--------------|----------------------------------------------------------------------------------------------------|
| version      | Message version (0x00 for this version)                                                            |
| doAutoMntAlg | Only supported on certain products.                                                                |
|              | Enable/disable automatic IMU-mount alignment (0: Disabled, 1: Enabled). This flag can only be used |
|              | with modules containing an internal IMU.                                                           |

### 32.10.8 UBX-CFG-ESFA (0x06 0x4C)

### 32.10.8.1 Get/set the Accelerometer (A) sensor configuration

| Message       |        | UB  | X-CFG-E    | SFA    |         |                    |            |                                         |             |               |  |  |  |
|---------------|--------|-----|------------|--------|---------|--------------------|------------|-----------------------------------------|-------------|---------------|--|--|--|
| Description   |        | Ge  | t/set the  | Acce   | eleron  | neter (            | A) senso   | r configuration                         |             |               |  |  |  |
| Firmware      |        | Su  | pported    | on:    |         |                    |            |                                         |             |               |  |  |  |
|               |        | • ( | ı-blox 8 / | u-blo  | x M8 p  | orotoc             | ol versio  | ns 19, 19.1, 19.2, 20, 20               | 0.01, 20.1  | , 20.2, 20.3, |  |  |  |
|               |        | 2   | 22, 22.01, | 23 ar  | nd 23.0 | 01 (onl            | y with U   | DR products)                            |             |               |  |  |  |
| Туре          |        | Ge  | t/set      |        |         |                    |            |                                         |             |               |  |  |  |
| Comment       |        | Ge  | t/set the  | confi  | gurat   | ion for            | the acce   | elerometer sensor re                    | quired fo   | r External    |  |  |  |
|               |        | Se  | nsor Fus   | ion (E | SF) ba  | ased n             | avigatio   | n. More details can b                   | e found ir  | n the         |  |  |  |
|               |        | Ac  | celerome   | eter C | onfigu  | ıratior            | section    |                                         |             |               |  |  |  |
|               |        | Hea | ader       | Class  | ID      | Length             | n (Bytes)  |                                         | Payload     | Checksum      |  |  |  |
| Message Stru  | ıcture | Oxl | B5 0x62    | 0x06   | 0x4C    | 20                 |            |                                         | see below   | CK_A CK_B     |  |  |  |
| Payload Conte | ents:  |     |            |        |         |                    |            |                                         | •           |               |  |  |  |
| Byte Offset   | Num    | ber | Scaling    | Name   | Name    |                    |            | Description                             |             |               |  |  |  |
|               | Form   | nat |            |        |         |                    |            |                                         |             |               |  |  |  |
| 0             | U1     |     | -          | vers   | ion     |                    | -          | Message version (0x00 for this version) |             |               |  |  |  |
| 1             | U1[9   | 9]  | -          | rese   | rvedi   | 1                  | -          | Reserved                                |             |               |  |  |  |
| 10            | U1     |     | 2^-6       | acce   | lRms'   | Гhdl               | m/s^2      | Accelerometer RMS                       | thresho     | ld below      |  |  |  |
|               |        |     |            |        |         |                    |            | which automatically estimated           |             |               |  |  |  |
|               |        |     |            |        |         |                    |            | accelerometer noise                     | e-level (ad | ccuracy) is   |  |  |  |
|               |        |     |            |        |         |                    |            | updated.                                |             |               |  |  |  |
| 11            | U1     |     | -          | freq   | uency   | Y                  | Hz         | Nominal accelerome                      |             | or data       |  |  |  |
|               |        |     |            |        |         |                    |            | sampling frequency                      |             |               |  |  |  |
| 12            | U2     |     | - latency  |        | ms      | Accelerometer sens | or data la | atency due to                           |             |               |  |  |  |
|               |        |     |            |        |         |                    |            | e.g. CAN bus.                           |             |               |  |  |  |
| 14            | U2     |     | 1e-4       | -      | ıracy   |                    | m/s^2      | Accelerometer sens                      | or data a   | iccuracy.     |  |  |  |
| 16            | U1[4   | 1]  | -          | rese   | rved    | 2                  | -          | Reserved                                |             |               |  |  |  |

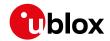

## 32.10.9 UBX-CFG-ESFG (0x06 0x4D)

### 32.10.9.1 Get/set the Gyroscope (G) sensor configuration

| Message       |        | UB                                                                                    | X-CFG-E    | SFG     |         |                                           |            |                                      |            |              |  |  |
|---------------|--------|---------------------------------------------------------------------------------------|------------|---------|---------|-------------------------------------------|------------|--------------------------------------|------------|--------------|--|--|
| Description   |        | Ge                                                                                    | t/set the  | e Gyro  | scope   | e (G) se                                  | ensor co   | nfiguration                          |            |              |  |  |
| Firmware      |        | Su                                                                                    | pported    | on:     |         |                                           |            |                                      |            |              |  |  |
|               |        | • u-blox 8 / u-blox M8 protocol versions 19, 19.1, 19.2, 20, 20.01, 20.1, 20.2, 20.3, |            |         |         |                                           |            |                                      |            |              |  |  |
|               |        | 2                                                                                     | 22, 22.01, | , 23 ar | nd 23.0 | 01 (only                                  | y with U   | DR products)                         |            |              |  |  |
| Туре          |        | Ge                                                                                    | t/set      |         |         |                                           |            |                                      |            |              |  |  |
| Comment       |        | Ge                                                                                    | t/set the  | confi   | gurat   | ion for                                   | the gyro   | scope sensor require                 | ed for Ext | ernal Sensor |  |  |
|               |        | Fu                                                                                    | sion (ESI  | F) bas  | ed na   | vigatio                                   | n. More    | details can be found                 | in the Gy  | roscope      |  |  |
|               |        | Со                                                                                    | nfigurati  | ion se  | ction.  |                                           |            |                                      |            |              |  |  |
|               |        | Hea                                                                                   | ader       | Class   | ID      | Length                                    | (Bytes)    |                                      | Payload    | Checksum     |  |  |
| Message Stru  | icture | Ox                                                                                    | B5 0x62    | 0x06    | 0x4D    | 20                                        |            | see below CK_A CK                    |            |              |  |  |
| Payload Conte | ents:  | •                                                                                     |            |         |         | '                                         |            |                                      | •          |              |  |  |
| Byte Offset   | Num    | ber                                                                                   | Scaling    | Name    |         |                                           | Unit       | Description                          |            |              |  |  |
|               | Form   | nat                                                                                   |            |         |         |                                           |            |                                      |            |              |  |  |
| 0             | U1     |                                                                                       | -          | vers    | ion     |                                           | -          | Message version (0:                  | x00 for th | nis version) |  |  |
| 1             | U1[7   | 7]                                                                                    | -          | rese    | rvedi   | 1                                         | -          | Reserved                             |            |              |  |  |
| 8             | U2     |                                                                                       | -          | tcTa    | bleSa   | aveRa                                     | s          | Temperature-dependent gyroscope bias |            |              |  |  |
|               |        |                                                                                       |            | te      | te      |                                           |            | table saving update rate.            |            |              |  |  |
| 10            | U1     |                                                                                       | 2^-8       | gyro    | RmsTl   | hdl                                       | deg/s      | Gyroscope sensor RMS threshold below |            |              |  |  |
|               |        |                                                                                       |            |         |         |                                           |            | which automatically                  | / estimat  | ed gyroscope |  |  |
|               |        |                                                                                       |            |         |         |                                           |            | noise-level (accurac                 |            |              |  |  |
| 11            | U1     |                                                                                       | -          | freq    | uenc    | У                                         | Hz         | Nominal gyroscope                    | sensor d   | ata sampling |  |  |
|               |        |                                                                                       |            |         |         |                                           | frequency. |                                      |            |              |  |  |
| 12            | U2 -   |                                                                                       | latency    |         | ms      | Gyroscope sensor data latency due to e.g. |            |                                      |            |              |  |  |
|               |        |                                                                                       |            |         |         |                                           |            | CAN bus.                             |            |              |  |  |
| 14            | U2     |                                                                                       | 1e-3       | +       | racy    |                                           | deg/s      | Gyroscope sensor data accuracy.      |            |              |  |  |
| 16            | U1[4   | 4]                                                                                    | -          | rese    | rved    | 2                                         | -          | Reserved                             |            |              |  |  |

### 32.10.10 UBX-CFG-ESFWT (0x06 0x82)

## 32.10.10.1 Get/set wheel-tick configuration

| Message           | UBX-CFG-E                                       | ESFW                            | Т       |                                          |            |              |  |  |  |  |  |
|-------------------|-------------------------------------------------|---------------------------------|---------|------------------------------------------|------------|--------------|--|--|--|--|--|
| Description       | Get/set wheel-tick configuration                |                                 |         |                                          |            |              |  |  |  |  |  |
| Firmware          | Supported                                       | on:                             |         |                                          |            |              |  |  |  |  |  |
|                   | • u-blox 8 /                                    | u-blo                           | x M8 p  | protocol versions 15.01, 16, 17, 18, 19, | 19.1, 19.2 | , 20, 20.01, |  |  |  |  |  |
|                   | 20.1, 20.2                                      | 2, 20.3                         | , 22, 2 | 2.01, 23 and 23.01 (only with ADR p      | roducts)   |              |  |  |  |  |  |
| Туре              | Get/set                                         |                                 |         |                                          |            |              |  |  |  |  |  |
| Comment           | Get/set the                                     | whee                            | l-tick  | configuration for GWT or GAWT so         | lution. Fu | ırther       |  |  |  |  |  |
|                   | information                                     | n on th                         | ie con  | figuration parameters is given in th     | ne Autom   | otive Dead   |  |  |  |  |  |
|                   | Reckoning                                       | (ADR)                           | chapt   | ter.                                     |            |              |  |  |  |  |  |
|                   | This field ca                                   | an onl                          | y be u  | sed with modules supporting analo        | g wheel-t  | ick signals  |  |  |  |  |  |
|                   | and contair                                     | and containing an internal IMU. |         |                                          |            |              |  |  |  |  |  |
|                   | Header Class ID Length (Bytes) Payload Checksum |                                 |         |                                          |            |              |  |  |  |  |  |
| Message Structure | 0xB5 0x62                                       | 0x06                            | 0x82    | 32                                       | see below  | CK_A CK_B    |  |  |  |  |  |

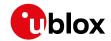

| Payload Contents: |                  |         |               |               |                                                                                                    |  |  |  |
|-------------------|------------------|---------|---------------|---------------|----------------------------------------------------------------------------------------------------|--|--|--|
| Byte Offset       | Number<br>Format | Scaling | Name          | Unit          | Description                                                                                                    |  |  |  |
| 0                 | U1               | -       | version       | -             | Message version (0x00 for this version)                                                                                                    |  |  |  |
| 1                 | X1               | -       | flags1        | -             | Flags (see graphic below)                                                                                                    |  |  |  |
| 2                 | X1               | -       | flags2        | -             | Flags (see graphic below)                                                                                                    |  |  |  |
| 3                 | U1[1]            | -       | reserved1     | -             | Reserved                                                                                                    |  |  |  |
| 4                 | U4               | 1e-6    | wtFactor      | -             | Wheel-tick scale factor to obtain distance [m] from wheel-ticks (0 = not set)                                                                                                    |  |  |  |
| 8                 | U4               | 1e-6    | wtQuantError  | m (or<br>m/s) | Wheel-tick quantization. If useWtSpeed is set then this is interpreted as the speed measurement error RMS.                                                                                                    |  |  |  |
| 12                | U4               | -       | wtCountMax    | -             | Wheel-tick counter maximum value (rollover - 1). If null, relative wheel-tick counts are assumed (and therefore no rollover). If not null, absolute wheel-tick counts are assumed and the value corresponds to the highest tick count value before rollover happens. If useWtSpeed is set then this value is ignored. If value is set to 1, absolute wheel-tick counts are assumed and the value will be automatic calculated if possible. It is only possible for automatic calibration to calculate wtCntMax if it can be represented as a number of set bits (i.e. 2^N). If it cannot be represented in this way it must be set to the correct absolute tick value manually. |  |  |  |
| 16                | U2               | -       | wtLatency     | ms            | Wheel-tick data latency due to e.g. CAN bus                                                                                                    |  |  |  |
| 18                | U1               | -       | wtFrequency   | Hz            | Nominal wheel-tick data frequency (0 = not set)                                                                                                    |  |  |  |
| 19                | X1               | -       | flags3        | -             | Flags (see graphic below)                                                                                                    |  |  |  |
| 20                | U2               | -       | speedDeadBand | cm/s          | Speed sensor dead band (0 = not set)                                                                                                    |  |  |  |
| 22                | U1[10]           | -       | reserved2     | -             | Reserved                                                                                                    |  |  |  |

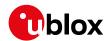

### Bitfield flags1

This graphic explains the bits of flags1

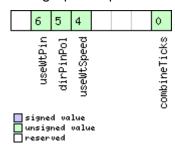

| Name         | Description                                                                              |
|--------------|------------------------------------------------------------------------------------------|
| combineTicks | Use combined rear wheel-ticks instead of the single tick                                 |
| useWtSpeed   | Use speed measurements (data type 11 in ESF-MEAS) instead of single ticks (data type 10) |
| dirPinPol    | Only supported on certain products.                                                      |
|              | Direction pin polarity                                                                   |
|              | 0: High signal level means forward direction,                                            |
|              | 1: High signal level means backward direction.                                           |
| useWtPin     | Use wheel-tick pin for speed measurement.                                                |

### Bitfield flags2

This graphic explains the bits of flags2

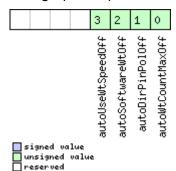

| Name          | Description                                                                                             |
|---------------|----------------------------------------------------------------------------------------------------|
| autoWtCountMa | Disable automatic estimation of maximum absolute wheel-tick counter value (0: enabled, 1:               |
| xOff          | disabled). See wtCountMax field description for more details.                                           |
|               | (Not supported in protocol versions less than 19)                                                       |
| autoDirPinPol | Only supported on certain products.                                                                     |
| Off           | Disable automatic wheel-tick direction pin polarity detection (0: enabled, 1: disabled). See dirPinPol  |
|               | field description for more details.                                                                     |
|               | (Not supported in protocol versions less than 19)                                                       |
| autoSoftwareW | Only supported on certain products.                                                                     |
| tOff          | Disable automatic use of wheel-tick or speed data received over the software interface if available (0: |
|               | enabled, 1: disabled). In this case, data coming from the hardware interface (wheel-tick pins) will     |
|               | automatically be ignored if wheel-tick/speed data are available from the software interface. See        |
|               | useWtPin field description for more details.                                                            |
|               | (Not supported in protocol versions less than 19)                                                       |

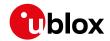

#### Bitfield flags2 Description continued

| Name          | Description                                                                                           |
|---------------|----------------------------------------------------------------------------------------------------|
| autoUseWtSpee | Disable automatic receiver reconfiguration for processing speed data instead of wheel-tick data if no |
| dOff          | wheel-tick data are available but speed data were detected (0: enabled, 1: disabled). See useWtSpeed  |
|               | field description for more details.                                                                   |
|               | (Not supported in protocol versions less than 19)                                                     |

### Bitfield flags3

This graphic explains the bits of flags3

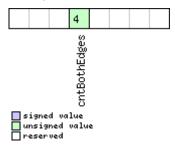

| Name         | Description                                                                                          |
|--------------|----------------------------------------------------------------------------------------------------|
| cntBothEdges | Only supported on certain products.                                                                  |
|              | Count both rising and falling edges on wheel-tick signal (only relevant if wheel-tick is measured by |
|              | the u-blox receiver).                                                                                |
|              | Only turn on this feature if the wheel-tick signal has 50 % duty cycle. Turning on this feature with |
|              | fixed-width pulses can lead to severe degradation of performance.                                    |
|              | Use wheel-tick pin for speed measurement. This field can only be used with modules supporting        |
|              | analog wheel-tick signals.                                                                           |

### 32.10.11 UBX-CFG-ESRC (0x06 0x60)

### 32.10.11.1 External synchronization source configuration

| Message                                                           |       | UB   | JBX-CFG-ESRC                                                                              |         |            |                |                 |                                           |                                         |           |  |  |
|-------------------------------------------------------------------|-------|------|-------------------------------------------------------------------------------------------|---------|------------|----------------|-----------------|-------------------------------------------|-----------------------------------------|-----------|--|--|
| Description                                                       |       | Ex.  | ternal sy                                                                                 | nchro   | nizat      | ion sou        | urce con        | figuration                                |                                         |           |  |  |
| Firmware                                                          |       | Su   | Supported on:                                                                             |         |            |                |                 |                                           |                                         |           |  |  |
|                                                                   |       | • (  | • u-blox 8 / u-blox M8 protocol versions 16, 17, 18, 19, 19.1, 19.2, 20, 20.01, 20.1, 20. |         |            |                |                 |                                           |                                         |           |  |  |
| 2, 20.3, 22, 22.01, 23 and 23.01 (only with Time & Frequency Sync |       |      |                                                                                           |         |            |                | c products)     |                                           |                                         |           |  |  |
| Туре                                                              |       | Ge   | t/set                                                                                     |         |            |                |                 |                                           |                                         |           |  |  |
| Comment                                                           |       | Ex   | ternal tir                                                                                | ne or 1 | freque     | ency sc        | ource cor       | nfiguration. The stab                     | ility of tir                            | ne and    |  |  |
|                                                                   |       | fre  | frequency sources is described using different fields, see sourceType field               |         |            |                |                 |                                           |                                         |           |  |  |
|                                                                   |       | do   | cumenta                                                                                   | ition.  |            |                |                 |                                           |                                         |           |  |  |
|                                                                   |       | Hea  | ader                                                                                      | Class   | ID         | Length (Bytes) |                 |                                           | Payload                                 | Checksum  |  |  |
| Message Struc                                                     | cture | Oxl  | B5 0x62                                                                                   | 0x06    | 0x60       | 4 + 36         | + 36*numSources |                                           | see below                               | CK_A CK_B |  |  |
| Payload Conte                                                     | nts:  |      |                                                                                           |         |            | •              |                 |                                           |                                         |           |  |  |
| Byte Offset                                                       | Num   | ber  | Scaling                                                                                   | Name    | Name       |                | Unit            | Description                               |                                         |           |  |  |
|                                                                   | Form  | nat  |                                                                                           |         |            |                |                 |                                           |                                         |           |  |  |
| 0                                                                 | U1    | -    |                                                                                           | vers    | sion       |                | -               | Message version (0:                       | Message version (0x00 for this version) |           |  |  |
| 1                                                                 | U1    | U1 - |                                                                                           | numS    | numSources |                | -               | Number of sources (affects length of this |                                         |           |  |  |
|                                                                   |       |      |                                                                                           |         |            |                |                 | message)                                  |                                         |           |  |  |
| 2                                                                 | U1[2  | 2]   | -                                                                                         | rese    | rvedi      | 1              | -               | Reserved                                  |                                         |           |  |  |

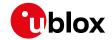

#### UBX-CFG-ESRC continued

| Byte Offset     | Number      | Scaling  | Name          | Unit   | Description                                 |
|-----------------|-------------|----------|---------------|--------|---------------------------------------------|
|                 | Format      |          |               |        |                                             |
| Start of repeat | ed block (n | umSource | s times)      |        |                                             |
| 4 + 36*N        | U1          | -        | extInt        | -      | EXTINT index of this source (0 for          |
|                 |             |          |               |        | EXTINTO and 1 for EXTINT1)                  |
| 5 + 36*N        | U1          | -        | sourceType    | -      | Source type:                                |
|                 |             |          |               |        | 0: none                                     |
|                 |             |          |               |        | 1: frequency source; use withTemp,          |
|                 |             |          |               |        | withAge, timeToTemp and                     |
|                 |             |          |               |        | maxDevLifeTime to describe the stability    |
|                 |             |          |               |        | of the source                               |
|                 |             |          |               |        | 2: time source; use offset,                 |
|                 |             |          |               |        | offsetUncertainty and jitter fields to      |
|                 |             |          |               |        | describe the stability of the source        |
|                 |             |          |               |        | 3: feedback from external oscillator;       |
|                 |             |          |               |        | stability data is taken from the external   |
|                 |             |          |               |        | oscillator's configuration                  |
| 6 + 36*N        | X2          | -        | flags         | -      | Flags (see graphic below)                   |
| 8 + 36*N        | U4          | 2^-2     | freq          | Hz     | Nominal frequency of source                 |
| 12 + 36*N       | U1[4]       | -        | reserved2     | -      | Reserved                                    |
| 16 + 36*N       | U4          | 2^-8     | withTemp      | ppb    | Oscillator stability limit over operating   |
|                 |             |          |               |        | temperature range (must be > 0)             |
|                 |             |          |               |        | Only used if sourceType is 1.               |
| 20 + 36*N       | U4          | 2^-8     | withAge       | ppb/ye | Oscillator stability with age (must be > 0) |
|                 |             |          |               | ar     | Only used if sourceType is 1.               |
| 24 + 36*N       | U2          | -        | timeToTemp    | S      | The minimum time that it could take for a   |
|                 |             |          |               |        | temperature variation to move the           |
|                 |             |          |               |        | oscillator frequency by 'withTemp' (must    |
|                 |             |          |               |        | be > 0)                                     |
| 00 00:11        |             |          |               |        | Only used if sourceType is 1.               |
| 26 + 36*N       | U2          | -        | maxDevLifeTim | ppb    | Maximum frequency deviation during          |
|                 |             |          | е             |        | lifetime (must be > 0)                      |
| 00 + 00**       | 1.4         |          |               |        | Only used if sourceType is 1.               |
| 28 + 36*N       | 14          | -        | offset        | ns     | Phase offset of signal                      |
| 32 + 36*N       | 114         |          | 0.E.E         | no     | Only used if sourceType is 2.               |
| 3∠ + 30"N       | U4          | -        | offsetUncerta | ns     | Uncertainty of phase offset (one standard   |
|                 |             |          | inty          |        | deviation)                                  |
| 36 + 36*N       | 114         |          |               | no/s   | Only used if sourceType is 2.               |
| 36 + 36*N       | U4          | -        | jitter        | ns/s   | Phase jitter (must be > 0)                  |
|                 | <u> </u>    |          |               |        | Only used if sourceType is 2.               |
| End of repeate  | a block     |          |               |        |                                             |

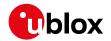

## **Bitfield flags**

This graphic explains the bits of flags

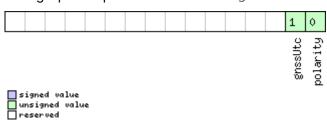

| Name     | Description                                                         |
|----------|---------------------------------------------------------------------|
| polarity | Polarity of signal:                                                 |
|          | 0: leading edge is rising edge                                      |
|          | 1: leading edge is falling edge                                     |
| gnssUtc  | Time base of timing signal:                                         |
|          | 0: GNSS - as specified in CFG-TP5 (or GPS if CFG-TP5 indicates UTC) |
|          | 1: UTC                                                              |
|          | Only used if sourceType is 2.                                       |

#### 32.10.12 UBX-CFG-GEOFENCE (0x06 0x69)

### 32.10.12.1 Geofencing configuration

| Message       |       | UB                                                                                | UBX-CFG-GEOFENCE                                                                                            |                  |           |         |             |                                          |                                         |            |  |
|---------------|-------|-----------------------------------------------------------------------------------|----------------------------------------------------------------------------------------------------|------------------|-----------|---------|-------------|------------------------------------------|-----------------------------------------|------------|--|
| Description   |       | Ge                                                                                | ofencing                                                                                                    | conf             | igurat    | ion     |             |                                          |                                         |            |  |
| Firmware      |       | Su                                                                                | pported                                                                                                    | on:              |           |         |             |                                          |                                         |            |  |
|               |       | • (                                                                               | • u-blox 8 / u-blox M8 protocol versions 18, 19, 19.1, 19.2, 20, 20.01, 20.1, 20.2, 20.                     |                  |           |         |             |                                          |                                         |            |  |
|               |       | 3                                                                                 | 3, 22, 22.                                                                                                  | 01, 23           | and 2     | 3.01    |             |                                          |                                         |            |  |
| Туре          |       | Ge                                                                                | t/set                                                                                                    |                  |           |         |             |                                          |                                         |            |  |
| Comment       |       | Ge                                                                                | ts or set                                                                                                   | s the 🤅          | geofer    | ncing c | onfigura    | ation.                                   |                                         |            |  |
|               |       | Se                                                                                | e the <mark>Ge</mark>                                                                                       | ofenci           | ng de     | scripti | on for fe   | ature details.                           |                                         |            |  |
|               |       | If t                                                                              | he receiv                                                                                                   | er is s          | sent a    | valid r | new conf    | iguration, it will resp                  | ond with                                | a UBX-ACK- |  |
|               |       |                                                                                   |                                                                                                    | -                |           |         | -           | e to the new configu                     |                                         |            |  |
|               |       | receiver will reject the request, by issuing a UBX-ACK-NAK and continuing         |                                                                                                    |                  |           |         |             |                                          |                                         |            |  |
|               |       | operation with the previous configuration.                                        |                                                                                                    |                  |           |         |             |                                          |                                         |            |  |
|               |       | Note that the acknowledge message does not indicate whether the PIO               |                                                                                                    |                  |           |         |             |                                          |                                         |            |  |
|               |       | configuration has been successfully applied (pin assigned), it only indicates the |                                                                                                    |                  |           |         |             |                                          |                                         |            |  |
|               |       | successful configuration of the feature. The configured PIO must be previously    |                                                                                                    |                  |           |         |             |                                          |                                         |            |  |
|               |       | <b>-</b>                                                                          | unoccupied for successful assignment.       Header     Class ID     Length (Bytes)     Payload     Checksum |                  |           |         |             |                                          |                                         |            |  |
|               |       | <u> </u>                                                                          |                                                                                                    | Class            |           |         |             |                                          | Payload                                 | Checksum   |  |
| Message Stru  | cture | Oxl                                                                               | B5 0x62                                                                                                    | 0x06 0x69 8 + 12 |           | 8 + 12  | 2*numFences |                                          | see below                               | CK_A CK_B  |  |
| Payload Conte | nts:  |                                                                                   |                                                                                                    |                  |           |         |             |                                          |                                         |            |  |
| Byte Offset   | Num   | ber                                                                               | Scaling                                                                                                    | Name             |           |         | Unit        | Description                              |                                         |            |  |
| Format        |       | nat                                                                               |                                                                                                    |                  |           |         |             |                                          |                                         |            |  |
| 0             | U1    | -                                                                                 |                                                                                                    | vers             | ion       |         | -           | Message version (0:                      | lessage version (0x00 for this version) |            |  |
| 1             | U1    | J1 -                                                                              |                                                                                                    | numF             | numFences |         | -           | Number of geofence                       | umber of geofences contained in this    |            |  |
|               |       |                                                                                   |                                                                                                    |                  |           |         |             | message. Note that the receiver can only |                                         |            |  |
|               |       |                                                                                   |                                                                                                    |                  |           |         |             | store a limited num                      | ber of ged                              | ofences    |  |
|               |       |                                                                                   |                                                                                                    |                  |           |         |             | (currently 4).                           |                                         |            |  |

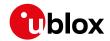

#### UBX-CFG-GEOFENCE continued

| Byte Offset           | Number      | Scaling  | Name        | Unit | Description                                 |  |  |
|-----------------------|-------------|----------|-------------|------|---------------------------------------------|--|--|
|                       | Format      |          |             |      |                                             |  |  |
| 2                     | U1          | -        | confLvl     | -    | Required confidence level for state         |  |  |
|                       |             |          |             |      | evaluation. This value times the position's |  |  |
|                       |             |          |             |      | standard deviation (sigma) defines the      |  |  |
|                       |             |          |             |      | confidence band.                            |  |  |
|                       |             |          |             |      | 0 = no confidence required                  |  |  |
|                       |             |          |             |      | 1 = 68%                                     |  |  |
|                       |             |          |             |      | 2 = 95%                                     |  |  |
|                       |             |          |             |      | 3 = 99.7%                                   |  |  |
|                       |             |          |             |      | 4 = 99.99%                                  |  |  |
| 3                     | U1[1]       | -        | reserved1   | -    | Reserved                                    |  |  |
| 4                     | U1          | -        | pioEnabled  | -    | 1 = Enable PIO combined fence state         |  |  |
|                       |             |          |             |      | output, 0 = disable                         |  |  |
| 5                     | U1          | -        | pinPolarity | -    | PIO pin polarity. 0 = Low means inside, 1 = |  |  |
|                       |             |          |             |      | Low means outside. Unknown state is         |  |  |
|                       |             |          |             |      | always high.                                |  |  |
| 6                     | U1          | -        | pin         | -    | PIO pin number                              |  |  |
| 7                     | U1[1]       | -        | reserved2   | -    | Reserved                                    |  |  |
| Start of repeate      | ed block (n | umFences | times)      |      |                                             |  |  |
| 8 + 12*N              | 14          | 1e-7     | lat         | deg  | Latitude of the geofence circle center      |  |  |
| 12 + 12*N             | 14          | 1e-7     | lon         | deg  | Longitude of the geofence circle center     |  |  |
| 16 + 12*N             | U4          | 1e-2     | radius      | m    | Radius of the geofence circle               |  |  |
| End of repeated block |             |          |             |      |                                             |  |  |

#### 32.10.13 UBX-CFG-GNSS (0x06 0x3E)

#### 32.10.13.1 GNSS system configuration

| Message     | UBX-CFG-GNSS                                                                                    |  |  |  |  |  |  |  |
|-------------|-------------------------------------------------------------------------------------------------|--|--|--|--|--|--|--|
| Description | GNSS system configuration                                                                       |  |  |  |  |  |  |  |
| Firmware    | Supported on:                                                                                   |  |  |  |  |  |  |  |
|             | • u-blox 8 / u-blox M8 protocol versions 15, 15.01, 16, 17, 18, 19, 19.1, 19.2, 20, 20.01,      |  |  |  |  |  |  |  |
|             | 20.1, 20.2, 20.3, 22, 22.01, 23 and 23.01                                                       |  |  |  |  |  |  |  |
| Туре        | Get/set                                                                                         |  |  |  |  |  |  |  |
| Comment     | Gets or sets the GNSS system channel sharing configuration.                                     |  |  |  |  |  |  |  |
|             | If the receiver is sent a valid new configuration, it will respond with a UBX-ACK               |  |  |  |  |  |  |  |
|             | ACK message and immediately change to the new configuration. Otherwis                           |  |  |  |  |  |  |  |
|             | receiver will reject the request, by issuing a UBX-ACK-NAK and continuing                       |  |  |  |  |  |  |  |
|             | operation with the previous configuration.                                                      |  |  |  |  |  |  |  |
|             | Configuration requirements:                                                                     |  |  |  |  |  |  |  |
|             | • It is necessary for at least one major GNSS to be enabled, after applying the                 |  |  |  |  |  |  |  |
|             | new configuration to the current one.                                                           |  |  |  |  |  |  |  |
|             | <ul> <li>It is also required that at least 4 tracking channels are available to each</li> </ul> |  |  |  |  |  |  |  |
|             | enabled major GNSS, i.e. maxTrkCh must have a minimum value of 4 for each                       |  |  |  |  |  |  |  |
|             | enabled major GNSS.                                                                             |  |  |  |  |  |  |  |
|             | The number of tracking channels in use must not exceed the number of                            |  |  |  |  |  |  |  |

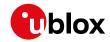

tracking channels available in hardware, and the sum of all reserved tracking channels needs to be less than or equal to the number of tracking channels in use.

#### Notes:

- To avoid cross-correlation issues, it is recommended that GPS and QZSS are always both enabled or both disabled.
- Polling this message returns the configuration of all supported GNSS, whether
  enabled or not; it may also include GNSS unsupported by the particular
  product, but in such cases the enable flag will always be unset.
- See section GNSS Configuration for a discussion of the use of this message.
- See section Satellite Numbering for a description of the GNSS IDs available.
- Applying the GNSS system configuration takes some time. After issuing UBX-CFG-GNSS, wait first for the acknowledgement from the receiver and then 0.5 seconds before sending the next command.
- If Galileo is enabled, UBX-CFG-GNSS must be followed by UBX-CFG-CFG to save current configuration to BBR and then by UBX-CFG-RST with resetMode set to Hardware reset.
- Configuration specific to the GNSS system can be done via other messages (e. g. UBX-CFG-SBAS).

| 0                 | 1 11   |            | maa7  | 7070 |                       |      | Massage version (O) | On for th | vic version) |  |
|-------------------|--------|------------|-------|------|-----------------------|------|---------------------|-----------|--------------|--|
|                   | Format | t          |       |      |                       |      |                     |           |              |  |
| Byte Offset       | Numbe  | er Scaling | Name  | !    |                       | Unit | Description         |           |              |  |
| Payload Contents: |        |            |       |      |                       |      |                     |           |              |  |
| Message Structure |        | 0xB5 0x62  | 0x06  | 0x3E | 4 + 8*numConfigBlocks |      | see below           | CK_A CK_B |              |  |
|                   | Н      | Header     | Class | ID   | Length (Bytes)        |      |                     | Payload   | Checksum     |  |

|   | Format |   |               |   |                                           |
|---|--------|---|---------------|---|-------------------------------------------|
| 0 | U1     | - | msgVer        | - | Message version (0x00 for this version)   |
| 1 | U1     | - | numTrkChHw    | - | Number of tracking channels available in  |
|   |        |   |               |   | hardware (read only)                      |
| 2 | U1     | - | numTrkChUse   | - | (Read only in protocol versions greater   |
|   |        |   |               |   | than 23) Number of tracking channels to   |
|   |        |   |               |   | use. Must be > 0, <= numTrkChHw. If       |
|   |        |   |               |   | 0xFF, then number of tracking channels to |
|   |        |   |               |   | use will be set to numTrkChHw.            |
| 3 | U1     | - | numConfigBloc | - | Number of configuration blocks following  |
|   |        |   | ks            |   |                                           |

Start of repeated block (numConfigBlocks times)

| 4 + 8*N | U1 | - | gnssId    | - | System identifier (see Satellite Numbering |
|---------|----|---|-----------|---|--------------------------------------------|
|         |    |   |           |   | )                                          |
| 5 + 8*N | U1 | - | resTrkCh  | - | (Read only in protocol versions greater    |
|         |    |   |           |   | than 23) Number of reserved (minimum)      |
|         |    |   |           |   | tracking channels for this system.         |
| 6 + 8*N | U1 | - | maxTrkCh  | - | (Read only in protocol versions greater    |
|         |    |   |           |   | than 23) Maximum number of tracking        |
|         |    |   |           |   | channels used for this system. Must be >   |
|         |    |   |           |   | 0, >= resTrkChn, <= numTrkChUse and <=     |
|         |    |   |           |   | maximum number of tracking channels        |
|         |    |   |           |   | supported for this system.                 |
| 7 + 8*N | U1 | - | reserved1 | - | Reserved                                   |

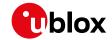

#### UBX-CFG-GNSS continued

| Byte Offset     | Number  | Scaling | Name  | Unit | Description                                 |
|-----------------|---------|---------|-------|------|---------------------------------------------|
|                 | Format  |         |       |      |                                             |
| 8 + 8*N         | X4      | -       | flags | -    | Bitfield of flags. At least one signal must |
|                 |         |         |       |      | be configured in every enabled system.      |
|                 |         |         |       |      | (see graphic below)                         |
| End of repeated | d block |         |       |      |                                             |

## **Bitfield flags**

This graphic explains the bits of flags

|              |  | 23      | 22 | 21 | 20 | 19 | 18 | 17 | 16 |  |  |  |  |  |  |  | ٥      |
|--------------|--|---------|----|----|----|----|----|----|----|--|--|--|--|--|--|--|--------|
|              |  | ¥<br>gg |    |    |    |    |    |    |    |  |  |  |  |  |  |  | ج<br>م |
|              |  | ğ,      |    |    |    |    |    |    |    |  |  |  |  |  |  |  | à      |
| signed value |  | Sig     |    |    |    |    |    |    |    |  |  |  |  |  |  |  |        |

signed value
unsigned value
reserved

| neserved   |                                                                     |
|------------|---------------------------------------------------------------------|
| Name       | Description                                                         |
| enable     | Enable this system                                                  |
| sigCfgMask | Signal configuration mask                                           |
|            | When gnssld is 0 (GPS)                                              |
|            | 0x01 = GPS L1C/A                                                    |
|            | 0x10 = GPS L2C                                                      |
|            | 0x20 = GPS L5                                                       |
|            | When gnssld is 1 (SBAS)                                             |
|            | 0x01 = SBAS L1C/A                                                   |
|            | When gnssld is 2 (Galileo)                                          |
|            | 0x01 = Galileo E1 (not supported in protocol versions less than 18) |
|            | 0x10 = Galileo E5a                                                  |
|            | 0x20 = Galileo E5b                                                  |
|            | When gnssld is 3 (BeiDou)                                           |
|            | 0x01 = BeiDou B1I                                                   |
|            | 0x10 = BeiDou B2I                                                   |
|            | 0x80 = BeiDou B2A                                                   |
|            | When gnssld is 5 (QZSS)                                             |
|            | 0x01 = QZSS L1C/A                                                   |
|            | 0x04 = QZSS L1S                                                     |
|            | 0x10 = QZSS L2C                                                     |
|            | 0x20 = QZSS L5                                                      |
|            | When gnssld is 6 (GLONASS)                                          |
|            | 0x01 = GLONASS L1                                                   |
|            | 0x10 = GLONASS L2                                                   |

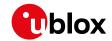

#### 32.10.14 UBX-CFG-HNR (0x06 0x5C)

### 32.10.14.1 High navigation rate settings

| Message        |                           | UBX-                                 | CFG-H   | HNR      |                   |          |             |                                 |            |               |  |  |  |
|----------------|---------------------------|--------------------------------------|---------|----------|-------------------|----------|-------------|---------------------------------|------------|---------------|--|--|--|
| Description    |                           | High                                 | naviga  | ation i  | rate s            | etting   | s           |                                 |            |               |  |  |  |
| Firmware       |                           | Suppo                                | orted   | on:      |                   |          |             |                                 |            |               |  |  |  |
|                |                           | • u-b                                | lox 8 / | u-blo    | x M8 <sub> </sub> | protoco  | ol versio   | ns 15.01, 16 and 17 ( <b>or</b> | nly with A | DR products)  |  |  |  |
|                |                           | • u-b                                | lox 8 / | u-blo    | x M8 <sub>I</sub> | protoc   | ol versio   | ns 19, 19.1, 19.2, 20, 20       | 0.01, 20.1 | , 20.2, 20.3, |  |  |  |
|                |                           | 22,                                  | 22.01,  | 23 an    | nd 23.            | 01 (only | y with A    | DR or UDR products              | )          |               |  |  |  |
| Туре           |                           | Get/s                                | t/set   |          |                   |          |             |                                 |            |               |  |  |  |
| Comment        |                           | The u                                | -blox   | receiv   | ers su            | ıpport   | high rate   | es of navigation upda           | ate up to  | 30 Hz. The    |  |  |  |
|                |                           | navig                                | ation   | solutio  | on ou             | tput UI  | 3X-NAV-     | HNR will not be aligr           | ed to the  | top of a      |  |  |  |
|                |                           | secon                                | ıd.     |          |                   |          |             |                                 |            |               |  |  |  |
|                |                           | • The                                | upda    | te rat   | e has             | a direc  | t influer   | nce on the power con            | sumptior   | n. The more   |  |  |  |
|                |                           | fixe                                 | s that  | t are re | equire            | ed, the  | more CF     | U power and commu               | unication  | resources are |  |  |  |
|                |                           | req                                  | uired.  |          |                   |          |             |                                 |            |               |  |  |  |
|                |                           | • For                                | most    | applic   | cation            | ıs a 1 H | z update    | e rate would be suffic          | cient.     |               |  |  |  |
|                |                           | Header                               |         | Class    | ID                | Length   | (Bytes)     |                                 | Payload    | Checksum      |  |  |  |
| Message Struc  | ssage Structure 0xB5 0x62 |                                      |         |          | 0x5C              | 4        |             |                                 | see below  | CK_A CK_B     |  |  |  |
| Payload Conten | nts:                      |                                      |         |          |                   |          |             |                                 |            |               |  |  |  |
| Byte Offset    | Num                       | Number Scaling Name Unit Description |         |          |                   |          | Description |                                 |            |               |  |  |  |
|                | at                        |                                      |         |          |                   |          |             |                                 |            |               |  |  |  |
| 0              | U1                        | -                                    |         | high     | NavR              | ate      | Hz          | Rate of navigation s            | solution o | utput         |  |  |  |
| 1              | U1[3                      | 3] -                                 |         | rese     | rved              | 1        | -           | Reserved                        |            |               |  |  |  |

### 32.10.15 UBX-CFG-INF (0x06 0x02)

#### 32.10.15.1 Poll configuration for one protocol

| Message       |       | UB  | X-CFG-I    | NF      |         |         |           |                                           |             |                 |  |  |  |
|---------------|-------|-----|------------|---------|---------|---------|-----------|-------------------------------------------|-------------|-----------------|--|--|--|
| Description   |       | Ро  | II configi | uratio  | n for c | ne pro  | otocol    |                                           |             |                 |  |  |  |
| Firmware      |       | Su  | pported    | on:     |         |         |           |                                           |             |                 |  |  |  |
|               |       | • ( | ı-blox 8 / | u-blo   | x M8 p  | protoco | ol versio | ns 15, 15.01, 16, 17, 18,                 | 19, 19.1, 1 | 9.2, 20, 20.01, |  |  |  |
|               |       | 2   | 20.1, 20.2 | 2, 20.3 | , 22, 2 | 2.01, 2 | 3 and 23  | 3.01                                      |             |                 |  |  |  |
| Туре          |       | Pol | II Reques  | st      |         |         |           |                                           |             |                 |  |  |  |
| Comment       |       | -   |            |         |         |         |           |                                           |             |                 |  |  |  |
|               |       | Hea | ader       | Class   | ID      | Length  | (Bytes)   | Bytes) Payload Checksum                   |             |                 |  |  |  |
| Message Stru  | cture | Oxl | B5 0x62    | 0x06    | 0x02    | 1       |           | see below CK_A CK_B                       |             |                 |  |  |  |
| Payload Conte | ents: |     |            |         |         |         |           |                                           |             |                 |  |  |  |
| Byte Offset   | Num   | ber | Scaling    | Name    |         |         | Unit      | Description                               |             |                 |  |  |  |
|               | Form  | nat |            |         |         |         |           |                                           |             |                 |  |  |  |
| 0             | U1    |     | -          | prot    | ocol    | [D      | -         | Protocol identifier, i                    | dentifyin   | g the output    |  |  |  |
|               |       |     |            |         |         |         |           | protocol for this pol                     | l request.  | . The           |  |  |  |
|               |       |     |            |         |         |         |           | following are valid protocol identifiers: |             |                 |  |  |  |
|               |       |     |            |         |         |         |           | 0: UBX protocol                           |             |                 |  |  |  |
|               |       |     |            |         |         |         |           | 1: NMEA protocol                          |             |                 |  |  |  |
|               |       |     |            |         |         |         |           | 2-255: Reserved                           |             |                 |  |  |  |

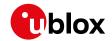

### 32.10.15.2 Information message configuration

| Message                                                                                                    |          | UB                                               | X-CFG-I                             | NF        |       |        |         |                                                                                                    |                     |                  |  |  |  |  |
|----------------------------------------------------------------------------------------------------|----------|--------------------------------------------------|-------------------------------------|-----------|-------|--------|---------|----------------------------------------------------------------------------------------------------|---------------------|------------------|--|--|--|--|
| Description                                                                                                 |          | Inf                                              | ormatio                             | n mes     | sage  | config | uration |                                                                                                    |                     |                  |  |  |  |  |
| Firmware                                                                                                    |          | • (                                              | pported<br>u-blox 8 /<br>20.1, 20.2 | u-blo     | -     |        |         | ns 15, 15.01, 16, 17, 18,                                                                                                    | 19, 19.1, 1         | 19.2, 20, 20.01, |  |  |  |  |
| Туре                                                                                                    |          |                                                  | t/set                               | ,         | ,, _  |        |         |                                                                                                    |                     |                  |  |  |  |  |
| The value of infMsgMask[x the INF class messages (bit complete list, see the Mess concatenated to one input |          |                                                  |                                     |           |       |        |         |                                                                                                    |                     |                  |  |  |  |  |
|                                                                                                    |          | <del>                                     </del> | ader                                | Class     |       |        | (Bytes) | •                                                                                                    | Payload             | Checksum         |  |  |  |  |
| Message Stru                                                                                                | cture    |                                                  | B5 0x62                             |           |       | 1      |         |                                                                                                    | see below CK_A CK_I |                  |  |  |  |  |
| Payload Conte                                                                                               | nts:     |                                                  |                                     |           |       |        |         |                                                                                                    |                     |                  |  |  |  |  |
| Byte Offset                                                                                                 | Num      |                                                  | Scaling                             | Name      | •     |        | Unit    | Description                                                                                                    |                     |                  |  |  |  |  |
| Start of repeat                                                                                             | ted blo  | ck (N                                            | l times)                            | •         |       |        |         | •                                                                                                    |                     |                  |  |  |  |  |
| N*10                                                                                                    | U1       |                                                  | -                                   | prot      | ocol: | ID     | -       | Protocol identifier, i<br>protocol the configu<br>following are valid p<br>0: UBX protocol<br>1: NMEA protocol<br>2-255: Reserved | ıration is          | set/get. The     |  |  |  |  |
| 1 + 10*N                                                                                                    | U1[3     | 3]                                               |                                     | reserved1 |       |        |         | Reserved                                                                                                    |                     |                  |  |  |  |  |
| 4 + 10*N                                                                                                    | X1[6     | i]<br>                                           | -                                   | infM      | IsgMa | sk     | -       | A bit mask, saying which information messages are enabled on each I/O port (see graphic below)                                    |                     |                  |  |  |  |  |
| End of repeate                                                                                              | ed block | <                                                |                                     |           |       |        |         |                                                                                                    |                     |                  |  |  |  |  |

## Bitfield infMsgMask

This graphic explains the bits of  ${\tt infMsgMask}$ 

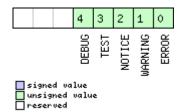

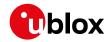

| Name    | Description    |
|---------|----------------|
| ERROR   | enable ERROR   |
| WARNING | enable WARNING |
| NOTICE  | enable NOTICE  |
| TEST    | enable TEST    |
| DEBUG   | enable DEBUG   |

#### 32.10.16 UBX-CFG-ITFM (0x06 0x39)

### 32.10.16.1 Jamming/interference monitor configuration

| Message       |                      | UB  | X-CFG-I    | TFM     |         |         |         |                                              |                                       |                 |  |  |  |
|---------------|----------------------|-----|------------|---------|---------|---------|---------|----------------------------------------------|---------------------------------------|-----------------|--|--|--|
| Description   |                      | Jai | mming/i    | nterfe  | erence  | moni    | tor con | figuration                                   |                                       |                 |  |  |  |
| Firmware      |                      | Su  | pported    | on:     |         |         |         |                                              |                                       |                 |  |  |  |
|               |                      | 1   | -          |         |         |         |         | ons 15, 15.01, 16, 17, 18,                   | 19, 19.1, 1                           | 9.2, 20, 20.01, |  |  |  |
|               |                      | 2   | 20.1, 20.2 | 2, 20.3 | , 22, 2 | 2.01, 2 | 3 and 2 | 3.01                                         |                                       |                 |  |  |  |
| Туре          |                      | Ge  | et/set     |         |         |         |         |                                              |                                       |                 |  |  |  |
| Comment       |                      | -   |            |         |         |         |         |                                              |                                       |                 |  |  |  |
|               | Header Class ID Leng |     |            |         | Length  | (Bytes) |         | Payload                                      | Checksum                              |                 |  |  |  |
| Message Stru  | icture               | Oxl | B5 0x62    | 0x06    | 0x39    | 8       |         |                                              | see below                             | CK_A CK_B       |  |  |  |
| Payload Conte | ents:                |     |            |         |         |         |         |                                              | •                                     |                 |  |  |  |
| Byte Offset   | Num                  | ber | Scaling    | Name    |         |         | Unit    | Description                                  |                                       |                 |  |  |  |
|               | Form                 | nat |            |         |         |         |         |                                              |                                       |                 |  |  |  |
| 0             | X4                   |     | -          | conf    | ig      |         | -       | Interference config                          | Interference config word (see graphic |                 |  |  |  |
|               |                      |     |            |         |         |         |         | below)                                       |                                       |                 |  |  |  |
| 4             | X4                   |     | _          | conf    | ig2     | _       | -       | Extra settings for ja<br>monitor (see graphi | •                                     | nterference     |  |  |  |

#### **Bitfield config**

This graphic explains the bits of config

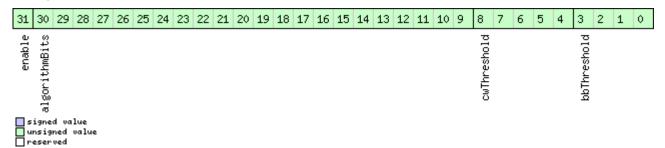

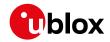

| Name          | Description                                                                         |
|---------------|-------------------------------------------------------------------------------------|
| bbThreshold   | Broadband jamming detection threshold (unit = dB)                                   |
| cwThreshold   | CW jamming detection threshold (unit = dB)                                          |
| algorithmBits | Reserved algorithm settings - should be set to 0x16B156 in hex for correct settings |
| enable        | Enable interference detection                                                       |

## Bitfield config2

This graphic explains the bits of config2

| 14      | 13 12      | 11 10       | 9 8 | 3 7 | 6 | 5 | 4 | 3 | 2 | 1 | 0 |
|---------|------------|-------------|-----|-----|---|---|---|---|---|---|---|
| enable2 | antSetting | generalBits |     |     |   |   |   |   |   |   |   |

signed value
unsigned value
reserved

| Name        | Description                                                                     |
|-------------|---------------------------------------------------------------------------------|
| generalBits | General settings - should be set to 0x31E in hex for correct setting            |
| antSetting  | Antenna setting, 0=unknown, 1=passive, 2=active                                 |
| enable2     | Set to 1 to scan auxiliary bands (u-blox 8 / u-blox M8 only, otherwise ignored) |

#### 32.10.17 UBX-CFG-LOGFILTER (0x06 0x47)

### 32.10.17.1 Data logger configuration

| Message        |      | UB                                                                                                    | X-CFG-L                                                                                                    | OGFI   | LTER                  |                     |         |  |         |           |
|----------------|------|----------------------------------------------------------------------------------------------------|----------------------------------------------------------------------------------------------------|--------|-----------------------|---------------------|---------|--|---------|-----------|
| Description    |      | Da                                                                                                    | ta logge                                                                                                    | r conf | igurat                | ion                 |         |  |         |           |
| Firmware       |      | • (                                                                                                    | Supported on:  • u-blox 8 / u-blox M8 protocol versions 15, 15.01, 16, 17, 18, 19, 19.1, 19.2, 20, 20.01, 20.1, 20.2, 20.3, 22, 22.01, 23 and 23.01 |        |                       |                     |         |  |         |           |
| Туре           |      | <u> </u>                                                                                                    | Get/set                                                                                                    |        |                       |                     |         |  |         |           |
| Comment        |      | This message can be used to configure the data logger, i.e. to enable/disable the log recording and to get/set the position entry filter settings.  Position entries can be filtered based on time difference, position difference or current speed thresholds. Position and speed filtering also have a minimum time interval. A position is logged if any of the thresholds are exceeded. If a threshold is set to zero it is ignored. The maximum rate of position logging is 1 Hz.  The filter settings will be configured to the provided values only if the 'applyAllFilterSettings' flag is set. This allows the recording to be enabled/disabled independently of configuring the filter settings.  Configuring the data logger in the absence of a logging file is supported. By doing so, once the logging file is created, the data logger configuration will take effect immediately and logging recording and filtering will activate according to |                                                                                                    |        |                       |                     |         |  |         |           |
|                |      | Hea                                                                                                    | ıder                                                                                                    | Class  | ID                    | Length              | (Bytes) |  | Payload | Checksum  |
| Message Struc  | ture | Oxl                                                                                                    | 35 0x62                                                                                                    | 0x06   | 0x47                  | see below CK_A CK_B |         |  |         | CK_A CK_B |
| Payload Conter | nts: |                                                                                                    |                                                                                                    |        |                       |                     |         |  |         |           |
| Byte Offset    | ł    | umber Scaling<br>ormat                                                                                                    |                                                                                                    | Name   | Name Unit Description |                     |         |  |         |           |

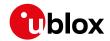

#### UBX-CFG-LOGFILTER continued

| Byte Offset | Number | Scaling | Name          | Unit | Description                                          |
|-------------|--------|---------|---------------|------|------------------------------------------------------|
|             | Format |         |               |      | 1 (0 0 ( 0 ) )                                       |
| 0           | U1     | -       | version       | -    | Message version (0x01 for this version)              |
| 1           | X1     | -       | flags         | -    | Flags (see graphic below)                            |
| 2           | U2     | -       | minInterval   | s    | Minimum time interval between logged                 |
|             |        |         |               |      | positions (0 = not set). <b>This is only applied</b> |
|             |        |         |               |      | in combination with the speed and/or                 |
|             |        |         |               |      | position thresholds. If both minInterval             |
|             |        |         |               |      | and timeThreshold are set, minInterval               |
|             |        |         |               |      | must be less than or equal to                        |
|             |        |         |               |      | timeThreshold.                                       |
| 4           | U2     | -       | timeThreshold | s    | If the time difference is greater than the           |
|             |        |         |               |      | threshold, then the position is logged (0 =          |
|             |        |         |               |      | not set).                                            |
| 6           | U2     | -       | speedThreshol | m/s  | If the current speed is greater than the             |
|             |        |         | d             |      | threshold, then the position is logged (0 =          |
|             |        |         |               |      | not set). minInterval also applies.                  |
| 8           | U4     | -       | positionThres | m    | If the 3D position difference is greater             |
|             |        |         | hold          |      | than the threshold, then the position is             |
|             |        |         |               |      | logged (0 = not set). minInterval also               |
|             |        |         |               |      | applies.                                             |

## **Bitfield flags**

This graphic explains the bits of flags

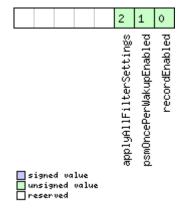

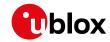

| Name          | Description                                                                                        |
|---------------|----------------------------------------------------------------------------------------------------|
| recordEnabled | 1 = enable recording, 0 = disable recording                                                        |
| psmOncePerWak | 1 = enable recording only one single position per PSM on/off mode wake-up period, 0 = disable once |
| upEnabled     | per wake-up                                                                                        |
| applyAllFilte | 1 = apply all filter settings, 0 = only apply recordEnabled                                        |
| rSettings     |                                                                                                    |

### 32.10.18 UBX-CFG-MSG (0x06 0x01)

### 32.10.18.1 Poll a message configuration

| Message        |      | UB            | JBX-CFG-MSG                  |         |          |                     |           |                           |             |                 |
|----------------|------|---------------|------------------------------|---------|----------|---------------------|-----------|---------------------------|-------------|-----------------|
| Description    |      | Po            | oll a message configuration  |         |          |                     |           |                           |             |                 |
| Firmware       |      | Supported on: |                              |         |          |                     |           |                           |             |                 |
|                |      | • (           | ı-blox 8 /                   | u-blo   | x M8 p   | orotoco             | ol versio | ns 15, 15.01, 16, 17, 18, | 19, 19.1, 1 | 9.2, 20, 20.01, |
|                |      | 2             | 20.1, 20.2                   | 2, 20.3 | , 22, 2  | 2.01, 2             | 3 and 23  | 3.01                      |             |                 |
| Туре           |      | Pol           | Poll Request                 |         |          |                     |           |                           |             |                 |
| Comment        |      | -             | -                            |         |          |                     |           |                           |             |                 |
|                |      | Hea           | ider                         | Class   | D        | Length              | (Bytes)   |                           | Payload     | Checksum        |
| Message Struc  | ture | Oxl           | 35 0x62                      | 0x06    | 0x01     | 2 see below CK_A CK |           |                           | CK_A CK_B   |                 |
| Payload Conter | nts: |               |                              |         |          |                     |           |                           |             |                 |
| Byte Offset    | Num  | ber           | Scaling                      | Name    |          |                     | Unit      | Description               |             |                 |
|                | Form | nat           |                              |         |          |                     |           |                           |             |                 |
| 0              | U1   |               | -                            | msgC    | msgClass |                     | -         | Message class             |             |                 |
| 1              | U1   |               | - msgID - Message identifier |         |          |                     |           |                           |             |                 |

### 32.10.18.2 Set message rate(s)

| Message       |       | UB                                                                               | JBX-CFG-MSG                                       |         |          |         |           |                       |                 |                  |
|---------------|-------|----------------------------------------------------------------------------------|---------------------------------------------------|---------|----------|---------|-----------|-----------------------|-----------------|------------------|
| Description   |       | Se                                                                               | Set message rate(s)                               |         |          |         |           |                       |                 |                  |
| Firmware      |       | Su                                                                               | Supported on:                                     |         |          |         |           |                       |                 |                  |
|               |       | • (                                                                              | ı-blox 8 /                                        | u-blo   | x M8 p   | orotoc  | ol versio | ns 15, 15.01, 16, 17, | 18, 19, 19.1, 1 | 19.2, 20, 20.01, |
|               |       | 2                                                                                | 20.1, 20.2                                        | 2, 20.3 | , 22, 2  | 2.01, 2 | 3 and 2   | 3.01                  |                 |                  |
| Туре          |       | Ge                                                                               | t/set                                             |         |          |         |           |                       |                 |                  |
| Comment       |       | Ge                                                                               | t/set me                                          | ssage   | rate     | configu | uration   | (s) to/from the rece  | eiver.          |                  |
|               |       | Se                                                                               | See also section How to change between protocols. |         |          |         |           |                       |                 |                  |
|               |       | • Send rate is relative to the event a message is registered on. For example, if |                                                   |         |          |         |           |                       | example, if     |                  |
|               |       | t                                                                                | he rate o                                         | of a na | ıvigati  | ion me  | ssage is  | s set to 2, the mess  | age is sent     | every second     |
|               |       | r                                                                                | navigatio                                         | n solu  | ıtion. l | For cor | nfigurin  | g NMEA messages       | , the sectio    | n NMEA           |
|               |       | I                                                                                | Message                                           | s Ove   | rview    | descril | bes clas  | s and identifier nui  | nbers used      |                  |
|               |       | Hea                                                                              | ader                                              | Class   | ID       | Length  | (Bytes)   |                       | Payload         | Checksum         |
| Message Struc | cture | Oxl                                                                              | B5 0x62                                           | 0x06    | 0x01     | 8       |           |                       | see below       | CK_A CK_B        |
| Payload Conte | nts:  |                                                                                  |                                                   |         |          |         |           |                       |                 |                  |
| Byte Offset   | Num   | ber                                                                              | Scaling                                           | Name    |          |         | Unit      | Description           |                 |                  |
|               | Form  | nat                                                                              |                                                   |         |          |         |           |                       |                 |                  |
| 0             | U1    | -                                                                                |                                                   | msgC    | msgClass |         | -         | Message class         |                 |                  |
| 1             | U1    | -                                                                                |                                                   | msgI    | msgID    |         | -         | Message identifier    |                 |                  |
| 2             | U1[6  | 3]                                                                               | -                                                 | rate    | 2        |         | -         | Send rate on I/O      | ort (6 port     | s)               |

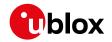

#### 32.10.18.3 Set message rate

| Message        |      | UB  | JBX-CFG-MSG                                          |         |          |         |                     |                           |             |                 |
|----------------|------|-----|------------------------------------------------------|---------|----------|---------|---------------------|---------------------------|-------------|-----------------|
| Description    |      | Se  | Set message rate                                     |         |          |         |                     |                           |             |                 |
| Firmware       |      | Su  | pported                                              | on:     |          |         |                     |                           |             |                 |
|                |      | • ເ | ı-blox 8 /                                           | u-blo   | x M8 p   | protoc  | ol versio           | ns 15, 15.01, 16, 17, 18, | 19, 19.1, 1 | 9.2, 20, 20.01, |
|                |      | 2   | 20.1, 20.2                                           | 2, 20.3 | , 22, 2  | 2.01, 2 | 3 and 23            | 3.01                      |             |                 |
| Туре           |      | Ge  | et/set                                               |         |          |         |                     |                           |             |                 |
| Comment        |      | Se  | Set message rate configuration for the current port. |         |          |         |                     |                           |             |                 |
|                |      | Se  | e also se                                            | ction I | How to   | o chan  | ge betw             | een protocols.            |             |                 |
|                |      | Hea | ıder                                                 | Class   | ID       | Length  | (Bytes)             |                           | Payload     | Checksum        |
| Message Struc  | ture | Oxi | 35 0x62                                              | 0x06    | 0x01     | 3       | 3 see below CK_A CK |                           |             | CK_A CK_B       |
| Payload Conter | nts: |     |                                                      |         |          |         |                     |                           | •           |                 |
| Byte Offset    | Num  | ber | Scaling                                              | Name    |          |         | Unit                | Description               |             |                 |
|                | Form | at  |                                                      |         |          |         |                     |                           |             |                 |
| 0              | U1   |     | -                                                    | msgC    | msgClass |         | -                   | Message class             |             |                 |
| 1              | U1   |     | -                                                    | msgI    | msgID    |         | -                   | Message identifier        |             |                 |
| 2              | U1   |     | -                                                    | rate    | !        |         | -                   | Send rate on current port |             |                 |

### 32.10.19 UBX-CFG-NAV5 (0x06 0x24)

### 32.10.19.1 Navigation engine settings

| Message        |      | UB     | JBX-CFG-NAV5                                                                     |        |                                          |                                 |             |                           |                |                 |
|----------------|------|--------|----------------------------------------------------------------------------------|--------|------------------------------------------|---------------------------------|-------------|---------------------------|----------------|-----------------|
| Description    |      | Na     | Navigation engine settings                                                       |        |                                          |                                 |             |                           |                |                 |
| Firmware       |      | Su     | pported                                                                          | on:    |                                          |                                 |             |                           |                |                 |
|                |      | • u    | ı-blox 8 /                                                                       | u-blo  | x M8 p                                   | protoco                         | ol versio   | ns 15, 15.01, 16, 17, 18, | 19, 19.1, 1    | 9.2, 20, 20.01, |
|                |      | 2      | 20.1, 20.2                                                                       | , 20.3 | , 22, 2                                  | 2.01, 2                         | 3 and 23    | 3.01                      |                |                 |
| Туре           |      | Ge     | Set/set                                                                          |        |                                          |                                 |             |                           |                |                 |
| Comment        |      | See    | See the Navigation Configuration Settings Description for a detailed description |        |                                          |                                 |             |                           | ed description |                 |
|                |      | of l   | now thes                                                                         | e sett | ings a                                   | affect                          | receiver    | operation.                |                |                 |
|                |      | Hea    | ıder                                                                             | Class  | ID                                       | Length (Bytes) Payload Checksui |             |                           | Checksum       |                 |
| Message Struc  | ture | OxE    | 35 0x62                                                                          | 0x06   | 0x24                                     | 36                              | 36          |                           | see below      | CK_A CK_B       |
| Payload Conter | nts: |        | •                                                                                |        |                                          |                                 |             |                           |                |                 |
| Byte Offset    | Num  | ber    | Scaling                                                                          | Name   |                                          |                                 | Unit        | Description               |                |                 |
|                | Form | at     |                                                                                  |        |                                          |                                 |             |                           |                |                 |
| 0              | X2   | - mask |                                                                                  | -      | Parameters bitmask. Only the masked      |                                 |             |                           |                |                 |
|                |      |        |                                                                                  |        | parameters will be applied. (see graphic |                                 | see graphic |                           |                |                 |
|                |      |        |                                                                                  |        |                                          |                                 |             | below)                    |                |                 |

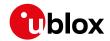

#### UBX-CFG-NAV5 continued

| Byte Offset | Number | Scaling    | Name          | Unit | Description                                |
|-------------|--------|------------|---------------|------|--------------------------------------------|
|             | Format |            |               |      |                                            |
| 2           | U1     | <b> </b> - | dynModel      | -    | Dynamic platform model:                    |
|             |        |            |               |      | 0: portable                                |
|             |        |            |               |      | 2: stationary                              |
|             |        |            |               |      | 3: pedestrian                              |
|             |        |            |               |      | 4: automotive                              |
|             |        |            |               |      | 5: sea                                     |
|             |        |            |               |      | 6: airborne with <1g acceleration          |
|             |        |            |               |      | 7: airborne with <2g acceleration          |
|             |        |            |               |      | 8: airborne with <4g acceleration          |
|             |        |            |               |      | 9: wrist-worn watch (not supported in      |
|             |        |            |               |      | protocol versions less than 18)            |
|             |        |            |               |      | 10: motorbike (supported in protocol       |
|             |        |            |               |      | versions 19.2, and 35.10, and 35.15, and   |
|             |        |            |               |      | 35.20)                                     |
|             |        |            |               |      | 11: robotic lawn mower                     |
|             |        |            |               |      | 12: electric kick scooter                  |
| 3           | U1     | -          | fixMode       | -    | Position fixing mode:                      |
|             |        |            |               |      | 1: 2D only                                 |
|             |        |            |               |      | 2: 3D only                                 |
|             |        |            |               |      | 3: auto 2D/3D                              |
| 4           | 14     | 0.01       | fixedAlt      | m    | Fixed altitude (mean sea level) for 2D fix |
|             |        |            |               |      | mode                                       |
| 8           | U4     | 0.0001     | fixedAltVar   | m^2  | Fixed altitude variance for 2D mode        |
| 12          | 11     | -          | minElev       | deg  | Minimum elevation for a GNSS satellite to  |
|             |        |            |               |      | be used in NAV                             |
| 13          | U1     | -          | drLimit       | s    | Reserved                                   |
| 14          | U2     | 0.1        | pDop          | -    | Position DOP mask to use                   |
| 16          | U2     | 0.1        | tDop          | -    | Time DOP mask to use                       |
| 18          | U2     | -          | pAcc          | m    | Position accuracy mask                     |
| 20          | U2     | -          | tAcc          | m    | Time accuracy mask                         |
| 22          | U1     | -          | staticHoldThr | cm/s | Static hold threshold                      |
|             |        |            | esh           |      |                                            |
| 23          | U1     | -          | dgnssTimeout  | s    | DGNSS timeout                              |
| 24          | U1     | -          | cnoThreshNumS | -    | Number of satellites required to have      |
|             |        |            | Vs            |      | C/NO above cnoThresh for a fix to be       |
|             |        |            |               |      | attempted                                  |
| 25          | U1     | -          | cnoThresh     | dBHz | C/N0 threshold for deciding whether to     |
|             |        |            |               |      | attempt a fix                              |
| 26          | U1[2]  | -          | reserved1     | -    | Reserved                                   |
| 28          | U2     | -          | staticHoldMax | m    | Static hold distance threshold (before     |
|             |        |            | Dist          |      | quitting static hold)                      |

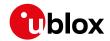

#### UBX-CFG-NAV5 continued

| Byte Offset | Number | Scaling | Name        | Unit | Description                               |
|-------------|--------|---------|-------------|------|-------------------------------------------|
|             | Format |         |             |      |                                           |
| 30          | U1     | -       | utcStandard | -    | UTC standard to be used (see GNSS time    |
|             |        |         |             |      | bases):                                   |
|             |        |         |             |      | 0: Automatic; receiver selects based on   |
|             |        |         |             |      | GNSS configuration                        |
|             |        |         |             |      | 3: UTC as operated by the U.S. Naval      |
|             |        |         |             |      | Observatory (USNO); derived from GPS      |
|             |        |         |             |      | time                                      |
|             |        |         |             |      | 5: UTC as combined from multiple          |
|             |        |         |             |      | European laboratories; derived from       |
|             |        |         |             |      | Galileo time                              |
|             |        |         |             |      | 6: UTC as operated by the former Soviet   |
|             |        |         |             |      | Union (SU); derived from GLONASS time     |
|             |        |         |             |      | 7: UTC as operated by the National Time   |
|             |        |         |             |      | Service Center (NTSC), China; derived     |
|             |        |         |             |      | from BeiDou time                          |
|             |        |         |             |      | 8: UTC as operated by the National        |
|             |        |         |             |      | Physics Laboratory, India (NPLI); derived |
|             |        |         |             |      | from NavIC time                           |
|             |        |         |             |      | (not supported in protocol versions less  |
|             |        |         |             |      | than 16).                                 |
| 31          | U1[5]  | -       | reserved2   | -    | Reserved                                  |

### **Bitfield mask**

This graphic explains the bits of  ${\tt mask}$ 

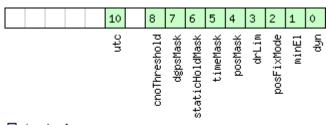

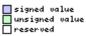

| Name          | Description                                               |
|---------------|-----------------------------------------------------------|
| dyn           | Apply dynamic model settings                              |
| minEl         | Apply minimum elevation settings                          |
| posFixMode    | Apply fix mode settings                                   |
| drLim         | Reserved                                                  |
| posMask       | Apply position mask settings                              |
| timeMask      | Apply time mask settings                                  |
| staticHoldMas | Apply static hold settings                                |
| k             |                                                           |
| dgpsMask      | Apply DGPS settings                                       |
| cnoThreshold  | Apply CNO threshold settings (cnoThresh, cnoThreshNumSVs) |

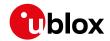

#### Bitfield mask Description continued

| Name | Description                                        |
|------|----------------------------------------------------|
| utc  | Apply UTC settings                                 |
|      | (not supported in protocol versions less than 16). |

#### 32.10.20 UBX-CFG-NAVX5 (0x06 0x23)

## 32.10.20.1 Navigation engine expert settings

| Message       |                             | UE                                           | X-CFG-I                           | XVAV            | 5                 |         |                                         |                                     |             |                 |  |  |  |
|---------------|-----------------------------|----------------------------------------------|-----------------------------------|-----------------|-------------------|---------|-----------------------------------------|-------------------------------------|-------------|-----------------|--|--|--|
| Description   |                             | Na                                           | Navigation engine expert settings |                 |                   |         |                                         |                                     |             |                 |  |  |  |
| Firmware      |                             | Su                                           | Supported on:                     |                 |                   |         |                                         |                                     |             |                 |  |  |  |
|               |                             | • (                                          | u-blox 8 /                        | u-blo           | x M8 <sub>I</sub> | orotoc  | ol versio                               | ns 15, 15.01, 16 and 17             | ,           |                 |  |  |  |
| Туре          |                             | Ge                                           | Get/set                           |                 |                   |         |                                         |                                     |             |                 |  |  |  |
| Comment       |                             | -                                            |                                   |                 |                   |         |                                         |                                     |             |                 |  |  |  |
|               |                             | Header                                       |                                   | Class ID Length |                   |         | n (Bytes)                               |                                     | Payload     | Checksum        |  |  |  |
| Message Stru  | Message Structure 0xB5 0x62 |                                              |                                   | 0x06            | 0x23              | 40      |                                         |                                     | see below   | CK_A CK_B       |  |  |  |
| Payload Conte | ents:                       |                                              |                                   |                 |                   | •       |                                         |                                     | •           |                 |  |  |  |
| Byte Offset   | Num                         |                                              | Scaling                           | Name            | ;                 |         | Unit                                    | Description                         |             |                 |  |  |  |
| 0             | U2                          |                                              | -                                 | vers            | sion              |         | -                                       | Message version (0                  | x0000 fo    | r this version) |  |  |  |
| 2             | X2                          |                                              | -                                 | mask            | :1                |         | -                                       | First parameters bi                 | tmask. O    | nly the         |  |  |  |
|               |                             |                                              |                                   |                 |                   |         |                                         | flagged parameters will be applied, |             |                 |  |  |  |
|               |                             |                                              |                                   |                 |                   |         |                                         | unused bits must b                  | e set to C  | ). (see graphic |  |  |  |
| _             |                             |                                              |                                   |                 |                   |         |                                         | below)                              |             |                 |  |  |  |
| 4             | X4                          |                                              | -                                 | mask            | mask2             |         |                                         | Second parameters                   |             | -               |  |  |  |
|               |                             |                                              |                                   |                 |                   |         |                                         | flagged parameters                  |             |                 |  |  |  |
|               |                             |                                              |                                   |                 |                   |         |                                         | unused bits must b below)           | e set to C  | ). (see graphic |  |  |  |
| 8             | U1[2                        | <b>)</b> 1                                   | -                                 | roge            | ervedi            | 1       | _                                       | Reserved                            |             |                 |  |  |  |
| 10            | U1                          | -]                                           | _                                 | mins            |                   | Τ.      | #SVs                                    | Minimum number o                    | f satellite | es for          |  |  |  |
|               | •                           |                                              |                                   |                 | 7 7 5             |         | ,,,,,,,,,,,,,,,,,,,,,,,,,,,,,,,,,,,,,,, | navigation                          | , odeome    | 30 101          |  |  |  |
| 11            | U1                          | -                                            |                                   | maxSVs          |                   |         | #SVs                                    |                                     |             |                 |  |  |  |
|               |                             |                                              |                                   |                 |                   |         |                                         | navigation                          |             |                 |  |  |  |
| 12            | U1                          |                                              | -                                 | minC            | CNO               |         | dBHz                                    | Minimum satellite s                 | signal leve | el for          |  |  |  |
|               |                             |                                              | İ                                 |                 |                   |         |                                         | navigation                          |             |                 |  |  |  |
| 13            | U1                          |                                              | -                                 | rese            | erved             | 2       | -                                       | Reserved                            |             |                 |  |  |  |
| 14            | U1                          |                                              | -                                 | iniF            | ix3D              |         | -                                       | 1 = initial fix must b              | e 3D        |                 |  |  |  |
| 15            | U1[2                        | 2]                                           | -                                 |                 | erved             |         | -                                       | Reserved                            |             |                 |  |  |  |
| 17            | U1                          |                                              | -                                 | ackA            | Aidin             | a       | -                                       | 1 = issue acknowled                 | _           | for             |  |  |  |
|               | 1                           |                                              |                                   |                 |                   |         |                                         | assistance messag                   | -           |                 |  |  |  |
| 18            | U2                          |                                              | -                                 | wknF            | Rollo             | ver     | -                                       | GPS week rollover n                 |             |                 |  |  |  |
|               |                             |                                              |                                   |                 |                   |         |                                         | numbers will be set                 | -           |                 |  |  |  |
|               |                             |                                              |                                   |                 |                   |         |                                         | week up to 1024 we                  |             |                 |  |  |  |
|               |                             |                                              |                                   |                 |                   |         |                                         | Setting this to 0 revidefault.      | erts to fi  | rmware          |  |  |  |
| 20            | U1[6                        | <u>.                                    </u> | <del> </del>                      | rege            | erved             | <u></u> | <u> </u>                                | Reserved                            |             |                 |  |  |  |
| ر کی          | Joile                       | <b>'</b> J                                   | I                                 | TERE            | r vea             | 1       |                                         | I reserved                          |             |                 |  |  |  |

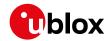

#### UBX-CFG-NAVX5 continued

| Byte Offset | Number | Scaling | Name         | Unit | Description                              |
|-------------|--------|---------|--------------|------|------------------------------------------|
|             | Format |         |              |      |                                          |
| 26          | U1     | -       | usePPP       | -    | 1 = use Precise Point Positioning (only  |
|             |        |         |              |      | available with the PPP product variant)  |
| 27          | U1     | -       | aopCfg       | -    | AssistNow Autonomous configuration       |
|             |        |         |              |      | (see graphic below)                      |
| 28          | U1[2]  | -       | reserved5    | -    | Reserved                                 |
| 30          | U2     | -       | aopOrbMaxErr | m    | Maximum acceptable (modeled)             |
|             |        |         |              |      | AssistNow Autonomous orbit error (valid  |
|             |        |         |              |      | range = 51000, or 0 = reset to firmware  |
|             |        |         |              |      | default)                                 |
| 32          | U1[4]  | -       | reserved6    | -    | Reserved                                 |
| 36          | U1[3]  | -       | reserved7    | -    | Reserved                                 |
| 39          | U1     | -       | useAdr       | -    | Only supported on certain products       |
|             |        |         |              |      | Enable/disable ADR sensor fusion (if 0:  |
|             |        |         |              |      | sensor fusion is disabled - if 1: sensor |
|             |        |         |              |      | fusion is enabled).                      |

#### Bitfield mask1

This graphic explains the bits of mask1

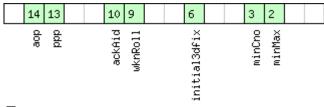

signed value
unsigned value
reserved

| Name         | Description                                                                     |
|--------------|---------------------------------------------------------------------------------|
| minMax       | 1 = apply min/max SVs settings                                                  |
| minCno       | 1 = apply minimum C/N0 setting                                                  |
| initial3dfix | 1 = apply initial 3D fix settings                                               |
| wknRoll      | 1 = apply GPS weeknumber rollover settings                                      |
| ackAid       | 1 = apply assistance acknowledgement settings                                   |
| ppp          | 1 = apply usePPP flag                                                           |
| aop          | 1 = apply aopCfg (useAOP flag) and aopOrbMaxErr settings (AssistNow Autonomous) |

### Bitfield mask2

This graphic explains the bits of mask2

|  |  |  |  |  |  |  |  |  |  |  |  | 6   |  |  |  |
|--|--|--|--|--|--|--|--|--|--|--|--|-----|--|--|--|
|  |  |  |  |  |  |  |  |  |  |  |  | adr |  |  |  |

signed value
unsigned value
reserved

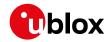

| Name | Description                                          |
|------|------------------------------------------------------|
| adr  | Apply ADR sensor fusion on/off setting (useAdr flag) |

## Bitfield aopCfg

This graphic explains the bits of aopCfg

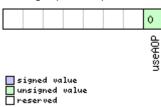

| Name   | Description                     |
|--------|---------------------------------|
| useAOP | 1 = enable AssistNow Autonomous |

#### 32.10.20.2 Navigation engine expert settings

| Message       |        | UE                                  | 3X-CFG-I                                                                                                    | XVAV      | 5      |                                               |                              |                                                                                                    |                                         |           |  |  |  |
|---------------|--------|-------------------------------------|----------------------------------------------------------------------------------------------------|-----------|--------|-----------------------------------------------|------------------------------|----------------------------------------------------------------------------------------------------|-----------------------------------------|-----------|--|--|--|
| Description   |        | Na                                  | Navigation engine expert settings                                                                                                  |           |        |                                               |                              |                                                                                                    |                                         |           |  |  |  |
| Firmware      |        | • (                                 | Supported on:  • u-blox 8 / u-blox M8 protocol versions 18, 19, 19.1, 19.2, 20, 20.01, 20.1, 20.2, 20.  3, 22, 22.01, 23 and 23.01 |           |        |                                               |                              |                                                                                                    |                                         |           |  |  |  |
| Туре          |        | -                                   | Get/set                                                                                                    |           |        |                                               |                              |                                                                                                    |                                         |           |  |  |  |
| Comment       |        | (Polling will send back a version 3 |                                                                                                    |           |        |                                               |                              | ssage in protocol ver                                                                                                    | sions 19.2                              | 2).       |  |  |  |
|               |        | Hea                                 | ader                                                                                                    | Class     | ID     | Length                                        | n (Bytes)                    |                                                                                                    | Payload                                 | Checksum  |  |  |  |
| Message Stru  | ıcture | Оx                                  | B5 0x62                                                                                                    | 0x06      | 0x23   | 40                                            |                              |                                                                                                    | see below                               | CK_A CK_B |  |  |  |
| Payload Conte | ents:  |                                     |                                                                                                    |           |        |                                               |                              |                                                                                                    |                                         |           |  |  |  |
| Byte Offset   | Num    |                                     | Scaling                                                                                                    | Name      | ;      |                                               | Unit                         | Description                                                                                                    |                                         |           |  |  |  |
| 0             | U2     | -                                   |                                                                                                    | version   |        |                                               | -                            | Message version (0                                                                                                    | essage version (0x0002 for this version |           |  |  |  |
| 2             | 2 X2   |                                     | -                                                                                                    | mask      | mask1  |                                               |                              | First parameters bitmask. Only the flagged parameters will be applied, unused bits must be set to 0. (see graphic below)  |                                         |           |  |  |  |
| 4             | X4     |                                     | -                                                                                                    | mask2     |        |                                               | -                            | Second parameters bitmask. Only the flagged parameters will be applied, unused bits must be set to 0. (see graphic below) |                                         |           |  |  |  |
| 8             | U1[2   | 2]                                  | -                                                                                                    | rese      | erved  | 1                                             | -                            | Reserved                                                                                                    |                                         |           |  |  |  |
| 10 U1         |        | -                                   |                                                                                                    | minS      | minSVs |                                               | #SVs                         | Minimum number of satellites for navigation                                                                               |                                         |           |  |  |  |
| 11 U1         |        |                                     | - maxSVs                                                                                                    |           |        | #SVs                                          | Maximum number of navigation | of satellit                                                                                                    | es for                                  |           |  |  |  |
| 12 U1 -       |        | minC                                | minCNO                                                                                                    |           |        | Minimum satellite signal level for navigation |                              |                                                                                                    |                                         |           |  |  |  |
| 13            | U1     |                                     | -                                                                                                    | rese      | rved   | 2                                             | -                            | Reserved                                                                                                    |                                         |           |  |  |  |
| 14            | U1     |                                     | -                                                                                                    | iniF      | ix3D   |                                               | -                            | 1 = initial fix must be 3D                                                                                                |                                         |           |  |  |  |
| 15            | U1[2   | 2]                                  | -                                                                                                    | reserved3 |        |                                               | -                            | Reserved                                                                                                    |                                         |           |  |  |  |

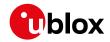

#### UBX-CFG-NAVX5 continued

| Byte Offset | Number | Scaling | Name          | Unit | Description                                 |
|-------------|--------|---------|---------------|------|---------------------------------------------|
|             | Format |         |               |      |                                             |
| 17          | U1     | -       | ackAiding     | -    | 1 = issue acknowledgements for              |
|             |        |         |               |      | assistance message input                    |
| 18          | U2     | -       | wknRollover   | -    | GPS week rollover number; GPS week          |
|             |        |         |               |      | numbers will be set correctly from this     |
|             |        |         |               |      | week up to 1024 weeks after this week.      |
|             |        |         |               |      | Setting this to 0 reverts to firmware       |
|             |        |         |               |      | default.                                    |
| 20          | U1     | -       | sigAttenCompM | dBHz | Only supported on certain products          |
|             |        |         | ode           |      | Permanently attenuated signal               |
|             |        |         |               |      | compensation (0 = disabled, 255 =           |
|             |        |         |               |      | automatic, 163 = maximum expected           |
|             |        |         |               |      | C/N0 value)                                 |
| 21          | U1     | -       | reserved4     | -    | Reserved                                    |
| 22          | U1[2]  | -       | reserved5     | -    | Reserved                                    |
| 24          | U1[2]  | -       | reserved6     | -    | Reserved                                    |
| 26          | U1     | -       | usePPP        | -    | 1 = use Precise Point Positioning (only     |
|             |        |         |               |      | available with the PPP product variant)     |
| 27          | U1     | -       | aopCfg        | -    | AssistNow Autonomous configuration          |
|             |        |         |               |      | (see graphic below)                         |
| 28          | U1[2]  | -       | reserved7     | -    | Reserved                                    |
| 30          | U2     | -       | aopOrbMaxErr  | m    | Maximum acceptable (modeled)                |
|             |        |         |               |      | AssistNow Autonomous orbit error (valid     |
|             |        |         |               |      | range = 51000, or 0 = reset to firmware     |
|             |        |         |               |      | default)                                    |
| 32          | U1[4]  | -       | reserved8     | -    | Reserved                                    |
| 36          | U1[3]  | -       | reserved9     | -    | Reserved                                    |
| 39          | U1     | -       | useAdr        | -    | Only supported on certain products          |
|             |        |         |               |      | Enable/disable ADR/UDR sensor fusion (if    |
|             |        |         |               |      | 0: sensor fusion is disabled - if 1: sensor |
|             |        |         |               |      | fusion is enabled).                         |

#### Bitfield mask1

This graphic explains the bits of  ${\tt mask1}$ 

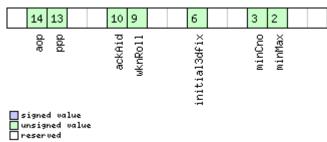

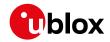

| Name         | Description                                                                     |
|--------------|---------------------------------------------------------------------------------|
| minMax       | 1 = apply min/max SVs settings                                                  |
| minCno       | 1 = apply minimum C/N0 setting                                                  |
| initial3dfix | 1 = apply initial 3D fix settings                                               |
| wknRoll      | 1 = apply GPS weeknumber rollover settings                                      |
| ackAid       | 1 = apply assistance acknowledgement settings                                   |
| ppp          | 1 = apply usePPP flag                                                           |
| aop          | 1 = apply aopCfg (useAOP flag) and aopOrbMaxErr settings (AssistNow Autonomous) |

### Bitfield mask2

This graphic explains the bits of mask2

| signed value   unsigned value   reserved     Name   Description | 3 1 1                                      |                     |
|-----------------------------------------------------------------|--------------------------------------------|---------------------|
| signed value unsigned value reserved                            |                                            | 7 6                 |
| Name Description                                                | signed value<br>unsigned value<br>reserved | sigAttenComp<br>adr |
|                                                                 | Name                                       | Description         |

| Name         | Description                                              |
|--------------|----------------------------------------------------------|
| adr          | Apply ADR/UDR sensor fusion on/off setting (useAdr flag) |
| sigAttenComp | Only supported on certain products                       |
|              | Apply signal attenuation compensation feature settings   |

## Bitfield aopCfg

This graphic explains the bits of  ${\tt aopCfg}$ 

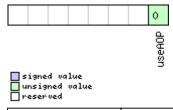

| Name   | Description                     |
|--------|---------------------------------|
| useAOP | 1 = enable AssistNow Autonomous |

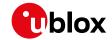

### 32.10.20.3 Navigation engine expert settings

| Message           |       | UBX-CFG-                                             | JBX-CFG-NAVX5 |           |         |                                               |                                            |                                       |                 |  |  |
|-------------------|-------|------------------------------------------------------|---------------|-----------|---------|-----------------------------------------------|--------------------------------------------|---------------------------------------|-----------------|--|--|
| Description       |       | Navigation engine expert settings                    |               |           |         |                                               |                                            |                                       |                 |  |  |
| Firmware          |       | Supported on:                                        |               |           |         |                                               |                                            |                                       |                 |  |  |
|                   |       | u-blox 8 / u-blox M8 protocol versions 19.1 and 19.2 |               |           |         |                                               |                                            |                                       |                 |  |  |
| Туре              |       | Get/set                                              | Get/set       |           |         |                                               |                                            |                                       |                 |  |  |
| Comment           |       | -                                                    |               |           |         |                                               |                                            |                                       |                 |  |  |
|                   |       | Header Class ID Length                               |               |           | (Bytes) |                                               | Payload                                    | Checksum                              |                 |  |  |
| Message Structure |       | 0xB5 0x62 0x06 0x2                                   |               |           | 44      |                                               |                                            | see below                             | CK_A CK_B       |  |  |
| Payload Conte     | ents: |                                                      |               |           |         |                                               |                                            |                                       |                 |  |  |
| Byte Offset       | Num   | ber Scaling                                          | Name          | )         |         | Unit                                          | Init Description                           |                                       |                 |  |  |
|                   | Form  | nat                                                  |               |           |         |                                               | '                                          |                                       |                 |  |  |
| 0                 | U2    | -                                                    | vers          | sion      |         | -                                             | Message version (0                         | x0003 fo                              | r this version) |  |  |
| 2                 | X2    | -                                                    | mask          | :1        |         | -                                             | First parameters bi                        | tmask. O                              | nly the         |  |  |
|                   |       |                                                      |               |           |         |                                               | flagged parameters                         | will be a                             | pplied,         |  |  |
|                   |       |                                                      |               |           |         |                                               | unused bits must b                         | e set to C                            | . (see graphic  |  |  |
|                   |       |                                                      |               |           |         |                                               | below)                                     |                                       |                 |  |  |
| 4                 | X4    | -                                                    | mask          | :2        |         | -                                             | Second parameters                          | bitmask                               | . Only the      |  |  |
|                   |       |                                                      |               |           |         |                                               | flagged parameters will be applied,        |                                       |                 |  |  |
|                   |       |                                                      |               |           |         |                                               | unused bits must be set to 0. (see graphic |                                       |                 |  |  |
|                   |       |                                                      |               |           |         |                                               | below)                                     | · · · · · · · · · · · · · · · · · · · |                 |  |  |
| 8                 | U1[2  | 2] -                                                 | rese          | reserved1 |         | -                                             | Reserved                                   |                                       |                 |  |  |
| 10                | U1    | -                                                    | mins          | minSVs    |         | #SVs                                          | Minimum number o                           | of satellite                          | es for          |  |  |
|                   |       |                                                      |               |           |         |                                               | navigation                                 |                                       |                 |  |  |
| 11                | U1    | -                                                    | maxS          | maxSVs    |         | #SVs                                          | Maximum number                             | of satellit                           | es for          |  |  |
| 10                | 1     |                                                      |               |           | 15.1    | navigation                                    |                                            | 1.6                                   |                 |  |  |
| 12                | U1    | -                                                    | minCNO        |           | dBHz    | Minimum satellite signal level for navigation |                                            | el for                                |                 |  |  |
| 13                | U1    | -                                                    | 10            |           | _       | Reserved                                      |                                            |                                       |                 |  |  |
| 14                | U1    | -<br> -                                              | reserved2     |           | -       | 1 = initial fix must be 3D                    |                                            |                                       |                 |  |  |
| 15                | U1[2  | )1 _                                                 | reserved3     |           | -       | Reserved                                      |                                            |                                       |                 |  |  |
| 17                | U1    | -1                                                   | ackAiding     |           | _       | 1 = issue acknowledgements for                |                                            |                                       |                 |  |  |
| .,                | "     |                                                      | acini         | 1141119   |         |                                               | assistance message input                   |                                       |                 |  |  |
| 18                | U2    | -                                                    | wknF          | Rollov    | er      | _                                             | GPS week rollover n                        | •                                     | PS week         |  |  |
|                   | -     |                                                      |               |           | _       |                                               | numbers will be set                        | -                                     |                 |  |  |
|                   |       |                                                      |               |           |         |                                               | week up to 1024 we                         | -                                     |                 |  |  |
|                   |       |                                                      |               |           |         |                                               | Setting this to 0 rev                      |                                       |                 |  |  |
|                   |       |                                                      |               |           |         |                                               | default.                                   |                                       |                 |  |  |
| 20                | U1    | -                                                    | siqA          | AttenC    | Mqmo!   | dBHz                                          |                                            |                                       | oducts          |  |  |
|                   |       |                                                      | ode           |           | 1       |                                               | Permanently attenu                         | •                                     |                 |  |  |
|                   |       |                                                      |               |           |         |                                               | compensation (0 =                          | •                                     |                 |  |  |
|                   |       |                                                      |               |           |         |                                               | automatic, 163 = n                         |                                       |                 |  |  |
|                   |       |                                                      |               |           |         | C/N0 value)                                   |                                            | •                                     |                 |  |  |
| 21                | U1    | -                                                    | rese          | erved4    | :       | _                                             | Reserved                                   |                                       |                 |  |  |
| 22                | U1[2  | 2] -                                                 |               | erved5    |         | -                                             | Reserved                                   |                                       |                 |  |  |
| 24                | U1[2  |                                                      | _             | reserved6 |         |                                               | Reserved                                   |                                       |                 |  |  |

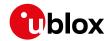

#### UBX-CFG-NAVX5 continued

| Byte Offset | Number | Scaling | Name         | Unit | Description                                 |
|-------------|--------|---------|--------------|------|---------------------------------------------|
|             | Format |         |              |      |                                             |
| 26          | U1     | -       | usePPP       | -    | 1 = use Precise Point Positioning (only     |
|             |        |         |              |      | available with the PPP product variant)     |
| 27          | U1     | -       | aopCfg       | -    | AssistNow Autonomous configuration          |
|             |        |         |              |      | (see graphic below)                         |
| 28          | U1[2]  | -       | reserved7    | -    | Reserved                                    |
| 30          | U2     | -       | aop0rbMaxErr | m    | Maximum acceptable (modeled)                |
|             |        |         |              |      | AssistNow Autonomous orbit error (valid     |
|             |        |         |              |      | range = 51000, or 0 = reset to firmware     |
|             |        |         |              |      | default)                                    |
| 32          | U1[4]  | -       | reserved8    | -    | Reserved                                    |
| 36          | U1[3]  | -       | reserved9    | -    | Reserved                                    |
| 39          | U1     | -       | useAdr       | -    | Only supported on certain products          |
|             |        |         |              |      | Enable/disable ADR/UDR sensor fusion (if    |
|             |        |         |              |      | 0: sensor fusion is disabled - if 1: sensor |
|             |        |         |              |      | fusion is enabled).                         |
| 40          | U1[2]  | -       | reserved10   | -    | Reserved                                    |
| 42          | U1[2]  | -       | reserved11   | -    | Reserved                                    |

### Bitfield mask1

This graphic explains the bits of  ${\tt mask1}$ 

| 14 13        | 10 9              | 6            | 3 2              |
|--------------|-------------------|--------------|------------------|
| doe ddd      | ackAid<br>wknRoll | initial3dfix | minCno<br>minMax |
| aiguad nalus |                   |              |                  |

| signed  | va | lue   |
|---------|----|-------|
| unsigne |    | value |
| reserve | d  |       |

| Name         | Description                                                                     |
|--------------|---------------------------------------------------------------------------------|
| minMax       | 1 = apply min/max SVs settings                                                  |
| minCno       | 1 = apply minimum C/N0 setting                                                  |
| initial3dfix | 1 = apply initial 3D fix settings                                               |
| wknRoll      | 1 = apply GPS weeknumber rollover settings                                      |
| ackAid       | 1 = apply assistance acknowledgement settings                                   |
| ppp          | 1 = apply usePPP flag                                                           |
| aop          | 1 = apply aopCfg (useAOP flag) and aopOrbMaxErr settings (AssistNow Autonomous) |

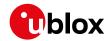

#### Bitfield mask2

This graphic explains the bits of mask2

| 3                                             |                                                          |
|-----------------------------------------------|----------------------------------------------------------|
|                                               | 7 6                                                      |
| □signed value<br>□unsigned value<br>□reserved | sigAttenComp                                             |
| Name                                          | Description                                              |
| adr                                           | Apply ADR/UDR sensor fusion on/off setting (useAdr flag) |
| sigAttenComp                                  | Only supported on certain products                       |
|                                               | Apply signal attenuation compensation feature settings   |

### Bitfield aopCfg

This graphic explains the bits of aopCfg

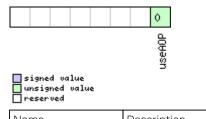

| Name   | Description                     |
|--------|---------------------------------|
| useAOP | 1 = enable AssistNow Autonomous |

### 32.10.21 UBX-CFG-NMEA (0x06 0x17)

### 32.10.21.1 NMEA protocol configuration (deprecated)

| Message         |        | UB                                        | UBX-CFG-NMEA                                                                     |        |        |                                    |           |                          |                |                 |  |
|-----------------|--------|-------------------------------------------|----------------------------------------------------------------------------------|--------|--------|------------------------------------|-----------|--------------------------|----------------|-----------------|--|
| Description     |        | NN                                        | 1EA prot                                                                         | ocol c | onfig  | uratio                             | n (depre  | cated)                   |                |                 |  |
| Firmware        |        | Su                                        | pported                                                                          | on:    |        |                                    |           |                          |                |                 |  |
|                 |        | • (                                       | ı-blox 8 /                                                                       | u-blo  | x M8 p | orotoc                             | ol versio | ns 15, 15.01, 16, 17, 18 | 3, 19, 19.1, 1 | 9.2, 20, 20.01, |  |
|                 |        | 20.1, 20.2, 20.3, 22, 22.01, 23 and 23.01 |                                                                                  |        |        |                                    |           |                          |                |                 |  |
| Туре            |        | Get/set                                   |                                                                                  |        |        |                                    |           |                          |                |                 |  |
| Comment         |        | Th                                        | is messa                                                                         | ige ve | rsion  | is prov                            | rided for | backwards compa          | tibility onl   | y. Use the      |  |
|                 |        | las                                       | last version listed below instead (its fields are backwards compatible with this |        |        |                                    |           |                          |                |                 |  |
|                 |        |                                           | version, it just has extra fields defined).                                      |        |        |                                    |           |                          |                |                 |  |
|                 |        | Ge                                        | Get/set the NMEA protocol configuration. See section NMEA Protocol               |        |        |                                    |           |                          |                |                 |  |
|                 |        |                                           | Configuration for a detailed description of the configuration effects on NMEA    |        |        |                                    |           |                          |                |                 |  |
|                 |        | out                                       | output.                                                                          |        |        |                                    |           |                          |                |                 |  |
|                 |        | Hea                                       | ıder                                                                             | Class  | ID     | Length                             | (Bytes)   |                          | Payload        | Checksum        |  |
| Message Stru    | ucture | Oxl                                       | 35 0x62                                                                          | 0x06   | 0x17   | see below CK_A Ch                  |           |                          |                | CK_A CK_B       |  |
| Payload Conte   | ents:  |                                           | '                                                                                |        | •      | •                                  |           |                          | •              | ,               |  |
| Byte Offset Num |        | nber Scaling                              |                                                                                  | Name   |        |                                    | Unit      | Description              | Description    |                 |  |
| Format          |        |                                           |                                                                                  |        |        |                                    |           |                          |                |                 |  |
| 0               | X1     |                                           | -                                                                                | filt   | er     | - filter flags (see graphic below) |           |                          |                |                 |  |

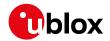

#### UBX-CFG-NMEA continued

| Byte Offset | Number | Scaling | Name        | Unit | Description                         |
|-------------|--------|---------|-------------|------|-------------------------------------|
|             | Format |         |             |      |                                     |
| 1           | U1     | -       | nmeaVersion | -    | 0x23: NMEA version 2.3              |
|             |        |         |             |      | 0x21: NMEA version 2.1              |
| 2           | U1     | -       | numSV       | -    | Maximum number of SVs to report per |
|             |        |         |             |      | Talkerld.                           |
|             |        |         |             |      | 0: unlimited                        |
|             |        |         |             |      | 8: 8 SVs                            |
|             |        |         |             |      | 12: 12 SVs                          |
|             |        |         |             |      | 16: 16 SVs                          |
| 3           | X1     | -       | flags       | -    | flags (see graphic below)           |

#### **Bitfield filter**

This graphic explains the bits of filter

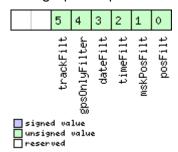

| Name          | Description                                        |
|---------------|----------------------------------------------------|
| posFilt       | Enable position output for failed or invalid fixes |
| mskPosFilt    | Enable position output for invalid fixes           |
| timeFilt      | Enable time output for invalid times               |
| dateFilt      | Enable date output for invalid dates               |
| gpsOnlyFilter | Restrict output to GPS satellites only             |
| trackFilt     | Enable COG output even if COG is frozen            |

## **Bitfield flags**

This graphic explains the bits of flags

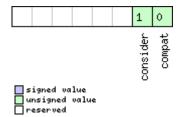

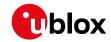

| Name     | Description                                                                                      |
|----------|--------------------------------------------------------------------------------------------------|
| compat   | enable compatibility mode.                                                                       |
|          | This might be needed for certain applications when customer's NMEA parser expects a fixed number |
|          | of digits in position coordinates.                                                               |
| consider | enable considering mode.                                                                         |

### 32.10.21.2 NMEA protocol configuration V0 (deprecated)

| Message       |             | UE  | UBX-CFG-NMEA                                                                                                    |             |       |                                                                                                    |                                                                                                    |                                  |           |           |  |  |
|---------------|-------------|-----|----------------------------------------------------------------------------------------------------|-------------|-------|----------------------------------------------------------------------------------------------------|----------------------------------------------------------------------------------------------------|----------------------------------|-----------|-----------|--|--|
| Description   |             | NI  | NMEA protocol configuration VO (deprecated)                                                                                                    |             |       |                                                                                                    |                                                                                                    |                                  |           |           |  |  |
| Firmware      |             | • ( | Supported on:  • u-blox 8 / u-blox M8 protocol versions 15, 15.01, 16, 17, 18, 19, 19.1, 19.2, 20, 20.01, 20.1, 20.2, 20.3, 22, 22.01, 23 and 23.01                                                                                                    |             |       |                                                                                                    |                                                                                                    |                                  |           |           |  |  |
| Туре          |             | Ge  | Set/set                                                                                                    |             |       |                                                                                                    |                                                                                                    |                                  |           |           |  |  |
| Comment       |             |     | This message version is provided for backwards compatibility only. Use the last version listed below instead (its fields are backwards compatible with this version, it just has extra fields defined).  Get/set the NMEA protocol configuration. See section NMEA Protocol Configuration for a detailed description of the configuration effects on NMEA output. |             |       |                                                                                                    |                                                                                                    |                                  |           |           |  |  |
|               |             | Hea | ader                                                                                                    | Class       | ID    | Length                                                                                                    | n (Bytes)                                                                                                    |                                  | Payload   | Checksum  |  |  |
| Message Stru  | ıcture      | Оx  | B5 0x62                                                                                                    | 0x06        | 0x17  | 12                                                                                                    |                                                                                                    |                                  | see below | CK_A CK_B |  |  |
| Payload Conte | ents:       |     |                                                                                                    |             |       | •                                                                                                    |                                                                                                    |                                  | •         |           |  |  |
| Byte Offset   | Num<br>Form |     | Scaling                                                                                                    | Name        | Name  |                                                                                                    | Unit                                                                                                    | Description                      |           |           |  |  |
| 0             | X1          |     | -                                                                                                    | filter      |       | -                                                                                                    | filter flags (see grap                                                                                                    | filter flags (see graphic below) |           |           |  |  |
| 1             | U1          |     | -                                                                                                    | nmeaVersion |       | -                                                                                                    | 0x23: NMEA version 2.3<br>0x21: NMEA version 2.1                                                                                                    |                                  |           |           |  |  |
| 2             | U1 -        |     | numSV                                                                                                    |             | -     | Maximum number of Talkerld. 0: unlimited 8: 8 SVs 12: 12 SVs 16: 16 SVs                                                                   | 0: unlimited<br>8: 8 SVs<br>12: 12 SVs                                                                                                    |                                  |           |           |  |  |
| 3             | X1          |     | -                                                                                                    | flag        | flags |                                                                                                    | -                                                                                                    | flags (see graphic below)        |           |           |  |  |
| 4             | X4 -        |     | gnssToFilter                                                                                                    |             | -     | Filters out satellites based on their GNSS If a bitfield is enabled, the corresponding satellites will be not output. (see graphic below) |                                                                                                    |                                  |           |           |  |  |
| 8 U1 -        |             |     | svNumbering                                                                                                    |             |       | -                                                                                                    | Configures the display of satellites that do not have an NMEA-defined value.  Note: this does not apply to satellites with an unknown ID.  O: Strict - Satellites are not output  1: Extended - Use proprietary numbering (see Satellite Numbering) |                                  |           |           |  |  |

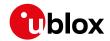

#### UBX-CFG-NMEA continued

| Byte Offset | Number | Scaling | Name         | Unit | Description                                 |
|-------------|--------|---------|--------------|------|---------------------------------------------|
|             | Format |         |              |      |                                             |
| 9           | U1     | -       | mainTalkerId | -    | By default the main Talker ID (i.e. the     |
|             |        |         |              |      | Talker ID used for all messages other than  |
|             |        |         |              |      | GSV) is determined by the GNSS              |
|             |        |         |              |      | assignment of the receiver's channels (see  |
|             |        |         |              |      | UBX-CFG-GNSS).                              |
|             |        |         |              |      | This field enables the main Talker ID to be |
|             |        |         |              |      | overridden.                                 |
|             |        |         |              |      | 0: Main Talker ID is not overridden         |
|             |        |         |              |      | 1: Set main Talker ID to 'GP'               |
|             |        |         |              |      | 2: Set main Talker ID to 'GL'               |
|             |        |         |              |      | 3: Set main Talker ID to 'GN'               |
|             |        |         |              |      | 4: Set main Talker ID to 'GA'               |
|             |        |         |              |      | 5: Set main Talker ID to 'GB'               |
|             |        |         |              |      | 6: Set main Talker ID to 'GQ' (available in |
|             |        |         |              |      | NMEA 4.11 and later)                        |
| 10          | U1     | -       | gsvTalkerId  | -    | By default the Talker ID for GSV messages   |
|             |        |         |              |      | is GNSS-specific (as defined by NMEA).      |
|             |        |         |              |      | This field enables the GSV Talker ID to be  |
|             |        |         |              |      | overridden.                                 |
|             |        |         |              |      | 0: Use GNSS-specific Talker ID (as defined  |
|             |        |         |              |      | by NMEA)                                    |
|             |        |         |              |      | 1: Use the main Talker ID                   |
| 11          | U1     | -       | version      | -    | Message version (0x00 for this version)     |

#### **Bitfield filter**

This graphic explains the bits of filter

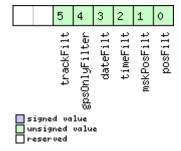

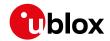

| Name          | Description                                        |
|---------------|----------------------------------------------------|
| posFilt       | Enable position output for failed or invalid fixes |
| mskPosFilt    | Enable position output for invalid fixes           |
| timeFilt      | Enable time output for invalid times               |
| dateFilt      | Enable date output for invalid dates               |
| gpsOnlyFilter | Restrict output to GPS satellites only             |
| trackFilt     | Enable COG output even if COG is frozen            |

## **Bitfield flags**

This graphic explains the bits of flags

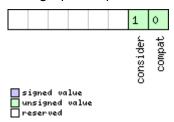

| Name     | Description                                                                                      |
|----------|--------------------------------------------------------------------------------------------------|
| compat   | enable compatibility mode.                                                                       |
|          | This might be needed for certain applications when customer's NMEA parser expects a fixed number |
|          | of digits in position coordinates.                                                               |
| consider | enable considering mode.                                                                         |

## Bitfield gnssToFilter

This graphic explains the bits of  ${\tt gnssToFilter}$ 

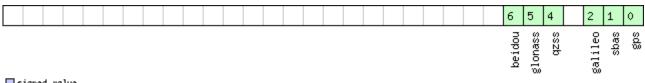

signed value
unsigned value
reserved

| Name    | Description                             |
|---------|-----------------------------------------|
| gps     | Disable reporting of GPS satellites     |
| sbas    | Disable reporting of SBAS satellites    |
| galileo | Disable reporting of Galileo satellites |
| qzss    | Disable reporting of QZSS satellites    |
| glonass | Disable reporting of GLONASS satellites |
| beidou  | Disable reporting of BeiDou satellites  |

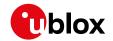

### 32.10.21.3 Extended NMEA protocol configuration V1

| Message       |        | UBX-CFG-NMEA                                                                               |             |          |        |           |                                           |            |  |  |  |
|---------------|--------|--------------------------------------------------------------------------------------------|-------------|----------|--------|-----------|-------------------------------------------|------------|--|--|--|
| Description   |        | Extended NMEA protocol configuration V1                                                    |             |          |        |           |                                           |            |  |  |  |
| Firmware      |        | Supported on:                                                                              |             |          |        |           |                                           |            |  |  |  |
|               |        | • u-blox 8 / u-blox M8 protocol versions 15, 15.01, 16, 17, 18, 19, 19.1, 19.2, 20, 20.01, |             |          |        |           |                                           |            |  |  |  |
|               |        | 20.1, 20.2, 20.3, 22, 22.01, 23 and 23.01                                                  |             |          |        |           |                                           |            |  |  |  |
| Туре          |        | Get/set                                                                                    | ·           |          |        |           |                                           |            |  |  |  |
| Comment       |        | -                                                                                          |             |          |        | _         | ation. See section NMEA Protocol          |            |  |  |  |
|               |        |                                                                                            | tion for a  | a deta   | iled ( | descript  | ion of the configuration effects on       | NMEA       |  |  |  |
|               |        | output.                                                                                    | 1. 1        |          |        |           |                                           |            |  |  |  |
|               |        | Header                                                                                     | Class II    |          |        | h (Bytes) |                                           | cksum      |  |  |  |
| Message Stru  | icture | 0xB5 0x62                                                                                  | 2 0x06 0    | Ox17   2 | 20     |           | see below CK_                             | _A CK_B    |  |  |  |
| Payload Conte | ents:  |                                                                                            |             |          |        |           |                                           |            |  |  |  |
| Byte Offset   | Num    | ber Scaling                                                                                | Name        |          |        | Unit      | Description                               |            |  |  |  |
|               | Forn   | nat                                                                                        |             |          |        |           |                                           |            |  |  |  |
| 0             | X1     | -                                                                                          | filte       | er       |        | -         | filter flags (see graphic below)          |            |  |  |  |
| 1             | U1     | -                                                                                          | nmeaVersion |          | on     | -         | 0x4b: NMEA version 4.11 (not available in |            |  |  |  |
|               |        |                                                                                            |             |          |        |           | all products)                             |            |  |  |  |
|               |        |                                                                                            |             |          |        |           | 0x41: NMEA version 4.10 (not ava          | ilable in  |  |  |  |
|               |        |                                                                                            |             |          |        |           | all products)                             |            |  |  |  |
|               |        |                                                                                            |             |          |        |           | 0x40: NMEA version 4.0 (not avai          | liable in  |  |  |  |
|               |        |                                                                                            |             |          |        |           | all products)  0x23: NMEA version 2.3     |            |  |  |  |
|               |        |                                                                                            |             |          |        |           | Ox21: NMEA version 2.3                    |            |  |  |  |
| 2             | U1     |                                                                                            | nımÇV       | numSV    |        | 1_        | Maximum number of SVs to report per       |            |  |  |  |
| _             | 0'     |                                                                                            | TIGHID V    | •        |        |           | Talkerld.                                 | n c poi    |  |  |  |
|               |        |                                                                                            |             |          |        |           | 0: unlimited                              |            |  |  |  |
|               |        |                                                                                            |             |          |        |           | 8: 8 SVs                                  |            |  |  |  |
|               |        |                                                                                            |             |          |        |           | 12: 12 SVs                                |            |  |  |  |
|               |        |                                                                                            |             |          |        |           | 16: 16 SVs                                |            |  |  |  |
| 3             | X1     | -                                                                                          | flags       | 3        |        | -         | flags (see graphic below)                 |            |  |  |  |
| 4             | X4     | -                                                                                          | gnssToFil   |          | cer    | -         | Filters out satellites based on the       | eir GNSS.  |  |  |  |
|               |        |                                                                                            |             |          |        |           | If a bitfield is enabled, the corresp     | ponding    |  |  |  |
|               |        |                                                                                            |             |          |        |           | satellites will be not output. (see       | graphic    |  |  |  |
|               |        |                                                                                            |             |          |        |           | below)                                    |            |  |  |  |
| 8             | 8 U1   |                                                                                            | svNum       | mberin   | ıg     | -         | Configures the display of satellite       |            |  |  |  |
|               |        |                                                                                            |             |          |        |           | not have an NMEA-defined value            |            |  |  |  |
|               |        |                                                                                            |             |          |        |           | Note: this does not apply to satel        | lites with |  |  |  |
|               |        |                                                                                            |             |          |        |           | an unknown ID.                            |            |  |  |  |
|               |        |                                                                                            |             |          |        |           | 0: Strict - Satellites are not outpu      |            |  |  |  |
|               |        |                                                                                            |             |          |        |           | 1: Extended - Use proprietary nun         | nbering    |  |  |  |
|               |        |                                                                                            |             |          |        | 1         | (see Satellite Numbering)                 |            |  |  |  |

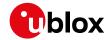

#### UBX-CFG-NMEA continued

| Byte Offset | Number | Scaling | Name         | Unit | Description                                                                                                    |
|-------------|--------|---------|--------------|------|----------------------------------------------------------------------------------------------------|
|             | Format |         |              |      |                                                                                                    |
| 9           | U1     | -       | mainTalkerId | -    | By default the main Talker ID (i.e. the Talker ID used for all messages other than GSV) is determined by the GNSS assignment of the receiver's channels (see UBX-CFG-GNSS).  This field enables the main Talker ID to be overridden.  O: Main Talker ID is not overridden  1: Set main Talker ID to 'GP'  2: Set main Talker ID to 'GL'  3: Set main Talker ID to 'GN'  4: Set main Talker ID to 'GA'  5: Set main Talker ID to 'GB'  6: Set main Talker ID to 'GQ' (available in NMEA 4.11 and later) |
| 10          | U1     | -       | gsvTalkerId  | -    | By default the Talker ID for GSV messages is GNSS-specific (as defined by NMEA). This field enables the GSV Talker ID to be overridden. 0: Use GNSS-specific Talker ID (as defined by NMEA) 1: Use the main Talker ID                                                                                                    |
| 11          | U1     | -       | version      | -    | Message version (0x01 for this version)                                                                                                    |
| 12          | CH[2]  | -       | bdsTalkerId  | -    | Sets the two characters that should be                                                                                                    |
|             |        |         |              |      | used for the BeiDou Talker ID. If these are                                                                                                    |
|             |        |         |              |      | set to zero, then the default BeiDou Talker                                                                                                    |
|             |        |         |              |      | ID will be used.                                                                                                    |
| 14          | U1[6]  | -       | reserved1    | -    | Reserved                                                                                                    |

#### **Bitfield filter**

This graphic explains the bits of filter

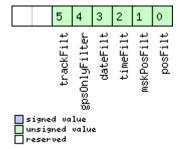

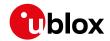

| Name          | Description                                        |
|---------------|----------------------------------------------------|
| posFilt       | Enable position output for failed or invalid fixes |
| mskPosFilt    | Enable position output for invalid fixes           |
| timeFilt      | Enable time output for invalid times               |
| dateFilt      | Enable date output for invalid dates               |
| gpsOnlyFilter | Restrict output to GPS satellites only             |
| trackFilt     | Enable COG output even if COG is frozen            |

#### **Bitfield flags**

This graphic explains the bits of flags

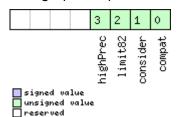

| Name     | Description                                                                                      |
|----------|--------------------------------------------------------------------------------------------------|
| compat   | enable compatibility mode.                                                                       |
|          | This might be needed for certain applications when customer's NMEA parser expects a fixed number |
|          | of digits in position coordinates.                                                               |
| consider | enable considering mode.                                                                         |
| limit82  | enable strict limit to 82 characters maximum.                                                    |
| highPrec | enable high precision mode.                                                                      |
|          | This flag cannot be set in conjunction with either compatibility mode or Limit82 mode (not       |
|          | supported in protocol versions less than 20.01).                                                 |

## Bitfield gnssToFilter

This graphic explains the bits of  ${\tt gnssToFilter}$ 

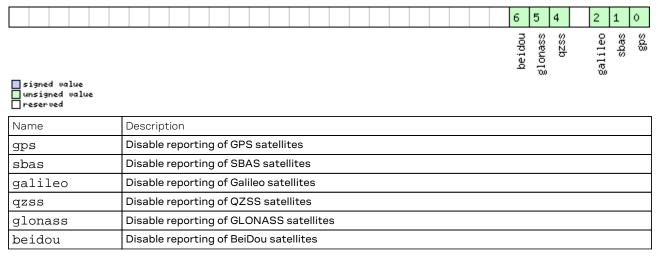

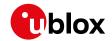

### 32.10.22 UBX-CFG-ODO (0x06 0x1E)

#### 32.10.22.1 Odometer, low-speed COG engine settings

|         | Su <sub>l</sub>                                   | pported                                                                                                    |                                    | peed                                                                                                    | COGe                                                                                                    |                                       | _                    |                                              |              |  |  |  |
|---------|---------------------------------------------------|----------------------------------------------------------------------------------------------------|------------------------------------|----------------------------------------------------------------------------------------------------|----------------------------------------------------------------------------------------------------|---------------------------------------|----------------------|----------------------------------------------|--------------|--|--|--|
|         | • u                                               | • •                                                                                                    | on:                                | Odometer, low-speed COG engine settings                                                                                                    |                                                                                                    |                                       |                      |                                              |              |  |  |  |
|         |                                                   | ı-blox 8 /                                                                                                    | Supported on:                      |                                                                                                    |                                                                                                    |                                       |                      |                                              |              |  |  |  |
|         | 2                                                 | • u-blox 8 / u-blox M8 protocol versions 15, 15.01, 16, 17, 18, 19, 19.1, 19.2, 20, 20.01,                                                                                                    |                                    |                                                                                                    |                                                                                                    |                                       |                      |                                              |              |  |  |  |
|         |                                                   | 20.1, 20.2, 20.3, 22, 22.01, 23 and 23.01                                                                                                    |                                    |                                                                                                    |                                                                                                    |                                       |                      |                                              |              |  |  |  |
|         | Get                                               | Get/set                                                                                                    |                                    |                                                                                                    |                                                                                                    |                                       |                      |                                              |              |  |  |  |
|         | Thi                                               | is featur                                                                                                    | e is no                            | ot sup                                                                                                    | porte                                                                                                    | d for th                              | e FTS product varian | t.                                           |              |  |  |  |
|         | <u>-</u>                                          | ıdor                                                                                                    | Class                              | ID                                                                                                    | Longth                                                                                                    | (Bytos)                               |                      | Payload                                      | Checksum     |  |  |  |
| <b></b> |                                                   |                                                                                                    |                                    |                                                                                                    |                                                                                                    | (bytes)                               |                      |                                              |              |  |  |  |
|         | UXE                                               | 35 UX62                                                                                                    | UXU6                               | UXIE                                                                                                    | 20                                                                                                    |                                       |                      | See below                                    | CK_A CK_B    |  |  |  |
|         |                                                   |                                                                                                    | 1                                  |                                                                                                    |                                                                                                    |                                       | 1                    |                                              |              |  |  |  |
|         | - 1                                               | Scaling                                                                                                    | Name                               |                                                                                                    |                                                                                                    | Unit                                  | Description          | scription                                    |              |  |  |  |
|         | nat                                               |                                                                                                    |                                    |                                                                                                    |                                                                                                    |                                       |                      | (0.005.11.                                   |              |  |  |  |
|         | ,                                                 | -                                                                                                    | +                                  |                                                                                                    |                                                                                                    | -                                     | <u> </u>             |                                              |              |  |  |  |
|         | 5]                                                | -                                                                                                    | +                                  |                                                                                                    | <u> </u>                                                                                                    | -                                     |                      |                                              |              |  |  |  |
| UI      |                                                   | -                                                                                                    | ilag                               | ıs                                                                                                    |                                                                                                    | -                                     |                      |                                              |              |  |  |  |
| V1      |                                                   |                                                                                                    | 1 75                               |                                                                                                    |                                                                                                    | • •                                   |                      |                                              |              |  |  |  |
| ΧI      |                                                   | _                                                                                                    | odocig                             |                                                                                                    |                                                                                                    | -                                     |                      |                                              |              |  |  |  |
| 1 11 [6 | 1                                                 |                                                                                                    |                                    |                                                                                                    |                                                                                                    | •                                     |                      |                                              |              |  |  |  |
|         | ני                                                | 10 1                                                                                                    | +                                  |                                                                                                    | -<br>m/a                                                                                                    |                                       |                      |                                              |              |  |  |  |
| UI      | ı le-ı                                            |                                                                                                    | cogMaxSpeed                        |                                                                                                    | eea                                                                                                    | 111/5                                 | 1 .                  |                                              |              |  |  |  |
|         |                                                   |                                                                                                    |                                    |                                                                                                    |                                                                                                    |                                       | •                    | with the i                                   | ow-speed     |  |  |  |
| 1 11    |                                                   |                                                                                                    | gogMarrDog7 = =                    |                                                                                                    | m                                                                                                    |                                       |                      |                                              |              |  |  |  |
| 01      |                                                   | _                                                                                                    | Cogn                               | iaxPU                                                                                                    | SACC                                                                                                    | ' ' '                                 | •                    |                                              |              |  |  |  |
|         |                                                   |                                                                                                    |                                    |                                                                                                    |                                                                                                    |                                       |                      | WICH CHE                                     | iow-speed    |  |  |  |
| 111[2   | 01 _                                              |                                                                                                    | rogoryod?                          |                                                                                                    | _                                                                                                    |                                       |                      |                                              |              |  |  |  |
|         | -1                                                | _                                                                                                    |                                    |                                                                                                    |                                                                                                    | -                                     |                      | lter level                                   | range 0. 255 |  |  |  |
|         |                                                   | _                                                                                                    |                                    |                                                                                                    | _                                                                                                    | · · · · · · · · · · · · · · · · · · · |                      |                                              |              |  |  |  |
| •       |                                                   |                                                                                                    |                                    | Содпрвати                                                                                                    |                                                                                                    |                                       | •                    | · · · · · · · · · · · · · · · · · · ·        |              |  |  |  |
| U1[2    | 21 -                                              |                                                                                                    | reserved4                          |                                                                                                    | _                                                                                                    |                                       |                      |                                              |              |  |  |  |
|         | V1 V1[6] V1 V1 V1 V1 V1 V1 V1 V1 V1 V1 V1 V1 V1 V | Cure Oxion    Number    Format    U1    U1[3]    U1[6]    U1    U1[2]    U1    U1[2]    U1    U1    U1    U1[2]    U1    U1 | Number   Scaling   Format   U1   - | Number         Scaling         Name           Format         Scaling         Name           U1         -         vers           U1[3]         -         rese           U1         -         odoO           X1         -         odoO           U1[6]         -         rese           U1         1e-1         cogM           U1[2]         -         rese           U1         -         cogI           U1         -         cogI | cure         OxB5 Ox62         Ox06         Ox1E           ts:         Number Format         Scaling Name           U1         - version           U1[3]         - reserved           U1         - odoCfg           X1         - cogMaxSpd           U1[6]         - reserved           U1         - cogMaxSpd           U1[2]         - reserved           U1         - cogMaxPod           U1         - cogLpGain           U1         - cogLpGain | ture                                  | ture                 | Number   Scaling   Name   Unit   Description | ture         |  |  |  |

### **Bitfield flags**

This graphic explains the bits of flags

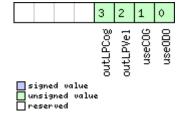

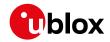

| Name     | Description                                 |
|----------|---------------------------------------------|
| useODO   | Odometer-enabled flag                       |
| useCOG   | Low-speed COG filter enabled flag           |
| outLPVel | Output low-pass filtered velocity flag      |
| outLPCog | Output low-pass filtered heading (COG) flag |

## Bitfield odoCfg

This graphic explains the bits of odoCfg

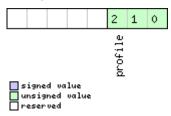

| Name    | Description                                                      |
|---------|------------------------------------------------------------------|
| profile | Profile type (0=running, 1=cycling, 2=swimming, 3=car, 4=custom) |

#### 32.10.23 UBX-CFG-PM2 (0x06 0x3B)

### 32.10.23.1 Extended power management configuration

| Message                                   |       | UB                                                                                         | UBX-CFG-PM2                             |               |           |                                      |                                          |                                         |              |                  |  |
|-------------------------------------------|-------|--------------------------------------------------------------------------------------------|-----------------------------------------|---------------|-----------|--------------------------------------|------------------------------------------|-----------------------------------------|--------------|------------------|--|
| Description                               |       | Ex.                                                                                        | Extended power management configuration |               |           |                                      |                                          |                                         |              |                  |  |
| Firmware                                  |       | Su                                                                                         | Supported on:                           |               |           |                                      |                                          |                                         |              |                  |  |
|                                           | • (   | • u-blox 8 / u-blox M8 protocol versions 15, 15.01, 16, 17, 18, 19, 19.1, 19.2, 20, 20.01, |                                         |               |           |                                      |                                          |                                         |              |                  |  |
| 20.1, 20.2, 20.3, 22, 22.01, 23 and 23.01 |       |                                                                                            |                                         |               |           |                                      |                                          |                                         |              |                  |  |
| Type Get/set                              |       |                                                                                            |                                         |               |           |                                      |                                          |                                         |              |                  |  |
| Comment                                   |       | Th                                                                                         | is featur                               | e is no       | ot sup    | ported                               | for eit                                  | her the ADR, FTS or I                   | HPG prod     | ucts.            |  |
|                                           |       | -                                                                                          |                                         |               |           |                                      |                                          |                                         |              |                  |  |
|                                           |       | Hea                                                                                        | ader                                    | Class         | D         | Length                               | (Bytes)                                  |                                         | Payload      | Checksum         |  |
| Message Struc                             | ture  | Oxl                                                                                        | B5 0x62                                 | 0x06          | 0x3B      | 44                                   |                                          |                                         | see below    | CK_A CK_B        |  |
| Payload Conter                            | nts:  |                                                                                            |                                         |               |           |                                      |                                          |                                         |              |                  |  |
| Byte Offset                               | Num   | ber                                                                                        | Scaling                                 | Name          | Name      |                                      | Unit                                     | Description                             |              |                  |  |
|                                           | Form  | nat                                                                                        |                                         |               |           |                                      |                                          |                                         |              |                  |  |
| 0                                         | U1    |                                                                                            | -                                       | vers          | ion       |                                      | -                                        | Message version (0x01 for this version) |              |                  |  |
| 1                                         | U1    |                                                                                            | -                                       | reserved1     |           | -                                    | Reserved                                 |                                         |              |                  |  |
| 2                                         | U1    |                                                                                            | -                                       | maxStartupSta |           | s                                    | Maximum time to spend in Acquisition     |                                         |              |                  |  |
|                                           |       |                                                                                            |                                         | teDur         |           |                                      | state. If 0: bound disabled (see         |                                         | ее           |                  |  |
|                                           |       |                                                                                            |                                         |               |           |                                      |                                          | maxStartupStateD                        | ur) (not s   | upported in      |  |
|                                           |       |                                                                                            |                                         |               |           |                                      | protocol versions less than 17).         |                                         |              |                  |  |
| 3                                         | U1    |                                                                                            | -                                       | rese          | reserved2 |                                      | -                                        | Reserved                                |              |                  |  |
| 4                                         | X4  - |                                                                                            | flags                                   |               | -         | PSM configuration flags (see graphic |                                          | graphic                                 |              |                  |  |
|                                           |       |                                                                                            |                                         |               |           |                                      |                                          | below)                                  |              |                  |  |
| 8                                         | U4 -  |                                                                                            | upda                                    | updatePeriod  |           | ms                                   | Position update period. If set to 0, the |                                         |              |                  |  |
|                                           |       |                                                                                            |                                         |               |           |                                      |                                          | receiver will never re                  | etry a fix a | and it will wait |  |
|                                           |       |                                                                                            |                                         |               |           |                                      |                                          | for external events                     |              |                  |  |

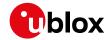

#### UBX-CFG-PM2 continued

| Byte Offset | Number | Scaling | Name         | Unit | Description                                    |
|-------------|--------|---------|--------------|------|------------------------------------------------|
|             | Format |         |              |      |                                                |
| 12          | U4     | -       | searchPeriod | ms   | Acquisition retry period if previously failed. |
|             |        |         |              |      | If set to 0, the receiver will never retry a   |
|             |        |         |              |      | startup                                        |
| 16          | U4     | -       | gridOffset   | ms   | Grid offset relative to GPS start of week      |
| 20          | U2     | -       | onTime       | s    | Time to stay in Tracking state                 |
| 22          | U2     | -       | minAcqTime   | s    | minimal search time                            |
| 24          | U1[20] | -       | reserved3    | -    | Reserved                                       |

# Bitfield flags

This graphic explains the bits of flags

|              | 18 17 16              | 12 11 10 9 8                                           | 6 5 4                                   |
|--------------|-----------------------|--------------------------------------------------------|-----------------------------------------|
|              | mode<br>doNotEnterOff | updateEPH<br>updateRTC<br>waitTimeFix<br>limitPeakCurr | extintBackup<br>extintWake<br>extintSel |
| signed value |                       |                                                        |                                         |

| signed : | value   |
|----------|---------|
| unsigne  | d value |
| reserve  | d d     |

| Name          | Description                                                                             |  |  |  |  |  |
|---------------|-----------------------------------------------------------------------------------------|--|--|--|--|--|
| extintSel     | EXTINT pin select                                                                       |  |  |  |  |  |
|               | 0 EXTINTO                                                                               |  |  |  |  |  |
|               | 1 EXTINT1                                                                               |  |  |  |  |  |
| extintWake    | EXTINT pin control                                                                      |  |  |  |  |  |
|               | 0 disabled                                                                              |  |  |  |  |  |
|               | 1 enabled, keep receiver awake as long as selected EXTINT pin is 'high'                 |  |  |  |  |  |
| extintBackup  | EXTINT pin control                                                                      |  |  |  |  |  |
|               | 0 disabled                                                                              |  |  |  |  |  |
|               | 1 enabled, force receiver into BACKUP mode when selected EXTINT pin is 'low'            |  |  |  |  |  |
| limitPeakCurr | Limit peak current                                                                      |  |  |  |  |  |
|               | 00 disabled                                                                             |  |  |  |  |  |
|               | 01 enabled, peak current is limited                                                     |  |  |  |  |  |
|               | 10 reserved                                                                             |  |  |  |  |  |
|               | 11 reserved                                                                             |  |  |  |  |  |
| waitTimeFix   | Wait for Timefix (see waitTimeFix)                                                      |  |  |  |  |  |
|               | 0 wait for normal fix OK before starting on time                                        |  |  |  |  |  |
|               | 1 wait for time fix OK before starting on time                                          |  |  |  |  |  |
| updateRTC     | Update Real Time Clock (see updateRTC)                                                  |  |  |  |  |  |
|               | 0 do not wake up to update RTC. RTC is updated during normal on-time.                   |  |  |  |  |  |
|               | 1 update RTC. The receiver adds extra wake-up cycles to update the RTC.                 |  |  |  |  |  |
| updateEPH     | Update Ephemeris (see updateEPH)                                                        |  |  |  |  |  |
|               | 0 do not wake up to update Ephemeris data                                               |  |  |  |  |  |
|               | 1 update Ephemeris. The receiver adds extra wake-up cycles to update the Ephemeris data |  |  |  |  |  |

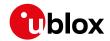

#### Bitfield flags Description continued

| Name          | Description                                                                                       |  |  |  |  |  |
|---------------|---------------------------------------------------------------------------------------------------|--|--|--|--|--|
| doNotEnterOff | Behavior of receiver in case of no fix (see doNotEnterOff)                                        |  |  |  |  |  |
|               | O receiver enters Inactive) Awaiting next search state                                            |  |  |  |  |  |
|               | 1 receiver does not enter (Inactive) Awaiting next search state but keeps trying to acquire a fix |  |  |  |  |  |
|               | instead                                                                                           |  |  |  |  |  |
| mode          | Mode of operation (see mode)                                                                      |  |  |  |  |  |
|               | 00 ON/OFF operation (PSMOO)                                                                       |  |  |  |  |  |
|               | 01 cyclic tracking operation (PSMCT)                                                              |  |  |  |  |  |
|               | 10 reserved                                                                                       |  |  |  |  |  |
|               | 11 reserved                                                                                       |  |  |  |  |  |

### 32.10.23.2 Extended power management configuration

| Message       |                                                                                                    | UBX-CFG-PM2                                                            |         |              |                                                                                                    |                                                                                                    |                          |                                                                                                    |                                                                                                    |           |  |
|---------------|----------------------------------------------------------------------------------------------------|------------------------------------------------------------------------|---------|--------------|----------------------------------------------------------------------------------------------------|----------------------------------------------------------------------------------------------------|--------------------------|----------------------------------------------------------------------------------------------------|----------------------------------------------------------------------------------------------------|-----------|--|
| Description   |                                                                                                    | Extended power management configuration                                |         |              |                                                                                                    |                                                                                                    |                          |                                                                                                    |                                                                                                    |           |  |
| Firmware      | Supported on:  • u-blox 8 / u-blox M8 protocol versions 18, 19, 19.1, 19.2, 20, 20.01, 20.1, 20.2, 20.3 and 22 |                                                                        |         |              |                                                                                                    |                                                                                                    |                          |                                                                                                    |                                                                                                    |           |  |
| Туре          |                                                                                                    | -                                                                      | Get/set |              |                                                                                                    |                                                                                                    |                          |                                                                                                    |                                                                                                    |           |  |
| Comment       |                                                                                                    | This feature is not supported for either the ADR, FTS or HPG products. |         |              |                                                                                                    |                                                                                                    |                          |                                                                                                    |                                                                                                    |           |  |
|               |                                                                                                    | Header                                                                 |         | Class        | ID                                                                                                    | Length (Bytes)                                                                                     |                          |                                                                                                    | Payload                                                                                                    | Checksum  |  |
| Message Stru  | icture                                                                                                    | Оx                                                                     | B5 0x62 | 0x06         | 0x3B                                                                                                    | 48                                                                                                 | see below CK_A C         |                                                                                                    |                                                                                                    | CK_A CK_B |  |
| Payload Conte | ents:                                                                                                    |                                                                        |         |              |                                                                                                    | •                                                                                                  |                          |                                                                                                    |                                                                                                    |           |  |
| Byte Offset   | Num                                                                                                    |                                                                        | Scaling | Name         | )                                                                                                    |                                                                                                    | Unit                     | Description                                                                                                   |                                                                                                    |           |  |
| 0             | U1                                                                                                    |                                                                        | -       | vers         | sion                                                                                                    |                                                                                                    | -                        | Note: the message same as for protoco                                                                         | Ox02 for this version) e version number is the col version 23.01; select ersion based on the apported by your |           |  |
| 1             | U1                                                                                                    |                                                                        | -       | rese         | erved                                                                                                    | 1                                                                                                  | -                        | Reserved                                                                                                    |                                                                                                    |           |  |
| 2             | U1                                                                                                    | - maxStartupSta<br>teDur                                               |         | s            | Maximum time to spend in Acquisition state. If 0: bound disabled (see maxStartupStateDur) (not supported in protocol versions less than 17). |                                                                                                    |                          |                                                                                                    |                                                                                                    |           |  |
| 3             | U1                                                                                                    |                                                                        | -       | rese         | reserved2                                                                                                    |                                                                                                    | -                        | Reserved                                                                                                    |                                                                                                    |           |  |
| 4             | X4                                                                                                    |                                                                        | _       | flags        |                                                                                                    | -                                                                                                  | PSM configuration below) | PSM configuration flags (see graphic pelow)                                                                   |                                                                                                    |           |  |
| 8             | U4                                                                                                    |                                                                        | -       | updatePeriod |                                                                                                    |                                                                                                    | ms                       | Position update period. If set to 0, the receiver will never retry a fix and it will wait for external events |                                                                                                    |           |  |
| 12            | U4                                                                                                    | - searchPeriod                                                         |         |              | ms                                                                                                    | Acquisition retry period if previously failed If set to 0, the receiver will never retry a startup |                          |                                                                                                    |                                                                                                    |           |  |

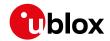

#### UBX-CFG-PM2 continued

| Byte Offset | Number | Scaling | Name          | Unit | Description                               |
|-------------|--------|---------|---------------|------|-------------------------------------------|
|             | Format |         |               |      |                                           |
| 16          | U4     | -       | gridOffset    | ms   | Grid offset relative to GPS start of week |
| 20          | U2     | -       | onTime        | s    | Time to stay in Tracking state            |
| 22          | U2     | -       | minAcqTime    | s    | minimal search time                       |
| 24          | U1[20] | -       | reserved3     | -    | Reserved                                  |
| 44          | U4     | -       | extintInactiv | ms   | inactivity time out on EXTINT pin if      |
|             |        |         | ityMs         |      | enabled                                   |

# **Bitfield flags**

| J | • | • |  |  | _ |      |    |               |  |           |           |                    |               |   |                |              |            |           |  |  |
|---|---|---|--|--|---|------|----|---------------|--|-----------|-----------|--------------------|---------------|---|----------------|--------------|------------|-----------|--|--|
|   |   |   |  |  |   | 18   | 17 | 16            |  | 12        | 11        | 10                 | 9             | 8 | 7              | 6            | 5          | 4         |  |  |
|   |   |   |  |  |   | mode |    | doNotEnterOff |  | updateEPH | updateRTC | waitTimeFi $	imes$ | limitPeakCurr |   | extintInactive | extintBackup | extintWake | extintSel |  |  |

|   | signed  |    |       |   |
|---|---------|----|-------|---|
|   | unsigne | :d | value | Ŀ |
| П | reserve | :d |       |   |

| Name          | Description                                                                                     |
|---------------|-------------------------------------------------------------------------------------------------|
| extintSel     | EXTINT pin select                                                                               |
|               | 0 EXTINTO                                                                                       |
|               | 1 EXTINT1                                                                                       |
| extintWake    | EXTINT Pin Control                                                                              |
|               | 0 disabled                                                                                      |
|               | 1 enabled, keep receiver awake as long as selected EXTINT pin is 'high'                         |
| extintBackup  | EXTINT Pin Control                                                                              |
|               | 0 disabled                                                                                      |
|               | 1 enabled, force receiver into BACKUP mode when selected EXTINT pin is 'low'                    |
| extintInactiv | EXTINT Pin Control                                                                              |
| е             | 0 disabled                                                                                      |
|               | 1 enabled, force backup in case EXTINT pin is inactive for time longer than extintlncactivityMs |
| limitPeakCurr | Limit Peak Current                                                                              |
|               | 00 disabled                                                                                     |
|               | 01 enabled, peak current is limited                                                             |
|               | 10 reserved                                                                                     |
|               | 11 reserved                                                                                     |
| waitTimeFix   | Wait for Timefix (see waitTimeFix)                                                              |
|               | 0 wait for normal fix OK before starting on time                                                |
|               | 1 wait for time fix OK before starting on time                                                  |
| updateRTC     | Update Real Time Clock (see updateRTC)                                                          |
|               | 0 do not wake up to update RTC. RTC is updated during normal on-time.                           |
|               | 1 update RTC. The receiver adds extra wake-up cycles to update the RTC.                         |
| updateEPH     | Update Ephemeris (see updateEPH)                                                                |
|               | 0 do not wake up to update Ephemeris data                                                       |
|               | 1 update Ephemeris. The receiver adds extra wake-up cycles to update the Ephemeris data         |
|               |                                                                                                 |

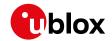

### Bitfield flags Description continued

| Name          | Description                                                                                       |
|---------------|---------------------------------------------------------------------------------------------------|
| doNotEnterOff | Behavior of receiver in case of no fix (see doNotEnterOff)                                        |
|               | O receiver enters (Inactive) Awaiting next search state                                           |
|               | 1 receiver does not enter (Inactive) Awaiting next search state but keeps trying to acquire a fix |
|               | instead                                                                                           |
| mode          | Mode of operation (see mode)                                                                      |
|               | 00 ON/OFF operation (PSMOO)                                                                       |
|               | 01 cyclic tracking operation (PSMCT)                                                              |
|               | 10 reserved                                                                                       |
|               | 11 reserved                                                                                       |

### 32.10.23.3 Extended power management configuration

| Message       |       | UE      | X-CFG-I                                                                | PM2   |        |         |         |                                      |                                  |                |  |  |  |  |
|---------------|-------|---------|------------------------------------------------------------------------|-------|--------|---------|---------|--------------------------------------|----------------------------------|----------------|--|--|--|--|
| Description   |       | Ex      | tended p                                                               | ower  | mana   | gemer   | nt conf | iguration                            |                                  |                |  |  |  |  |
| Firmware      |       | Su      | pported                                                                | on:   |        |         |         |                                      |                                  |                |  |  |  |  |
|               |       | • (     | u-blox 8 /                                                             | u-blo | x M8 v | with pr | otocol  | version 23.01                        |                                  |                |  |  |  |  |
| Туре          |       | Ge      | t/set                                                                  |       |        |         |         |                                      |                                  |                |  |  |  |  |
| Comment       |       | Th<br>- | This feature is not supported for either the ADR, FTS or HPG products. |       |        |         |         |                                      |                                  |                |  |  |  |  |
|               |       | Hea     | ader                                                                   | Class | ID     | Length  | (Bytes) |                                      | Payload                          | Checksum       |  |  |  |  |
| Message Stru  | cture | 0x      | B5 0x62                                                                | 0x06  | 0x3B   | 48      |         |                                      | see below                        | CK_A CK_B      |  |  |  |  |
| Payload Conte | nts:  |         |                                                                        |       | ı      |         |         |                                      | •                                |                |  |  |  |  |
| Byte Offset   | Num   |         | Scaling                                                                | Name  | )      |         | Unit    | Description                          |                                  |                |  |  |  |  |
| 0             | U1    |         | -                                                                      | vers  | sion   |         | -       | Message version (0                   | x02 for th                       | nis version)   |  |  |  |  |
|               |       |         |                                                                        |       |        |         |         | Note: the message                    | version n                        | umber is the   |  |  |  |  |
|               |       |         |                                                                        |       |        |         |         | same as for protoco                  | ol version                       | s 18 up to 22; |  |  |  |  |
|               |       |         |                                                                        |       |        |         |         | select correct mess                  | sage versi                       | on based on    |  |  |  |  |
|               |       |         |                                                                        |       |        |         |         | the protocol version                 | n support                        | ed by your     |  |  |  |  |
|               |       |         |                                                                        |       |        |         |         | firmware.                            |                                  |                |  |  |  |  |
| 1             | U1    |         | -                                                                      | rese  | rvedi  | 1       | -       | Reserved                             |                                  |                |  |  |  |  |
| 2             | U1    |         | -                                                                      | maxS  | Starti | upSta   | s       | Maximum time to s                    | pend in A                        | cquisition     |  |  |  |  |
|               |       |         |                                                                        | teDu  | ır     |         |         | state. If 0: bound di                | sabled.                          |                |  |  |  |  |
|               |       |         |                                                                        |       |        |         |         | (see maxStartupSt                    | ateDur) (ı                       | not supported  |  |  |  |  |
|               |       |         |                                                                        |       |        |         |         | in protocol versions                 | 23 to 23.                        | O1).           |  |  |  |  |
| 3             | U1    |         | -                                                                      | rese  | rved   | 2       | -       | Reserved                             |                                  |                |  |  |  |  |
| 4             | X4    |         | -                                                                      | flag  | ıs     |         | -       | PSM configuration flags (see graphic |                                  |                |  |  |  |  |
|               |       |         |                                                                        |       |        |         |         | below)                               |                                  |                |  |  |  |  |
| 8             | U4    |         | -                                                                      | upda  | tePe   | riod    | ms      | Position update per                  | riod. If set                     | to 0, the      |  |  |  |  |
|               |       |         |                                                                        |       |        |         |         | receiver will never re               | ver retry a fix and it will wait |                |  |  |  |  |
|               |       |         |                                                                        |       |        |         |         | for external events                  |                                  |                |  |  |  |  |

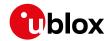

#### UBX-CFG-PM2 continued

| Byte Offset | Number | Scaling | Name          | Unit | Description                                                                                  |
|-------------|--------|---------|---------------|------|----------------------------------------------------------------------------------------------|
|             | Format |         |               |      |                                                                                              |
| 12          | U4     | -       | searchPeriod  | ms   | Acquisition retry period if previously failed.  If set to 0, the receiver will never retry a |
|             |        |         |               |      | startup.                                                                                     |
|             |        |         |               |      | (not supported in protocol versions 23 to                                                    |
|             |        |         |               |      | 23.01).                                                                                      |
| 16          | U4     | -       | gridOffset    | ms   | Grid offset relative to GPS start of week                                                    |
|             |        |         |               |      | (not supported in protocol versions 23 to                                                    |
|             |        |         |               |      | 23.01).                                                                                      |
| 20          | U2     | -       | onTime        | s    | Time to stay in Tracking state                                                               |
|             |        |         |               |      | (not supported in protocol versions 23 to                                                    |
|             |        |         |               |      | 23.01).                                                                                      |
| 22          | U2     | -       | minAcqTime    | S    | Minimal search time                                                                          |
| 24          | U1[20] | -       | reserved3     | -    | Reserved                                                                                     |
| 44          | U4     | -       | extintInactiv | ms   | inactivity time out on EXTINT pin if                                                         |
|             |        |         | ityMs         |      | enabled                                                                                      |

# **Bitfield flags**

| •                                    |                                                                                 |                                                                        |
|--------------------------------------|---------------------------------------------------------------------------------|------------------------------------------------------------------------|
|                                      | 18 17 16 12 11 10 9                                                             | 8 7 6 5 4 3 2 1                                                        |
|                                      | mode<br>doNotEnterOff<br>updateEPH<br>updateRTC<br>waitTimeFix<br>limitPeakCurr | extintInactive<br>extintBackup<br>extintWake<br>extintSel<br>optTarget |
| signed value unsigned value reserved |                                                                                 |                                                                        |

| □ reserved |                                                                         |
|------------|-------------------------------------------------------------------------|
| Name       | Description                                                             |
| optTarget  | Optimization target                                                     |
|            | 000 performance (default)                                               |
|            | 001 power save                                                          |
|            | 010 reserved                                                            |
|            | 011 reserved                                                            |
|            | 100 reserved                                                            |
|            | 101 reserved                                                            |
|            | 110 reserved                                                            |
|            | 111 reserved                                                            |
| extintSel  | EXTINT pin select                                                       |
|            | 0 EXTINTO                                                               |
|            | 1 EXTINT1                                                               |
| extintWake | EXTINT pin control                                                      |
|            | 0 disabled                                                              |
|            | 1 enabled, keep receiver awake as long as selected EXTINT pin is 'high' |

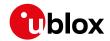

### Bitfield flags Description continued

| Name          |                                                                                                    |
|---------------|----------------------------------------------------------------------------------------------------|
| Name          | Description Control Control Co |
| extintBackup  | EXTINT pin control                                                                                                    |
|               | 0 disabled                                                                                                    |
|               | 1 enabled, force receiver into BACKUP mode when selected EXTINT pin is 'low'                                                                                                    |
| extintInactiv | EXTINT pin control                                                                                                    |
| е             | 0 disabled                                                                                                    |
|               | 1 enabled, force backup in case EXTINT pin is inactive for time longer than extintlncactivityMs                                                                                                    |
| limitPeakCurr | Limit peak current                                                                                                    |
|               | 00 disabled                                                                                                    |
|               | 01 enabled, peak current is limited                                                                                                    |
|               | 10 reserved                                                                                                    |
|               | 11 reserved                                                                                                    |
| waitTimeFix   | Wait for Timefix                                                                                                    |
|               | (see waitTimeFix)                                                                                                    |
|               | 0 wait for normal fix OK before starting on time                                                                                                    |
|               | 1 wait for time fix OK before starting on time                                                                                                    |
|               | (not supported in protocol versions 23 to 23.01).                                                                                                    |
| updateRTC     | Update real time clock                                                                                                    |
|               | (see updateRTC)                                                                                                    |
|               | 0 do not wake up to update RTC. RTC is updated during normal on-time.                                                                                                    |
|               | 1 update RTC. The receiver adds extra wake-up cycles to update the RTC.                                                                                                    |
|               | (not supported in protocol versions 23 to 23.01, and 32+).                                                                                                    |
| updateEPH     | Update ephemeris                                                                                                    |
|               | (see updateEPH)                                                                                                    |
|               | 0 do not wake up to update Ephemeris data                                                                                                    |
|               | 1 update Ephemeris. The receiver adds extra wake-up cycles to update the Ephemeris data.                                                                                                    |
| doNotEnterOff | Behavior of receiver in case of no fix                                                                                                    |
|               | Behavior of receiver in case of no fix (see doNotEnterOff)                                                                                                    |
|               | O receiver enters (Inactive) Awaiting next search state                                                                                                    |
|               | 1 receiver does not enter (Inactive) Awaiting next search state but keeps trying to acquire a fix                                                                                                    |
|               | instead                                                                                                    |
|               | (not supported in protocol versions 23 to 23.01).                                                                                                    |
| mode          | Mode of operation                                                                                                    |
|               | (see mode)                                                                                                    |
|               | 00 ON/OFF operation (PSMOO) (not supported in protocol versions 23 to 23.01)                                                                                                    |
|               | 01 cyclic tracking operation (PSMCT)                                                                                                    |
|               | 10 reserved                                                                                                    |
|               | 11 reserved                                                                                                    |
| <u> </u>      |                                                                                                    |

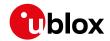

# 32.10.24 UBX-CFG-PMS (0x06 0x86)

## 32.10.24.1 Power mode setup

| Message       |       | UB                                                                          | UBX-CFG-PMS |         |                   |        |           |                                         |               |                 |  |  |  |  |
|---------------|-------|-----------------------------------------------------------------------------|-------------|---------|-------------------|--------|-----------|-----------------------------------------|---------------|-----------------|--|--|--|--|
| Description   |       | Ро                                                                          | wer mod     | le seti | лb                |        |           |                                         |               |                 |  |  |  |  |
| Firmware      |       | Su                                                                          | pported     | on:     |                   |        |           |                                         |               |                 |  |  |  |  |
|               |       | • (                                                                         | u-blox 8 /  | u-blo   | x M8 <sub>l</sub> | protoc | ol versio | ns 15, 15.01, 16, 17, 18,               | , 19, 19.1, 1 | 9.2, 22, 22.01, |  |  |  |  |
|               |       | 2                                                                           | 23 and 23   | 3.01    |                   |        |           |                                         |               |                 |  |  |  |  |
| Туре          |       | Ge                                                                          | t/set       |         |                   |        |           |                                         |               |                 |  |  |  |  |
| Comment       | Us    | Using UBX-CFG-PMS to set Super-E mode to 1, 2 or 4 Hz navigation rates sets |             |         |                   |        |           |                                         |               |                 |  |  |  |  |
|               |       | mi                                                                          | nAcqTim     | ne to 1 | 80 s ii           | nstead | of the o  | default 300 s in <mark>proto</mark>     | col versio    | n 23.01.        |  |  |  |  |
|               |       | Hea                                                                         | ader        | Class   | ID                | Length | (Bytes)   |                                         | Payload       | Checksum        |  |  |  |  |
| Message Stru  | cture | Оx                                                                          | B5 0x62     | 0x06    | 0x86              | 8      |           |                                         | see below     | CK_A CK_B       |  |  |  |  |
| Payload Conte | nts:  | •                                                                           |             | •       | ,                 | '      |           |                                         |               |                 |  |  |  |  |
| Byte Offset   | Num   | ber                                                                         | Scaling     | Name    | )                 |        | Unit      | Description                             |               |                 |  |  |  |  |
|               | Form  | nat                                                                         |             |         |                   |        |           |                                         |               |                 |  |  |  |  |
| 0             | U1    |                                                                             | -           | vers    | ion               |        | -         | Message version (0x00 for this version  |               |                 |  |  |  |  |
| 1             | U1    |                                                                             | -           | powe    | rSet              | upVal  | -         | Power setup value                       |               |                 |  |  |  |  |
|               |       |                                                                             |             | ue      | ue                |        |           | 0x00 = Full power                       |               |                 |  |  |  |  |
|               |       |                                                                             |             |         |                   |        |           | 0x01 = Balanced                         |               |                 |  |  |  |  |
|               |       |                                                                             |             |         |                   |        |           | 0x02 = Interval                         |               |                 |  |  |  |  |
|               |       |                                                                             |             |         |                   |        |           | 0x03 = Aggressive                       |               |                 |  |  |  |  |
|               |       |                                                                             |             |         |                   |        |           | 0x04 = Aggressive                       |               |                 |  |  |  |  |
|               |       |                                                                             |             |         |                   |        |           | 0x05 = Aggressive                       |               |                 |  |  |  |  |
|               |       |                                                                             |             |         |                   |        |           | 0xFF = Invalid (only                    | •             | •               |  |  |  |  |
| 2             | U2    |                                                                             | -           | peri    | .od               |        | s         | Position update per                     |               | •               |  |  |  |  |
|               |       |                                                                             |             |         |                   |        |           | Recommended min                         | •             |                 |  |  |  |  |
|               |       |                                                                             |             |         |                   |        |           | although the receive                    | er accept     | s any value     |  |  |  |  |
|               |       |                                                                             |             |         |                   |        |           | bigger than 5 s.                        |               |                 |  |  |  |  |
|               |       |                                                                             |             |         |                   |        |           | Only valid when pow                     |               |                 |  |  |  |  |
|               |       |                                                                             |             |         |                   |        |           | Interval, otherwise must be set to '0'. |               |                 |  |  |  |  |
| 4             |       |                                                                             |             |         |                   |        |           | ust be smaller                          |               |                 |  |  |  |  |
|               |       |                                                                             |             |         |                   |        |           | than the period.                        |               |                 |  |  |  |  |
|               |       |                                                                             |             |         |                   |        |           | Only valid when pow                     |               |                 |  |  |  |  |
|               | 1     |                                                                             |             |         |                   |        |           | Interval, otherwis                      | e must b      | e set to '0'.   |  |  |  |  |
| 6             | U1[2  | 2]                                                                          | -           | rese    | rved              | 1      | -         | Reserved                                |               |                 |  |  |  |  |

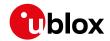

## 32.10.25 UBX-CFG-PRT (0x06 0x00)

# 32.10.25.1 Polls the configuration for one I/O port

| Message        |      | UB                                               | X-CFG-F                                                                       | PRT    |        |         |           |                           |             |                 |  |  |  |
|----------------|------|--------------------------------------------------|-------------------------------------------------------------------------------|--------|--------|---------|-----------|---------------------------|-------------|-----------------|--|--|--|
| Description    |      | Pol                                              | lls the co                                                                    | nfigu  | ration | for or  | ne I/O po | rt                        |             |                 |  |  |  |
| Firmware       |      | Su                                               | pported                                                                       | on:    |        |         |           |                           |             |                 |  |  |  |
|                |      | • u                                              | ı-blox 8 /                                                                    | u-blo  | x M8 p | rotoc   | ol versio | ns 15, 15.01, 16, 17, 18, | 19, 19.1, 1 | 9.2, 20, 20.01, |  |  |  |
|                |      | 20.1, 20.2, 20.3, 22, 22.01, 23 and 23.01        |                                                                               |        |        |         |           |                           |             |                 |  |  |  |
| Туре           |      | Poll Request                                     |                                                                               |        |        |         |           |                           |             |                 |  |  |  |
| Comment        |      | Sei                                              | Sending this message with a port ID as payload results in having the receiver |        |        |         |           |                           |             |                 |  |  |  |
|                |      | ret                                              | urn the d                                                                     | config | uratio | n for t | he speci  | fied port.                |             |                 |  |  |  |
|                |      | Header                                           |                                                                               | Class  | ID     | Length  | (Bytes)   |                           | Payload     | Checksum        |  |  |  |
| Message Struc  | ture | OxE                                              | 35 0x62                                                                       | 0x06   | 0x00   | 1       |           |                           | see below   | CK_A CK_B       |  |  |  |
| Payload Conten | its: |                                                  |                                                                               |        |        |         |           |                           |             |                 |  |  |  |
| Byte Offset    | Num  | ber                                              | Scaling                                                                       | Name   |        |         | Unit      | Description               |             |                 |  |  |  |
|                | Form | nat                                              | at                                                                            |        |        |         |           |                           |             |                 |  |  |  |
| 0              | U1   | - PortID - Port identifier number (see the other |                                                                               |        |        |         |           | he other                  |             |                 |  |  |  |
|                |      |                                                  |                                                                               |        |        |         |           | versions of CFG-PR        | T for valid | d values)       |  |  |  |

# 32.10.25.2 Port configuration for UART ports

| Message        |                                                                                                   | UB   | UBX-CFG-PRT                                                                                                    |                                                                                                    |        |        |         |                                                                             |                                                                                                    |           |  |
|----------------|---------------------------------------------------------------------------------------------------|------|----------------------------------------------------------------------------------------------------|----------------------------------------------------------------------------------------------------|--------|--------|---------|-----------------------------------------------------------------------------|----------------------------------------------------------------------------------------------------|-----------|--|
| Description Po |                                                                                                   |      | Port configuration for UART ports                                                                                                    |                                                                                                    |        |        |         |                                                                             |                                                                                                    |           |  |
| • u-           |                                                                                                   |      | Supported on:  • u-blox 8 / u-blox M8 protocol versions 15, 15.01, 16, 17, 18, 19, 19.1, 19.2, 20, 20.01, 20.1, 20.2, 20.3, 22, 22.01, 23 and 23.01 |                                                                                                    |        |        |         |                                                                             |                                                                                                    |           |  |
| Туре           |                                                                                                   | Get  | :/set                                                                                                    |                                                                                                    |        |        |         |                                                                             |                                                                                                    |           |  |
| Comment        | the payload of CFG-PR unit.  Note that the parameter may be under the message of data receptions. |      |                                                                                                    | onfigurations can be concatenated to one input message. In this case ad length can be a multiple of the normal length (see the other version RT). Output messages from the module contain only one configuration this message can affect baud rate and other transmission rs. Because there may be messages queued for transmission there accertainty about which protocol applies to such messages. In addition currently in transmission may be corrupted by a protocol change. Hose ption parameters may have to be changed to be able to receive future as, including the acknowledge message resulting from the CFG-PRT |        |        |         |                                                                             | other versions<br>configuration<br>on<br>sion there<br>s. In addition a<br>change. Host<br>eceive future |           |  |
|                |                                                                                                   | Head | <b>ssage.</b><br>der                                                                                                    | Class                                                                                                    | ID     | Length | (Bytes) |                                                                             | Payload                                                                                                  | Checksum  |  |
| Message Struc  | ture                                                                                              | OxE  | 35 0x62                                                                                                    | 0x06                                                                                                    | 0x00   | 20     |         |                                                                             | see below                                                                                                | CK_A CK_B |  |
| Payload Conter | nts:                                                                                              | •    | '                                                                                                    |                                                                                                    |        |        |         |                                                                             | •                                                                                                    |           |  |
| Byte Offset    | Num<br>Form                                                                                       | "    |                                                                                                    | Name                                                                                                    | Name   |        | Unit    | Description                                                                 |                                                                                                    |           |  |
| 0              | U1                                                                                                | -    |                                                                                                    | port                                                                                                    | portID |        | -       | Port identifier number (see the integration manual for valid UART port IDs) |                                                                                                    | _         |  |
| 1              | U1                                                                                                |      | -                                                                                                    | rese                                                                                                    | rved   | 1      | -       | Reserved                                                                    |                                                                                                    |           |  |

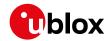

#### UBX-CFG-PRT continued

| Byte Offset | Number | Scaling | Name         | Unit   | Description                                |
|-------------|--------|---------|--------------|--------|--------------------------------------------|
|             | Format |         |              |        |                                            |
| 2           | X2     | -       | txReady      | -      | TX ready PIN configuration (see graphic    |
|             |        |         |              |        | below)                                     |
| 4           | X4     | -       | mode         | -      | A bit mask describing the UART mode        |
|             |        |         |              |        | (see graphic below)                        |
| 8           | U4     | -       | baudRate     | Bits/s | Baud rate in bits/second                   |
| 12          | X2     | -       | inProtoMask  | -      | A mask describing which input protocols    |
|             |        |         |              |        | are active.                                |
|             |        |         |              |        | Each bit of this mask is used for a        |
|             |        |         |              |        | protocol. Through that, multiple protocols |
|             |        |         |              |        | can be defined on a single port. (see      |
|             |        |         |              |        | graphic below)                             |
| 14          | X2     | -       | outProtoMask | -      | A mask describing which output protocols   |
|             |        |         |              |        | are active.                                |
|             |        |         |              |        | Each bit of this mask is used for a        |
|             |        |         |              |        | protocol. Through that, multiple protocols |
|             |        |         |              |        | can be defined on a single port. (see      |
|             |        |         |              |        | graphic below)                             |
| 16          | X2     | -       | flags        | -      | Flags bit mask (see graphic below)         |
| 18          | U1[2]  | -       | reserved2    | -      | Reserved                                   |

# Bitfield txReady

This graphic explains the bits of txReady

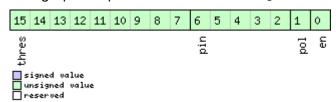

| Name  | Description                                                                                        |  |  |  |  |  |  |
|-------|----------------------------------------------------------------------------------------------------|--|--|--|--|--|--|
| en    | Enable TX ready feature for this port                                                              |  |  |  |  |  |  |
| pol   | Polarity                                                                                           |  |  |  |  |  |  |
|       | 0 High-active                                                                                      |  |  |  |  |  |  |
|       | 1 Low-active                                                                                       |  |  |  |  |  |  |
| pin   | PIO to be used (must not be in use by another function)                                            |  |  |  |  |  |  |
| thres | Threshold                                                                                          |  |  |  |  |  |  |
|       | The given threshold is multiplied by 8 bytes.                                                      |  |  |  |  |  |  |
|       | The TX ready PIN goes active after >= thres*8 bytes are pending for the port and going inactive af |  |  |  |  |  |  |
|       | the last pending bytes have been written to hardware (0-4 bytes before end of stream).             |  |  |  |  |  |  |
|       | 0x000 no threshold                                                                                 |  |  |  |  |  |  |
|       | 0x0018byte                                                                                         |  |  |  |  |  |  |
|       | 0x002 16byte                                                                                       |  |  |  |  |  |  |
|       |                                                                                                    |  |  |  |  |  |  |
|       | 0x1FE 4080byte                                                                                     |  |  |  |  |  |  |
|       | 0x1FF 4088byte                                                                                     |  |  |  |  |  |  |

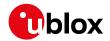

### **Bitfield mode**

This graphic explains the bits of mode

signed value
unsigned value
reserved

| Name      | Description                          |  |  |  |  |
|-----------|--------------------------------------|--|--|--|--|
| charLen   | Character length                     |  |  |  |  |
|           | 00 5bit (not supported)              |  |  |  |  |
|           | 01 6bit (not supported)              |  |  |  |  |
|           | 10 7bit (supported only with parity) |  |  |  |  |
|           | 11 8bit                              |  |  |  |  |
| parity    | 000 Even parity                      |  |  |  |  |
|           | 001 Odd parity                       |  |  |  |  |
|           | 10X No parity                        |  |  |  |  |
|           | X1X Reserved                         |  |  |  |  |
| nStopBits | Number of Stop bits                  |  |  |  |  |
|           | 00 1 Stop bit                        |  |  |  |  |
|           | 011.5 Stop bit                       |  |  |  |  |
|           | 10 2 Stop bit                        |  |  |  |  |
|           | 11 0.5 Stop bit                      |  |  |  |  |

## **Bitfield inProtoMask**

This graphic explains the bits of inProtoMask

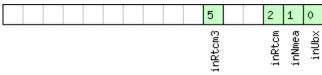

signed value
unsigned value
reserved

| Name    | Description                                                      |
|---------|------------------------------------------------------------------|
| inUbx   | UBX protocol                                                     |
| inNmea  | NMEA protocol                                                    |
| inRtcm  | RTCM2 protocol                                                   |
| inRtcm3 | RTCM3 protocol (not supported in protocol versions less than 20) |

## **Bitfield outProtoMask**

This graphic explains the bits of outProtoMask

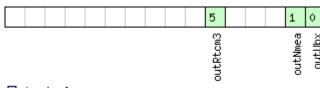

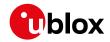

| Name     | Description                                                      |
|----------|------------------------------------------------------------------|
| outUbx   | UBX protocol                                                     |
| outNmea  | NMEA protocol                                                    |
| outRtcm3 | RTCM3 protocol (not supported in protocol versions less than 20) |

# **Bitfield flags**

This graphic explains the bits of flags

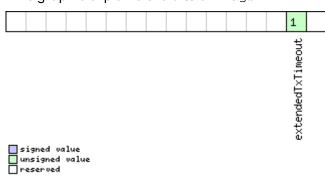

| Name          | Description                                                                                              |
|---------------|----------------------------------------------------------------------------------------------------|
| extendedTxTim | Extended TX timeout: if set, the port will time out if allocated TX memory >=4 kB and no activity for 1. |
| eout          | 5 s. If not set the port will time out if no activity for 1.5 s regardless on the amount of allocated TX |
|               | memory.                                                                                                  |

# 32.10.25.3 Port configuration for USB port

| Message       |                   | UB                                                                                         | UBX-CFG-PRT                                                                       |           |           |                |             |                                                |           |              |  |
|---------------|-------------------|--------------------------------------------------------------------------------------------|-----------------------------------------------------------------------------------|-----------|-----------|----------------|-------------|------------------------------------------------|-----------|--------------|--|
| Description   |                   | Port configuration for USB port                                                            |                                                                                   |           |           |                |             |                                                |           |              |  |
| Firmware      |                   | Su                                                                                         | Supported on:                                                                     |           |           |                |             |                                                |           |              |  |
|               |                   | • u-blox 8 / u-blox M8 protocol versions 15, 15.01, 16, 17, 18, 19, 19.1, 19.2, 20, 20.01, |                                                                                   |           |           |                |             |                                                |           |              |  |
|               |                   | 2                                                                                          | 20.1, 20.2                                                                        | 2, 20.3   | , 22, 2   | 2.01, 2        | 3 and 23    | 3.01                                           |           |              |  |
| Туре          |                   | Ge                                                                                         | t/set                                                                             |           |           |                |             |                                                |           |              |  |
| Comment       |                   |                                                                                            |                                                                                   | •         |           |                |             | enated to one input r                          | •         |              |  |
|               |                   |                                                                                            |                                                                                   | _         |           |                | •           | •                                              |           | 1            |  |
|               |                   |                                                                                            | of CFG-PRT). Output messages from the module contain only one configuration unit. |           |           |                |             |                                                |           |              |  |
| ļ             |                   |                                                                                            | ader                                                                              | Class     | ID        | Length (Bytes) |             |                                                | Payload   | Checksum     |  |
| Message Stru  | Message Structure |                                                                                            | B5 0x62                                                                           | 0x06      | 0x00      | 20             |             |                                                | see below | CK_A CK_B    |  |
| Payload Conte | ents:             |                                                                                            |                                                                                   |           |           | •              |             |                                                |           |              |  |
| Byte Offset   | Num               | ber                                                                                        | Scaling                                                                           | Name      |           | Unit           | Description |                                                |           |              |  |
|               | Form              | nat                                                                                        |                                                                                   |           |           |                |             |                                                |           |              |  |
| 0             | 0 U1              |                                                                                            | -                                                                                 | port      | portID    |                | -           | Port identifier number (= 3 for USB port)      |           | or USB port) |  |
| 1             | U1                | -                                                                                          |                                                                                   | reserved1 |           | -              | Reserved    |                                                |           |              |  |
| 2             | X2                | -                                                                                          |                                                                                   | txRe      | txReady   |                | -           | TX ready PIN configuration (see graphic below) |           | see graphic  |  |
| 4             | U1[8              | 3]                                                                                         | -                                                                                 | rese      | reserved2 |                | -           | Reserved                                       |           |              |  |

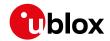

#### **UBX-CFG-PRT** continued

| Byte Offset | Number<br>Format | Scaling | Name         | Unit | Description                                                                                                    |
|-------------|------------------|---------|--------------|------|----------------------------------------------------------------------------------------------------|
| 12          | X2               | -       | inProtoMask  | -    | A mask describing which input protocols are active.  Each bit of this mask is used for a protocol. Through that, multiple protocols can be defined on a single port. (see graphic below)  |
| 14          | X2               | -       | outProtoMask | -    | A mask describing which output protocols are active.  Each bit of this mask is used for a protocol. Through that, multiple protocols can be defined on a single port. (see graphic below) |
| 16          | U1[2]            | -       | reserved3    | -    | Reserved                                                                                                    |
| 18          | U1[2]            | -       | reserved4    | -    | Reserved                                                                                                    |

# **Bitfield txReady**

This graphic explains the bits of  $\mathtt{txReady}$ 

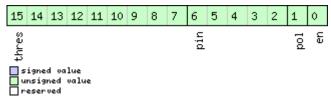

| Name  | Description                                                                                     |  |  |  |  |  |  |
|-------|-------------------------------------------------------------------------------------------------|--|--|--|--|--|--|
| en    | Enable TX ready feature for this port                                                           |  |  |  |  |  |  |
| pol   | Polarity                                                                                        |  |  |  |  |  |  |
|       | 0 High-active                                                                                   |  |  |  |  |  |  |
|       | 1 Low-active                                                                                    |  |  |  |  |  |  |
| pin   | PIO to be used (must not be in use by another function)                                         |  |  |  |  |  |  |
| thres | Threshold                                                                                       |  |  |  |  |  |  |
|       | The given threshold is multiplied by 8 bytes.                                                   |  |  |  |  |  |  |
|       | The TX ready PIN goes active after >= thres*8 bytes are pending for the port and going inactive |  |  |  |  |  |  |
|       | the last pending bytes have been written to hardware (0-4 bytes before end of stream).          |  |  |  |  |  |  |
|       | 0x000 no threshold                                                                              |  |  |  |  |  |  |
|       | 0x001 8byte                                                                                     |  |  |  |  |  |  |
|       | 0x002 16byte                                                                                    |  |  |  |  |  |  |
|       |                                                                                                 |  |  |  |  |  |  |
|       | 0x1FE 4080byte                                                                                  |  |  |  |  |  |  |
|       | 0x1FF 4088byte                                                                                  |  |  |  |  |  |  |

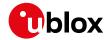

### **Bitfield inProtoMask**

This graphic explains the bits of inProtoMask

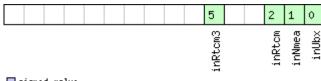

signed value
unsigned value
reserved

| Name    | Description                                                      |
|---------|------------------------------------------------------------------|
| inUbx   | UBX protocol                                                     |
| inNmea  | NMEA protocol                                                    |
| inRtcm  | RTCM2 protocol                                                   |
| inRtcm3 | RTCM3 protocol (not supported in protocol versions less than 20) |

### **Bitfield outProtoMask**

This graphic explains the bits of outProtoMask

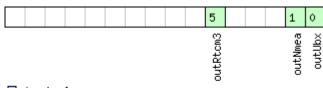

signed value
unsigned value
reserved

| Name     | Description                                                      |
|----------|------------------------------------------------------------------|
| outUbx   | UBX protocol                                                     |
| outNmea  | NMEA protocol                                                    |
| outRtcm3 | RTCM3 protocol (not supported in protocol versions less than 20) |

## 32.10.25.4 Port configuration for SPI port

| Message                                   |        | UB                                                                                         | X-CFG-F                                                                    | PRT    |         |                                 |         |                                         |             |              |  |  |  |  |  |
|-------------------------------------------|--------|--------------------------------------------------------------------------------------------|----------------------------------------------------------------------------|--------|---------|---------------------------------|---------|-----------------------------------------|-------------|--------------|--|--|--|--|--|
| Description                               |        | Ро                                                                                         | rt config                                                                  | uratio | on for  | SPI po                          | rt      |                                         |             |              |  |  |  |  |  |
| Firmware                                  |        | Supported on:                                                                              |                                                                            |        |         |                                 |         |                                         |             |              |  |  |  |  |  |
|                                           |        | • u-blox 8 / u-blox M8 protocol versions 15, 15.01, 16, 17, 18, 19, 19.1, 19.2, 20, 20.01, |                                                                            |        |         |                                 |         |                                         |             |              |  |  |  |  |  |
| 20.1, 20.2, 20.3, 22, 22.01, 23 and 23.01 |        |                                                                                            |                                                                            |        |         |                                 |         |                                         |             |              |  |  |  |  |  |
| Type Get/set                              |        |                                                                                            |                                                                            |        |         |                                 |         |                                         |             |              |  |  |  |  |  |
| Comment                                   |        | Several configurations can be concatenated to one input message. In this case              |                                                                            |        |         |                                 |         |                                         |             |              |  |  |  |  |  |
|                                           |        | the                                                                                        | the payload length can be a multiple of the normal length. Output messages |        |         |                                 |         |                                         |             |              |  |  |  |  |  |
|                                           |        | fro                                                                                        | m the m                                                                    | odule  | conta   | in only                         | one cor | nfiguration unit.                       |             |              |  |  |  |  |  |
|                                           |        | Hea                                                                                        | ader                                                                       | Class  | ID      | Length (Bytes) Payload Checksum |         |                                         |             |              |  |  |  |  |  |
| Message Stru                              | icture | Оx                                                                                         | B5 0x62                                                                    | 0x06   | 0x00    | 20                              |         |                                         | see below   | CK_A CK_B    |  |  |  |  |  |
| Payload Conte                             | ents:  |                                                                                            |                                                                            |        | •       | •                               |         |                                         |             |              |  |  |  |  |  |
| Byte Offset                               | Num    | ber                                                                                        | Scaling                                                                    | Name   | ;       |                                 | Unit    | Description                             |             |              |  |  |  |  |  |
|                                           | Forn   | nat                                                                                        |                                                                            |        |         |                                 |         |                                         |             |              |  |  |  |  |  |
| 0                                         | U1     |                                                                                            | -                                                                          | port   | ID      |                                 | -       | Port identifier numb                    | oer (= 4 fo | or SPI port) |  |  |  |  |  |
| 1                                         | U1     |                                                                                            | -                                                                          | rese   | rvedi   | 1                               | -       | Reserved                                |             |              |  |  |  |  |  |
| 2                                         | X2     |                                                                                            | -                                                                          | txRe   | txReady |                                 |         | TX ready PIN configuration (see graphic |             |              |  |  |  |  |  |
|                                           |        |                                                                                            |                                                                            |        |         |                                 |         | below)                                  |             |              |  |  |  |  |  |

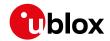

#### UBX-CFG-PRT continued

| Byte Offset | yte Offset Number Scaling |   | Name         | Unit | Description                                                                                                    |
|-------------|---------------------------|---|--------------|------|----------------------------------------------------------------------------------------------------|
|             | Format                    |   |              |      |                                                                                                    |
| 4           | X4                        | - | mode         | -    | SPI Mode Flags (see graphic below)                                                                                                    |
| 8           | U1[4]                     | - | reserved2    | -    | Reserved                                                                                                    |
| 12          | X2                        | - | inProtoMask  | -    | A mask describing which input protocols are active.  Each bit of this mask is used for a protocol. Through that, multiple protocols can be defined on a single port.  (The bitfield inRtcm3 is not supported in protocol versions less than 20) (see                  |
|             |                           |   |              |      | graphic below)                                                                                                    |
| 14          | X2                        | - | outProtoMask | -    | A mask describing which output protocols are active.  Each bit of this mask is used for a protocol. Through that, multiple protocols can be defined on a single port.  (The bitfield outRtcm3 is not supported in protocol versions less than 20) (see graphic below) |
| 16          | X2                        | - | flags        | -    | Flags bit mask (see graphic below)                                                                                                    |
| 18          | U1[2]                     | - | reserved3    | -    | Reserved                                                                                                    |

# **Bitfield txReady**

This graphic explains the bits of txReady

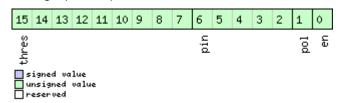

| Name  | Description                                                                                           |  |  |  |  |  |  |  |
|-------|----------------------------------------------------------------------------------------------------|--|--|--|--|--|--|--|
| en    | Enable TX ready feature for this port                                                                 |  |  |  |  |  |  |  |
| pol   | Polarity                                                                                              |  |  |  |  |  |  |  |
|       | O High-active                                                                                         |  |  |  |  |  |  |  |
|       | 1 Low-active                                                                                          |  |  |  |  |  |  |  |
| pin   | PIO to be used (must not be in use by another function)                                               |  |  |  |  |  |  |  |
| thres | Threshold                                                                                             |  |  |  |  |  |  |  |
|       | The given threshold is multiplied by 8 bytes.                                                         |  |  |  |  |  |  |  |
|       | The TX ready PIN goes active after >= thres*8 bytes are pending for the port and going inactive after |  |  |  |  |  |  |  |
|       | the last pending bytes have been written to hardware (0-4 bytes before end of stream).                |  |  |  |  |  |  |  |
|       | 0x000 no threshold                                                                                    |  |  |  |  |  |  |  |
|       | 0x001 8byte                                                                                           |  |  |  |  |  |  |  |
|       | 0x002 16byte                                                                                          |  |  |  |  |  |  |  |
|       |                                                                                                    |  |  |  |  |  |  |  |
|       | 0x1FE 4080byte                                                                                        |  |  |  |  |  |  |  |
|       | 0x1FF 4088byte                                                                                        |  |  |  |  |  |  |  |

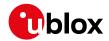

### Bitfield mode

This graphic explains the bits of mode

|  |  |  |  |  |  |  |  | 13   | 12 | 11 | 10 | 9 | 8 |  |  | 2    | 1 |  |
|--|--|--|--|--|--|--|--|------|----|----|----|---|---|--|--|------|---|--|
|  |  |  |  |  |  |  |  | fCnt |    |    |    |   |   |  |  | Tode |   |  |
|  |  |  |  |  |  |  |  | 4    |    |    |    |   |   |  |  | Spil |   |  |

signed value
unsigned value
reserved

| Name    | Description                                                                                    |
|---------|------------------------------------------------------------------------------------------------|
| spiMode | 00 SPI Mode 0: CPOL = 0, CPHA = 0                                                              |
|         | 01 SPI Mode 1: CPOL = 0, CPHA = 1                                                              |
|         | 10 SPI Mode 2: CPOL = 1, CPHA = 0                                                              |
|         | 11 SPI Mode 3: CPOL = 1, CPHA = 1                                                              |
| ffCnt   | Number of bytes containing 0xFF to receive before switching off reception. Range: 0 (mechanism |
|         | off) - 63                                                                                      |

### **Bitfield inProtoMask**

This graphic explains the bits of inProtoMask

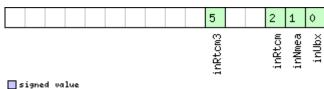

signed value
unsigned value
reserved

### **Bitfield outProtoMask**

This graphic explains the bits of outProtoMask

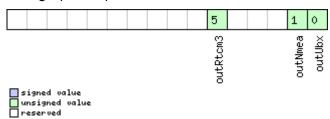

# **Bitfield flags**

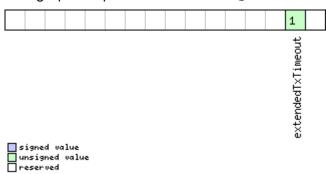

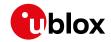

| Name          | Description                                                                                              |
|---------------|----------------------------------------------------------------------------------------------------|
| extendedTxTim | Extended TX timeout: if set, the port will time out if allocated TX memory >=4 kB and no activity for 1. |
| eout          | 5 s.                                                                                                    |

# 32.10.25.5 Port configuration for I2C (DDC) port

| Message       |       | UBX-CFG-PRT                                                                                               |                                                                             |           |             |      |                      |                                                  |                          |                  |  |  |  |  |
|---------------|-------|----------------------------------------------------------------------------------------------------|-----------------------------------------------------------------------------|-----------|-------------|------|----------------------|--------------------------------------------------|--------------------------|------------------|--|--|--|--|
| Description   |       | Port configuration for I2C (DDC) port                                                                     |                                                                             |           |             |      |                      |                                                  |                          |                  |  |  |  |  |
| Firmware      |       | Supported on:  • u-blox 8 / u-blox M8 protocol versions 15, 15.01, 16, 17, 18, 19, 19.1, 19.2, 20, 20.01, |                                                                             |           |             |      |                      |                                                  |                          |                  |  |  |  |  |
|               |       |                                                                                                    |                                                                             |           |             | •    |                      |                                                  | , 19, 19.1, <sup>-</sup> | 19.2, 20, 20.01, |  |  |  |  |
|               |       | 20.1, 20.2, 20.3, 22, 22.01, 23 and 23.01                                                                 |                                                                             |           |             |      |                      |                                                  |                          |                  |  |  |  |  |
| Туре          |       | Get/set                                                                                                   |                                                                             |           |             |      |                      |                                                  |                          |                  |  |  |  |  |
| Comment       |       | Several configurations can be concatenated to one input message. In this case                             |                                                                             |           |             |      |                      |                                                  |                          |                  |  |  |  |  |
|               |       | the payload length can be a multiple of the normal length (see the other version                          |                                                                             |           |             |      |                      |                                                  |                          |                  |  |  |  |  |
|               |       |                                                                                                    | of CFG-PRT). Output messages from the module contain only one configuration |           |             |      |                      |                                                  |                          |                  |  |  |  |  |
|               |       |                                                                                                    | unit.                                                                       |           |             |      |                      |                                                  |                          |                  |  |  |  |  |
|               |       |                                                                                                    | ader                                                                        | Class     | ļ           |      | (Bytes)              |                                                  | Payload                  | Checksum         |  |  |  |  |
| Message Struc | cture | Oxl                                                                                                    | B5 0x62                                                                     | 0x06      | 0x00        | 20   |                      |                                                  | see below                | CK_A CK_B        |  |  |  |  |
| Payload Conte | nts:  |                                                                                                    |                                                                             |           |             |      |                      |                                                  |                          |                  |  |  |  |  |
| Byte Offset   | Num   | ber                                                                                                    | Scaling                                                                     | Name      | 9           |      | Unit                 | Description                                      |                          |                  |  |  |  |  |
|               | Form  | at                                                                                                    |                                                                             |           |             |      |                      |                                                  |                          |                  |  |  |  |  |
| 0             | U1    | -                                                                                                    |                                                                             | portID    |             | -    | Port identifier numl | Port identifier number (= 0 for I2C (DDC         |                          |                  |  |  |  |  |
|               |       |                                                                                                    |                                                                             |           |             |      |                      | port)                                            |                          |                  |  |  |  |  |
| 1             | U1    | -                                                                                                    |                                                                             | reserved1 |             |      | -                    | Reserved                                         |                          |                  |  |  |  |  |
| 2             | X2    | -                                                                                                    |                                                                             | txRe      | txReady     |      |                      | TX ready PIN config                              | uration (                | see graphic      |  |  |  |  |
|               |       |                                                                                                    |                                                                             | _         |             |      |                      | below)                                           |                          |                  |  |  |  |  |
| 4             | X4    |                                                                                                    | -                                                                           | mode      |             |      | -<br> -              | I2C (DDC) Mode Fla                               | gs (see g                | raphic below)    |  |  |  |  |
| 8             | U1[4  | ·]                                                                                                    | -                                                                           |           | reserved2   |      |                      | Reserved A mask describing which input protocols |                          |                  |  |  |  |  |
| 12            | X2    |                                                                                                    | -                                                                           | ınPı      | inProtoMask |      |                      | _                                                | wnich inp                | out protocols    |  |  |  |  |
|               |       |                                                                                                    |                                                                             |           |             |      |                      | are active.  Each bit of this mas                | ak in unna               | l for o          |  |  |  |  |
|               |       |                                                                                                    |                                                                             |           |             |      |                      | protocol. Through t                              |                          |                  |  |  |  |  |
|               |       |                                                                                                    |                                                                             |           |             |      |                      | can be defined on a                              |                          |                  |  |  |  |  |
|               |       |                                                                                                    |                                                                             |           |             |      |                      | (The bitfield inRtcm                             | • .                      |                  |  |  |  |  |
|               |       |                                                                                                    |                                                                             |           |             |      |                      | protocol versions le                             |                          |                  |  |  |  |  |
|               |       |                                                                                                    |                                                                             |           |             |      |                      | graphic below)                                   | 00 (110112               | (000             |  |  |  |  |
| 14            | X2    |                                                                                                    | -                                                                           | out       | Proto       | Mask | _                    | A mask describing                                | which out                | tput protocols   |  |  |  |  |
|               |       |                                                                                                    |                                                                             |           |             |      |                      | are active.                                      |                          |                  |  |  |  |  |
|               |       |                                                                                                    |                                                                             |           |             |      |                      | Each bit of this mas                             | sk is used               | l for a          |  |  |  |  |
|               |       |                                                                                                    |                                                                             |           |             |      |                      | protocol. Through t                              | hat, mult                | iple protocols   |  |  |  |  |
|               |       |                                                                                                    |                                                                             |           |             |      |                      | can be defined on a                              | single po                | ort.             |  |  |  |  |
|               |       |                                                                                                    |                                                                             |           |             |      |                      | (The bitfield outRtd                             | m3 is no                 | t supported in   |  |  |  |  |
|               |       |                                                                                                    |                                                                             |           |             |      |                      | protocol versions le                             | ss than 2                | 20) (see         |  |  |  |  |
|               |       |                                                                                                    |                                                                             |           |             |      |                      | graphic below)                                   |                          |                  |  |  |  |  |
| 16            | X2    |                                                                                                    | -                                                                           | flag      | gs          |      | -                    | Flags bit mask (see graphic below)               |                          |                  |  |  |  |  |
| 18            | U1[2  | ?]                                                                                                    | -                                                                           | rese      | erved       | 13   | -                    | Reserved                                         |                          |                  |  |  |  |  |

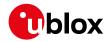

## Bitfield txReady

This graphic explains the bits of txReady

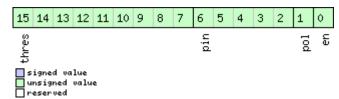

| Name  | Description                                                                                           |
|-------|----------------------------------------------------------------------------------------------------|
| en    | Enable TX ready feature for this port                                                                 |
| pol   | Polarity                                                                                              |
|       | 0 High-active                                                                                         |
|       | 1 Low-active                                                                                          |
| pin   | PIO to be used (must not be in use by another function)                                               |
| thres | Threshold                                                                                             |
|       | The given threshold is multiplied by 8 bytes.                                                         |
|       | The TX ready PIN goes active after >= thres*8 bytes are pending for the port and going inactive after |
|       | the last pending bytes have been written to hardware (0-4 bytes before end of stream).                |
|       | 0x000 no threshold                                                                                    |
|       | 0x001 8byte                                                                                           |
|       | 0x002 16byte                                                                                          |
|       |                                                                                                    |
|       | 0x1FE 4080byte                                                                                        |
|       | 0x1FF 4088byte                                                                                        |

## Bitfield mode

This graphic explains the bits of mode

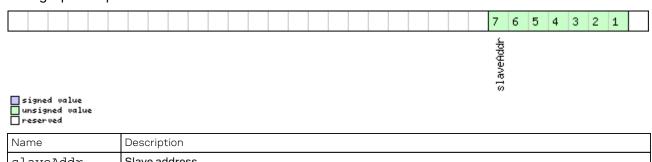

| Name      | Description                                     |
|-----------|-------------------------------------------------|
| slaveAddr | Slave address                                   |
|           | Range: 0x07 < slaveAddr < 0x78. Bit 0 must be 0 |

#### Bitfield inProtoMask

This graphic explains the bits of inProtoMask

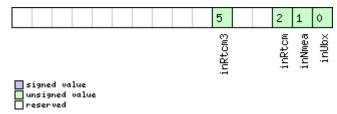

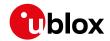

### **Bitfield outProtoMask**

This graphic explains the bits of  $\mathtt{outProtoMask}$ 

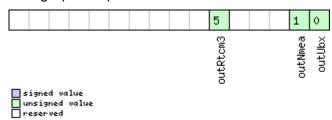

# **Bitfield flags**

This graphic explains the bits of flags

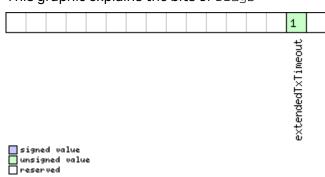

| Name          | Description                                                                                              |
|---------------|----------------------------------------------------------------------------------------------------|
| extendedTxTim | Extended TX timeout: if set, the port will time out if allocated TX memory >=4 kB and no activity for 1. |
| eout          | 5 s.                                                                                                    |

## 32.10.26 UBX-CFG-PWR (0x06 0x57)

## 32.10.26.1 Put receiver in a defined power state

| Message       |          | UB  | X-CFG-I    | PWR     |         |         |           |                          |                 |                 |  |  |  |
|---------------|----------|-----|------------|---------|---------|---------|-----------|--------------------------|-----------------|-----------------|--|--|--|
| Description   |          | Pu  | t receive  | er in a | define  | ed pow  | er stat   | e                        |                 |                 |  |  |  |
| Firmware      |          | Su  | pported    | on:     |         |         |           |                          |                 |                 |  |  |  |
|               |          | • ( | ı-blox 8 / | u-blo   | x M8 p  | orotoc  | ol versio | ons 15, 15.01, 16, 17, 1 | 18, 19, 19.1, 1 | 9.2, 20, 20.01, |  |  |  |
|               |          | 2   | 20.1, 20.2 | 2, 20.3 | , 22, 2 | 2.01, 2 | 3 and 2   | 3.01                     |                 |                 |  |  |  |
| Туре          | Type Set |     |            |         |         |         |           |                          |                 |                 |  |  |  |
| Comment       |          | Th  | is messa   | age is  | depre   | cated   | in proto  | col versions greate      | er than 17. I   | Jse UBX-CFG-    |  |  |  |
|               |          | RS' | r for GN   | SS sta  | art/st  | op and  | UBX-R     | M-PMREQ for softw        | are backup      | ).              |  |  |  |
|               |          | -   |            |         |         |         |           |                          |                 |                 |  |  |  |
|               |          | Hea | ıder       | Class   | ID      | Length  | (Bytes)   |                          | Payload         | Checksum        |  |  |  |
| Message Stru  | cture    | Oxl | 35 0x62    | 0x06    | 0x57    | 8       |           |                          | see below       | CK_A CK_B       |  |  |  |
| Payload Conte | nts:     | •   |            | •       |         | •       |           |                          |                 | •               |  |  |  |
| Byte Offset   | Num      | ber | Scaling    | Name    | !       |         | Unit      | Description              |                 |                 |  |  |  |
|               | Form     | nat |            |         |         |         |           |                          |                 |                 |  |  |  |
| 0             | U1       |     | -          | vers    | ion     |         | -         | Message version          | (0x01 for th    | is version)     |  |  |  |
| 1             | U1[3     | 3]  | -          | rese    | rvedi   | L       | -         | Reserved                 |                 |                 |  |  |  |

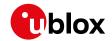

#### UBX-CFG-PWR continued

| Byte Offset | Number | Scaling | Name  | Unit | Description                              |
|-------------|--------|---------|-------|------|------------------------------------------|
|             | Format |         |       |      |                                          |
| 4           | U4     | -       | state | -    | Enter system state                       |
|             |        |         |       |      | 0x52554E20: GNSS running                 |
|             |        |         |       |      | 0x53544F50: GNSS stopped                 |
|             |        |         |       |      | 0x42434B50: Software backup. USB         |
|             |        |         |       |      | interface will be disabled, other wakeup |
|             |        |         |       |      | source is needed.                        |

# 32.10.27 UBX-CFG-RATE (0x06 0x08)

## 32.10.27.1 Navigation/measurement rate settings

| Message       |       | UB                                                                                                    | UBX-CFG-RATE                                                                                                    |       |       |        |           |     |           |           |  |  |  |
|---------------|-------|----------------------------------------------------------------------------------------------------|----------------------------------------------------------------------------------------------------|-------|-------|--------|-----------|-----|-----------|-----------|--|--|--|
| Description   |       | Na                                                                                                    | vigation                                                                                                    | /meas | surem | ent ra | te settir | ngs |           |           |  |  |  |
| Firmware      |       | • (                                                                                                    | Supported on:  • u-blox 8 / u-blox M8 protocol versions 15, 15.01, 16, 17, 18, 19, 19.1, 19.2, 20, 20.01, 20.1, 20.2, 20.3, 22, 22.01, 23 and 23.01 |       |       |        |           |     |           |           |  |  |  |
| Туре          |       | Ge                                                                                                    | Get/set                                                                                                    |       |       |        |           |     |           |           |  |  |  |
| Comment       |       | This message allows the user to alter the rate at which navigation solutions (and the measurements that they depend on) are generated by the receiver. The calculation of the navigation solution will always be aligned to the top of a second zero (first second of the week) of the configured reference time system. (Navigation period is an integer multiple of the measurement period in protocol versions greater than 17).  • Each measurement triggers the measurements generation and, if available, raw data output.  • The navRate value defines that every nth measurement triggers a navigation epoch.  • The update rate has a direct influence on the power consumption. The more fixes that are required, the more CPU power and communication resources are required.  • For most applications a 1 Hz update rate would be sufficient.  • When using power save mode, measurement and navigation rate can differ from the values configured here. |                                                                                                    |       |       |        |           |     |           |           |  |  |  |
|               |       | Hea                                                                                                    | ader                                                                                                    | Class | ID    | Length | (Bytes)   |     | Payload   | Checksum  |  |  |  |
| Message Stru  | cture | 0xl                                                                                                    | B5 0x62                                                                                                    | 0x06  | 0x08  | 6      |           |     | see below | CK_A CK_B |  |  |  |
| Payload Conte | ents: |                                                                                                    |                                                                                                    | •     |       |        |           |     |           |           |  |  |  |
| Byte Offset   | Num   |                                                                                                    |                                                                                                    |       |       |        |           |     |           |           |  |  |  |

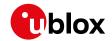

#### UBX-CFG-RATE continued

| Byte Offset | Number<br>Format | Scaling | Name       | Unit   | Description                                    |
|-------------|------------------|---------|------------|--------|------------------------------------------------|
| 0           | U2               | -       | measRate   | ms     | The elapsed time between GNSS                  |
|             | 02               | -       | lileaskace | 1113   | measurements, which defines the rate, e.       |
|             |                  |         |            |        | g. 100 ms => 10 Hz, 1000 ms => 1 Hz,           |
|             |                  |         |            |        | 10000 ms => 0.1 Hz. Measurement rate           |
|             |                  |         |            |        | should be greater than or equal to 25 ms.      |
|             |                  |         |            |        | (Measurement rate should be greater            |
|             |                  |         |            |        | than or equal to 50 ms in protocol versions    |
|             |                  |         |            |        | less than 24).                                 |
| 2           | U2               | -       | navRate    | cycles | The ratio between the number of                |
|             |                  |         |            |        | measurements and the number of                 |
|             |                  |         |            |        | navigation solutions, e.g. 5 means five        |
|             |                  |         |            |        | measurements for every navigation              |
|             |                  |         |            |        | solution. Maximum value is 127. (This          |
|             |                  |         |            |        | parameter is ignored and the navRate is        |
|             |                  |         |            |        | fixed to 1 in protocol versions less than 18). |
| 4           | U2               | -       | timeRef    | -      | The time system to which measurements          |
|             |                  |         |            |        | are aligned:                                   |
|             |                  |         |            |        | 0: UTC time                                    |
|             |                  |         |            |        | 1: GPS time                                    |
|             |                  |         |            |        | 2: GLONASS time (not supported in              |
|             |                  |         |            |        | protocol versions less than 18)                |
|             |                  |         |            |        | 3: BeiDou time (not supported in protocol      |
|             |                  |         |            |        | versions less than 18)                         |
|             |                  |         |            |        | 4: Galileo time (not supported in protocol     |
|             |                  |         |            |        | versions less than 18)                         |
|             |                  |         |            |        | 5: NavIC time (not supported in protocol       |
|             |                  |         |            |        | versions less than 29)                         |

# 32.10.28 UBX-CFG-RINV (0x06 0x34)

# 32.10.28.1 Contents of remote inventory

| Message        |      | UB   | X-CFG-RINV                        |        |         |         |           |                          |                |                 |  |  |  |  |
|----------------|------|------|-----------------------------------|--------|---------|---------|-----------|--------------------------|----------------|-----------------|--|--|--|--|
| Description    |      | Со   | ontents of remote inventory       |        |         |         |           |                          |                |                 |  |  |  |  |
| Firmware       |      | Su   | upported on:                      |        |         |         |           |                          |                |                 |  |  |  |  |
|                |      | • ເ  | ı-blox 8 /                        | u-blo  | x M8 p  | orotoco | ol versio | ns 15, 15.01, 16, 17, 18 | 8, 19, 19.1, 1 | 9.2, 20, 20.01, |  |  |  |  |
|                |      | 2    | 20.1, 20.2                        | , 20.3 | , 22, 2 | 2.01, 2 | 3 and 23  | .01                      |                |                 |  |  |  |  |
| Туре           |      | Ge   | t/set                             |        |         |         |           |                          |                |                 |  |  |  |  |
| Comment        |      | If N | l is great                        | er tha | an 30,  | the ex  | cess byt  | es are discarded.        |                |                 |  |  |  |  |
|                |      | Hea  | ider                              | Class  | ID      | Length  | (Bytes)   |                          | Payload        | Checksum        |  |  |  |  |
| Message Struc  | ture | Oxl  | 35 0x62                           | 0x06   | 0x34    | 1 + 1*N | 1         |                          | see below      | CK_A CK_B       |  |  |  |  |
| Payload Conter | nts: | •    |                                   |        |         | •       |           |                          |                |                 |  |  |  |  |
| Byte Offset    | Num  | ber  | per Scaling Name Unit Description |        |         |         |           |                          |                |                 |  |  |  |  |
|                | Form | nat  | at                                |        |         |         |           |                          |                |                 |  |  |  |  |
| 0              | X1   |      | -                                 | flag   | នេ      |         | -         | Flags (see graphic       | below)         |                 |  |  |  |  |

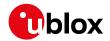

#### UBX-CFG-RINV continued

| Byte Offset           | Number                                                        | Scaling | Name | Unit | Description |  |  |  |  |  |  |
|-----------------------|---------------------------------------------------------------|---------|------|------|-------------|--|--|--|--|--|--|
|                       | Format                                                        |         |      |      |             |  |  |  |  |  |  |
| Start of repeate      | Start of repeated block (N times)                             |         |      |      |             |  |  |  |  |  |  |
| 1 + 1*N               | 1 + 1*N U1 - data - Data to store/stored in remote inventory. |         |      |      |             |  |  |  |  |  |  |
| End of repeated block |                                                               |         |      |      |             |  |  |  |  |  |  |

# **Bitfield flags**

This graphic explains the bits of flags

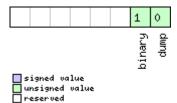

| Name   | Description                                                |
|--------|------------------------------------------------------------|
| dump   | Dump data at startup. Does not work if flag binary is set. |
| binary | Data is binary.                                            |

## 32.10.29 UBX-CFG-RST (0x06 0x04)

## 32.10.29.1 Reset receiver / Clear backup data structures

| Message        |                   | UB                                                        | X-CFG-F                                                                                            | RST                                                                                                    |                                                                |                                                                              |                                                                             |                                               |                                       |                                  |                 |  |
|----------------|-------------------|-----------------------------------------------------------|----------------------------------------------------------------------------------------------------|----------------------------------------------------------------------------------------------------|----------------------------------------------------------------|------------------------------------------------------------------------------|-----------------------------------------------------------------------------|-----------------------------------------------|---------------------------------------|----------------------------------|-----------------|--|
| Description    |                   | Re                                                        | Reset receiver / Clear backup data structures                                                      |                                                                                                    |                                                                |                                                                              |                                                                             |                                               |                                       |                                  |                 |  |
| Firmware       |                   | • (                                                       | pported<br>ı-blox 8 /<br>20.1, 20.2                                                                | u-blo                                                                                                    |                                                                |                                                                              |                                                                             | ns 15, 15.01, 16,<br>.01                      | 17, 18,                               | 19, 19.1, 1                      | 9.2, 20, 20.01, |  |
| Туре           |                   | Co                                                        | Command                                                                                            |                                                                                                    |                                                                |                                                                              |                                                                             |                                               |                                       |                                  |                 |  |
| Comment        |                   | • N<br>• C<br>b<br>No<br>• Ii<br>v<br>• Ii                | Newer FV<br>Older FW<br>De sent contest<br>tes:<br>f Galileo<br>VBX-CFG-<br>vith rese<br>f Galileo | V version version vers | ion will<br>etely b<br>bled, l<br>o save<br>e set t<br>bled, l | ill not a<br>l ackno<br>lefore t<br>JBX-Cl<br>le curre<br>to Harc<br>use res | cknowledge fine received a conficulty conficulty conficulty are researched. | ver is reset.  Controlled GNS guration to BBI | sage at<br>out the<br>SS sta<br>R and | all. acknow  rt must k then by U | JBX-CFG-RST     |  |
|                |                   | Hea                                                       | ıder                                                                                               | Class                                                                                                    | ID                                                             | Length                                                                       | (Bytes)                                                                     |                                               |                                       | Payload                          | Checksum        |  |
| Message Struc  | ture              | e   0xB5 0x62   0x06   0x04   4     see below   CK_A CK_I |                                                                                                    |                                                                                                    |                                                                |                                                                              |                                                                             |                                               | CK_A CK_B                             |                                  |                 |  |
| Payload Conter | Payload Contents: |                                                           |                                                                                                    |                                                                                                    |                                                                |                                                                              |                                                                             |                                               |                                       |                                  |                 |  |
| Byte Offset    | Num<br>Form       |                                                           |                                                                                                    |                                                                                                    |                                                                |                                                                              |                                                                             |                                               |                                       |                                  |                 |  |

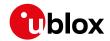

#### UBX-CFG-RST continued

| Byte Offset | Number | Scaling | Name       | Unit | Description                            |
|-------------|--------|---------|------------|------|----------------------------------------|
|             | Format |         |            |      |                                        |
| 0           | X2     | -       | navBbrMask | -    | BBR sections to clear. The following   |
|             |        |         |            |      | special sets apply:                    |
|             |        |         |            |      | 0x0000 Hot start                       |
|             |        |         |            |      | 0x0001 Warm start                      |
|             |        |         |            |      | OxFFFF Cold start (see graphic below)  |
| 2           | U1     | -       | resetMode  | -    | Reset Type                             |
|             |        |         |            |      | 0x00 = Hardware reset (watchdog)       |
|             |        |         |            |      | immediately                            |
|             |        |         |            |      | 0x01 = Controlled software reset       |
|             |        |         |            |      | 0x02 = Controlled software reset (GNSS |
|             |        |         |            |      | only)                                  |
|             |        |         |            |      | 0x04 = Hardware reset (watchdog) after |
|             |        |         |            |      | shutdown                               |
|             |        |         |            |      | 0x08 = Controlled GNSS stop            |
|             |        |         |            |      | 0x09 = Controlled GNSS start           |
| 3           | U1     | -       | reserved1  | -    | Reserved                               |

## Bitfield navBbrMask

This graphic explains the bits of  ${\tt navBbrMask}$ 

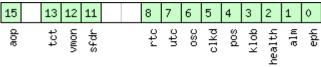

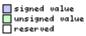

| Name   | Description                                                                           |
|--------|---------------------------------------------------------------------------------------|
| eph    | Ephemeris                                                                             |
| alm    | Almanac                                                                               |
| health | Health                                                                                |
| klob   | Klobuchar parameters                                                                  |
| pos    | Position                                                                              |
| clkd   | Clock drift                                                                           |
| osc    | Oscillator parameter                                                                  |
| utc    | UTC correction + GPS leap seconds parameters                                          |
| rtc    | RTC                                                                                   |
| sfdr   | SFDR Parameters (only available on the ADR/UDR/HPS product variant) and weak signal   |
|        | compensation estimates                                                                |
| vmon   | SFDR Vehicle Monitoring Parameter (only available on the ADR/UDR/HPS product variant) |
| tct    | TCT Parameters (only available on the ADR/UDR/HPS product variant)                    |
| aop    | Autonomous orbit parameters                                                           |

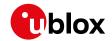

# 32.10.30 UBX-CFG-RXM (0x06 0x11)

# 32.10.30.1 RXM configuration

| Message        |             | UB                                       | BX-CFG-RXM                                                                                                    |       |        |         |           |                                       |           |             |  |  |  |  |
|----------------|-------------|------------------------------------------|----------------------------------------------------------------------------------------------------|-------|--------|---------|-----------|---------------------------------------|-----------|-------------|--|--|--|--|
| Description    |             | RX                                       | RXM configuration                                                                                                    |       |        |         |           |                                       |           |             |  |  |  |  |
| Firmware       |             | Su                                       | pported                                                                                                    | on:   |        |         |           |                                       |           |             |  |  |  |  |
|                |             | • (                                      | ı-blox 8 /                                                                                                    | u-blo | x M8 p | orotoco | ol versio | ns 15, 15.01, 16 and 17               |           |             |  |  |  |  |
| Туре           |             | Ge                                       | et/set                                                                                                    |       |        |         |           |                                       |           |             |  |  |  |  |
| Comment        |             | ma<br>No                                 | or a detailed description see section Power management in the integration nanual ote that Power save mode cannot be selected when the receiver is configured process GLONASS signals (using UBX-CFG-GNSS). |       |        |         |           |                                       |           |             |  |  |  |  |
|                |             | <u> </u>                                 | ader                                                                                                    | Class |        |         | (Bytes)   |                                       | Payload   | Checksum    |  |  |  |  |
| Message Struc  | ture        | 0xl                                      | B5 0x62                                                                                                    | 0x06  | 0x11   | 2       |           |                                       | see below | CK_A CK_B   |  |  |  |  |
| Payload Conter | nts:        |                                          |                                                                                                    |       |        |         |           |                                       |           |             |  |  |  |  |
| Byte Offset    | Num<br>Form |                                          | Scaling                                                                                                    | Name  |        |         | Unit      | Description                           |           |             |  |  |  |  |
| 0              | U1          |                                          | -                                                                                                    | rese  | rved   | 1       | -         | Reserved                              |           |             |  |  |  |  |
| 1              | U1          |                                          | -                                                                                                    | lpMc  | de     |         | -         | Low power mode                        |           |             |  |  |  |  |
|                | Ī           |                                          |                                                                                                    |       |        |         |           | 0: Continuous mode                    | )         |             |  |  |  |  |
|                |             |                                          |                                                                                                    |       |        |         |           | 1: Power save mode                    |           |             |  |  |  |  |
|                |             |                                          |                                                                                                    |       |        |         |           | 4: Continuous mode                    |           |             |  |  |  |  |
|                |             |                                          |                                                                                                    |       |        |         |           | Note that for receivers with protocol |           |             |  |  |  |  |
|                |             | versions larger or equal to 14, both Low |                                                                                                    |       |        |         |           |                                       |           |             |  |  |  |  |
|                |             |                                          |                                                                                                    |       |        |         |           | power mode setting                    | s 0 and 4 | l configure |  |  |  |  |
|                |             |                                          |                                                                                                    |       |        |         |           | the receiver to Cont                  | inuous m  | node.       |  |  |  |  |

# 32.10.30.2 RXM configuration

| Message       |       | UB                 | BX-CFG-RXM                                                                              |        |        |         |          |                    |           |           |  |  |  |
|---------------|-------|--------------------|-----------------------------------------------------------------------------------------|--------|--------|---------|----------|--------------------|-----------|-----------|--|--|--|
| Description   |       | RX                 | RXM configuration                                                                       |        |        |         |          |                    |           |           |  |  |  |
| Firmware      |       | Su                 | Supported on:                                                                           |        |        |         |          |                    |           |           |  |  |  |
|               |       | • (                | • u-blox 8 / u-blox M8 protocol versions 18, 19, 19.1, 19.2, 20, 20.01, 20.1, 20.2, 20. |        |        |         |          |                    |           |           |  |  |  |
|               |       | 3                  | 3, 22, 22.01, 23 and 23.01                                                              |        |        |         |          |                    |           |           |  |  |  |
| Туре          |       | Ge                 | t/set                                                                                   |        |        |         |          |                    |           |           |  |  |  |
| Comment       |       | Fo                 | r a detail                                                                              | ed des | script | ion see | esection | Power Management   |           |           |  |  |  |
|               |       | Hea                | der                                                                                     | Class  | ID     | Length  | (Bytes)  |                    | Payload   | Checksum  |  |  |  |
| Message Stru  | cture | Oxl                | 35 0x62                                                                                 | 0x06   | 0x11   | 2       |          |                    | see below | CK_A CK_B |  |  |  |
| Payload Conte | nts:  | •                  |                                                                                         |        |        |         |          |                    |           | •         |  |  |  |
| Byte Offset   | Num   | ber                | Scaling                                                                                 | Name   | !      |         | Unit     | Description        |           |           |  |  |  |
|               | Form  | nat                |                                                                                         |        |        |         |          |                    |           |           |  |  |  |
| 0             | U1    |                    | -                                                                                       | rese   | rvedi  | 1       | -        | Reserved           |           |           |  |  |  |
| 1             | U1    | - lpMode -         |                                                                                         |        |        |         |          | Low power mode     |           |           |  |  |  |
|               |       | 0: Continuous mode |                                                                                         |        |        |         |          |                    |           |           |  |  |  |
|               |       | 1: Power save mode |                                                                                         |        |        |         |          |                    |           |           |  |  |  |
|               |       |                    |                                                                                         |        |        |         |          | 4: Continuous mode | )         |           |  |  |  |

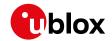

# 32.10.31 UBX-CFG-SBAS (0x06 0x16)

## 32.10.31.1 SBAS configuration

| Message       |             | UB       | UBX-CFG-SBAS                                                                                                    |           |          |   |      |                                                                                                    |             |                  |  |  |
|---------------|-------------|----------|----------------------------------------------------------------------------------------------------|-----------|----------|---|------|----------------------------------------------------------------------------------------------------|-------------|------------------|--|--|
| Description   |             | SB       | SBAS configuration                                                                                                    |           |          |   |      |                                                                                                    |             |                  |  |  |
| Firmware      |             | • (      | pported<br>u-blox 8 /<br>20.1, 20.2                                                                                                    | u-blo     |          |   |      | ons 15, 15.01, 16, 17, 18,<br>3.01                                                                                                    | 19, 19.1, 1 | 9.2, 20, 20.01,  |  |  |
| Туре          |             | Ge       | Get/set                                                                                                    |           |          |   |      |                                                                                                    |             |                  |  |  |
| Comment       |             | MS<br>Se | This message configures the SBAS receiver subsystem (i.e. WAAS, EGNOS, MSAS).  See SBAS configuration settings description for a detailed description of how these settings affect receiver operation. |           |          |   |      |                                                                                                    |             |                  |  |  |
|               |             | +        | Header Class ID Length (Bytes) Payload Checksum                                                                                                    |           |          |   |      |                                                                                                    |             |                  |  |  |
| Message Stru  | icture      | Oxl      | B5 0x62                                                                                                    | 0x06      | 0x16     | 8 |      | see below CK_A CK_B                                                                                                    |             |                  |  |  |
| Payload Conte | ents:       |          | •                                                                                                    |           |          |   |      |                                                                                                    | •           |                  |  |  |
| Byte Offset   | Num<br>Forn |          | Scaling                                                                                                    | Name      |          |   | Unit | Description                                                                                                    |             |                  |  |  |
| 0             | X1          |          | -                                                                                                    | mode      | <u> </u> |   | -    | SBAS mode (see gra                                                                                                    | aphic belo  | ow)              |  |  |
| 1             | X1          |          | -                                                                                                    | usag      | re       |   | -    | SBAS usage (see graphic below)                                                                                                    |             |                  |  |  |
| 2             | U1          |          | -                                                                                                    | maxSBAS   |          |   | -    | Maximum number of SBAS prioritized tracking channels (valid range: 0 - 3) to use (obsolete and superseded by UBX-CFG-GNSS in protocol versions 14+).                                         |             |                  |  |  |
| 3             | X1          |          | -                                                                                                    | scan      | mode     | 2 | -    | Continuation of sca (see graphic below)                                                                                                    | nmode b     | tmask below      |  |  |
| 4             | X4          |          | -                                                                                                    | scanmode1 |          | 1 | -    | Which SBAS PRN numbers to search f<br>(bitmask).<br>If all bits are set to zero, auto-scan (i.e<br>valid PRNs) are searched.<br>Every bit corresponds to a PRN number<br>(see graphic below) |             | o-scan (i.e. all |  |  |

# **Bitfield mode**

This graphic explains the bits of mode

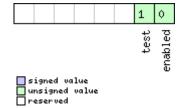

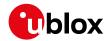

| Name    | Description                                                                                         |
|---------|----------------------------------------------------------------------------------------------------|
| enabled | SBAS enabled (1) / disabled (0) - This field is deprecated; use UBX-CFG-GNSS to enable/disable SBAS |
|         | operation                                                                                           |
| test    | SBAS testbed: Use data anyhow (1) / Ignore data when in test mode (SBAS msg 0)                      |

## Bitfield usage

This graphic explains the bits of usage

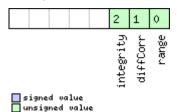

| Name      | Description                                                                                     |
|-----------|-------------------------------------------------------------------------------------------------|
| range     | Use SBAS GEOs as a ranging source (for navigation)                                              |
| diffCorr  | Use SBAS differential corrections                                                               |
| integrity | Use SBAS integrity information. If enabled, the receiver will only use GPS satellites for which |
|           | integrity information is available.                                                             |

## Bitfield scanmode2

This graphic explains the bits of scanmode2

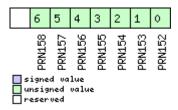

#### Bitfield scanmode1

This graphic explains the bits of scanmode1

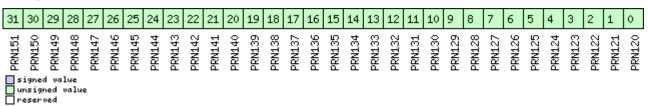

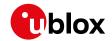

## 32.10.32 UBX-CFG-SENIF (0x06 0x88)

## 32.10.32.1 I2C sensor interface configuration

| Message       |       | UB  | X-CFG-9                                                                               | SENIF  |        |        |         |                                          |               |           |  |  |  |  |  |
|---------------|-------|-----|---------------------------------------------------------------------------------------|--------|--------|--------|---------|------------------------------------------|---------------|-----------|--|--|--|--|--|
| Description   |       | 120 | Sensor                                                                                | interf | ace co | onfigu | ration  |                                          |               |           |  |  |  |  |  |
| Firmware      |       | Su  | Supported on:                                                                         |        |        |        |         |                                          |               |           |  |  |  |  |  |
|               |       | • ( | • u-blox 8 / u-blox M8 protocol versions 19, 19.1, 19.2, 20, 20.01, 20.1, 20.2, 20.3, |        |        |        |         |                                          |               |           |  |  |  |  |  |
|               |       | 2   | 22, 22.01, 23 and 23.01 (only with ADR or UDR products)                               |        |        |        |         |                                          |               |           |  |  |  |  |  |
| Type Get/set  |       |     |                                                                                       |        |        |        |         |                                          |               |           |  |  |  |  |  |
| Comment -     |       |     |                                                                                       |        |        |        |         |                                          |               |           |  |  |  |  |  |
|               |       | Hea | ader                                                                                  | Class  | ID     | Length | (Bytes) |                                          | Payload       | Checksum  |  |  |  |  |  |
| Message Struc | cture | Oxl | B5 0x62                                                                               | 0x06   | 0x88   | 6      |         |                                          | see below     | CK_A CK_B |  |  |  |  |  |
| Payload Conte | nts:  |     |                                                                                       |        |        |        |         |                                          |               |           |  |  |  |  |  |
| Byte Offset   | Num   | ber | Scaling                                                                               | Name   |        |        | Unit    | Description                              |               |           |  |  |  |  |  |
|               | Form  | nat |                                                                                       |        |        |        |         |                                          |               |           |  |  |  |  |  |
| 0             | U1    |     | -                                                                                     | type   |        |        | -       | Type of interface, 0 for I2C             |               |           |  |  |  |  |  |
| 1             | U1    |     | -                                                                                     | vers   | ion    |        | -       | Message version, 0                       | for this n    | nessage   |  |  |  |  |  |
| 2             | X2    |     | -                                                                                     | flag   | s      |        | -       | feature configuration flags (see graphic |               |           |  |  |  |  |  |
|               |       |     |                                                                                       | below) |        |        |         |                                          |               |           |  |  |  |  |  |
| 4             | X2    |     | -                                                                                     | pioC   | onf    |        | -       | PIO configuration fla                    | graphic below |           |  |  |  |  |  |
|               |       |     |                                                                                       |        |        |        |         | )                                        |               |           |  |  |  |  |  |

# **Bitfield flags**

This graphic explains the bits of flags

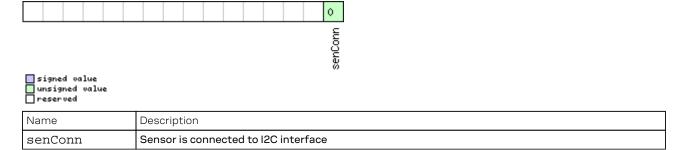

# Bitfield pioConf

This graphic explains the bits of pioConf

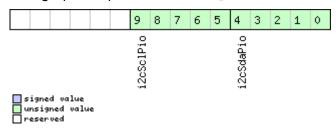

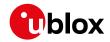

| Name      | Description             |
|-----------|-------------------------|
| i2cSdaPio | PIO of the I2C SDA line |
|           | Supported options:      |
| i2cSclPio | PIO of the I2C SCL line |
|           | Supported options:      |

## 32.10.33 UBX-CFG-SLAS (0x06 0x8D)

# 32.10.33.1 SLAS configuration

| Message                                                                                                    |       | UB      | X-CFG-9               | SLAS   |        |         |          |                                |             |              |  |  |  |
|----------------------------------------------------------------------------------------------------|-------|---------|-----------------------|--------|--------|---------|----------|--------------------------------|-------------|--------------|--|--|--|
| Description                                                                                                    |       | SL      | AS confi              | igurat | ion    |         |          |                                |             |              |  |  |  |
| Firmware                                                                                                    |       | Su      | pported               | on:    |        |         |          |                                |             |              |  |  |  |
|                                                                                                    |       | • (     | ı-blox 8 /            | u-blo  | x M8 v | with pr | otocol v | ersion 19.2 ( <b>only with</b> | ADR or I    | JDR products |  |  |  |
| Туре                                                                                                    |       | Get/set |                       |        |        |         |          |                                |             |              |  |  |  |
| Comment  This message configures the QZSS SLAS (Sub-meter Level Augmental System). See the SLAS Configuration Settings Description for a detailed description of how these settings affect receiver operation. |       |         |                       |        |        |         |          |                                |             |              |  |  |  |
|                                                                                                    |       |         | apply SL<br>abled see |        |        | -       | ZSS ope  | eration and L1S signa          | ıl trackinç | g must be    |  |  |  |
|                                                                                                    |       | Hea     | ider                  | Class  | ID     | Length  | (Bytes)  |                                | Payload     | Checksum     |  |  |  |
| Message Stru                                                                                                    | cture | Oxl     | 35 0x62               | 0x06   | 0x8D   | 4       |          |                                | see below   | CK_A CK_B    |  |  |  |
| Payload Conte                                                                                                    | nts:  |         |                       |        |        |         |          |                                |             |              |  |  |  |
| Byte Offset                                                                                                    | Num   | ber     | Scaling               | Name   |        |         | Unit     | Description                    |             |              |  |  |  |
|                                                                                                    | Form  | nat     |                       |        |        |         |          |                                |             |              |  |  |  |
| 0                                                                                                    | X1    |         | -                     | mode   | !      |         | -        | SLAS Mode (see gra             | aphic belo  | ow)          |  |  |  |
| 1                                                                                                    | U1[3  | 3]      | -                     | rese   | rvedi  | 1       | -        | Reserved                       |             |              |  |  |  |

# **Bitfield mode**

This graphic explains the bits of mode

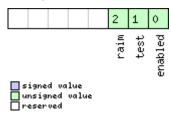

| Name    | Description                                                                                  |
|---------|----------------------------------------------------------------------------------------------|
| enabled | Apply QZSS SLAS DGNSS corrections: Enabled (1) / Disabled (0)                                |
| test    | Use QZSS SLAS data when in test mode (SLAS msg 0): Use data anyhow (1) / Ignore data when in |
|         | Test Mode (0)                                                                                |
| raim    | Raim out measurements that are not corrected by QZSS SLAS, if at least 5 measurements are    |
|         | corrected: Enabled (1) / Disabled (0)                                                        |

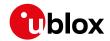

# 32.10.34 UBX-CFG-SMGR (0x06 0x62)

# 32.10.34.1 Synchronization manager configuration

| Message       |             | UBX-CFG-SMGR                                     |                                                                                                    |                                                                                                    |        |        |         |                                                                                                    |                                                           |                                                                                 |  |  |  |  |  |
|---------------|-------------|--------------------------------------------------|----------------------------------------------------------------------------------------------------|----------------------------------------------------------------------------------------------------|--------|--------|---------|----------------------------------------------------------------------------------------------------|-----------------------------------------------------------|---------------------------------------------------------------------------------|--|--|--|--|--|
| Description   |             | Sy                                               | Synchronization manager configuration                                                                                                    |                                                                                                    |        |        |         |                                                                                                    |                                                           |                                                                                 |  |  |  |  |  |
| Firmware      |             | • (                                              | Supported on:  • u-blox 8 / u-blox M8 protocol versions 16, 17, 18, 19, 19.1, 19.2, 20, 20.01, 20.1, 20.2, 20.3, 22, 22.01, 23 and 23.01 (only with Time & Frequency Sync products) |                                                                                                    |        |        |         |                                                                                                    |                                                           |                                                                                 |  |  |  |  |  |
| Туре          |             | <del>                                     </del> | t/set                                                                                                    |                                                                                                    |        |        |         |                                                                                                    |                                                           | -                                                                               |  |  |  |  |  |
| Comment       |             | -                                                |                                                                                                    |                                                                                                    |        |        |         |                                                                                                    |                                                           |                                                                                 |  |  |  |  |  |
|               |             | Hea                                              | ader                                                                                                    | Class                                                                                                    | ID     | Length | (Bytes) |                                                                                                    | Payload                                                   | Checksum                                                                        |  |  |  |  |  |
| Message Stru  | cture       | Oxl                                              | B5 0x62                                                                                                    | 0x06                                                                                                    | 0x62   | 20     |         |                                                                                                    | see below                                                 | CK_A CK_B                                                                       |  |  |  |  |  |
| Payload Conte | nts:        |                                                  |                                                                                                    |                                                                                                    |        | •      |         |                                                                                                    |                                                           |                                                                                 |  |  |  |  |  |
| Byte Offset   | Num<br>Form |                                                  | Scaling                                                                                                    | Name                                                                                                    | )      |        | Unit    | Description                                                                                                    |                                                           |                                                                                 |  |  |  |  |  |
| 0             | U1          |                                                  | -                                                                                                    | vers                                                                                                    | sion   |        | -       | Message version (0                                                                                                    | x00 for tl                                                | his version)                                                                    |  |  |  |  |  |
| 1             | U1          |                                                  | -                                                                                                    | minG                                                                                                    | NSSF   | ix     | -       | Minimum number of GNSS fixes before wo                                                                                                    |                                                           |                                                                                 |  |  |  |  |  |
| 2             | U2          |                                                  | -                                                                                                    | maxF<br>Rate                                                                                                    |        | hange  | ppb/s   | Maximum frequency change rate during disciplining. Must not exceed 30ppb/s                                                                                                    |                                                           |                                                                                 |  |  |  |  |  |
| 4             |             |                                                  |                                                                                                    |                                                                                                    |        |        | ns/s    | Maximum phase co coherent time pulse For maximum phase corrective time pulse maxSlewRate.  Note that in cohere phase correction is frequency offset. A phase correction raintentional frequency exceed 100ns/s | e mode. e correct se mode s nt time p achieved llowing fo | ion rate in<br>see<br>ulse mode<br>by intentional<br>or a high<br>sult in large |  |  |  |  |  |
| 6             | U1[2        | 2]                                               | -                                                                                                    | rese                                                                                                    | rved   | 1      | -       | Reserved                                                                                                    |                                                           |                                                                                 |  |  |  |  |  |
| 8             | U2          |                                                  | -                                                                                                    | freq                                                                                                    | ¡Tole: | rance  | ppb     | Limit of possible deviation from no<br>before UBX-TIM-TOS indicates that<br>frequency is out of tolerance                                                                                                    |                                                           |                                                                                 |  |  |  |  |  |
| 10            | U2          |                                                  | -                                                                                                    | timeTolerance ns Limit of possible deviation from nomin before UBX-TIM-TOS indicates that tin pulse is out of tolerance |        |        |         |                                                                                                    |                                                           |                                                                                 |  |  |  |  |  |
| 12            | X2          |                                                  | -                                                                                                    | mess                                                                                                    | ageC   | fg     | -       | Sync manager mes<br>(see graphic below)                                                                                                    | ager message configuration                                |                                                                                 |  |  |  |  |  |

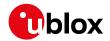

#### UBX-CFG-SMGR continued

| Byte Offset | Number | Scaling | Name        | Unit | Description                                |
|-------------|--------|---------|-------------|------|--------------------------------------------|
|             | Format |         |             |      |                                            |
| 14          | U2     | -       | maxSlewRate | us/s | Maximum slew rate, the maximum time        |
|             |        |         |             |      | correction that shall be applied between   |
|             |        |         |             |      | locked pulses in corrective time pulse     |
|             |        |         |             |      | mode.                                      |
|             |        |         |             |      | To have no limit on the slew rate, set the |
|             |        |         |             |      | flag disableMaxSlewRate to 1               |
|             |        |         |             |      | For maximum phase correction rate in       |
|             |        |         |             |      | coherent time pulse mode see               |
|             |        |         |             |      | maxPhaseCorrRate.                          |
| 16          | X4     | -       | flags       | -    | Flags (see graphic below)                  |

# Bitfield messageCfg

This graphic explains the bits of messageCfg

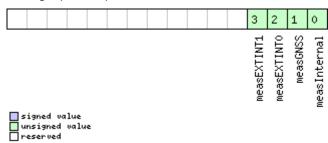

| Name         | Description                                                                              |
|--------------|------------------------------------------------------------------------------------------|
| measInternal | 1 = report the estimated offset of the internal oscillator based on the oscillator model |
| measGNSS     | 1 = report the internal oscillator's offset relative to GNSS                             |
| measEXTINT0  | 1 = report the internal oscillator's offset relative to the source on EXTINTO            |
| measEXTINT1  | 1 = report the internal oscillator's offset relative to the source on EXTINT1            |

# **Bitfield flags**

| <b>.</b>                                  | •          |  |  | _ |  |               |            |    |                  |                  |                    |           |  |                   |                   |               |               |            |                |                 |                 |
|-------------------------------------------|------------|--|--|---|--|---------------|------------|----|------------------|------------------|--------------------|-----------|--|-------------------|-------------------|---------------|---------------|------------|----------------|-----------------|-----------------|
|                                           |            |  |  |   |  | 16            | 15         | 14 | 13               | 12               | 11                 | 10        |  | 7                 | 6                 | 5             | 4             | 3          | 2              | 1               | 0               |
| □signed valv<br>□unsigned va<br>□reserved | ie<br>slue |  |  |   |  | disableOffset | TPCoherent |    | issueTimeWarning | issueFreqWarning | disableMaxSlewRate | useAnyFix |  | enableHostMeasExt | enableHostMeasInt | enableEXTINT1 | enableEXTINTO | enableGNSS | preferenceMode | disableExternal | disableInternal |

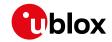

| Name          | Description                                                                                            |
|---------------|----------------------------------------------------------------------------------------------------|
| disableIntern | 1 = disable disciplining of the internal oscillator                                                    |
| al            |                                                                                                    |
| disableExtern | 1 = disable disciplining of the external oscillator                                                    |
| al            |                                                                                                    |
| preferenceMod | Reference selection preference                                                                         |
| е             | 0 - best frequency accuracy                                                                            |
|               | 1 - best phase accuracy                                                                                |
| enableGNSS    | 1 = enable use of GNSS as synchronization source                                                       |
| enableEXTINT0 | 1 = enable use of EXTINTO as synchronization source                                                    |
| enableEXTINT1 | 1 = enable use of EXTINT1 as synchronization source                                                    |
| enableHostMea | 1 = enable use of host measurements on the internal oscillator as synchronization source               |
| sInt          | Measurements made by the host must be sent to the receiver using a UBX-TIM-SMEAS-DATA0                 |
|               | message.                                                                                               |
| enableHostMea | 1 = enable use of host measurements on the external oscillator as synchronization source               |
| sExt          | Measurements made by the host must be sent to the receiver using a UBX-TIM-SMEAS-DATA0                 |
|               | message.                                                                                               |
| useAnyFix     | 0 - use over-determined navigation solutions only                                                      |
|               | 1- use any fix                                                                                         |
| disableMaxSle | 0 - use the value in the field maxSlewRate for maximum time correction in corrective time pulse        |
| wRate         | mode                                                                                                   |
|               | 1- don't use the value in the field maxSlewRate                                                        |
| issueFreqWarn | 1 = issue a warning (via UBX-TIM-TOS flag) when frequency uncertainty exceeds freqTolerance            |
| ing           |                                                                                                    |
| issueTimeWarn | 1 = issue a warning (via UBX-TIM-TOS flag) when time uncertainty exceeds timeTolerance                 |
| ing           |                                                                                                    |
| TPCoherent    | Control time pulse coherency                                                                           |
|               | 0 - Coherent pulses. Time phase offsets will be corrected gradually by varying the GNSS oscillator     |
|               | rate within frequency tolerance limits. There will always be the correct number of GNSS oscillator     |
|               | cycles between time pulses. Given tight limits this may take a long time                               |
|               | 1 - Non-coherent pulses. In this mode the receiver will correct time phase offsets as quickly as       |
|               | allowed by the specified maximum slew rate, in which case there may not be the expected number of      |
|               | GNSS oscillator cycles between time pulses.                                                            |
|               | 2 - Post-initialization coherent pulses. The receiver will run in non-coherent mode as described above |
|               | until the pulse timing has been corrected and PLL is active on the internal oscillator, but will then  |
|               | switch to coherent pulse mode.                                                                         |
| disableOffset | 1 = disable automatic storage of oscillator offset                                                     |

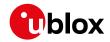

# 32.10.35 UBX-CFG-SPT (0x06 0x64)

## 32.10.35.1 Configure and start a sensor production test

| Message                                          |       | UB  | X-CFG-9                                                                             | SPT                                                                                |         |         |           |                                         |            |               |  |  |  |  |  |
|--------------------------------------------------|-------|-----|-------------------------------------------------------------------------------------|------------------------------------------------------------------------------------|---------|---------|-----------|-----------------------------------------|------------|---------------|--|--|--|--|--|
| Description                                      |       | Со  | nfigure a                                                                           | and st                                                                             | art a s | sensor  | product   | tion test                               |            |               |  |  |  |  |  |
| Firmware                                         |       | Su  | pported                                                                             | on:                                                                                |         |         |           |                                         |            |               |  |  |  |  |  |
|                                                  |       | • ( | ı-blox 8 /                                                                          | blox 8 / u-blox M8 protocol versions 15.01, 16, 17, 18, 19, 19.1, 19.2, 20, 20.01, |         |         |           |                                         |            |               |  |  |  |  |  |
|                                                  |       | 2   | 20.1, 20.2                                                                          | 2, 20.3                                                                            | , 22, 2 | 2.01, 2 | 3 and 23  | 3.01 (only with ADR p                   | roducts)   |               |  |  |  |  |  |
|                                                  |       | • ( | ı-blox 8 /                                                                          | u-blo                                                                              | x M8 p  | protoc  | ol versio | ns 19, 19.1, 19.2, 20, 20               | 0.01, 20.1 | , 20.2, 20.3, |  |  |  |  |  |
| 22, 22.01, 23 and 23.01 (only with UDR products) |       |     |                                                                                     |                                                                                    |         |         |           |                                         |            |               |  |  |  |  |  |
| Type Get/set                                     |       |     |                                                                                     |                                                                                    |         |         |           |                                         |            |               |  |  |  |  |  |
| Comment                                          |       | Th  | The production test uses the built-in self-test capabilities of an attached sensor. |                                                                                    |         |         |           |                                         |            |               |  |  |  |  |  |
|                                                  |       | Th  | This message is only supported if a sensor is directly connected to the u-blox      |                                                                                    |         |         |           |                                         |            |               |  |  |  |  |  |
|                                                  |       | rec | eiver.                                                                              |                                                                                    |         |         |           |                                         |            |               |  |  |  |  |  |
|                                                  |       | Hea | ader                                                                                | Class                                                                              | ID      | Length  | (Bytes)   |                                         | Payload    | Checksum      |  |  |  |  |  |
| Message Stru                                     | cture | Oxl | B5 0x62                                                                             | 0x06                                                                               | 0x64    | 12      |           |                                         | see below  | CK_A CK_B     |  |  |  |  |  |
| Payload Conte                                    | nts:  |     |                                                                                     |                                                                                    |         |         |           |                                         |            |               |  |  |  |  |  |
| Byte Offset                                      | Num   | ber | Scaling                                                                             | Name                                                                               |         |         | Unit      | Description                             |            |               |  |  |  |  |  |
|                                                  | Form  | nat |                                                                                     |                                                                                    |         |         |           |                                         |            |               |  |  |  |  |  |
| 0                                                | U1    |     | -                                                                                   | vers                                                                               | ion     |         | -         | Message version (0                      | x00 for th | nis version)  |  |  |  |  |  |
| 1                                                | U1    |     | -                                                                                   | rese                                                                               | rvedi   | L       | -         | Reserved                                |            |               |  |  |  |  |  |
| 2 U2                                             |       |     | -                                                                                   | sens                                                                               | orId    |         | -         | ID of the sensor to be tested; see UBX- |            |               |  |  |  |  |  |
|                                                  |       |     |                                                                                     |                                                                                    |         |         |           | MON-SPT for defined                     | IDs        |               |  |  |  |  |  |
| 4                                                | U1[8  | 3]  | -                                                                                   | rese                                                                               | rved2   | 2       | -         | Reserved                                |            |               |  |  |  |  |  |

# 32.10.36 UBX-CFG-TMODE2 (0x06 0x3D)

## 32.10.36.1 Time mode settings 2

| Message        |                     | UB                                | X-CFG-1    | ГМОД   | E2      |         |            |              |               |             |                 |
|----------------|---------------------|-----------------------------------|------------|--------|---------|---------|------------|--------------|---------------|-------------|-----------------|
| Description    |                     | Tin                               | ne mode    | setti  | ngs 2   |         |            |              |               |             |                 |
| Firmware       |                     | Su                                | pported    | on:    |         |         |            |              |               |             |                 |
|                |                     | • U                               | ı-blox 8 / | u-blo  | x M8 p  | rotoco  | ol version | ns 15, 15.01 | , 16, 17, 18, | 19, 19.1, 1 | 9.2, 20, 20.01, |
|                |                     | 2                                 | 20.1, 20.2 | , 20.3 | , 22, 2 | 2.01, 2 | 3 and 23   | .01 (only w  | ith Time 8    | k Freque    | ncy Sync or     |
|                | Time Sync products) |                                   |            |        |         |         |            |              |               |             |                 |
| Туре           | Get/set             |                                   |            |        |         |         |            |              |               |             |                 |
| Comment        |                     | Thi                               | is messa   | ge is  | availa  | ble on  | ly for tin | ning receiv  | ers           |             |                 |
|                |                     | See                               | e the Tin  | ne Mo  | de Des  | scripti | on for de  | tails. This  | message       | replaces    | the             |
|                |                     | dep                               | orecated   | UBX-   | CFG-T   | MODE    | E messa    | ge.          |               |             |                 |
|                |                     | Hea                               | der        | Class  | ID      | Length  | (Bytes)    |              |               | Payload     | Checksum        |
| Message Struc  | ture                | OxE                               | 35 0x62    | 0x06   | 0x3D    | 28      |            |              |               | see below   | CK_A CK_B       |
| Payload Conten | Payload Contents:   |                                   |            |        |         |         |            |              |               |             |                 |
| Byte Offset    | Num                 | ber Scaling Name Unit Description |            |        |         |         |            |              |               |             |                 |
|                | Form                | at                                |            |        |         |         |            |              |               |             |                 |

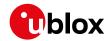

#### UBX-CFG-TMODE2 continued

| Byte Offset | Number | Scaling | Name         | Unit    | Description                             |
|-------------|--------|---------|--------------|---------|-----------------------------------------|
|             | Format |         |              |         |                                         |
| 0           | U1     | -       | timeMode     | -       | Time Transfer Mode:                     |
|             |        |         |              |         | 0 Disabled                              |
|             |        |         |              |         | 1 Survey In                             |
|             |        |         |              |         | 2 Fixed Mode (true position information |
|             |        |         |              |         | required)                               |
|             |        |         |              |         | 3-255 Reserved                          |
| 1           | U1     | -       | reserved1    | -       | Reserved                                |
| 2           | X2     | -       | flags        | -       | Time mode flags (see graphic below)     |
| 4           | 14     | -       | ecefXOrLat   | cm_     | WGS84 ECEF X coordinate or latitude,    |
|             |        |         |              | or_     | depending on flags above                |
|             |        |         |              | deg*1e- |                                         |
|             |        |         |              | 7       |                                         |
| 8           | 14     | -       | ecefYOrLon   | cm_     | WGS84 ECEF Y coordinate or longitude,   |
|             |        |         |              | or_     | depending on flags above                |
|             |        |         |              | deg*1e- |                                         |
|             |        |         |              | 7       |                                         |
| 12          | 14     | -       | ecefZOrAlt   | cm      | WGS84 ECEF Z coordinate or altitude,    |
|             |        |         |              |         | depending on flags above                |
| 16          | U4     | -       | fixedPosAcc  | mm      | Fixed position 3D accuracy              |
| 20          | U4     | -       | svinMinDur   | s       | Survey-in minimum duration              |
| 24          | U4     | -       | svinAccLimit | mm      | Survey-in position accuracy limit       |

# **Bitfield flags**

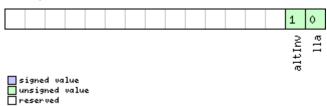

| Name   | Description                                        |
|--------|----------------------------------------------------|
| lla    | Position is given in LAT/LON/ALT (default is ECEF) |
| altInv | Altitude is not valid, in case lla was set         |

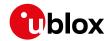

# 32.10.37 UBX-CFG-TMODE3 (0x06 0x71)

# 32.10.37.1 Time mode settings 3

| Message             |                                  | UB                                               | X-CFG-1                                                                                                    | ГМОD                                                                                                    | E3    |                            |                                                                                           |                                       |             |           |  |  |  |
|---------------------|----------------------------------|--------------------------------------------------|----------------------------------------------------------------------------------------------------|----------------------------------------------------------------------------------------------------|-------|----------------------------|-------------------------------------------------------------------------------------------|---------------------------------------|-------------|-----------|--|--|--|
| Description         |                                  | Tir                                              | ne mode                                                                                                    | setti                                                                                                    | ngs 3 |                            |                                                                                           |                                       |             |           |  |  |  |
| Firmware            |                                  | • (                                              | Supported on:  • u-blox 8 / u-blox M8 protocol versions 20, 20.01, 20.1, 20.2 and 20.3 (only with High Precision GNSS products)                                               |                                                                                                    |       |                            |                                                                                           |                                       |             |           |  |  |  |
| Туре                |                                  | <del>                                     </del> | t/set                                                                                                    |                                                                                                    |       | •                          | · · · · · · · · · · · · · · · · · · ·                                                     |                                       |             |           |  |  |  |
| Comment             |                                  | me                                               | Configures the receiver to be in Time Mode. The position referred to in this message is that of the Antenna Reference Point (ARP). See the Time Mode Description for details. |                                                                                                    |       |                            |                                                                                           |                                       |             |           |  |  |  |
|                     |                                  | Hea                                              | ader                                                                                                    | Class                                                                                                    | ID    | Length                     | (Bytes)                                                                                   |                                       | Payload     | Checksum  |  |  |  |
| Message Stru        | cture                            | Оx                                               | B5 0x62                                                                                                    | 0x06                                                                                                    | 0x71  | 40                         |                                                                                           |                                       | see below   | CK_A CK_B |  |  |  |
| Payload Conte       | nts:                             |                                                  |                                                                                                    |                                                                                                    |       |                            |                                                                                           |                                       |             |           |  |  |  |
| Byte Offset         | rte Offset Number Scaling Format |                                                  | Scaling                                                                                                    | Name                                                                                                    | ;     |                            | Unit                                                                                      | Description                           |             |           |  |  |  |
| 0                   | U1                               |                                                  | -                                                                                                    | version                                                                                                    |       | -                          | Message version (0                                                                        | ssage version (0x00 for this version) |             |           |  |  |  |
| 1                   | U1                               | U1 -                                             |                                                                                                    | reserved1                                                                                                    |       | -                          | Reserved                                                                                  |                                       |             |           |  |  |  |
| 2                   | X2                               |                                                  | -                                                                                                    | flags                                                                                                    |       | -                          | Receiver mode flags                                                                       | s (see gra                            | phic below) |           |  |  |  |
| 4                   | 14                               |                                                  | -                                                                                                    | ecefXOrLat                                                                                                    |       | cm_<br>or_<br>deg*1e-<br>7 | WGS84 ECEF X coordinate (or latitude) of<br>the ARP position, depending on flags<br>above |                                       |             |           |  |  |  |
| 8                   | 14                               |                                                  | -                                                                                                    | ecefYOrLon                                                                                                    |       | cm_<br>or_<br>deg*1e-<br>7 | WGS84 ECEF Y coordinate (or longitude) of the ARP position, depending on flags above      |                                       |             |           |  |  |  |
| 12                  | 14                               |                                                  | -                                                                                                    | - ecefZOrAlt                                                                                                    |       | cm                         | WGS84 ECEF Z coo<br>the ARP position, do<br>above                                         | -                                     | •           |           |  |  |  |
| 16 II - ecefXOrLatH |                                  | atHP                                             | 0.1_<br>mm_<br>or_<br>deg*1e-<br>9                                                                                                    | High-precision WGS84 ECEF X coordinate (or latitude) of the ARP position, depending on flags above. Must be in the range -99+99.  The precise WGS84 ECEF X coordinate units of cm, or the precise WGS84 ECEF latitude in units of 1e-7 degrees, is given ecefXOrLat + (ecefXOrLatHP * 1e-2) |       |                            |                                                                                           |                                       |             |           |  |  |  |

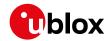

#### UBX-CFG-TMODE3 continued

| Byte Offset | Number | Scaling | Name         | Unit    | Description                                  |
|-------------|--------|---------|--------------|---------|----------------------------------------------|
|             | Format |         |              |         |                                              |
| 17          | 11     | -       | ecefYOrLonHP | 0.1_    | High-precision WGS84 ECEF Y coordinate       |
|             |        |         |              | mm_     | (or longitude) of the ARP position,          |
|             |        |         |              | or_     | depending on flags above. Must be in the     |
|             |        |         |              | deg*1e- | range -99+99.                                |
|             |        |         |              | 9       | The precise WGS84 ECEF Y coordinate in       |
|             |        |         |              |         | units of cm, or the precise WGS84 ECEF       |
|             |        |         |              |         | longitude in units of 1e-7 degrees, is given |
|             |        |         |              |         | by                                           |
|             |        |         |              |         | ecefYOrLon + (ecefYOrLonHP * 1e-2)           |
| 18          | 11     | -       | ecefZOrAltHP | 0.1_    | High-precision WGS84 ECEF Z coordinate       |
|             |        |         |              | mm      | (or altitude) of the ARP position,           |
|             |        |         |              |         | depending on flags above. Must be in the     |
|             |        |         |              |         | range -99+99.                                |
|             |        |         |              |         | The precise WGS84 ECEF Z coordinate, or      |
|             |        |         |              |         | altitude coordinate, in units of cm is given |
|             |        |         |              |         | by                                           |
|             |        |         |              |         | ecefZOrAlt + (ecefZOrAltHP * 1e-2)           |
| 19          | U1     | -       | reserved2    | -       | Reserved                                     |
| 20          | U4     | -       | fixedPosAcc  | 0.1_    | Fixed position 3D accuracy                   |
|             |        |         |              | mm      |                                              |
| 24          | U4     | -       | svinMinDur   | s       | Survey-in minimum duration                   |
| 28          | U4     | -       | svinAccLimit | 0.1_    | Survey-in position accuracy limit            |
|             |        |         |              | mm      |                                              |
| 32          | U1[8]  | -       | reserved3    | -       | Reserved                                     |

# **Bitfield flags**

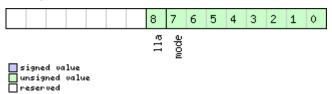

| Name | Description                                           |
|------|-------------------------------------------------------|
| mode | Receiver Mode:                                        |
|      | 0 Disabled                                            |
|      | 1 Survey In                                           |
|      | 2 Fixed Mode (true ARP position information required) |
|      | 3-255 Reserved                                        |
| lla  | Position is given in LAT/LON/ALT (default is ECEF)    |

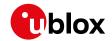

# 32.10.38 UBX-CFG-TP5 (0x06 0x31)

## 32.10.38.1 Poll time pulse parameters for time pulse 0

| Message           | UBX-CFG-                                    | UBX-CFG-TP5                                                                                                    |  |  |   |  |  |  |  |  |  |
|-------------------|---------------------------------------------|----------------------------------------------------------------------------------------------------|--|--|---|--|--|--|--|--|--|
| Description       | Poll time pulse parameters for time pulse 0 |                                                                                                    |  |  |   |  |  |  |  |  |  |
| Firmware          | Supported                                   | Supported on:                                                                                                    |  |  |   |  |  |  |  |  |  |
|                   |                                             | • u-blox 8 / u-blox M8 protocol versions 15, 15.01, 16, 17, 18, 19, 19.1, 19.2, 20, 20.01, 20.1, 20.2, 20.3 and 22                                                         |  |  |   |  |  |  |  |  |  |
| Туре              | Poll Request                                |                                                                                                    |  |  |   |  |  |  |  |  |  |
| Comment           | _                                           | Sending this (empty / no-payload) message to the receiver results in the receiver returning a message of type UBX-CFG-TP5 with a payload as defined below for timepulse 0. |  |  |   |  |  |  |  |  |  |
|                   | Header                                      | Header Class ID Length (Bytes) Payload Checksum                                                                                                    |  |  |   |  |  |  |  |  |  |
| Message Structure | 0xB5 0x62 0x06 0x31 0 see below CK_A CK_B   |                                                                                                    |  |  |   |  |  |  |  |  |  |
| No payload        | •                                           |                                                                                                    |  |  | • |  |  |  |  |  |  |

## 32.10.38.2 Poll time pulse parameters

| Message                                                                      |      | UB   | X-CFG-                                                                     | ГР5     |       |                   |                 |                  |                                    |           |  |  |
|------------------------------------------------------------------------------|------|------|----------------------------------------------------------------------------|---------|-------|-------------------|-----------------|------------------|------------------------------------|-----------|--|--|
| Description                                                                  |      | Ро   | oll time pulse parameters                                                  |         |       |                   |                 |                  |                                    |           |  |  |
| Firmware                                                                     |      | Su   | pported                                                                    | on:     |       |                   |                 |                  |                                    |           |  |  |
| • u-blox 8 / u-blox M8 protocol versions 15, 15.01, 16, 17, 18, 19, 19.1,    |      |      |                                                                            |         |       | , 18, 19, 19.1, 1 | 9.2, 20, 20.01, |                  |                                    |           |  |  |
|                                                                              |      | 2    | 20.1, 20.2                                                                 | 2, 20.3 | and 2 | 22                |                 |                  |                                    |           |  |  |
| Туре                                                                         |      | Pol  | II Reques                                                                  | st      |       |                   |                 |                  |                                    |           |  |  |
| Comment Sending this message to the receiver results in the receiver returni |      |      |                                                                            |         |       | ng a message      |                 |                  |                                    |           |  |  |
|                                                                              |      | of t | of type UBX-CFG-TP5 with a payload as defined below for the specified time |         |       |                   |                 |                  |                                    |           |  |  |
|                                                                              |      | pu   | lse.                                                                       |         |       |                   |                 |                  |                                    |           |  |  |
|                                                                              |      | Hea  | ader                                                                       | Class   | ID    | Length            | (Bytes)         |                  | Payload                            | Checksum  |  |  |
| Message Struc                                                                | ture | Oxl  | B5 0x62                                                                    | 0x06    | 0x31  | 1                 |                 |                  | see below                          | CK_A CK_B |  |  |
| Payload Conte                                                                | nts: |      |                                                                            |         |       | •                 |                 |                  | •                                  |           |  |  |
| Byte Offset                                                                  | Num  | ber  | Scaling                                                                    | Name    | !     |                   | Unit            | Description      | Description                        |           |  |  |
|                                                                              | Form | nat  |                                                                            |         |       |                   |                 |                  |                                    |           |  |  |
| 0                                                                            | U1   | -    |                                                                            | tpId    | tpIdx |                   | -               | Time pulse selec | ulse selection (0 = TIMEPULSE, 1 = |           |  |  |
|                                                                              |      |      |                                                                            |         |       |                   | TIMEPULSE2)     |                  |                                    |           |  |  |

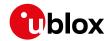

## 32.10.38.3 Time pulse parameters

| Message       |       | UE  | UBX-CFG-TP5             |               |                                                                   |            |                      |                                        |               |                         |  |  |  |
|---------------|-------|-----|-------------------------|---------------|-------------------------------------------------------------------|------------|----------------------|----------------------------------------|---------------|-------------------------|--|--|--|
| Description   |       | Tir | ne pulse                | parar         | neter                                                             | s          |                      |                                        |               |                         |  |  |  |
| Firmware      |       | Su  | pported                 | on:           |                                                                   |            |                      |                                        |               |                         |  |  |  |
|               |       | • ( | ı-blox 8 /              | u-blo         | x M8 v                                                            | with pr    | otocol v             | ersion 15                              |               |                         |  |  |  |
| Туре          |       | Ge  | t/set                   |               |                                                                   |            |                      |                                        |               |                         |  |  |  |
| Comment       |       | Th  | is messa                | age is        | ge is used to get/set time pulse parameters. For more information |            |                      |                                        |               |                         |  |  |  |
|               |       | se  | see section Time pulse. |               |                                                                   |            |                      |                                        |               |                         |  |  |  |
|               |       | Hea | ader                    | Class         | ID                                                                | Length     | (Bytes)              |                                        | Payload       | Checksum                |  |  |  |
| Message Struc | cture | Оx  | B5 0x62                 | 0x06          | 0x31                                                              | 32         |                      |                                        | see below     | CK_A CK_B               |  |  |  |
| Payload Conte | nts:  |     |                         |               | !                                                                 |            |                      |                                        | •             |                         |  |  |  |
| Byte Offset   | Num   | ber | Scaling                 | Name          | )                                                                 |            | Unit                 | Description                            |               |                         |  |  |  |
|               | Form  | nat |                         |               |                                                                   |            |                      |                                        |               |                         |  |  |  |
| 0             | U1 -  |     | -                       | tpId          | lx                                                                |            | -                    | Time pulse selection (0 = TIMEPULS     |               |                         |  |  |  |
|               |       |     |                         |               |                                                                   |            |                      | TIMEPULSE2)                            |               |                         |  |  |  |
| 1             | U1    | -   |                         | vers          | sion                                                              |            | -                    | Message version (0                     | x00 for th    | nis version)            |  |  |  |
| 2             | U1[2  | 2]  | -                       | reserved1     |                                                                   | -          | Reserved             |                                        |               |                         |  |  |  |
| 4             | 12    |     | -                       | antCableDelay |                                                                   | ns         | Antenna cable delay  |                                        |               |                         |  |  |  |
| 6             | 12    |     | -                       | rfGroupDelay  |                                                                   | ns         | RF group delay       |                                        |               |                         |  |  |  |
| 8             | U4    |     | -                       | freq          | <sub>A</sub> Peri                                                 | od         | Hz_or_               | Frequency or period time, depending on |               |                         |  |  |  |
|               |       |     |                         |               |                                                                   |            | us                   | setting of bit 'isFreq'                |               |                         |  |  |  |
| 12            | U4    |     | -                       | freq          | <sub>[Peri</sub>                                                  | odLoc      | Hz_or_               | Frequency or period                    |               |                         |  |  |  |
|               |       |     |                         | k             |                                                                   |            | us                   | GPS time, only used                    | l if 'locked  | dOtherSet' is           |  |  |  |
|               |       |     |                         |               |                                                                   |            |                      | set                                    |               |                         |  |  |  |
| 16            | U4    |     | -                       | puls          | seLen!                                                            | Ratio      | us_or_               | Pulse length or duty                   | / cycle, de   | epending on             |  |  |  |
|               | 1     |     |                         |               | 2^-32                                                             | 'isLength' |                      |                                        |               |                         |  |  |  |
| 20   U4   -   |       | -   |                         |               | Ratio                                                             | us_or_     | Pulse length or duty | •                                      |               |                         |  |  |  |
|               |       |     | Lock                    | 2             |                                                                   | 2^-32      | GPS time, only used  | it locked                              | dOtherSet' is |                         |  |  |  |
| 0.4           | 1.6   |     |                         |               | set                                                               |            | -                    |                                        |               |                         |  |  |  |
| 24            | 14    |     | -                       |               | Conf                                                              | igDel      | ns                   | User-configurable t                    | ime pulse     | e delay                 |  |  |  |
| 00            | 1/4   |     |                         | ay            |                                                                   |            |                      | 0                                      | 1             | - I- !- I I · · · · · · |  |  |  |
| 28            | X4    |     | -                       | flag          | js                                                                |            | -                    | Configuration flags                    | (see grap     | onic below)             |  |  |  |

# **Bitfield flags**

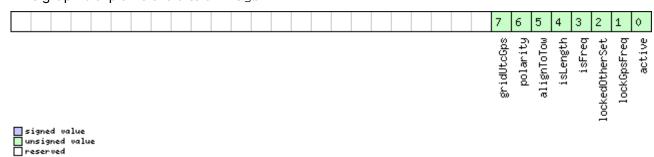

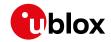

| Name          | Description                                                                                           |  |  |  |  |  |  |
|---------------|----------------------------------------------------------------------------------------------------|--|--|--|--|--|--|
| active        | if set enable time pulse; if pin assigned to another function, other function takes precedence        |  |  |  |  |  |  |
| lockGpsFreq   | if set synchronize time pulse to GPS as soon as GPS time is valid, otherwise use local clock          |  |  |  |  |  |  |
| lockedOtherSe | if set use 'freqPeriodLock' and 'pulseLenRatioLock' as soon as GPS time is valid and 'freqPeriod' and |  |  |  |  |  |  |
| t             | 'pulseLenRatio' if GPS time is invalid,                                                               |  |  |  |  |  |  |
|               | if flag is cleared 'freqPeriod' and 'pulseLenRatio' used regardless of GPS time                       |  |  |  |  |  |  |
| isFreq        | if set 'freqPeriodLock' and 'freqPeriod' interpreted as frequency, otherwise interpreted as period    |  |  |  |  |  |  |
| isLength      | if set 'pulseLenRatioLock' and 'pulseLenRatio' interpreted as pulse length, otherwise interpreted as  |  |  |  |  |  |  |
|               | duty cycle                                                                                            |  |  |  |  |  |  |
| alignToTow    | align pulse to top of second (period time must be integer fraction of 1s)                             |  |  |  |  |  |  |
| polarity      | pulse polarity:                                                                                       |  |  |  |  |  |  |
|               | 0 = falling edge at top of second                                                                     |  |  |  |  |  |  |
|               | 1 = rising edge at top of second                                                                      |  |  |  |  |  |  |
| gridUtcGps    | timegrid to use:                                                                                      |  |  |  |  |  |  |
|               | 0 = UTC                                                                                               |  |  |  |  |  |  |
|               | 1=GPS                                                                                                 |  |  |  |  |  |  |

# 32.10.38.4 Time pulse parameters

| Message       |        | UB   | X-CFG-                                                                                  | ГР5     |            |                      |                      |                                           |               |             |  |  |
|---------------|--------|------|-----------------------------------------------------------------------------------------|---------|------------|----------------------|----------------------|-------------------------------------------|---------------|-------------|--|--|
| Description   |        | Tir  | ne pulse                                                                                | parar   | neter      | s                    |                      |                                           |               |             |  |  |
| Firmware      |        | Su   | pported                                                                                 | on:     |            |                      |                      |                                           |               |             |  |  |
|               |        | • (  | u-blox 8 / u-blox M8 protocol versions 16, 17, 18, 19, 19.1, 19.2, 20, 20.01, 20.1, 20. |         |            |                      |                      |                                           |               |             |  |  |
|               |        | 2    | 2, 20.3, 2                                                                              | 2, 22.0 | 01, 23     | and 23               | 3.01                 |                                           |               |             |  |  |
| Туре          |        | Ge   | t/set                                                                                   |         |            |                      |                      |                                           |               |             |  |  |
| Comment       |        | -    |                                                                                         |         |            |                      |                      |                                           |               |             |  |  |
|               |        | Hea  | ader                                                                                    | Class   | ID         | Length               | (Bytes)              |                                           | Payload       | Checksum    |  |  |
| Message Stru  | icture | Ox   | B5 0x62                                                                                 | 0x06    | 0x31       | 32                   |                      |                                           | see below     | CK_A CK_B   |  |  |
| Payload Conte | ents:  |      |                                                                                         |         |            | 1                    |                      |                                           |               | I           |  |  |
| Byte Offset   | Num    | ber  | Scaling                                                                                 | Name    | !          |                      | Unit                 | Description                               |               |             |  |  |
|               | Form   | nat  |                                                                                         |         |            |                      |                      | ·                                         |               |             |  |  |
| 0             | U1     | -    |                                                                                         | tpIdx   |            | -                    | Time pulse selection | n (0 = TIN                                | /IEPULSE, 1 = |             |  |  |
|               |        |      |                                                                                         |         |            |                      |                      | TIMEPULSE2)                               |               |             |  |  |
| 1             | U1     |      | -                                                                                       | vers    | ion        |                      | -                    | Message version (0:                       | x01 for th    | is version) |  |  |
| 2             | U1[2   | 2]   | -                                                                                       | rese    | rved       | 1                    | -                    | Reserved                                  |               |             |  |  |
| 4             | 12     |      | -                                                                                       | antC    | able       | Delay                | ns                   | Antenna cable delay                       |               |             |  |  |
| 6             | 12     |      | -                                                                                       | rfGr    | oupDe      | elay                 | ns                   | RF group delay                            |               |             |  |  |
| 8             | U4     |      | -                                                                                       | freq    | Peri       | od                   | Hz_or_               | Frequency or period time, depending on    |               |             |  |  |
|               |        |      |                                                                                         |         |            |                      | us                   | setting of bit 'isFreq'                   |               |             |  |  |
| 12            | U4     |      | -                                                                                       | freq    | Peri       | odLoc                | Hz_or_               | Frequency or period time when locked to   |               |             |  |  |
|               |        |      |                                                                                         | k       |            |                      | us                   | GNSS time, only used if 'lockedOtherSet'  |               |             |  |  |
|               |        |      |                                                                                         |         |            |                      | is set               |                                           |               |             |  |  |
| 16 U4 -       |        | puls | eLenl                                                                                   | Ratio   |            | Pulse length or duty | / cycle, de          | epending on                               |               |             |  |  |
|               |        |      |                                                                                         | 2^-32   | 'isLength' |                      |                      |                                           |               |             |  |  |
| 20            | U4     |      | -                                                                                       | 1       |            | Ratio                |                      | Pulse length or duty cycle when locked to |               |             |  |  |
|               |        |      |                                                                                         | Lock    | :          |                      | 2^-32                | GNSS time, only use                       | ed if 'lock   | edOtherSet' |  |  |
|               |        |      |                                                                                         |         |            |                      |                      | is set                                    |               |             |  |  |

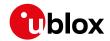

#### UBX-CFG-TP5 continued

| Byte Offset | Number | Scaling | Name          | Unit | Description                             |
|-------------|--------|---------|---------------|------|-----------------------------------------|
|             | Format |         |               |      |                                         |
| 24          | 14     | -       | userConfigDel | ns   | User-configurable time pulse delay      |
|             |        |         | ay            |      |                                         |
| 28          | X4     | -       | flags         | -    | Configuration flags (see graphic below) |

# **Bitfield flags**

This graphic explains the bits of flags

|  |  |  |  |  |  |  |  |  | 13       | 12 | 11 | 10          | 9 | 8 | 7 | 6        | 5          | 4        | 3      | 2              | 1            | 0      |
|--|--|--|--|--|--|--|--|--|----------|----|----|-------------|---|---|---|----------|------------|----------|--------|----------------|--------------|--------|
|  |  |  |  |  |  |  |  |  | syncMode |    |    | gridUtcGnss |   |   |   | polarity | alignToTow | isLength | isFreq | lockedOtherSet | lockGnssFreq | active |

signed value
unsigned value
reserved

| le time pulse; if pin assigned to another function, other function takes precedence.                  |  |  |  |  |  |  |  |  |
|----------------------------------------------------------------------------------------------------|--|--|--|--|--|--|--|--|
| la time pulse; if his assigned to another function, other function takes precedence                   |  |  |  |  |  |  |  |  |
| te time pulse, if pin assigned to another runction, other runction takes precedence.                  |  |  |  |  |  |  |  |  |
| et for FTS variant.                                                                                   |  |  |  |  |  |  |  |  |
| If set, synchronize time pulse to GNSS as soon as GNSS time is valid. If not set, or before GNSS time |  |  |  |  |  |  |  |  |
| e local clock.                                                                                        |  |  |  |  |  |  |  |  |
| ignored by the FTS product variant; in this case the receiver always locks to the best                |  |  |  |  |  |  |  |  |
| me/frequency reference (which is not necessarily GNSS).                                               |  |  |  |  |  |  |  |  |
| an be unset only in Timing product variants.                                                          |  |  |  |  |  |  |  |  |
| eceiver switches between the timepulse settings given by 'freqPeriodLocked' &                         |  |  |  |  |  |  |  |  |
| ocked' and those given by 'freqPeriod' & 'pulseLen'. The 'Locked' settings are used where             |  |  |  |  |  |  |  |  |
| r has an accurate sense of time. For non-FTS products, this occurs when GNSS solution                 |  |  |  |  |  |  |  |  |
| ble time is available, but for FTS products the setting syncMode field governs behavior. In           |  |  |  |  |  |  |  |  |
| he receiver only uses 'freqPeriod' & 'pulseLen' when the flag is unset.                               |  |  |  |  |  |  |  |  |
| PeriodLock' and 'freqPeriod' are interpreted as frequency, otherwise interpreted as period.           |  |  |  |  |  |  |  |  |
| eLenRatioLock' and 'pulseLenRatio' interpreted as pulse length, otherwise interpreted as              |  |  |  |  |  |  |  |  |
|                                                                                                    |  |  |  |  |  |  |  |  |
| to top of second (period time must be integer fraction of 1s).                                        |  |  |  |  |  |  |  |  |
| ckGnssFreq' to use this feature.                                                                      |  |  |  |  |  |  |  |  |
| ignored by the FTS product variant; it is assumed to be always set (as is lockGnssFreq).              |  |  |  |  |  |  |  |  |
| ewRate and maxPhaseCorrRate fields of <b>UBX-CFG-SMGR</b> to 0 to disable alignment.                  |  |  |  |  |  |  |  |  |
| rity:                                                                                                 |  |  |  |  |  |  |  |  |
| dge at top of second                                                                                  |  |  |  |  |  |  |  |  |
| ge at top of second                                                                                   |  |  |  |  |  |  |  |  |
|                                                                                                    |  |  |  |  |  |  |  |  |

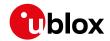

#### Bitfield flags Description continued

| Name        | Description                                                                                            |
|-------------|----------------------------------------------------------------------------------------------------|
| gridUtcGnss | Timegrid to use:                                                                                       |
|             | 0: UTC                                                                                                 |
|             | 1: GPS                                                                                                 |
|             | 2: GLONASS                                                                                             |
|             | 3: BeiDou                                                                                              |
|             | 4: Galileo (not supported in protocol versions less than 18)                                           |
|             | This flag is only relevant if 'lockGnssFreq' and 'alignToTow' are set.                                 |
|             | Note that configured GNSS time is estimated by the receiver if locked to any GNSS system. If the       |
|             | receiver has a valid GNSS fix it will attempt to steer the TP to the specified time grid even if the   |
|             | specified time is not based on information from the constellation's satellites. To ensure timing based |
|             | purely on a given GNSS, restrict the supported constellations in UBX-CFG-GNSS.                         |
| syncMode    | Sync Manager lock mode to use:                                                                         |
|             | 0: switch to 'freqPeriodLock' and 'pulseLenRatioLock' as soon as Sync Manager has an accurate          |
|             | time, never switch back to 'freqPeriod' and 'pulseLenRatio'                                            |
|             | 1: switch to 'freqPeriodLock' and 'pulseLenRatioLock' as soon as Sync Manager has an accurate          |
|             | time, and switch back to 'freqPeriod' and 'pulseLenRatio' as soon as time gets inaccurate              |
|             | This field is only relevant for the FTS product variant.                                               |
|             | This field is only relevant if the flag 'lockedOtherSet' is set.                                       |

## 32.10.39 UBX-CFG-TXSLOT (0x06 0x53)

## 32.10.39.1 TX buffer time slots configuration

| Message        |      | UB                                                                                        | UBX-CFG-TXSLOT |                   |        |          |                              |                                           |            |                 |  |  |
|----------------|------|-------------------------------------------------------------------------------------------|----------------|-------------------|--------|----------|------------------------------|-------------------------------------------|------------|-----------------|--|--|
| Description    |      | тх                                                                                        | buffer t       | ime sl            | ots c  | onfigu   | ration                       |                                           |            |                 |  |  |
| Firmware       |      | Su                                                                                        | Supported on:  |                   |        |          |                              |                                           |            |                 |  |  |
|                |      | • u-blox 8 / u-blox M8 protocol versions 16, 17, 18, 19, 19.1, 19.2, 20, 20.01, 20.1, 20. |                |                   |        |          |                              |                                           |            |                 |  |  |
|                |      | 2, 20.3, 22, 22.01, 23 and 23.01 (only with Time & Frequency Sync p                       |                |                   |        |          |                              |                                           |            | c products)     |  |  |
| Туре           |      | Set                                                                                       |                |                   |        |          |                              |                                           |            |                 |  |  |
| Comment        |      | Th                                                                                        | is messa       | ige co            | nfigur | res hov  | v transm                     | nit time slots are defi                   | ned for tl | he receiver     |  |  |
|                |      | int                                                                                       | erfaces.       | These             | time   | slots    | are relati                   | ve to the chosen tim                      | e pulse. A | A receiver that |  |  |
|                |      | sup                                                                                       | oports th      | nis me            | ssage  | e offers | 3 time                       | slots: nr. 0, 1 and 2. T                  | hese tim   | e pulses        |  |  |
|                |      | follow each other and their associated priorities decrease in this order. The end         |                |                   |        |          |                              |                                           |            |                 |  |  |
|                |      | of each can be specified in this message, the beginning is when the circularly            |                |                   |        |          |                              |                                           |            |                 |  |  |
|                |      | previous slot ends (i.e. slot 0 starts when slot 2 finishes).                             |                |                   |        |          |                              |                                           |            |                 |  |  |
|                |      | Hea                                                                                       | ider           | r Class ID Length |        | (Bytes)  |                              | Payload                                   | Checksum   |                 |  |  |
| Message Struc  | ture | Oxl                                                                                       | 35 0x62        | 0x06              | 0x53   | 16       |                              |                                           | see below  | CK_A CK_B       |  |  |
| Payload Conten | nts: |                                                                                           |                |                   |        |          |                              |                                           |            |                 |  |  |
| Byte Offset    | Num  | ber                                                                                       | Scaling        | Name              | Name   |          | Unit                         | Description                               |            |                 |  |  |
|                | Form | nat                                                                                       |                |                   |        |          |                              |                                           |            |                 |  |  |
| 0              | U1   |                                                                                           | -              | vers              | ion    |          | -                            | Message version (0x00 for this version)   |            | nis version)    |  |  |
| 1              | X1   |                                                                                           | -              | enab              | le     |          | -                            | Bitfield of ports for which the slots are |            | e slots are     |  |  |
|                |      |                                                                                           |                |                   |        |          | enabled. (see graphic below) |                                           |            |                 |  |  |
| 2              | U1   | -                                                                                         |                | refT              | refTp  |          | -                            | Reference timepulse source                |            |                 |  |  |
|                |      |                                                                                           |                |                   |        |          |                              | 0 - Timepulse                             |            |                 |  |  |
|                |      |                                                                                           |                |                   |        |          |                              | 1 - Timepulse 2                           |            |                 |  |  |

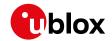

#### UBX-CFG-TXSLOT continued

| Byte Offset           | Number      | Scaling | Name      | Unit | Description                                      |  |  |
|-----------------------|-------------|---------|-----------|------|--------------------------------------------------|--|--|
|                       | Format      |         |           |      |                                                  |  |  |
| 3                     | U1          | -       | reserved1 | -    | Reserved                                         |  |  |
| Start of repeate      | ed block (3 | times)  |           |      |                                                  |  |  |
| 4 + 4*N               | U4          | -       | end       | -    | End of timeslot in milliseconds after time pulse |  |  |
| End of repeated block |             |         |           |      |                                                  |  |  |

## Bitfield enable

This graphic explains the bits of  ${\tt enable}$ 

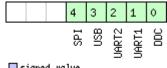

|   | signed value   |
|---|----------------|
|   | unsigned value |
| П | reserved       |

| Name  | Description |
|-------|-------------|
| DDC   | DDC/I2C     |
| UART1 | UART1       |
| UART2 | UART 2      |
| USB   | USB         |
| SPI   | SPI         |

## 32.10.40 UBX-CFG-USB (0x06 0x1B)

## 32.10.40.1 USB configuration

| Message                                                                                                    |             | UB                | UBX-CFG-USB   |          |           |        |                                            |                                          |           |                 |  |  |
|----------------------------------------------------------------------------------------------------|-------------|-------------------|---------------|----------|-----------|--------|--------------------------------------------|------------------------------------------|-----------|-----------------|--|--|
| Description                                                                                                    |             | USB configuration |               |          |           |        |                                            |                                          |           |                 |  |  |
| Firmware                                                                                                    |             |                   | Supported on: |          |           |        |                                            |                                          |           |                 |  |  |
| • u-blox 8 / u-blox M8 protocol versions 15, 15.01, 16, 17, 18, 19, 19.1, 19, 20.1, 20.2, 20.3, 22, 22.01, 23 and 23.01 |             |                   |               |          |           |        | 9.2, 20, 20.01,                            |                                          |           |                 |  |  |
| Туре                                                                                                    |             | Ge                | t/set         |          |           |        |                                            |                                          |           |                 |  |  |
| Comment                                                                                                    |             | -                 |               |          |           |        |                                            |                                          |           |                 |  |  |
|                                                                                                    | Н           |                   | ader          | Class    | ID        | Length | (Bytes)                                    |                                          | Payload   | Checksum        |  |  |
| Message Struc                                                                                                    | Oxl         | B5 0x62           | 0x06          | 0x1B     | 108       |        |                                            | see below                                | CK_A CK_B |                 |  |  |
| Payload Conter                                                                                                    | nts:        |                   |               |          |           |        |                                            |                                          |           |                 |  |  |
| Byte Offset                                                                                                    | Num<br>Form |                   | Scaling       | Name     | Name      |        |                                            | Description                              |           |                 |  |  |
| 0                                                                                                    | U2          |                   | -             | vendorID |           | -      | Vendor ID. This field shall only be set to |                                          |           |                 |  |  |
|                                                                                                    |             |                   |               |          |           |        |                                            | registered Vendor II                     | os. Chang | ging this field |  |  |
|                                                                                                    |             |                   |               |          |           |        |                                            | requires special Host drivers.           |           |                 |  |  |
| 2                                                                                                    | 2 U2 -      |                   | -             | prod     | productID |        | -                                          | Product ID. Changing this field requires |           |                 |  |  |
|                                                                                                    |             |                   |               |          |           |        |                                            | special Host drivers.                    |           |                 |  |  |
| 4                                                                                                    | U1[2        | 2]                | -             | rese     | rved      | 1      | -                                          | Reserved                                 |           |                 |  |  |
| 6                                                                                                    | U1[2        | 2]                | -             | rese     | reserved2 |        | -                                          | Reserved                                 |           |                 |  |  |

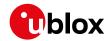

#### UBX-CFG-USB continued

| Byte Offset | Number | Scaling | Name          | Unit | Description                                 |
|-------------|--------|---------|---------------|------|---------------------------------------------|
|             | Format |         |               |      |                                             |
| 8           | U2     | -       | powerConsumpt | mA   | Power consumed by the device                |
|             |        |         | ion           |      |                                             |
| 10          | X2     | -       | flags         | -    | various configuration flags (see graphic    |
|             |        |         |               |      | below)                                      |
| 12          | CH[32  | -       | vendorString  | -    | String containing the vendor name. 32       |
|             | ]]     |         |               |      | ASCII bytes including 0-termination.        |
| 44          | CH[32  | -       | productString | -    | String containing the product name. 32      |
|             | ]]     |         |               |      | ASCII bytes including 0-termination.        |
| 76          | CH[32  | -       | serialNumber  | -    | String containing the serial number. 32     |
|             | ]]     |         |               |      | ASCII bytes including 0-termination.        |
|             |        |         |               |      | Changing the String fields requires special |
|             |        |         |               |      | Host drivers.                               |

# **Bitfield flags**

This graphic explains the bits of flags

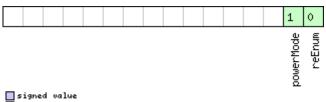

| signed value      |
|-------------------|
| unsigned value    |
| neserved reserved |

| Name      | Description                       |
|-----------|-----------------------------------|
| reEnum    | force re-enumeration              |
| powerMode | self-powered (1), bus-powered (0) |

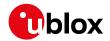

## 32.11 UBX-ESF (0x10)

External Sensor Fusion Messages: i.e. External Sensor Measurements and Status Information. Messages in the ESF class are used to output external sensor fusion information from the receiver.

## 32.11.1 UBX-ESF-ALG (0x10 0x14)

#### 32.11.1.1 IMU alignment information

| Message             |                                                                                       | UB  | UBX-ESF-ALG |         |                   |                            |             |                                           |           |               |  |
|---------------------|---------------------------------------------------------------------------------------|-----|-------------|---------|-------------------|----------------------------|-------------|-------------------------------------------|-----------|---------------|--|
| Description         |                                                                                       | IM  | U alignm    | ent ir  | form              | ation                      |             |                                           |           |               |  |
| Firmware            | Supported on:                                                                         |     |             |         |                   |                            |             |                                           |           |               |  |
|                     | • u-blox 8 / u-blox M8 protocol versions 19, 19.1, 19.2, 20, 20.01, 20.1, 20.2, 20.3, |     |             |         |                   |                            |             |                                           |           |               |  |
|                     |                                                                                       | 2   | 22, 22.01   | , 23 ar | nd 23.0           | O1 (only                   | y with A    | DR or UDR products                        | )         |               |  |
| Туре                |                                                                                       | Ре  | riodic/Po   | lled    |                   |                            |             |                                           |           |               |  |
| Comment             |                                                                                       | Th  | is messa    | ige ou  | tputs             | the IV                     | IU alignr   | nent angles which de                      | efine the | rotation from |  |
|                     |                                                                                       | the | e installa  | tion-f  | rame <sup>.</sup> | to the                     | IMU-frai    | me (see the IMU-mou                       | ınt Misal | ignment       |  |
|                     |                                                                                       | se  | ction for   | more    | detail            | s). In a                   | ddition,    | it outputs informatio                     | n about t | the automatic |  |
|                     |                                                                                       | IM  | U-mount     | align   | ment              | (if ena                    | bled).      |                                           |           |               |  |
| Head                |                                                                                       |     | ader        | Class   | ID                | Length (Bytes) Payload Che |             |                                           |           | Checksum      |  |
| Message Structure ( |                                                                                       | Ox  | B5 0x62     | 0x10    | 0x14              | 16                         |             |                                           | see below | CK_A CK_B     |  |
| Payload Conte       | ents:                                                                                 |     |             |         |                   | •                          |             |                                           | •         |               |  |
| Byte Offset         | Num                                                                                   | ber | Scaling     | Name    |                   | Unit                       | Description |                                           |           |               |  |
|                     | Form                                                                                  | nat |             |         |                   |                            |             |                                           |           |               |  |
| 0                   | U4                                                                                    |     | -           | iTOW    | iTOW              |                            | ms          | GPS time of week of the navigation epoch. |           |               |  |
|                     |                                                                                       |     |             |         |                   |                            |             | See the description                       | of iTOW   | for details.  |  |
| 4                   | U1                                                                                    |     | -           | vers    | ion               |                            | -           | Message version (0x01 for this version)   |           |               |  |
| 5                   | U1                                                                                    |     | -           | flag    | S                 |                            | -           | Flags (see graphic below)                 |           |               |  |
| 6                   | U1                                                                                    | -   |             | erro    | r                 |                            | -           | Flags (see graphic below)                 |           |               |  |
| 7                   | U1                                                                                    | -   |             | rese    | reserved1         |                            | -           | Reserved                                  |           |               |  |
| 8                   | U4                                                                                    |     | 1e-2        | yaw     | yaw               |                            | deg         | IMU-mount yaw angle [0, 360]              |           |               |  |
| 12                  | 12                                                                                    |     | 1e-2        | pito    | h                 |                            | deg         | IMU-mount pitch ar                        |           |               |  |
| 14                  | 12                                                                                    |     | 1e-2        | roll    |                   |                            | deg         | IMU-mount roll angle [-180, 180]          |           |               |  |

## **Bitfield flags**

This graphic explains the bits of flags

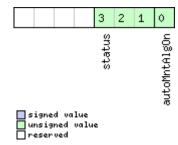

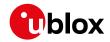

| Name         | Description                                                                                       |
|--------------|---------------------------------------------------------------------------------------------------|
| autoMntAlgOn | Automatic IMU-mount alignment on/off bit (0: automatic alignment is not running, 1: automatic     |
|              | alignment is running)                                                                             |
| status       | Status of the IMU-mount alignment (0: user-defined/fixed angles are used, 1: IMU-mount roll/pitch |
|              | angles alignment is ongoing, 2: IMU-mount roll/pitch/yaw angles alignment is ongoing, 3: coarse   |
|              | IMU-mount alignment are used, 4: fine IMU-mount alignment are used)                               |

## **Bitfield error**

This graphic explains the bits of error

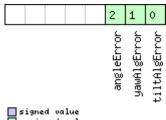

| signed 📗        |      |   |
|-----------------|------|---|
| unsigne unsigne |      | ė |
| reserve         | ed . |   |

| Name         | Description                                                                                                 |
|--------------|----------------------------------------------------------------------------------------------------|
| tiltAlgError | IMU-mount tilt (roll and/or pitch) alignment error (0: no error, 1: error)                                  |
| yawAlgError  | IMU-mount yaw alignment error (0: no error, 1: error)                                                       |
| angleError   | IMU-mount misalignment Euler angle singularity error (0: no error, 1: error). If this error bit is set, the |
|              | IMU-mount roll and IMU-mount yaw angles cannot uniquely be defined due to the singularity issue             |
|              | happening with installations mounted with a +/- 90 degrees misalignment around pitch axis. This is          |
|              | also known as the 'gimbal-lock' problem affecting rotations described by Euler angles.                      |

## 32.11.2 UBX-ESF-INS (0x10 0x15)

## 32.11.2.1 Vehicle dynamics information

| Message           | UBX-ESF-I     | NS       |         |                                          |            |               |  |  |  |
|-------------------|---------------|----------|---------|------------------------------------------|------------|---------------|--|--|--|
| Description       | Vehicle dyr   | namic    | s info  | rmation                                  |            |               |  |  |  |
| Firmware          | Supported on: |          |         |                                          |            |               |  |  |  |
|                   | • u-blox 8 /  | u-blo    | x M8 p  | protocol versions 19, 19.1, 19.2, 20, 20 | 0.01, 20.1 | , 20.2, 20.3, |  |  |  |
|                   | 22, 22.01     | , 23 ar  | nd 23.0 | O1 (only with ADR or UDR products)       |            |               |  |  |  |
| Туре              | Periodic/Po   | lled     |         |                                          |            |               |  |  |  |
| Comment           | This messa    | ige ou   | tputs   | information about the vehicle dyna       | mics.      |               |  |  |  |
|                   | For ADR pr    | oduct    | s (in p | rotocol versions less than 19.2), the    | output c   | lynamics      |  |  |  |
|                   | information   | n (ang   | ular ra | ates and accelerations) is expressed     | d with res | pect to the   |  |  |  |
|                   | vehicle-fran  | ne. M    | ore int | formation can be found in the ADR I      | Vavigatio  | on Output     |  |  |  |
|                   | section.      |          |         |                                          |            |               |  |  |  |
|                   | For ADR pr    | oduct    | s, the  | output dynamics information (angu        | ular rates | and           |  |  |  |
|                   | acceleratio   | ns) is   | expre   | ssed with respect to the vehicle-fra     | me. More   | information   |  |  |  |
|                   | can be four   | nd in tl | he AD   | R Navigation Output section.             |            |               |  |  |  |
|                   | For UDR pr    | oduct    | s, the  | output dynamics information (angu        | ular rates | and           |  |  |  |
|                   | acceleratio   | ns) ar   | e expr  | essed with respect to the body-frar      | ne. More   | information   |  |  |  |
|                   | can be four   | nd in tl | he UD   | R Navigation Output section.             |            |               |  |  |  |
|                   | Header        | Class    | ID      | Length (Bytes)                           | Payload    | Checksum      |  |  |  |
| Message Structure | 0xB5 0x62     | 0x10     | 0x15    | 36                                       | see below  | CK_A CK_B     |  |  |  |

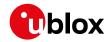

| Payload Conte | ents:  |         |           |       |                                           |
|---------------|--------|---------|-----------|-------|-------------------------------------------|
| Byte Offset   | Number | Scaling | Name      | Unit  | Description                               |
|               | Format |         |           |       |                                           |
| 0             | U4     | -       | bitfield0 | -     | Bitfield (see graphic below)              |
| 4             | U1[4]  | -       | reserved1 | -     | Reserved                                  |
| 8             | U4     | -       | iTOW      | ms    | GPS time of week of the navigation epoch. |
|               |        |         |           |       | See the description of iTOW for details.  |
| 12            | 14     | 1e-3    | xAngRate  | deg/s | Compensated x-axis angular rate.          |
| 16            | 14     | 1e-3    | yAngRate  | deg/s | Compensated y-axis angular rate.          |
| 20            | 14     | 1e-3    | zAngRate  | deg/s | Compensated z-axis angular rate.          |
| 24            | 14     | 1e-2    | xAccel    | m/s^2 | Compensated x-axis acceleration (gravity- |
|               |        |         |           |       | free).                                    |
| 28            | 14     | 1e-2    | yAccel    | m/s^2 | Compensated y-axis acceleration (gravity- |
|               |        |         |           |       | free).                                    |
| 32            | 14     | 1e-2    | zAccel    | m/s^2 | Compensated z-axis acceleration (gravity- |
|               |        |         |           |       | free).                                    |

## **Bitfield bitfield0**

This graphic explains the bits of  $\mathtt{bitfield0}$ 

|  | 13          | 12 11                      | 10 9                           | 8 7        | 6         | 5 4 | 3 | 2 | 1 | 0 |
|--|-------------|----------------------------|--------------------------------|------------|-----------|-----|---|---|---|---|
|  | zAccelValid | yAccelValid<br>xAccelValid | zAngRateValid<br>yAngRateValid | ngRateVali | Ner's Lor |     |   |   |   |   |

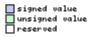

| Name          | Description                                                                  |
|---------------|------------------------------------------------------------------------------|
| version       | Message version (0x01 for this version)                                      |
| xAngRateValid | Compensated x-axis angular rate data validity flag (0: not valid, 1: valid). |
| yAngRateValid | Compensated y-axis angular rate data validity flag (0: not valid, 1: valid). |
| zAngRateValid | Compensated z-axis angular rate data validity flag (0: not valid, 1: valid). |
| xAccelValid   | Compensated x-axis acceleration data validity flag (0: not valid, 1: valid). |
| yAccelValid   | Compensated y-axis acceleration data validity flag (0: not valid, 1: valid). |
| zAccelValid   | Compensated z-axis acceleration data validity flag (0: not valid, 1: valid). |

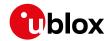

## 32.11.3 UBX-ESF-MEAS (0x10 0x02)

#### 32.11.3.1 External sensor fusion measurements

| Message                                                 |         | UB                                  | X-ESF-N                                                                               | ИEAS    |        |            |                   |                                          |                                             |            |  |  |  |
|---------------------------------------------------------|---------|-------------------------------------|---------------------------------------------------------------------------------------|---------|--------|------------|-------------------|------------------------------------------|---------------------------------------------|------------|--|--|--|
| Description                                             |         | External sensor fusion measurements |                                                                                       |         |        |            |                   |                                          |                                             |            |  |  |  |
| Firmware                                                |         | Su                                  | Supported on:                                                                         |         |        |            |                   |                                          |                                             |            |  |  |  |
|                                                         |         | • ι                                 | • u-blox 8 / u-blox M8 protocol versions 15.01, 16 and 17 (only with ADR products)    |         |        |            |                   |                                          |                                             |            |  |  |  |
|                                                         |         | • (                                 | • u-blox 8 / u-blox M8 protocol versions 19, 19.1, 19.2, 20, 20.01, 20.1, 20.2, 20.3, |         |        |            |                   |                                          |                                             |            |  |  |  |
| 22, 22.01, 23 and 23.01 (only with ADR or UDR products) |         |                                     |                                                                                       |         |        |            |                   |                                          |                                             |            |  |  |  |
| Туре                                                    |         | Inp                                 | ut/Outp                                                                               | ut      |        |            |                   |                                          |                                             |            |  |  |  |
| Comment                                                 |         | Pos                                 | ssible da                                                                             | ta typ  | es for | the da     | ata <b>fiel</b> o | d are described in the                   | ESF Mea                                     | surement   |  |  |  |
|                                                         |         | Da                                  | ta sectio                                                                             | n.      |        |            |                   |                                          |                                             |            |  |  |  |
|                                                         |         | Hea                                 | der                                                                                   | Class   | ID     | Length     | (Bytes)           |                                          | Payload                                     | Checksum   |  |  |  |
|                                                         |         |                                     | 25.0.00                                                                               | 0.10    |        | (8 + 4     | *numM             | eas) or (12 +                            |                                             |            |  |  |  |
| Message Struc                                           | cture   | UXI                                 | 35 0x62                                                                               | UX10    | 0x02   | 4*numMeas) |                   |                                          | see below                                   | CK_A CK_B  |  |  |  |
| Payload Conte                                           | nts:    |                                     |                                                                                       |         |        | l          |                   |                                          | 1                                           |            |  |  |  |
| Byte Offset                                             | Num     | ber                                 | Scaling                                                                               | Name    |        |            | Unit              | Description                              |                                             |            |  |  |  |
|                                                         | Form    | nat                                 |                                                                                       |         |        |            |                   |                                          |                                             |            |  |  |  |
| 0                                                       | U4      |                                     | -                                                                                     | timeTag |        |            | -                 | Time tag of measurement generated by     |                                             |            |  |  |  |
|                                                         |         |                                     |                                                                                       |         |        |            |                   | external sensor                          |                                             |            |  |  |  |
| 4                                                       | X2      |                                     | -                                                                                     | flag    | នេ     |            | -                 | Flags. Set all unused bits to zero. (see |                                             | zero. (see |  |  |  |
|                                                         |         |                                     |                                                                                       |         |        |            |                   | graphic below)                           |                                             |            |  |  |  |
| 6                                                       | U2      |                                     | -                                                                                     | id      |        |            | -                 | Identification numb                      | er of data                                  | a provider |  |  |  |
| Start of repeat                                         | ed blo  | ck (n                               | umMeas ti                                                                             | imes)   |        |            |                   |                                          |                                             |            |  |  |  |
| 8 + 4*N                                                 | X4      |                                     | -                                                                                     | data    | L      |            | -                 | data (see graphic be                     | elow)                                       |            |  |  |  |
| End of repeate                                          | d block | <                                   |                                                                                       |         |        |            |                   |                                          |                                             |            |  |  |  |
| Start of option                                         | al bloc | k                                   |                                                                                       |         |        |            |                   |                                          |                                             |            |  |  |  |
| 8 +                                                     | U4      |                                     | -                                                                                     | cali    | .bTtag | 3          | ms                | Receiver local time                      | calibrated                                  | d.         |  |  |  |
| 4*numMea                                                |         |                                     |                                                                                       |         |        |            |                   | This field must not                      | This field <b>must not</b> be supplied when |            |  |  |  |
| s                                                       |         |                                     |                                                                                       |         |        |            |                   | calibTtagValid is                        | set to 0.                                   |            |  |  |  |
| End of optiona                                          | l block |                                     |                                                                                       |         |        |            |                   |                                          |                                             |            |  |  |  |

# **Bitfield flags**

This graphic explains the bits of flags

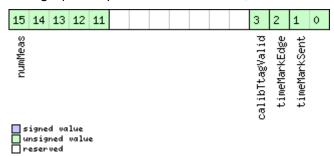

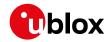

| Name          | Description                                                                                          |
|---------------|----------------------------------------------------------------------------------------------------|
| timeMarkSent  | Time mark signal was supplied just prior to sending this message: 0 = none, 1 = on Ext0, 2 = on Ext1 |
| timeMarkEdge  | Trigger on rising (0) or falling (1) edge of time mark signal                                        |
| calibTtagVali | Calibration time tag available. Always set to zero.                                                  |
| d             |                                                                                                    |
| numMeas       | Number of measurements contained in this message (optional, can be obtained from message size)       |

## Bitfield data

This graphic explains the bits of data

| 29 28 27 26                          | 5 25 24 23 22 21 20 19 18 17 16 15 14 13 12 11 10 9 8 7 6 5 4 3 2 1 0 |  |  |  |  |  |
|--------------------------------------|-----------------------------------------------------------------------|--|--|--|--|--|
| dataType                             | dataField                                                             |  |  |  |  |  |
| signed value unsigned value reserved |                                                                       |  |  |  |  |  |
| Name                                 | Description                                                           |  |  |  |  |  |
| dataField                            | Data                                                                  |  |  |  |  |  |
| dataType                             | Type of data (0 = no data; 163 = data type)                           |  |  |  |  |  |

# 32.11.4 UBX-ESF-RAW (0x10 0x03)

# 32.11.4.1 Raw sensor measurements

| Message                           |       | UB                                   | X-ESF-F                                                                                                    | RAW              |          |                                |           |                                                                                          |            |     |
|-----------------------------------|-------|--------------------------------------|----------------------------------------------------------------------------------------------------|------------------|----------|--------------------------------|-----------|------------------------------------------------------------------------------------------|------------|-----|
| Description                       |       | Ra                                   | w senso                                                                                                    | r mea            | surem    | nents                          |           |                                                                                          |            |     |
| Firmware                          |       | • (                                  | ı-blox 8 /                                                                                                    | u-blo:<br>u-blo: | x M8 ;   | orotoc                         | ol versio | ns 15.01, 16 and 17 <b>(or</b><br>ns 19, 19.1, 19.2, 20, 20<br><b>DR or UDR products</b> | 0.01, 20.1 | - ' |
| Туре                              |       | Ou                                   | utput                                                                                                    |                  |          |                                |           |                                                                                          |            |     |
| Comment  Message Stru             | cture | COR<br>acc<br>Me<br>No<br>sel<br>Sec | The message contains measurements from the active inertial sensors connected to the GNSS chip. Possible data types for the data field are accelerometer, gyroscope and temperature readings as described in the ESF Measurement Data section.  Note that the rate selected in UBX-CFG-MSG is not respected. If a positive rate is selected then all raw measurements will be output.  See also Raw Sensor Measurement Data.  Header Class ID Length (Bytes) Payload Checksum OxB5 0x62 0x10 0x03 4 + 8*N see below CK A CK B |                  |          |                                |           |                                                                                          |            |     |
| Payload Conte                     | nts:  |                                      |                                                                                                    |                  |          |                                |           |                                                                                          |            |     |
| Byte Offset                       | Num   |                                      | Scaling                                                                                                    | Name             | <b>;</b> |                                | Unit      | Description                                                                              |            |     |
| 0                                 | U1[4  | 1]                                   | -                                                                                                    | rese             | rvedi    | 1                              | -         | Reserved                                                                                 |            |     |
| Start of repeated block (N times) |       |                                      |                                                                                                    |                  |          |                                |           |                                                                                          |            |     |
| 4 + 8*N                           | X4    | data                                 |                                                                                                    |                  | -        | data Same as in UBX-ESE below) | -MEAS (S  | ee graphic                                                                               |            |     |

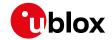

#### UBX-ESF-RAW continued

| Byte Offset     | Number                | Scaling | Name  | Unit | Description     |  |  |  |  |  |
|-----------------|-----------------------|---------|-------|------|-----------------|--|--|--|--|--|
|                 | Format                |         |       |      |                 |  |  |  |  |  |
| 8 + 8*N         | U4                    | -       | sTtag | -    | sensor time tag |  |  |  |  |  |
| End of repeated | End of repeated block |         |       |      |                 |  |  |  |  |  |

## Bitfield data

This graphic explains the bits of data

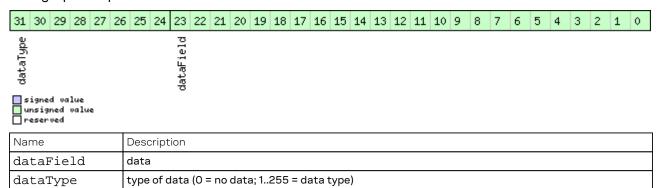

## 32.11.5 UBX-ESF-STATUS (0x10 0x10)

#### 32.11.5.1 External sensor fusion status

| Message       |                                                                       | UB   | X-ESF-S                                                                               | STAT      | JS          |          |                |                                             |            |              |  |  |
|---------------|-----------------------------------------------------------------------|------|---------------------------------------------------------------------------------------|-----------|-------------|----------|----------------|---------------------------------------------|------------|--------------|--|--|
| Description   |                                                                       | Ex   | External sensor fusion status                                                         |           |             |          |                |                                             |            |              |  |  |
| Firmware      |                                                                       | Su   | pported                                                                               | orted on: |             |          |                |                                             |            |              |  |  |
|               |                                                                       | • (  | • u-blox 8 / u-blox M8 protocol versions 15.01, 16 and 17 (only with ADR products)    |           |             |          |                |                                             |            |              |  |  |
|               |                                                                       | • (  | • u-blox 8 / u-blox M8 protocol versions 19, 19.1, 19.2, 20, 20.01, 20.1, 20.2, 20.3, |           |             |          |                |                                             |            |              |  |  |
|               |                                                                       | 2    | 22, 22.01,                                                                            | 23 ar     | nd 23.0     | O1 (only | y with A       | DR or UDR products                          | )          |              |  |  |
| Туре          |                                                                       | Ре   | Periodic/Polled                                                                       |           |             |          |                |                                             |            |              |  |  |
| Comment       |                                                                       | -    |                                                                                       |           |             |          |                |                                             |            |              |  |  |
|               | Header                                                                |      |                                                                                       | Class     | ID          | Length   | Length (Bytes) |                                             |            | Checksum     |  |  |
| Message Stru  | ssage Structure OxB5 0x62 Ox10 Ox10 16 + 4*numSens see below CK_A CK_ |      |                                                                                       |           |             |          | CK_A CK_B      |                                             |            |              |  |  |
| Payload Conte | nts:                                                                  |      |                                                                                       |           |             | •        |                |                                             |            |              |  |  |
| Byte Offset   | Num                                                                   | ber  | Scaling                                                                               | Name      | Name        |          | Unit           | Description                                 |            |              |  |  |
|               | Form                                                                  | nat  |                                                                                       |           |             |          |                |                                             |            |              |  |  |
| 0             | U4                                                                    |      | -                                                                                     | iTOW      |             |          | ms             | GPS time of week of the navigation epoch.   |            |              |  |  |
|               |                                                                       |      |                                                                                       |           |             |          |                | See the description                         | of iTOW    | for details. |  |  |
| 4             | U1                                                                    |      | -                                                                                     | vers      | ion         |          | -              | Message version (0:                         | x02 for th | nis version) |  |  |
| 5             | X1                                                                    |      | -                                                                                     | init      | initStatus1 |          | -              | Initialization status bitfield, part 1 (see |            |              |  |  |
|               |                                                                       |      |                                                                                       |           |             |          |                | graphic below)                              |            |              |  |  |
| 6             | X1                                                                    | X1 - |                                                                                       | init      | initStatus2 |          | -              | Initialization status bitfield, part 2 (see |            |              |  |  |
|               |                                                                       |      |                                                                                       |           |             |          |                | graphic below)                              |            |              |  |  |
| 7             | U1[5                                                                  | 5]   | -                                                                                     | rese      | rvedi       | 1        | -              | Reserved                                    |            |              |  |  |

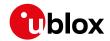

#### UBX-ESF-STATUS continued

| Byte Offset    | Number       | Scaling    | Name        | Unit | Description                                 |
|----------------|--------------|------------|-------------|------|---------------------------------------------|
|                | Format       |            |             |      |                                             |
| 12             | U1           | -          | fusionMode  | -    | Fusion mode:                                |
|                |              |            |             |      | 0: Initialization mode: receiver is         |
|                |              |            |             |      | initializing some unknown values required   |
|                |              |            |             |      | for doing sensor fusion                     |
|                |              |            |             |      | 1: Fusion mode: GNSS and sensor data are    |
|                |              |            |             |      | used for navigation solution computation    |
|                |              |            |             |      | 2: Suspended fusion mode: sensor fusion     |
|                |              |            |             |      | is temporarily disabled due to e.g. invalid |
|                |              |            |             |      | sensor data or detected ferry               |
|                |              |            |             |      | 3: Disabled fusion mode: sensor fusion is   |
|                |              |            |             |      | permanently disabled until receiver reset   |
|                |              |            |             |      | due e.g. to sensor error                    |
|                |              |            |             |      | More details can be found in the Fusion     |
|                |              |            |             |      | Modes section.                              |
| 13             | U1[2]        | -          | reserved2   | _    | Reserved                                    |
| 15             | U1           | -          | numSens     | -    | Number of sensors                           |
| Start of repea | ted block (r | numSens ti | mes)        |      |                                             |
| 16 + 4*N       | X1           | -          | sensStatus1 | -    | Sensor status, part 1 (see graphic below)   |
| 17 + 4*N       | X1           | -          | sensStatus2 | -    | Sensor status, part 2 (see graphic below)   |
| 18 + 4*N       | U1           | -          | freq        | Hz   | Observation frequency                       |
| 19 + 4*N       | X1           | -          | faults      | -    | Sensor faults (see graphic below)           |
| End of repeate | ed block     |            |             |      |                                             |

## **Bitfield initStatus1**

This graphic explains the bits of  ${\tt initStatus1}$ 

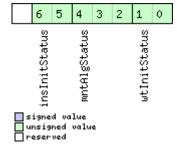

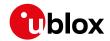

| Name          | Description                                                                                     |
|---------------|-------------------------------------------------------------------------------------------------|
| wtInitStatus  | Wheel tick factor initialization status (0: off, 1: initializing, 2: initialized).              |
| mntAlgStatus  | Automatic IMU-mount alignment status (0: off, 1: initializing, 2: initialized, 3: initialized). |
| insInitStatus | INS initialization status (0: off, 1: initializing, 2: initialized).                            |

#### Bitfield initStatus2

This graphic explains the bits of initStatus2

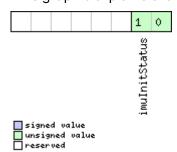

| Name          | Description                                                          |
|---------------|----------------------------------------------------------------------|
| imuInitStatus | IMU initialization status (0: off, 1: initializing, 2: initialized). |

## Bitfield sensStatus1

This graphic explains the bits of sensStatus1

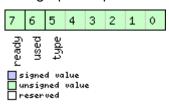

| Name  | Description                                                                                          |
|-------|----------------------------------------------------------------------------------------------------|
| type  | Sensor data type. See section Sensor data types in the integration manual for details.               |
| used  | If set, sensor data is used for the current sensor fusion solution.                                  |
| ready | If set, sensor is set up (configuration is available or not required) but not used for computing the |
|       | current sensor fusion solution.                                                                      |

## Bitfield sensStatus2

This graphic explains the bits of sensStatus2

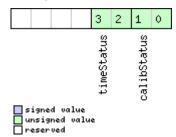

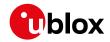

| Name        | Description                                                                                       |
|-------------|---------------------------------------------------------------------------------------------------|
| calibStatus | 00: Sensor is not calibrated                                                                      |
|             | 01: Sensor is calibrating                                                                         |
|             | 10/11: Sensor is calibrated                                                                       |
|             | Good dead reckoning performance is only possible when all used sensors are calibrated. Depending  |
|             | on the quality of the GNSS signals and the sensor data, the sensors may take a longer time to get |
|             | calibrated.                                                                                       |
| timeStatus  | 00: No data                                                                                       |
|             | 01: Reception of the first byte used to tag the measurement                                       |
|             | 10: Event input used to tag the measurement                                                       |
|             | 11: Time tag provided with the data                                                               |

## **Bitfield faults**

This graphic explains the bits of faults

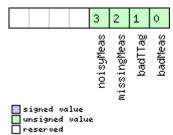

| Name        | Description                                      |
|-------------|--------------------------------------------------|
| badMeas     | Bad measurements detected                        |
| badTTag     | Bad measurement time-tags detected               |
| missingMeas | Missing or time-misaligned measurements detected |
| noisyMeas   | High measurement noise-level detected            |

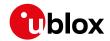

## 32.12 UBX-HNR (0x28)

High Rate Navigation Results Messages: i.e. High rate time, position, speed, heading. Messages in the HNR class are used to output high rate navigation data for position, altitude, velocity and their accuracies.

## 32.12.1 UBX-HNR-ATT (0x28 0x01)

#### 32.12.1.1 Attitude solution

| Message                     |         | UE   | UBX-HNR-ATT                                                                      |           |                     |         |                                               |                                            |            |             |  |  |
|-----------------------------|---------|------|----------------------------------------------------------------------------------|-----------|---------------------|---------|-----------------------------------------------|--------------------------------------------|------------|-------------|--|--|
| Description                 |         | At   | Attitude solution                                                                |           |                     |         |                                               |                                            |            |             |  |  |
| Firmware Supported          |         |      |                                                                                  | on:       | on:                 |         |                                               |                                            |            |             |  |  |
|                             |         | • (  | • u-blox 8 / u-blox M8 with protocol version 19.2 (only with ADR or UDR products |           |                     |         |                                               |                                            |            |             |  |  |
|                             |         |      |                                                                                  |           |                     |         |                                               |                                            |            |             |  |  |
| Туре                        |         | Ре   | Periodic/Polled                                                                  |           |                     |         |                                               |                                            |            |             |  |  |
| Comment                     |         | Th   | is messa                                                                         | ige ou    | tputs               | the at  | titude s                                      | olution as roll, pitch a                   | nd headi   | ng angles.  |  |  |
|                             |         | Мс   | ore detail                                                                       | s abo     | ut veh              | icle at | titude ca                                     | an be found in the Ve                      | hicle Atti | tude Output |  |  |
|                             |         | (Al  | DR) secti                                                                        | on for    | ADR                 | produc  | cts.                                          |                                            |            | •           |  |  |
|                             |         | Mo   | ore detail                                                                       | s abo     | ut veh              | icle at | titude ca                                     | an be found in the Ve                      | hicle Atti | tude Output |  |  |
|                             |         | (UI  | DR) secti                                                                        | on for    | UDR                 | produ   | cts.                                          |                                            |            | •           |  |  |
|                             |         | Hea  | ader                                                                             | Class     | ID                  | Length  | (Bytes)                                       |                                            | Payload    | Checksum    |  |  |
| Message Structure 0xB5 0x62 |         | 0x28 | 0x01                                                                             | 32        | 32 see below CK_A C |         | CK_A CK_B                                     |                                            |            |             |  |  |
| Payload Conte               | ents:   | •    |                                                                                  |           |                     | •       |                                               |                                            |            |             |  |  |
| Byte Offset                 | Num     | ber  | Scaling                                                                          | Name      |                     | Unit    | Description                                   |                                            |            |             |  |  |
|                             | Form    | nat  |                                                                                  |           |                     |         |                                               |                                            |            |             |  |  |
| 0                           | U4      |      | -                                                                                | iTOW      |                     | ms      | GPS time of week of the HNR epoch.            |                                            |            |             |  |  |
| 4                           | U1      |      | -                                                                                | version   |                     | -       | Message version (0x01 for this version)       |                                            |            |             |  |  |
| 5                           | U1[3    | 3]   | -                                                                                | reserved1 |                     | -       | Reserved                                      |                                            |            |             |  |  |
| 8                           | 14      |      | 1e-5                                                                             | roll      |                     | deg     | Vehicle roll.                                 |                                            |            |             |  |  |
| 12                          | 14      |      | 1e-5                                                                             | pito      | h                   |         | deg                                           | Vehicle pitch.                             |            |             |  |  |
| 16                          | 14      |      | 1e-5                                                                             | head      | ling                |         | deg                                           | Vehicle heading.                           |            |             |  |  |
| 20                          | U4 1e-5 |      | accR                                                                             | accRoll   |                     | deg     | Vehicle roll accuracy (if null, roll angle is |                                            |            |             |  |  |
|                             |         |      |                                                                                  |           |                     |         | not available).                               |                                            |            |             |  |  |
| 24                          | U4 1e-5 |      | 1e-5                                                                             | accPitch  |                     | deg     | Vehicle pitch accuracy (if null, pitch angle  |                                            |            |             |  |  |
|                             |         |      |                                                                                  |           |                     |         | is not available).                            |                                            |            |             |  |  |
| 28                          | U4      |      | 1e-5                                                                             | accH      | leadi               | ng      | deg                                           | Vehicle heading accuracy (if null, heading |            |             |  |  |
|                             |         |      |                                                                                  |           |                     |         |                                               | angle is not availabl                      | e).        |             |  |  |

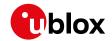

## 32.12.2 UBX-HNR-INS (0x28 0x02)

## 32.12.2.1 Vehicle dynamics information

| Message       |       | UBX-HNR-INS                                                                         |                                                                                 |                         |          |         |                                       |                                       |             |             |    |
|---------------|-------|-------------------------------------------------------------------------------------|---------------------------------------------------------------------------------|-------------------------|----------|---------|---------------------------------------|---------------------------------------|-------------|-------------|----|
| Description   |       | Ve                                                                                  | hicle dyr                                                                       | namic                   | s info   | rmatio  | n                                     |                                       |             |             |    |
| Firmware      |       |                                                                                     | pported                                                                         |                         |          |         |                                       |                                       |             |             |    |
|               |       | u-blox 8 / u-blox M8 protocol versions 19.1, 19.2, 20, 20.01, 20.1, 20.2, 20.3, 22, |                                                                                 |                         |          |         |                                       |                                       |             |             |    |
|               |       | 2                                                                                   | 22.01, 23                                                                       | and 2                   | 3.01 (   | only w  | th ADR                                | or UDR products)                      |             |             |    |
| Туре          |       | Pei                                                                                 | riodic/Po                                                                       | lled                    |          |         |                                       |                                       |             |             |    |
| Comment       |       | Th                                                                                  | is messa                                                                        | ige ou                  | tputs    | high r  | ate infor                             | mation about vehicle                  | dynamic     | cs comput   | ed |
|               |       | by                                                                                  | the Inert                                                                       | ial Na                  | vigat    | ion Sys | stem (IN                              | S) during ESF-based                   | navigation  | on.         |    |
|               |       | Foi                                                                                 | r ADR pro                                                                       | oduct                   | s (in p  | rotoco  | l version                             | is less than 19.2), the               | output      | dynamics    |    |
| i             |       | inf                                                                                 | ormatior                                                                        | ı (ang                  | ular r   | ates ar | nd accele                             | erations) is expressed                | d with res  | spect to th | ne |
|               |       | veł                                                                                 | nicle-fran                                                                      | ne. M                   | ore in   | format  | ion can                               | be found in the ADR I                 | Navigatio   | on Output   |    |
| i             |       | sec                                                                                 | ction.                                                                          |                         |          |         |                                       |                                       |             |             |    |
|               |       | Foi                                                                                 | r UDR pro                                                                       | oduct                   | s, the   | outpu   | t dynam                               | ics information (angu                 | ular rates  | and         |    |
|               |       |                                                                                     |                                                                                 |                         | •        |         | -                                     | ect to the body-fram                  | e. More ii  | nformatio   | n  |
|               |       | car                                                                                 | can be found in the UDR Navigation Output section.                              |                         |          |         |                                       |                                       |             |             |    |
| 1             |       | l                                                                                   | For ADR products, the output dynamics information (angular rates and            |                         |          |         |                                       |                                       |             |             |    |
|               |       | l                                                                                   | accelerations) is expressed with respect to the vehicle-frame. More information |                         |          |         |                                       |                                       |             |             |    |
|               |       |                                                                                     | i                                                                               |                         | 1        |         |                                       | output section.                       | 1           | 1           |    |
|               |       | Hea                                                                                 |                                                                                 | Class ID Length (Bytes) |          |         |                                       | Payload                               | Checksum    |             |    |
| Message Stru  | cture | Oxl                                                                                 | 35 0x62                                                                         | 0x28                    | 0x02     | 36      |                                       |                                       | see below   | CK_A CK     | _B |
| Payload Conte | ents: |                                                                                     |                                                                                 |                         |          |         |                                       |                                       |             |             |    |
| Byte Offset   | Num   | ber                                                                                 | Scaling                                                                         | Name                    |          | Unit    | Description                           |                                       |             |             |    |
|               | Form  | nat                                                                                 |                                                                                 |                         |          |         |                                       |                                       |             |             |    |
| 0             | X4    |                                                                                     | -                                                                               | bitfield0               |          | -       | Bitfield (see graphic below)          |                                       |             |             |    |
| 4             | U1[4  | 1]                                                                                  | -                                                                               | rese                    | erved    | 1       | -                                     | Reserved                              |             |             |    |
| 8             | U4    |                                                                                     | -                                                                               | iTOW                    | Ī        |         | ms                                    | GPS time of week of the HNR epoch.    |             |             |    |
| 12            | 14    |                                                                                     | 1e-3                                                                            | xAng                    | gRate    |         | deg/s                                 | Compensated x-axis                    | s angular   | rate.       |    |
| 16            | 14    |                                                                                     | 1e-3                                                                            | yAng                    | gRate    |         | deg/s                                 | Compensated y-axis                    | s angular   | rate.       |    |
| 20            | 14    |                                                                                     | 1e-3                                                                            | zAng                    | zAngRate |         | deg/s                                 | Compensated z-axis                    | s angular   | rate.       |    |
| 24            | 14    |                                                                                     | 1e-2 xAccel                                                                     |                         |          | m/s^2   | Compensated x-axis                    | s acceler                             | ation (with | ו           |    |
|               |       |                                                                                     |                                                                                 |                         |          |         |                                       | gravity).                             |             |             |    |
| 28            | 14    |                                                                                     | 1e-2                                                                            | yAccel                  |          | m/s^2   | Compensated y-axis acceleration (with |                                       | 1           |             |    |
|               |       |                                                                                     |                                                                                 |                         |          |         |                                       | gravity).                             |             |             |    |
| 32            | 14    |                                                                                     | 1e-2                                                                            | zAcc                    | cel      |         | m/s^2                                 | Compensated z-axis acceleration (with |             |             | ו  |
|               |       |                                                                                     |                                                                                 |                         |          |         |                                       | gravity).                             |             |             |    |

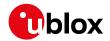

#### **Bitfield bitfield0**

This graphic explains the bits of bitfield0

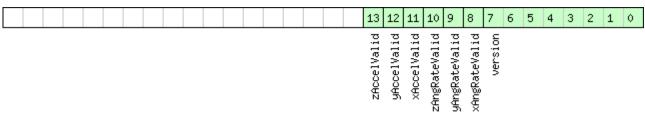

signed value
unsigned value
reserved

| Name          | Description                                                                  |
|---------------|------------------------------------------------------------------------------|
| version       | Message version (0x00 for this version)                                      |
| xAngRateValid | Compensated x-axis angular rate data validity flag (0: not valid, 1: valid). |
| yAngRateValid | Compensated y-axis angular rate data validity flag (0: not valid, 1: valid). |
| zAngRateValid | Compensated z-axis angular rate data validity flag (0: not valid, 1: valid). |
| xAccelValid   | Compensated x-axis acceleration data validity flag (0: not valid, 1: valid). |
| yAccelValid   | Compensated y-axis acceleration data validity flag (0: not valid, 1: valid). |
| zAccelValid   | Compensated z-axis acceleration data validity flag (0: not valid, 1: valid). |

## 32.12.3 UBX-HNR-PVT (0x28 0x00)

## 32.12.3.1 High rate output of PVT solution

| Message       |                                                           | UB  | UBX-HNR-PVT                                                                           |         |        |           |             |                                          |            |               |  |  |
|---------------|-----------------------------------------------------------|-----|---------------------------------------------------------------------------------------|---------|--------|-----------|-------------|------------------------------------------|------------|---------------|--|--|
| Description   |                                                           | Hiç | High rate output of PVT solution                                                      |         |        |           |             |                                          |            |               |  |  |
| Firmware      |                                                           | Su  | pported                                                                               | on:     |        |           |             |                                          |            |               |  |  |
|               |                                                           | • ( | • u-blox 8 / u-blox M8 protocol versions 19, 19.1, 19.2, 20, 20.01, 20.1, 20.2, 20.3, |         |        |           |             |                                          |            |               |  |  |
|               |                                                           | 2   | 22, 22.01, 23 and 23.01 (only with ADR or UDR products)                               |         |        |           |             |                                          |            |               |  |  |
| Туре          |                                                           | Ре  | riodic/Po                                                                             | lled    |        |           |             |                                          |            |               |  |  |
| Comment       |                                                           | Th  | is messa                                                                              | ge pr   | ovides | the po    | sition, \   | elocity and time solu                    | ıtion with | n high output |  |  |
|               |                                                           | rat | e.                                                                                    |         |        |           |             |                                          |            |               |  |  |
|               |                                                           | No  | te that c                                                                             | luring  | a leap | secon     | d there     | may be more or less                      | than 60 s  | seconds in a  |  |  |
|               |                                                           | mi  | nute.                                                                                 |         |        |           |             |                                          |            |               |  |  |
|               |                                                           | Se  | e the des                                                                             | scripti | on of  | leap se   | conds f     | or details.                              |            |               |  |  |
|               | Header Class ID Length (Bytes)                            |     |                                                                                       |         |        | Length    |             | Payload                                  | Checksum   |               |  |  |
| Message Stru  | Message Structure 0xB5 0x62 0x28 0x00 72 see below CK_A ( |     |                                                                                       |         |        | CK_A CK_B |             |                                          |            |               |  |  |
| Payload Conte | ents:                                                     |     |                                                                                       |         |        |           |             |                                          |            |               |  |  |
| Byte Offset   | Num                                                       | ber | Scaling                                                                               | Name    |        | Unit      | Description |                                          |            |               |  |  |
|               | Form                                                      | nat |                                                                                       |         |        |           |             |                                          |            |               |  |  |
| 0             | U4                                                        |     | -                                                                                     | iTOW    |        |           | ms          | GPS time of week of the navigation epoch |            | gation epoch. |  |  |
|               |                                                           |     |                                                                                       |         |        |           |             | See the description                      | of iTOW    | for details.  |  |  |
| 4             | U2                                                        |     | -                                                                                     | year    |        |           | у           | Year (UTC)                               |            |               |  |  |
| 6             | U1                                                        |     | -                                                                                     | mont    | .h     |           | month       | Month, range 112 (UTC)                   |            |               |  |  |
| 7             | U1                                                        | -   |                                                                                       | day     |        |           | d           | Day of month, range 131 (UTC)            |            | C)            |  |  |
| 8             | U1                                                        | -   |                                                                                       | hour    | hour   |           | h           | Hour of day, range 023 (UTC)             |            |               |  |  |
| 9             | U1                                                        | - n |                                                                                       | min     | min    |           | min         | Minute of hour, range 059 (UTC)          |            |               |  |  |
| 10            | U1                                                        |     | -                                                                                     | sec     | sec    |           | s           | Seconds of minute, range 060 (UTC)       |            |               |  |  |
| 11            | X1                                                        |     | -                                                                                     | vali    | .d     |           | -           | Validity Flags (see graphic below)       |            |               |  |  |
| 12            | 14                                                        |     | <u> -</u>                                                                             | nanc    | )      |           | ns          | Fraction of second, range -1e9 1e9 (UTC) |            |               |  |  |

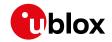

#### UBX-HNR-PVT continued

| Byte Offset | Number | Scaling | Name      | Unit | Description                          |
|-------------|--------|---------|-----------|------|--------------------------------------|
|             | Format |         |           |      |                                      |
| 16          | U1     | -       | gpsFix    | -    | GPSfix Type, range 05                |
|             |        |         |           |      | 0x00 = No Fix                        |
|             |        |         |           |      | 0x01 = Dead Reckoning only           |
|             |        |         |           |      | 0x02 = 2D-Fix                        |
|             |        |         |           |      | 0x03 = 3D-Fix                        |
|             |        |         |           |      | 0x04 = GPS + dead reckoning combined |
|             |        |         |           |      | 0x05 = Time only fix                 |
|             |        |         |           |      | 0x060xff: reserved                   |
| 17          | X1     | -       | flags     | -    | Fix Status Flags (see graphic below) |
| 18          | U1[2]  | -       | reserved1 | -    | Reserved                             |
| 20          | 14     | 1e-7    | lon       | deg  | Longitude                            |
| 24          | 14     | 1e-7    | lat       | deg  | Latitude                             |
| 28          | 14     | -       | height    | mm   | Height above Ellipsoid               |
| 32          | 14     | -       | hMSL      | mm   | Height above mean sea level          |
| 36          | 14     | -       | gSpeed    | mm/s | Ground Speed (2-D)                   |
| 40          | 14     | -       | speed     | mm/s | Speed (3-D)                          |
| 44          | 14     | 1e-5    | headMot   | deg  | Heading of motion (2-D)              |
| 48          | 14     | 1e-5    | headVeh   | deg  | Heading of vehicle (2-D)             |
| 52          | U4     | -       | hAcc      | mm   | Horizontal accuracy                  |
| 56          | U4     | -       | vAcc      | mm   | Vertical accuracy                    |
| 60          | U4     | -       | sAcc      | mm/s | Speed accuracy                       |
| 64          | U4     | 1e-5    | headAcc   | deg  | Heading accuracy                     |
| 68          | U1[4]  | -       | reserved2 | -    | Reserved                             |

## **Bitfield valid**

This graphic explains the bits of valid

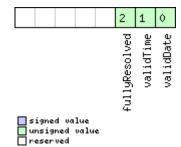

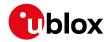

| Name          | Description                                                                                 |
|---------------|---------------------------------------------------------------------------------------------|
| validDate     | 1 = Valid UTC Date (see Time Validity section in the integration manual for details)        |
| validTime     | 1 = Valid UTC Time of Day (see Time Validity section in the integration manual for details) |
| fullyResolved | 1 = UTC Time of Day has been fully resolved (no seconds uncertainty)                        |

# **Bitfield flags**

This graphic explains the bits of flags

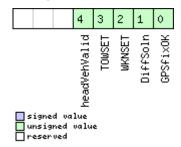

| Name         | Description                                  |
|--------------|----------------------------------------------|
| GPSfixOK     | >1 = Fix within limits (e.g. DOP & accuracy) |
| DiffSoln     | 1 = DGPS used                                |
| WKNSET       | 1 = Valid GPS week number                    |
| TOWSET       | 1 = Valid GPS time of week (iTOW & fTOW)     |
| headVehValid | 1= Heading of vehicle is valid               |

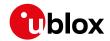

## 32.13 UBX-INF (0x04)

Information Messages: i.e. Printf-Style Messages, with IDs such as Error, Warning, Notice. Messages in the INF class are used to output strings in a printf style from the firmware or application code. All INF messages have an associated type to indicate the kind of message.

## 32.13.1 UBX-INF-DEBUG (0x04 0x04)

#### 32.13.1.1 ASCII output with debug contents

| Message          |         | UB    | BX-INF-DEBUG                                                                                                    |        |                       |                |       |             |           |           |  |
|------------------|---------|-------|----------------------------------------------------------------------------------------------------|--------|-----------------------|----------------|-------|-------------|-----------|-----------|--|
| Description      |         | AS    | CII outp                                                                                                    | ut wit | h deb                 | ug con         | tents |             |           |           |  |
| Firmware         |         | Su    | pported                                                                                                    | on:    |                       |                |       |             |           |           |  |
|                  |         | • ເ   | $u\text{-}blox\ 8\ /\ u\text{-}blox\ M8\ protocol\ versions\ 15, 15.01, 16, 17, 18, 19, 19.1, 19.2, 20, 20.01,$ |        |                       |                |       |             |           |           |  |
|                  |         | 2     | 20.1, 20.2, 20.3, 22, 22.01, 23 and 23.01                                                                       |        |                       |                |       |             |           |           |  |
| Туре             |         | Ou    | rtput                                                                                                    |        |                       |                |       |             |           |           |  |
| Comment          |         | Th    | his message has a variable length payload, representing an ASCII string.                                        |        |                       |                |       |             | string.   |           |  |
|                  |         | Hea   | ider                                                                                                    | Class  | ID                    | Length (Bytes) |       |             | Payload   | Checksum  |  |
| Message Struc    | ture    | Oxi   | 35 0x62                                                                                                    | 0x04   | 0x04                  | 0 + 1*N        |       |             | see below | CK_A CK_B |  |
| Payload Conten   | ts:     |       |                                                                                                    |        |                       |                |       |             |           |           |  |
| Byte Offset      | Num     | ber   | Scaling                                                                                                    | Name   | !                     |                | Unit  | Description |           |           |  |
|                  | Form    | at    |                                                                                                    |        |                       |                |       |             |           |           |  |
| Start of repeate | ed bloc | ck (N | times)                                                                                                    |        |                       |                |       |             |           |           |  |
| N*1              | СН      |       | -                                                                                                    | str    | str - ASCII Character |                |       |             |           |           |  |
| End of repeated  | block   | (     | · · · · · ·                                                                                                    | _      |                       |                |       |             |           |           |  |

## 32.13.2 UBX-INF-ERROR (0x04 0x00)

#### 32.13.2.1 ASCII output with error contents

| Message          |         | UB    | BX-INF-ERROR                                                              |        |        |                        |            |                           |             |                 |  |
|------------------|---------|-------|---------------------------------------------------------------------------|--------|--------|------------------------|------------|---------------------------|-------------|-----------------|--|
| Description      |         | AS    | CII outp                                                                  | ut wit | h erro | r cont                 | ents       |                           |             |                 |  |
| Firmware         |         | Su    | pported                                                                   | on:    |        |                        |            |                           |             |                 |  |
|                  |         | • ເ   | ı-blox 8 /                                                                | u-blo  | x M8 p | protoco                | ol versior | ns 15, 15.01, 16, 17, 18, | 19, 19.1, 1 | 9.2, 20, 20.01, |  |
|                  |         | 2     | 20.1, 20.2, 20.3, 22, 22.01, 23 and 23.01                                 |        |        |                        |            |                           |             |                 |  |
| Туре             |         | Ou    | tput                                                                      |        |        |                        |            |                           |             |                 |  |
| Comment          |         | Th    | This message has a variable length payload, representing an ASCII string. |        |        |                        |            |                           | string.     |                 |  |
|                  | Heade   |       | ıder                                                                      | Class  | ID     | Length (Bytes) Payload |            |                           | Checksum    |                 |  |
| Message Struc    | ture    | Oxi   | 35 0x62                                                                   | 0x04   | 0x00   | 0 + 1*N see below CK_A |            |                           | CK_A CK_B   |                 |  |
| Payload Conter   | its:    |       |                                                                           |        |        |                        |            |                           |             |                 |  |
| Byte Offset      | Num     | ber   | Scaling                                                                   | Name   |        |                        | Unit       | Description               |             |                 |  |
|                  | Form    | at    |                                                                           |        |        |                        |            |                           |             |                 |  |
| Start of repeate | ed bloo | ck (N | times)                                                                    |        |        |                        |            |                           |             |                 |  |
| N*1              | СН      |       | - str - ASC                                                               |        |        |                        | -          | ASCII Character           |             |                 |  |
| End of repeated  | d block | <     |                                                                           |        |        |                        |            |                           |             |                 |  |

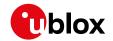

## 32.13.3 UBX-INF-NOTICE (0x04 0x02)

## 32.13.3.1 ASCII output with informational contents

| Message          |                       | UB    | X-INF-N                                                                   | OTIC   | <b>=</b>              |                |            |                           |             |                 |  |  |
|------------------|-----------------------|-------|---------------------------------------------------------------------------|--------|-----------------------|----------------|------------|---------------------------|-------------|-----------------|--|--|
| Description      |                       | AS    | CII outp                                                                  | ut wit | h info                | rmatic         | nal cont   | ents                      |             |                 |  |  |
| Firmware         | Firmware Supporte     |       |                                                                           |        | on:                   |                |            |                           |             |                 |  |  |
|                  |                       | • (   | ı-blox 8 /                                                                | u-blo  | x M8 p                | rotoc          | ol version | ns 15, 15.01, 16, 17, 18, | 19, 19.1, 1 | 9.2, 20, 20.01, |  |  |
|                  |                       | 2     | 20.1, 20.2, 20.3, 22, 22.01, 23 and 23.01                                 |        |                       |                |            |                           |             |                 |  |  |
| Туре             |                       | Ou    | utput                                                                     |        |                       |                |            |                           |             |                 |  |  |
| Comment          |                       | Th    | This message has a variable length payload, representing an ASCII string. |        |                       |                |            |                           | string.     |                 |  |  |
|                  | Header                |       | ıder                                                                      | Class  | ID                    | Length (Bytes) |            |                           | Payload     | Checksum        |  |  |
| Message Struc    | ture                  | Oxl   | 35 0x62                                                                   | 0x04   | 0x02                  | 0 + 1*N        |            |                           | see below   | CK_A CK_B       |  |  |
| Payload Conter   | nts:                  |       |                                                                           |        |                       |                |            |                           |             |                 |  |  |
| Byte Offset      | Num                   | ber   | Scaling                                                                   | Name   |                       |                | Unit       | Description               |             |                 |  |  |
|                  | Form                  | nat   |                                                                           |        |                       |                |            |                           |             |                 |  |  |
| Start of repeate | ed blo                | ck (N | times)                                                                    |        |                       |                |            |                           |             |                 |  |  |
| N*1              | СН                    |       | -                                                                         | str    | str - ASCII Character |                |            |                           |             |                 |  |  |
| End of repeated  | ind of repeated block |       |                                                                           |        |                       |                |            |                           |             |                 |  |  |

## 32.13.4 UBX-INF-TEST (0x04 0x03)

## 32.13.4.1 ASCII output with test contents

| Message          |                      | UB    | BX-INF-TEST                                                                            |       |                       |                |      |             |                 |           |  |
|------------------|----------------------|-------|----------------------------------------------------------------------------------------|-------|-----------------------|----------------|------|-------------|-----------------|-----------|--|
| Description      |                      | AS    | SCII output with test contents                                                         |       |                       |                |      |             |                 |           |  |
| Firmware         |                      | Su    | pported                                                                                | on:   |                       |                |      |             |                 |           |  |
|                  |                      | • (   | u-blox 8 / u-blox M8 protocol versions 15, 15.01, 16, 17, 18, 19, 19.1, 19.2, 20, 20.0 |       |                       |                |      |             | 9.2, 20, 20.01, |           |  |
|                  |                      | 2     | 20.1, 20.2, 20.3, 22, 22.01, 23 and 23.01                                              |       |                       |                |      |             |                 |           |  |
| Туре             |                      | Ou    | utput                                                                                  |       |                       |                |      |             |                 |           |  |
| Comment          |                      | Th    | This message has a variable length payload, representing an ASCII string.              |       |                       |                |      |             | string.         |           |  |
|                  | Header               |       | der                                                                                    | Class | ID                    | Length (Bytes) |      |             | Payload         | Checksum  |  |
| Message Struc    | ture                 | Oxl   | 35 0x62                                                                                | 0x04  | 0x03                  | 0 + 1*N        |      |             | see below       | CK_A CK_B |  |
| Payload Conter   | nts:                 |       |                                                                                        |       |                       |                |      |             | •               |           |  |
| Byte Offset      | Num                  | ber   | Scaling                                                                                | Name  |                       |                | Unit | Description |                 |           |  |
|                  | Form                 | nat   |                                                                                        |       |                       |                |      |             |                 |           |  |
| Start of repeate | ed blo               | ck (N | times)                                                                                 |       |                       |                |      |             |                 |           |  |
| N*1              | СН                   |       | -                                                                                      | str   | str - ASCII Character |                |      |             |                 |           |  |
| End of repeated  | nd of repeated block |       |                                                                                        |       |                       |                |      |             |                 |           |  |

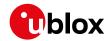

## 32.13.5 UBX-INF-WARNING (0x04 0x01)

## 32.13.5.1 ASCII output with warning contents

| Message          |                       | UB              | X-INF-WARNING                                                            |         |         |                |            |                           |             |                 |  |
|------------------|-----------------------|-----------------|--------------------------------------------------------------------------|---------|---------|----------------|------------|---------------------------|-------------|-----------------|--|
| Description      |                       | AS              | CII outp                                                                 | ut wit  | h war   | ning co        | ontents    |                           |             |                 |  |
| Firmware         |                       | Su              | pported                                                                  | on:     |         |                |            |                           |             |                 |  |
|                  |                       | • u             | ı-blox 8 /                                                               | u-blo   | x M8 p  | orotoco        | ol version | ns 15, 15.01, 16, 17, 18, | 19, 19.1, 1 | 9.2, 20, 20.01, |  |
|                  |                       | 2               | 20.1, 20.2                                                               | 2, 20.3 | , 22, 2 | 2.01, 2        | 3 and 23   | .01                       |             |                 |  |
| Туре             |                       | Ou <sup>-</sup> | tput                                                                     |         |         |                |            |                           |             |                 |  |
| Comment          |                       | Thi             | his message has a variable length payload, representing an ASCII string. |         |         |                |            |                           | string.     |                 |  |
|                  |                       | Hea             | der                                                                      | Class   | ID      | Length (Bytes) |            |                           | Payload     | Checksum        |  |
| Message Struc    | ture                  | OxE             | 35 0x62                                                                  | 0x04    | 0x01    | 0 + 1*N        |            |                           | see below   | CK_A CK_B       |  |
| Payload Conten   | its:                  |                 |                                                                          |         |         |                |            |                           |             |                 |  |
| Byte Offset      | Numl                  | ber             | Scaling                                                                  | Name    |         |                | Unit       | Description               |             |                 |  |
|                  | Form                  | at              |                                                                          |         |         |                |            |                           |             |                 |  |
| Start of repeate | ed bloc               | ck (N           | times)                                                                   |         |         |                |            |                           |             |                 |  |
| N*1              | СН                    |                 | - str - ASCII Character                                                  |         |         |                |            |                           |             |                 |  |
| End of repeated  | End of repeated block |                 |                                                                          |         |         |                |            |                           |             |                 |  |

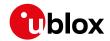

## 32.14 UBX-LOG (0x21)

Logging Messages: i.e. Log creation, deletion, info and retrieval.

Messages in the LOG class are used to configure and report status information of the logging and batching features.

## 32.14.1 UBX-LOG-BATCH (0x21 0x11)

#### 32.14.1.1 Batched data

| Message                     |          | UB                                                                                   | JBX-LOG-BATCH                                                                |                                                                      |          |          |                       |                                                                          |                                        |                |  |  |  |
|-----------------------------|----------|--------------------------------------------------------------------------------------|------------------------------------------------------------------------------|----------------------------------------------------------------------|----------|----------|-----------------------|--------------------------------------------------------------------------|----------------------------------------|----------------|--|--|--|
| Description                 |          | Ва                                                                                   | tched da                                                                     | ita                                                                  |          |          |                       |                                                                          |                                        |                |  |  |  |
| Firmware                    |          | Su                                                                                   | pported                                                                      | on:                                                                  | on:      |          |                       |                                                                          |                                        |                |  |  |  |
|                             |          | • (                                                                                  | u-blox 8/                                                                    | u-blo                                                                | x M8 v   | with pr  | rotocol ve            | ersion 23.01                                                             |                                        |                |  |  |  |
| Туре                        |          | Ро                                                                                   | lled                                                                         |                                                                      |          |          |                       |                                                                          |                                        |                |  |  |  |
| Comment                     |          | Th                                                                                   | is messa                                                                     | ge combines position, velocity and time solution, including accuracy |          |          |                       |                                                                          |                                        |                |  |  |  |
| figu                        |          |                                                                                      | figures.                                                                     |                                                                      |          |          |                       |                                                                          |                                        |                |  |  |  |
|                             |          | The output of this message can be requested via <code>UBX-LOG-RETRIEVEBATCH</code> . |                                                                              |                                                                      |          |          |                       |                                                                          |                                        |                |  |  |  |
|                             |          |                                                                                      | The content of this message is influenced by UBX-CFG-BATCH. Depending on the |                                                                      |          |          |                       |                                                                          |                                        |                |  |  |  |
|                             |          | fla                                                                                  | <b>gs</b> extra                                                              | aPvt a                                                               | nd ex    | tra0d    | o <mark>some</mark> d | of the fields in this m                                                  | essage n                               | nay not be     |  |  |  |
|                             |          | val                                                                                  | lid. This v                                                                  | /alidit                                                              | y infoi  | rmatio   | n is also             | indicated in this mes                                                    | ssage via                              | flags of the   |  |  |  |
|                             |          |                                                                                      | me name                                                                      |                                                                      |          |          |                       |                                                                          |                                        |                |  |  |  |
|                             |          |                                                                                      | e Data B                                                                     |                                                                      |          |          |                       |                                                                          |                                        |                |  |  |  |
|                             |          |                                                                                      |                                                                              | luring                                                               | a leap   | secor    | nd there              | may be more or less                                                      | than 60 s                              | seconds in a   |  |  |  |
|                             |          |                                                                                      | nute.                                                                        |                                                                      |          |          |                       |                                                                          |                                        |                |  |  |  |
|                             |          |                                                                                      | ee the description of leap seconds for details.                              |                                                                      |          |          |                       |                                                                          |                                        |                |  |  |  |
|                             |          |                                                                                      | ader                                                                         | Class                                                                |          | <b>-</b> | n (Bytes)             |                                                                          | Payload                                | Checksum       |  |  |  |
| Message Structure 0xB5 0x62 |          |                                                                                      | B5 0x62                                                                      | 0x21                                                                 | 0x11     | 100      |                       |                                                                          | see below                              | CK_A CK_B      |  |  |  |
| Payload Conte               | nts:     |                                                                                      |                                                                              |                                                                      |          |          |                       |                                                                          |                                        |                |  |  |  |
| Byte Offset                 | Num      | ber                                                                                  | Scaling                                                                      | Name                                                                 |          |          | Unit                  | Description                                                              |                                        |                |  |  |  |
|                             | Form     | nat                                                                                  |                                                                              |                                                                      |          |          |                       |                                                                          |                                        |                |  |  |  |
| 0                           | U1       |                                                                                      | -                                                                            | vers                                                                 | ion      |          | -                     |                                                                          | essage version (0x00 for this version) |                |  |  |  |
| 1                           | X1       |                                                                                      | -                                                                            |                                                                      | .entV    | alid     | -                     | Content validity flags (see graphic below                                |                                        |                |  |  |  |
| 2                           | U2       |                                                                                      | -                                                                            | msgC                                                                 | msgCnt   |          | -                     | Message counter; increments for each                                     |                                        |                |  |  |  |
|                             |          |                                                                                      |                                                                              |                                                                      |          |          |                       | sent UBX-LOG-BATCH message.                                              |                                        |                |  |  |  |
| 4                           | U4       |                                                                                      | -                                                                            | iTOW                                                                 | Ī        |          | ms                    | GPS time of week of the navigation epoch                                 |                                        |                |  |  |  |
|                             |          |                                                                                      |                                                                              |                                                                      |          |          |                       | See the description                                                      |                                        | for details.   |  |  |  |
|                             | 1110     |                                                                                      |                                                                              |                                                                      |          |          |                       | Only valid if extrap                                                     | vt is set.                             |                |  |  |  |
| 8                           | U2       |                                                                                      | -                                                                            | year                                                                 |          |          | у                     | Year (UTC)                                                               | ITO)                                   |                |  |  |  |
| 10                          | U1       |                                                                                      | -                                                                            | mont                                                                 | .h       |          |                       | Month, range 112 (I                                                      |                                        | 50)            |  |  |  |
| 11                          | U1       |                                                                                      | -                                                                            | day                                                                  |          |          | d                     | Day of month, range                                                      |                                        |                |  |  |  |
| 12<br>13                    | U1<br>U1 |                                                                                      | -                                                                            |                                                                      | hour     |          | h                     | Hour of day, range 0<br>Minute of hour, rang                             |                                        |                |  |  |  |
| 14                          | U1       |                                                                                      | -<br> -                                                                      | min                                                                  |          |          | min                   | Seconds of minute,                                                       | <u> </u>                               |                |  |  |  |
| 15                          | X1       |                                                                                      | -<br> -                                                                      | sec<br>vali                                                          | <u>م</u> |          | S<br>-                |                                                                          |                                        |                |  |  |  |
| 16                          | U4       |                                                                                      | -<br> -                                                                      | +                                                                    |          |          | ns                    | Validity flags (see graphic below)                                       |                                        |                |  |  |  |
| 10                          | 04       |                                                                                      |                                                                              | LACC                                                                 | tAcc     |          | 113                   | Time accuracy estimate (UTC)                                             |                                        |                |  |  |  |
| 20                          | 14       |                                                                                      | -                                                                            | frac                                                                 | Sec      |          | ns                    | Only valid if extraPvt is set.  Fraction of second, range -1e9 1e9 (UTC) |                                        |                |  |  |  |
|                             | 1.→      |                                                                                      |                                                                              | TTAC                                                                 | שבני     |          | 1113                  | i raction or second,                                                     | range - le                             | ,5 165 (0 1 0) |  |  |  |

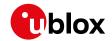

#### UBX-LOG-BATCH continued

| Byte Offset | Number | Scaling | Name          | Unit | Description                               |
|-------------|--------|---------|---------------|------|-------------------------------------------|
|             | Format |         |               |      |                                           |
| 24          | U1     | -       | fixType       | -    | GNSSfix Type:                             |
|             |        |         |               |      | 0: no fix                                 |
|             |        |         |               |      | 2: 2D-fix                                 |
|             |        |         |               |      | 3: 3D-fix                                 |
| 25          | X1     | -       | flags         | -    | Fix status flags (see graphic below)      |
| 26          | X1     | -       | flags2        | -    | Additional flags                          |
| 27          | U1     | -       | numSV         | -    | Number of satellites used in Nav Solution |
|             |        |         |               |      | Only valid if extraPvt is set.            |
| 28          | 14     | 1e-7    | lon           | deg  | Longitude                                 |
| 32          | 14     | 1e-7    | lat           | deg  | Latitude                                  |
| 36          | 14     | -       | height        | mm   | Height above ellipsoid                    |
| 40          | 14     | -       | hMSL          | mm   | Height above mean sea level               |
|             |        |         |               |      | Only valid if extraPvt is set.            |
| 44          | U4     | -       | hAcc          | mm   | Horizontal accuracy estimate              |
| 48          | U4     | -       | vAcc          | mm   | Vertical accuracy estimate                |
|             |        |         |               |      | Only valid if extraPvt is set.            |
| 52          | 14     | -       | velN          | mm/s | NED north velocity                        |
|             |        |         |               |      | Only valid if extraPvt is set.            |
| 56          | 14     | -       | velE          | mm/s | NED east velocity                         |
|             |        |         |               |      | Only valid if extraPvt is set.            |
| 60          | 14     | -       | velD          | mm/s | NED down velocity                         |
|             |        |         |               |      | Only valid if extraPvt is set.            |
| 64          | 14     | -       | gSpeed        | mm/s | Ground Speed (2-D)                        |
| 68          | 14     | 1e-5    | headMot       | deg  | Heading of motion (2-D)                   |
| 72          | U4     | -       | sAcc          | mm/s | Speed accuracy estimate                   |
|             |        |         |               |      | Only valid if extraPvt is set.            |
| 76          | U4     | 1e-5    | headAcc       | deg  | Heading accuracy estimate                 |
|             |        |         |               |      | Only valid if extraPvt is set.            |
| 80          | U2     | 0.01    | pDOP          | -    | Position DOP                              |
|             |        |         |               |      | Only valid if extraPvt is set.            |
| 82          | U1[2]  | -       | reserved1     | -    | Reserved                                  |
| 84          | U4     | -       | distance      | m    | Ground distance since last reset          |
|             |        |         |               |      | Only valid if extraOdo is set.            |
| 88          | U4     | -       | totalDistance | m    | Total cumulative ground distance          |
|             |        |         |               |      | Only valid if extraOdo is set.            |
| 92          | U4     | -       | distanceStd   | m    | Ground distance accuracy (1-sigma)        |
|             |        |         |               |      | Only valid if extra0do is set.            |
| 96          | U1[4]  | -       | reserved2     | -    | Reserved                                  |

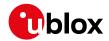

#### Bitfield contentValid

This graphic explains the bits of contentValid

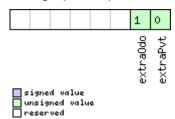

| Name     | Description                                                                                          |
|----------|----------------------------------------------------------------------------------------------------|
| extraPvt | Extra PVT information is valid                                                                       |
|          | The fields iTOW, tAcc, numSV, hMSL, vAcc, velN, velE, velD, sAcc, headAcc and pDOP are only valid if |
|          | this flag is set.                                                                                    |
| extra0do | Odometer data is valid                                                                               |
|          | The fields distance, totalDistance and distanceStd are only valid if this flag is set.               |
|          | Note: the odometer feature itself must also be enabled.                                              |

## **Bitfield valid**

This graphic explains the bits of valid

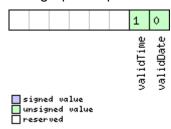

| Name      | Description                             |
|-----------|-----------------------------------------|
| validDate | 1 = valid UTC Date                      |
|           | (see Time Validity section for details) |
| validTime | 1 = valid UTC Time of Day               |
|           | (see Time Validity section for details) |

## **Bitfield flags**

This graphic explains the bits of  ${\tt flags}$ 

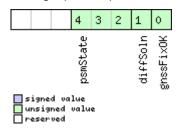

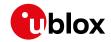

| Name      | Description                                                 |
|-----------|-------------------------------------------------------------|
| gnssFixOK | 1 = valid fix (i.e within DOP & accuracy masks)             |
| diffSoln  | 1 = differential corrections were applied                   |
| psmState  | Power save mode state                                       |
|           | (see Power Management)                                      |
|           | 0: PSM is not active                                        |
|           | 1: Enabled (an intermediate state before Acquisition state) |
|           | 2: Acquisition                                              |
|           | 3: Tracking                                                 |
|           | 4: Power optimized tracking                                 |
|           | 5: Inactive                                                 |

# 32.14.2 UBX-LOG-CREATE (0x21 0x07)

# 32.14.2.1 Create log file

| Message       |       | UE  | X-LOG-     | CREA                                                                            | TE           |              |           |                                        |             |                 |  |
|---------------|-------|-----|------------|---------------------------------------------------------------------------------|--------------|--------------|-----------|----------------------------------------|-------------|-----------------|--|
| Description   |       | Cr  | eate log   | file                                                                            |              |              |           |                                        |             |                 |  |
| Firmware      |       | Su  | pported    | on:                                                                             |              |              |           |                                        |             |                 |  |
|               |       | • ( | u-blox 8 / | / u-blox M8 protocol versions 15, 15.01, 16, 17, 18, 19, 19.1, 19.2, 20, 20.01, |              |              |           |                                        |             |                 |  |
|               |       | 2   | 20.1, 20.2 | 2, 20.3                                                                         | , 22, 2      | 2.01, 2      | 3 and 23  | 3.01                                   |             |                 |  |
| Туре          |       | Со  | mmand      |                                                                                 |              |              |           |                                        |             |                 |  |
| Comment       |       | Th  | is messa   | age is                                                                          | used t       | o crea       | te an ini | tial logging file and a                | ctivate th  | ne logging      |  |
|               |       | su  | bsystem    |                                                                                 |              |              |           |                                        |             |                 |  |
|               |       | UB  | X-ACK-A    | CK or                                                                           | UBX-A        | CK-NA        | K are ret | urned to indicate suc                  | ccess or f  | ailure.         |  |
|               |       | Th  | is messa   | age do                                                                          | es not       | t hand       | le activa | tion of recording or fi                | iltering of | f log entries   |  |
|               |       | (se | e UBX-C    | FG-LO                                                                           | GFILT        | <del> </del> |           |                                        | 1           |                 |  |
|               |       | Hea | ader       | Class                                                                           | ID           | Length       | (Bytes)   |                                        | Payload     | Checksum        |  |
| Message Stru  | cture | Оx  | B5 0x62    | 0x21                                                                            | 0x07         | 8            |           |                                        | see below   | CK_A CK_B       |  |
| Payload Conte | nts:  |     |            |                                                                                 |              |              |           |                                        |             |                 |  |
| Byte Offset   | Num   | ber | Scaling    | Name                                                                            | Name         |              |           | Description                            |             |                 |  |
|               | Forn  | nat |            |                                                                                 |              |              |           |                                        |             |                 |  |
| 0             | U1    |     | -          | vers                                                                            | sion         |              | -         | Message version (0:                    | x00 for th  | nis version)    |  |
| 1             | X1    |     | -          | logC                                                                            | fg           |              | -         | Config flags (see graphic below)       |             |                 |  |
| 2             | U1    |     | -          |                                                                                 | erved        | 1            | -         | Reserved                               |             |                 |  |
| 3             | U1    |     | -          | logs                                                                            | Size         |              | -         | Indicates the size of                  | •           |                 |  |
|               |       |     |            |                                                                                 |              |              |           | 0 (maximum safe size): Ensures that    |             |                 |  |
|               |       |     |            |                                                                                 |              |              |           | logging will not be ir                 | •           | •               |  |
|               |       |     |            |                                                                                 |              |              |           | space will be left ava                 |             | r all other     |  |
|               |       |     |            |                                                                                 |              |              |           | uses of the filestore                  | )           |                 |  |
|               |       |     |            |                                                                                 |              |              |           | 1 (minimum size):                      |             | c: 10: 1        |  |
|               |       |     |            |                                                                                 |              |              |           | 2 (user-defined): Se                   | e 'userDe   | finedSize.      |  |
| 4             | U4    |     | -          | 1                                                                               | D = <b>E</b> | nedSi        | bytes     | below<br>Seta the maximum              | omount a    | of anges in the |  |
| 4             | 104   |     | -          |                                                                                 | Deili        | neasi        | bytes     | Sets the maximum filestore that can be |             | •               |  |
|               |       |     |            | ze                                                                              |              |              |           | task.                                  | aseu Dy     | the logging     |  |
|               |       |     |            |                                                                                 |              |              |           | This field is only app                 | olicable if | logSize is set  |  |
|               |       |     |            |                                                                                 |              |              |           | to user-defined.                       |             |                 |  |

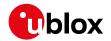

## Bitfield logCfg

This graphic explains the bits of logCfg

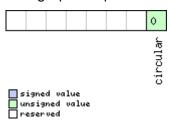

| Name     | Description                                                                    |
|----------|--------------------------------------------------------------------------------|
| circular | Log is circular (new entries overwrite old ones in a full log) if this bit set |

## 32.14.3 UBX-LOG-ERASE (0x21 0x03)

## 32.14.3.1 Erase logged data

| Message           | UBX-LOG-          | ERAS                                      | E      |                                          |             |                 |  |  |  |  |  |  |
|-------------------|-------------------|-------------------------------------------|--------|------------------------------------------|-------------|-----------------|--|--|--|--|--|--|
| Description       | Erase logged data |                                           |        |                                          |             |                 |  |  |  |  |  |  |
| Firmware          | Supported         | Supported on:                             |        |                                          |             |                 |  |  |  |  |  |  |
|                   | • u-blox 8 /      | u-blo                                     | x M8 p | protocol versions 15, 15.01, 16, 17, 18, | 19, 19.1, 1 | 9.2, 20, 20.01, |  |  |  |  |  |  |
|                   | 20.1, 20.2        | 20.1, 20.2, 20.3, 22, 22.01, 23 and 23.01 |        |                                          |             |                 |  |  |  |  |  |  |
| Туре              | Command           | Command                                   |        |                                          |             |                 |  |  |  |  |  |  |
| Comment           | This messa        | age de                                    | activa | ites the logging system and erases       | all logge   | d data.         |  |  |  |  |  |  |
|                   | UBX-ACK-A         | CK or                                     | UBX-A  | CK-NAK are returned to indicate suc      | ccess or f  | ailure.         |  |  |  |  |  |  |
|                   | Header            | Class                                     | ID     | Length (Bytes)                           | Payload     | Checksum        |  |  |  |  |  |  |
| Message Structure | 0xB5 0x62         | 0xB5 0x62 0x21 0x03 0 see below CK_A CK_B |        |                                          |             |                 |  |  |  |  |  |  |
| No payload        | •                 |                                           |        |                                          |             |                 |  |  |  |  |  |  |

## **32.14.4 UBX-LOG-FINDTIME (0x21 0x0E)**

## 32.14.4.1 Find index of a log entry based on a given time

| Message     | UBX-LOG-FINDTIME                                                                                                    |
|-------------|----------------------------------------------------------------------------------------------------|
| Description | Find index of a log entry based on a given time                                                                                                    |
| Firmware    | Supported on: • u-blox 8 / u-blox M8 protocol versions 15, 15.01, 16, 17, 18, 19, 19.1, 19.2, 20, 20.01, 20.1, 20.2, 20.3, 22, 22.01, 23 and 23.01                                                                                                    |
| Туре        | Input                                                                                                    |
| Comment     | This message can be used for a time-based search of a log. It can find the index of the first log entry with time equal to the given time, otherwise the index of the most recent entry with time less than the given time. This index can then be used with the UBX-LOG-RETRIEVE message to provide time-based retrieval of log entries.  Searching a log is effective for a given time later than the base date (January 1st, 2004). Searching a log for a given time earlier than the base date will result in an 'entry not found' response. (Searching a log for a given time earlier than the base date will result in a UBX-ACK-NAK message in protocol versions less than 18).  Searching a log for a given time greater than the last recorded entry's time will return the index of the last recorded entry. (If the logging has stopped due to lack of file space, such a search will result in a UBX-ACK-NAK message in |

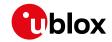

|                             |        | pro | otocol ve | rsions | less t   | than 18 | 3).            |                                         |                             |           |  |
|-----------------------------|--------|-----|-----------|--------|----------|---------|----------------|-----------------------------------------|-----------------------------|-----------|--|
|                             | Header |     | ader      | Class  | ID       | Length  | Length (Bytes) |                                         |                             | Checksum  |  |
| Message Structure 0xB5 0x62 |        |     | B5 0x62   | 0x21   | 0x0E     | 10      | 10             |                                         |                             | CK_A CK_B |  |
| Payload Contents:           |        |     |           |        |          |         |                |                                         |                             |           |  |
| Byte Offset                 | Num    | ber | Scaling   | Name   | !        |         | Unit           | Description                             |                             |           |  |
|                             | Form   | nat |           |        |          |         |                |                                         |                             |           |  |
| 0                           | U1     |     | -         | vers   | version  |         |                | Message version (0x00 for this version) |                             |           |  |
| 1                           | U1     |     | -         | type   | <u>;</u> |         | -              | Message type, 0 for                     | Message type, 0 for request |           |  |
| 2                           | U2     |     | -         | year   |          |         | -              | Year (1-65635) of UTC time              |                             |           |  |
| 4                           | U1     |     | -         | mont   | h        |         | -              | Month (1-12) of UTC time                |                             |           |  |
| 5                           | U1     |     | -         | day    |          |         | -              | Day (1-31) of UTC tir                   | ne                          |           |  |
| 6                           | U1     |     | -         | hour   |          |         | -              | Hour (0-23) of UTC                      | time                        |           |  |
| 7                           | U1     |     | -         | minu   | minute   |         | -              | Minute (0-59) of UT                     | C time                      |           |  |
| 8                           | U1     |     | -         | seco   | second   |         |                | Second (0-60) of UTC time               |                             |           |  |
| 9                           | U1     |     | -         | rese   | rved     | 1       | -              | Reserved                                |                             |           |  |

# 32.14.4.2 Response to FINDTIME request

| Message       |        | UB  | X-LOG-I                  | FINDT                           | IME                                    |        |      |                                            |             |                 |  |  |  |
|---------------|--------|-----|--------------------------|---------------------------------|----------------------------------------|--------|------|--------------------------------------------|-------------|-----------------|--|--|--|
| Description   |        | Re  | sponse t                 | o FIN                           | DTIM                                   | E requ | est  |                                            |             |                 |  |  |  |
| Firmware      |        |     | pported                  |                                 | 140                                    |        |      | 15 15 01 10 17 10                          | 10 10 1 1   | 0.0.00.00.01    |  |  |  |
|               |        |     | ı-biox 8 /<br>20.1, 20.2 |                                 |                                        |        |      | ons 15, 15.01, 16, 17, 18,<br>3.01         | 19, 19.1, 1 | 9.2, 20, 20.01, |  |  |  |
| Туре          |        | Ou  | Dutput                   |                                 |                                        |        |      |                                            |             |                 |  |  |  |
| Comment       |        | -   |                          |                                 |                                        |        |      |                                            |             |                 |  |  |  |
|               |        | Hea | ader                     | Class                           | ass ID Length (Bytes) Payload Checksum |        |      |                                            |             |                 |  |  |  |
| Message Stru  | icture | Oxl | B5 0x62                  | 0x21 0x0E 8 see below CK_A CK_B |                                        |        |      |                                            |             |                 |  |  |  |
| Payload Conte | ents:  |     |                          |                                 |                                        | •      |      |                                            |             |                 |  |  |  |
| Byte Offset   | Num    | ber | Scaling                  | Name                            |                                        |        | Unit | Description                                |             |                 |  |  |  |
|               | Form   | nat |                          |                                 |                                        |        |      |                                            |             |                 |  |  |  |
| 0             | U1     |     | -                        | vers                            | ion                                    |        | -    | Message version (0                         | x01 for th  | is version)     |  |  |  |
| 1             | U1     |     | -                        | type                            | :                                      |        | -    | Message type, 1 for                        | response    | 9               |  |  |  |
| 2             | U1[2   | 2]  | -                        | rese                            | rvedi                                  | 1      | -    | Reserved                                   |             |                 |  |  |  |
| 4             | U4     |     | -                        | entr                            | yNuml                                  | oer    | -    | Index of the first log                     | entry wi    | th time =       |  |  |  |
|               |        |     |                          |                                 |                                        |        |      | given time, otherwis                       | se index c  | of the most     |  |  |  |
|               |        |     |                          |                                 |                                        |        |      | recent entry with time < given time. If    |             |                 |  |  |  |
|               |        |     |                          |                                 |                                        |        |      | OxFFFFFFF, no log entry found with time    |             |                 |  |  |  |
|               |        |     |                          |                                 |                                        |        |      | <= given time. The indexing of log entries |             |                 |  |  |  |
|               |        |     |                          |                                 |                                        |        |      | is zero-based.                             |             |                 |  |  |  |

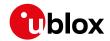

## 32.14.5 UBX-LOG-INFO (0x21 0x08)

## 32.14.5.1 Poll for log information

| Message           | UBX-LOG-                 | UBX-LOG-INFO                                                                               |        |                                     |          |            |  |  |  |  |  |  |
|-------------------|--------------------------|--------------------------------------------------------------------------------------------|--------|-------------------------------------|----------|------------|--|--|--|--|--|--|
| Description       | Poll for log information |                                                                                            |        |                                     |          |            |  |  |  |  |  |  |
| Firmware          | Supported                | Supported on:                                                                              |        |                                     |          |            |  |  |  |  |  |  |
|                   | • u-blox 8 /             | • u-blox 8 / u-blox M8 protocol versions 15, 15.01, 16, 17, 18, 19, 19.1, 19.2, 20, 20.01, |        |                                     |          |            |  |  |  |  |  |  |
|                   | 20.1, 20.2               | 20.1, 20.2, 20.3, 22, 22.01, 23 and 23.01                                                  |        |                                     |          |            |  |  |  |  |  |  |
| Туре              | Poll Reques              | Poll Request                                                                               |        |                                     |          |            |  |  |  |  |  |  |
| Comment           | Upon sendi               | ing of                                                                                     | this m | nessage, the receiver returns UBX-L | .OG-INFC | as defined |  |  |  |  |  |  |
|                   | below.                   |                                                                                            |        |                                     |          |            |  |  |  |  |  |  |
|                   | Header                   | Class                                                                                      | ID     | Length (Bytes)                      | Payload  | Checksum   |  |  |  |  |  |  |
| Message Structure | 0xB5 0x62                | 0xB5 0x62 0x21 0x08 0 see below CK_A CK_B                                                  |        |                                     |          |            |  |  |  |  |  |  |
| No payload        |                          |                                                                                            |        |                                     |          |            |  |  |  |  |  |  |

## 32.14.5.2 Log information

| Message       |       | UE                     | X-LOG-I                                                                                                    | NFO   |                       |             |         |                                                        |             |                 |  |  |
|---------------|-------|------------------------|----------------------------------------------------------------------------------------------------|-------|-----------------------|-------------|---------|--------------------------------------------------------|-------------|-----------------|--|--|
| Description   |       | Lo                     | g inform                                                                                                    | ation |                       |             |         |                                                        |             |                 |  |  |
| Firmware      |       | • (                    | pported<br>u-blox 8 /<br>20.1, 20.2                                                                                                    | u-blo |                       |             |         | ns 15, 15.01, 16, 17, 18,<br>3.01                      | 19, 19.1, 1 | 9.2, 20, 20.01, |  |  |
| Туре          |       |                        | tput                                                                                                    |       |                       |             |         |                                                        |             |                 |  |  |
| Comment       |       | No<br>l<br>l<br>t<br>t | <ul> <li>This message is used to report information about the logging subsystem.</li> <li>Note:</li> <li>The reported maximum log size will be smaller than that originally specified in LOG-CREATE due to logging and filestore implementation overheads.</li> <li>Log entries are compressed in a variable length fashion, so it may be difficult to predict log space usage with any precision.</li> <li>There may be times when the receiver does not have an accurate time (e.g. if the week number is not yet known), in which case some entries will not have a timestamp. This may result in the oldest/newest entry time values not taking account of these entries.</li> </ul> |       |                       |             |         |                                                        |             |                 |  |  |
|               |       | _                      | ader                                                                                                    | Class |                       |             | (Bytes) |                                                        | Payload     | Checksum        |  |  |
| Message Struc | cture | Оx                     | B5 0x62                                                                                                    | 0x21  | 0x08                  | <del></del> |         |                                                        | -           | CK_A CK_B       |  |  |
| Payload Conte | nts:  | <u> </u>               |                                                                                                    |       |                       |             |         |                                                        |             |                 |  |  |
| Byte Offset   | Num   |                        | Scaling                                                                                                    | Name  | <b>)</b>              |             | Unit    | Description                                            |             |                 |  |  |
| 0             | U1    |                        | -                                                                                                    | vers  | sion                  |             | -       | Message version (0                                     | x01 for th  | is version)     |  |  |
| 1             | U1[3  | 3]                     | -                                                                                                    | rese  | erved                 | 1           | -       | Reserved                                               |             |                 |  |  |
| 4             | U4    |                        | -                                                                                                    | file  |                       | eCapa       | bytes   | The capacity of the                                    | filestore   |                 |  |  |
| 8             | U1[8  | 3]                     | -                                                                                                    | rese  | erved                 | 2           | -       | Reserved                                               |             |                 |  |  |
| 16            | U4    |                        | -                                                                                                    |       | currentMaxLog<br>Size |             |         | The maximum size the current log is allowed to grow to |             |                 |  |  |
| 20            | U4    |                        | -                                                                                                    | curr  | rentL                 | ogSiz       | bytes   | Approximate amount of space in log currently occupied  |             |                 |  |  |

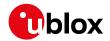

#### UBX-LOG-INFO continued

| Byte Offset | Number | Scaling | Name         | Unit | Description                                |
|-------------|--------|---------|--------------|------|--------------------------------------------|
|             | Format |         |              |      |                                            |
| 24          | U4     | -       | entryCount   | -    | Number of entries in the log.              |
|             |        |         |              |      | Note: for circular logs this value will    |
|             |        |         |              |      | decrease when a group of entries is        |
|             |        |         |              |      | deleted to make space for new ones.        |
| 28          | U2     | -       | oldestYear   | -    | Oldest entry UTC year (1-65635) or zero if |
|             |        |         |              |      | there are no entries with known time       |
| 30          | U1     | -       | oldestMonth  | -    | Oldest month (1-12)                        |
| 31          | U1     | -       | oldestDay    | -    | Oldest day (1-31)                          |
| 32          | U1     | -       | oldestHour   | -    | Oldest hour (0-23)                         |
| 33          | U1     | -       | oldestMinute | -    | Oldest minute (0-59)                       |
| 34          | U1     | -       | oldestSecond | -    | Oldest second (0-60)                       |
| 35          | U1     | -       | reserved3    | -    | Reserved                                   |
| 36          | U2     | -       | newestYear   | -    | Newest year (1-65635) or zero if there are |
|             |        |         |              |      | no entries with known time                 |
| 38          | U1     | -       | newestMonth  | -    | Newest month (1-12)                        |
| 39          | U1     | -       | newestDay    | -    | Newest day (1-31)                          |
| 40          | U1     | -       | newestHour   | -    | Newest hour (0-23)                         |
| 41          | U1     | -       | newestMinute | -    | Newest minute (0-59)                       |
| 42          | U1     | -       | newestSecond | -    | Newest second (0-60)                       |
| 43          | U1     | -       | reserved4    | -    | Reserved                                   |
| 44          | X1     | -       | status       | -    | Log status flags (see graphic below)       |
| 45          | U1[3]  | -       | reserved5    | -    | Reserved                                   |

## **Bitfield status**

This graphic explains the bits of status

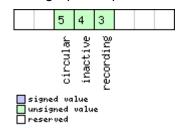

| Name      | Description                                |  |  |  |  |  |  |
|-----------|--------------------------------------------|--|--|--|--|--|--|
| recording | og entry recording is currently turned on  |  |  |  |  |  |  |
| inactive  | Logging system not active - no log present |  |  |  |  |  |  |
| circular  | The current log is circular                |  |  |  |  |  |  |

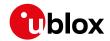

## 32.14.6 UBX-LOG-RETRIEVEBATCH (0x21 0x10)

## 32.14.6.1 Request batch data

| Message        |      | UB  | X-LOG-F                                                                       | RETRI   | EVEB    | ATCH   |         |                                         |           |           |  |  |
|----------------|------|-----|-------------------------------------------------------------------------------|---------|---------|--------|---------|-----------------------------------------|-----------|-----------|--|--|
| Description    |      | Re  | quest ba                                                                      | tch d   | ata     |        |         |                                         |           |           |  |  |
| Firmware       |      | Su  | pported                                                                       | on:     |         |        |         |                                         |           |           |  |  |
|                |      | • ( | u-blox 8 / u-blox M8 with protocol version 23.01                              |         |         |        |         |                                         |           |           |  |  |
| Туре           |      | Со  | ommand                                                                        |         |         |        |         |                                         |           |           |  |  |
| Comment        |      | Th  | his message is used to request batched data.                                  |         |         |        |         |                                         |           |           |  |  |
|                |      | Ba  | atch entries are returned in chronological order, using one UBX-LOG-BATCH per |         |         |        |         |                                         |           |           |  |  |
|                |      | na  | navigation epoch.                                                             |         |         |        |         |                                         |           |           |  |  |
|                |      | Th  | e speed (                                                                     | of trar | nsfer d | can be | maximiz | ed by using a high da                   | ata rate. |           |  |  |
|                |      | Se  | e Data B                                                                      | atchir  | g for   | more i | nformat | ion.                                    |           |           |  |  |
|                |      | Hea | nder                                                                          | Class   | D       | Length | (Bytes) |                                         | Payload   | Checksum  |  |  |
| Message Struc  | ture | Oxl | 35 0x62                                                                       | 0x21    | 0x10    | 4      |         |                                         | see below | CK_A CK_B |  |  |
| Payload Conter | its: |     |                                                                               |         |         |        |         |                                         | •         |           |  |  |
| Byte Offset    | Num  | ber | Scaling                                                                       | Name    |         |        | Unit    | Description                             |           |           |  |  |
|                | Form | nat |                                                                               |         |         |        |         |                                         |           |           |  |  |
| 0              | U1   |     | -                                                                             | vers    | ion     |        | -       | Message version (0x00 for this version) |           |           |  |  |
| 1              | X1   |     | -                                                                             | flag    | s       | -      | -       | Flags (see graphic below)               |           |           |  |  |
| 2              | U1[2 | 2]  | -                                                                             | rese    | rvedi   | L      | -       | Reserved                                |           |           |  |  |

# **Bitfield flags**

This graphic explains the bits of flags

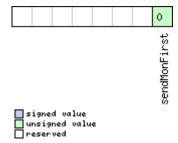

| Name         | Description                                                             |
|--------------|-------------------------------------------------------------------------|
| sendMonFirst | Send UBX-MON-BATCH message before sending the UBX-LOG-BATCH message(s). |

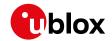

## 32.14.7 UBX-LOG-RETRIEVEPOSEXTRA (0x21 0x0f)

## 32.14.7.1 Odometer log entry

| Managara       |                                                |                                                      |            |         |         | OCEV:   | TD A      |                                             |             |                 |  |  |
|----------------|------------------------------------------------|------------------------------------------------------|------------|---------|---------|---------|-----------|---------------------------------------------|-------------|-----------------|--|--|
| Message        |                                                |                                                      | X-LOG-F    |         |         | USEX    | IKA       |                                             |             |                 |  |  |
| Description    |                                                | Od                                                   | ometer l   | log en  | try     |         |           |                                             |             |                 |  |  |
| Firmware       |                                                | Su                                                   | pported    | on:     |         |         |           |                                             |             |                 |  |  |
|                |                                                | • (                                                  | l-plox 8 / | u-blo   | x M8 p  | orotoc  | ol versio | ns 15, 15.01, 16, 17, 18,                   | 19, 19.1, 1 | 9.2, 20, 20.01, |  |  |
|                |                                                | 2                                                    | 20.1, 20.2 | 2, 20.3 | , 22, 2 | 2.01, 2 | 3 and 23  | 3.01                                        |             |                 |  |  |
| Туре           |                                                | Ou                                                   | tput       |         |         |         |           |                                             |             |                 |  |  |
| Comment        |                                                | This message is used to report an odometer log entry |            |         |         |         |           |                                             |             |                 |  |  |
|                | Header Class ID Length (Bytes) Payload Checkst |                                                      |            |         |         |         |           |                                             | Checksum    |                 |  |  |
| Message Struc  | ture                                           | Oxl                                                  | B5 0x62    | 0x21    | 0x0f    | 32      |           |                                             | see below   | CK_A CK_B       |  |  |
| Payload Conter | nts:                                           |                                                      | •          |         |         | •       |           |                                             |             |                 |  |  |
| Byte Offset    | Numb                                           | oer                                                  | Scaling    | Name    | )       |         | Unit      | Description                                 |             |                 |  |  |
|                | Form                                           | at                                                   |            |         |         |         |           |                                             |             |                 |  |  |
| 0              | U4                                             |                                                      | -          | entr    | ryInde  | ex.     | -         | The index of this log                       | entry       |                 |  |  |
| 4              | U1                                             |                                                      | -          | vers    | sion    |         | -         | Message version (0x00 for this version)     |             |                 |  |  |
| 5              | U1                                             |                                                      | -          | rese    | ervedi  | 1       | -         | Reserved                                    |             |                 |  |  |
| 6              | U2                                             |                                                      | -          | year    | :       |         | -         | Year (1-65635) of UTC time. Will be zero if |             |                 |  |  |
|                |                                                |                                                      |            |         |         |         |           | time not known                              |             |                 |  |  |
| 8              | U1                                             |                                                      | -          | mont    | h       |         | -         | Month (1-12) of UTC time                    |             |                 |  |  |
| 9              | U1                                             |                                                      | -          | day     |         |         | -         | Day (1-31) of UTC tir                       |             |                 |  |  |
| 10             | U1                                             |                                                      | -          | hour    | :       |         | -         | Hour (0-23) of UTC                          |             |                 |  |  |
| 11             | U1                                             |                                                      | -          | minu    | ıte     |         | -         | Minute (0-59) of UT                         |             |                 |  |  |
| 12             | U1                                             |                                                      | -          | seco    | ond     |         | -         | Second (0-60) of UT                         | C time      |                 |  |  |
| 13             | U1[3                                           | ]                                                    | -          | rese    | erved   | 2       | -         | Reserved                                    |             |                 |  |  |
| 16             | U4                                             | - distance                                           |            |         |         |         | -         | Odometer distance traveled since the last   |             |                 |  |  |
|                |                                                |                                                      |            |         |         |         |           | time the odometer was reset by a UBX-       |             |                 |  |  |
|                |                                                |                                                      |            |         |         |         |           | NAV-RESETODO                                |             |                 |  |  |
| 20             | U1[12                                          | 2]                                                   | -          | rese    | erved   | 3       | -         | Reserved                                    |             |                 |  |  |

# 32.14.8 UBX-LOG-RETRIEVEPOS (0x21 0x0b)

## 32.14.8.1 Position fix log entry

| Message        |      | UB  | BX-LOG-RETRIEVEPOS                                                                       |          |                       |        |           |                      |           |           |  |  |  |
|----------------|------|-----|------------------------------------------------------------------------------------------|----------|-----------------------|--------|-----------|----------------------|-----------|-----------|--|--|--|
| Description    |      | Pos | osition fix log entry                                                                    |          |                       |        |           |                      |           |           |  |  |  |
| Firmware       |      | Su  | Supported on:                                                                            |          |                       |        |           |                      |           |           |  |  |  |
|                |      | • ເ | u-blox 8 / u-blox M8 protocol versions 15, 15.01, 16, 17, 18, 19, 19.1, 19.2, 20, 20.01, |          |                       |        |           |                      |           |           |  |  |  |
|                |      | 2   | 20.1, 20.2, 20.3, 22, 22.01, 23 and 23.01                                                |          |                       |        |           |                      |           |           |  |  |  |
| Туре           |      | Ou  | Output                                                                                   |          |                       |        |           |                      |           |           |  |  |  |
| Comment        |      | Th  | is messa                                                                                 | ige is i | used t                | o repo | rt a posi | tion fix log entry   |           |           |  |  |  |
|                |      | Hea | ıder                                                                                     | Class    | ID                    | Length | (Bytes)   |                      | Payload   | Checksum  |  |  |  |
| Message Struc  | ture | Oxl | 35 0x62                                                                                  | 0x21     | 0x0b                  | 40     |           |                      | see below | CK_A CK_B |  |  |  |
| Payload Conter | nts: |     |                                                                                          |          |                       |        |           |                      |           |           |  |  |  |
| Byte Offset    | Num  | ber | Scaling                                                                                  | Name     | Name Unit Description |        |           |                      |           |           |  |  |  |
|                | Form | nat |                                                                                          |          |                       |        |           |                      |           |           |  |  |  |
| 0              | U4   |     | -                                                                                        | entr     | yInde                 | ex     | -         | The index of this lo | g entry   |           |  |  |  |

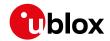

#### UBX-LOG-RETRIEVEPOS continued

| Byte Offset | Number | Scaling | Name      | Unit | Description                               |
|-------------|--------|---------|-----------|------|-------------------------------------------|
|             | Format |         |           |      |                                           |
| 4           | 14     | 1e-7    | lon       | deg  | Longitude                                 |
| 8           | 14     | 1e-7    | lat       | deg  | Latitude                                  |
| 12          | 14     | -       | hMSL      | mm   | Height above mean sea level               |
| 16          | U4     | -       | hAcc      | mm   | Horizontal accuracy estimate              |
| 20          | U4     | -       | gSpeed    | mm/s | Ground speed (2-D)                        |
| 24          | U4     | 1e-5    | heading   | deg  | Heading                                   |
| 28          | U1     | -       | version   | -    | Message version (0x00 for this version)   |
| 29          | U1     | -       | fixType   | -    | Fix type:                                 |
|             |        |         |           |      | 0x01: Dead Reckoning only                 |
|             |        |         |           |      | 0x02: 2D-Fix                              |
|             |        |         |           |      | 0x03: 3D-Fix                              |
|             |        |         |           |      | 0x04: GNSS + Dead Reckoning combined      |
| 30          | U2     | -       | year      | -    | Year (1-65635) of UTC time                |
| 32          | U1     | -       | month     | -    | Month (1-12) of UTC time                  |
| 33          | U1     | -       | day       | -    | Day (1-31) of UTC time                    |
| 34          | U1     | -       | hour      | -    | Hour (0-23) of UTC time                   |
| 35          | U1     | -       | minute    | -    | Minute (0-59) of UTC time                 |
| 36          | U1     | -       | second    | -    | Second (0-60) of UTC time                 |
| 37          | U1     | -       | reserved1 | -    | Reserved                                  |
| 38          | U1     | -       | numSV     | -    | Number of satellites used in the position |
|             |        |         |           |      | fix                                       |
| 39          | U1     | -       | reserved2 | -    | Reserved                                  |

## 32.14.9 UBX-LOG-RETRIEVESTRING (0x21 0x0d)

# 32.14.9.1 Byte string log entry

| Message       |                                              | UB  | X-LOG-I                                                | RETRI | EVES   | TRING               | •                             |                                             |                             |                 |  |  |  |
|---------------|----------------------------------------------|-----|--------------------------------------------------------|-------|--------|---------------------|-------------------------------|---------------------------------------------|-----------------------------|-----------------|--|--|--|
| Description   |                                              | Ву  | te string                                              | log e | ntry   |                     |                               |                                             |                             |                 |  |  |  |
| Firmware      |                                              | Su  | pported                                                | on:   |        |                     |                               |                                             |                             |                 |  |  |  |
|               |                                              | • ( | u-blox 8 /                                             | u-blo | x M8 p | orotoc              | ol versio                     | ns 15, 15.01, 16, 17, 18,                   | 19, 19.1, 1                 | 9.2, 20, 20.01, |  |  |  |
|               |                                              | 2   | 20.1, 20.2, 20.3, 22, 22.01, 23 and 23.01              |       |        |                     |                               |                                             |                             |                 |  |  |  |
| Туре          |                                              | Ou  | Output                                                 |       |        |                     |                               |                                             |                             |                 |  |  |  |
| Comment       |                                              | Th  | This message is used to report a byte string log entry |       |        |                     |                               |                                             |                             |                 |  |  |  |
|               | Header Class ID Length (Bytes) Payload Check |     |                                                        |       |        | Checksum            |                               |                                             |                             |                 |  |  |  |
| Message Stru  | icture                                       | Oxl | B5 0x62                                                | 0x21  | 0x0d   | 16 + 1 <sup>-</sup> | byteCount see below CK_A CK_B |                                             |                             |                 |  |  |  |
| Payload Conte | ents:                                        |     |                                                        |       |        |                     |                               |                                             |                             | •               |  |  |  |
| Byte Offset   | Num                                          | ber | Scaling                                                | Name  | !      |                     | Unit                          | Description                                 |                             |                 |  |  |  |
|               | Form                                         | nat |                                                        |       |        |                     |                               |                                             |                             |                 |  |  |  |
| 0             | U4                                           |     | -                                                      | entr  | yInde  | ex                  | -                             | The index of this log                       | The index of this log entry |                 |  |  |  |
| 4             | U1                                           |     | -                                                      | vers  | ion    |                     | -                             | Message version (0:                         | x00 for th                  | nis version)    |  |  |  |
| 5             | U1                                           |     | -                                                      | rese  | rvedl  | 1                   | -                             | Reserved                                    |                             |                 |  |  |  |
| 6             | U2                                           |     | -                                                      | year  | year   |                     | -                             | Year (1-65635) of UTC time. Will be zero if |                             |                 |  |  |  |
|               |                                              |     |                                                        |       |        |                     |                               | time not known                              |                             |                 |  |  |  |
| 8             | U1                                           |     | -                                                      | mont  | h      |                     | -                             | Month (1-12) of UTC                         | time                        |                 |  |  |  |

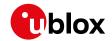

#### UBX-LOG-RETRIEVESTRING continued

| Byte Offset      | Number                | Scaling     | Name      | Unit | Description               |  |  |  |  |
|------------------|-----------------------|-------------|-----------|------|---------------------------|--|--|--|--|
|                  | Format                |             |           |      |                           |  |  |  |  |
| 9                | U1                    | -           | day       | -    | Day (1-31) of UTC time    |  |  |  |  |
| 10               | U1                    | -           | hour      | -    | Hour (0-23) of UTC time   |  |  |  |  |
| 11               | U1                    | -           | minute    | -    | Minute (0-59) of UTC time |  |  |  |  |
| 12               | U1                    | -           | second    | -    | Second (0-60) of UTC time |  |  |  |  |
| 13               | U1                    | -           | reserved2 | -    | Reserved                  |  |  |  |  |
| 14               | U2                    | -           | byteCount | -    | Size of string in bytes   |  |  |  |  |
| Start of repeate | ed block (b           | yteCount ti | mes)      |      |                           |  |  |  |  |
| 16 + 1*N         | U1                    | -           | bytes     | -    | The bytes of the string   |  |  |  |  |
| End of repeated  | End of repeated block |             |           |      |                           |  |  |  |  |

## 32.14.10 UBX-LOG-RETRIEVE (0x21 0x09)

## 32.14.10.1 Request log data

| Message       |       | UB                                                                         | X-LOG-     | RETR    | IEVE        |             |           |                           |             |                  |  |  |
|---------------|-------|----------------------------------------------------------------------------|------------|---------|-------------|-------------|-----------|---------------------------|-------------|------------------|--|--|
| Description   |       | Re                                                                         | quest lo   | g data  | <b>a</b>    |             |           |                           |             |                  |  |  |
| Firmware      |       | Su                                                                         | pported    | on:     |             |             |           |                           |             |                  |  |  |
|               |       | • (                                                                        | ı-blox 8 / | u-blo   | x M8        | protoc      | ol versio | ns 15, 15.01, 16, 17, 18, | 19, 19.1, 1 | 19.2, 20, 20.01, |  |  |
|               |       | 2                                                                          | 20.1, 20.2 | 2, 20.3 | , 22, 2     | 2.01, 2     | 3 and 23  | 3.01                      |             |                  |  |  |
| Туре          |       | Со                                                                         | Command    |         |             |             |           |                           |             |                  |  |  |
| Comment       |       | Th                                                                         | is messa   | age is  | used t      | to requ     | est logg  | ed data (log recordin     | g must f    | irst be          |  |  |
|               |       | dis                                                                        | abled, s   | ee UBX  | C-CFG       | -LOGF       | ILTER).   |                           |             |                  |  |  |
|               |       | Lo                                                                         | g entries  | are re  | eturne      | ed in ch    | nronolog  | ical order, using the r   | nessage     | s UBX-LOG-       |  |  |
|               |       | RE'                                                                        | TRIEVEP    | os an   | d UBX       | -LOG-F      | RETRIEV   | ESTRING. If the odom      | eter was    | enabled at       |  |  |
|               |       |                                                                            | •          |         |             |             |           | message UBX-LOG-R         |             |                  |  |  |
|               |       | also be used. The maximum number of entries that can be returned in respon |            |         |             |             |           |                           |             |                  |  |  |
|               |       |                                                                            | •          |         |             |             |           | sage is 256. If more e    |             |                  |  |  |
|               |       |                                                                            | •          |         | •           |             |           | sent multiple times v     |             |                  |  |  |
|               |       |                                                                            |            |         |             |             |           | opped if any UBX-LO       |             |                  |  |  |
|               |       |                                                                            | •          |         |             |             |           | zed by using a high da    |             | and              |  |  |
|               |       | +                                                                          |            |         | <del></del> |             |           | sing (see UBX-CFG-R       |             | T                |  |  |
|               |       | -                                                                          | ader       | Class   |             | <del></del> | (Bytes)   |                           | Payload     | Checksum         |  |  |
| Message Stru  | cture | 0xl                                                                        | B5 0x62    | 0x21    | 0x09        | 12          |           |                           | see below   | CK_A CK_B        |  |  |
| Payload Conte | ents: |                                                                            |            |         |             |             |           |                           |             |                  |  |  |
| Byte Offset   | Num   | ber                                                                        | Scaling    | Name    | )           |             | Unit      | Description               |             |                  |  |  |
|               | Forn  | nat                                                                        |            |         |             |             |           |                           |             |                  |  |  |
| 0             | U4    |                                                                            | -          | star    | rtNum       | ber         | -         | Index of first log ent    | -           |                  |  |  |
|               |       |                                                                            |            |         |             |             |           | it is larger than the     |             |                  |  |  |
|               |       | available log entry, then the first log entry                              |            |         |             |             |           |                           |             | • •              |  |  |
|               |       |                                                                            |            |         |             |             |           | to be transferred is      |             | _                |  |  |
|               |       |                                                                            |            |         |             |             |           | entry. The indexing       | of log en   | tries is zero-   |  |  |
|               |       |                                                                            |            |         |             |             |           | based.                    |             |                  |  |  |

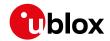

#### UBX-LOG-RETRIEVE continued

| Byte Offset | Number | Scaling | Name       | Unit | Description                                                                                                    |
|-------------|--------|---------|------------|------|----------------------------------------------------------------------------------------------------|
|             | Format |         |            |      |                                                                                                    |
| 4           | U4     | -       | entryCount | -    | Number of log entries to transfer in total including the first entry to be transferred. If it is larger than the log entries available starting from the first entry to be transferred, then only the available log entries are transferred followed by a UBX-ACK-NAK. The maximum is 256. |
| 8           | U1     | -       | version    | -    | Message version (0x00 for this version)                                                                                                    |
| 9           | U1[3]  | -       | reserved1  | -    | Reserved                                                                                                    |

# 32.14.11 UBX-LOG-STRING (0x21 0x04)

## 32.14.11.1 Store arbitrary string in on-board flash

| Message         |                                | UB            | X-LOG-     | STRIN   | IG      |         |           |                                  |             |                 |  |
|-----------------|--------------------------------|---------------|------------|---------|---------|---------|-----------|----------------------------------|-------------|-----------------|--|
| Description     |                                | Sto           | ore arbit  | rary s  | tring   | in on-b | oard fla  | sh                               |             |                 |  |
| Firmware        |                                | Su            | pported    | on:     |         |         |           |                                  |             |                 |  |
|                 |                                | • ເ           | ı-blox 8 / | u-blo   | x M8 p  | orotoc  | ol versio | ns 15, 15.01, 16, 17, 18,        | 19, 19.1, 1 | 9.2, 20, 20.01, |  |
|                 |                                | 2             | 20.1, 20.2 | 2, 20.3 | , 22, 2 | 2.01, 2 | 3 and 23  | 3.01                             |             |                 |  |
| Туре            |                                | Co            | mmand      |         |         |         |           |                                  |             |                 |  |
| Comment         |                                |               |            | •       |         |         |           | arbitrary byte string            |             | n-board flash   |  |
|                 |                                | me            | mory. Tl   | he ma   | ximun   | n lengt | h that c  | an be stored is 256 b            | ytes.       |                 |  |
|                 | Header Class ID Length (Bytes) |               |            |         |         | Payload | Checksum  |                                  |             |                 |  |
| Message Stru    | cture                          | Oxl           | 35 0x62    | 0x21    | 0x04    | 0 + 1*1 | N         |                                  | see below   | CK_A CK_B       |  |
| Payload Conte   | nts:                           |               |            |         |         |         |           |                                  |             |                 |  |
| Byte Offset     | Num                            | ber           | Scaling    | Name    | !       |         | Unit      | Description                      |             |                 |  |
|                 | Form                           | nat           |            |         |         |         |           |                                  |             |                 |  |
| Start of repeat | ted blo                        | ck (N         | times)     |         |         |         |           |                                  |             |                 |  |
| N*1             | U1                             | - bytes       |            |         |         |         | -         | The string of bytes to be logged |             |                 |  |
|                 |                                | (maximum 256) |            |         |         |         |           |                                  |             |                 |  |
| End of repeate  | ed block                       | <             |            |         |         |         |           |                                  |             |                 |  |

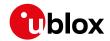

# 32.15 UBX-MGA (0x13)

Multiple GNSS Assistance Messages: i.e. Assistance data for various GNSS.

Messages in the MGA class are used for GNSS aiding information from and to the receiver.

## 32.15.1 UBX-MGA-ACK (0x13 0x60)

#### 32.15.1.1 UBX-MGA-ACK-DATA0

| Message      |        | UB  | X-MGA-                                                                    | ACK-    | DATA    | 0       |             |                                                                                     |                                      |                  |  |  |
|--------------|--------|-----|---------------------------------------------------------------------------|---------|---------|---------|-------------|-------------------------------------------------------------------------------------|--------------------------------------|------------------|--|--|
| Description  |        | Мι  | ıltiple GI                                                                | NSS a   | cknov   | vledge  | messa       | ge                                                                                  |                                      |                  |  |  |
| Firmware     |        | Su  | pported                                                                   | on:     |         |         |             |                                                                                     |                                      |                  |  |  |
|              |        | • ( | ı-blox 8 /                                                                | u-blo   | x M8    | protoc  | ol versio   | ons 15, 15.01, 16, 17, 18,                                                          | , 19, 19.1, 1                        | 19.2, 20, 20.01, |  |  |
|              |        | 2   | 20.1, 20.2                                                                | 2, 20.3 | , 22, 2 | 2.01, 2 | 3 and 2     | 3.01                                                                                |                                      |                  |  |  |
| Туре         |        | Ou  | tput                                                                      |         |         |         |             |                                                                                     |                                      |                  |  |  |
| Comment      |        | Th  | is messa                                                                  | age is  | sent k  | y a u-k | olox rece   | eiver to acknowledge                                                                | the recei                            | pt of an         |  |  |
|              |        | as  | sistance                                                                  | mess    | age.    |         |             |                                                                                     |                                      |                  |  |  |
|              |        | Ac  | cknowledgments are enabled by setting the ackAiding parameter in the UBX- |         |         |         |             |                                                                                     |                                      |                  |  |  |
|              |        | CF  | G-NAVX5                                                                   | mess    | sage.   |         |             |                                                                                     |                                      |                  |  |  |
|              |        | Se  | e the des                                                                 | scripti | ion of  | flow co | ontrol fo   | or details.                                                                         |                                      |                  |  |  |
|              |        | Hea | ader                                                                      | Class   | ID      | Length  | (Bytes)     |                                                                                     | Payload                              | Checksum         |  |  |
| Message Stru | ucture | Ox  | B5 0x62                                                                   | 0x13    | 0x60    | 8       |             |                                                                                     | see below                            | CK_A CK_B        |  |  |
| Payload Cont | ents:  |     |                                                                           |         |         | •       |             |                                                                                     | •                                    |                  |  |  |
| Byte Offset  | Num    | ber | er Scaling Name Unit Description                                          |         |         |         | Description |                                                                                     |                                      |                  |  |  |
|              | Form   | nat |                                                                           |         |         |         |             |                                                                                     |                                      |                  |  |  |
| 0            | U1     |     | -                                                                         | type    | 3       |         | -           | Type of acknowledg                                                                  | ment:                                |                  |  |  |
|              | Ī      |     |                                                                           |         |         |         |             | 0: The message was                                                                  | s not use                            | d by the         |  |  |
|              |        |     |                                                                           |         |         |         |             | receiver (see infoCo                                                                | de field f                           | or an            |  |  |
|              |        |     |                                                                           |         |         |         |             | indication of why)                                                                  |                                      |                  |  |  |
|              |        |     |                                                                           |         |         |         |             | 1: The message was                                                                  | •                                    | •                |  |  |
|              |        |     |                                                                           |         |         |         |             |                                                                                     | eiver (the infoCode field will be 0) |                  |  |  |
| 1            | U1     |     | -                                                                         | vers    |         |         | -           | Message version (0x00 for this version)                                             |                                      |                  |  |  |
| 2            | U1     |     | -                                                                         | info    | Code    |         | -           | Provides greater inf                                                                |                                      |                  |  |  |
|              |        |     |                                                                           |         |         |         |             | receiver chose to do                                                                | with the                             | emessage         |  |  |
|              |        |     |                                                                           |         |         |         |             | contents:                                                                           |                                      | -1-4-            |  |  |
|              |        |     |                                                                           |         |         |         |             | 0: The receiver accepted the data                                                   |                                      |                  |  |  |
|              |        |     |                                                                           |         |         |         |             | 1: The receiver does not know the time so it cannot use the data (To resolve this a |                                      |                  |  |  |
|              |        |     |                                                                           |         |         |         |             | UBX-MGA-INI-TIME                                                                    | •                                    |                  |  |  |
|              |        |     |                                                                           |         |         |         |             | be supplied first)                                                                  |                                      | ssage sriouid    |  |  |
|              |        |     |                                                                           |         |         |         |             | 2: The message ver                                                                  | sion is no                           | ot supported     |  |  |
|              |        |     |                                                                           |         |         |         |             | by the receiver                                                                     | 2.01.10110                           | 1 34 6 6 7 10 4  |  |  |
|              |        |     |                                                                           |         |         |         |             | 3: The message size                                                                 | e does no                            | t match the      |  |  |
|              |        |     |                                                                           |         |         |         |             | message version                                                                     |                                      |                  |  |  |
|              |        |     |                                                                           |         |         |         |             | 4: The message dat                                                                  | a could n                            | ot be stored     |  |  |
|              |        |     |                                                                           |         |         |         |             | to the database                                                                     |                                      |                  |  |  |
|              |        |     |                                                                           |         |         |         |             | 5: The receiver is no                                                               | t ready to                           | o use the        |  |  |
|              |        |     |                                                                           |         |         |         |             | message data                                                                        | -                                    |                  |  |  |
|              |        |     |                                                                           |         |         |         |             | 6: The message typ                                                                  | e is unkn                            | own              |  |  |

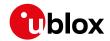

#### UBX-MGA-ACK continued

| Byte Offset | Number | Scaling | Name          | Unit | Description                           |
|-------------|--------|---------|---------------|------|---------------------------------------|
|             | Format |         |               |      |                                       |
| 3           | U1     | -       | msgId         | -    | UBX message ID of the acknowledged    |
|             |        |         |               |      | message                               |
| 4           | U1[4]  | -       | msgPayloadSta | -    | The first 4 bytes of the acknowledged |
|             |        |         | rt            |      | message's payload                     |

## 32.15.2 UBX-MGA-ANO (0x13 0x20)

## 32.15.2.1 Multiple GNSS AssistNow Offline assistance

| 32.15.2.1 1010                      | ircipi | - 01                                                                          | 133 A33    | SLIVO   | v Oiii  | 1116 033 | oistaile e | '                                   |             |                 |  |
|-------------------------------------|--------|-------------------------------------------------------------------------------|------------|---------|---------|----------|------------|-------------------------------------|-------------|-----------------|--|
| Message                             |        | UB                                                                            | X-MGA-     | ANO     |         |          |            |                                     |             |                 |  |
| Description                         |        | Μu                                                                            | ıltiple GI | NSS A   | ssistl  | Now O    | ffline as  | sistance                            |             |                 |  |
| Firmware                            |        | Su                                                                            | pported    | on:     |         |          |            |                                     |             |                 |  |
|                                     |        | • (                                                                           | ı-blox 8 / | u-blo   | x M8 p  | orotoc   | ol versio  | ns 15, 15.01, 16, 17, 18,           | 19, 19.1, 1 | 9.2, 20, 20.01, |  |
|                                     |        | 2                                                                             | 20.1, 20.2 | 2, 20.3 | , 22, 2 | 2.01, 2  | 3 and 23   | 3.01                                |             |                 |  |
| Туре                                |        | Inp                                                                           | ut         |         |         |          |            |                                     |             |                 |  |
| Comment                             |        | This message is created by the AssistNow Offline service to deliver AssistNow |            |         |         |          |            |                                     |             | AssistNow       |  |
| Offline assistance to the receiver. |        |                                                                               |            |         |         |          |            |                                     |             |                 |  |
|                                     |        | See the description of AssistNow Offline for details.                         |            |         |         |          |            |                                     |             |                 |  |
|                                     |        | Hea                                                                           | ader       | Class   | ID      | Length   | (Bytes)    |                                     | Payload     | Checksum        |  |
| Message Struc                       | ture   | Oxl                                                                           | B5 0x62    | 0x13    | 0x20    | 76       |            |                                     | see below   | CK_A CK_B       |  |
| Payload Conter                      | nts:   |                                                                               |            |         |         | •        |            |                                     |             |                 |  |
| Byte Offset                         | Num    | ber                                                                           | Scaling    | Name    | Name    |          |            | Description                         |             |                 |  |
|                                     | Form   | nat                                                                           |            |         |         |          |            |                                     |             |                 |  |
| 0                                   | U1     |                                                                               | -          | type    | !       |          | -          | Message type (0x00 for this type)   |             |                 |  |
| 1                                   | U1     |                                                                               | -          | vers    | ion     |          | -          | Message version (0:                 | x00 for th  | nis version)    |  |
| 2                                   | U1     |                                                                               | -          | svId    |         |          | -          | Satellite identifier (see Satellite |             |                 |  |
|                                     |        |                                                                               |            |         |         |          |            | Numbering)                          |             |                 |  |
| 3                                   | U1     |                                                                               | -          | gnss    | Id      |          | -          | GNSS identifier (see                | e Satellite | e Numbering)    |  |
| 4                                   | U1     |                                                                               | -          | year    | •       |          | -          | years since the year                | 2000        |                 |  |
| 5                                   | U1     |                                                                               | -          | mont    | h       |          | -          | month (112)                         |             |                 |  |
| 6                                   | U1     |                                                                               | -          | day     | day     |          |            | day (131)                           |             |                 |  |
| 7                                   | U1     |                                                                               | -          | rese    | rved:   | 1        | -          | Reserved                            |             |                 |  |
| 8                                   | U1[6   | 64]                                                                           | -          | data    |         |          | -          | assistance data                     |             |                 |  |
| 72                                  | U1[4   | t]                                                                            | -          | rese    | rved:   | 2        | -          | Reserved                            |             |                 |  |

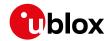

# 32.15.3 UBX-MGA-BDS (0x13 0x03)

## 32.15.3.1 UBX-MGA-BDS-EPH

| Message       |       | UB  | X-MGA-                                                                                                    | BDS-  | EPH            |        |                        |                                                                                     |                                                     |                 |  |
|---------------|-------|-----|----------------------------------------------------------------------------------------------------|-------|----------------|--------|------------------------|-------------------------------------------------------------------------------------|-----------------------------------------------------|-----------------|--|
| Description   |       | Ве  | iDou eph                                                                                                    | emer  | is ass         | istanc | е                      |                                                                                     |                                                     |                 |  |
| Firmware      |       | • ( | pported  <br> -blox 8                                                                                                    | u-blo |                | •      |                        | ns 15, 15.01, 16, 17, 18                                                            | , 19, 19.1, 1                                       | 9.2, 20, 20.01, |  |
| Туре          |       | Inp |                                                                                                    | •     |                | •      |                        |                                                                                     |                                                     |                 |  |
| Comment       |       | Th  | his message allows the delivery of BeiDou D1/D2 ephemeris assistan eceiver. ee the description of AssistNow Online for details. |       |                |        |                        |                                                                                     |                                                     |                 |  |
| Header        |       |     |                                                                                                    | Class |                |        | (Bytes)                |                                                                                     | Payload                                             | Checksum        |  |
| Message Stru  | cture | Oxl | 35 0x62                                                                                                    | 0x13  | 0x03           | 88     |                        |                                                                                     | see below                                           | CK_A CK_B       |  |
| Payload Conte | nts:  |     |                                                                                                    |       |                |        |                        |                                                                                     |                                                     |                 |  |
| Byte Offset   | Num   |     | Scaling                                                                                                    | Name  | )              |        | Unit                   | Description                                                                         |                                                     |                 |  |
| 0             | U1    |     | -                                                                                                    | type  | <u> </u>       |        | -                      | Message type (0x0                                                                   | 1 for this t                                        | type)           |  |
| 1             | U1    |     | -                                                                                                    | vers  | ion            |        | -                      | Message version (0                                                                  | x00 for th                                          | nis version)    |  |
| 2             | U1    |     | -                                                                                                    | svId  | svId           |        |                        | BeiDou satellite ide<br>Numbering)                                                  | eiDou satellite identifier (see Satellite umbering) |                 |  |
| 3             | U1    |     | -                                                                                                    | rese  | reserved1      |        |                        | Reserved                                                                            |                                                     |                 |  |
| 4             | U1    |     | -                                                                                                    | SatH  | SatH1          |        |                        | Autonomous satell                                                                   | ite Health                                          | flag            |  |
| 5             | U1    |     | -                                                                                                    | IODC  | IODC           |        |                        | Issue of Data, Cloci                                                                | <                                                   |                 |  |
| 6             | 12    |     | 2^-66                                                                                                    | a2    |                |        | s/s^2                  | Time polynomial co                                                                  | efficient a                                         | 2               |  |
| 8             | 14    |     | 2^-50                                                                                                    | a1    | a1             |        |                        | Time polynomial co                                                                  | efficient <sup>2</sup>                              | 1               |  |
| 12            | 14    |     | 2^-33                                                                                                    | a0    |                |        | s                      | Time polynomial co                                                                  | efficient (                                         | )               |  |
| 16            | U4    |     | 2^3                                                                                                    | toc   |                |        | s                      | Clock data reference time                                                           |                                                     |                 |  |
| 20            | 12    |     | 0.1                                                                                                    | TGD1  | -              |        | ns                     | Equipment Group Delay Differential                                                  |                                                     |                 |  |
| 22            | U1    |     | -                                                                                                    | URAI  | -              |        | -                      | User Range Accuracy Index                                                           |                                                     |                 |  |
| 23            | U1    |     | -                                                                                                    | IODE  | ]              |        | -                      | Issue of Data, Ephemeris                                                            |                                                     |                 |  |
| 24            | U4    |     | 2^3                                                                                                    | toe   |                |        | s                      | Ephemeris reference time                                                            |                                                     |                 |  |
| 28            | U4    |     | 2^-19                                                                                                    | sqrt  | A              |        | m^0.5                  | Square root of sem                                                                  | i-major ax                                          | (is             |  |
| 32            | U4    |     | 2^-33                                                                                                    | е     |                |        | -                      | Eccentricity                                                                        |                                                     |                 |  |
| 36            | 14    |     | 2^-31                                                                                                    | omeg  | <sub>J</sub> a |        | semi-<br>circles       | Argument of perige                                                                  | ee                                                  |                 |  |
| 40            | 12    |     | 2^-43                                                                                                    | Delt  | an             |        | semi-<br>circles<br>/s | Mean motion differ<br>value                                                         | ence fron                                           | n computed      |  |
| 42            | 12    |     | 2^-43                                                                                                    | IDOT  |                |        | semi-<br>circles<br>/s | Rate of inclination angle                                                           |                                                     |                 |  |
| 44            | 14    |     | 2^-31                                                                                                    | MO    |                |        | semi-<br>circles       | Mean anomaly at ro                                                                  | eference t                                          | ime             |  |
| 48            | 14    |     | 2^-31                                                                                                    | Omeg  | ga0            |        | semi-<br>circles       | Longitude of ascending node of orbital o plane computed according to reference time |                                                     |                 |  |

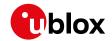

#### UBX-MGA-BDS continued

| Byte Offset | Number<br>Format | Scaling | Name      | Unit    | Description                             |
|-------------|------------------|---------|-----------|---------|-----------------------------------------|
| 52          | 14               | 2^-43   | OmegaDot  | semi-   | Rate of right ascension                 |
|             |                  |         |           | circles |                                         |
|             |                  |         |           | /s      |                                         |
| 56          | 14               | 2^-31   | i0        | semi-   | Inclination angle at reference time     |
|             |                  |         |           | circles |                                         |
| 60          | 14               | 2^-31   | Cuc       | radian  | Amplitude of cosine harmonic correction |
|             | Ī                |         |           | s       | term to the argument of latitude        |
| 64          | 14               | 2^-31   | Cus       | radian  | Amplitude of sine harmonic correction   |
|             | İ                |         |           | s       | term to the argument of latitude        |
| 68          | 14               | 2^-6    | Crc       | m       | Amplitude of cosine harmonic correction |
|             | İ                |         |           |         | term to the orbit radius                |
| 72          | 14               | 2^-6    | Crs       | m       | Amplitude of sine harmonic correction   |
|             |                  |         |           |         | term to the orbit radius                |
| 76          | 14               | 2^-31   | Cic       | radian  | Amplitude of cosine harmonic correction |
|             |                  |         |           | s       | term to the angle of inclination        |
| 80          | 14               | 2^-31   | Cis       | radian  | Amplitude of sine harmonic correction   |
|             |                  |         |           | s       | term to the angle of inclination        |
| 84          | U1[4]            | -       | reserved2 | -       | Reserved                                |

### 32.15.3.2 UBX-MGA-BDS-ALM

| 32.15.3.2 0                                    | <b>5</b> /( iv.                                                             |                           |            |         |                   |         |                                       |                                            |             |                 |  |
|------------------------------------------------|-----------------------------------------------------------------------------|---------------------------|------------|---------|-------------------|---------|---------------------------------------|--------------------------------------------|-------------|-----------------|--|
| Message                                        |                                                                             | UB                        | X-MGA-     | BDS-    | ALM               |         |                                       |                                            |             |                 |  |
| Description                                    |                                                                             | BeiDou almanac assistance |            |         |                   |         |                                       |                                            |             |                 |  |
| Firmware                                       |                                                                             | Su                        | pported    | on:     |                   |         |                                       |                                            |             |                 |  |
|                                                |                                                                             | • (                       | ı-blox 8 / | u-blo   | x M8 <sub>I</sub> | protoc  | ol versio                             | ns 15, 15.01, 16, 17, 18,                  | 19, 19.1, 1 | 9.2, 20, 20.01, |  |
|                                                |                                                                             | 2                         | 20.1, 20.2 | 2, 20.3 | , 22, 2           | 2.01, 2 | 3 and 23                              | 3.01                                       |             |                 |  |
| Туре                                           |                                                                             | Inp                       | ut         |         |                   |         |                                       |                                            |             |                 |  |
| Comment                                        | This message allows the delivery of BeiDou almanac assistance to a receiver |                           |            |         |                   |         |                                       |                                            | a receiver. |                 |  |
|                                                |                                                                             | Se                        | e the des  | scripti | on of             | Assist  | Now Onl                               | ine for details.                           |             |                 |  |
| Header Class ID Length (Bytes) Payload Checkst |                                                                             |                           |            |         |                   |         |                                       | Checksum                                   |             |                 |  |
| Message Stru                                   | cture                                                                       | Oxl                       | B5 0x62    | 0x13    | 0x03              | 40      |                                       |                                            | see below   | CK_A CK_B       |  |
| Payload Conte                                  | nts:                                                                        |                           |            |         |                   |         |                                       |                                            |             |                 |  |
| Byte Offset                                    | Num                                                                         | ber                       | Scaling    | Name    |                   |         | Unit                                  | Description                                |             |                 |  |
|                                                | Form                                                                        | nat                       |            |         |                   |         |                                       |                                            |             |                 |  |
| 0                                              | U1                                                                          |                           | -          | type    | :                 |         | -                                     | Message type (0x02 for this version)       |             |                 |  |
| 1                                              | U1                                                                          |                           | -          | vers    | ion               |         | -                                     | Message version (0:                        | x00 for th  | nis version)    |  |
| 2                                              | U1                                                                          |                           | -          | svId    | [                 |         | -                                     | BeiDou satellite identifier (see Satellite |             |                 |  |
|                                                |                                                                             |                           |            |         |                   |         |                                       | Numbering)                                 |             |                 |  |
| 3                                              | U1                                                                          |                           | -          | rese    | rved              | 1       | -                                     | Reserved                                   |             |                 |  |
| 4                                              | U1                                                                          |                           | -          | Wna     |                   |         | week                                  | Almanac Week Num                           | nber        |                 |  |
| 5                                              | U1                                                                          | 2^12 toa                  |            |         |                   |         | s                                     | Almanac reference                          | time        |                 |  |
| 6                                              | 12                                                                          | <b>2^-19</b> deltaI       |            |         |                   | semi-   | Almanac correction of orbit reference |                                            |             |                 |  |
|                                                |                                                                             |                           |            |         |                   |         | circles                               | inclination at refere                      | nce time    |                 |  |
| 8                                              | U4                                                                          |                           | 2^-11      | sqrt    | .A                |         | m^0.5                                 | Almanac square roc                         | t of semi   | -major axis     |  |

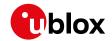

#### UBX-MGA-BDS continued

| Byte Offset | Number<br>Format | Scaling | Name      | Unit                   | Description                                                                                |
|-------------|------------------|---------|-----------|------------------------|--------------------------------------------------------------------------------------------|
| 12          | U4               | 2^-21   | е         | -                      | Almanac eccentricity                                                                       |
| 16          | 14               | 2^-23   | omega     | semi-<br>circles       | Almanac argument of perigee                                                                |
| 20          | 14               | 2^-23   | МО        | semi-<br>circles       | Almanac mean anomaly at reference time                                                     |
| 24          | 14               | 2^-23   | Omega0    | semi-<br>circles       | Almanac longitude of ascending node of orbit plane at computed according to reference time |
| 28          | 14               | 2^-38   | omegaDot  | semi-<br>circles<br>/s | Almanac rate of right ascension                                                            |
| 32          | 12               | 2^-20   | a0        | s                      | Almanac satellite clock bias                                                               |
| 34          | 12               | 2^-38   | a1        | s/s                    | Almanac satellite clock rate                                                               |
| 36          | U1[4]            | -       | reserved2 | -                      | Reserved                                                                                   |

#### 32.15.3.3 UBX-MGA-BDS-HEALTH

| Message                                                                             |       | UB        | X-MGA-     | BDS-I                          | HEAL     | TH      |           |                                   |                  |                 |
|-------------------------------------------------------------------------------------|-------|-----------|------------|--------------------------------|----------|---------|-----------|-----------------------------------|------------------|-----------------|
| Description                                                                         |       | Ве        | iDou hea   | lth as                         | sista    | nce     |           |                                   |                  |                 |
| Firmware                                                                            |       | Su        | pported    | on:                            |          |         |           |                                   |                  |                 |
|                                                                                     |       | • (       | ı-blox 8 / | u-blo                          | x M8 p   | orotoc  | ol versio | ns 15, 15.01, 16, 17, 18,         | 19, 19.1, 1      | 9.2, 20, 20.01, |
|                                                                                     |       | 2         | 20.1, 20.2 | 2, 20.3                        | , 22, 2  | 2.01, 2 | 3 and 23  | 3.01                              |                  |                 |
| Туре                                                                                |       | Inp       | ut         |                                |          |         |           |                                   |                  |                 |
| Comment This message allows the delivery of BeiDou health assistance to a receiver. |       |           |            |                                |          |         |           | eceiver.                          |                  |                 |
|                                                                                     |       | Se        | e the des  | scripti                        | on of    | Assist  | Now Onl   | ine for details.                  |                  |                 |
| Header Class ID Length (Bytes) Payload Checks                                       |       |           |            |                                |          |         | Checksum  |                                   |                  |                 |
| Message Struc                                                                       | cture | Oxl       | B5 0x62    | 0x13                           | 0x03     | 68      |           |                                   | see below        | CK_A CK_B       |
| Payload Conte                                                                       | nts:  |           |            |                                |          |         |           |                                   |                  |                 |
| Byte Offset                                                                         | Num   | ber       | Scaling    | Name                           | !        |         | Unit      | Description                       |                  |                 |
|                                                                                     | Form  | at        |            |                                |          |         |           |                                   |                  |                 |
| 0                                                                                   | U1    |           | -          | type                           | <u> </u> |         | -         | Message type (0x04 for this type) |                  |                 |
| 1                                                                                   | U1    |           | -          | vers                           | ion      |         | -         | Message version (0:               | x00 for th       | nis version)    |
| 2                                                                                   | U1[2  | _         | -          | rese                           | rvedi    | 1       | -         | Reserved                          |                  |                 |
| 4                                                                                   | U2[3  | 30]       | -          | heal                           | thCo     | de      | -         | Each two-byte value               | ' <del>-</del> ' |                 |
|                                                                                     |       |           |            |                                |          |         |           | SV (1-30). The 9 LSE              | Bs of each       | n byte contain  |
|                                                                                     |       |           |            |                                |          |         |           | the 9 bit health code             | e from su        | ıbframe 5       |
|                                                                                     |       |           |            | pages 7,8 of the D1 message, a |          |         |           |                                   |                  |                 |
|                                                                                     |       |           |            |                                |          |         |           | subframe 5 pages 3                | 5,36 of t        | he D2           |
|                                                                                     |       |           |            |                                |          |         |           | message.                          |                  |                 |
| 64                                                                                  | U1[4  | <u>[]</u> | -          | rese                           | rved     | 2       | -         | Reserved                          |                  |                 |

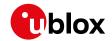

### 32.15.3.4 UBX-MGA-BDS-UTC

| Message                |        | UB   | X-MGA-     | BDS-    | UTC      |          |                                   |                                         |             |                 |  |
|------------------------|--------|------|------------|---------|----------|----------|-----------------------------------|-----------------------------------------|-------------|-----------------|--|
| Description            |        | Ве   | iDou UT    | C assi  | stanc    | е        |                                   |                                         |             |                 |  |
| Firmware               |        | Su   | pported    | on:     |          |          |                                   |                                         |             |                 |  |
|                        |        | • (  | u-blox 8 / | u-blo   | x M8 p   | orotoc   | ol versio                         | ns 15, 15.01, 16, 17, 18,               | 19, 19.1, 1 | 9.2, 20, 20.01, |  |
|                        |        | 2    | 20.1, 20.2 | 2, 20.3 | , 22, 2  | 2.01, 2  | 3 and 23                          | 3.01                                    |             |                 |  |
| Туре                   |        | Inp  | nput       |         |          |          |                                   |                                         |             |                 |  |
| Comment                |        | Th   | is messa   | ge all  | ows th   | ne deliv | very of E                         | BeiDou UTC assistanc                    | e to a red  | ceiver.         |  |
|                        |        | Se   | e the des  | scripti | on of    | Assist   | Now On                            | line for details.                       |             |                 |  |
| Header Class ID Length |        |      |            |         |          | Length   | (Bytes)                           |                                         | Payload     | Checksum        |  |
| Message Stru           | icture | Ox   | B5 0x62    | 0x13    | 0x03     | 20       |                                   |                                         | see below   | CK_A CK_B       |  |
| Payload Conte          | ents:  |      |            |         |          | !        |                                   |                                         |             |                 |  |
| Byte Offset            | Num    | ber  | Scaling    | Name    | <b>,</b> |          | Unit                              | Description                             |             |                 |  |
|                        | Form   | nat  |            |         |          |          |                                   |                                         |             |                 |  |
| 0                      | U1     |      | -          | type    | <u> </u> |          | -                                 | Message type (0x0                       | 5 for this  | type)           |  |
| 1                      | U1     |      | -          | vers    | sion     |          | -                                 | Message version (0                      | x00 for th  | nis version)    |  |
| 2                      | U1[2   | 2]   | -          | rese    | rved     | 1        | -                                 | Reserved                                |             |                 |  |
| 4                      | 14     |      | 2^-30      | a0UI    | .c       |          | s                                 | BDT clock bias relative to UTC          |             |                 |  |
| 8                      | 14     |      | 2^-50      | a1UT    | :C       |          | s/s                               | BDT clock rate relative to UTC          |             |                 |  |
| 12                     | 11     |      | -          | dtLS    | 5        |          | s                                 | Delta time due to le                    | ap secon    | ds before the   |  |
|                        |        |      |            |         |          |          |                                   | new leap second eff                     | ective      |                 |  |
| 13                     | U1[1   | ]    | -          | rese    | erved    | 2        | -                                 | Reserved                                |             |                 |  |
| 14                     | U1     |      | -          | wnRe    | eC.      |          | week                              | BeiDou week number                      |             | •               |  |
|                        |        |      |            |         |          |          |                                   | UTC parameter set                       |             |                 |  |
| 15                     | U1     |      | -          | wnLS    | F        |          | week                              | Week number of the                      |             |                 |  |
| 16                     | U1     | - dn |            |         |          | day      | Day number of the new leap second |                                         |             |                 |  |
| 17                     | 11     |      | - dtLSI    |         | tLSF     |          | s                                 | Delta time due to leap seconds after th |             |                 |  |
|                        |        |      |            |         |          |          |                                   | new leap second effective               |             |                 |  |
| 18                     | U1[2   | 2]   | -          | rese    | erved    | 3        | -                                 | Reserved                                |             |                 |  |

### 32.15.3.5 UBX-MGA-BDS-IONO

| Message       |       | UB                                | BX-MGA-BDS-IONO                                                                            |         |                                          |          |          |                      |           |                 |  |  |
|---------------|-------|-----------------------------------|--------------------------------------------------------------------------------------------|---------|------------------------------------------|----------|----------|----------------------|-----------|-----------------|--|--|
| Description   |       | Ве                                | iDou ion                                                                                   | osphe   | re ass                                   | sistanc  | e        |                      |           |                 |  |  |
| Firmware      |       | Su                                | pported                                                                                    | on:     |                                          |          |          |                      |           |                 |  |  |
|               |       | • (                               | • u-blox 8 / u-blox M8 protocol versions 15, 15.01, 16, 17, 18, 19, 19.1, 19.2, 20, 20.01, |         |                                          |          |          |                      |           | 9.2, 20, 20.01, |  |  |
|               |       | 2                                 | 20.1, 20.2, 20.3, 22, 22.01, 23 and 23.01                                                  |         |                                          |          |          |                      |           |                 |  |  |
| Туре          |       | Inp                               | nput                                                                                       |         |                                          |          |          |                      |           |                 |  |  |
| Comment       |       | Th                                | is messa                                                                                   | ge all  | ows th                                   | ne deliv | ery of B | eiDou ionospheric as | sistance  | to a receiver.  |  |  |
|               |       | Se                                | e the des                                                                                  | scripti | on of                                    | Assist   | Now Onl  | ine for details.     |           |                 |  |  |
|               |       | Hea                               | ider                                                                                       | Class   | ID                                       | Length   | (Bytes)  |                      | Payload   | Checksum        |  |  |
| Message Struc | cture | Oxl                               | 35 0x62                                                                                    | 0x13    | 0x03                                     | 16       |          |                      | see below | CK_A CK_B       |  |  |
| Payload Conte | nts:  |                                   |                                                                                            |         |                                          |          |          |                      | •         |                 |  |  |
| Byte Offset   | Num   | ber Scaling Name Unit Description |                                                                                            |         |                                          |          |          |                      |           |                 |  |  |
|               | Form  | nat                               |                                                                                            |         |                                          |          |          |                      |           |                 |  |  |
| 0             | U1    |                                   | -                                                                                          | type    | type - Message type (0x06 for this type) |          |          |                      |           |                 |  |  |

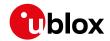

#### UBX-MGA-BDS continued

| Byte Offset | Number | Scaling | Name      | Unit   | Description                             |
|-------------|--------|---------|-----------|--------|-----------------------------------------|
|             | Format |         |           |        |                                         |
| 1           | U1     | -       | version   | -      | Message version (0x00 for this version) |
| 2           | U1[2]  | -       | reserved1 | -      | Reserved                                |
| 4           | l1     | 2^-30   | alpha0    | s      | lonospheric parameter alpha0            |
| 5           | l1     | 2^-27   | alpha1    | s/pi   | lonospheric parameter alpha1            |
| 6           | l1     | 2^-24   | alpha2    | s/pi^2 | lonospheric parameter alpha2            |
| 7           | l1     | 2^-24   | alpha3    | s/pi^3 | lonospheric parameter alpha3            |
| 8           | l1     | 2^11    | beta0     | s      | lonospheric parameter beta0             |
| 9           | 11     | 2^14    | beta1     | s/pi   | Ionospheric parameter beta1             |
| 10          | l1     | 2^16    | beta2     | s/pi^2 | lonospheric parameter beta2             |
| 11          | 11     | 2^16    | beta3     | s/pi^3 | Ionospheric parameter beta3             |
| 12          | U1[4]  | -       | reserved2 | -      | Reserved                                |

### 32.15.4 UBX-MGA-DBD (0x13 0x80)

# 32.15.4.1 Poll the navigation database

| Message           | UBX-MGA-                                                                                                    | DBD                          |        |                                                                                                    |             |                          |  |  |  |  |  |
|-------------------|----------------------------------------------------------------------------------------------------|------------------------------|--------|----------------------------------------------------------------------------------------------------|-------------|--------------------------|--|--|--|--|--|
| Description       | Poll the na                                                                                                    | Poll the navigation database |        |                                                                                                    |             |                          |  |  |  |  |  |
| Firmware          | Supported on:  • u-blox 8 / u-blox M8 protocol versions 15, 15.01, 16, 17, 18, 19, 19.1, 19.2, 20, 20.01, 20.1, 20.2, 20.3, 22, 22.01, 23 and 23.01 |                              |        |                                                                                                    |             |                          |  |  |  |  |  |
| Туре              | Poll Reques                                                                                                    | Poll Request                 |        |                                                                                                    |             |                          |  |  |  |  |  |
| Comment           | its internal with a UBX-                                                                                                    | datab<br>MGA- <i>I</i>       | ase. T | on data base. The receiver will send he receiver will indicate the finish on the msgPayloadStart field of the UB senting the number of UBX-MGA-DI | of the trai | nsmission<br>ACK message |  |  |  |  |  |
|                   | Header                                                                                                    | Class                        | ID     | Length (Bytes)                                                                                                    | Payload     | Checksum                 |  |  |  |  |  |
| Message Structure | 0xB5 0x62         0x13         0x80         0         see below         CK_A CK_B                                                                   |                              |        |                                                                                                    |             |                          |  |  |  |  |  |
| No payload        |                                                                                                    |                              |        |                                                                                                    |             |                          |  |  |  |  |  |

# 32.15.4.2 Navigation database dump entry

| Message     | UBX-MGA-DBD                                                                                |
|-------------|--------------------------------------------------------------------------------------------|
| Description | Navigation database dump entry                                                             |
| Firmware    | Supported on:                                                                              |
|             | • u-blox 8 / u-blox M8 protocol versions 15, 15.01, 16, 17, 18, 19, 19.1, 19.2, 20, 20.01, |
|             | 20.1, 20.2, 20.3, 22, 22.01, 23 and 23.01                                                  |
| Туре        | Input/Output                                                                               |
| Comment     | UBX-MGA-DBD messages are only intended to be sent back to the same                         |
| 1           | receiver that generated them.                                                              |
|             | Navigation database entry. The data fields are firmware-specific. Transmission             |
| I           | of this type of message will be acknowledged by UBX-MGA-ACK messages, if                   |
|             | acknowledgment has been enabled.                                                           |
|             | See the description of flow control for details.                                           |
|             | The maximum payload size for firmware 2.01 onwards is 164 bytes (which makes               |

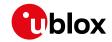

|                   |         | the   | he maximum message size 172 bytes). |                               |                       |                |   |          |           |           |  |  |
|-------------------|---------|-------|-------------------------------------|-------------------------------|-----------------------|----------------|---|----------|-----------|-----------|--|--|
|                   |         | Hea   | ider                                | Class                         | ID                    | Length (Bytes) |   |          | Payload   | Checksum  |  |  |
| Message Struc     | ture    | Oxl   | 35 0x62                             | 0x13                          | 0x80                  | 12 + 1*N       |   |          | see below | CK_A CK_B |  |  |
| Payload Contents: |         |       |                                     |                               |                       |                |   |          |           |           |  |  |
| Byte Offset       | Num     | ber   | Scaling                             | Name                          | Name Unit Description |                |   |          |           |           |  |  |
|                   | Form    | at    |                                     |                               |                       |                |   |          |           |           |  |  |
| 0                 | U1[1    | 2]    | -                                   | rese                          | erved1                | L              | - | Reserved |           |           |  |  |
| Start of repeat   | ed bloc | ck (N | times)                              | •                             |                       |                |   |          |           |           |  |  |
| 12 + 1*N          | U1      |       | -                                   | data - firmware-specific data |                       |                |   |          |           |           |  |  |
| End of repeate    | d block | <     | -                                   |                               |                       |                |   |          |           |           |  |  |

# 32.15.5 UBX-MGA-FLASH (0x13 0x21)

### 32.15.5.1 UBX-MGA-FLASH-DATA

| Message                                                                                                    |             | UB    | X-MGA-                              | FLAS  | H-DA     | TA      |           |                                                                                                    |             |                 |  |  |
|----------------------------------------------------------------------------------------------------|-------------|-------|-------------------------------------|-------|----------|---------|-----------|----------------------------------------------------------------------------------------------------|-------------|-----------------|--|--|
| Description                                                                                                    |             | Tra   | ansfer M                            | GA-A  | NO da    | ata blo | ck to fla | sh                                                                                                    |             |                 |  |  |
| Firmware                                                                                                    |             | • (   | pported<br>u-blox 8 /<br>20.1, 20.2 | u-blo |          |         |           | ns 15, 15.01, 16, 17, 18,<br>3.01                                                                            | 19, 19.1, 1 | 9.2, 20, 20.01, |  |  |
| Туре                                                                                                    |             | Inp   |                                     | •     |          | ,       |           |                                                                                                    |             |                 |  |  |
| This message is used to transfer a block of MGA-ANO data from host to the receiver. Upon reception of this message, the receiver will write the payload to its internal non-volatile memory (flash). Also, on reception of the first M FLASH-DATA message, the receiver will erase the flash allocated to storing existing MGA-ANO data. The payload can be up to 512 bytes. Payloads large than this would exceed the receiver's internal buffering capabilities. The rewill ACK/NACK this message using the message alternatives given below. host shall wait for an acknowledge message before sending the next data See Flash-based AssistNow Offline for details. |             |       |                                     |       |          |         |           | payload data<br>first MGA-<br>o storing any<br>ads larger<br>s. The receiver<br>below. The<br>xt data block. |             |                 |  |  |
|                                                                                                    |             |       | ader                                |       | ID       | 3, ( )  |           |                                                                                                    | Checksum    |                 |  |  |
| Message Stru                                                                                                    |             | Оx    | B5 0x62                             | 0x13  | 0x21     | 6 + 1*: | size      |                                                                                                    | see below   | CK_A CK_B       |  |  |
| Payload Conte                                                                                                    | _           |       | ,                                   | 1     |          |         | 1         | T                                                                                                    |             |                 |  |  |
| Byte Offset                                                                                                    | Num<br>Form |       | Scaling                             | Name  |          |         | Unit      | Description                                                                                                  |             |                 |  |  |
| 0                                                                                                    | U1          |       | -                                   | type  | <u> </u> |         | -         | Message type (0x01                                                                                           | for this t  | type)           |  |  |
| 1                                                                                                    | U1          |       | -                                   | vers  | sion     |         | -         | Message version (0                                                                                           |             |                 |  |  |
| 2                                                                                                    | U2 -        |       |                                     | sequ  | ience    |         | -         | Message sequence<br>and increamenting<br>FLASH-DATA mess                                                     | by 1 for ea | ach MGA-        |  |  |
| 4                                                                                                    | U2          |       | -                                   | size  | <u> </u> |         | -         | Payload size in bytes.                                                                                       |             |                 |  |  |
| Start of repea                                                                                                    | ted blo     | ck (s | ize times)                          |       |          |         |           |                                                                                                    |             |                 |  |  |
| 6 + 1*N                                                                                                    | U1          |       | -                                   | data  | <u> </u> |         | -         | Payload data.                                                                                                |             |                 |  |  |
| End of repeate                                                                                                    | ed block    | <     |                                     |       |          |         |           |                                                                                                    |             |                 |  |  |

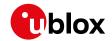

### 32.15.5.2 UBX-MGA-FLASH-STOP

| Message                                                 |       | UB  | X-MGA-                                                                             | FLAS    | H-ST    | OP        |           |                   |                                   |             |                 |  |
|---------------------------------------------------------|-------|-----|------------------------------------------------------------------------------------|---------|---------|-----------|-----------|-------------------|-----------------------------------|-------------|-----------------|--|
| Description                                             |       | Fin | ish flash                                                                          | ning M  | 1GA-A   | NO da     | ita       |                   |                                   |             |                 |  |
| Firmware                                                |       | Su  | pported                                                                            | on:     |         |           |           |                   |                                   |             |                 |  |
|                                                         |       | • ( | ı-blox 8 /                                                                         | u-blo   | x M8 p  | orotoc    | ol versi  | ons 15, 15.01, 16 | 5, 17, 18,                        | 19, 19.1, 1 | 9.2, 20, 20.01, |  |
|                                                         |       | 2   | 20.1, 20.2                                                                         | 2, 20.3 | , 22, 2 | 2.01, 2   | 3 and 2   | 3.01              |                                   |             |                 |  |
| Туре                                                    |       | Inp | ut                                                                                 |         |         |           |           |                   |                                   |             |                 |  |
| Comment                                                 |       | Th  | is messa                                                                           | ige is  | used t  | o tell t  | he rece   | iver that there   | are no                            | more MG     | A-FLASH         |  |
| type 1 messages coming, and that it can do any final in |       |     |                                                                                    |         |         | al interr | nal opera | tions needed      |                                   |             |                 |  |
|                                                         |       | to  | commit <sup>.</sup>                                                                | the da  | ta to   | flash a   | s a bac   | kground activi    | ty. A UE                          | X-MGA-      | ACK message     |  |
|                                                         |       | wil | will be sent at the end of this process. Note that there may be a delay of several |         |         |           |           |                   |                                   |             |                 |  |
|                                                         |       | sec | seconds before the UBX-MGA-ACK for this message is sent because of the time        |         |         |           |           |                   |                                   |             |                 |  |
|                                                         |       | tak | ken for th                                                                         | nis pro | cessi   | ng. Se    | e Flash   | -based AssistN    | Now Off                           | line for d  | etails.         |  |
|                                                         |       | Hea | ıder                                                                               | Class   | ID      | Length    | (Bytes)   |                   |                                   | Payload     | Checksum        |  |
| Message Struc                                           | cture | Oxl | 35 0x62                                                                            | 0x13    | 0x21    | 2         |           |                   |                                   | see below   | CK_A CK_B       |  |
| Payload Conte                                           | nts:  | -   |                                                                                    |         |         |           |           |                   |                                   |             |                 |  |
| Byte Offset                                             | Num   | ber | Scaling                                                                            | Name    | )       |           | Unit      | Description       | Description                       |             |                 |  |
| Format                                                  |       |     |                                                                                    |         |         |           |           |                   |                                   |             |                 |  |
| 0                                                       | U1    | - t |                                                                                    | type    | type    |           | -         | Message typ       | Message type (0x02 for this type) |             |                 |  |
| 1                                                       | U1    |     | - version - Message version (0x00 for this version)                                |         |         |           |           |                   | nis version)                      |             |                 |  |

### 32.15.5.3 UBX-MGA-FLASH-ACK

| Message        |      | UB  | X-MGA-                                                                                   | FLAS                                     | H-AC                           | K                    |                                                                         |                        |            |              |  |
|----------------|------|-----|------------------------------------------------------------------------------------------|------------------------------------------|--------------------------------|----------------------|-------------------------------------------------------------------------|------------------------|------------|--------------|--|
| Description    |      | Ac  | knowled                                                                                  | ge las                                   | t FLA                          | SH-DA                | ATA or -                                                                | STOP                   |            |              |  |
| Firmware       |      | Su  | Supported on:                                                                            |                                          |                                |                      |                                                                         |                        |            |              |  |
|                |      | • ເ | u-blox 8 / u-blox M8 protocol versions 15, 15.01, 16, 17, 18, 19, 19.1, 19.2, 20, 20.01, |                                          |                                |                      |                                                                         |                        |            |              |  |
|                |      | 2   | 20.1, 20.2, 20.3, 22, 22.01, 23 and 23.01                                                |                                          |                                |                      |                                                                         |                        |            |              |  |
| Туре           |      | Ou  | tput                                                                                     |                                          |                                |                      |                                                                         |                        |            |              |  |
| Comment        |      | Th  | is messa                                                                                 | ige rep                                  | oorts                          | an ACk               | <td>to the host for the la</td> <td>st MGA-F</td> <td>FLASH type 1</td> | to the host for the la | st MGA-F   | FLASH type 1 |  |
|                |      |     |                                                                                          | essag                                    | e mes                          | ssage r              | eceived                                                                 | . See Flash-based As   | sistNow    | Offline for  |  |
|                |      | det | tails.                                                                                   |                                          |                                |                      |                                                                         |                        |            |              |  |
|                |      | Hea | ider                                                                                     | Class ID Length (Bytes) Payload Checksum |                                |                      |                                                                         |                        |            |              |  |
| Message Struc  | ture | Oxi | 35 0x62                                                                                  | 0x13                                     | x13 0x21 6 see below CK_A CK_B |                      |                                                                         |                        |            |              |  |
| Payload Conter | nts: |     |                                                                                          |                                          |                                |                      |                                                                         |                        |            |              |  |
| Byte Offset    | Num  | ber | Scaling                                                                                  | Name                                     | !                              |                      | Unit                                                                    | Description            |            |              |  |
|                | Form | at  |                                                                                          |                                          |                                |                      |                                                                         |                        |            |              |  |
| 0              | U1   |     | -                                                                                        | type                                     | <u> </u>                       |                      | -                                                                       | Message type (0x03     | 3 for this | type)        |  |
| 1              | U1   |     | -                                                                                        | vers                                     | sion                           |                      | -                                                                       | Message version (0)    |            | -            |  |
| 2              | U1   |     | -                                                                                        | ack                                      |                                |                      | -                                                                       | Acknowledgment ty      | •          | 9            |  |
|                |      |     |                                                                                          |                                          |                                |                      |                                                                         | received and writter   |            |              |  |
|                |      |     |                                                                                          |                                          |                                |                      |                                                                         | Problem with last m    | •          |              |  |
|                |      |     |                                                                                          |                                          |                                |                      | transmission required (this only happens                                |                        |            |              |  |
|                |      |     |                                                                                          |                                          |                                | 1                    | while acknowledging a UBX-MGA_FLASH                                     |                        |            |              |  |
|                |      |     |                                                                                          |                                          |                                |                      |                                                                         | DATA message). 2 -     |            | roblem with  |  |
|                |      |     |                                                                                          |                                          |                                | last message, give u | ıp.                                                                     |                        |            |              |  |

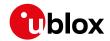

#### UBX-MGA-FLASH continued

| Byte Offset | Number | Scaling | Name      | Unit | Description                        |
|-------------|--------|---------|-----------|------|------------------------------------|
|             | Format |         |           |      |                                    |
| 3           | U1     | -       | reserved1 | -    | Reserved                           |
| 4           | U2     | -       | sequence  | -    | If acknowledging a UBX-MGA-FLASH-  |
|             |        |         |           |      | DATA message this is the Message   |
|             |        |         |           |      | sequence number being ack'ed. If   |
|             |        |         |           |      | acknowledging a UBX-MGA-FLASH-STOP |
|             |        |         |           |      | message it will be set to 0xffff.  |

## 32.15.6 UBX-MGA-GAL (0x13 0x02)

### 32.15.6.1 UBX-MGA-GAL-EPH

| Message       |             | UE       | X-MGA-                              | GAL-I | EPH      |                     |                                           |                                                        |                                    |                 |  |
|---------------|-------------|----------|-------------------------------------|-------|----------|---------------------|-------------------------------------------|--------------------------------------------------------|------------------------------------|-----------------|--|
| Description   |             | Ga       | lileo eph                           | emeri | s ass    | istanc              | е                                         |                                                        |                                    |                 |  |
| Firmware      |             | • (      | pported<br>u-blox 8 /<br>3, 22, 22. | u-blo |          |                     | ol versio                                 | ns 18, 19, 19.1, 19.2, 20                              | ), 20.01, 2                        | 20.1, 20.2, 20. |  |
| Туре          |             | Inp      | out                                 |       |          |                     |                                           |                                                        |                                    |                 |  |
| Comment       |             |          |                                     | •     |          |                     | •                                         | alileo ephemeris ass<br>ine for details.               | istance t                          | o a receiver.   |  |
|               |             | Header ( |                                     |       | ID       | Length              | (Bytes)                                   |                                                        | Payload                            | Checksum        |  |
| Message Stru  | cture       | Оx       | B5 0x62                             | 0x13  | 0x02     | 76                  |                                           |                                                        | see below                          | CK_A CK_B       |  |
| Payload Conte | nts:        |          |                                     |       |          |                     |                                           |                                                        |                                    |                 |  |
| Byte Offset   | Num<br>Form |          | Scaling                             | Name  | )        |                     | Unit                                      | Description                                            |                                    |                 |  |
| 0             | U1          |          | -                                   | type  | <u> </u> |                     | -                                         | Message type (0x0                                      | Ox01 for this type)                |                 |  |
| 1             | U1          |          | -                                   | vers  | ion      |                     | -                                         | Message version (0                                     | ge version (0x00 for this version) |                 |  |
| 2             | U1          |          | -                                   | svId  | l        |                     | -                                         | Galileo Satellite identifier (see Satellite Numbering) |                                    |                 |  |
| 3             | U1          |          | -                                   | rese  | rved     | 1                   | -                                         | Reserved                                               |                                    |                 |  |
| 4             | U2          |          | _                                   | iodN  | lav      |                     | - Ephemeris and clock correction Iss Data |                                                        | ion Issue of                       |                 |  |
| 6             | 12          |          | 2^-43                               | delt  | aN       |                     | semi-<br>circles<br>/s                    | Mean motion different<br>value                         | ence fron                          | n computed      |  |
| 8             | 14          |          | 2^-31                               | m0    |          |                     | semi-<br>circles                          | Mean anomaly at re                                     | ference t                          | ime             |  |
| 12            | U4          |          | 2^-33                               | е     |          |                     | -                                         | Eccentricity                                           |                                    |                 |  |
| 16            | U4          |          | 2^-19                               | sqrt  | A        |                     | m^0.5                                     | Square root of the s                                   |                                    |                 |  |
| 20            | 14          |          | 2^-31                               | omeg  | omega0   |                     | semi-                                     | Longitude of ascend                                    |                                    | e of orbital    |  |
|               |             |          |                                     |       | circles  | plane at weekly epo |                                           |                                                        |                                    |                 |  |
| 24            | 14          |          | 2^-31                               | iO    |          | semi-<br>circles    | Inclination angle at reference time       |                                                        | e time                             |                 |  |
| 28            | 14          |          | 2^-31                               | omega |          | semi-<br>circles    | Argument of perigee                       |                                                        |                                    |                 |  |

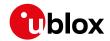

#### UBX-MGA-GAL continued

| Byte Offset | Number | Scaling      | Name          | Unit     | Description                                 |
|-------------|--------|--------------|---------------|----------|---------------------------------------------|
| byte Oriset | Format | Scaling      | Ivairie       | Offic    | Description                                 |
| 20          | I4     | 2^-43        |               | :        | Data of shappy of vight according           |
| 32          | 14     | 2^-43        | omegaDot      | semi-    | Rate of change of right ascension           |
|             |        |              |               | circles  |                                             |
|             | 1.0    |              |               | /s       |                                             |
| 36          | 12     | 2^-43        | iDot          | semi-    | Rate of change of inclination angle         |
|             |        |              |               | circles  |                                             |
|             |        |              |               | /s       |                                             |
| 38          | 12     | 2^-29        | cuc           | radian   | Amplitude of the cosine harmonic            |
|             |        |              |               | s        | correction term to the argument of          |
|             |        |              |               |          | latitude                                    |
| 40          | 12     | 2^-29        | cus           | radian   | Amplitude of the sine harmonic correction   |
|             |        |              |               | s        | term to the argument of latitude            |
| 42          | 12     | 2^-5         | crc           | radian   | Amplitude of the cosine harmonic            |
|             |        |              |               | s        | correction term to the orbit radius         |
| 44          | 12     | 2^-5         | crs           | radian   | Amplitude of the sine harmonic correction   |
|             |        |              |               | s        | term to the orbit radius                    |
| 46          | 12     | 2^-29        | cic           | radian   | Amplitude of the cosine harmonic            |
|             |        |              |               | s        | correction term to the angle of inclination |
| 48          | 12     | 2^-29        | cis           | radian   | Amplitude of the sine harmonic correction   |
|             |        |              |               | s        | term to the angle of inclination            |
| 50          | U2     | 60           | toe           | s        | Ephemeris reference time                    |
| 52          | 14     | 2^-34        | af0           | s        | SV clock bias correction coefficient        |
| 56          | 14     | 2^-46        | af1           | s/s      | SV clock drift correction coefficient       |
| 60          | 11     | 2^-59        | af2           | s/s      | SV clock drift rate correction coefficient  |
|             |        |              |               | square   |                                             |
|             |        |              |               | d        |                                             |
| 61          | U1     | -            | sisaIndexE1E5 | -        | Signal-In-Space Accuracy index for dual     |
|             |        |              | b             |          | frequency E1-E5b                            |
| 62          | U2     | 60           | toc           | s        | Clock correction data reference Time of     |
|             |        |              |               |          | Week                                        |
| 64          | 12     | 2^-32        | bgdE1E5b      | s        | E1-E5b Broadcast Group Delay                |
| 66          | U1[2]  | -            | reserved2     | -        | Reserved                                    |
| 68          | U1     | _            | healthE1B     | _        | E1-B Signal Health Status                   |
| 69          | U1     | _            | dataValidityE | _        | E1-B Data Validity Status                   |
|             |        |              | 1B            |          |                                             |
| 70          | U1     | 1-           | healthE5b     | _        | E5b Signal Health Status                    |
| 71          | U1     | _            | dataValidityE | _        | E5b Data Validity Status                    |
|             | .      |              | 5b            |          |                                             |
| 72          | U1[4]  | <del> </del> | reserved3     | _        | Reserved                                    |
| 16          | [01[4] | I            | Teger vegs    | <u> </u> | I TESEI VEU                                 |

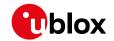

### 32.15.6.2 UBX-MGA-GAL-ALM

| Message       |             | UB        | X-MGA-                                | GAL-    | ALM                                                                                                    |          |                        |                                                                                       |             |                 |  |
|---------------|-------------|-----------|---------------------------------------|---------|----------------------------------------------------------------------------------------------------|----------|------------------------|---------------------------------------------------------------------------------------|-------------|-----------------|--|
| Description   |             | Ga        | lileo alm                             | anac    | assist                                                                                                    | tance    |                        |                                                                                       |             |                 |  |
| Firmware      |             | • (       | pported<br>u-blox 8 /<br>3, 22, 22.   | u-blo   |                                                                                                    |          | ol versio              | ns 18, 19, 19.1, 19.2, 20                                                             | 0, 20.01, 2 | 20.1, 20.2, 20. |  |
| Туре          |             | Inp       | ut                                    |         |                                                                                                    |          |                        |                                                                                       |             |                 |  |
| Comment       |             | Th<br>Se  | is messa<br>e the des                 | scripti | ge allows the delivery of Galileo almanac assistance to a receive cription of AssistNow Online for details. |          |                        |                                                                                       |             |                 |  |
|               |             |           | Header Class ID Length (Bytes) Payloa |         | Payload                                                                                                    | Checksum |                        |                                                                                       |             |                 |  |
| Message Stru  | cture       | Oxl       | B5 0x62                               | 0x13    | 0x02                                                                                                    | 32       |                        |                                                                                       | see below   | CK_A CK_B       |  |
| Payload Conte | ents:       |           |                                       |         |                                                                                                    |          |                        |                                                                                       |             |                 |  |
| Byte Offset   | Num<br>Form |           | Scaling                               | Name    |                                                                                                    |          | Unit                   | Description                                                                           |             |                 |  |
| 0             | U1          |           | -                                     | type    | <u> </u>                                                                                                    |          | -                      | Message type (0x0                                                                     | 2 for this  | type)           |  |
| 1             | U1          |           | -                                     | vers    | ion                                                                                                    |          | -                      | Message version (C                                                                    | x00 for tl  | his version)    |  |
| 2             | U1          |           | -                                     | svId    |                                                                                                    |          | -                      | Galileo Satellite ide                                                                 | ntifier (se | e Satellite     |  |
|               |             |           |                                       |         |                                                                                                    |          |                        | Numbering)                                                                            |             |                 |  |
| 3             | U1          |           | -                                     | rese    | rved                                                                                                    | 1        | -                      | Reserved                                                                              |             |                 |  |
| 4             | U1          |           | -                                     | ioda    | l                                                                                                    |          | -                      | Almanac Issue of D                                                                    | ata         |                 |  |
| 5             | U1          |           | -                                     | almW    | almWNa                                                                                                    |          | week                   | Almanac reference                                                                     | week nur    | mber            |  |
| 6             | U2          |           | 600                                   | toa     | toa                                                                                                    |          | s                      | Almanac reference                                                                     | time        |                 |  |
| 8             | 12          |           | 2^-9                                  | delt    | aSqr                                                                                                    | tΑ       | m^0.5                  | Difference with respect to the square roof of the nominal semi-major axis (29 600 km) |             |                 |  |
| 10            | U2          |           | 2^-16                                 | е       |                                                                                                    |          | -                      | Eccentricity                                                                          |             |                 |  |
| 12            | 12          |           | 2^-14                                 | delt    | aI                                                                                                    |          | semi-<br>circles       | Inclination at reference = 56 degree                                                  | ence time   | relative to i0  |  |
| 14            | 12          |           | 2^-15                                 | omeg    | ga0                                                                                                    |          | semi-<br>circles       | Longitude of ascen                                                                    | •           | e of orbital    |  |
| 16            | 12          |           | 2^-33                                 | omeg    | gaDot                                                                                                    |          | semi-<br>circles<br>/s | Rate of change of r                                                                   |             | nsion           |  |
| 18            | 12          |           | 2^-15                                 | omeg    | <sub>l</sub> a                                                                                              |          | semi-<br>circles       | Argument of perige                                                                    | ee          |                 |  |
| 20            | 12          |           | 2^-15                                 | m0      | m0                                                                                                    |          | semi-<br>circles       | Satellite mean ano                                                                    | maly at re  | eference time   |  |
| 22            | 12          |           | 2^-19                                 | af0     |                                                                                                    |          | s                      | Satellite clock corre                                                                 | ection bia  | s 'truncated'   |  |
| 24            | 12          |           | 2^-38                                 | af1     |                                                                                                    |          | s/s                    | Satellite clock corre                                                                 | ection line | ear 'truncated' |  |
| 26            | U1          |           | -                                     | heal    | thE1                                                                                                    | В        | -                      | Satellite E1-B signal health status                                                   |             |                 |  |
| 27            | U1          |           | -                                     | heal    | thE5                                                                                                    | b        | -                      | Satellite E5b signal health status                                                    |             |                 |  |
| 28            | U1[4        | <u>.]</u> | -                                     | rese    | rved                                                                                                    | 2        | -                      | Reserved                                                                              |             |                 |  |

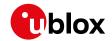

### 32.15.6.3 UBX-MGA-GAL-TIMEOFFSET

| Message       |       | UB        | X-MGA-                                                              | GAL-                                     | ГІМЕС | OFFSE                | Т                   |                                   |             |                 |  |
|---------------|-------|-----------|---------------------------------------------------------------------|------------------------------------------|-------|----------------------|---------------------|-----------------------------------|-------------|-----------------|--|
| Description   |       | Ga        | lileo GPS                                                           | time                                     | offse | t assis              | stance              |                                   |             |                 |  |
| Firmware      |       | Su        | pported                                                             | on:                                      |       |                      |                     |                                   |             |                 |  |
|               |       | 1         |                                                                     |                                          |       |                      | ol versio           | ns 18, 19, 19.1, 19.2, 20         | ), 20.01, 2 | 20.1, 20.2, 20. |  |
|               |       | 3         | 3, 22, 22.                                                          | 01, 23                                   | and 2 | 3.01                 |                     |                                   |             |                 |  |
| Туре          |       | Inp       | out                                                                 |                                          |       |                      |                     |                                   |             |                 |  |
| Comment       |       | Th        | his message allows the delivery of Galileo time to GPS time offset. |                                          |       |                      |                     |                                   |             |                 |  |
|               |       | Se        | ee the description of AssistNow Online for details.                 |                                          |       |                      |                     |                                   |             |                 |  |
|               |       | Hea       | ader                                                                | Class ID Length (Bytes) Payload Checksum |       |                      |                     |                                   |             |                 |  |
| Message Stru  | cture | Oxl       | B5 0x62                                                             | 0x13                                     | 0x02  | 12                   | see below CK_A CK_B |                                   |             |                 |  |
| Payload Conte | nts:  |           |                                                                     |                                          |       |                      |                     |                                   |             |                 |  |
| Byte Offset   | Num   | ber       | Scaling                                                             | Name                                     |       | Unit                 | Description         |                                   |             |                 |  |
|               | Form  | nat       |                                                                     |                                          |       |                      |                     |                                   |             |                 |  |
| 0             | U1    |           | -                                                                   | type                                     | type  |                      | -                   | Message type (0x03 for this type) |             |                 |  |
| 1             | U1    |           | -                                                                   | vers                                     | ion   |                      | -                   | Message version (0:               | x00 for th  | nis version)    |  |
| 2             | U1[2  | 2]        | -                                                                   | rese                                     | rved  | 1                    | -                   | Reserved                          |             |                 |  |
| 4             | 12    |           | 2^-35                                                               | a0G                                      |       |                      | s                   | Constant term of th               | ne polyno   | mial            |  |
|               |       |           |                                                                     |                                          |       |                      |                     | describing the offse              | et          |                 |  |
| 6             | 12    | 2^-51 alG |                                                                     |                                          | s/s   | Rate of change of th | ne offset           |                                   |             |                 |  |
| 8             | U1    |           | 3600 to                                                             |                                          | t0G   |                      | s                   | Reference time for GGTO data      |             |                 |  |
| 9             | U1    |           | - w                                                                 |                                          | wn0G  |                      | weeks               | Week Number of GGTO reference     |             |                 |  |
| 10            | U1[2  | 2]        | - reserved2                                                         |                                          |       | 2                    | -                   | Reserved                          |             |                 |  |

# 32.15.6.4 UBX-MGA-GAL-UTC

| Message       |       | UB       | X-MGA-                                                                                | GAL-I                            | UTC                                |          |                                   |                                        |            |              |  |
|---------------|-------|----------|---------------------------------------------------------------------------------------|----------------------------------|------------------------------------|----------|-----------------------------------|----------------------------------------|------------|--------------|--|
| Description   |       | Ga       | Galileo UTC assistance                                                                |                                  |                                    |          |                                   |                                        |            |              |  |
| Firmware      |       | Su       | Supported on:                                                                         |                                  |                                    |          |                                   |                                        |            |              |  |
|               |       | • (      | u-blox 8 / u-blox M8 protocol versions 18, 19, 19.1, 19.2, 20, 20.01, 20.1, 20.2, 20. |                                  |                                    |          |                                   |                                        |            |              |  |
|               |       | 3        | 3, 22, 22.01, 23 and 23.01                                                            |                                  |                                    |          |                                   |                                        |            |              |  |
| Туре          |       | Inp      | ut                                                                                    |                                  |                                    |          |                                   |                                        |            |              |  |
| Comment       |       | Th       | is messa                                                                              | ge all                           | ows th                             | ne deliv | very of G                         | alileo UTC assistanc                   | e to a rec | eiver.       |  |
|               |       |          | ee the description of AssistNow Online for details.                                   |                                  |                                    |          |                                   |                                        |            |              |  |
|               |       | Hea      | eader Class ID Length (Bytes) Payload Checksum                                        |                                  |                                    |          |                                   |                                        |            | Checksum     |  |
| Message Struc | cture | Oxl      | B5 0x62                                                                               | 0x13 0x02 20 see below CK_A CK_B |                                    |          |                                   |                                        |            |              |  |
| Payload Conte | nts:  |          |                                                                                       |                                  |                                    |          |                                   |                                        |            |              |  |
| Byte Offset   | Num   | ber      | Scaling                                                                               | Name                             | !                                  |          | Unit                              | Description                            |            |              |  |
|               | Form  | nat      |                                                                                       |                                  |                                    |          |                                   |                                        |            |              |  |
| 0             | U1    |          | -                                                                                     | type                             | :                                  |          | -                                 | Message type (0x05                     | 5 for this | type)        |  |
| 1             | U1    |          | -                                                                                     | vers                             | ion                                |          | -                                 | Message version (0:                    | x00 for th | nis version) |  |
| 2             | U1[2  | 2]       | -                                                                                     | rese                             | reserved1                          |          | -                                 | Reserved                               |            |              |  |
| 4             | 14    |          | 2^-30                                                                                 | a0                               |                                    | s        | First parameter of UTC polynomial |                                        |            |              |  |
| 8             | 14    | 2^-50 a1 |                                                                                       | s/s                              | Second parameter of UTC polynomial |          |                                   |                                        |            |              |  |
| 12            | l1    |          | -                                                                                     | dtLS                             | ;                                  |          | s                                 | Delta time due to current leap seconds |            |              |  |

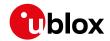

#### UBX-MGA-GAL continued

| Byte Offset | Number | Scaling | Name      | Unit  | Description                               |
|-------------|--------|---------|-----------|-------|-------------------------------------------|
|             | Format |         |           |       |                                           |
| 13          | U1     | 3600    | tot       | s     | UTC parameters reference time of week     |
|             |        |         |           |       | (Galileo time)                            |
| 14          | U1     | -       | wnt       | weeks | UTC parameters reference week number      |
|             |        |         |           |       | (the 8-bit WNt field)                     |
| 15          | U1     | -       | wnLSF     | weeks | Week number at the end of which the       |
|             |        |         |           |       | future leap second becomes effective (the |
|             |        |         |           |       | 8-bit WNLSF field)                        |
| 16          | U1     | -       | dN        | days  | Day number at the end of which the future |
|             |        |         |           |       | leap second becomes effective             |
| 17          | l1     | -       | dTLSF     | s     | Delta time due to future leap seconds     |
| 18          | U1[2]  | -       | reserved2 | -     | Reserved                                  |

### 32.15.7 UBX-MGA-GLO (0x13 0x06)

### 32.15.7.1 UBX-MGA-GLO-EPH

| Message        |        | UB  | BX-MGA-GLO-EPH |         |          |          |           |                                            |             |                 |
|----------------|--------|-----|----------------|---------|----------|----------|-----------|--------------------------------------------|-------------|-----------------|
| Description    |        | GL  | ONASS          | epher   | neris    | assista  | ance      |                                            |             |                 |
| Firmware       |        | Su  | pported        | on:     |          |          |           |                                            |             |                 |
|                |        | • ( | ı-blox 8/      | u-blo   | x M8 p   | orotoc   | ol versio | ns 15, 15.01, 16, 17, 18,                  | 19, 19.1, 1 | 9.2, 20, 20.01, |
|                |        | 2   | 20.1, 20.2     | 2, 20.3 | , 22, 2  | 2.01, 2  | 3 and 23  | 3.01                                       |             |                 |
| Туре           |        | Inp | out            |         |          |          |           |                                            |             |                 |
| Comment        |        | Th  | is messa       | ige all | ows tl   | ne deliv | very of G | LONASS ephemeris                           | assistan    | ce to a         |
|                |        | rec | eiver.         |         |          |          |           |                                            |             |                 |
|                |        | Se  | e the des      | scripti | on of    | Assist   | Now Onl   | ine for details.                           |             |                 |
|                |        | Hea | ader           | Class   | ID       | Length   | (Bytes)   |                                            | Payload     | Checksum        |
| Message Struc  | ture   | Оx  | B5 0x62        | 0x13    | 0x06     | 48       |           |                                            | see below   | CK_A CK_B       |
| Payload Conter | tents: |     |                |         |          |          |           |                                            |             |                 |
| Byte Offset    | Num    | ber | Scaling        | Name    | )        |          | Unit      | Description                                |             |                 |
|                | Form   | nat |                |         |          |          |           |                                            |             |                 |
| 0              | U1     |     | -              | type    | <u>;</u> |          | -         | Message type (0x01                         | for this t  | type)           |
| 1              | U1     |     | -              | vers    | sion     |          | -         | Message version (0x00 for this version)    |             |                 |
| 2              | U1     |     | -              | svId    | l        |          | -         | GLONASS Satellite identifier (see Satellit |             |                 |
|                |        |     |                |         |          |          |           | Numbering)                                 |             |                 |
| 3              | U1     |     | -              | rese    | rved     | 1        | -         | Reserved                                   |             |                 |
| 4              | U1     |     | -              | FT      |          |          | -         | User range accuracy                        |             |                 |
| 5              | U1     |     | -              | В       |          |          | -         | Health flag from str                       |             |                 |
| 6              | U1     |     | -              | M       |          |          | -         | Type of GLONASS s                          | atellite (* | l indicates     |
|                |        |     |                |         |          |          |           | GLONASS-M)                                 |             |                 |
| 7              | l1     |     | -              | H       |          |          | -         | Carrier frequency nu                       |             | •               |
|                |        |     |                |         |          |          |           | signal, Range=(-7 6), -128 for unknown     |             |                 |
| 8              | 14     |     | 2^-11          | x       |          |          | km        | X component of the                         | •           | ion in PZ-90.   |
|                |        |     |                |         |          |          |           | 02 coordinate System                       |             |                 |
| 12             | 14     |     | 2^-11          | У       |          |          | km        | Y component of the                         | •           | ion in PZ-90.   |
|                |        |     |                |         |          |          |           | 02 coordinate Syste                        | em          |                 |

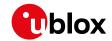

#### UBX-MGA-GLO continued

| Byte Offset | Number | Scaling | Name      | Unit  | Description                                 |
|-------------|--------|---------|-----------|-------|---------------------------------------------|
|             | Format |         |           |       |                                             |
| 16          | 14     | 2^-11   | z         | km    | Z component of the SV position in PZ-90.    |
|             |        |         |           |       | 02 coordinate System                        |
| 20          | 14     | 2^-20   | dx        | km/s  | X component of the SV velocity in PZ-90.    |
|             |        |         |           |       | 02 coordinate System                        |
| 24          | 14     | 2^-20   | dy        | km/s  | Y component of the SV velocity in PZ-90.    |
|             |        |         |           |       | 02 coordinate System                        |
| 28          | 14     | 2^-20   | dz        | km/s  | Z component of the SV velocity in PZ-90.    |
|             |        |         |           |       | 02 coordinate System                        |
| 32          | 11     | 2^-30   | ddx       | km/s^ | X component of the SV acceleration in PZ-   |
|             |        |         |           | 2     | 90.02 coordinate System                     |
| 33          | 11     | 2^-30   | ddy       | km/s^ | Y component of the SV acceleration in PZ-   |
|             |        |         |           | 2     | 90.02 coordinate System                     |
| 34          | 11     | 2^-30   | ddz       | km/s^ | Z component of the SV acceleration in PZ-   |
|             |        |         |           | 2     | 90.02 coordinate System                     |
| 35          | U1     | 15      | tb        | minut | Index of a time interval within current day |
|             |        |         |           | es    | according to UTC(SU)                        |
| 36          | 12     | 2^-40   | gamma     | -     | Relative carrier frequency deviation        |
| 38          | U1     | -       | E         | days  | Ephemeris data age indicator                |
| 39          | 11     | 2^-30   | deltaTau  | s     | Time difference between L2 and L1 band      |
| 40          | 14     | 2^-30   | tau       | s     | SV clock bias                               |
| 44          | U1[4]  | -       | reserved2 | -     | Reserved                                    |

### 32.15.7.2 UBX-MGA-GLO-ALM

| Message       |       | UB     | X-MGA-                                                                                   | GLO-    | ALM    |                                           |                     |                    |              |                |
|---------------|-------|--------|------------------------------------------------------------------------------------------|---------|--------|-------------------------------------------|---------------------|--------------------|--------------|----------------|
| Description   |       | GL     | ONASS                                                                                    | alman   | ac as  | sistan                                    | се                  |                    |              |                |
| Firmware      |       | Su     | Supported on:                                                                            |         |        |                                           |                     |                    |              |                |
|               |       | • (    | u-blox 8 / u-blox M8 protocol versions 15, 15.01, 16, 17, 18, 19, 19.1, 19.2, 20, 20.01, |         |        |                                           |                     |                    |              |                |
|               |       | 2      | 20.1, 20.2, 20.3, 22, 22.01, 23 and 23.01                                                |         |        |                                           |                     |                    |              |                |
| Туре          |       | Inp    | out                                                                                      |         |        |                                           |                     |                    |              |                |
| Comment       |       | Th     | is messa                                                                                 | ge all  | ows th | ne deliv                                  | very of G           | LONASS almanac as  | sistance     | to a receiver. |
|               |       | Se     | ee the description of AssistNow Online for details.                                      |         |        |                                           |                     |                    |              |                |
|               |       | Hea    | Header Class ID Length (Bytes) Payload Checksum                                          |         |        |                                           |                     |                    |              | Checksum       |
| Message Struc | cture | Oxl    | B5 0x62                                                                                  | 0x13    | 0x06   | 36                                        |                     |                    | see below    | CK_A CK_B      |
| Payload Conte | nts:  |        |                                                                                          |         |        |                                           |                     |                    |              |                |
| Byte Offset   | Num   | ber    | Scaling                                                                                  | Name    |        |                                           | Unit                | Description        |              |                |
|               | Form  | nat    |                                                                                          |         |        |                                           |                     |                    |              |                |
| 0             | U1    |        | -                                                                                        | type    | :      |                                           | -                   | Message type (0x02 | 2 for this   | type)          |
| 1             | U1    |        | -                                                                                        | version |        | -                                         | Message version (0: | x00 for th         | nis version) |                |
| 2             | U1    | - svId |                                                                                          |         | -      | GLONASS Satellite identifier (see Satelli |                     | (see Satellite     |              |                |
|               |       |        |                                                                                          |         |        |                                           | Numbering)          |                    |              |                |
| 3             | U1    |        | -                                                                                        | rese    | rved1  | L                                         | -                   | Reserved           |              |                |

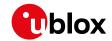

#### UBX-MGA-GLO continued

| Byte Offset | Number | Scaling | Name      | Unit    | Description                                   |
|-------------|--------|---------|-----------|---------|-----------------------------------------------|
|             | Format |         |           |         |                                               |
| 4           | U2     | -       | N         | days    | Reference calender day number of              |
|             |        |         |           |         | almanac within the four-year period (from     |
|             |        |         |           |         | string 5)                                     |
| 6           | U1     | -       | М         | -       | Type of GLONASS satellite (1 indicates        |
|             |        |         |           |         | GLONASS-M)                                    |
| 7           | U1     | -       | С         | -       | Unhealthy flag at instant of almanac          |
|             |        |         |           |         | upload (1 indicates operability of satellite) |
| 8           | 12     | 2^-18   | tau       | S       | Coarse time correction to GLONASS time        |
| 10          | U2     | 2^-20   | epsilon   | -       | Eccentricity                                  |
| 12          | 14     | 2^-20   | lambda    | semi-   | Longitude of the first (within the N-day)     |
|             |        |         |           | circles | ascending node of satellite orbit in PC-90.   |
|             |        |         |           |         | 02 coordinate system                          |
| 16          | 14     | 2^-20   | deltaI    | semi-   | Correction to the mean value of inclination   |
|             |        |         |           | circles |                                               |
| 20          | U4     | 2^-5    | tLambda   | s       | Time of the first ascending node passage      |
| 24          | 14     | 2^-9    | deltaT    | s/orbit | Correction to the mean value of Draconian     |
|             |        |         |           | al-     | period                                        |
|             |        |         |           | period  |                                               |
| 28          | 11     | 2^-14   | deltaDT   | s/orbit | Rate of change of Draconian period            |
|             |        |         |           | al-     |                                               |
|             |        |         |           | period  |                                               |
|             |        |         |           | ^2      |                                               |
| 29          | l1     | -       | Н         | -       | Carrier frequency number of navigation RF     |
|             |        |         |           |         | signal, Range=(-7 6)                          |
| 30          | 12     | -       | omega     | -       | Argument of perigee                           |
| 32          | U1[4]  | -       | reserved2 | -       | Reserved                                      |

### 32.15.7.3 UBX-MGA-GLO-TIMEOFFSET

| Message       |             | UB                                                                                                    | X-MGA-                                                                                                    | GLO-    | TIME     | OFFSE                               | Т       |        |           |                |  |  |
|---------------|-------------|----------------------------------------------------------------------------------------------------|----------------------------------------------------------------------------------------------------|---------|----------|-------------------------------------|---------|--------|-----------|----------------|--|--|
| Description   |             | GL                                                                                                    | ONASS                                                                                                    | auxilia | ary tir  | ne offs                             | et assi | stance |           |                |  |  |
| Firmware      |             | • (                                                                                                    | upported on:<br>u-blox 8 / u-blox M8 protocol versions 15, 15.01, 16, 17, 18, 19, 19.1, 19.2, 20, 20.01,<br>20.1, 20.2, 20.3, 22, 22.01, 23 and 23.01 |         |          |                                     |         |        |           |                |  |  |
| Туре          |             | Inp                                                                                                    | put                                                                                                    |         |          |                                     |         |        |           |                |  |  |
| Comment       |             | This message allows the delivery of auxiliary GLONASS assistance (including GLONASS time offsets to other GNSS systems) to a receiver.  See the description of AssistNow Online for details. |                                                                                                    |         |          |                                     |         |        |           | (including the |  |  |
|               |             | Hea                                                                                                    | ader                                                                                                    | Class   | ID       | Length                              | (Bytes) |        | Payload   | Checksum       |  |  |
| Message Struc | cture       | Oxl                                                                                                    | B5 0x62                                                                                                    | 0x13    | 0x06     | 20                                  |         |        | see below | CK_A CK_B      |  |  |
| Payload Conte | nts:        |                                                                                                    |                                                                                                    |         |          |                                     |         |        |           |                |  |  |
| Byte Offset   | Num<br>Form |                                                                                                    | Scaling                                                                                                    | Name    | )        | Unit Description                    |         |        |           |                |  |  |
| 0             | U1          |                                                                                                    | -                                                                                                    | type    | <u> </u> | - Message type (0x03 for this type) |         |        |           |                |  |  |

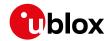

#### UBX-MGA-GLO continued

| Byte Offset | Number | Scaling | Name      | Unit  | Description                                 |
|-------------|--------|---------|-----------|-------|---------------------------------------------|
|             | Format |         |           |       |                                             |
| 1           | U1     | -       | version   | -     | Message version (0x00 for this version)     |
| 2           | U2     | -       | N         | days  | Reference calendar day number within the    |
|             |        |         |           |       | four-year period of almanac (from string 5) |
| 4           | 14     | 2^-27   | tauC      | s     | Time scale correction to UTC(SU) time       |
| 8           | 14     | 2^-31   | tauGps    | s     | Correction to GPS time relative to          |
|             |        |         |           |       | GLONASS time                                |
| 12          | 12     | 2^-10   | B1        | s     | Coefficient to determine delta UT1          |
| 14          | 12     | 2^-16   | B2        | s/msd | Rate of change of delta UT1                 |
| 16          | U1[4]  | -       | reserved1 | -     | Reserved                                    |

# 32.15.8 UBX-MGA-GPS (0x13 0x00)

### 32.15.8.1 UBX-MGA-GPS-EPH

| Message       |                                        | UB                                                   | X-MGA-     | GPS-I   | EPH      |                               |           |                               |                                    |                 |  |
|---------------|----------------------------------------|------------------------------------------------------|------------|---------|----------|-------------------------------|-----------|-------------------------------|------------------------------------|-----------------|--|
| Description   |                                        | GP                                                   | S ephen    | neris a | assista  | ance                          |           |                               |                                    |                 |  |
| Firmware      |                                        | Su                                                   | pported    | on:     |          |                               |           |                               |                                    |                 |  |
|               |                                        | • (                                                  | u-blox 8 / | u-blo   | x M8 p   | rotoc                         | ol versio | ns 15, 15.01, 16, 17, 18,     | 19, 19.1, 1                        | 9.2, 20, 20.01, |  |
|               |                                        | 2                                                    | 20.1, 20.2 | 2, 20.3 | , 22, 2  | 2.01, 2                       | 3 and 23  | 3.01                          |                                    |                 |  |
| Туре          |                                        | Inp                                                  | out        |         |          |                               |           |                               |                                    |                 |  |
| Comment       |                                        | Th                                                   | is messa   | age all | ows th   | ne deli                       | very of G | PS ephemeris assist           | ance to a                          | receiver.       |  |
|               |                                        | See the description of AssistNow Online for details. |            |         |          |                               |           |                               |                                    |                 |  |
|               | Header Class ID Length (Bytes) Payload |                                                      |            |         |          |                               |           | Checksum                      |                                    |                 |  |
| Message Stru  | cture                                  | Ox                                                   | B5 0x62    | 0x13    | 0x00     | 68                            |           |                               | see below                          | CK_A CK_B       |  |
| Payload Conte | ents:                                  |                                                      |            |         |          |                               |           |                               |                                    |                 |  |
| Byte Offset   | Num                                    | ber                                                  | Scaling    | Name    | )        |                               | Unit      | Description                   |                                    |                 |  |
|               | Form                                   | nat                                                  |            |         |          |                               |           |                               |                                    |                 |  |
| 0             | U1                                     |                                                      | -          | type    | <u> </u> |                               | -         | Message type (0x01            | e (0x01 for this type)             |                 |  |
| 1             | U1                                     |                                                      | -          | vers    | sion     |                               | -         | Message version (0:           | ge version (0x00 for this version) |                 |  |
| 2             | U1                                     |                                                      | -          | svId    | svId     |                               | -         | GPS Satellite identi          | fier (see \$                       | Satellite       |  |
|               |                                        |                                                      |            |         |          |                               |           | Numbering)                    |                                    |                 |  |
| 3             | U1                                     |                                                      | -          | rese    | erved1   | L                             | -         | Reserved                      |                                    |                 |  |
| 4             | U1                                     |                                                      | -          | fitI    | interv   | <i>r</i> al                   | -         | Fit interval flag             |                                    |                 |  |
| 5             | U1                                     |                                                      | -          | uraI    | ndex     |                               | -         | URA index                     |                                    |                 |  |
| 6             | U1                                     |                                                      | -          | svHe    | alth     |                               | -         | SV health                     |                                    |                 |  |
| 7             | l1                                     |                                                      | 2^-31      | tgd     |          |                               | S         | Group delay differer          | ntial                              |                 |  |
| 8             | U2                                     |                                                      | -          | iodo    | !        |                               | -         | IODC                          |                                    |                 |  |
| 10            | U2                                     |                                                      | 2^4        | toc     |          |                               | S         | Clock data referenc           | e time                             |                 |  |
| 12            | U1                                     |                                                      | -          | rese    | erved2   | 2                             | -         | Reserved                      |                                    |                 |  |
| 13            | 11                                     |                                                      | 2^-55      | af2     |          |                               | s/s       | Time polynomial co            | efficient :                        | 2               |  |
|               |                                        |                                                      |            |         |          |                               | square    |                               |                                    |                 |  |
|               |                                        |                                                      |            |         |          |                               | d         |                               |                                    |                 |  |
| 14            | 12                                     |                                                      | 2^-43      | af1     | af1      |                               | s/s       | Time polynomial coefficient 1 |                                    |                 |  |
| 16            | 14                                     | <b>2^-31</b> af0                                     |            |         | s        | Time polynomial coefficient 0 |           |                               |                                    |                 |  |
| 20            | 12                                     |                                                      | 2^-5       | crs     |          |                               | m         | Crs                           |                                    |                 |  |

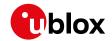

#### UBX-MGA-GPS continued

| Byte Offset | Number | Scaling | Name      | Unit    | Description                             |
|-------------|--------|---------|-----------|---------|-----------------------------------------|
|             | Format |         |           |         |                                         |
| 22          | 12     | 2^-43   | deltaN    | semi-   | Mean motion difference from computed    |
|             |        |         |           | circles | value                                   |
|             |        |         |           | /s      |                                         |
| 24          | 14     | 2^-31   | m0        | semi-   | Mean anomaly at reference time          |
|             |        |         |           | circles |                                         |
| 28          | 12     | 2^-29   | cuc       | radian  | Amplitude of cosine harmonic correction |
|             |        |         |           | s       | term to argument of latitude            |
| 30          | 12     | 2^-29   | cus       | radian  | Amplitude of sine harmonic correction   |
|             |        |         |           | s       | term to argument of latitude            |
| 32          | U4     | 2^-33   | е         | -       | Eccentricity                            |
| 36          | U4     | 2^-19   | sqrtA     | m^0.5   | Square root of the semi-major axis      |
| 40          | U2     | 2^4     | toe       | s       | Reference time of ephemeris             |
| 42          | 12     | 2^-29   | cic       | radian  | Amplitude of cos harmonic correction    |
|             |        |         |           | s       | term to angle of inclination            |
| 44          | 14     | 2^-31   | omega0    | semi-   | Longitude of ascending node of orbit    |
|             |        |         |           | circles | plane at weekly epoch                   |
| 48          | 12     | 2^-29   | cis       | radian  | Amplitude of sine harmonic correction   |
|             |        |         |           | s       | term to angle of inclination            |
| 50          | 12     | 2^-5    | crc       | m       | Amplitude of cosine harmonic correction |
|             |        |         |           |         | term to orbit radius                    |
| 52          | 14     | 2^-31   | i0        | semi-   | Inclination angle at reference time     |
|             |        |         |           | circles |                                         |
| 56          | 14     | 2^-31   | omega     | semi-   | Argument of perigee                     |
|             |        |         |           | circles |                                         |
| 60          | 14     | 2^-43   | omegaDot  | semi-   | Rate of right ascension                 |
|             |        |         |           | circles |                                         |
|             |        |         |           | /s      |                                         |
| 64          | 12     | 2^-43   | idot      | semi-   | Rate of inclination angle               |
|             |        |         |           | circles |                                         |
|             |        |         |           | /s      |                                         |
| 66          | U1[2]  | -       | reserved3 | -       | Reserved                                |

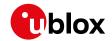

### 32.15.8.2 UBX-MGA-GPS-ALM

| Message                                              |         | UB              | X-MGA-                              | GPS-   | ALM                                                             |                               |                                       |                                           |               |                 |  |  |
|------------------------------------------------------|---------|-----------------|-------------------------------------|--------|-----------------------------------------------------------------|-------------------------------|---------------------------------------|-------------------------------------------|---------------|-----------------|--|--|
| Description                                          |         | GP              | S alman                             | ac as  | sistan                                                          | ice                           |                                       |                                           |               |                 |  |  |
| Firmware                                             |         | • (             | pported<br>u-blox 8 /<br>20.1, 20.2 | u-blo  |                                                                 |                               |                                       | ns 15, 15.01, 16, 17, 18<br>3.01          | , 19, 19.1, 1 | 9.2, 20, 20.01, |  |  |
| Туре                                                 |         | Inp             | out                                 |        |                                                                 |                               |                                       |                                           |               |                 |  |  |
| Comment                                              |         |                 |                                     | •      | ge allows the delivery of GPS almanac assistance to a receiver. |                               |                                       |                                           |               |                 |  |  |
| See the description of AssistNow Online for details. |         |                 |                                     |        |                                                                 |                               |                                       | ine for details.                          | 1             | T               |  |  |
|                                                      |         | -               | ader                                | Class  | ID                                                              |                               | (Bytes)                               |                                           | Payload       | Checksum        |  |  |
| Message Stru                                         | icture  | 0x              | B5 0x62                             | 0x13   | 0x00                                                            | 36                            |                                       |                                           | see below     | CK_A CK_B       |  |  |
| Payload Conte                                        | ents:   |                 |                                     |        |                                                                 |                               |                                       |                                           |               |                 |  |  |
| Byte Offset                                          | Num     |                 | Scaling                             | Name   | <b>;</b>                                                        |                               | Unit                                  | Description                               |               |                 |  |  |
| 0                                                    | U1      |                 | -                                   | type   | <u> </u>                                                        |                               | -                                     | Message type (0x0)                        | 2 for this    | type)           |  |  |
| 1                                                    | U1      |                 | -                                   | vers   |                                                                 |                               | -                                     | Message version (0                        |               | •               |  |  |
| 2                                                    | U1      |                 | -                                   | svId   | 1                                                               |                               | -                                     | GPS Satellite identifier (see Satellite   |               |                 |  |  |
|                                                      |         |                 |                                     |        |                                                                 |                               |                                       | Numbering)                                |               |                 |  |  |
| 3                                                    | U1      |                 | -                                   | svHe   | ealth                                                           |                               | -                                     | SV health informat                        | ion           |                 |  |  |
| 4                                                    | U2      |                 | 2^-21                               | е      |                                                                 |                               | -                                     | Eccentricity                              |               |                 |  |  |
| 6                                                    | U1      |                 | -                                   | almWNa |                                                                 | week                          | Reference week number of almanac (the |                                           |               |                 |  |  |
|                                                      |         |                 |                                     |        |                                                                 |                               |                                       | 8-bit WNa field)                          | _             |                 |  |  |
| 7                                                    | U1      |                 | 2^12                                | toa    |                                                                 |                               | s                                     | Reference time of almanac                 |               |                 |  |  |
| 8                                                    | 12      |                 | 2^-19                               | delt   | aI                                                              |                               | semi-                                 | Delta inclination angle at reference time |               |                 |  |  |
| 10                                                   | 12      |                 | 2^-38                               | omeo   | gaDot                                                           |                               | circles<br>semi-                      | Rate of right ascension                   |               |                 |  |  |
|                                                      | '-      |                 | 30                                  | Oilleg | jabot                                                           |                               | circles                               | Trace of right ascens                     | 31011         |                 |  |  |
|                                                      |         |                 |                                     |        |                                                                 |                               | /s                                    |                                           |               |                 |  |  |
| 12                                                   | U4      |                 | 2^-11                               | sqrt   | :A                                                              |                               | m^0.5                                 | Square root of the s                      | semi-majo     | or axis         |  |  |
| 16                                                   | 14      |                 | 2^-23                               | omeg   |                                                                 |                               | semi-                                 | Longitude of ascen                        |               |                 |  |  |
|                                                      |         |                 |                                     |        |                                                                 |                               | circles                               | plane                                     | -             |                 |  |  |
| 20                                                   | 14      |                 | 2^-23                               | omeg   | ja                                                              |                               | semi-                                 | Argument of perige                        | е             |                 |  |  |
|                                                      |         |                 |                                     |        |                                                                 |                               | circles                               |                                           |               |                 |  |  |
| 24                                                   | 14      |                 | 2^-23                               | m0     |                                                                 |                               | semi-                                 | Mean anomaly at re                        | eference t    | time            |  |  |
|                                                      | $\perp$ |                 |                                     |        |                                                                 |                               | circles                               |                                           |               |                 |  |  |
| 28                                                   | 12      |                 | 2^-20                               | af0 s  |                                                                 |                               |                                       | Time polynomial coefficient 0 (8 MSBs)    |               |                 |  |  |
| 30                                                   | 12      | 2^-38 af1       |                                     |        | s/s                                                             | Time polynomial coefficient 1 |                                       |                                           |               |                 |  |  |
| 32                                                   | U1[4    | [4] - reserved1 |                                     |        |                                                                 | 1                             | -                                     | Reserved                                  |               |                 |  |  |

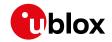

### 32.15.8.3 UBX-MGA-GPS-HEALTH

| Message        |             | UB                                              | X-MGA-                                                                                                    | GPS-I      | HEAL  | ΤΗ       |                                                                                                    |                           |             |                 |  |  |
|----------------|-------------|-------------------------------------------------|----------------------------------------------------------------------------------------------------|------------|-------|----------|----------------------------------------------------------------------------------------------------|---------------------------|-------------|-----------------|--|--|
| Description    |             | GP                                              | S health                                                                                                    | assis      | tance | <b>)</b> |                                                                                                    |                           |             |                 |  |  |
| Firmware       |             | • (                                             | pported<br>u-blox 8 /<br>20.1, 20.2                                                                                            | u-blo      |       |          |                                                                                                    | ns 15, 15.01, 16, 17, 18, | 19, 19.1, 1 | 9.2, 20, 20.01, |  |  |
| Туре           |             | Inp                                             | nput                                                                                                    |            |       |          |                                                                                                    |                           |             |                 |  |  |
| Comment        |             |                                                 | This message allows the delivery of GPS health assistance to a receiver.  See the description of AssistNow Online for details. |            |       |          |                                                                                                    |                           |             |                 |  |  |
|                |             | Header Class ID Length (Bytes) Payload Checksum |                                                                                                    |            |       |          |                                                                                                    |                           |             | Checksum        |  |  |
| Message Struc  | ture        | Oxl                                             | 35 0x62                                                                                                    | 0x13       | 0x00  | 40       |                                                                                                    |                           | see below   | CK_A CK_B       |  |  |
| Payload Conten | nts:        |                                                 |                                                                                                    |            |       |          |                                                                                                    |                           |             |                 |  |  |
| Byte Offset    | Num<br>Form |                                                 | Scaling                                                                                                    | Name       |       |          | Unit                                                                                                    | Description               |             |                 |  |  |
| 0              | U1          |                                                 | -                                                                                                    | type       | !     |          | -                                                                                                    | Message type (0x04        | for this    | type)           |  |  |
| 1              | U1          |                                                 | -                                                                                                    | vers       | ion   |          | -                                                                                                    | Message version (0)       | x00 for th  | nis version)    |  |  |
| 2              | U1[2        | 2]                                              | -                                                                                                    | rese       | rved1 | L        | -                                                                                                    | Reserved                  |             |                 |  |  |
| 4              | U1[3        | J1[32]  -                                       |                                                                                                    | healthCode |       | -        | Each byte represents a GPS SV (1-32). To 6 LSBs of each byte contains the 6 bit health code from subframes 4/5 page 25 |                           | s the 6 bit |                 |  |  |
| 36             | U1[4        | <u>.]</u>                                       | ] - reserved2                                                                                                    |            |       |          | -                                                                                                    | Reserved                  |             |                 |  |  |

### 32.15.8.4 UBX-MGA-GPS-UTC

| Message       |       | UB                                              | X-MGA-                                                                | GPS-I   | JTC     |                      |                                        |                           |             |                 |  |  |
|---------------|-------|-------------------------------------------------|-----------------------------------------------------------------------|---------|---------|----------------------|----------------------------------------|---------------------------|-------------|-----------------|--|--|
| Description   |       | GP                                              | S UTC a                                                               | ssista  | nce     |                      |                                        |                           |             |                 |  |  |
| Firmware      |       | Su                                              | pported                                                               | on:     |         |                      |                                        |                           |             |                 |  |  |
|               |       | • (                                             | ı-blox 8 /                                                            | u-blo   | x M8 p  | orotoc               | ol versio                              | ns 15, 15.01, 16, 17, 18, | 19, 19.1, 1 | 9.2, 20, 20.01, |  |  |
|               |       | 2                                               | 20.1, 20.2                                                            | 2, 20.3 | , 22, 2 | 2.01, 2              | 3 and 23                               | 3.01                      |             |                 |  |  |
| Туре          |       | Inp                                             | nput                                                                  |         |         |                      |                                        |                           |             |                 |  |  |
| Comment       |       | Th                                              | This message allows the delivery of GPS UTC assistance to a receiver. |         |         |                      |                                        |                           |             |                 |  |  |
|               |       | Se                                              | See the description of AssistNow Online for details.                  |         |         |                      |                                        |                           |             |                 |  |  |
|               |       | Header Class ID Length (Bytes) Payload Checksum |                                                                       |         |         |                      |                                        |                           |             |                 |  |  |
| Message Stru  | cture | Oxl                                             | B5 0x62                                                               | 0x13    | 0x00    | 20 see below CK_A CK |                                        |                           | CK_A CK_B   |                 |  |  |
| Payload Conte | nts:  |                                                 | •                                                                     |         |         | !                    |                                        |                           |             |                 |  |  |
| Byte Offset   | Num   | ber                                             | Scaling                                                               | Name    |         |                      | Unit                                   | Description               |             |                 |  |  |
|               | Form  | nat                                             |                                                                       |         |         |                      |                                        |                           |             |                 |  |  |
| 0             | U1    |                                                 | -                                                                     | type    | :       |                      | -                                      | Message type (0x05        | for this    | type)           |  |  |
| 1             | U1    |                                                 | -                                                                     | vers    | ion     |                      | -                                      | Message version (0)       | x00 for th  | nis version)    |  |  |
| 2             | U1[2  | 2]                                              | -                                                                     | rese    | rved    | 1                    | -                                      | Reserved                  |             |                 |  |  |
| 4             | 14    |                                                 | 2^-30                                                                 | utcA    | .0      |                      | s                                      | First parameter of U      | JTC polyr   | nomial          |  |  |
| 8             | 14    | 2^-50 utcA1                                     |                                                                       |         |         |                      | s/s                                    | Second parameter of       | of UTC po   | olynomial       |  |  |
| 12            | l1    | - utcDtLS                                       |                                                                       |         |         | s                    | Delta time due to current leap seconds |                           |             |                 |  |  |
| 13            | U1    | 2^12 utcTot                                     |                                                                       |         |         | s                    | UTC parameters reference time of week  |                           |             |                 |  |  |
|               |       |                                                 |                                                                       |         |         |                      |                                        | (GPS time)                |             |                 |  |  |

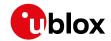

#### UBX-MGA-GPS continued

| Byte Offset | Number | Scaling | Name      | Unit  | Description                               |
|-------------|--------|---------|-----------|-------|-------------------------------------------|
|             | Format |         |           |       |                                           |
| 14          | U1     | -       | utcWNt    | weeks | UTC parameters reference week number      |
|             |        |         |           |       | (the 8-bit WNt field)                     |
| 15          | U1     | -       | utcWNlsf  | weeks | Week number at the end of which the       |
|             |        |         |           |       | future leap second becomes effective (the |
|             |        |         |           |       | 8-bit WNLSF field)                        |
| 16          | U1     | -       | utcDn     | days  | Day number at the end of which the future |
|             |        |         |           |       | leap second becomes effective             |
| 17          | l1     | -       | utcDtLSF  | s     | Delta time due to future leap seconds     |
| 18          | U1[2]  | -       | reserved2 | -     | Reserved                                  |

### 32.15.8.5 UBX-MGA-GPS-IONO

| Message       |         | UB          | X-MGA-                                                                                                    | GPS-       | ONO               |                               |                                                    |                                              |              |                 |  |
|---------------|---------|-------------|----------------------------------------------------------------------------------------------------|------------|-------------------|-------------------------------|----------------------------------------------------|----------------------------------------------|--------------|-----------------|--|
| Description   |         | GP          | S ionosp                                                                                                    | here       | assist            | ance                          |                                                    |                                              |              |                 |  |
| Firmware      |         | • (         |                                                                                                    | u-blo      |                   |                               | ol version<br>3 and 23                             | ns 15, 15.01, 16, 17, 18,                    | 19, 19.1, 1  | 9.2, 20, 20.01, |  |
| Туре          |         | Inp         | out                                                                                                    |            |                   |                               |                                                    |                                              |              |                 |  |
| Comment       |         |             | This message allows the delivery of GPS ionospheric assistance to a receiver. See the description of AssistNow Online for details. |            |                   |                               |                                                    |                                              |              |                 |  |
|               |         | Hea         | ader                                                                                                    | Class      | ID                | Length                        | (Bytes)                                            |                                              | Payload      | Checksum        |  |
| Message Stru  | B5 0x62 | 0x13        | 0x00                                                                                                    | 16         |                   |                               | see below                                          | CK_A CK_B                                    |              |                 |  |
| Payload Conte | nts:    |             |                                                                                                    |            | •                 |                               |                                                    |                                              | •            |                 |  |
| Byte Offset   | Num     |             | Scaling                                                                                                    | Name       | <b>;</b>          |                               | Unit                                               | Description                                  |              |                 |  |
| 0             | U1      |             | -                                                                                                    | type       | <u> </u>          |                               | -                                                  | Message type (0x06                           | for this     | type)           |  |
| 1             | U1      |             | -                                                                                                    | version    |                   | -                             | Message version (0                                 | x00 for th                                   | nis version) |                 |  |
| 2             | U1[2    | 2]          | -                                                                                                    | reserved1  |                   | -                             | Reserved                                           |                                              |              |                 |  |
| 4             | l1      |             | 2^-30                                                                                                    | ionoAlpha0 |                   | a0                            | S                                                  | lonospheric parameter alpha0 [s]             |              |                 |  |
| 5             | 11      |             | 2^-27                                                                                                    | iono       | ionoAlpha1        |                               | s/semi-<br>circle                                  | lonospheric parameter alpha1 [s/semi-circle] |              |                 |  |
| 6             | I1      |             | 2^-24                                                                                                    | iono       | ionoAlpha2        |                               | s/(sem<br>i-<br>circle^<br>2)                      | lonospheric parame<br>circle^2]              | ter alpha    | 2 [s/semi-      |  |
| 7             | I1      |             | 2^-24                                                                                                    | ionoAlpha3 |                   | s/(sem<br>i-<br>circle^<br>3) | lonospheric parameter alpha3 [s/semi-<br>circle^3] |                                              |              |                 |  |
| 8             | 11      | 2^11 ionoBe |                                                                                                    | Beta       | )                 | s                             | Ionospheric parameter beta0 [s]                    |                                              |              |                 |  |
| 9             | 11 2^14 |             | ionoBetal                                                                                                    |            | s/semi-<br>circle | Ionospheric parame            | ter beta1                                          | [s/semi-                                     |              |                 |  |

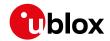

#### UBX-MGA-GPS continued

| Byte Offset | Number | Scaling | Name      | Unit    | Description                          |
|-------------|--------|---------|-----------|---------|--------------------------------------|
|             | Format |         |           |         |                                      |
| 10          | 11     | 2^16    | ionoBeta2 | s/(sem  | Ionospheric parameter beta2 [s/semi- |
|             |        |         |           | i-      | circle^2]                            |
|             |        |         |           | circle^ |                                      |
|             |        |         |           | 2)      |                                      |
| 11          | 11     | 2^16    | ionoBeta3 | s/(sem  | Ionospheric parameter beta3 [s/semi- |
|             | Ī      |         |           | i-      | circle^3]                            |
|             |        |         |           | circle^ |                                      |
|             |        |         |           | 3)      |                                      |
| 12          | U1[4]  | -       | reserved2 | -       | Reserved                             |

# 32.15.9 UBX-MGA-INI (0x13 0x40)

# 32.15.9.1 UBX-MGA-INI-POS\_XYZ

| Message       |      | UB  | X-MGA-                                                                      | INI-PO  | DS_X\    | /Z                  |                         |                           |             |                 |  |  |
|---------------|------|-----|-----------------------------------------------------------------------------|---------|----------|---------------------|-------------------------|---------------------------|-------------|-----------------|--|--|
| Description   |      | Ini | tial posit                                                                  | ion as  | ssista   | nce                 |                         |                           |             |                 |  |  |
| Firmware      |      | Su  | pported                                                                     | on:     |          |                     |                         |                           |             |                 |  |  |
|               |      | • ( | ı-blox 8 /                                                                  | u-blo   | x M8 p   | orotoc              | ol versio               | ns 15, 15.01, 16, 17, 18, | 19, 19.1, 1 | 9.2, 20, 20.01, |  |  |
|               |      | 2   | 20.1, 20.2                                                                  | 2, 20.3 | , 22, 2  | 2.01, 2             | 3 and 23                | 3.01                      |             |                 |  |  |
| Туре          |      | Inp | nput                                                                        |         |          |                     |                         |                           |             |                 |  |  |
| Comment       |      | Su  | Supplying position assistance that is inaccurate by more than the specified |         |          |                     |                         |                           |             |                 |  |  |
|               |      | ро  | sition ac                                                                   | curac   | y, ma    | y lead <sup>·</sup> | to subst                | antially degraded re      | ceiver pe   | rformance.      |  |  |
|               |      | Th  | is messa                                                                    | ige all | ows tl   | ne deli             | very of ir              | nitial position assista   | nce to a i  | receiver in     |  |  |
|               |      | cai | rtesian E                                                                   | CEF c   | oordii   | nates.              | This me                 | ssage is equivalent t     | o the UBX   | -MGA-INI-       |  |  |
|               |      |     |                                                                             | _       |          | •                   |                         | rdinate system.           |             |                 |  |  |
|               |      | Se  | e the des                                                                   | cripti  | on of    | Assist              | Now Onl                 | ine for details.          |             |                 |  |  |
|               |      | Hea | ader                                                                        | Class   | ID       | Length              | (Bytes)                 |                           | Payload     | Checksum        |  |  |
| Message Struc | ture | Oxl | B5 0x62                                                                     | 0x13    | 0x40     | 20                  |                         |                           | see below   | CK_A CK_B       |  |  |
| Payload Conte | nts: |     |                                                                             |         |          |                     |                         |                           |             |                 |  |  |
| Byte Offset   | Num  | ber | Scaling                                                                     | Name    |          |                     | Unit                    | Description               |             |                 |  |  |
|               | Form | nat |                                                                             |         |          |                     |                         |                           |             |                 |  |  |
| 0             | U1   |     | -                                                                           | type    | <u> </u> |                     | -                       | Message type (0x00        | ofor this   | type)           |  |  |
| 1             | U1   |     | -                                                                           | vers    | ion      |                     | -                       | Message version (0        | x00 for th  | nis version)    |  |  |
| 2             | U1[2 | 2]  | -                                                                           | rese    | rvedi    | 1                   | -                       | Reserved                  |             |                 |  |  |
| 4             | 14   |     | -                                                                           | ecef    | ecefX    |                     | cm                      | WGS84 ECEF X coo          | rdinate     |                 |  |  |
| 8             | 14   |     | -                                                                           | ecefY   |          | cm                  | WGS84 ECEF Y coordinate |                           |             |                 |  |  |
| 12            | 14   |     | -                                                                           | ecefZ   |          |                     | cm                      | WGS84 ECEF Z coordinate   |             |                 |  |  |
| 16            | U4   |     | - posAcc cm Position accuracy (stddev)                                      |         |          |                     |                         |                           |             |                 |  |  |

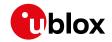

# 32.15.9.2 UBX-MGA-INI-POS\_LLH

| Message       |       | UB   | X-MGA-                                                                      | INI-PO  | OS_LL    | .н      |                 |                                       |             |                 |  |  |
|---------------|-------|------|-----------------------------------------------------------------------------|---------|----------|---------|-----------------|---------------------------------------|-------------|-----------------|--|--|
| Description   |       | Ini  | tial posit                                                                  | ion as  | ssista   | nce     |                 |                                       |             |                 |  |  |
| Firmware      |       | Su   | pported                                                                     | on:     |          |         |                 |                                       |             |                 |  |  |
|               |       | • (  | ı-blox 8/                                                                   | u-blo   | x M8 p   | orotoc  | ol versio       | ns 15, 15.01, 16, 17, 18,             | 19, 19.1, 1 | 9.2, 20, 20.01, |  |  |
|               |       | 2    | 20.1, 20.2                                                                  | 2, 20.3 | , 22, 2  | 2.01, 2 | 3 and 23        | 3.01                                  |             |                 |  |  |
| Туре          |       | Inp  | nput                                                                        |         |          |         |                 |                                       |             |                 |  |  |
| Comment       |       | Su   | pplying p                                                                   | positi  | on ass   | sistand | e that is       | s inaccurate by more                  | than the    | e specified     |  |  |
|               |       | ро   | position accuracy, may lead to substantially degraded receiver performance. |         |          |         |                 |                                       |             |                 |  |  |
|               |       | Th   | is messa                                                                    | ige all | ows tl   | ne deli | very of ir      | nitial position assista               | nce to a i  | eceiver in      |  |  |
|               |       | W    | GS84 lat                                                                    | /long/a | alt cod  | ordinat | es. This        | message is equivale                   | nt to the   | UBX-MGA-        |  |  |
|               |       | IN   | I-POS_X                                                                     | yz me   | essage   | e, exce | pt for th       | e coordinate system.                  | •           |                 |  |  |
|               |       | Se   | e the des                                                                   | scripti | on of    | Assist  | Now Onl         | ine for details.                      |             |                 |  |  |
|               |       | Hea  | ader                                                                        | Class   | ID       | Length  | (Bytes)         |                                       | Payload     | Checksum        |  |  |
| Message Stru  | cture | Oxl  | B5 0x62                                                                     | 0x13    | 0x40     | 20      |                 |                                       | see below   | CK_A CK_B       |  |  |
| Payload Conte | nts:  | -    |                                                                             |         |          |         |                 |                                       |             |                 |  |  |
| Byte Offset   | Num   | ber  | Scaling                                                                     | Name    | !        |         | Unit            | Description                           |             |                 |  |  |
|               | Form  | nat  |                                                                             |         |          |         |                 |                                       |             |                 |  |  |
| 0             | U1    |      | -                                                                           | type    | <u> </u> |         | -               | Message type (0x01                    | for this    | type)           |  |  |
| 1             | U1    |      | -                                                                           | vers    | sion     |         | -               | Message version (0:                   | x00 for th  | nis version)    |  |  |
| 2             | U1[2  | 2]   | -                                                                           | rese    | rved     | 1       | -               | Reserved                              | •           |                 |  |  |
| 4             | 14    | 1e-7 |                                                                             | lat     |          | deg     | WGS84 Latitude  | · · · · · · · · · · · · · · · · · · · |             |                 |  |  |
| 8             | 14    | 1e-7 |                                                                             | lon     |          | deg     | WGS84 Longitude |                                       |             |                 |  |  |
| 12            | 14    |      | -                                                                           | alt     |          | cm      | WGS84 Altitude  |                                       |             |                 |  |  |
| 16            | U4    |      | -                                                                           | posA    | CC       |         | cm              | Position accuracy (stddev)            |             |                 |  |  |

# 32.15.9.3 UBX-MGA-INI-TIME\_UTC

| Message                                   |        | UB                                                                                      | X-MGA-                                                                       | INI-TI | ME_U   | ITC    |           |                          |                              |                 |  |
|-------------------------------------------|--------|-----------------------------------------------------------------------------------------|------------------------------------------------------------------------------|--------|--------|--------|-----------|--------------------------|------------------------------|-----------------|--|
| Description                               |        | Ini                                                                                     | Initial time assistance                                                      |        |        |        |           |                          |                              |                 |  |
| Firmware                                  |        | Su                                                                                      | pported                                                                      | on:    |        |        |           |                          |                              |                 |  |
|                                           |        | • (                                                                                     | ı-blox 8 /                                                                   | u-blo  | x M8 p | orotoc | ol versio | ns 15, 15.01, 16, 17, 18 | 3, <mark>19, 19.1</mark> , 1 | 9.2, 20, 20.01, |  |
| 20.1, 20.2, 20.3, 22, 22.01, 23 and 23.01 |        |                                                                                         |                                                                              |        |        | 3.01   |           |                          |                              |                 |  |
| Type Input                                |        |                                                                                         |                                                                              |        |        |        |           |                          |                              |                 |  |
| Comment                                   |        | Su                                                                                      | Supplying time assistance that is inaccurate by more than the specified time |        |        |        |           |                          |                              |                 |  |
|                                           |        | accuracy, may lead to substantially degraded receiver performance.                      |                                                                              |        |        |        |           |                          |                              |                 |  |
|                                           |        | This message allows the delivery of UTC time assistance to a receiver. This             |                                                                              |        |        |        |           |                          |                              |                 |  |
|                                           |        | message is equivalent to the <code>UBX-MGA-INI-TIME_GNSS</code> message, except for the |                                                                              |        |        |        |           |                          |                              |                 |  |
|                                           |        | time base.                                                                              |                                                                              |        |        |        |           |                          |                              |                 |  |
|                                           |        | Se                                                                                      | See the description of AssistNow Online for details.                         |        |        |        |           |                          |                              |                 |  |
|                                           |        | Hea                                                                                     | ader                                                                         | Class  | ID     | Length | (Bytes)   |                          | Payload                      | Checksum        |  |
| Message Stru                              | ucture | Oxl                                                                                     | B5 0x62                                                                      | 0x13   | 0x40   | 24     |           |                          | see below                    | CK_A CK_B       |  |
| Payload Conte                             | ents:  |                                                                                         |                                                                              |        |        |        |           |                          |                              |                 |  |
| Byte Offset                               | Num    | ber                                                                                     | Scaling                                                                      | Name   | !      |        | Unit      | Description              |                              |                 |  |
|                                           | Form   | nat                                                                                     |                                                                              |        |        |        |           |                          |                              |                 |  |
| 0                                         | U1     | - type - Message type (0x10 for this type)                                              |                                                                              |        |        |        | type)     |                          |                              |                 |  |

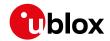

#### UBX-MGA-INI continued

| Byte Offset | Number | Scaling | Name      | Unit | Description                             |
|-------------|--------|---------|-----------|------|-----------------------------------------|
|             | Format |         |           |      |                                         |
| 1           | U1     | -       | version   | -    | Message version (0x00 for this version) |
| 2           | X1     | -       | ref       | -    | Reference to be used to set time (see   |
|             |        |         |           |      | graphic below)                          |
| 3           | l1     | -       | leapSecs  | s    | Number of leap seconds since 1980 (or   |
|             |        |         |           |      | 0x80 = -128 if unknown)                 |
| 4           | U2     | -       | year      | -    | Year                                    |
| 6           | U1     | -       | month     | -    | Month, starting at 1                    |
| 7           | U1     | -       | day       | -    | Day, starting at 1                      |
| 8           | U1     | -       | hour      | -    | Hour, from 0 to 23                      |
| 9           | U1     | -       | minute    | -    | Minute, from 0 to 59                    |
| 10          | U1     | -       | second    | S    | Seconds, from 0 to 59                   |
| 11          | X1     | -       | bitfield0 | -    | bitfield:                               |
| 12          | U4     | -       | ns        | ns   | Nanoseconds, from 0 to 999,999,999      |
| 16          | U2     | -       | tAccS     | s    | Seconds part of time accuracy           |
| 18          | U1[2]  | -       | reserved1 | -    | Reserved                                |
| 20          | U4     | -       | tAccNs    | ns   | Nanoseconds part of time accuracy, from |
|             |        |         |           |      | 0 to 999,999,999                        |

# Bitfield ref

This graphic explains the bits of  ${\tt ref}$ 

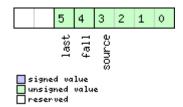

| Name   | Description                                                                  |
|--------|------------------------------------------------------------------------------|
| source | 0: none, i.e. on receipt of message (will be inaccurate!)                    |
|        | 1: relative to pulse sent to EXTINTO                                         |
|        | 2: relative to pulse sent to EXTINT1                                         |
|        | 3-15: reserved                                                               |
| fall   | use falling edge of EXTINT pulse (default rising) - only if source is EXTINT |
| last   | use last EXTINT pulse (default next pulse) - only if source is EXTINT        |

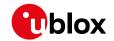

# 32.15.9.4 UBX-MGA-INI-TIME\_GNSS

| Message       |                                                                                                    | UE  | X-MGA-                              | INI-TI | ME_G      | SNSS        |                                                                                     |                                                            |                                                          |                 |  |  |  |
|---------------|----------------------------------------------------------------------------------------------------|-----|-------------------------------------|--------|-----------|-------------|-------------------------------------------------------------------------------------|------------------------------------------------------------|----------------------------------------------------------|-----------------|--|--|--|
| Description   |                                                                                                    | Ini | tial time                           | assis  | ssistance |             |                                                                                     |                                                            |                                                          |                 |  |  |  |
| Firmware      |                                                                                                    | • ( | pported<br>u-blox 8 /<br>20.1, 20.2 | u-blo  |           |             |                                                                                     | ons 15, 15.01, 16, 17, 18                                  | 8, 19, 19.1, 1                                           | 9.2, 20, 20.01, |  |  |  |
| Type Input    |                                                                                                    |     |                                     |        |           |             |                                                                                     |                                                            |                                                          |                 |  |  |  |
| Comment       |                                                                                                    |     |                                     | time a | ssist     | ance t      | hat is ir                                                                           | naccurate by more th                                       | an the sp                                                | ecified time    |  |  |  |
|               | ccuracy, may lead to substantially degraded receiver performance.  his message allows the delivery of time assistance to a receiver in a chosen  NSS timebase. This message is equivalent to the UBX-MGA-INI-TIME_UTC  nessage, except for the time base.  ee the description of AssistNow Online for details. |     |                                     |        |           |             |                                                                                     |                                                            |                                                          |                 |  |  |  |
|               |                                                                                                    | 1   | ader                                | Class  | ID        |             | (Bytes)                                                                             | mio i di docanoi                                           | Payload                                                  | Checksum        |  |  |  |
| Message Stru  | ıcture                                                                                                    | Оx  | B5 0x62                             |        | 0x40      | <del></del> | . , ,                                                                               |                                                            |                                                          | CK_A CK_B       |  |  |  |
| Payload Conte |                                                                                                    |     |                                     |        |           |             |                                                                                     |                                                            |                                                          |                 |  |  |  |
| Byte Offset   | Num                                                                                                    |     |                                     |        |           | Unit        | Description                                                                         |                                                            |                                                          |                 |  |  |  |
| 0             | U1                                                                                                    |     | -                                   | type   | <u> </u>  |             | -                                                                                   | Message type (0x1                                          | 1 for this t                                             | ype)            |  |  |  |
| 1             | U1                                                                                                    |     | -                                   | vers   | sion      |             | _                                                                                   | Message version (C                                         | 0x00 for th                                              | nis version)    |  |  |  |
| 2             | X1                                                                                                    |     | -                                   | ref    |           |             | -                                                                                   | Reference to be use                                        | ed to set t                                              | time (see       |  |  |  |
|               |                                                                                                    |     |                                     |        |           |             |                                                                                     | graphic below)                                             |                                                          |                 |  |  |  |
| 3             | U1 -                                                                                                    |     |                                     | gnssId |           | -           | supported: 0: GPS time 2: Galileo time 3: BeiDou time 6: GLONASS time 7: NavIC time | O: GPS time 2: Galileo time 3: BeiDou time 6: GLONASS time |                                                          |                 |  |  |  |
| 4             | X1                                                                                                    |     | -                                   | bitf   | ield      | 0           | -                                                                                   | bitfield:                                                  |                                                          |                 |  |  |  |
| 5             | U1                                                                                                    |     | -                                   | +      | rved      | 1           | -                                                                                   | Reserved                                                   |                                                          |                 |  |  |  |
| 6             | U2                                                                                                    |     | -                                   | week   | :         |             | -                                                                                   | GNSS week numbe                                            |                                                          |                 |  |  |  |
| 8             | U4                                                                                                    |     | -                                   | tow    |           |             | S                                                                                   | GNSS time of week                                          |                                                          |                 |  |  |  |
| 12            | U4                                                                                                    |     | - ns                                |        |           |             | ns                                                                                  | GNSS time of week<br>0 to 999,999,999                      | GNSS time of week, nanosecond part from 0 to 999,999,999 |                 |  |  |  |
| 16            | U2                                                                                                    |     | -                                   | tAcc   | :S        |             | s                                                                                   | Seconds part of tin                                        | Seconds part of time accuracy                            |                 |  |  |  |
| 18            | U1[2                                                                                                    | 2]  | _                                   | rese   | erved     | 2           | -                                                                                   | Reserved                                                   | •                                                        |                 |  |  |  |
| 20            | U4                                                                                                    |     | -                                   | tAcc   | Ns        |             | ns                                                                                  | Nanoseconds part<br>0 to 999,999,999                       | of time ac                                               | ccuracy, from   |  |  |  |

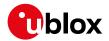

# Bitfield ref

This graphic explains the bits of  ${\tt ref}$ 

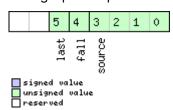

| Name   | Description                                                                  |  |  |  |  |  |
|--------|------------------------------------------------------------------------------|--|--|--|--|--|
| source | 0: none, i.e. on receipt of message (will be inaccurate!)                    |  |  |  |  |  |
|        | 1: relative to pulse sent to EXTINTO                                         |  |  |  |  |  |
|        | 2: relative to pulse sent to EXTINT1                                         |  |  |  |  |  |
|        | 3-15: reserved                                                               |  |  |  |  |  |
| fall   | use falling edge of EXTINT pulse (default rising) - only if source is EXTINT |  |  |  |  |  |
| last   | use last EXTINT pulse (default next pulse) - only if source is EXTINT        |  |  |  |  |  |

#### 32.15.9.5 UBX-MGA-INI-CLKD

| 02.10.0.0                                                         | JE. 13.3.3 ODA-INGA-ING-CERD |                                                                                            |            |         |           |           |                      |                       |            |              |  |
|-------------------------------------------------------------------|------------------------------|--------------------------------------------------------------------------------------------|------------|---------|-----------|-----------|----------------------|-----------------------|------------|--------------|--|
| Message                                                           |                              | UB                                                                                         | X-MGA-     | INI-CI  | _KD       |           |                      |                       |            |              |  |
| Description                                                       |                              | Ini                                                                                        | tial clock | drift   | assis     | tance     |                      |                       |            |              |  |
| Firmware                                                          |                              | Su                                                                                         | pported    | on:     |           |           |                      |                       |            |              |  |
|                                                                   |                              | • u-blox 8 / u-blox M8 protocol versions 15, 15.01, 16, 17, 18, 19, 19.1, 19.2, 20, 20.01, |            |         |           |           |                      |                       |            |              |  |
|                                                                   |                              | 2                                                                                          | 20.1, 20.2 | 2, 20.3 | , 22, 2   | 2.01, 2   | 3 and 23             | 3.01                  |            |              |  |
| Туре                                                              | Input                        |                                                                                            |            |         |           |           |                      |                       |            |              |  |
| Comment                                                           |                              | Su                                                                                         | pplying    | clock   | drift a   | ssista    | nce that             | t is inaccurate by mo | re than t  | he specified |  |
| accuracy, may lead to substantially degraded receiver performance |                              |                                                                                            |            |         |           | ce.       |                      |                       |            |              |  |
| This message allows the delivery of c                             |                              |                                                                                            |            |         |           | very of c | ock drift assistance | to a rece             | iver.      |              |  |
|                                                                   |                              | Se                                                                                         | e the des  | scripti | on of     | Assist    | Now Onl              | ine for details.      |            |              |  |
|                                                                   |                              | Hea                                                                                        | ader       | Class   | ID        | Length    | (Bytes)              |                       | Payload    | Checksum     |  |
| Message Struc                                                     | ture                         | Oxl                                                                                        | B5 0x62    | 0x13    | 0x40      | 12        |                      |                       | see below  | CK_A CK_B    |  |
| Payload Conter                                                    | nts:                         |                                                                                            |            |         |           |           |                      |                       | •          |              |  |
| Byte Offset                                                       | Num                          | ber                                                                                        | Scaling    | Name    |           |           | Unit                 | Description           |            |              |  |
|                                                                   | Form                         | nat                                                                                        |            |         |           |           |                      |                       |            |              |  |
| 0                                                                 | U1                           |                                                                                            | -          | type    | :         |           | -                    | Message type (0x20    | ofor this  | type)        |  |
| 1                                                                 | U1                           | -                                                                                          |            | vers    | ion       |           | -                    | Message version (0    | x00 for th | nis version) |  |
| 2                                                                 | U1[2                         | 2] -                                                                                       |            | rese    | reserved1 |           | -                    | Reserved              |            |              |  |
| 4                                                                 | 14                           |                                                                                            | -          | clkD    | clkD      |           | ns/s                 | Clock drift           |            |              |  |
| 8                                                                 | U4                           |                                                                                            | -          | clkD    | Acc       | •         | ns/s                 | Clock drift accuracy  |            |              |  |

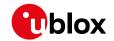

### **32.15.9.6 UBX-MGA-INI-FREQ**

| Message                                   |       | UB  | X-MGA-                                                                                   | INI-FF | REQ      |        |                                         |                                   |            |              |  |  |
|-------------------------------------------|-------|-----|------------------------------------------------------------------------------------------|--------|----------|--------|-----------------------------------------|-----------------------------------|------------|--------------|--|--|
| Description                               |       | Ini | tial frequ                                                                               | iency  | assist   | tance  |                                         |                                   |            |              |  |  |
| Firmware Supported on:                    |       |     |                                                                                          |        |          |        |                                         |                                   |            |              |  |  |
|                                           |       | • ( | u-blox 8 / u-blox M8 protocol versions 15, 15.01, 16, 17, 18, 19, 19.1, 19.2, 20, 20.01, |        |          |        |                                         |                                   |            |              |  |  |
| 20.1, 20.2, 20.3, 22, 22.01, 23 and 23.01 |       |     |                                                                                          |        |          |        | 3.01                                    |                                   |            |              |  |  |
| Туре                                      | Input |     |                                                                                          |        |          |        |                                         |                                   |            |              |  |  |
| Comment                                   |       | Su  | pplying                                                                                  | exterr | nal fre  | quenc  | y assist                                | ance that is inaccura             | ite by mo  | re than the  |  |  |
|                                           |       | sp  | ecified a                                                                                | ccura  | cy, ma   | y lead | to subs                                 | tantially degraded re             | eceiver p  | erformance.  |  |  |
|                                           |       | Th  | This message allows the delivery of external frequency assistance to a receiver.         |        |          |        |                                         |                                   |            |              |  |  |
|                                           |       | Se  | See the description of AssistNow Online for details.                                     |        |          |        |                                         |                                   |            |              |  |  |
|                                           |       | Hea | ader                                                                                     | Class  | ID       | Length | (Bytes)                                 |                                   | Payload    | Checksum     |  |  |
| Message Stru                              | cture | Oxl | B5 0x62                                                                                  | 0x13   | 0x40     | 12     |                                         |                                   | see below  | CK_A CK_B    |  |  |
| Payload Conte                             | nts:  |     |                                                                                          |        |          |        |                                         |                                   |            |              |  |  |
| Byte Offset                               | Num   | ber | Scaling                                                                                  | Name   | !        |        | Unit                                    | Description                       |            |              |  |  |
|                                           | Form  | nat |                                                                                          |        |          |        |                                         |                                   |            |              |  |  |
| 0                                         | U1    |     | -                                                                                        | type   | <u> </u> |        | -                                       | Message type (0x21 for this type) |            |              |  |  |
| 1                                         | U1    |     | -                                                                                        | vers   | ion      |        | -                                       | Message version (0:               | x00 for th | nis version) |  |  |
| 2                                         | U1    |     |                                                                                          | rese   | rved1    | L      | -                                       | Reserved                          | Reserved   |              |  |  |
| 3                                         | X1    | -   |                                                                                          | flags  |          | -      | Frequency reference (see graphic below) |                                   |            |              |  |  |
| 4                                         | 14    |     | 1e-2                                                                                     | freq   |          | Hz     | Frequency                               |                                   |            |              |  |  |
| 8                                         | U4    |     | -                                                                                        | freq   | [Acc     |        | ppb                                     | Frequency accuracy                |            |              |  |  |

# **Bitfield flags**

This graphic explains the bits of flags

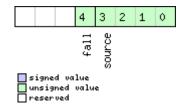

| Name   | Description                                       |  |  |  |  |
|--------|---------------------------------------------------|--|--|--|--|
| source | 0: frequency available on EXTINTO                 |  |  |  |  |
|        | 1: frequency available on EXTINT1                 |  |  |  |  |
|        | 2-15: reserved                                    |  |  |  |  |
| fall   | use falling edge of EXTINT pulse (default rising) |  |  |  |  |

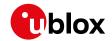

### 32.15.9.7 UBX-MGA-INI-EOP

| Message                                                                                                    |                       | UB    | X-MGA-    | INI-EC | )P      |              |                                 |                                                    |           |                |
|----------------------------------------------------------------------------------------------------|-----------------------|-------|-----------|--------|---------|--------------|---------------------------------|----------------------------------------------------|-----------|----------------|
| Description                                                                                                    |                       | Ea    | rth orien | tation | n para  | meter        | s assist                        | ance                                               |           |                |
| Firmware  Supported on:  • u-blox 8 / u-blox M8 protocol versions 15, 15.01, 16, 17, 18, 19, 19.1, 19.2, 2 20.1, 20.2, 20.3, 22, 22.01, 23 and 23.01 |                       |       |           |        |         |              |                                 | 9.2, 20, 20.01,                                    |           |                |
| Туре                                                                                                    |                       | Input |           |        |         |              |                                 |                                                    |           |                |
| Comment                                                                                                    |                       |       |           | •      |         |              | -                               | ew earth orientation<br>omous operation.           | paramet   | ers (EOP) to a |
|                                                                                                    |                       | Hea   | ader      | Class  | ID      | Length       | (Bytes)                         |                                                    | Payload   | Checksum       |
| Message Stru                                                                                                    | cture                 | Оx    | B5 0x62   | 0x13   | 0x40    | 72           |                                 |                                                    | see below | CK_A CK_B      |
| Payload Conte                                                                                                    | ents:                 |       |           |        |         | •            |                                 |                                                    |           |                |
| Byte Offset                                                                                                    | Number Scaling Format |       | Scaling   | Name   | Name    |              | Unit                            | Description                                        |           |                |
| 0                                                                                                    | U1                    |       | -         | type   | <u></u> |              | -                               | Message type (0x30 for this type)                  |           |                |
| 1                                                                                                    | U1                    |       | -         | vers   | ion     |              | -                               | Message version (0x00 for this version)            |           |                |
| 2                                                                                                    | U1[2                  | 2]    | -         | rese   | rved1   | 1            | -                               | Reserved                                           |           |                |
| 4                                                                                                    | U2                    |       | -         | d2kR   | lef     |              | d                               | reference time (days since 1.1.2000 12.00h<br>UTC) |           |                |
| 6                                                                                                    | U2                    |       | -         | d2kMax |         |              | d                               | expiration time (days since 1.1.2000 12.00)        |           |                |
| 8                                                                                                    | 14                    |       | 2^-30     | xpP0   | )       |              | arcsec                          | x_p t^0 polynomial t                               | term (off | set)           |
| 12                                                                                                    | 14                    |       | 2^-30     | xpP1   | -       |              | arcsec<br>/d                    | x_p t^1 polynomial term (drift)                    |           |                |
| 16                                                                                                    | 14                    |       | 2^-30     | урР0   | )       |              | arcsec                          | y_p t^0 polynomial t                               | term (off | set)           |
| 20                                                                                                    | 14                    |       | 2^-30     | ypP1   |         | arcsec<br>/d | y_p t^1 polynomial term (drift) |                                                    |           |                |
| 24                                                                                                    | 14                    |       | 2^-25     | dUT1   |         |              | s                               | dUT1 t^0 polynomial term (offset)                  |           |                |
| 28                                                                                                    | 14                    |       | 2^-30     | ddUT   | 1       |              | s/d                             | dUT1 t^1 polynomial term (drift)                   |           |                |
| 32                                                                                                    | U1[4                  | [0]   | -         | rese   | rved2   | 2            | -                               | Reserved                                           |           |                |

### 32.15.10 UBX-MGA-QZSS (0x13 0x05)

### 32.15.10.1 UBX-MGA-QZSS-EPH

| Message           | UBX-MGA-                                   | UBX-MGA-QZSS-EPH                                                                           |         |                                    |           |             |  |  |  |
|-------------------|--------------------------------------------|--------------------------------------------------------------------------------------------|---------|------------------------------------|-----------|-------------|--|--|--|
| Description       | QZSS ephemeris assistance                  |                                                                                            |         |                                    |           |             |  |  |  |
| Firmware          | Supported                                  | Supported on:                                                                              |         |                                    |           |             |  |  |  |
|                   | • u-blox 8 /                               | • u-blox 8 / u-blox M8 protocol versions 15, 15.01, 16, 17, 18, 19, 19.1, 19.2, 20, 20.01, |         |                                    |           |             |  |  |  |
|                   | 20.1, 20.2, 20.3, 22, 22.01, 23 and 23.01  |                                                                                            |         |                                    |           |             |  |  |  |
| Туре              | Input                                      |                                                                                            |         |                                    |           |             |  |  |  |
| Comment           | This messa                                 | age all                                                                                    | ows th  | ne delivery of QZSS ephemeris assi | stance to | a receiver. |  |  |  |
|                   | See the des                                | scripti                                                                                    | on of A | AssistNow Online for details.      |           |             |  |  |  |
|                   | Header                                     | Class                                                                                      | ID      | Length (Bytes)                     | Payload   | Checksum    |  |  |  |
| Message Structure | 0xB5 0x62 0x13 0x05 68 see below CK_A CK_B |                                                                                            |         |                                    |           |             |  |  |  |
| Payload Contents: |                                            |                                                                                            |         |                                    |           |             |  |  |  |

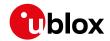

#### UBX-MGA-QZSS continued

| UBX-MGA-QZ     | SS continue      | ed      |             |         |                                           |
|----------------|------------------|---------|-------------|---------|-------------------------------------------|
| Byte Offset    | Number<br>Format | Scaling | Name        | Unit    | Description                               |
| D + 0(( +      |                  | 0 1:    | N.          | 11.11   | 6:                                        |
| Byte Offset    | Number<br>Format | Scaling | Name        | Unit    | Description                               |
| 0              | U1               | _       | type        | -       | Message type (0x01 for this type)         |
| 1              | U1               | -       | version     | -       | Message version (0x00 for this version)   |
| 2              | U1               | -       | svId        | -       | QZSS Satellite identifier (see Satellite  |
|                |                  |         |             |         | Numbering), Range 1-5                     |
| 3              | U1               | -       | reserved1   | _       | Reserved                                  |
| 4              | U1               | _       | fitInterval | _       | Fit interval flag                         |
| 5              | U1               | _       | uraIndex    |         | URA index                                 |
| 6              | U1               | _       | svHealth    | _       | SV health                                 |
| 7              | 11               | 2^-31   | tgd         | s       | Group delay differential                  |
| 8              | U2               | -       | iodc        | -       | IODC                                      |
| 10             | U2               | 2^4     | toc         | s       | Clock data reference time                 |
| 12             | U1               | _       | reserved2   | -       | Reserved                                  |
| 13             | 11               | 2^-55   | af2         | s/s     | Time polynomial coefficient 2             |
| 13             | ''               | 2 -33   | alz         | 1       | Time polynomial coefficient 2             |
|                |                  |         |             | square  |                                           |
| 1.4            | 10               | 04.40   | 6.1         | d       | Time and a social section 4               |
| 14             | 12               | 2^-43   | af1         | s/s     | Time polynomial coefficient 1             |
| 16             | 14               | 2^-31   | af0         | S       | Time polynomial coefficient 0             |
| 20             | 12               | 2^-5    | crs         | m .     | Crs                                       |
| 22             | 12               | 2^-43   | deltaN      | semi-   | Mean motion difference from computed      |
|                |                  |         |             | circles | value                                     |
|                |                  |         |             | /s      |                                           |
| 24             | 14               | 2^-31   | m0          | semi-   | Mean anomaly at reference time            |
|                |                  |         |             | circles |                                           |
| 28             | 12               | 2^-29   | cuc         | radian  | Amp of cosine harmonic corr term to arg   |
|                |                  |         |             | S       | of lat                                    |
| 30             | 12               | 2^-29   | cus         | radian  | Amp of sine harmonic corr term to arg of  |
|                |                  |         |             | s       | lat                                       |
| 32             | U4               | 2^-33   | е           | -       | eccentricity                              |
| 36             | U4               | 2^-19   | sqrtA       | m^0.5   | Square root of the semi-major axis A      |
| 40             | U2               | 2^4     | toe         | S       | Reference time of ephemeris               |
| 42             | 12               | 2^-29   | cic         | radian  | Amp of cos harmonic corr term to angle of |
|                |                  |         |             | s       | inclination                               |
| 44             | 14               | 2^-31   | omega0      | semi-   | Long of asc node of orbit plane at weekly |
|                |                  |         |             | circles | epoch                                     |
| 48             | 12               | 2^-29   | cis         | radian  | Amp of sine harmonic corr term to angle   |
|                |                  |         |             | s       | of inclination                            |
| 50             | 12               | 2^-5    | crc         | m       | Amp of cosine harmonic corr term to orbit |
| -              |                  |         |             |         | radius                                    |
| 52             | 14               | 2^-31   | i0          | semi-   | Inclination angle at reference time       |
| - <del>-</del> |                  | - 0.    |             | circles |                                           |
| 56             | 14               | 2^-31   | omega       | semi-   | Argument of perigee                       |
|                | '-               |         | Jiiicga     | circles | , againone or porigoo                     |
|                |                  | l       |             | Circles |                                           |

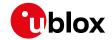

#### UBX-MGA-QZSS continued

| Byte Offset | Number | Scaling | Name      | Unit    | Description               |
|-------------|--------|---------|-----------|---------|---------------------------|
|             | Format |         |           |         |                           |
| 60          | 14     | 2^-43   | omegaDot  | semi-   | Rate of right ascension   |
|             |        |         |           | circles |                           |
|             |        |         |           | /s      |                           |
| 64          | 12     | 2^-43   | idot      | semi-   | Rate of inclination angle |
|             |        |         |           | circles |                           |
|             |        |         |           | /s      |                           |
| 66          | U1[2]  | -       | reserved3 | -       | Reserved                  |

### 32.15.10.2 UBX-MGA-QZSS-ALM

| Message        |      | UB       | X-MGA-                                                                     | QZSS    | S-ALN    | 1           |                     |                                            |             |                 |  |  |  |  |
|----------------|------|----------|----------------------------------------------------------------------------|---------|----------|-------------|---------------------|--------------------------------------------|-------------|-----------------|--|--|--|--|
| Description    |      | QZ       | 'SS alma                                                                   | nac a   | ssista   | ance        |                     |                                            |             |                 |  |  |  |  |
| Firmware       |      | Su       | pported                                                                    | on:     |          |             |                     |                                            |             |                 |  |  |  |  |
|                |      | • (      | J-plox 8 /                                                                 | u-blo   | x M8     | protoc      | ol versio           | ns 15, 15.01, 16, 17, 18,                  | 19, 19.1, 1 | 9.2, 20, 20.01, |  |  |  |  |
|                |      | 2        | 20.1, 20.2                                                                 | 2, 20.3 | , 22, 2  | 2.01, 2     | 3 and 23            | 3.01                                       |             |                 |  |  |  |  |
| Туре           |      | Inp      |                                                                            |         |          |             |                     |                                            |             |                 |  |  |  |  |
| Comment        |      |          | This message allows the delivery of QZSS almanac assistance to a receiver. |         |          |             |                     |                                            |             |                 |  |  |  |  |
|                |      | -        | See the description of AssistNow Online for details.                       |         |          |             |                     |                                            |             |                 |  |  |  |  |
|                |      | <u> </u> | ader                                                                       | Class   |          | <del></del> | (Bytes)             |                                            | Payload     | Checksum        |  |  |  |  |
| Message Struc  | ture | Ox       | B5 0x62                                                                    | 0x13    | 0x05     | 36          |                     |                                            | see below   | CK_A CK_B       |  |  |  |  |
| Payload Conter | nts: |          |                                                                            |         |          |             |                     |                                            |             |                 |  |  |  |  |
| Byte Offset    | Num  | ber      | Scaling                                                                    | Name    | )        |             | Unit                | Description                                |             |                 |  |  |  |  |
|                | Form | nat      |                                                                            |         |          |             |                     |                                            |             |                 |  |  |  |  |
| 0              | U1   |          | -                                                                          | type    | <u> </u> |             | -                   | Message type (0x02                         |             |                 |  |  |  |  |
| 1              | U1   |          | -                                                                          | vers    | sion     |             | -                   | Message version (0:                        |             |                 |  |  |  |  |
| 2              | U1   |          | -                                                                          | svId    |          | -           | QZSS Satellite iden | -                                          | e Satellite |                 |  |  |  |  |
|                |      |          |                                                                            |         |          |             |                     | Numbering), Range                          |             |                 |  |  |  |  |
| 3              | U1   |          | -                                                                          | svHe    | ealth    |             | -                   | Almanac SV health                          |             | ion             |  |  |  |  |
| 4              | U2   |          | 2^-21                                                                      | е       |          |             | -                   | Almanac eccentricity                       |             |                 |  |  |  |  |
| 6              | U1   |          | -                                                                          | almW    | almWNa   |             | week                | Reference week number of almanac (the      |             |                 |  |  |  |  |
| 7              | U1   |          | 2^12                                                                       | toa     |          |             | s                   | 8-bit WNa field) Reference time of almanac |             |                 |  |  |  |  |
| 8              | 12   |          | 2^-19                                                                      | delt    | · a T    |             | semi-               | Delta inclination angle at reference time  |             |                 |  |  |  |  |
|                | '-   |          |                                                                            | derd    | aı       |             | circles             |                                            | gie at rei  | erence time     |  |  |  |  |
| 10             | 12   |          | 2^-38                                                                      | omeg    | gaDot    |             | semi-               | Almanac rate of righ                       | nt ascens   | sion            |  |  |  |  |
|                |      |          |                                                                            |         |          |             | circles             |                                            |             |                 |  |  |  |  |
|                |      |          |                                                                            |         |          |             | /s                  |                                            |             |                 |  |  |  |  |
| 12             | U4   |          | 2^-11                                                                      | sqrtA   |          |             | m^0.5               | Almanac square roo                         | t of the s  | semi-major      |  |  |  |  |
|                |      |          |                                                                            |         |          |             |                     | axis A                                     |             |                 |  |  |  |  |
| 16             | 14   |          | 2^-23                                                                      | omeg    | omega0   |             | semi-               | Almanac long of asc node of orbit plane a  |             |                 |  |  |  |  |
|                |      |          |                                                                            |         |          |             | circles             | weekly                                     |             |                 |  |  |  |  |
| 20             | 14   |          | 2^-23                                                                      | omeg    | ја       |             | semi-               | Almanac argument of perigee                |             |                 |  |  |  |  |
|                |      |          |                                                                            |         |          |             | circles             |                                            |             |                 |  |  |  |  |

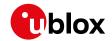

#### UBX-MGA-QZSS continued

| Byte Offset | Number | Scaling | Name      | Unit    | Description                              |
|-------------|--------|---------|-----------|---------|------------------------------------------|
|             | Format |         |           |         |                                          |
| 24          | 14     | 2^-23   | m0        | semi-   | Almanac mean anomaly at reference time   |
|             |        |         |           | circles |                                          |
| 28          | 12     | 2^-20   | af0       | s       | Almanac time polynomial coefficient 0 (8 |
|             | Ī      |         |           |         | MSBs)                                    |
| 30          | 12     | 2^-38   | af1       | s/s     | Almanac time polynomial coefficient 1    |
| 32          | U1[4]  | -       | reserved1 | -       | Reserved                                 |

### 32.15.10.3 UBX-MGA-QZSS-HEALTH

| 32.13.10.3 0   |      |       | · <b>Q</b> 233 |                        |                   |         |           |                                         |             |                 |  |  |  |
|----------------|------|-------|----------------|------------------------|-------------------|---------|-----------|-----------------------------------------|-------------|-----------------|--|--|--|
| Message        |      | UB    | X-MGA-         | QZSS                   | -HEA              | LTH     |           |                                         |             |                 |  |  |  |
| Description    |      | QZ    | SS healt       | th ass                 | istan             | се      |           |                                         |             |                 |  |  |  |
| Firmware       |      | Su    | pported        | on:                    |                   |         |           |                                         |             |                 |  |  |  |
|                |      | • (   | ı-blox 8/      | u-blo                  | x M8 <sub>I</sub> | orotoc  | ol versio | ns 15, 15.01, 16, 17, 18,               | 19, 19.1, 1 | 9.2, 20, 20.01, |  |  |  |
|                |      | 2     | 20.1, 20.2     | 2, 20.3                | , 22, 2           | 2.01, 2 | 3 and 23  | 3.01                                    |             |                 |  |  |  |
| Туре           |      | Inp   | out            |                        |                   |         |           |                                         |             |                 |  |  |  |
| Comment        |      | Th    | is messa       | ige all                | ows tl            | he deli | very of Q | ZSS health assistan                     | ce to a re  | ceiver.         |  |  |  |
|                |      | Se    | e the des      | cripti                 | on of             | Assist  | Now Onl   | ine for details.                        |             |                 |  |  |  |
|                | ader | Class | ID             | Length (Bytes) Payload |                   |         |           | Checksum                                |             |                 |  |  |  |
| Message Struc  | ture | Oxl   | B5 0x62        | 0x13                   | 0x05              | 12      |           |                                         | see below   | CK_A CK_B       |  |  |  |
| Payload Conter | nts: |       |                |                        |                   |         |           |                                         | •           |                 |  |  |  |
| Byte Offset    | Num  | ber   | Scaling        | Name                   |                   |         | Unit      | Description                             |             |                 |  |  |  |
|                | Form | nat   |                |                        |                   |         |           |                                         |             |                 |  |  |  |
| 0              | U1   |       | -              | type                   | :                 |         | -         | Message type (0x04                      | 1 for this  | type)           |  |  |  |
| 1              | U1   |       | -              | vers                   | ion               |         | -         | Message version (0)                     | x00 for th  | nis version)    |  |  |  |
| 2              | U1[2 | 2]    | -              | rese                   | rved              | 1       | -         | Reserved                                |             |                 |  |  |  |
| 4              | U1[5 | 5]    | -              | heal                   | thCo              | de      | -         | Each byte represent                     | ts a QZS    | S SV (1-5). The |  |  |  |
|                |      |       |                |                        |                   |         |           | 6 LSBs of each byte contains the 6 bit  |             |                 |  |  |  |
|                |      |       |                |                        |                   |         |           | health code from subframes 4/5, data ID |             |                 |  |  |  |
|                |      |       |                |                        |                   |         |           | 3, SV ID = 51                           |             |                 |  |  |  |
| 9              | U1[3 | 3]    | -              | rese                   | rved              | 2       | -         | Reserved                                |             |                 |  |  |  |
|                |      |       |                |                        |                   |         |           |                                         |             |                 |  |  |  |

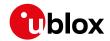

### 32.16 UBX-MON (0x0A)

Monitoring Messages: i.e. Communication Status, Stack Usage, Task Status. Messages in the MON class are used to report the receiver status, such as stack usage, I/O subsystem statistics etc.

### 32.16.1 UBX-MON-BATCH (0x0A 0x32)

# 32.16.1.1 Data batching buffer status

| Message                                                 |       | UB                                            | X-MON-                                                                           | ВАТС          | Н       |           |                                     |                                           |          |            |  |  |  |
|---------------------------------------------------------|-------|-----------------------------------------------|----------------------------------------------------------------------------------|---------------|---------|-----------|-------------------------------------|-------------------------------------------|----------|------------|--|--|--|
| Description                                             |       | Da                                            | ta batch                                                                         | ing bu        | ıffer s | tatus     |                                     |                                           |          |            |  |  |  |
| Firmware                                                |       | Su                                            | pported                                                                          | on:           |         |           |                                     |                                           |          |            |  |  |  |
|                                                         |       | • (                                           | u-blox 8 /                                                                       | u-blo         | x M8 v  | with pr   | otocol ve                           | ersion 23.01                              |          |            |  |  |  |
| Туре                                                    |       | Ро                                            | lled                                                                             |               |         |           |                                     |                                           |          |            |  |  |  |
| Comment                                                 |       | Th                                            | is message contains status information about the batching buffer.                |               |         |           |                                     |                                           |          |            |  |  |  |
|                                                         |       | It c                                          | It can be polled and it can also be sent by the receiver as a response to a UBX- |               |         |           |                                     |                                           |          |            |  |  |  |
|                                                         |       | LO                                            | LOG-RETRIEVEBATCH message before the UBX-LOG-BATCH messages.                     |               |         |           |                                     |                                           |          |            |  |  |  |
|                                                         |       | Se                                            | e Data B                                                                         | atchin        | g for   | more i    | nformati                            | ion.                                      |          |            |  |  |  |
|                                                         |       | Header Class ID Length (Bytes) Payload Checks |                                                                                  |               |         |           |                                     |                                           | Checksum |            |  |  |  |
| Message Structure OxB5 0x62 Ox0A 0x32 12 see below CK_A |       |                                               |                                                                                  |               |         | CK_A CK_B |                                     |                                           |          |            |  |  |  |
| Payload Conte                                           | ents: |                                               |                                                                                  |               |         |           |                                     |                                           |          |            |  |  |  |
| Byte Offset                                             | Num   | ber                                           | Scaling                                                                          | Name          |         | Unit      | Description                         |                                           |          |            |  |  |  |
|                                                         | Form  | nat                                           |                                                                                  |               |         |           |                                     |                                           |          |            |  |  |  |
| 0                                                       | U1    |                                               | -                                                                                | vers          | ion     |           | -                                   | Message version (0x00 for this version)   |          |            |  |  |  |
| 1                                                       | U1[3  | 3]                                            | -                                                                                | rese          | rvedi   | 1         | -                                   | Reserved                                  |          |            |  |  |  |
| 4                                                       | U2    |                                               | -                                                                                | fill          | Level   | l         | -                                   | Current buffer fill level, i.e. number of |          |            |  |  |  |
|                                                         |       |                                               |                                                                                  |               |         |           |                                     | epochs currently sto                      |          |            |  |  |  |
| 6                                                       | U2    |                                               | -                                                                                | drop          | sAll    |           | -                                   | Number of dropped epochs since startup    |          |            |  |  |  |
|                                                         |       |                                               |                                                                                  |               |         |           |                                     | Note: changing the batching configurat    |          |            |  |  |  |
|                                                         |       | will reset this counter.                      |                                                                                  |               |         |           |                                     |                                           |          |            |  |  |  |
| 8                                                       | U2    |                                               | -                                                                                | dropsSinceMon |         | -         | Number of dropped epochs since last |                                           |          |            |  |  |  |
|                                                         |       |                                               |                                                                                  |               |         |           |                                     | MON-BATCH message                         |          |            |  |  |  |
| 10                                                      | U2    |                                               | -                                                                                | next          | .MsgCr  | nt        | -                                   | The next retrieved ${	t U}$               |          | BATCH will |  |  |  |
|                                                         |       |                                               |                                                                                  |               |         |           |                                     | have this msgCnt value.                   |          |            |  |  |  |

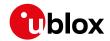

### 32.16.2 UBX-MON-GNSS (0x0A 0x28)

### 32.16.2.1 Information message major GNSS selection

| Message       |        | UE             | X-MON                                                                         | -GNS      | 6           |          |                |                                              |             |                  |  |  |  |  |
|---------------|--------|----------------|-------------------------------------------------------------------------------|-----------|-------------|----------|----------------|----------------------------------------------|-------------|------------------|--|--|--|--|
| Description   |        | Inf            | ormatio                                                                       | n mes     | sage r      | major    | GNSS s         | election                                     |             |                  |  |  |  |  |
| Firmware      |        | Su             | pported                                                                       | on:       |             |          |                |                                              |             |                  |  |  |  |  |
|               |        | • (            | u-blox 8 ,                                                                    | u-blo     | x M8 p      | rotoc    | ol versio      | ns 15, 15.01, 16, 17, 18,                    | 19, 19.1, 1 | 19.2, 20, 20.01, |  |  |  |  |
|               |        | 2              | 20.1, 20.2                                                                    | 2, 20.3   | , 22, 2     | 2.01, 2  | 3 and 2        | 3.01                                         |             |                  |  |  |  |  |
| Туре          |        | Ро             | lled                                                                          |           |             |          |                |                                              |             |                  |  |  |  |  |
| Comment       |        |                | This message reports major GNSS selection. It does this by means of bit masks |           |             |          |                |                                              |             |                  |  |  |  |  |
|               |        | in             | in U1 fields. Each bit in a bit mask corresponds to one major GNSS.           |           |             |          |                |                                              |             |                  |  |  |  |  |
|               |        | Au             | gmenta                                                                        | tion sy   | stem        | s are r  | ot repo        | rted.                                        |             |                  |  |  |  |  |
|               |        | Hea            | ader                                                                          | Class     | ID          | Length   | (Bytes)        |                                              | Payload     | Checksum         |  |  |  |  |
| Message Stru  | icture | Оx             | B5 0x62                                                                       | 0x0A      | 0x28        | 8        |                |                                              | see below   | CK_A CK_B        |  |  |  |  |
| Payload Conte | ents:  |                |                                                                               |           |             |          |                |                                              |             |                  |  |  |  |  |
| Byte Offset   | Num    | ber            | Scaling                                                                       | Name      | Name        |          |                | Description                                  |             |                  |  |  |  |  |
|               | Form   | nat            |                                                                               |           |             |          |                |                                              |             |                  |  |  |  |  |
| 0             | U1     |                | -                                                                             | vers      | sion        |          | -              | Message version (0                           | x00 for tl  | his version)     |  |  |  |  |
| 1             | X1     |                | -                                                                             | supported |             | i        | -              | A bit mask showing                           | the majo    | or GNSS that     |  |  |  |  |
|               |        |                |                                                                               |           |             |          |                | can be supported by                          | y this rec  | eiver (see       |  |  |  |  |
|               |        |                |                                                                               |           |             |          |                | graphic below)                               |             |                  |  |  |  |  |
| 2             | X1     |                | -                                                                             | defa      | defaultGnss |          | -              | A bit mask showing the default major         |             |                  |  |  |  |  |
|               |        |                |                                                                               |           |             |          |                | GNSS selection. If the default major GNSS    |             |                  |  |  |  |  |
|               |        |                |                                                                               |           |             |          |                | selection is currently configured in the     |             |                  |  |  |  |  |
|               |        |                |                                                                               |           |             |          |                | efuse for this receiver, it takes precedence |             |                  |  |  |  |  |
|               |        |                |                                                                               |           |             |          |                | over the default major GNSS selection        |             |                  |  |  |  |  |
|               |        |                |                                                                               |           |             |          |                | configured in the executing firmware of      |             |                  |  |  |  |  |
| 2             | 1/1    |                |                                                                               | ,         |             |          |                | this receiver. (see g                        |             |                  |  |  |  |  |
| 3             | X1     |                | -                                                                             | enak      | oted        |          | -              | A bit mask showing                           |             | - 1              |  |  |  |  |
|               |        |                |                                                                               |           |             |          |                | GNSS selection enabled for this receiver     |             |                  |  |  |  |  |
| 4             |        | - simultaneous |                                                                               |           |             |          |                | (see graphic below)                          | of oone     | ront major       |  |  |  |  |
| 4             | U1  -  |                | -                                                                             | simu      | ııtane      | eous     | _              | Maximum number of concurrent major           |             |                  |  |  |  |  |
|               |        |                |                                                                               |           |             |          |                | GNSS that can be supported by this receiver  |             |                  |  |  |  |  |
| 5             | U1[3   | 21             | <del> </del>                                                                  | reco      | erved1      |          | <del> </del> _ | Reserved                                     |             |                  |  |  |  |  |
|               | TOTE   | ر,             | L                                                                             | Tese      | ı veal      | <u> </u> | I -            | I reserved                                   |             |                  |  |  |  |  |

# **Bitfield supported**

This graphic explains the bits of  ${\tt supported}$ 

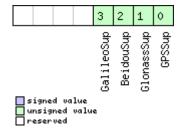

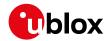

| Name       | Description          |
|------------|----------------------|
| GPSSup     | GPS is supported     |
| GlonassSup | GLONASS is supported |
| BeidouSup  | BeiDou is supported  |
| GalileoSup | Galileo is supported |

### Bitfield defaultGnss

This graphic explains the bits of defaultGnss

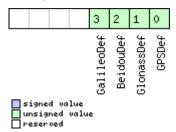

| Name       | Description                |
|------------|----------------------------|
| GPSDef     | GPS is default-enabled     |
| GlonassDef | GLONASS is default-enabled |
| BeidouDef  | BeiDou is default-enabled  |
| GalileoDef | Galileo is default-enabled |

### Bitfield enabled

This graphic explains the bits of enabled

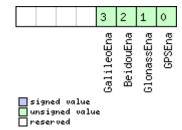

| Name       | Description        |
|------------|--------------------|
| GPSEna     | GPS is enabled     |
| GlonassEna | GLONASS is enabled |
| BeidouEna  | BeiDou is enabled  |
| GalileoEna | Galileo is enabled |

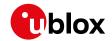

# 32.16.3 UBX-MON-HW2 (0x0A 0x0B)

### 32.16.3.1 Extended hardware status

| Message       |        | UE                                               | X-MON-                                                                         | -HW2    |         |              |          |                                                   |                |                  |  |  |  |  |
|---------------|--------|--------------------------------------------------|--------------------------------------------------------------------------------|---------|---------|--------------|----------|---------------------------------------------------|----------------|------------------|--|--|--|--|
| Description   |        | Ex                                               | tended h                                                                       | nardw   | are st  | atus         |          |                                                   |                |                  |  |  |  |  |
| Firmware      |        | Su                                               | pported                                                                        | on:     |         |              |          |                                                   |                |                  |  |  |  |  |
|               |        | • (                                              | u-blox 8 /                                                                     | u-blo   | x M8 p  | orotoc       | ol versi | ons 15, 15.01, 16, 17, 18                         | 3, 19, 19.1, 1 | 19.2, 20, 20.01, |  |  |  |  |
|               |        | 2                                                | 20.1, 20.2                                                                     | 2, 20.3 | , 22, 2 | 2.01, 2      | 3 and 2  | 23.01                                             |                |                  |  |  |  |  |
| Туре          |        | Ре                                               | riodic/Po                                                                      | lled    |         |              |          |                                                   |                |                  |  |  |  |  |
| Comment       |        | St                                               | atus of d                                                                      | liffere | nt asp  | ects o       | f the h  | ardware such as Imba                              | alance, Lo     | w-Level          |  |  |  |  |
|               |        | Со                                               | nfigurat                                                                       | ion an  | d POS   | ST Res       | ults.    |                                                   |                |                  |  |  |  |  |
|               |        | Th                                               | e first fo                                                                     | ur par  | amet    | ers of       | this me  | ssage represent the                               | complex s      | ignal from       |  |  |  |  |
|               |        | 1                                                | the RF front end. The following rules of thumb apply:                          |         |         |              |          |                                                   |                |                  |  |  |  |  |
|               |        | • -                                              | The smaller the absolute value of the variable $ofsI$ and $ofsQ$ , the better. |         |         |              |          |                                                   |                |                  |  |  |  |  |
|               |        | 1                                                | Ideally, the magnitude of the I-part (mag1) and the Q-part (magQ) of the       |         |         |              |          |                                                   |                |                  |  |  |  |  |
|               |        | <del>                                     </del> | complex                                                                        |         |         |              |          | e.                                                | 1              | 1                |  |  |  |  |
|               |        | -                                                | ader                                                                           | Class   |         | <del>-</del> | (Bytes)  |                                                   | Payload        | Checksum         |  |  |  |  |
| Message Stru  | ıcture | Оx                                               | B5 0x62                                                                        | 0x0A    | 0x0B    | 28           |          |                                                   | see below      | CK_A CK_B        |  |  |  |  |
| Payload Conte | ents:  |                                                  |                                                                                |         |         |              |          |                                                   |                |                  |  |  |  |  |
| Byte Offset   | Num    | ber                                              | Scaling                                                                        | Name    | 1       |              | Unit     | Description                                       |                |                  |  |  |  |  |
|               | Form   | nat                                              |                                                                                |         |         |              |          |                                                   |                |                  |  |  |  |  |
| 0             | 11     |                                                  | -                                                                              | ofsI    | •<br>•  |              | -        | Imbalance of I-part                               |                |                  |  |  |  |  |
|               |        |                                                  |                                                                                |         |         |              |          | scaled (-128 = max.                               | •              |                  |  |  |  |  |
| _             | 1      |                                                  |                                                                                |         |         |              |          | 127 = max. positive                               |                |                  |  |  |  |  |
| 1             | U1     | J1  -                                            |                                                                                | magI    |         |              | -        | Magnitude of I-par                                | -              | •                |  |  |  |  |
|               |        |                                                  |                                                                                |         |         |              |          | scaled (0 = no signa                              | ai, ∠55 = n    | nax.             |  |  |  |  |
| 2             | 11     |                                                  |                                                                                | o f a C |         |              |          | magnitude) Imbalance of Q-part of complex signal, |                |                  |  |  |  |  |
|               | ''     | -                                                |                                                                                | OLSC    | ofsQ    |              | _        | scaled (-128 = max. negative imbalance,           |                |                  |  |  |  |  |
|               |        |                                                  |                                                                                |         |         |              |          | 127 = max. positive                               | •              |                  |  |  |  |  |
| 3             | U1     |                                                  | -                                                                              | magQ    | )       |              | _        | Magnitude of Q-part of complex signal,            |                |                  |  |  |  |  |
|               |        |                                                  |                                                                                |         |         |              |          | scaled (0 = no signa                              | -              |                  |  |  |  |  |
|               |        |                                                  |                                                                                |         |         |              |          | magnitude)                                        |                |                  |  |  |  |  |
| 4             | U1     |                                                  | -                                                                              | cfgS    | ource   | 9            | -        | Source of low-level                               | configura      | ition            |  |  |  |  |
|               |        |                                                  |                                                                                |         |         |              |          | $(114 = ROM, 111 = O^{-1})$                       | TP, 112 = c    | onfig pins,      |  |  |  |  |
|               |        |                                                  |                                                                                |         |         |              |          | 102 = flash image)                                |                |                  |  |  |  |  |
| 5             | U1[3   | 3]                                               | -                                                                              | rese    | rved    | 1            | -        | Reserved                                          |                |                  |  |  |  |  |
| 8             | U4     |                                                  | -                                                                              | lowI    | evCf    | 3            | -        | Low-level configura                               |                |                  |  |  |  |  |
|               |        |                                                  |                                                                                |         |         |              |          | protocol versions g                               | reater tha     | an 15)           |  |  |  |  |
| 12            | U1[8   | B] - reserved2                                   |                                                                                |         | -       | Reserved     |          |                                                   |                |                  |  |  |  |  |
| 20            | U4     |                                                  | -                                                                              |         | Stati   |              | -        | POST status word                                  |                |                  |  |  |  |  |
| 24            | U1[4   | ł]                                               | -                                                                              | rese    | rved    | 3            | -        | Reserved                                          |                |                  |  |  |  |  |

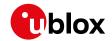

# 32.16.4 UBX-MON-HW (0x0A 0x09)

### 32.16.4.1 Hardware status

| Message       |          | UB              | X-MON-                                                                    | HW         |                 |          |                                        |                                                    |                          |                  |  |  |  |
|---------------|----------|-----------------|---------------------------------------------------------------------------|------------|-----------------|----------|----------------------------------------|----------------------------------------------------|--------------------------|------------------|--|--|--|
| Description   |          | На              | rdware s                                                                  | status     | <b>3</b>        |          |                                        |                                                    |                          |                  |  |  |  |
| Firmware      |          | Su              | pported                                                                   | on:        |                 |          |                                        |                                                    |                          |                  |  |  |  |
|               |          | • 0             | i-blox 8 /                                                                | u-blo      | x M8            | protoc   | ol versio                              | ons 15, 15.01, 16, 17,                             | 18, 19, 19.1,            | 19.2, 20, 20.01, |  |  |  |
|               |          | 2               | 20.1, 20.2                                                                | 2, 20.3    | , 22, 2         | 22.01, 2 | 3 and 2                                | 3.01                                               |                          |                  |  |  |  |
| Туре          |          | Per             | riodic/po                                                                 | lled       |                 |          |                                        |                                                    |                          |                  |  |  |  |
| Comment       |          | Sta             | Status of different aspects of the hardware, such as antenna, PIO/periphe |            |                 |          |                                        |                                                    |                          |                  |  |  |  |
|               |          | pin             | s, noise                                                                  | level,     | auton           | natic g  | ain con <sup>.</sup>                   | trol (AGC)                                         |                          |                  |  |  |  |
|               |          | Hea             | ıder                                                                      | Class      | ID              | Length   | (Bytes)                                |                                                    | Payload                  | Checksum         |  |  |  |
| Message Stru  | ucture   | OxE             | 35 0x62                                                                   | 0x0A       | 0x09            | 60       |                                        |                                                    | see below                | CK_A CK_B        |  |  |  |
| Payload Conte | ents:    |                 |                                                                           |            |                 |          |                                        |                                                    |                          |                  |  |  |  |
| Byte Offset   | Num      | ber             | Scaling                                                                   | Name       | <del></del>     |          | Unit                                   | Description                                        |                          |                  |  |  |  |
|               | Form     | nat             | J                                                                         |            |                 |          |                                        | · ·                                                |                          |                  |  |  |  |
| 0             | X4       |                 | -                                                                         | pins       | Gel             |          | -                                      | Mask of pins set                                   | as periphei              | ral/PIO          |  |  |  |
| 4             | X4       |                 | -                                                                         | pinE       |                 |          | -                                      | Mask of pins set                                   |                          | <u>'</u>         |  |  |  |
| 8             | X4       |                 | -                                                                         | pinI       | Dir             |          | -                                      | Mask of pins set                                   | as input/ou              | ıtput            |  |  |  |
| 12            | X4       |                 | -                                                                         | pinV       | 7al             |          | -                                      | Mask of pins valu                                  | k of pins value low/high |                  |  |  |  |
| 16            | U2       |                 | -                                                                         | noisePerMS |                 |          | -                                      | Noise level as me                                  | asured by t              | the GPS core     |  |  |  |
| 18            | U2       |                 | -                                                                         | agcCnt     |                 | -        | AGC Monitor, as I                      | oercentage                                         | of maximum               |                  |  |  |  |
|               |          |                 |                                                                           |            |                 |          | gain,range 0 to 8                      | 191 (100%)                                         |                          |                  |  |  |  |
| 20            | U1       |                 | -                                                                         | aStatus    |                 | -        | Status of the ant                      | enna supe                                          | rvisor state             |                  |  |  |  |
|               |          |                 |                                                                           |            |                 |          |                                        | machine (0=INIT,                                   | 1=DONTKI                 | NOW, 2=OK,       |  |  |  |
|               |          |                 |                                                                           |            |                 |          | 3=SHORT, 4=OPEN)                       |                                                    |                          |                  |  |  |  |
| 21            | U1       |                 | -                                                                         | aPower     |                 | -        | Current power status of antenna (0=OFF |                                                    |                          |                  |  |  |  |
|               |          |                 |                                                                           |            |                 |          |                                        | 1=ON, 2=DONTKNOW)                                  |                          |                  |  |  |  |
| 22            | X1       |                 | -                                                                         | flags      |                 |          | -                                      | Flags (see graphic below)                          |                          |                  |  |  |  |
| 23            | U1       |                 | -                                                                         |            | erved           |          | -                                      | Reserved                                           |                          |                  |  |  |  |
| 24            | X4       |                 | -                                                                         | used       | Mask            |          | -                                      | Mask of pins that                                  | are used k               | by the virtual   |  |  |  |
|               | 1.1454   | <b>-</b> 1      |                                                                           |            |                 |          |                                        | pin manager                                        |                          |                  |  |  |  |
| 28            | U1[1     | /]              | -                                                                         | VP         |                 |          | -                                      | Array of pin mapp                                  | oings for ea             | ich of the 17    |  |  |  |
| 45            | U1       |                 |                                                                           |            |                 |          |                                        | physical pins                                      |                          | n loval appled   |  |  |  |
| 45            | 101      |                 | -                                                                         | CWSU       | ıppre           | ssion    | -                                      | CW interference (0 = no CW jamm                    |                          |                  |  |  |  |
|               |          |                 |                                                                           |            |                 |          |                                        | jamming)                                           | ing, 255 – s             | strong Cvv       |  |  |  |
| 46            | U1[2     | [2] - reserved2 |                                                                           |            |                 | າ        | _                                      | Reserved                                           |                          |                  |  |  |  |
| 48            | X4       | -J              | -                                                                         |            |                 |          | -                                      | Mask of pins valu                                  | e lisina tha             | PIO Ira          |  |  |  |
| 52            | X4<br>X4 |                 | _                                                                         |            | pinIrq<br>pullH |          |                                        |                                                    |                          | •                |  |  |  |
|               | ' ' '    |                 |                                                                           | Pari       |                 |          | -                                      | Mask of pins value using the PIO pull hig resistor |                          |                  |  |  |  |
| 56            | X4       |                 | _                                                                         | pull       |                 |          | _                                      | Mask of pins valu                                  | e usina the              | PIO pull low     |  |  |  |
|               |          |                 |                                                                           |            | _               |          | 1                                      | resistor                                           |                          |                  |  |  |  |

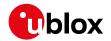

# **Bitfield flags**

This graphic explains the bits of flags

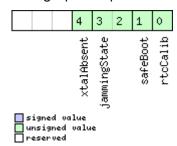

| Name         | Description                                                                                             |
|--------------|----------------------------------------------------------------------------------------------------|
| rtcCalib     | RTC is calibrated                                                                                       |
| safeBoot     | Safeboot mode (0 = inactive, 1 = active)                                                                |
| jammingState | Output from jamming/interference monitor (0 = unknown or feature disabled or flag unavailable, 1 =      |
|              | ok - no significant jamming, 2 = warning - interference visible but fix OK, 3 = critical - interference |
|              | visible and no fix). This flag is deprecated in protocol versions that support UBX-SEC-SIG (version     |
|              | 0x02) and always reported as 0; instead jammingState in UBX-SEC-SIG should be monitored.                |
| xtalAbsent   | RTC xtal has been determined to be absent (not supported in protocol versions less than 18)             |

### 32.16.5 UBX-MON-IO (0x0A 0x02)

# 32.16.5.1 I/O system status

| Message          |         | UB      | X-MON-     | 10      |                       |          |           |                                        |             |                 |  |
|------------------|---------|---------|------------|---------|-----------------------|----------|-----------|----------------------------------------|-------------|-----------------|--|
| Description      |         | 1/0     | system     | statu   | ıs                    |          |           |                                        |             |                 |  |
| Firmware         |         | Su      | pported    | on:     |                       |          |           |                                        |             |                 |  |
|                  |         | • (     | ı-blox 8 / | u-blo   | x M8 p                | orotoc   | ol versio | ns 15, 15.01, 16, 17, 18,              | 19, 19.1, 1 | 9.2, 20, 20.01, |  |
|                  |         | 2       | 20.1, 20.2 | , 20.3  | , 22, 2               | 2.01, 2  | 3 and 23  | 3.01                                   |             |                 |  |
| Туре             |         | Pei     | riodic/Po  | lled    |                       |          |           |                                        |             |                 |  |
| Comment          |         | Th      | e size of  | the m   | essaç                 | ge is de | etermine  | ed by the number of p                  | orts 'N' t  | he receiver     |  |
|                  |         | sup     | oports, i. | e. on ι | ı-blox                | 5 the i  | number    | of ports is 6.                         |             |                 |  |
| Header           |         |         | ıder       | Class   | ID                    | Length   | (Bytes)   |                                        | Payload     | Checksum        |  |
| Message Struc    | ture    | Oxi     | 35 0x62    | 0x0A    | 0x02                  | 0 + 20   | D*N       |                                        | see below   | CK_A CK_B       |  |
| Payload Conter   | nts:    |         | •          |         |                       | •        |           |                                        |             |                 |  |
| Byte Offset      | Numl    | ber     | Scaling    | Name    | Name Unit Description |          |           |                                        |             |                 |  |
|                  | Form    | at      |            |         |                       |          |           |                                        |             |                 |  |
| Start of repeate | ed bloc | ck (N   | times)     |         |                       |          |           |                                        |             |                 |  |
| N*20             | U4      |         | -          | rxBy    | tes                   |          | bytes     | Number of bytes ever received          |             |                 |  |
| 4 + 20*N         | U4      |         | -          | txBy    | rtes                  |          | bytes     | Number of bytes ever sent              |             |                 |  |
| 8 + 20*N         | U2      |         | -          | pari    | tyEr                  | rs       | -         | Number of 100 ms timeslots with parity |             |                 |  |
|                  |         |         |            |         |                       |          |           | errors                                 |             |                 |  |
| 10 + 20*N        | U2      |         | -          | fram    | ningE                 | rrs      | -         | Number of 100 ms timeslots with fram   |             | with framing    |  |
|                  |         |         |            |         |                       |          |           | errors                                 |             |                 |  |
| 12 + 20*N        | U2      |         | -          | over    | runE                  | rrs      | -         | Number of 100 ms t                     | imeslots    | with overrun    |  |
|                  |         | errors  |            |         |                       |          |           |                                        |             |                 |  |
| 14 + 20*N        | U2      | - breal |            |         | eakCond               |          | -         | Number of 100 ms timeslots with brea   |             | with break      |  |
|                  |         | _       |            |         |                       |          |           | conditions                             |             |                 |  |
| 16 + 20*N        | U1[4    |         | -          | rese    | rved                  | 1        | -         | Reserved                               |             |                 |  |
| End of repeated  | d block | (       |            |         |                       |          |           |                                        |             |                 |  |

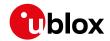

# 32.16.6 UBX-MON-MSGPP (0x0A 0x06)

### 32.16.6.1 Message parse and process status

| Message           |                      | UBX-MON-MSGPP                                                                              |         |               |  |                      |                                        |                                        |                          |                        |  |  |
|-------------------|----------------------|--------------------------------------------------------------------------------------------|---------|---------------|--|----------------------|----------------------------------------|----------------------------------------|--------------------------|------------------------|--|--|
| Description       |                      | Message parse and process status                                                           |         |               |  |                      |                                        |                                        |                          |                        |  |  |
| Firmware          |                      | Supported on:                                                                              |         |               |  |                      |                                        |                                        |                          |                        |  |  |
|                   |                      | • u-blox 8 / u-blox M8 protocol versions 15, 15.01, 16, 17, 18, 19, 19.1, 19.2, 20, 20.01, |         |               |  |                      |                                        |                                        |                          |                        |  |  |
|                   |                      | 20.1, 20.2, 20.3, 22, 22.01, 23 and 23.01                                                  |         |               |  |                      |                                        |                                        |                          |                        |  |  |
| Туре              |                      | Periodic/Polled                                                                            |         |               |  |                      |                                        |                                        |                          |                        |  |  |
| Comment           |                      | -                                                                                          |         |               |  |                      |                                        |                                        |                          |                        |  |  |
|                   |                      | Hea                                                                                        | ader    | Class ID      |  | Length (Bytes)       |                                        |                                        | Payload                  | Checksum               |  |  |
| Message Structure |                      | Ox                                                                                         | B5 0x62 | 0x0A 0x06 120 |  | 120                  |                                        |                                        | see below                | CK_A CK_B              |  |  |
| Payload Contents: |                      |                                                                                            |         |               |  |                      |                                        |                                        |                          |                        |  |  |
| Byte Offset       | Byte Offset Number S |                                                                                            | Scaling | Name          |  |                      | Unit                                   | Description                            |                          |                        |  |  |
|                   | Form                 | nat                                                                                        |         |               |  |                      |                                        |                                        |                          |                        |  |  |
| 0 U2[8            |                      | 8]                                                                                         | - msg1  |               |  | msgs Number of succ  |                                        |                                        | essfully parsed messages |                        |  |  |
|                   |                      |                                                                                            |         |               |  |                      | for each protocol on port0             |                                        |                          |                        |  |  |
| 16 U2[8           |                      | 3]  -                                                                                      |         | msg2          |  |                      | msgs                                   | Number of successfully parsed messages |                          |                        |  |  |
|                   |                      |                                                                                            |         |               |  |                      | for each pro                           |                                        |                          |                        |  |  |
| 32 U2[8           |                      | 8]  -                                                                                      |         | msg3          |  | msgs                 |                                        | Number of successfully parsed messages |                          |                        |  |  |
|                   |                      |                                                                                            |         |               |  |                      |                                        | for each protocol on port2             |                          |                        |  |  |
| 48 U2             |                      | [8]  -                                                                                     |         | msg4          |  |                      |                                        |                                        |                          | sfully parsed messages |  |  |
|                   |                      |                                                                                            |         |               |  |                      |                                        | for each protocol on port3             |                          |                        |  |  |
| 64 U2[8           |                      | 8]  -                                                                                      |         | msg5          |  | msgs                 | Number of successfully parsed messages |                                        |                          |                        |  |  |
|                   |                      |                                                                                            |         |               |  |                      | for each protocol on port4             |                                        |                          |                        |  |  |
| 80 U2[            |                      | [8] -                                                                                      |         | msg6          |  |                      | msgs                                   | Number of successfully parsed messages |                          |                        |  |  |
|                   |                      |                                                                                            |         |               |  | for each protocol on | <u>'</u>                               |                                        |                          |                        |  |  |
| 96                | U4[                  | J4[6]  -                                                                                   |         | skipped       |  |                      | bytes                                  | Number skipped bytes for each port     |                          |                        |  |  |

### 32.16.7 UBX-MON-PATCH (0x0A 0x27)

### 32.16.7.1 Poll request for installed patches

| Message           | UBX-MON-PATCH                                                                                                    |       |      |                |           |           |  |  |  |  |  |
|-------------------|----------------------------------------------------------------------------------------------------|-------|------|----------------|-----------|-----------|--|--|--|--|--|
| Description       | Poll request for installed patches                                                                                                    |       |      |                |           |           |  |  |  |  |  |
| Firmware          | Supported on:  • u-blox 8 / u-blox M8 protocol versions 15, 15.01, 16, 17, 18, 19, 19.1, 19.2, 20, 20.01, 20.1, 20.2, 20.3, 22, 22.01, 23 and 23.01 |       |      |                |           |           |  |  |  |  |  |
| Туре              | Poll Request                                                                                                    |       |      |                |           |           |  |  |  |  |  |
| Comment           | -                                                                                                    |       |      |                |           |           |  |  |  |  |  |
|                   | Header                                                                                                    | Class | ID   | Length (Bytes) | Payload   | Checksum  |  |  |  |  |  |
| Message Structure | 0xB5 0x62                                                                                                    | 0x0A  | 0x27 | 0              | see below | CK_A CK_B |  |  |  |  |  |
| No payload        | •                                                                                                    |       |      |                | •         |           |  |  |  |  |  |

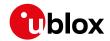

# 32.16.7.2 Installed patches

| Message           |                                           | UBX-MON-PATCH                                                                              |             |                  |               |         |                                       |                                  |           |          |  |  |  |
|-------------------|-------------------------------------------|--------------------------------------------------------------------------------------------|-------------|------------------|---------------|---------|---------------------------------------|----------------------------------|-----------|----------|--|--|--|
| Description       |                                           | Installed patches                                                                          |             |                  |               |         |                                       |                                  |           |          |  |  |  |
| Firmware          |                                           | Supported on:                                                                              |             |                  |               |         |                                       |                                  |           |          |  |  |  |
|                   |                                           | • u-blox 8 / u-blox M8 protocol versions 15, 15.01, 16, 17, 18, 19, 19.1, 19.2, 20, 20.01, |             |                  |               |         |                                       |                                  |           |          |  |  |  |
|                   | 20.1, 20.2, 20.3, 22, 22.01, 23 and 23.01 |                                                                                            |             |                  |               |         |                                       |                                  |           |          |  |  |  |
| Туре              |                                           |                                                                                            | Polled      |                  |               |         |                                       |                                  |           |          |  |  |  |
| Comment           |                                           | This message reports information about patches installed and currently enabled             |             |                  |               |         |                                       |                                  |           |          |  |  |  |
|                   |                                           | on the receiver. It does not report on patches installed and then disabled. An             |             |                  |               |         |                                       |                                  |           |          |  |  |  |
|                   |                                           | enabled patch is considered active when the receiver executes from the code                |             |                  |               |         |                                       |                                  |           |          |  |  |  |
|                   |                                           | space where the patch resides on. For example, a ROM patch is reported active              |             |                  |               |         |                                       |                                  |           |          |  |  |  |
|                   |                                           | only when the system runs from ROM.                                                        |             |                  |               |         |                                       |                                  |           |          |  |  |  |
|                   |                                           | Hea                                                                                        | ader        | Class            | ID            | Length  | (Bytes)                               |                                  | Payload   | Checksum |  |  |  |
| Message Structure |                                           | Oxl                                                                                        | B5 0x62     | 0x0A 0x27 4 + 16 |               | *nEntri | es                                    | see below                        | CK_A CK_B |          |  |  |  |
| Payload Conte     | ents:                                     |                                                                                            |             |                  |               |         |                                       |                                  |           |          |  |  |  |
| Byte Offset Num   |                                           | ber Scaling                                                                                |             | Name             |               | Unit    | Description                           |                                  |           |          |  |  |  |
|                   | Form                                      | nat                                                                                        |             |                  |               |         |                                       |                                  |           |          |  |  |  |
| 0                 | U2                                        |                                                                                            | -           | version          |               | -       | Message version (0:                   | ion (0x0001 for this version)    |           |          |  |  |  |
| 2                 | U2                                        | -                                                                                          |             | nEntries         |               | -       | Total number of reported patches      |                                  |           |          |  |  |  |
| Start of repea    | ted blo                                   | ck (n                                                                                      | Entries tim | nes)             |               |         |                                       |                                  |           |          |  |  |  |
| 4 + 16*N X        |                                           | -                                                                                          |             | patchInfo        |               | -       | Status information about the reported |                                  |           |          |  |  |  |
|                   |                                           |                                                                                            |             |                  |               |         | patch (see graphic below)             |                                  |           |          |  |  |  |
| 8 + 16*N U4       |                                           | - C                                                                                        |             | comp             | comparatorNum |         | -                                     | The number of the comparator     |           |          |  |  |  |
|                   |                                           |                                                                                            |             | ber              |               |         |                                       |                                  |           |          |  |  |  |
| 12 + 16*N         | U4                                        |                                                                                            | -           | patchAddress     |               | -       | The address that is                   | t is targeted by the patch       |           |          |  |  |  |
| 16 + 16*N         | U4                                        | -   r                                                                                      |             | pato             | patchData     |         | -                                     | The data that is inserted at the |           | the      |  |  |  |
|                   |                                           |                                                                                            |             |                  |               |         | patchAddress                          |                                  |           |          |  |  |  |
| End of repeate    | ed block                                  | <                                                                                          |             |                  |               |         |                                       |                                  |           |          |  |  |  |

# Bitfield patchInfo

This graphic explains the bits of patchInfo

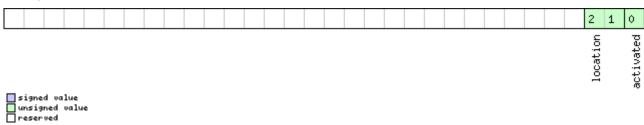

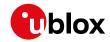

| Name      | Description                                                                   |
|-----------|-------------------------------------------------------------------------------|
| activated | 1: the patch is active, 0: otherwise                                          |
| location  | Indicates where the patch is stored. 0: eFuse, 1: ROM, 2: BBR, 3: file system |

## 32.16.8 UBX-MON-RXBUF (0x0A 0x07)

## 32.16.8.1 Receiver buffer status

| CELIGION NOSCITO SERVED                                                           |                        |                                           |               |                                    |                 |                               |                                          |                                        |           |          |
|-----------------------------------------------------------------------------------|------------------------|-------------------------------------------|---------------|------------------------------------|-----------------|-------------------------------|------------------------------------------|----------------------------------------|-----------|----------|
| Message                                                                           |                        | UB                                        | UBX-MON-RXBUF |                                    |                 |                               |                                          |                                        |           |          |
| Description                                                                       |                        | Receiver buffer status                    |               |                                    |                 |                               |                                          |                                        |           |          |
| Firmware                                                                          | Firmware Supported on: |                                           |               |                                    |                 |                               |                                          |                                        |           |          |
| • u-blox 8 / u-blox M8 protocol versions 15, 15.01, 16, 17, 18, 19, 19.1, 19.2, 2 |                        |                                           |               |                                    | 9.2, 20, 20.01, |                               |                                          |                                        |           |          |
|                                                                                   |                        | 20.1, 20.2, 20.3, 22, 22.01, 23 and 23.01 |               |                                    |                 |                               |                                          |                                        |           |          |
| Туре                                                                              |                        | Pe                                        | riodic/Po     | lled                               |                 |                               |                                          |                                        |           |          |
| Comment                                                                           |                        | -                                         |               |                                    |                 |                               |                                          |                                        |           |          |
| Header                                                                            |                        |                                           | ader          | Class                              | ID              | Length (Bytes) Payload Checks |                                          |                                        |           | Checksum |
| Message Structure OxE                                                             |                        | B5 0x62                                   | 0x0A          | 0x07                               | 24 see beld     |                               |                                          | see below                              | CK_A CK_B |          |
| Payload Conte                                                                     | nts:                   |                                           |               |                                    |                 | •                             |                                          |                                        | •         |          |
| Byte Offset                                                                       | Num                    | ber                                       | Scaling       | Name                               |                 | Unit                          | Description                              |                                        |           |          |
|                                                                                   | Form                   | nat                                       |               |                                    |                 |                               |                                          |                                        |           |          |
| 0                                                                                 | U2[                    | 6]                                        | -             | pend                               | pending         |                               | bytes                                    | Number of bytes pending in receiver    |           | receiver |
|                                                                                   |                        |                                           |               |                                    |                 | buffer for each target        |                                          |                                        |           |          |
| 12                                                                                | U1[6] -                |                                           | usag          | usage                              |                 | %                             | Maximum usage receiver buffer during the |                                        |           |          |
|                                                                                   |                        |                                           |               | last sysmon period for each target |                 |                               |                                          |                                        |           |          |
| 18                                                                                | U1[6                   | 3]                                        | -             | peak                               | peakUsage       |                               | %                                        | Maximum usage receiver buffer for each |           |          |
|                                                                                   |                        |                                           |               |                                    |                 |                               |                                          | target                                 |           |          |

## 32.16.9 UBX-MON-RXR (0x0A 0x21)

## 32.16.9.1 Receiver status information

| Message        |      | UB                                                                             | JBX-MON-RXR   |         |                                           |         |                |                          |               |                 |
|----------------|------|--------------------------------------------------------------------------------|---------------|---------|-------------------------------------------|---------|----------------|--------------------------|---------------|-----------------|
| Description    |      | Re                                                                             | ceiver st     | tatus i | nforn                                     | nation  |                |                          |               |                 |
| Firmware       |      | Su                                                                             | Supported on: |         |                                           |         |                |                          |               |                 |
|                |      | • ເ                                                                            | ı-blox 8 /    | u-blo   | x M8 p                                    | orotoc  | ol versio      | ns 15, 15.01, 16, 17, 18 | , 19, 19.1, 1 | 9.2, 20, 20.01, |
|                |      | 2                                                                              | 20.1, 20.2    | 2, 20.3 | , 22, 2                                   | 2.01, 2 | 3 and 23       | 3.01                     |               |                 |
| Туре           |      | Output                                                                         |               |         |                                           |         |                |                          |               |                 |
| Comment        |      | The receiver ready message is sent when the receiver changes from or to backup |               |         |                                           |         | n or to backup |                          |               |                 |
|                |      | mo                                                                             | de.           |         |                                           |         |                |                          |               |                 |
|                |      | Hea                                                                            | nder          | Class   | ID                                        | Length  | (Bytes)        |                          | Payload       | Checksum        |
| Message Struc  | ture | Oxi                                                                            | 35 0x62       | 0x0A    | 0x21                                      | 1       |                |                          | see below     | CK_A CK_B       |
| Payload Conter | nts: | -                                                                              |               |         |                                           |         |                |                          |               |                 |
| Byte Offset    | Num  | ber                                                                            | Scaling       | Name    | Name Unit Description                     |         |                |                          |               |                 |
|                | Form | at                                                                             |               |         |                                           |         |                |                          |               |                 |
| 0              | X1   |                                                                                | -             | flag    | Receiver status flags (see graphic below) |         |                | aphic below)             |               |                 |

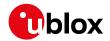

# **Bitfield flags**

This graphic explains the bits of flags

|                                                  |  | 0     |
|--------------------------------------------------|--|-------|
|                                                  |  | awake |
| ☐ signed value<br>☐ unsigned value<br>☐ reserved |  |       |

| Name  | Description        |
|-------|--------------------|
| awake | not in backup mode |

## 32.16.10 UBX-MON-SMGR (0x0A 0x2E)

# 32.16.10.1 Synchronization manager status

| Message       |       | UE                                                                                        | X-MON-    | SMG                                                               | R                      |            |                                            |                                          |                                          |                |  |
|---------------|-------|-------------------------------------------------------------------------------------------|-----------|-------------------------------------------------------------------|------------------------|------------|--------------------------------------------|------------------------------------------|------------------------------------------|----------------|--|
| Description   |       | Sy                                                                                        | nchroniz  | ation                                                             | mana                   | ager st    | atus                                       |                                          |                                          |                |  |
| Firmware      |       | Supported on:                                                                             |           |                                                                   |                        |            |                                            |                                          |                                          |                |  |
|               |       | • u-blox 8 / u-blox M8 protocol versions 16, 17, 18, 19, 19.1, 19.2, 20, 20.01, 20.1, 20. |           |                                                                   |                        |            |                                            |                                          |                                          |                |  |
|               |       | _                                                                                         |           |                                                                   | 01, 23                 | and 23     | 3.01 (onl                                  | y with Time & Freque                     | ency Synd                                | c products)    |  |
| Туре          |       |                                                                                           | riodic/Po |                                                                   |                        |            |                                            |                                          |                                          |                |  |
| Comment       |       |                                                                                           |           | •                                                                 |                        |            |                                            | nternal and external o                   | oscillator                               | s and sources  |  |
|               |       | as                                                                                        | well as w |                                                                   |                        |            |                                            | disciplining.                            |                                          |                |  |
|               |       |                                                                                           | ader      | Class                                                             |                        | _ <u> </u> | (Bytes)                                    |                                          | Payload                                  | Checksum       |  |
| Message Stru  | cture | Оx                                                                                        | B5 0x62   | 0x0A                                                              | 0x2E                   | 16         |                                            |                                          | see below                                | CK_A CK_B      |  |
| Payload Conte | nts:  |                                                                                           |           |                                                                   |                        |            |                                            |                                          |                                          |                |  |
| Byte Offset   | Num   | ber                                                                                       | Scaling   | Name                                                              | )                      |            | Unit                                       | Description                              |                                          |                |  |
|               | Form  | nat                                                                                       |           |                                                                   |                        |            |                                            |                                          |                                          |                |  |
| 0             | U1    |                                                                                           | -         | vers                                                              | sion                   |            | -                                          | Message version (0                       | ersion (0x00 for this version)           |                |  |
| 1             | U1[3  | 3]                                                                                        | -         | rese                                                              | ervedi                 | 1          | -                                          | Reserved                                 |                                          |                |  |
| 4             | U4    |                                                                                           | -         | iTOW                                                              | Ī                      |            | ms                                         | Time of the week                         |                                          |                |  |
| 8             | X2    |                                                                                           | -         | intC                                                              | )sc                    |            | -                                          | A bit mask, indicating the status of the |                                          |                |  |
|               |       |                                                                                           |           |                                                                   |                        |            |                                            | local oscillator (see graphic below)     |                                          |                |  |
| 10            | X2    |                                                                                           | -         | extC                                                              | )sc                    |            | -                                          | A bit mask, indicati                     | •                                        |                |  |
|               |       |                                                                                           |           |                                                                   |                        |            |                                            | external oscillator (see graphic below)  |                                          |                |  |
| 12            | U1    | -                                                                                         |           | discSrc                                                           |                        |            | -                                          | Disciplining source identifier:          |                                          |                |  |
|               |       |                                                                                           |           |                                                                   |                        |            |                                            | 0: internal oscillator                   | -                                        |                |  |
|               |       |                                                                                           |           |                                                                   |                        |            |                                            | 1: GNSS                                  |                                          |                |  |
|               |       |                                                                                           |           |                                                                   |                        |            |                                            | 2: EXTINTO                               |                                          |                |  |
|               |       |                                                                                           |           |                                                                   |                        |            |                                            | 3: EXTINT1                               | magaile                                  | nd by the beet |  |
|               |       |                                                                                           |           |                                                                   | 4: internal oscillator |            | -                                          |                                          |                                          |                |  |
| 13            | X1    |                                                                                           | <br> -    |                                                                   |                        | _          | 5: external oscillator measured by the hos |                                          |                                          |                |  |
| 13 X1 - gnss  |       |                                                                                           |           | A bit mask, indicating the status of the GNSS (see graphic below) |                        |            |                                            |                                          |                                          |                |  |
| 14            | X1    |                                                                                           | -         | extI                                                              | nt O                   |            | _                                          |                                          | A bit mask, indicating the status of the |                |  |
|               |       | external input 0 (see                                                                     | •         |                                                                   |                        |            |                                            |                                          |                                          |                |  |
| 15            | X1    |                                                                                           | -         | extI                                                              | nt1                    |            | -                                          | A bit mask, indication                   |                                          |                |  |
|               |       |                                                                                           |           |                                                                   |                        |            |                                            | external input 1 (see                    | •                                        |                |  |

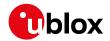

### Bitfield intOsc

This graphic explains the bits of intOsc

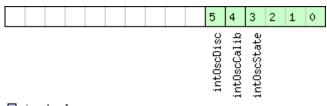

|   | signed  | Va | lu | e   |
|---|---------|----|----|-----|
|   | unsigne | :d | va | lue |
| г | reserve | d  |    |     |

| Name        | Description                          |
|-------------|--------------------------------------|
| intOscState | State of the oscillator:             |
|             | 0: autonomous operation              |
|             | 1: calibration ongoing               |
|             | 2: oscillator is steered by the host |
|             | 3: idle state                        |
| intOscCalib | 1 = oscillator gain is calibrated    |
| intOscDisc  | 1 = signal is disciplined            |

## **Bitfield extOsc**

This graphic explains the bits of  ${\tt extOsc}$ 

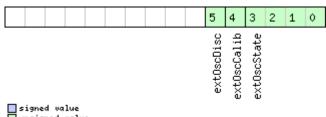

|   | signed  | va | lue   |
|---|---------|----|-------|
|   | unsigne | d  | value |
| П | reserve | d  |       |

| Name        | Description                          |
|-------------|--------------------------------------|
| ext0scState | State of the oscillator:             |
|             | 0: autonomous operation              |
|             | 1: calibration ongoing               |
|             | 2: oscillator is steered by the host |
|             | 3: idle state                        |
| ext0scCalib | 1 = oscillator gain is calibrated    |
| extOscDisc  | 1 = signal is disciplined            |

# **Bitfield gnss**

This graphic explains the bits of  ${\tt gnss}$ 

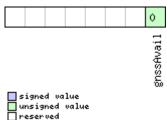

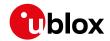

| Name      | Description         |
|-----------|---------------------|
| gnssAvail | 1 = GNSS is present |

# Bitfield extInt0

This graphic explains the bits of  ${\tt extInt0}$ 

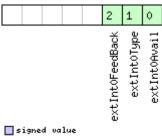

| signed  | Va | lue   |
|---------|----|-------|
| unsigne | :d | value |
| reserve | d  |       |

| Name          | Description                                                |
|---------------|------------------------------------------------------------|
| extInt0Avail  | 1 = signal present at this input                           |
| extInt0Type   | Source type:                                               |
|               | 0: frequency                                               |
|               | 1: time                                                    |
| extInt0FeedBa | This source is used as feedback of the external oscillator |
| ck            |                                                            |

## Bitfield extInt1

This graphic explains the bits of  $\mathtt{extInt1}$ 

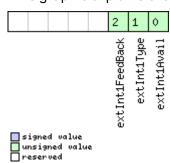

| Name          | Description                                                |
|---------------|------------------------------------------------------------|
| extInt1Avail  | 1 = signal present at this input                           |
| extInt1Type   | Source type:                                               |
|               | 0: frequency                                               |
|               | 1: time                                                    |
| extInt1FeedBa | This source is used as feedback of the external oscillator |
| ck            |                                                            |

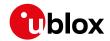

# 32.16.11 UBX-MON-SPT (0x0A 0x2F)

## 32.16.11.1 Sensor production test

| Message         |               | UB                                               | JBX-MON-SPT                                                                         |        |         |         |            |                        |                                         |                 |  |  |
|-----------------|---------------|--------------------------------------------------|-------------------------------------------------------------------------------------|--------|---------|---------|------------|------------------------|-----------------------------------------|-----------------|--|--|
| Description     |               | Ser                                              | Sensor production test                                                              |        |         |         |            |                        |                                         |                 |  |  |
| Firmware        | Supported on: |                                                  |                                                                                     |        |         |         |            |                        |                                         |                 |  |  |
|                 |               | • u                                              | u-blox 8 / u-blox M8 protocol versions 19, 19.1, 19.2, 20, 20.01, 20.1, 20.2, 20.3, |        |         |         |            |                        |                                         |                 |  |  |
|                 |               | 2                                                | 2, 22.01,                                                                           | 23 ar  | nd 23.0 | 01 (onl | y with A   | DR or UDR products     | )                                       |                 |  |  |
| Туре            |               | Pol                                              | led                                                                                 |        |         |         |            |                        |                                         |                 |  |  |
| Comment         |               | Thi                                              | s messa                                                                             | ige re | ports   | the sta | ate of, ar | nd measurements ma     | ade durin                               | g, sensor self- |  |  |
|                 |               | tes                                              | ts.                                                                                 |        |         |         |            |                        |                                         |                 |  |  |
|                 |               | Thi                                              | s messa                                                                             | ige ca | n also  | be use  | ed to ret  | rieve information abo  | out detec                               | ted sensor(s)   |  |  |
|                 |               | and                                              | d driver(s                                                                          | s) use | d.      |         |            |                        |                                         |                 |  |  |
|                 |               |                                                  |                                                                                     | •      | •       |         |            | ensor is directly conr | ected to                                | the u-blox      |  |  |
|                 |               |                                                  | chip. This includes modules that contain IMUs.                                      |        |         |         |            |                        |                                         |                 |  |  |
|                 |               |                                                  | Note that this message shows the status of the last self-test since sensor          |        |         |         |            |                        |                                         |                 |  |  |
|                 |               | <del>                                     </del> | · · ·                                                                               |        |         |         |            | stored in non-volatile |                                         | 1               |  |  |
|                 |               | Hea                                              |                                                                                     | Class  |         |         | (Bytes)    |                        | Payload                                 | Checksum        |  |  |
| Message Struc   | ture          | OxE                                              | 35 0x62                                                                             | 0x0A   | 0x2F    | 4 + 12  | *numRe     | s + 4*numSensor        | see below                               | CK_A CK_B       |  |  |
| Payload Conter  | nts:          |                                                  |                                                                                     |        |         |         |            |                        |                                         |                 |  |  |
| Byte Offset     | Num           | ber                                              | Scaling                                                                             | Name   | )       |         | Unit       | Description            |                                         |                 |  |  |
|                 | Form          | nat                                              |                                                                                     |        |         |         |            |                        |                                         |                 |  |  |
| 0               | U1            |                                                  | -                                                                                   | vers   | ion     |         | -          | Message version (0     |                                         |                 |  |  |
| 1               | U1            | -                                                |                                                                                     | numS   | Senso   | r       | -          | number of sensors      | reported                                | in this         |  |  |
|                 |               |                                                  |                                                                                     |        |         |         |            | message                |                                         |                 |  |  |
| 2               | U1            | J1  -                                            |                                                                                     | numR   | numRes  |         | -          | number of result ite   | number of result items reported in this |                 |  |  |
|                 |               |                                                  |                                                                                     |        |         |         | message    |                        |                                         |                 |  |  |
| 3               | U1            |                                                  | -                                                                                   | rese   | rvedi   | 1       | -          | Reserved               |                                         |                 |  |  |
| Start of repeat | ed blo        | ck (nı                                           | umSensor                                                                            | times) |         |         |            |                        |                                         |                 |  |  |

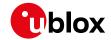

#### UBX-MON-SPT continued

| Byte Offset | Number | Scaling | Name     | Unit   | Description                               |
|-------------|--------|---------|----------|--------|-------------------------------------------|
| Byto onoce  | Format | Coaming | Traine   | John C | Bookiption                                |
| 4 + 4*N     | U1     | -       | sensorId | -      | Sensor ID                                 |
|             |        |         |          |        | The following IDs are defined, others are |
|             |        |         |          |        | reserved:                                 |
|             |        |         |          |        | 1: ST LSM6DS0 6-axis IMU with             |
|             |        |         |          |        | temperature sensor                        |
|             |        |         |          |        | 2: Invensense MPU6500 6-axis IMU with     |
|             |        |         |          |        | temperature sensor                        |
|             |        |         |          |        | 3: Bosch BMI160 6-axis IMU with           |
|             |        |         |          |        | temperature sensor                        |
|             |        |         |          |        | 7: ST LSM6DS3 6-axis IMU with             |
|             |        |         |          |        | temperature sensor                        |
|             |        |         |          |        | 9: Bosch SMI130 6-axis IMU with           |
|             |        |         |          |        | temperature sensor                        |
|             |        |         |          |        | 12: MPU6515, 6-axis inertial sensor from  |
|             |        |         |          |        | Invensense                                |
|             |        |         |          |        | 13: ST LSM6DSL 6-axis IMU with            |
|             |        |         |          |        | temperature sensor                        |
|             |        |         |          |        | 14: SMG130, 3-axis gyroscope with         |
|             |        |         |          |        | temperature sensor from Bosch             |
|             |        |         |          |        | 15: SMI230, 6-axis IMU with temperature   |
|             |        |         |          |        | sensor from Bosch                         |
|             |        |         |          |        | 16: BMI260, 6-axis IMU with temperature   |
|             |        |         |          |        | sensor from Bosch                         |
|             |        |         |          |        | 17: ICM330DLC, 6-axis IMU with            |
|             |        |         |          |        | temperature sensor from ST                |
|             |        |         |          |        | 18: LSM6DSR, 6-axis IMU with 85 deg       |
|             |        |         |          |        | temperature sensor from ST                |
|             |        |         |          |        | 19: ICM42605, 6-axis IMU with 85 deg      |
|             |        |         |          |        | temperature sensor from InvenSense TDK    |
|             |        |         |          |        | 20: IIM42652, 6-axis IMU with 105 deg     |
|             |        |         |          |        | temperature sensor from InvenSense TDK    |
|             |        |         |          |        | 21: BMI320, 6-axis IMU with 85 deg        |
|             |        |         |          |        | temperature sensor from Bosch             |
|             |        |         |          |        | 22: IAM20680HT, 6-axis IMU with 105 deg   |
|             |        |         |          |        | temperature sensor from InvenSense TDK    |
|             |        |         |          |        | 23: LSM6DSOW, 6-axis IMU with 85 deg      |
|             |        |         |          |        | temperature sensor from ST                |
|             |        |         |          |        | Not all sensors are supported in any      |
|             |        |         |          |        | released firmware. Refer to the release   |
|             |        |         |          |        | notes to find out which sensor is         |
|             |        |         |          |        | supported by a certain firmware.          |
| 5 + 4*N     | X1     | -       | drvVer   | -      | Version information (see graphic below)   |

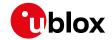

#### UBX-MON-SPT continued

| Byte Offset     | Number      | Scaling   | Name        | Unit | Description                                  |
|-----------------|-------------|-----------|-------------|------|----------------------------------------------|
|                 | Format      |           |             |      |                                              |
| 6 + 4*N         | U1          | -         | testState   | -    | State of one sensor's test, it can be        |
|                 |             |           |             |      | 0: test not yet started                      |
|                 |             |           |             |      | 1: test started but not yet finished         |
|                 |             |           |             |      | 2: test did not finish due to error during   |
|                 |             |           |             |      | execution                                    |
|                 |             |           |             |      | 3: test finished normally, test data is      |
|                 |             |           |             |      | available                                    |
| 7 + 4*N         | U1          | -         | drvFileName | -    | 0 if the active driver is loaded from image, |
|                 |             |           |             |      | last character of the file name if it is     |
|                 |             |           |             |      | loaded from separate file.                   |
| End of repeate  | d block     |           |             |      |                                              |
| Start of repeat | ed block (n | umRes tim | nes)        |      |                                              |
| 4 + 12*N +      | U2          | -         | sensorIdRes | -    | Sensor ID; eligible values are the same as   |
| 4*numSen        |             |           |             |      | in sensorIdState field                       |
| sor             |             |           |             |      |                                              |
| 6 + 12*N +      | U2          | -         | sensorType  | -    | Sensor type and axis (if applicable) to      |
| 4*numSen        |             |           |             |      | which the result refers                      |
| sor             |             |           |             |      | The following values are defined, others     |
|                 |             |           |             |      | are reserved:                                |
|                 |             |           |             |      | 5: Gyroscope z axis                          |
|                 |             |           |             |      | 12: Gyroscope temperature                    |
|                 |             |           |             |      | 13: Gyroscope y axis                         |
|                 |             |           |             |      | 14: Gyroscope x axis                         |
|                 |             |           |             |      | 16: Accelerometer x axis                     |
|                 |             |           |             |      | 17: Accelerometer y axis                     |
|                 |             |           |             |      | 18: Accelerometer z axis                     |
|                 |             |           |             |      | 19: Barometer                                |
|                 |             |           |             |      | 22: Magnetometer x axis                      |
|                 |             |           |             |      | 23: Magnetometer y axis                      |
|                 |             |           |             |      | 24: Magnetometer z axis                      |
|                 |             |           |             |      | 25: Barometer temperature                    |

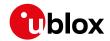

#### UBX-MON-SPT continued

| Byte Offset                                       | Number | Scaling | Name      | Unit | Description                                                                                                    |
|---------------------------------------------------|--------|---------|-----------|------|----------------------------------------------------------------------------------------------------|
|                                                   | Format | _       |           |      |                                                                                                    |
| 8 + 12*N +<br>4*numSen<br>sor                     | U2     | -       | resType   | -    | The type of result stored in the value field  1: Measurement without self-test offset (raw and unscaled digital value)  2: Measurement with positive self-test offset (raw and unscaled digital value)  3: Measurement with negative self-test offset (raw and unscaled digital value)  4: Minimum off-to-positive to pass self- test, as deduced from on-chip trimming information  5: Maximum off-to-positive to pass self- test, as deduced from on-chip trimming information  6: Minimum negative-to-positive to pass self-test, as deduced from on-chip trimming information  7: Maximum negative-to-positive to pass self-test, as deduced from on-chip trimming information  8: Self-test passed; test passed if value = 1 and failed if 0. Used if the decision is read out from the sensor itself. |
| 10 + 12*N +<br>4*numSen<br>sor                    | U1[2]  | -       | reserved2 | -    | Reserved                                                                                                    |
| 12 + 12*N +<br>4*numSen<br>sor<br>End of repeated | I4     | -       | value     | -    | value of the specific test result                                                                                                    |

## Bitfield drvVer

This graphic explains the bits of drvVer

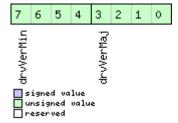

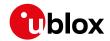

| Name      | Description          |
|-----------|----------------------|
| drvVerMaj | Driver major version |
| drvVerMin | Driver minor version |

# 32.16.12 UBX-MON-TXBUF (0x0A 0x08)

## 32.16.12.1 Transmitter buffer status

| Message                |        | UB   | JBX-MON-TXBUF             |            |         |         |                                         |                                         |             |                 |  |
|------------------------|--------|------|---------------------------|------------|---------|---------|-----------------------------------------|-----------------------------------------|-------------|-----------------|--|
| Description            |        | Tra  | Transmitter buffer status |            |         |         |                                         |                                         |             |                 |  |
| Firmware Supported on: |        |      |                           |            |         |         |                                         |                                         |             |                 |  |
|                        |        | • (  | u-blox 8 /                | u-blo      | x M8 p  | orotoco | ol versio                               | ns 15, 15.01, 16, 17, 18,               | 19, 19.1, 1 | 9.2, 20, 20.01, |  |
|                        |        | 2    | 20.1, 20.2                | 2, 20.3    | , 22, 2 | 2.01, 2 | 3 and 23                                | 3.01                                    |             |                 |  |
| Туре                   |        | Pe   | riodic/Po                 | lled       |         |         |                                         |                                         |             |                 |  |
| Comment                |        | -    |                           |            |         |         |                                         |                                         |             |                 |  |
|                        |        | Hea  | ader                      | Class      | ID      | Length  | (Bytes)                                 |                                         | Payload     | Checksum        |  |
| Message Stru           | ucture | Ox   | B5 0x62                   | 0x0A       | 0x08    | 28      |                                         |                                         | see below   | CK_A CK_B       |  |
| Payload Conte          | ents:  |      |                           |            |         |         |                                         |                                         |             |                 |  |
| Byte Offset            | Num    | ber  | Scaling                   | Name       |         |         | Unit                                    | Description                             |             |                 |  |
|                        | Form   | nat  |                           |            |         |         |                                         |                                         |             |                 |  |
| 0                      | U2[    | 6]   | -                         | pending    |         | bytes   | Number of bytes pe                      | •                                       | transmitter |                 |  |
|                        |        |      |                           |            |         |         | buffer for each target                  |                                         |             |                 |  |
| 12                     | U1[6   | 6]   | -                         | usage      |         |         | %                                       | Maximum usage transmitter buffer during |             | •               |  |
|                        |        |      |                           |            |         |         |                                         | the last sysmon period for each target  |             |                 |  |
| 18                     | U1[6   | 6]   | -                         | peakUsage  |         | 9       | %                                       | Maximum usage transmitter buffer for    |             |                 |  |
|                        |        |      |                           |            |         |         |                                         | each target                             |             |                 |  |
| 24                     | U1     |      | -                         | tUsa       | ıge     |         | %                                       | Maximum usage of transmitter buffer     |             |                 |  |
|                        |        |      |                           |            |         |         | during the last sysmon period for all   |                                         | d for all   |                 |  |
|                        |        |      |                           |            |         | targets |                                         |                                         |             |                 |  |
| 25                     | U1     | 1  - |                           | tPeakusage |         | %       | Maximum usage of transmitter buffer for |                                         |             |                 |  |
|                        |        |      |                           |            |         |         | all targets                             |                                         |             |                 |  |
| 26                     | X1     |      | -                         | erro       | rs      |         | -                                       | Error bitmask (see graphic below)       |             |                 |  |
| 27                     | U1     |      | -                         | rese       | ervedi  | L       | -                                       | Reserved                                |             |                 |  |

## **Bitfield errors**

This graphic explains the bits of errors

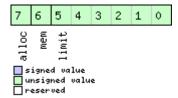

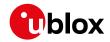

| Name  | Description                                 |  |  |  |  |  |  |  |
|-------|---------------------------------------------|--|--|--|--|--|--|--|
| limit | uffer limit of corresponding target reached |  |  |  |  |  |  |  |
| mem   | Memory Allocation error                     |  |  |  |  |  |  |  |
| alloc | Allocation error (TX buffer full)           |  |  |  |  |  |  |  |

## 32.16.13 UBX-MON-VER (0x0A 0x04)

## 32.16.13.1 Poll receiver and software version

| Message           | UBX-MON-VER                                                                                                    |                                           |    |                |         |          |  |  |  |  |
|-------------------|----------------------------------------------------------------------------------------------------|-------------------------------------------|----|----------------|---------|----------|--|--|--|--|
| Description       | Poll receiver and software version                                                                                                    |                                           |    |                |         |          |  |  |  |  |
| Firmware          | Supported on:  • u-blox 8 / u-blox M8 protocol versions 15, 15.01, 16, 17, 18, 19, 19.1, 19.2, 20, 20.01, 20.1, 20.2, 20.3, 22, 22.01, 23 and 23.01 |                                           |    |                |         |          |  |  |  |  |
| Туре              | Poll Reques                                                                                                    | st                                        |    |                |         |          |  |  |  |  |
| Comment           | -                                                                                                    |                                           |    |                |         |          |  |  |  |  |
|                   | Header                                                                                                    | Class                                     | ID | Length (Bytes) | Payload | Checksum |  |  |  |  |
| Message Structure | 0xB5 0x62                                                                                                    | 0xB5 0x62 0x0A 0x04 0 see below CK_A CK_B |    |                |         |          |  |  |  |  |
| No payload        | •                                                                                                    |                                           |    |                |         |          |  |  |  |  |

#### 32.16.13.2 Receiver and software version

| Message                           |      | UB                                                       | UBX-MON-VER              |       |      |                                         |         |                                   |             |                 |  |
|-----------------------------------|------|----------------------------------------------------------|--------------------------|-------|------|-----------------------------------------|---------|-----------------------------------|-------------|-----------------|--|
| Description                       |      | Receiver and software version                            |                          |       |      |                                         |         |                                   |             |                 |  |
| Firmware                          |      |                                                          |                          |       |      |                                         |         |                                   |             |                 |  |
|                                   |      |                                                          | ı-blox 8 /<br>20.1, 20.2 |       |      |                                         |         | ns 15, 15.01, 16, 17, 18,<br>8.01 | 19, 19.1, 1 | 9.2, 20, 20.01, |  |
| Туре                              |      | Pol                                                      | lled                     |       |      |                                         |         |                                   |             |                 |  |
| Comment                           |      | -                                                        |                          |       |      |                                         |         |                                   |             |                 |  |
|                                   |      | Hea                                                      | ader                     | Class | D    | Length                                  | (Bytes) |                                   | Payload     | Checksum        |  |
| Message Struc                     | ture | Oxl                                                      | B5 0x62                  | 0x0A  | 0x04 | 40 + 3                                  | 30*N    |                                   | see below   | CK_A CK_B       |  |
| Payload Conte                     | nts: |                                                          |                          |       |      |                                         |         |                                   |             |                 |  |
| Byte Offset                       | Num  | ber                                                      | Scaling                  | Name  |      |                                         | Unit    | Description                       |             |                 |  |
|                                   | Form | nat                                                      |                          |       |      |                                         |         |                                   |             |                 |  |
| 0                                 | CH[  | 30 - swVersion                                           |                          | ı     | -    | Nul-terminated software version string. |         |                                   |             |                 |  |
| 30                                | CH[  | 10] - hwVersion - Nul-terminated hardware version string |                          |       |      |                                         |         | rsion string                      |             |                 |  |
| Start of repeated block (N times) |      |                                                          |                          |       |      |                                         |         |                                   |             |                 |  |

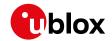

#### UBX-MON-VER continued

| Byte Offset     | Number  | Scaling | Name      | Unit | Description                                |
|-----------------|---------|---------|-----------|------|--------------------------------------------|
|                 | Format  |         |           |      |                                            |
| 40 + 30*N       | CH[30   | -       | extension | -    | Extended software information strings.     |
|                 | ]]      |         |           |      | A series of nul-terminated strings. Each   |
|                 |         |         |           |      | extension field is 30 characters long and  |
|                 |         |         |           |      | contains varying software information.     |
|                 |         |         |           |      | Not all extension fields may appear.       |
|                 |         |         |           |      | Examples of reported information: the      |
|                 |         |         |           |      | software version string of the underlying  |
|                 |         |         |           |      | ROM (when the receiver's firmware is       |
|                 |         |         |           |      | running from flash), the firmware version, |
|                 |         |         |           |      | the supported protocol version, the        |
|                 |         |         |           |      | module identifier, the flash information   |
|                 |         |         |           |      | structure (FIS) file information, the      |
|                 |         |         |           |      | supported major GNSS, the supported        |
|                 |         |         |           |      | augmentation systems.                      |
|                 |         |         |           |      | See Firmware and protocol versions for     |
|                 |         |         |           |      | details.                                   |
| End of repeated | d block | ·       |           |      |                                            |

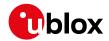

### 32.17 UBX-NAV (0x01)

Navigation Results Messages: i.e. Position, Speed, Time, Acceleration, Heading, DOP, SVs used. Messages in the NAV class are used to output navigation data such as position, altitude and velocity in a number of formats. Additionally, status flags and accuracy figures are output. The messages are generated with the configured navigation/measurement rate.

### 32.17.1 UBX-NAV-AOPSTATUS (0x01 0x60)

#### 32.17.1.1 AssistNow Autonomous status

| Message                                                                    |       | UB  | X-NAV-                                                                   | AOPS   | TATU    | S                      |                     |                                          |                        |                 |  |  |
|----------------------------------------------------------------------------|-------|-----|--------------------------------------------------------------------------|--------|---------|------------------------|---------------------|------------------------------------------|------------------------|-----------------|--|--|
| Description                                                                |       | As  | sistNow                                                                  | Auto   | nomo    | us stat                | tus                 |                                          |                        |                 |  |  |
| Firmware                                                                   |       | Su  | pported                                                                  | on:    |         |                        |                     |                                          |                        |                 |  |  |
|                                                                            |       | • ( | l-plox 8 /                                                               | u-blo  | x M8 p  | orotoc                 | ol versio           | ns 15, 15.01, 16, 17, 18,                | 19, 19.1, 1            | 9.2, 20, 20.01, |  |  |
|                                                                            |       | 2   | 20.1, 20.2                                                               | , 20.3 | , 22, 2 | 2.01, 2                | 3 and 23            | 3.01                                     |                        |                 |  |  |
| Туре                                                                       |       | Pe  | Periodic/Polled                                                          |        |         |                        |                     |                                          |                        |                 |  |  |
| Comment                                                                    |       | Th  | This message provides information on the status of the AssistNow Autonom |        |         |                        |                     |                                          |                        |                 |  |  |
|                                                                            |       | sul | bsystem                                                                  | on th  | e rece  | iver. F                | or exam             | ole, a host applicatio                   | n can det              | ermine the      |  |  |
|                                                                            |       | op. | timal tim                                                                | e to s | hut d   | own th                 | e receive           | er by monitoring the                     | status <b>f</b> i      | eld for a       |  |  |
| steady 0. See the chapter AssistNow Autonomous in the receiver description |       |     |                                                                          |        |         |                        |                     |                                          | lescription for        |                 |  |  |
|                                                                            |       | de  | tails on t                                                               | his fe | ature.  |                        |                     |                                          |                        |                 |  |  |
|                                                                            |       | Hea | ader                                                                     | Class  | ID      | Length (Bytes) Payload |                     |                                          | Payload                | Checksum        |  |  |
| Message Stru                                                               | cture | Oxl | B5 0x62                                                                  | 0x01   | 0x60    | 16 see below CK_A CK   |                     |                                          |                        | CK_A CK_B       |  |  |
| Payload Conte                                                              | nts:  |     |                                                                          |        |         |                        |                     |                                          |                        |                 |  |  |
| Byte Offset                                                                | Num   | ber | Scaling                                                                  | Name   | Name    |                        | Unit                | Description                              |                        |                 |  |  |
|                                                                            | Form  | nat |                                                                          |        |         |                        |                     |                                          |                        |                 |  |  |
| 0                                                                          | U4    |     | -                                                                        | iTOW   | Ī       |                        | ms                  | GPS time of week of the navigation epoch |                        |                 |  |  |
|                                                                            |       |     |                                                                          |        |         |                        |                     | See the description                      | of iTOW                | for details.    |  |  |
| 4                                                                          | U1    | -   |                                                                          | aopC   | !fg     |                        | -                   | AssistNow Autonon                        | nous con               | figuration      |  |  |
|                                                                            |       |     |                                                                          |        |         |                        | (see graphic below) |                                          |                        |                 |  |  |
| 5                                                                          | U1    |     | -                                                                        | stat   | status  |                        | -                   | AssistNow Autonomous subsystem is idle   |                        |                 |  |  |
|                                                                            |       |     |                                                                          |        |         |                        |                     | · · · · · · · · · · · · · · · · · · ·    | (0) or running (not 0) |                 |  |  |
| 6                                                                          | U1[1  | 0]  | -                                                                        | rese   | rvedi   | 1                      | -                   | Reserved                                 |                        |                 |  |  |

## Bitfield aopCfg

This graphic explains the bits of aopCfg

|                                      | 0      |
|--------------------------------------|--------|
|                                      | useAOP |
| signed value unsigned value reserved |        |

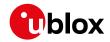

| Name   | Description      |
|--------|------------------|
| useAOP | AOP enabled flag |

## 32.17.2 UBX-NAV-ATT (0x01 0x05)

# 32.17.2.1 Attitude solution

| Message                                                                              |         | UB  | X-NAV-                                | ATT                                                                               |        |                 |                                              |                                          |               |               |  |  |
|--------------------------------------------------------------------------------------|---------|-----|---------------------------------------|-----------------------------------------------------------------------------------|--------|-----------------|----------------------------------------------|------------------------------------------|---------------|---------------|--|--|
| Description                                                                          |         | At  | titude sc                             | lutior                                                                            | 1      |                 |                                              |                                          |               |               |  |  |
| Firmware                                                                             |         | Su  | pported                               | on:                                                                               |        |                 |                                              |                                          |               |               |  |  |
|                                                                                      |         | • ( | ı-blox 8/                             | blox 8 / u-blox M8 protocol versions 19, 19.1, 19.2, 20, 20.01, 20.1, 20.2, 20.3, |        |                 |                                              |                                          |               |               |  |  |
|                                                                                      |         | 2   | 22, 22.01,                            | 23 ar                                                                             | d 23.0 | 01 (onl         | y with A                                     | DR or UDR products                       | )             |               |  |  |
| Туре                                                                                 |         | Pei | riodic/Po                             | lled                                                                              |        |                 |                                              |                                          |               |               |  |  |
| Comment This message outputs the attitude solution as roll, pitch and heading angles |         |     |                                       |                                                                                   |        |                 |                                              | ng angles.                               |               |               |  |  |
|                                                                                      |         | Mc  | re detail                             | s abo                                                                             | ut veh | icle at         | titude ca                                    | an be found in the <mark>Ve</mark>       | hicle Atti    | tude Output   |  |  |
|                                                                                      |         | (A[ | OR) secti                             | on for                                                                            | ADR    | produc          | cts.                                         |                                          |               |               |  |  |
|                                                                                      |         | Mc  | re detail                             | s abo                                                                             | ut veh | icle at         | titude ca                                    | an be found in the <mark>Ve</mark>       | hicle Atti    | tude Output   |  |  |
|                                                                                      |         | (UI | OR) secti                             | on for                                                                            | UDR    | produc          | cts.                                         |                                          |               |               |  |  |
|                                                                                      |         | Hea | eader Class ID Length (Bytes) Payload |                                                                                   |        |                 |                                              | Payload                                  | Checksum      |               |  |  |
| Message Structure                                                                    |         |     |                                       | 0x05                                                                              | 32     | 32 see bel      |                                              |                                          | CK_A CK_B     |               |  |  |
| Payload Conte                                                                        | ents:   |     |                                       |                                                                                   |        |                 |                                              |                                          |               | •             |  |  |
| Byte Offset                                                                          | Num     | ber | Scaling                               | Name                                                                              |        |                 | Unit                                         | Description                              |               |               |  |  |
|                                                                                      | Form    | nat |                                       |                                                                                   |        |                 |                                              |                                          |               |               |  |  |
| 0                                                                                    | U4      |     | -                                     | iTOW                                                                              |        | ms              | GPS time of week of the navigation epoch     |                                          |               |               |  |  |
|                                                                                      |         |     |                                       |                                                                                   |        |                 |                                              | See the description of iTOW for details. |               |               |  |  |
| 4                                                                                    | U1      |     | -                                     | vers                                                                              | ion    |                 | -                                            | Message version (0                       | x00 for th    | nis version)  |  |  |
| 5                                                                                    | U1[3    | 3]  | -                                     | rese                                                                              | rvedi  | 1               | -                                            | Reserved                                 |               |               |  |  |
| 8                                                                                    | 14      |     | 1e-5                                  | roll                                                                              |        |                 | deg                                          | Vehicle roll.                            |               |               |  |  |
| 12                                                                                   | 14      |     | 1e-5                                  | pito                                                                              | h      |                 | deg                                          | Vehicle pitch.                           |               |               |  |  |
| 16                                                                                   | 14      |     | 1e-5                                  | head                                                                              | ing    |                 | deg                                          | Vehicle heading.                         |               |               |  |  |
| 20                                                                                   | U4      |     | 1e-5                                  | accR                                                                              | .011   |                 | deg                                          | Vehicle roll accuracy                    | y (if null, r | oll angle is  |  |  |
|                                                                                      |         |     |                                       |                                                                                   |        | not available). |                                              |                                          |               |               |  |  |
| 24                                                                                   | U4 1e-5 |     | 1e-5                                  | accPitch                                                                          |        | deg             | Vehicle pitch accuracy (if null, pitch angle |                                          |               |               |  |  |
|                                                                                      |         |     |                                       |                                                                                   |        |                 |                                              | is not available).                       |               |               |  |  |
| 28                                                                                   | U4      |     | 1e-5                                  | ассн                                                                              | eadir  | ng              | deg                                          | Vehicle heading acc                      | -             | null, heading |  |  |
|                                                                                      |         |     |                                       |                                                                                   |        |                 |                                              | angle is not availabl                    | e).           |               |  |  |

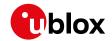

# 32.17.3 UBX-NAV-CLOCK (0x01 0x22)

### 32.17.3.1 Clock solution

| Message        |      | UB  | X-NAV-                                                                                   | CLOC | K    |  |      |                                          |            |              |  |
|----------------|------|-----|------------------------------------------------------------------------------------------|------|------|--|------|------------------------------------------|------------|--------------|--|
| Description    |      | Clo | ck solut                                                                                 | ion  |      |  |      |                                          |            |              |  |
| Firmware       |      | Su  | Supported on:                                                                            |      |      |  |      |                                          |            |              |  |
|                |      | • ( | u-blox 8 / u-blox M8 protocol versions 15, 15.01, 16, 17, 18, 19, 19.1, 19.2, 20, 20.01, |      |      |  |      |                                          |            |              |  |
|                |      | 2   | 20.1, 20.2, 20.3, 22, 22.01, 23 and 23.01                                                |      |      |  |      |                                          |            |              |  |
| Туре           |      | Pe  | Periodic/Polled                                                                          |      |      |  |      |                                          |            |              |  |
| Comment        |      | -   |                                                                                          |      |      |  |      |                                          |            |              |  |
|                |      | Hea | Header Class ID Length (Bytes) Payload Checksum                                          |      |      |  |      |                                          |            | Checksum     |  |
| Message Struc  | ture | Oxl | B5 0x62 0x01 0x22 20 see below CK_A CK_I                                                 |      |      |  |      |                                          | CK_A CK_B  |              |  |
| Payload Conter | nts: |     |                                                                                          |      |      |  |      |                                          |            |              |  |
| Byte Offset    | Num  | ber | Scaling                                                                                  | Name |      |  | Unit | Description                              |            |              |  |
|                | Form | at  |                                                                                          |      |      |  |      |                                          |            |              |  |
| 0              | U4   |     | -                                                                                        | iTOW | iTOW |  | ms   | GPS time of week of the navigation epoch |            |              |  |
|                |      |     |                                                                                          |      |      |  |      | See the description                      | of iTOW    | for details. |  |
| 4              | 14   |     | -                                                                                        | clkB | clkB |  | ns   | Clock bias                               | Clock bias |              |  |
| 8              | 14   |     | -                                                                                        | clkD | clkD |  | ns/s | Clock drift                              |            |              |  |
| 12             | U4   |     | -                                                                                        | tAcc |      |  | ns   | Time accuracy estimate                   |            |              |  |
| 16             | U4   |     | -                                                                                        | fAcc |      |  | ps/s | Frequency accuracy estimate              |            |              |  |

# 32.17.4 UBX-NAV-COV (0x01 0x36)

### 32.17.4.1 Covariance matrices

| Message       |      | UB                                                                            | X-NAV-                                                                                                    | cov    |             |                                 |          |                                          |            |              |  |  |
|---------------|------|-------------------------------------------------------------------------------|----------------------------------------------------------------------------------------------------|--------|-------------|---------------------------------|----------|------------------------------------------|------------|--------------|--|--|
| Description   |      | Со                                                                            | Covariance matrices                                                                                                    |        |             |                                 |          |                                          |            |              |  |  |
| Firmware      |      | Su                                                                            | Supported on:                                                                                                    |        |             |                                 |          |                                          |            |              |  |  |
|               |      |                                                                               | • u-blox 8 / u-blox M8 protocol versions 15, 15.01, 16, 17, 18, 19, 19.1, 19.2, 20, 20.01, 20.1, 20.2, 20.3, 22, 22.01, 23 and 23.01 |        |             |                                 |          |                                          |            |              |  |  |
| Туре          |      | Ре                                                                            | Periodic/Polled                                                                                                    |        |             |                                 |          |                                          |            |              |  |  |
| Comment       |      | Th                                                                            | is messa                                                                                                    | ige ou | tputs       | the co                          | variance | e matrices for the po                    | sition and | dvelocity    |  |  |
|               |      | sol                                                                           | solutions in the topocentric coordinate system defined as the local-level North                                                      |        |             |                                 |          |                                          |            |              |  |  |
|               |      | (N), East (E), Down (D) frame. As the covariance matrices are symmetric, only |                                                                                                    |        |             |                                 |          |                                          |            | netric, only |  |  |
|               |      | the upper triangular part is output.                                          |                                                                                                    |        |             |                                 |          |                                          |            |              |  |  |
| Header C      |      |                                                                               |                                                                                                    | Class  | ID          | Length (Bytes) Payload Checksum |          |                                          |            | Checksum     |  |  |
| Message Struc | ture | Oxl                                                                           | B5 0x62                                                                                                    | 0x01   | 0x36        | 6 64 see below CK_A C           |          |                                          |            | CK_A CK_B    |  |  |
| Payload Conte | nts: |                                                                               |                                                                                                    |        |             |                                 |          |                                          | •          | •            |  |  |
| Byte Offset   | Num  | ber                                                                           | Scaling                                                                                                    | Name   | Name        |                                 | Unit     | Description                              |            |              |  |  |
|               | Form | nat                                                                           |                                                                                                    |        |             |                                 |          |                                          |            |              |  |  |
| 0             | U4   |                                                                               | -                                                                                                    | iTOW   | iTOW        |                                 | ms       | GPS time of week of the navigation epoch |            |              |  |  |
|               | Ī    |                                                                               |                                                                                                    |        |             |                                 |          | See the description                      | of iTOW    | for details. |  |  |
| 4             | U1   |                                                                               | -                                                                                                    | vers   | ion         |                                 | -        | Message version (0                       | x00 for th | nis version) |  |  |
| 5             | U1   |                                                                               | -                                                                                                    | posC   | posCovValid |                                 | -        | Position covariance                      | matrix v   | alidity flag |  |  |
| 6             | U1   |                                                                               | -                                                                                                    | velC   | velCovValid |                                 | -        | Velocity covariance matrix validity flag |            |              |  |  |
| 7             | U1[9 | 9]                                                                            | -                                                                                                    | rese   | reserved1   |                                 |          | Reserved                                 |            |              |  |  |
| 16            | R4   |                                                                               | -                                                                                                    | posC   | lovNN       |                                 | m^2      | Position covariance                      | matrix va  | alue p_NN    |  |  |

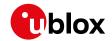

#### UBX-NAV-COV continued

| Byte Offset | Number | Scaling | Name     | Unit  | Description                           |
|-------------|--------|---------|----------|-------|---------------------------------------|
|             | Format |         |          |       |                                       |
| 20          | R4     | -       | posCovNE | m^2   | Position covariance matrix value p_NE |
| 24          | R4     | -       | posCovND | m^2   | Position covariance matrix value p_ND |
| 28          | R4     | -       | posCovEE | m^2   | Position covariance matrix value p_EE |
| 32          | R4     | -       | posCovED | m^2   | Position covariance matrix value p_ED |
| 36          | R4     | -       | posCovDD | m^2   | Position covariance matrix value p_DD |
| 40          | R4     | -       | velCovNN | m^2/s | Velocity covariance matrix value v_NN |
|             |        |         |          | ^2    |                                       |
| 44          | R4     | -       | velCovNE | m^2/s | Velocity covariance matrix value v_NE |
|             |        |         |          | ^2    |                                       |
| 48          | R4     | -       | velCovND | m^2/s | Velocity covariance matrix value v_ND |
|             |        |         |          | ^2    |                                       |
| 52          | R4     | -       | velCovEE | m^2/s | Velocity covariance matrix value v_EE |
|             |        |         |          | ^2    |                                       |
| 56          | R4     | -       | velCovED | m^2/s | Velocity covariance matrix value v_ED |
|             |        |         |          | ^2    |                                       |
| 60          | R4     | -       | velCovDD | m^2/s | Velocity covariance matrix value v_DD |
|             |        |         |          | ^2    |                                       |

# 32.17.5 UBX-NAV-DGPS (0x01 0x31)

## 32.17.5.1 DGPS data used for NAV

| Message                |                                           | UB  | X-NAV-I                                                                                  | DGPS   |        |         |           |                                          |           |              |  |
|------------------------|-------------------------------------------|-----|------------------------------------------------------------------------------------------|--------|--------|---------|-----------|------------------------------------------|-----------|--------------|--|
| Description            |                                           | DG  | DGPS data used for NAV                                                                   |        |        |         |           |                                          |           |              |  |
| Firmware Supported on: |                                           |     |                                                                                          |        |        |         |           |                                          |           |              |  |
|                        |                                           | • ( | u-blox 8 / u-blox M8 protocol versions 15, 15.01, 16, 17, 18, 19, 19.1, 19.2, 20, 20.01, |        |        |         |           |                                          |           |              |  |
|                        | 20.1, 20.2, 20.3, 22, 22.01, 23 and 23.01 |     |                                                                                          |        |        |         |           |                                          |           |              |  |
| Туре                   |                                           | Pe  | Periodic/Polled                                                                          |        |        |         |           |                                          |           |              |  |
| Comment                |                                           | Th  | is messa                                                                                 | ige ou | tputs  | the DO  | 3PS corr  | ection data that has                     | been app  | olied to the |  |
|                        |                                           | cui | rrent NA                                                                                 | V Solu | ition. | See als | so the no | otes on the RTCM pro                     | otocol.   |              |  |
|                        |                                           | Hea | ader                                                                                     | Class  | ID     | Length  | (Bytes)   |                                          | Payload   | Checksum     |  |
| Message Stru           | icture                                    | Oxl | B5 0x62                                                                                  | 0x01   | 0x31   | 16 + 12 | 2*numC    | h                                        | see below | CK_A CK_B    |  |
| Payload Conte          | ents:                                     |     |                                                                                          |        |        | •       |           |                                          |           |              |  |
| Byte Offset            | Num                                       | ber | Scaling                                                                                  | Name   |        |         | Unit      | Description                              |           |              |  |
|                        | Form                                      | nat |                                                                                          |        |        |         |           |                                          |           |              |  |
| 0                      | U4                                        |     | -                                                                                        | iTOW   | iTOW   |         | ms        | GPS time of week of the navigation epoch |           |              |  |
|                        |                                           |     |                                                                                          |        |        |         |           | See the description                      | of iTOW   | for details. |  |
| 4                      | 14                                        |     | -                                                                                        | age    |        |         | ms        | Age of newest corre                      | ction dat | a            |  |
| 8                      | 12                                        |     | -                                                                                        | base   | ·Id    |         | -         | DGPS base station i                      | dentifier |              |  |
| 10                     | 12                                        |     | -                                                                                        | base   | Heal   | th      | -         | DGPS base station I                      | health st | atus         |  |
| 12                     | U1                                        |     | -                                                                                        |        | !h     |         | -         | Number of channels for which correction  |           |              |  |
|                        |                                           |     |                                                                                          |        |        |         |           | data is following                        |           |              |  |
| 13                     | U1                                        |     | -                                                                                        | stat   | status |         | -         | DGPS correction type status:             |           |              |  |
|                        |                                           |     |                                                                                          |        |        |         |           | 0x00: none                               |           |              |  |
|                        |                                           |     |                                                                                          |        |        |         |           | 0x01: PR+PRR corre                       | ection    |              |  |

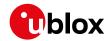

#### UBX-NAV-DGPS continued

| Byte Offset                           | Number                | Scaling | Name      | Unit | Description                           |  |  |  |  |
|---------------------------------------|-----------------------|---------|-----------|------|---------------------------------------|--|--|--|--|
|                                       | Format                |         |           |      |                                       |  |  |  |  |
| 14                                    | U1[2]                 | -       | reserved1 | -    | Reserved                              |  |  |  |  |
| Start of repeated block (numCh times) |                       |         |           |      |                                       |  |  |  |  |
| 16 + 12*N                             | U1                    | -       | svid      | -    | Satellite ID                          |  |  |  |  |
| 17 + 12*N                             | X1                    | -       | flags     | -    | Channel number and usage (see graphic |  |  |  |  |
|                                       |                       |         |           |      | below)                                |  |  |  |  |
| 18 + 12*N                             | U2                    | -       | ageC      | ms   | Age of latest correction data         |  |  |  |  |
| 20 + 12*N                             | R4                    | -       | prc       | m    | Pseudorange correction                |  |  |  |  |
| 24 + 12*N                             | R4                    | -       | prrc      | m/s  | Pseudorange rate correction           |  |  |  |  |
| End of repeated                       | End of repeated block |         |           |      |                                       |  |  |  |  |

# **Bitfield flags**

This graphic explains the bits of flags

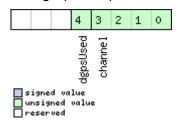

| Name     | Description                                                                                        |
|----------|----------------------------------------------------------------------------------------------------|
| channel  | GPS channel number this SV is on. Channel numbers in the firmware greater than 15 are displayed as |
|          | having channel number 15                                                                           |
| dgpsUsed | 1 = DGPS used for this SV                                                                          |

# 32.17.6 UBX-NAV-DOP (0x01 0x04)

## 32.17.6.1 Dilution of precision

| Message        |      | UB                                                                                          | JBX-NAV-DOP                               |        |                                           |         |           |                                          |                 |                 |  |
|----------------|------|---------------------------------------------------------------------------------------------|-------------------------------------------|--------|-------------------------------------------|---------|-----------|------------------------------------------|-----------------|-----------------|--|
| Description    |      | Dil                                                                                         | ution of                                  | precis | sion                                      |         |           |                                          |                 |                 |  |
| Firmware       |      | Su                                                                                          | pported                                   | on:    |                                           |         |           |                                          |                 |                 |  |
|                |      | • (                                                                                         | ı-blox 8 /                                | u-blo  | x M8 p                                    | orotoco | ol versio | ns 15, 15.01, 16, 17, 18,                | 19, 19.1, 1     | 9.2, 20, 20.01, |  |
|                |      | 2                                                                                           | 20.1, 20.2, 20.3, 22, 22.01, 23 and 23.01 |        |                                           |         |           |                                          |                 |                 |  |
| Туре           |      | Pe                                                                                          | eriodic/Polled                            |        |                                           |         |           |                                          |                 |                 |  |
| Comment        |      | • [                                                                                         | DOP values are dimensionless.             |        |                                           |         |           |                                          |                 |                 |  |
|                |      | • All DOP values are scaled by a factor of 100. If the unit transmits a value of $\epsilon$ |                                           |        |                                           |         |           |                                          | a value of e.g. |                 |  |
|                |      | 1                                                                                           | 56, the D                                 | OP va  | alue is                                   | 1.56.   |           |                                          |                 |                 |  |
|                |      | Hea                                                                                         | ader                                      | Class  | ID                                        | Length  | (Bytes)   |                                          | Payload         | Checksum        |  |
| Message Struc  | ture | Oxl                                                                                         | B5 0x62                                   | 0x01   | 0x04                                      | 18      |           |                                          | see below       | CK_A CK_B       |  |
| Payload Conter | nts: |                                                                                             |                                           |        |                                           |         |           |                                          |                 |                 |  |
| Byte Offset    | Num  | ber                                                                                         | Scaling                                   | Name   |                                           |         | Unit      | Description                              |                 |                 |  |
|                | Form | nat                                                                                         |                                           |        |                                           |         |           |                                          |                 |                 |  |
| 0              | U4   | - iTOW                                                                                      |                                           | ms     | GPS time of week of the navigation epoch. |         |           |                                          |                 |                 |  |
|                |      |                                                                                             |                                           |        |                                           |         |           | See the description of iTOW for details. |                 |                 |  |
| 4              | U2   |                                                                                             | 0.01                                      | gDOF   | )                                         |         | -         | Geometric DOP                            |                 |                 |  |

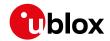

#### **UBX-NAV-DOP** continued

| Byte Offset | Number | Scaling | Name | Unit | Description    |
|-------------|--------|---------|------|------|----------------|
|             | Format |         |      |      |                |
| 6           | U2     | 0.01    | pDOP | -    | Position DOP   |
| 8           | U2     | 0.01    | tDOP | -    | Time DOP       |
| 10          | U2     | 0.01    | vDOP | -    | Vertical DOP   |
| 12          | U2     | 0.01    | hDOP | -    | Horizontal DOP |
| 14          | U2     | 0.01    | nDOP | -    | Northing DOP   |
| 16          | U2     | 0.01    | eDOP | -    | Easting DOP    |

# 32.17.7 UBX-NAV-EELL (0x01 0x3d)

## 32.17.7.1 Position error ellipse parameters

| Message       |           | UB  | X-NAV-I                                                                       | EELL  |                                                                          |        |                       |                                          |            |              |  |  |
|---------------|-----------|-----|-------------------------------------------------------------------------------|-------|--------------------------------------------------------------------------|--------|-----------------------|------------------------------------------|------------|--------------|--|--|
| Description   |           | Ро  | Position error ellipse parameters                                             |       |                                                                          |        |                       |                                          |            |              |  |  |
| Firmware      |           | Su  | pported                                                                       | on:   |                                                                          |        |                       |                                          |            |              |  |  |
|               |           | • ( | l-plox 8 /                                                                    | u-blo | u-blox M8 protocol versions 19.1, 19.2, 20, 20.01, 20.1, 20.2, 20.3, 22, |        |                       |                                          |            |              |  |  |
|               |           | 2   | 22.01, 23 and 23.01 (only with ADR products)                                  |       |                                                                          |        |                       |                                          |            |              |  |  |
| Туре          |           | Pe  | riodic/Po                                                                     | lled  |                                                                          |        |                       |                                          |            |              |  |  |
| Comment       |           | Th  | This message outputs the error ellipse parameters for the position solutions. |       |                                                                          |        |                       |                                          |            |              |  |  |
|               |           | Hea | ader                                                                          | Class | ID                                                                       | Length | (Bytes)               |                                          | Payload    | Checksum     |  |  |
| Message Stru  | oxB5 0x62 |     |                                                                               | 0x01  | 0x3d                                                                     | 16     |                       |                                          | see below  | CK_A CK_B    |  |  |
| Payload Conte | nts:      |     |                                                                               |       | •                                                                        | •      |                       |                                          |            |              |  |  |
| Byte Offset   | Num       | ber | Scaling                                                                       | Name  |                                                                          |        | Unit                  | Description                              |            |              |  |  |
|               | Form      | nat |                                                                               |       |                                                                          |        |                       |                                          |            |              |  |  |
| 0             | U4        |     | -                                                                             | iTOW  | iTOW                                                                     |        | ms                    | GPS time of week of the navigation epoc  |            |              |  |  |
|               |           |     |                                                                               |       |                                                                          |        |                       | See the description of iTOW for details. |            |              |  |  |
| 4             | U1        |     | -                                                                             | vers  | sion                                                                     |        | -                     | Message version (0:                      | x00 for th | nis version) |  |  |
| 5             | U1        |     | -                                                                             | rese  | rvedi                                                                    | 1      | -                     | Reserved                                 |            |              |  |  |
| 6             | U2        |     | 1e-2                                                                          | errE  | llips                                                                    | seOri  | deg                   | Orientation of semi-                     | -major ax  | is of error  |  |  |
|               |           |     |                                                                               | ent   |                                                                          |        | ellipse (degrees fror | m true no                                | rth)       |              |  |  |
| 8             | U4        | -   |                                                                               | errE  | errEllipseMaj                                                            |        | mm                    | Semi-major axis of error ellipse         |            |              |  |  |
|               |           |     |                                                                               | or    |                                                                          |        |                       |                                          |            |              |  |  |
| 12            | U4        |     | -                                                                             | errE  | llips                                                                    | seMin  | mm                    | Semi-minor axis of error ellipse         |            |              |  |  |
|               |           |     |                                                                               | or    |                                                                          |        |                       |                                          |            |              |  |  |

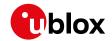

# 32.17.8 UBX-NAV-EOE (0x01 0x61)

# 32.17.8.1 End of epoch

| Message       |       | UB                                                                          | X-NAV-                                                                   | EOE    |        |           |                                          |                          |             |                 |
|---------------|-------|-----------------------------------------------------------------------------|--------------------------------------------------------------------------|--------|--------|-----------|------------------------------------------|--------------------------|-------------|-----------------|
| Description   |       | En                                                                          | nd of epoch                                                              |        |        |           |                                          |                          |             |                 |
| Firmware      |       | Su                                                                          | upported on:                                                             |        |        |           |                                          |                          |             |                 |
|               |       | • (                                                                         | ı-blox 8 /                                                               | u-blo  | x M8 p | orotoc    | ol versio                                | ns 18, 19, 19.1, 19.2, 2 | 0, 20.01, 2 | 20.1, 20.2, 20. |
|               |       | 3                                                                           | 3, 22, 22.                                                               | 01, 23 | and 2  | 3.01      |                                          |                          |             |                 |
| Туре          |       | Pei                                                                         | riodic                                                                   |        |        |           |                                          |                          |             |                 |
| Comment       |       | Th                                                                          | his message is intended to be used as a marker to collect all navigation |        |        |           |                                          |                          |             |                 |
|               |       | messages of an epoch. It is output after all enabled NAV class messages (ex |                                                                          |        |        |           |                                          | sages (except            |             |                 |
|               |       | UB                                                                          | X-NAV-ŀ                                                                  | HNR) a | and af | ter all   | enabled                                  | NMEA messages.           |             |                 |
|               |       | Hea                                                                         | ıder                                                                     | Class  | ID     | Length    | (Bytes)                                  |                          | Payload     | Checksum        |
| Message Stru  | cture | Oxl                                                                         | 35 0x62                                                                  | 0x01   | 0x61   | 4         |                                          |                          | see below   | CK_A CK_B       |
| Payload Conte | nts:  | •                                                                           |                                                                          |        |        |           |                                          |                          |             |                 |
| Byte Offset   | Num   | ber                                                                         | ber Scaling Name                                                         |        |        |           | Unit                                     | Description              |             |                 |
|               | Form  | nat                                                                         |                                                                          |        |        |           |                                          |                          |             |                 |
| 0             | U4    |                                                                             | - iTOW                                                                   |        |        | ms        | GPS time of week of the navigation epoch |                          |             |                 |
|               |       |                                                                             | See the description of i                                                 |        |        | n of iTOW | for details.                             |                          |             |                 |

# 32.17.9 UBX-NAV-GEOFENCE (0x01 0x39)

## 32.17.9.1 Geofencing status

| Message       |       | UB                                                      | X-NAV-                                                                        | GEOF   | ENCE   |         |            |                                           |             |                 |  |
|---------------|-------|---------------------------------------------------------|-------------------------------------------------------------------------------|--------|--------|---------|------------|-------------------------------------------|-------------|-----------------|--|
| Description   |       | Ge                                                      | Geofencing status                                                             |        |        |         |            |                                           |             |                 |  |
| Firmware      |       | Su                                                      | pported                                                                       | on:    |        |         |            |                                           |             |                 |  |
|               |       | • (                                                     | ı-blox 8/                                                                     | u-blo  | x M8 p | orotoco | ol version | ns 18, 19, 19.1, 19.2, 20                 | ), 20.01, 2 | 20.1, 20.2, 20. |  |
|               |       | 3                                                       | 3, 22, 22.0                                                                   | 01, 23 | and 2  | 3.01    |            |                                           |             |                 |  |
| Туре          |       | Pei                                                     | riodic/Po                                                                     | lled   |        |         |            |                                           |             |                 |  |
| Comment       |       | Th                                                      | This message outputs the evaluated states of all configured geofences for the |        |        |         |            |                                           |             |                 |  |
|               |       |                                                         | current epoch's position.                                                     |        |        |         |            |                                           |             |                 |  |
|               |       | Se                                                      | See the Geofencing description for feature details.                           |        |        |         |            |                                           |             |                 |  |
|               |       | Header Class ID Length (Bytes) Payload Checksum         |                                                                               |        |        |         |            |                                           | Checksum    |                 |  |
| Message Stru  | cture | re 0xB5 0x62 0x01 0x39 8 + 2*numFences see below CK_A 0 |                                                                               |        |        |         |            | CK_A CK_B                                 |             |                 |  |
| Payload Conte | nts:  |                                                         | •                                                                             |        |        | •       |            |                                           |             |                 |  |
| Byte Offset   | Num   | ber                                                     | Scaling                                                                       | Name   |        |         | Unit       | Description                               |             |                 |  |
|               | Form  | nat                                                     |                                                                               |        |        |         |            |                                           |             |                 |  |
| 0             | U4    |                                                         | -                                                                             | iTOW   | Ī      |         | ms         | GPS time of week of the navigation epoch. |             |                 |  |
|               |       |                                                         |                                                                               |        |        |         |            | See the description                       | of iTOW     | for details.    |  |
| 4             | U1    |                                                         | -                                                                             | vers   | ion    |         | -          | Message version (0)                       | x00 for th  | nis version)    |  |
| 5             | U1    |                                                         | -                                                                             | stat   | us     |         | -          | Geofencing status                         | S           |                 |  |
|               |       |                                                         |                                                                               |        |        |         |            | 0 - Geofencing not a                      | vailable    | or not reliable |  |
|               |       |                                                         |                                                                               |        |        |         |            | 1 - Geofencing active                     |             |                 |  |
| 6             | U1    |                                                         | -                                                                             | numF   | 'ences | 3       | -          | Number of geofence                        | es          |                 |  |

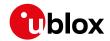

#### UBX-NAV-GEOFENCE continued

| Byte Offset           | Number<br>Format | Scaling  | Name      | Unit | Description                                                                     |  |  |  |
|-----------------------|------------------|----------|-----------|------|---------------------------------------------------------------------------------|--|--|--|
| 7                     | U1               | -        | combState | -    | Combined (logical OR) state of all geofences 0 - Unknown 1 - Inside 2 - Outside |  |  |  |
| Start of repeat       | ed block (n      | umFences | times)    |      | 1                                                                               |  |  |  |
| 8 + 2*N               | U1               | -        | state     | -    | Geofence state 0 - Unknown 1 - Inside 2 - Outside                               |  |  |  |
| 9 + 2*N               | U1               | -        | id        | -    | Geofence ID (0 = not available)                                                 |  |  |  |
| End of repeated block |                  |          |           |      |                                                                                 |  |  |  |

## 32.17.10 UBX-NAV-HPPOSECEF (0x01 0x13)

# 32.17.10.1 High precision position solution in ECEF

| Message       |       | UB  | X-NAV-     | НРРО    | SECE                                                          | F       |                                    |                                           |            |              |  |  |
|---------------|-------|-----|------------|---------|---------------------------------------------------------------|---------|------------------------------------|-------------------------------------------|------------|--------------|--|--|
| Description   |       | Hiç | gh precis  | sion po | osition                                                       | n solut | ion in E                           | CEF                                       |            |              |  |  |
| Firmware      |       | Su  | pported    | on:     |                                                               |         |                                    |                                           |            |              |  |  |
|               |       | • ( | ı-blox 8 / | u-blo   | x M8 p                                                        | orotoc  | ol versio                          | ns 20.01, 20.1, 20.2 ar                   | nd 20.3    |              |  |  |
| Туре          |       | Pe  | riodic/Pc  | lled    |                                                               |         |                                    |                                           |            |              |  |  |
| Comment       |       | Se  | e import   | ant co  | ant comments concerning validity of position given in section |         |                                    |                                           |            |              |  |  |
|               |       | Na  | vigation   | Outp    | ut Filt                                                       | ers.    |                                    |                                           |            |              |  |  |
|               |       | Hea | ader       | Class   | ID                                                            | Length  | (Bytes)                            |                                           | Payload    | Checksum     |  |  |
| Message Struc | cture | Oxl | B5 0x62    | 0x01    | 0x13                                                          | 28      |                                    |                                           | see below  | CK_A CK_B    |  |  |
| Payload Conte | nts:  |     |            |         | ,                                                             |         |                                    |                                           | •          |              |  |  |
| Byte Offset   | Num   | ber | Scaling    | Name    | )                                                             |         | Unit                               | Description                               |            |              |  |  |
|               | Form  | nat |            |         |                                                               |         |                                    |                                           |            |              |  |  |
| 0             | U1    |     | -          | vers    | sion                                                          |         | -                                  | Message version (0:                       | x00 for th | nis version) |  |  |
| 1             | U1[3  | 3]  | -          | rese    | ervedi                                                        | 1       | -                                  | Reserved                                  |            |              |  |  |
| 4             | U4    |     | -          | iTOW    | iTOW                                                          |         | ms                                 | GPS time of week of the navigation epoch. |            |              |  |  |
|               |       |     |            |         |                                                               |         |                                    | See the description of iTOW for details.  |            |              |  |  |
| 8             | 14    |     | -          | ecef    | ecefX                                                         |         | cm                                 | ECEF X coordinate                         |            |              |  |  |
| 12            | 14    |     | -          | ecef    | Y                                                             |         | cm                                 | ECEF Y coordinate                         |            |              |  |  |
| 16            | 14    |     | -          | ecef    | Z                                                             |         | cm                                 | ECEF Z coordinate                         |            |              |  |  |
| 20            | 11    |     | 0.1        | ecef    | qHX                                                           |         | mm                                 | High precision component of ECEF X        |            |              |  |  |
|               |       |     |            |         |                                                               |         |                                    | coordinate. Must be                       |            | •            |  |  |
|               |       |     |            |         |                                                               |         |                                    | +99. Precise coording                     | nate in cn | n = ecefX +  |  |  |
|               |       |     |            |         |                                                               |         | (ecefXHp * 1e-2).                  |                                           |            |              |  |  |
| 21            | 11    |     | 0.1        | ecefYHp |                                                               | mm      | High precision component of ECEF Y |                                           |            |              |  |  |
|               |       |     |            |         |                                                               |         |                                    | coordinate. Must be                       |            | •            |  |  |
|               |       |     |            |         |                                                               |         |                                    | +99. Precise coordin                      | nate in cn | n = ecefY +  |  |  |
|               |       |     |            |         |                                                               |         |                                    | (ecefYHp * 1e-2).                         |            |              |  |  |

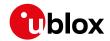

#### UBX-NAV-HPPOSECEF continued

| Byte Offset | Number | Scaling | Name    | Unit | Description                             |
|-------------|--------|---------|---------|------|-----------------------------------------|
|             | Format |         |         |      |                                         |
| 22          | 11     | 0.1     | ecefZHp | mm   | High precision component of ECEF Z      |
|             |        |         |         |      | coordinate. Must be in the range of -99 |
|             |        |         |         |      | +99. Precise coordinate in cm = ecefZ + |
|             |        |         |         |      | (ecefZHp * 1e-2).                       |
| 23          | X1     | -       | flags   | -    | Additional flags (see graphic below)    |
| 24          | U4     | 0.1     | pAcc    | mm   | Position Accuracy Estimate              |

## Bitfield flags

This graphic explains the bits of flags

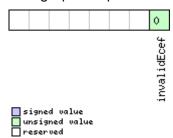

| Name        | Description                                                   |
|-------------|---------------------------------------------------------------|
| invalidEcef | 1 = Invalid ecefX, ecefY, ecefZ, ecefXHp, ecefYHp and ecefZHp |

## 32.17.11 UBX-NAV-HPPOSLLH (0x01 0x14)

# 32.17.11.1 High precision geodetic position solution

| Message       |       | UB                                         | BX-NAV-HPPOSLLH |        |         |                                          |                                           |                          |             |               |
|---------------|-------|--------------------------------------------|-----------------|--------|---------|------------------------------------------|-------------------------------------------|--------------------------|-------------|---------------|
| Description   |       | Hiç                                        | gh precis       | ion ge | eodeti  | ic posi                                  | tion sol                                  | ution                    |             |               |
| Firmware      |       | Su                                         | pported         | on:    |         |                                          |                                           |                          |             |               |
|               |       | • (                                        | u-blox 8 /      | u-blo  | x M8 p  | orotoc                                   | ol versio                                 | ns 20.01, 20.1, 20.2 a   | nd 20.3     |               |
| Туре          |       | Ре                                         | riodic/Po       | lled   |         |                                          |                                           |                          |             |               |
| Comment       |       | Se                                         | e import        | ant co | mme     | nts co                                   | ncerning                                  | y validity of position o | given in se | ection        |
|               |       | Na                                         | vigation        | Outp   | ut Filt | ers.                                     |                                           |                          |             |               |
|               |       | Th                                         | is messa        | ige ou | tputs   | the G                                    | eodetic <sub>l</sub>                      | oosition with high pre   | ecision in  | the currently |
|               |       | sel                                        | lected ell      | ipsoid | l. The  | defaul                                   | t is the \                                | NGS84 Ellipsoid, but     | can be cl   | hanged with   |
|               |       | the                                        | e messag        | ge UBX | -CFG-   | -DAT.                                    |                                           |                          |             |               |
|               |       | Header Class ID Length (Bytes) Payload Che |                 |        |         |                                          |                                           | Checksum                 |             |               |
| Message Stru  | cture | Ox                                         | B5 0x62         | 0x01   | 0x14    | 36                                       |                                           |                          | see below   | CK_A CK_B     |
| Payload Conte | ents: |                                            |                 |        | •       | •                                        |                                           |                          |             |               |
| Byte Offset   | Num   | ber                                        | Scaling         | Name   | Name    |                                          | Unit                                      | Description              |             |               |
|               | Form  | nat                                        |                 |        |         |                                          |                                           |                          |             |               |
| 0             | U1    |                                            | -               | vers   | sion    |                                          | -                                         | Message version (0       | x00 for tl  | nis version)  |
| 1             | U1[2  | 2]                                         | -               | rese   | rvedi   | 1                                        | -                                         | Reserved                 |             |               |
| 3             | X1    |                                            | -               | flag   | flags   |                                          | -                                         | Additional flags (se     | e graphic   | below)        |
| 4             | U4    | - iTOW                                     |                 |        | ms      | GPS time of week of                      | GPS time of week of the navigation epoch. |                          |             |               |
|               |       |                                            |                 |        |         | See the description of iTOW for details. |                                           |                          |             |               |
| 8             | 14    |                                            | 1e-7            | lon    |         |                                          | deg                                       | Longitude                |             |               |
| 12            | 14    |                                            | 1e-7            | lat    |         |                                          | deg                                       | Latitude                 |             |               |

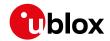

#### UBX-NAV-HPPOSLLH continued

| Byte Offset | Number | Scaling | Name     | Unit | Description                                    |
|-------------|--------|---------|----------|------|------------------------------------------------|
|             | Format |         |          |      |                                                |
| 16          | 14     | -       | height   | mm   | Height above ellipsoid.                        |
| 20          | 14     | -       | hMSL     | mm   | Height above mean sea level                    |
| 24          | l1     | 1e-9    | lonHp    | deg  | High precision component of longitude.         |
|             |        |         |          |      | Must be in the range -99+99. Precise           |
|             |        |         |          |      | longitude in deg * 1e-7 = lon + (lonHp * 1e-   |
|             |        |         |          |      | 2).                                            |
| 25          | l1     | 1e-9    | latHp    | deg  | High precision component of latitude.          |
|             |        |         |          |      | Must be in the range -99+99. Precise           |
|             |        |         |          |      | latitude in deg * 1e-7 = lat + (latHp * 1e-2). |
| 26          | l1     | 0.1     | heightHp | mm   | High precision component of height above       |
|             |        |         |          |      | ellipsoid. Must be in the range -9+9.          |
|             |        |         |          |      | Precise height in mm = height + (heightHp      |
|             |        |         |          |      | * O.1).                                        |
| 27          | l1     | 0.1     | hMSLHp   | mm   | High precision component of height above       |
|             |        |         |          |      | mean sea level. Must be in range -9+9.         |
|             |        |         |          |      | Precise height in mm = hMSL + (hMSLHp *        |
|             |        |         |          |      | 0.1)                                           |
| 28          | U4     | 0.1     | hAcc     | mm   | Horizontal accuracy estimate                   |
| 32          | U4     | 0.1     | vAcc     | mm   | Vertical accuracy estimate                     |

# **Bitfield flags**

This graphic explains the bits of flags

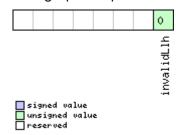

| Name       | Description                                                           |
|------------|-----------------------------------------------------------------------|
| invalidLlh | 1 = Invalid lon, lat, height, hMSL, lonHp, latHp, heightHp and hMSLHp |

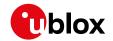

## 32.17.12 UBX-NAV-NMI (0x01 0x28)

## 32.17.12.1 Navigation message cross-check information

| Message       |        | UB   | X-NAV-I   | NMI         |             |         |                                         |                                          |                                   |             |  |
|---------------|--------|------|-----------|-------------|-------------|---------|-----------------------------------------|------------------------------------------|-----------------------------------|-------------|--|
| Description   |        | Na   | vigation  | mess        | sage c      | ross-c  | heck in                                 | formation                                |                                   |             |  |
| Firmware      |        | Su   | pported   | on:         |             |         |                                         |                                          |                                   |             |  |
|               |        | • u  | ı-blox 8/ | u-blo       | x M8 v      | with pr | otocol                                  | version 22.01                            |                                   |             |  |
| Туре          |        | Per  | riodic/Po | lled        |             |         |                                         |                                          |                                   |             |  |
| Comment       |        | Info | ormation  | n abou      | ıt the      | validit | y of rec                                | eived satellite navigat                  | tion paylo                        | ad.         |  |
|               |        | Hea  | ıder      | Class       | ID          | Length  | (Bytes)                                 |                                          | Payload                           | Checksum    |  |
| Message Stru  | icture | OxE  | 35 0x62   | 0x01        | 0x28        | 16      |                                         |                                          | see below                         | CK_A CK_B   |  |
| Payload Conte | ents:  |      |           |             | •           | '       |                                         |                                          | 1                                 |             |  |
| Byte Offset   | Num    | ber  | Scaling   | Name        | )           |         | Unit                                    | Description                              |                                   |             |  |
|               | Forn   | nat  |           |             |             |         |                                         |                                          |                                   |             |  |
| 0             | U4     |      | -         | iTOW        | Ī           |         | ms                                      | GPS time of week of the navigation epoch |                                   |             |  |
|               |        | İ    |           |             |             |         | See the description                     | See the description of iTOW for details. |                                   |             |  |
| 4             | U1     | -    |           | vers        | sion        |         | -                                       | Message version (0                       | x01 for th                        | is version) |  |
| 5             | U1[4   | 1]   | l] -      |             | reserved1   |         |                                         | Reserved                                 |                                   |             |  |
| 9             | X1     |      | -         | gpsNmiFlags |             | -       | GPS navigation me                       | ssage cro                                | ss-check                          |             |  |
|               |        |      |           |             |             |         | information flags. (see graphic below)  |                                          |                                   |             |  |
| 10            | X1     |      | -         | gpsLsFlags  |             | -       | GPS leap second cross-check information |                                          |                                   |             |  |
|               |        |      |           |             |             |         |                                         | flags. (see graphic below)               |                                   |             |  |
| 11            | X1     |      | -         | galN        | galNmiFlags |         | -                                       | Galileo navigation message cross-check   |                                   |             |  |
|               |        |      |           |             |             |         |                                         | information flags. (                     |                                   |             |  |
| 12            | X1     |      | -         | galI        | sFlag       | gs      | -                                       | Galileo leap second                      |                                   |             |  |
|               |        |      |           |             |             |         |                                         | information flags. (                     |                                   |             |  |
| 13            | X1     |      | -         | bdsN        | JmiFla      | ags     | -                                       | BeiDou navigation r                      | •                                 |             |  |
|               |        |      |           |             |             |         |                                         | information flags. (                     |                                   |             |  |
| 14            | X1     | -    |           | bdsI        | sFlag       | gs      | -                                       | BeiDou leap second                       |                                   |             |  |
|               | 1      |      |           |             |             |         |                                         | information flags. (                     |                                   |             |  |
| 15            | X1     |      | -         | gloN        | JmiFla      | ags     | -                                       |                                          | GLONASS navigation message cross- |             |  |
|               |        |      |           |             |             |         |                                         | check information f                      | lags. (see                        | graphic     |  |
|               |        |      |           |             |             |         |                                         | below)                                   |                                   |             |  |

# Bitfield gpsNmiFlags

This graphic explains the bits of gpsNmiFlags

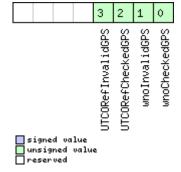

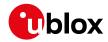

| Name          | Description                                  |
|---------------|----------------------------------------------|
| wnoCheckedGPS | 1 = week number check performed.             |
| wnoInvalidGPS | 1 = week number invalid.                     |
| UTCORefChecke | 1 = GPS UTCO reference time check performed. |
| dGPS          |                                              |
| UTCORefInvali | 1 = GPS UTCO reference time invalid.         |
| dGPS          |                                              |

# Bitfield gpsLsFlags

This graphic explains the bits of  ${\tt gpsLsFlags}$ 

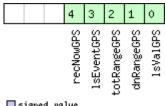

| signed  |   |     |    |
|---------|---|-----|----|
| unsigne |   | val | ue |
| reserve | d |     |    |

| Name        | Description                          |
|-------------|--------------------------------------|
| lsValGPS    | 1 = Leap second value out of range.  |
| dnRangeGPS  | 1 = Day number value out of range.   |
| totRangeGPS | 1 = Data reference TOW out of range. |
| lsEventGPS  | 1 = Unexpected leap second event.    |
| recNowGPS   | 1 = Data received this epoch.        |

# Bitfield galNmiFlags

This graphic explains the bits of  ${\tt galNmiFlags}$ 

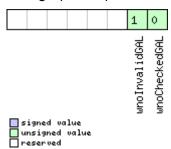

| Name          | Description                      |
|---------------|----------------------------------|
| wnoCheckedGAL | 1 = week number check performed. |
| wnoInvalidGAL | 1 = week number invalid.         |

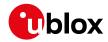

## Bitfield galLsFlags

This graphic explains the bits of gallsFlags

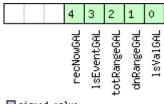

|   | signed  | va | lue   |
|---|---------|----|-------|
|   | unsigne | :d | value |
| п | necenne | ·d |       |

| Name        | Description                          |
|-------------|--------------------------------------|
| lsValGAL    | 1 = Leap second value out of range.  |
| dnRangeGAL  | 1 = Day number value out of range.   |
| totRangeGAL | 1 = Data reference TOW out of range. |
| lsEventGAL  | 1 = Unexpected leap second event.    |
| recNowGAL   | 1 = Data received this epoch.        |

# Bitfield bdsNmiFlags

This graphic explains the bits of bdsNmiFlags

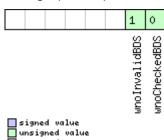

| Name          | Description                      |
|---------------|----------------------------------|
| wnoCheckedBDS | 1 = week number check performed. |
| wnoInvalidBDS | 1 = week number invalid.         |

# **Bitfield bdsLsFlags**

This graphic explains the bits of bdsLsFlags

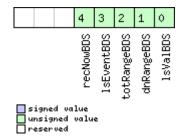

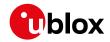

| Name        | Description                          |
|-------------|--------------------------------------|
| lsValBDS    | 1 = Leap second value out of range.  |
| dnRangeBDS  | 1 = Day number value out of range.   |
| totRangeBDS | 1 = Data reference TOW out of range. |
| lsEventBDS  | 1 = Unexpected leap second event.    |
| recNowBDS   | 1 = Data received this epoch.        |

# Bitfield gloNmiFlags

This graphic explains the bits of gloNmiFlags

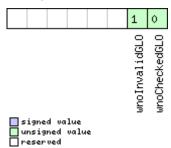

| Name          | Description                      |
|---------------|----------------------------------|
| wnoCheckedGLO | 1 = week number check performed. |
| wnoInvalidGLO | 1 = week number invalid.         |

## 32.17.13 UBX-NAV-ODO (0x01 0x09)

### 32.17.13.1 Odometer solution

| Message        |      | UB                | X-NAV-                                                                                                    | ODO         |                   |                                          |                                           |                                            |            |              |  |  |
|----------------|------|-------------------|----------------------------------------------------------------------------------------------------|-------------|-------------------|------------------------------------------|-------------------------------------------|--------------------------------------------|------------|--------------|--|--|
| Description    |      | Odometer solution |                                                                                                    |             |                   |                                          |                                           |                                            |            |              |  |  |
| Firmware       |      | Su                | Supported on:                                                                                                    |             |                   |                                          |                                           |                                            |            |              |  |  |
|                |      |                   | • u-blox 8 / u-blox M8 protocol versions 15, 15.01, 16, 17, 18, 19, 19.1, 19.2, 20, 20.01, 20.1, 20.2, 20.3, 22, 22.01, 23 and 23.01 |             |                   |                                          |                                           |                                            |            |              |  |  |
|                |      |                   | -                                                                                                    | -           | , 22, 2           | 2.01, 2                                  | 3 and 23                                  | 3.01                                       |            |              |  |  |
| Туре           |      | Pei               | riodic/Po                                                                                                    | lled        |                   |                                          |                                           |                                            |            |              |  |  |
| Comment        |      | Th                | is messa                                                                                                    | ige ou      | tputs             | the tra                                  | aveled di                                 | ed distance since last reset (see UBX-NAV- |            |              |  |  |
|                |      | RES               | SETODO)                                                                                                    | togetl      | ner wi            | th an a                                  | ssociate                                  | ed estimated accurac                       | cy and th  | e total      |  |  |
|                |      | cur               | mulated                                                                                                    | groun       | d dist            | ance (                                   | can only                                  | be reset by a cold sta                     | art of the | receiver).   |  |  |
|                |      | Hea               | der                                                                                                    | Class       | Class ID Length ( |                                          |                                           | Payload Checks                             |            | Checksum     |  |  |
| Message Struc  | ture | Oxl               | 35 0x62                                                                                                    | 0x01        | 0x09              | 20                                       |                                           |                                            | see below  | CK_A CK_B    |  |  |
| Payload Conten | ts:  |                   |                                                                                                    |             |                   |                                          |                                           |                                            |            |              |  |  |
| Byte Offset    | Num  | ber               | Scaling                                                                                                    | Name        |                   | Unit                                     | Description                               |                                            |            |              |  |  |
|                | Form | at                |                                                                                                    |             |                   |                                          |                                           |                                            |            |              |  |  |
| 0              | U1   |                   | -                                                                                                    | vers        | ion               |                                          | -                                         | Message version (0)                        | x00 for th | nis version) |  |  |
| 1              | U1[3 | J1[3] -           |                                                                                                    | reserved1   |                   | -                                        | Reserved                                  |                                            |            |              |  |  |
| 4              | U4   |                   | -                                                                                                    | iTOW        |                   | ms                                       | GPS time of week of the navigation epoch. |                                            |            |              |  |  |
|                |      |                   |                                                                                                    |             |                   | See the description of iTOW for details. |                                           |                                            |            |              |  |  |
| 8              | U4   | -                 |                                                                                                    | dist        | distance          |                                          | m                                         | Ground distance since last reset           |            |              |  |  |
| 12             | U4   |                   | - totalDistance                                                                                                    |             | m                 | Total cumulative ground distance         |                                           |                                            |            |              |  |  |
| 16             | U4   | 4 -               |                                                                                                    | distanceStd |                   | m                                        | Ground distance accuracy (1-sigma)        |                                            |            |              |  |  |

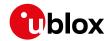

# 32.17.14 UBX-NAV-ORB (0x01 0x34)

## 32.17.14.1 GNSS orbit database info

| Message          |               | UBX-NAV-ORB              |                                                                                            |           |         |         |                     |                                           |            |           |  |  |
|------------------|---------------|--------------------------|--------------------------------------------------------------------------------------------|-----------|---------|---------|---------------------|-------------------------------------------|------------|-----------|--|--|
| Description      |               | GNSS orbit database info |                                                                                            |           |         |         |                     |                                           |            |           |  |  |
| Firmware         |               | Supported on:            |                                                                                            |           |         |         |                     |                                           |            |           |  |  |
|                  |               | • (                      | • u-blox 8 / u-blox M8 protocol versions 15, 15.01, 16, 17, 18, 19, 19.1, 19.2, 20, 20.01, |           |         |         |                     |                                           |            |           |  |  |
|                  |               | 2                        | 20.1, 20.2                                                                                 | 2, 20.3   | , 22, 2 | 2.01, 2 | 3 and 2             | 3.01                                      |            |           |  |  |
| Туре             |               | Pe                       | riodic/Po                                                                                  | lled      |         |         |                     |                                           |            |           |  |  |
| Comment          |               | Sta                      | atus of tl                                                                                 | he GN     | SS orl  | bit dat | abase l             | knowledge.                                |            |           |  |  |
|                  |               | Hea                      | ıder                                                                                       | Class     | ID      | Length  | (Bytes)             |                                           | Payload    | Checksum  |  |  |
| Message Struc    | ture          | Oxl                      | 35 0x62                                                                                    | 0x01      | 0x34    | 8 + 6*  | numSv               |                                           | see below  | CK_A CK_B |  |  |
| Payload Conten   | nts:          |                          |                                                                                            |           |         | •       |                     |                                           | <b>-</b>   |           |  |  |
| Byte Offset      | Numl          | ber                      | Scaling                                                                                    | Name      | )       |         | Unit                | Description                               |            |           |  |  |
|                  | Form          | at                       |                                                                                            |           |         |         |                     |                                           |            |           |  |  |
| 0                | U4            |                          | -                                                                                          | iTOW      | iTOW    |         | ms                  | GPS time of week of the navigation epoch. |            |           |  |  |
|                  |               |                          |                                                                                            |           |         |         |                     | See the description of iTOW for details.  |            |           |  |  |
| 4                | U1            |                          | -                                                                                          | vers      | sion    |         | -                   | Message version (0x01 for this version)   |            |           |  |  |
| 5                | U1            |                          | -                                                                                          | numS      | Sv      |         | -                   | Number of SVs in the database             |            |           |  |  |
| 6                | U1[2          | <u>:]</u>                | -                                                                                          | reserved1 |         | -       | Reserved            |                                           |            |           |  |  |
| Start of repeate | ed bloc       | ck (n                    | umSv time                                                                                  | es)       |         |         |                     |                                           |            |           |  |  |
| 8 + 6*N          | U1            |                          | -                                                                                          | gnss      | sId     |         | -                   | GNSS ID                                   |            |           |  |  |
| 9 + 6*N          | U1            |                          | -                                                                                          | svId      | svId    |         | -                   | Satellite ID                              |            |           |  |  |
| 10 + 6*N         | X1            |                          | -                                                                                          | svFl      | svFlag  |         | -                   | Information Flags (see graphic below)     |            |           |  |  |
| 11 + 6*N         | X1            |                          | -                                                                                          | eph       |         | -       | Ephemeris data (s   | Ephemeris data (see graphic below)        |            |           |  |  |
| 12 + 6*N         | X1            |                          | -                                                                                          | alm       |         | -       | Almanac data (see   | Almanac data (see graphic below)          |            |           |  |  |
| 13 + 6*N         | 13 + 6*N X1 - |                          | othe                                                                                       | er0rb     |         | -       | Other orbit data av | vailable (se                              | ee graphic |           |  |  |
|                  |               |                          |                                                                                            |           |         |         |                     | below)                                    |            |           |  |  |
| End of repeated  | d block       |                          |                                                                                            |           |         |         |                     |                                           |            |           |  |  |

# Bitfield svFlag

This graphic explains the bits of svFlag

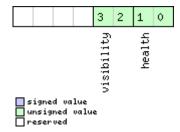

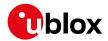

| Name       | Description             |
|------------|-------------------------|
| health     | SV health:              |
|            | 0: unknown              |
|            | 1: healthy              |
|            | 2: not healty           |
| visibility | SV health:              |
|            | 0: unknown              |
|            | 1: below horizon        |
|            | 2: above horizon        |
|            | 3: above elevation mask |

# Bitfield eph

This graphic explains the bits of eph

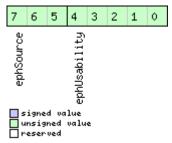

| Name         | Description                                                                      |
|--------------|----------------------------------------------------------------------------------|
| ephUsability | How long the receiver will be able to use the stored ephemeris data from now on: |
|              | 31: The usability period is unknown                                              |
|              | 30: The usability period is more than 450 minutes                                |
|              | 30 > n > 0: The usability period is between (n-1)*15 and n*15 minutes            |
|              | 0: Ephemeris can no longer be used                                               |
| ephSource    | 0: not available                                                                 |
|              | 1: GNSS transmission                                                             |
|              | 2: external aiding                                                               |
|              | 3-7: other                                                                       |

# Bitfield alm

This graphic explains the bits of alm

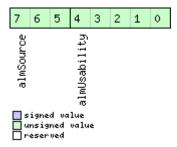

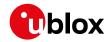

| Name         | Description                                                                    |  |  |  |  |  |  |  |
|--------------|--------------------------------------------------------------------------------|--|--|--|--|--|--|--|
| almUsability | How long the receiver will be able to use the stored almanac data from now on: |  |  |  |  |  |  |  |
|              | 31: The usability period is unknown                                            |  |  |  |  |  |  |  |
|              | 30: The usability period is more than 30 days                                  |  |  |  |  |  |  |  |
|              | 30 > n > 0: The usability period is between n-1 and n days                     |  |  |  |  |  |  |  |
|              | 0: Almanac can no longer be used                                               |  |  |  |  |  |  |  |
| almSource    | 0: not available                                                               |  |  |  |  |  |  |  |
|              | 1: GNSS transmission                                                           |  |  |  |  |  |  |  |
|              | 2: external aiding                                                             |  |  |  |  |  |  |  |
|              | 3-7: other                                                                     |  |  |  |  |  |  |  |

# **Bitfield otherOrb**

This graphic explains the bits of otherOrb

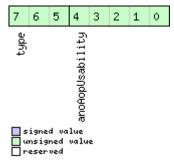

| Name          | Description                                                           |
|---------------|-----------------------------------------------------------------------|
| anoAopUsabili | How long the receiver will be able to use the orbit data from now on: |
| ty            | 31: The usability period is unknown                                   |
|               | 30: The usability period is more than 30 days                         |
|               | 30 > n > 0: The usability period is between n-1 and n days            |
|               | 0: Data can no longer be used                                         |
| type          | Type of orbit data:                                                   |
|               | 0: No orbit data available                                            |
|               | 1: AssistNow Offline data                                             |
|               | 2: AssistNow Autonomous data                                          |
|               | 3-7: Other orbit data                                                 |

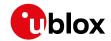

# 32.17.15 UBX-NAV-POSECEF (0x01 0x01)

### 32.17.15.1 Position solution in ECEF

| Message                |      | UB                                        | UBX-NAV-POSECEF |        |          |                                 |           |                                           |             |                 |  |
|------------------------|------|-------------------------------------------|-----------------|--------|----------|---------------------------------|-----------|-------------------------------------------|-------------|-----------------|--|
| Description            |      | Position solution in ECEF                 |                 |        |          |                                 |           |                                           |             |                 |  |
| Firmware Supported on: |      |                                           |                 |        |          |                                 |           |                                           |             |                 |  |
|                        |      | ٠ ر                                       | ı-blox 8 /      | u-blo  | x M8 p   | orotoc                          | ol versio | ns 15, 15.01, 16, 17, 18,                 | 19, 19.1, 1 | 9.2, 20, 20.01, |  |
|                        |      | 20.1, 20.2, 20.3, 22, 22.01, 23 and 23.01 |                 |        |          |                                 |           |                                           |             |                 |  |
| Туре                   |      | Pe                                        | riodic/Po       | lled   |          |                                 |           |                                           |             |                 |  |
| Comment                |      | Se                                        | e import        | ant co | mmei     | nts co                          | ncerning  | validity of position g                    | iven in se  | ection          |  |
|                        |      | Na                                        | vigation        | Outpu  | ut Filte | ers.                            |           |                                           |             |                 |  |
|                        |      | Hea                                       | ader            | Class  | ID       | Length (Bytes) Payload Checksum |           |                                           | Checksum    |                 |  |
| Message Struc          | ture | Oxl                                       | B5 0x62         | 0x01   | 0x01     | 20 see below CK_A CK_E          |           |                                           |             | CK_A CK_B       |  |
| Payload Conter         | nts: | •                                         |                 |        |          |                                 |           |                                           |             |                 |  |
| Byte Offset            | Num  | ber                                       | Scaling         | Name   |          |                                 | Unit      | Description                               |             |                 |  |
|                        | Form | nat                                       |                 |        |          |                                 |           |                                           |             |                 |  |
| 0                      | U4   |                                           | -               | iTOW   | iTOW     |                                 | ms        | GPS time of week of the navigation epoch. |             |                 |  |
|                        | Ī    |                                           |                 |        |          |                                 |           | See the description                       | of iTOW     | for details.    |  |
| 4                      | 14   | -                                         |                 | ecef   | X        |                                 | cm        | ECEF X coordinate                         |             |                 |  |
| 8                      | 14   | -                                         |                 | ecef   | ecefY    |                                 | cm        | ECEF Y coordinate                         |             |                 |  |
| 12                     | 14   | •                                         | -               | ecef   | ecefZ    |                                 | cm        | ECEF Z coordinate                         |             |                 |  |
| 16                     | U4   |                                           | -               | pAcc   | pAcc     |                                 |           | Position Accuracy Estimate                |             |                 |  |

## 32.17.16 UBX-NAV-POSLLH (0x01 0x02)

# 32.17.16.1 Geodetic position solution

| Message                |      | UB                                 | UBX-NAV-POSLLH                                                               |         |         |         |           |                           |             |                 |  |
|------------------------|------|------------------------------------|------------------------------------------------------------------------------|---------|---------|---------|-----------|---------------------------|-------------|-----------------|--|
| Description            |      | Ged                                | Geodetic position solution                                                   |         |         |         |           |                           |             |                 |  |
| Firmware Supported on: |      |                                    |                                                                              |         |         |         |           |                           |             |                 |  |
|                        |      |                                    |                                                                              |         |         |         |           | ns 15, 15.01, 16, 17, 18, | 19, 19.1, 1 | 9.2, 20, 20.01, |  |
|                        |      | 2                                  | 0.1, 20.2                                                                    | 2, 20.3 | , 22, 2 | 2.01, 2 | 3 and 23  | 3.01                      |             |                 |  |
| Туре                   |      | Per                                | iodic/Po                                                                     | lled    |         |         |           |                           |             |                 |  |
| Comment                |      | See                                | import                                                                       | ant co  | mme     | nts coi | ncerning  | validity of position g    | jiven in se | ection          |  |
|                        |      | Nav                                | vigation                                                                     | Outpu   | ut Filt | ers.    |           |                           |             |                 |  |
|                        |      | Thi                                | s messa                                                                      | ige ou  | tputs   | the Ge  | eodetic p | osition in the curren     | tly select  | ed ellipsoid.   |  |
|                        |      | The                                | The default is the WGS84 Ellipsoid, but can be changed with the message UBX- |         |         |         |           |                           |             |                 |  |
|                        |      | CFG                                | G-DAT.                                                                       |         |         |         |           |                           |             |                 |  |
|                        |      | Hea                                | der                                                                          | Class   | ID      | Length  | (Bytes)   |                           | Payload     | Checksum        |  |
| Message Struc          | ture | OxE                                | 35 0x62                                                                      | 0x01    | 0x02    | 28      |           |                           | see below   | CK_A CK_B       |  |
| Payload Conter         | its: |                                    |                                                                              |         |         |         |           |                           |             |                 |  |
| Byte Offset            | Num  | ber                                | Scaling                                                                      | Name    |         |         | Unit      | Description               |             |                 |  |
|                        | Form | nat                                |                                                                              |         |         |         |           |                           |             |                 |  |
| 0                      | U4 - |                                    | -                                                                            | iTOW    | Ī       |         | ms        | GPS time of week of       | f the navi  | gation epoch.   |  |
|                        |      | See the description of iTOW for de |                                                                              |         |         |         |           | for details.              |             |                 |  |
| 4                      | 14   |                                    | 1e-7                                                                         | lon     |         | deg     | Longitude |                           |             |                 |  |
| 8                      | 14   |                                    | 1e-7                                                                         | lat     |         |         | deg       | Latitude                  |             |                 |  |
| 12                     | 14   |                                    | -                                                                            | heig    | ht      |         | mm        | Height above ellipsoid    |             |                 |  |

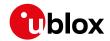

#### UBX-NAV-POSLLH continued

| Byte Offset | Number | Scaling | Name | Unit | Description                  |
|-------------|--------|---------|------|------|------------------------------|
|             | Format |         |      |      |                              |
| 16          | 14     | -       | hMSL | mm   | Height above mean sea level  |
| 20          | U4     | -       | hAcc | mm   | Horizontal accuracy estimate |
| 24          | U4     | -       | vAcc | mm   | Vertical accuracy estimate   |

# 32.17.17 UBX-NAV-PVT (0x01 0x07)

# 32.17.17.1 Navigation position velocity time solution

| Message       |        | UBX-NAV-PVT     |                                                                                                    |       |          |        |                        |                                                                                    |            |           |  |  |
|---------------|--------|-----------------|----------------------------------------------------------------------------------------------------|-------|----------|--------|------------------------|------------------------------------------------------------------------------------|------------|-----------|--|--|
| Description   |        | Na              | Navigation position velocity time solution                                                                                                    |       |          |        |                        |                                                                                    |            |           |  |  |
| Firmware      |        | • (             |                                                                                                    | -     |          |        |                        |                                                                                    |            |           |  |  |
| Туре          |        | Periodic/Polled |                                                                                                    |       |          |        |                        |                                                                                    |            |           |  |  |
| Comment       |        | fig<br>No<br>mi | This message combines position, velocity and time solution, including accuracy figures.  Note that during a leap second there may be more or less than 60 seconds in a minute.  See the description of leap seconds for details. |       |          |        |                        |                                                                                    |            |           |  |  |
|               |        | Hea             | ader                                                                                                    | Class | ID       | Length | (Bytes)                |                                                                                    | Payload    | Checksum  |  |  |
| Message Stru  | icture | Oxl             | B5 0x62                                                                                                    | 0x01  | 0x07     | 92     |                        |                                                                                    | see below  | CK_A CK_B |  |  |
| Payload Conte | ents:  | -               |                                                                                                    |       |          |        |                        |                                                                                    |            |           |  |  |
| Byte Offset   | Num    |                 | Scaling                                                                                                    | Name  | )        |        | Unit                   | Description                                                                        |            |           |  |  |
| 0             | U4     |                 | -                                                                                                    | iTOW  |          |        | ms                     | GPS time of week of the navigation epoch. See the description of iTOW for details. |            |           |  |  |
| 4             | U2     |                 | -                                                                                                    | year  | <b>:</b> |        | у                      | Year (UTC)                                                                         |            |           |  |  |
| 6             | U1     |                 | -                                                                                                    | month |          |        | month                  | Month, range 112 (UTC)                                                             |            |           |  |  |
| 7             | U1     |                 | -                                                                                                    | day   |          |        | d                      | Day of month, range 131 (UTC)                                                      |            |           |  |  |
| 8             | U1     |                 | -                                                                                                    | hour  |          |        | h                      | Hour of day, range 023 (UTC)                                                       |            |           |  |  |
| 9             | U1     |                 | -                                                                                                    | min   |          |        | min                    | Minute of hour, range 059 (UTC)                                                    |            |           |  |  |
| 10            | U1     |                 | -                                                                                                    | sec   |          |        | S                      | Seconds of minute, range 060 (UTC)                                                 |            |           |  |  |
| 11            | X1     |                 | -                                                                                                    | vali  |          |        | -                      | Validity flags (see graphic below)                                                 |            |           |  |  |
| 12            | U4     |                 | -                                                                                                    | tAcc  | 2        |        | ns                     | Time accuracy estimate (UTC)                                                       |            |           |  |  |
| 16            | 14     |                 | -                                                                                                    | nanc  |          |        | ns                     | Fraction of second, range -1e9 1e9 (UTC                                            |            |           |  |  |
| 20            | U1     |                 | -                                                                                                    | fixT  | ype      |        | -                      | GNSSfix Type:                                                                      |            |           |  |  |
|               |        |                 |                                                                                                    |       |          |        |                        | 0: no fix                                                                          | - 1        |           |  |  |
|               |        |                 |                                                                                                    |       |          |        |                        | 1: dead reckoning or                                                               | าıy        |           |  |  |
|               |        |                 |                                                                                                    |       |          |        | 2: 2D-fix<br>3: 3D-fix |                                                                                    |            |           |  |  |
|               |        |                 |                                                                                                    |       |          |        | lenina oa              | له و منام مد                                                                       |            |           |  |  |
|               |        |                 |                                                                                                    |       |          |        |                        | 4: GNSS + dead rec                                                                 | Koriing CC | indined   |  |  |
| 21            | X1     |                 | <br> -                                                                                                    | flag  | 70       |        | _                      | Fix status flags (see                                                              | a granhic  | helow)    |  |  |
| 22            | X1     |                 | -<br> -                                                                                                    | flag  |          |        | _                      | Additional flags (se                                                               |            |           |  |  |
| 23            | U1     |                 | -<br> -                                                                                                    | numS  |          |        | _                      | Number of satellite                                                                | _          |           |  |  |

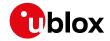

#### UBX-NAV-PVT continued

| Byte Offset | Number | Scaling | Name      | Unit | Description                                  |
|-------------|--------|---------|-----------|------|----------------------------------------------|
|             | Format |         |           |      |                                              |
| 24          | 14     | 1e-7    | lon       | deg  | Longitude                                    |
| 28          | 14     | 1e-7    | lat       | deg  | Latitude                                     |
| 32          | 14     | -       | height    | mm   | Height above ellipsoid                       |
| 36          | 14     | -       | hMSL      | mm   | Height above mean sea level                  |
| 40          | U4     | -       | hAcc      | mm   | Horizontal accuracy estimate                 |
| 44          | U4     | -       | vAcc      | mm   | Vertical accuracy estimate                   |
| 48          | 14     | -       | velN      | mm/s | NED north velocity                           |
| 52          | 14     | -       | velE      | mm/s | NED east velocity                            |
| 56          | 14     | -       | velD      | mm/s | NED down velocity                            |
| 60          | 14     | -       | gSpeed    | mm/s | Ground Speed (2-D)                           |
| 64          | 14     | 1e-5    | headMot   | deg  | Heading of motion (2-D)                      |
| 68          | U4     | -       | sAcc      | mm/s | Speed accuracy estimate                      |
| 72          | U4     | 1e-5    | headAcc   | deg  | Heading accuracy estimate (both motion       |
|             |        |         |           |      | and vehicle)                                 |
| 76          | U2     | 0.01    | pDOP      | -    | Position DOP                                 |
| 78          | X2     | -       | flags3    | -    | Additional flags (see graphic below)         |
| 80          | U1[4]  | -       | reserved1 | -    | Reserved                                     |
| 84          | 14     | 1e-5    | headVeh   | deg  | Heading of vehicle (2-D), this is only valid |
|             |        |         |           |      | when headVehValid is set, otherwise the      |
|             |        |         |           |      | output is set to the heading of motion       |
| 88          | 12     | 1e-2    | magDec    | deg  | Magnetic declination. Only supported in      |
|             |        |         |           |      | ADR 4.10 and later.                          |
| 90          | U2     | 1e-2    | magAcc    | deg  | Magnetic declination accuracy. Only          |
|             |        |         |           |      | supported in ADR 4.10 and later.             |

# **Bitfield valid**

This graphic explains the bits of  ${\tt valid}$ 

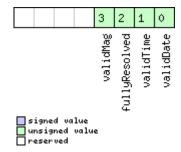

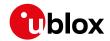

| Name          | Description                                                                                           |
|---------------|----------------------------------------------------------------------------------------------------|
| validDate     | 1 = valid UTC Date (see Time Validity section for details)                                            |
| validTime     | 1 = valid UTC time of day (see Time Validity section for details)                                     |
| fullyResolved | 1 = UTC time of day has been fully resolved (no seconds uncertainty). Cannot be used to check if time |
|               | is completely solved.                                                                                 |
| validMag      | 1 = valid magnetic declination                                                                        |

# **Bitfield flags**

This graphic explains the bits of flags

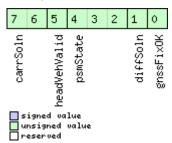

| Name         | Description                                                                        |  |  |  |  |  |  |
|--------------|------------------------------------------------------------------------------------|--|--|--|--|--|--|
| gnssFixOK    | 1 = valid fix (i.e within DOP & accuracy masks)                                    |  |  |  |  |  |  |
| diffSoln     | = differential corrections were applied                                            |  |  |  |  |  |  |
| headVehValid | 1 = heading of vehicle is valid, only set if the receiver is in sensor fusion mode |  |  |  |  |  |  |
| carrSoln     | Carrier phase range solution status:                                               |  |  |  |  |  |  |
|              | 0: no carrier phase range solution                                                 |  |  |  |  |  |  |
|              | 1: carrier phase range solution with floating ambiguities                          |  |  |  |  |  |  |
|              | 2: carrier phase range solution with fixed ambiguities                             |  |  |  |  |  |  |
|              | (not supported in protocol versions less than 20)                                  |  |  |  |  |  |  |

# Bitfield flags2

This graphic explains the bits of flags2

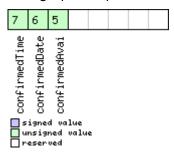

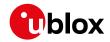

| Name          | Description                                                                                              |  |  |  |  |  |  |
|---------------|----------------------------------------------------------------------------------------------------|--|--|--|--|--|--|
| confirmedAvai | 1 = information about UTC Date and Time of Day validity confirmation is available (see Time Validity     |  |  |  |  |  |  |
|               | section for details)                                                                                     |  |  |  |  |  |  |
|               | This flag is only supported in Protocol Versions 19.00, 19.10, 20.10, 20.20, 20.30, 22.00, 23.00, 23.01, |  |  |  |  |  |  |
|               | 27 and 28.                                                                                               |  |  |  |  |  |  |
| confirmedDate | 1 = UTC Date validity could be confirmed (see Time Validity section for details)                         |  |  |  |  |  |  |
| confirmedTime | 1 = UTC Time of Day could be confirmed (see Time Validity section for details)                           |  |  |  |  |  |  |

# Bitfield flags3

This graphic explains the bits of flags3

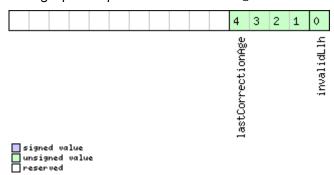

| Name          | escription                                                 |  |  |  |  |  |  |  |
|---------------|------------------------------------------------------------|--|--|--|--|--|--|--|
| invalidLlh    | 1 = Invalid lon, lat, height and hMSL                      |  |  |  |  |  |  |  |
| lastCorrectio | Age of the most recently received differential correction: |  |  |  |  |  |  |  |
| nAge          | 0: Not available                                           |  |  |  |  |  |  |  |
|               | 1: Age between 0 and 1 second                              |  |  |  |  |  |  |  |
|               | 2: Age between 1 (inclusive) and 2 seconds                 |  |  |  |  |  |  |  |
|               | 3: Age between 2 (inclusive) and 5 seconds                 |  |  |  |  |  |  |  |
|               | 4: Age between 5 (inclusive) and 10 seconds                |  |  |  |  |  |  |  |
|               | 5: Age between 10 (inclusive) and 15 seconds               |  |  |  |  |  |  |  |
|               | 6: Age between 15 (inclusive) and 20 seconds               |  |  |  |  |  |  |  |
|               | 7: Age between 20 (inclusive) and 30 seconds               |  |  |  |  |  |  |  |
|               | 8: Age between 30 (inclusive) and 45 seconds               |  |  |  |  |  |  |  |
|               | 9: Age between 45 (inclusive) and 60 seconds               |  |  |  |  |  |  |  |
|               | 10: Age between 60 (inclusive) and 90 seconds              |  |  |  |  |  |  |  |
|               | 11: Age between 90 (inclusive) and 120 seconds             |  |  |  |  |  |  |  |
|               | >=12: Age greater or equal than 120 seconds                |  |  |  |  |  |  |  |

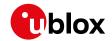

# 32.17.18 UBX-NAV-RELPOSNED (0x01 0x3C)

# 32.17.18.1 Relative positioning information in NED frame

| Message                                            |                      | UBX-NAV-RELPOSNED                                                                   |                                                                           |              |         |           |                                                            |                                           |                 |  |  |  |
|----------------------------------------------------|----------------------|-------------------------------------------------------------------------------------|---------------------------------------------------------------------------|--------------|---------|-----------|------------------------------------------------------------|-------------------------------------------|-----------------|--|--|--|
| Description                                        |                      | Relative po                                                                         | osition                                                                   | ing ir       | nforma  | tion in   | NED frame                                                  |                                           |                 |  |  |  |
| Firmware                                           |                      | Supported on:                                                                       |                                                                           |              |         |           |                                                            |                                           |                 |  |  |  |
|                                                    |                      | • u-blox 8 / u-blox M8 protocol versions 20, 20.01, 20.1, 20.2, 20.3, 22, 22.01, 23 |                                                                           |              |         |           |                                                            |                                           |                 |  |  |  |
| and 23.01 (only with High Precision GNSS products) |                      |                                                                                     |                                                                           |              |         |           |                                                            |                                           |                 |  |  |  |
| Туре                                               | Type Periodic/Polled |                                                                                     |                                                                           |              |         |           |                                                            |                                           |                 |  |  |  |
| Comment                                            |                      | The NED for                                                                         | The NED frame is defined as the local topological system at the reference |              |         |           |                                                            |                                           |                 |  |  |  |
|                                                    |                      | station. Th                                                                         | ne relat                                                                  | tive p       | ositio  | n vectoi  | components in this i                                       | message                                   | , along with    |  |  |  |
|                                                    |                      | their assoc                                                                         | ciated                                                                    | accui        | racies, | are give  | en in that local topolo                                    | gical sys                                 | stem.           |  |  |  |
|                                                    |                      | This mess                                                                           | age co                                                                    | ntain        | s the r | elative p | oosition vector from tl                                    | he Refere                                 | ence Station    |  |  |  |
|                                                    |                      | to the Rove                                                                         | er, inclu                                                                 | uding        | accur   | acy figu  | res, in the local topolo                                   | ogical sys                                | stem defined    |  |  |  |
|                                                    |                      | at the refe                                                                         | rence s                                                                   | statio       | n       |           |                                                            |                                           |                 |  |  |  |
|                                                    |                      | Header                                                                              | Class                                                                     | ID           | Length  | n (Bytes) |                                                            | Payload                                   | Checksum        |  |  |  |
| Message Stru                                       | ıcture               | 0xB5 0x62                                                                           | 0x01                                                                      | 0x3C         | 40      |           |                                                            | see below                                 | CK_A CK_B       |  |  |  |
| Payload Conte                                      | ents:                |                                                                                     | •                                                                         |              |         |           |                                                            |                                           |                 |  |  |  |
| Byte Offset                                        | Numl                 | per Scaling                                                                         | Name                                                                      |              |         | Unit      | Description                                                |                                           |                 |  |  |  |
|                                                    | Form                 | at                                                                                  |                                                                           |              |         |           |                                                            |                                           |                 |  |  |  |
| 0                                                  | U1                   | -                                                                                   | vers                                                                      | version      |         | -         | Message version (0x00 for this version)                    |                                           |                 |  |  |  |
| 1                                                  | U1                   | -                                                                                   | rese                                                                      | rved         | 1       | -         | Reserved                                                   |                                           |                 |  |  |  |
| 2                                                  | U2                   | -                                                                                   | refS                                                                      | refStationId |         | -         | Reference Station II                                       | D. Must k                                 | e in the range  |  |  |  |
|                                                    |                      |                                                                                     |                                                                           |              |         |           | 04095                                                      |                                           |                 |  |  |  |
| 4                                                  | U4                   | -                                                                                   | iTOW                                                                      | iTOW         |         | ms        | GPS time of week of the navigation epoch.                  |                                           |                 |  |  |  |
|                                                    |                      |                                                                                     |                                                                           |              |         |           | See the description of iTOW for details.                   |                                           |                 |  |  |  |
| 8                                                  | 14                   | -                                                                                   | relP                                                                      | relPosN      |         | cm        | North component of relative position                       |                                           |                 |  |  |  |
|                                                    |                      |                                                                                     |                                                                           |              |         |           | vector                                                     |                                           |                 |  |  |  |
| 12                                                 | 14                   | -                                                                                   | +                                                                         | relPosE      |         | cm        |                                                            | East component of relative position vecto |                 |  |  |  |
| 16                                                 | 14                   | -                                                                                   | relP                                                                      | relPosD      |         | cm        | Down component of relative position                        |                                           |                 |  |  |  |
|                                                    | ļ.,                  |                                                                                     |                                                                           |              |         |           | vector                                                     |                                           |                 |  |  |  |
| 20                                                 | l1                   | 0.1                                                                                 | relP                                                                      | osHP         | N       | mm        | High-precision Nort                                        | =                                         | nent of         |  |  |  |
|                                                    |                      |                                                                                     |                                                                           |              |         |           |                                                            | relative position vector.                 |                 |  |  |  |
|                                                    |                      |                                                                                     |                                                                           |              |         |           | Must be in the rang                                        |                                           |                 |  |  |  |
|                                                    |                      |                                                                                     |                                                                           |              |         |           | The full North comp                                        |                                           |                 |  |  |  |
|                                                    |                      |                                                                                     |                                                                           |              |         |           | position vector, in u                                      |                                           | n, is given by  |  |  |  |
| 21                                                 |                      | 0.1                                                                                 | 2010                                                                      | log!!D       |         | mm        | relPosN + (relPosHF                                        |                                           | ont of relative |  |  |  |
| [ ]                                                | ''  0.1              |                                                                                     | Terb                                                                      | relPosHPE    |         | mm        | High-precision East component of relative position vector. |                                           |                 |  |  |  |
|                                                    |                      |                                                                                     |                                                                           |              |         |           | Must be in the rang                                        | e -99 to +                                | -99             |  |  |  |
|                                                    |                      |                                                                                     |                                                                           |              |         |           | The full East compo                                        |                                           |                 |  |  |  |
|                                                    |                      |                                                                                     |                                                                           |              |         |           | position vector, in u                                      |                                           |                 |  |  |  |
|                                                    |                      |                                                                                     |                                                                           |              |         |           | relPosE + (relPosHP                                        |                                           | ii, is given by |  |  |  |
|                                                    |                      |                                                                                     |                                                                           |              |         |           | TIGITUSE I (TEIFUSEF                                       | L 16-2)                                   |                 |  |  |  |

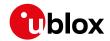

#### UBX-NAV-RELPOSNED continued

| Byte Offset | Number | Scaling | Name      | Unit | Description                                  |
|-------------|--------|---------|-----------|------|----------------------------------------------|
|             | Format |         |           |      |                                              |
| 22          | l1     | 0.1     | relPosHPD | mm   | High-precision Down component of             |
|             |        |         |           |      | relative position vector.                    |
|             |        |         |           |      | Must be in the range -99 to +99.             |
|             |        |         |           |      | The full Down component of the relative      |
|             |        |         |           |      | position vector, in units of cm, is given by |
|             |        |         |           |      | relPosD + (relPosHPD * 1e-2)                 |
| 23          | U1     | -       | reserved2 | -    | Reserved                                     |
| 24          | U4     | 0.1     | accN      | mm   | Accuracy of relative position North          |
|             |        |         |           |      | component                                    |
| 28          | U4     | 0.1     | accE      | mm   | Accuracy of relative position East           |
|             |        |         |           |      | component                                    |
| 32          | U4     | 0.1     | accD      | mm   | Accuracy of relative position Down           |
|             |        |         |           |      | component                                    |
| 36          | X4     | -       | flags     | -    | Flags (see graphic below)                    |

# **Bitfield flags**

This graphic explains the bits of flags

|  | _ | • |  | • |  |  | _ |  |  |  |  |  |  |            |            |          |          |   |             |          |           |
|--|---|---|--|---|--|--|---|--|--|--|--|--|--|------------|------------|----------|----------|---|-------------|----------|-----------|
|  |   |   |  |   |  |  |   |  |  |  |  |  |  | 7          | 6          | 5        | 4        | 3 | 2           | 1        | 0         |
|  |   |   |  |   |  |  |   |  |  |  |  |  |  | refObsMiss | refPosMiss | isMoving | carrSoln |   | relPosValid | diffSoln | gnssFix0K |

signed value
unsigned value
reserved

| Name        | Description                                                                                          |
|-------------|----------------------------------------------------------------------------------------------------|
| gnssFixOK   | A valid fix (i.e within DOP & accuracy masks)                                                        |
| diffSoln    | 1 if differential corrections were applied                                                           |
| relPosValid | 1 if relative position components and accuracies are valid                                           |
| carrSoln    | Carrier phase range solution status:                                                                 |
|             | 0 = no carrier phase range solution                                                                  |
|             | 1 = carrier phase range solution with floating ambiguities                                           |
|             | 2 = carrier phase range solution with fixed ambiguities                                              |
| isMoving    | 1 if the receiver is operating in moving baseline mode (not supported in protocol versions less than |
|             | 20.3)                                                                                                |
| refPosMiss  | 1 if extrapolated reference position was used to compute moving baseline solution this epoch (not    |
|             | supported in protocol versions less than 20.3)                                                       |
| refObsMiss  | 1 if extrapolated reference observations were used to compute moving baseline solution this epoch    |
|             | (not supported in protocol versions less than 20.3)                                                  |

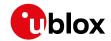

# 32.17.19 UBX-NAV-RESETODO (0x01 0x10)

#### 32.17.19.1 Reset odometer

| Message           | UBX-NAV-RESETODO                                                                           |         |         |                                      |           |                |  |  |  |  |  |  |  |
|-------------------|--------------------------------------------------------------------------------------------|---------|---------|--------------------------------------|-----------|----------------|--|--|--|--|--|--|--|
| Description       | Reset odometer                                                                             |         |         |                                      |           |                |  |  |  |  |  |  |  |
| Firmware          | Supported on:                                                                              |         |         |                                      |           |                |  |  |  |  |  |  |  |
|                   | • u-blox 8 / u-blox M8 protocol versions 15, 15.01, 16, 17, 18, 19, 19.1, 19.2, 20, 20.01, |         |         |                                      |           |                |  |  |  |  |  |  |  |
|                   | 20.1, 20.2, 20.3, 22, 22.01, 23 and 23.01                                                  |         |         |                                      |           |                |  |  |  |  |  |  |  |
| Туре              | Command                                                                                    |         |         |                                      |           |                |  |  |  |  |  |  |  |
| Comment           | This messa                                                                                 | age res | sets th | ne traveled distance computed by t   | he odome  | eter (see UBX- |  |  |  |  |  |  |  |
|                   | NAV-ODO).                                                                                  |         |         |                                      |           |                |  |  |  |  |  |  |  |
|                   | UBX-ACK-A                                                                                  | CK or   | JBX-A   | .CK-NAK are returned to indicate suc | cess or f | ailure.        |  |  |  |  |  |  |  |
|                   | Header Class ID Length (Bytes) Payload Checksum                                            |         |         |                                      |           |                |  |  |  |  |  |  |  |
| Message Structure | ssage Structure OxB5 0x62 0x01 0x10 0 see below CK_A CK_B                                  |         |         |                                      |           |                |  |  |  |  |  |  |  |
| No payload        | No payload                                                                                 |         |         |                                      |           |                |  |  |  |  |  |  |  |

## 32.17.20 UBX-NAV-SAT (0x01 0x35)

### 32.17.20.1 Satellite information

| Message        | UBX-NAV-SAT   |                 |                                                                                            |           |        |         |            |                                             |             |                 |  |  |  |  |  |  |
|----------------|---------------|-----------------|--------------------------------------------------------------------------------------------|-----------|--------|---------|------------|---------------------------------------------|-------------|-----------------|--|--|--|--|--|--|
| Description    |               | Sa              | Satellite information                                                                      |           |        |         |            |                                             |             |                 |  |  |  |  |  |  |
| Firmware       | Supported on: |                 |                                                                                            |           |        |         |            |                                             |             |                 |  |  |  |  |  |  |
|                |               |                 | • u-blox 8 / u-blox M8 protocol versions 15, 15.01, 16, 17, 18, 19, 19.1, 19.2, 20, 20.01, |           |        |         |            |                                             |             |                 |  |  |  |  |  |  |
|                |               | 2               | 20.1, 20.2, 20.3, 22, 22.01, 23 and 23.01                                                  |           |        |         |            |                                             |             |                 |  |  |  |  |  |  |
| Туре           |               | Periodic/Polled |                                                                                            |           |        |         |            |                                             |             |                 |  |  |  |  |  |  |
| Comment        |               | Th              | is messa                                                                                   | ge dis    | plays  | inforn  | nation a   | bout SVs that are eit                       | her know    | n to be visible |  |  |  |  |  |  |
|                |               | or              | currently                                                                                  | track     | ed by  | the re  | ceiver. A  | all signal related infor                    | mation c    | orresponds to   |  |  |  |  |  |  |
|                |               | the             | subset                                                                                     | of sig    | nals s | pecifie | ed in Sigr | nal Identifiers.                            |             |                 |  |  |  |  |  |  |
|                |               | Hea             | ader                                                                                       | Class     | ID     | Length  | (Bytes)    |                                             | Payload     | Checksum        |  |  |  |  |  |  |
| Message Stru   | cture         | Oxl             | B5 0x62                                                                                    | 0x01      | 0x35   | 8 + 12  | *numSv     | S                                           | see below   | CK_A CK_B       |  |  |  |  |  |  |
| Payload Conte  | nts:          |                 |                                                                                            |           |        | !       |            |                                             |             |                 |  |  |  |  |  |  |
| Byte Offset    | Num           | nber Scaling    |                                                                                            | Name      | Name   |         |            | Description                                 |             |                 |  |  |  |  |  |  |
|                | Format        |                 |                                                                                            |           |        |         |            |                                             |             |                 |  |  |  |  |  |  |
| 0              | U4            |                 |                                                                                            | iTOW      |        |         | ms         | GPS time of week of the navigation epoch    |             |                 |  |  |  |  |  |  |
|                | Ī             |                 |                                                                                            |           |        |         |            | See the description of iTOW for details.    |             |                 |  |  |  |  |  |  |
| 4              | U1            |                 | -                                                                                          | vers      | ion    |         | -          | Message version (0)                         | is version) |                 |  |  |  |  |  |  |
| 5              | U1            |                 | -                                                                                          | numSvs    |        |         | -          | Number of satellites                        |             |                 |  |  |  |  |  |  |
| 6              | U1[2          | 2]              | -                                                                                          | reserved1 |        |         | -          | Reserved                                    |             |                 |  |  |  |  |  |  |
| Start of repea | ted blo       | ck (n           | umSvs tim                                                                                  | es)       |        |         |            |                                             |             |                 |  |  |  |  |  |  |
| 8 + 12*N       | U1            | -               |                                                                                            | gnss      | Id     |         | -          | GNSS identifier (see Satellite Numbering)   |             |                 |  |  |  |  |  |  |
|                |               |                 |                                                                                            |           |        |         |            | for assignment                              |             |                 |  |  |  |  |  |  |
| 9 + 12*N       | U1            |                 | -                                                                                          | svId      |        |         | -          | Satellite identifier (see Satellite         |             |                 |  |  |  |  |  |  |
|                |               |                 |                                                                                            |           |        |         |            | Numbering) for assignment                   |             |                 |  |  |  |  |  |  |
| 10 + 12*N      | U1            |                 | -                                                                                          | cno       |        |         | dBHz       | Carrier to noise ratio (signal strength)    |             |                 |  |  |  |  |  |  |
| 11 + 12*N      | l1            |                 | -                                                                                          | elev      |        |         | deg        | Elevation (range: +/-90), unknown if out of |             |                 |  |  |  |  |  |  |
|                |               |                 |                                                                                            |           |        |         |            | range                                       |             |                 |  |  |  |  |  |  |

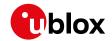

#### UBX-NAV-SAT continued

| Byte Offset           | Number | Scaling | Name  | Unit                                 | Description                 |
|-----------------------|--------|---------|-------|--------------------------------------|-----------------------------|
|                       | Format |         |       |                                      |                             |
| 12 + 12*N             | 12     | -       | azim  | deg Azimuth (range 0-360), unknown i |                             |
|                       |        |         |       |                                      | elevation is out of range   |
| 14 + 12*N             | 12     | 0.1     | prRes | m                                    | Pseudorange residual        |
| 16 + 12*N             | X4     | -       | flags | -                                    | Bitmask (see graphic below) |
| End of repeated block |        |         |       |                                      |                             |

## **Bitfield flags**

This graphic explains the bits of flags

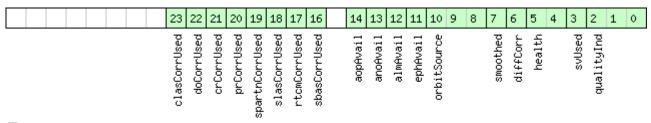

signed value
unsigned value
reserved

| Name  QualityInd  Signal quality indicator:  0: no signal  1: searching signal  2: signal acquired  3: signal detected but unusable  4: code locked and time synchronized  5, 6, 7: code and carrier locked and time synchronized  Note: Since IMES signals are not time synchronized, a channel tracking an IMES signal can reach a quality indicator value of higher than 3. | never |
|----------------------------------------------------------------------------------------------------|-------|
| 0: no signal 1: searching signal 2: signal acquired 3: signal detected but unusable 4: code locked and time synchronized 5, 6, 7: code and carrier locked and time synchronized Note: Since IMES signals are not time synchronized, a channel tracking an IMES signal can reach a quality indicator value of higher than 3.                                                    | never |
| 1: searching signal 2: signal acquired 3: signal detected but unusable 4: code locked and time synchronized 5, 6, 7: code and carrier locked and time synchronized Note: Since IMES signals are not time synchronized, a channel tracking an IMES signal can reach a quality indicator value of higher than 3.                                                                 | never |
| 2: signal acquired 3: signal detected but unusable 4: code locked and time synchronized 5, 6, 7: code and carrier locked and time synchronized Note: Since IMES signals are not time synchronized, a channel tracking an IMES signal can reach a quality indicator value of higher than 3.                                                                                     | never |
| 3: signal detected but unusable 4: code locked and time synchronized 5, 6, 7: code and carrier locked and time synchronized Note: Since IMES signals are not time synchronized, a channel tracking an IMES signal can reach a quality indicator value of higher than 3.                                                                                                    | never |
| 4: code locked and time synchronized 5, 6, 7: code and carrier locked and time synchronized Note: Since IMES signals are not time synchronized, a channel tracking an IMES signal can reach a quality indicator value of higher than 3.                                                                                                    | never |
| 5, 6, 7: code and carrier locked and time synchronized  Note: Since IMES signals are not time synchronized, a channel tracking an IMES signal can reach a quality indicator value of higher than 3.                                                                                                    | never |
| Note: Since IMES signals are not time synchronized, a channel tracking an IMES signal can reach a quality indicator value of higher than 3.                                                                                                    | never |
| reach a quality indicator value of higher than 3.                                                                                                    | never |
|                                                                                                    |       |
|                                                                                                    |       |
| svUsed 1 = Signal in the subset specified in Signal Identifiers is currently being used for navigation                                                                                                    |       |
| health Signal health flag:                                                                                                    |       |
| 0: unknown                                                                                                    |       |
| 1: healthy                                                                                                    |       |
| 2: unhealthy                                                                                                    |       |
| diffCorr 1 = differential correction data is available for this SV                                                                                                    |       |
| smoothed 1 = carrier smoothed pseudorange used                                                                                                    |       |
| orbitSource Orbit source:                                                                                                    |       |
| 0: no orbit information is available for this SV                                                                                                    |       |
| 1: ephemeris is used                                                                                                    |       |
| 2: almanac is used                                                                                                    |       |
| 3: AssistNow Offline orbit is used                                                                                                    |       |
| 4: AssistNow Autonomous orbit is used                                                                                                    |       |
| 5, 6, 7: other orbit information is used                                                                                                    |       |
| ephAvail 1 = ephemeris is available for this SV                                                                                                    |       |
| almAvail 1 = almanac is available for this SV                                                                                                    |       |
| anoAvail 1 = AssistNow Offline data is available for this SV                                                                                                    |       |

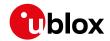

#### Bitfield flags Description continued

| Name          | Description                                                                                             |
|---------------|----------------------------------------------------------------------------------------------------|
| aopAvail      | 1 = AssistNow Autonomous data is available for this SV                                                  |
| sbasCorrUsed  | 1 = SBAS corrections have been used for a signal in the subset specified in Signal Identifiers          |
| rtcmCorrUsed  | 1 = RTCM corrections have been used for a signal in the subset specified in Signal Identifiers          |
| slasCorrUsed  | 1 = QZSS SLAS corrections have been used for a signal in the subset specified in Signal Identifiers     |
| spartnCorrUse | 1 = SPARTN corrections have been used for a signal in the subset specified in Signal Identifiers        |
| d             |                                                                                                    |
| prCorrUsed    | 1 = Pseudorange corrections have been used for a signal in the subset specified in Signal Identifiers   |
| crCorrUsed    | 1 = Carrier range corrections have been used for a signal in the subset specified in Signal Identifiers |
| doCorrUsed    | 1 = Range rate (Doppler) corrections have been used for a signal in the subset specified in Signal      |
|               | Identifiers                                                                                             |
| clasCorrUsed  | 1 = CLAS corrections have been used for a signal in the subset specified in Signal Identifiers          |

## 32.17.21 UBX-NAV-SBAS (0x01 0x32)

#### 32.17.21.1 SBAS status data

| Message       |             | UB              | UBX-NAV-SBAS                                                                                                    |        |       |                                                                           |                                                                |                                                                                       |           |           |  |  |
|---------------|-------------|-----------------|----------------------------------------------------------------------------------------------------|--------|-------|---------------------------------------------------------------------------|----------------------------------------------------------------|---------------------------------------------------------------------------------------|-----------|-----------|--|--|
| Description   |             | SB              | AS stati                                                                                                    | us dat | :a    |                                                                           |                                                                |                                                                                       |           |           |  |  |
| Firmware      |             |                 | Supported on:  • u-blox 8 / u-blox M8 protocol versions 15, 15.01, 16, 17, 18, 19, 19.1, 19.2, 20, 20.01, 20.1, 20.2, 20.3, 22, 22.01, 23 and 23.01 |        |       |                                                                           |                                                                |                                                                                       |           |           |  |  |
| Туре          |             | Periodic/Polled |                                                                                                    |        |       |                                                                           |                                                                |                                                                                       |           |           |  |  |
| Comment       |             | Th              | is messa                                                                                                    | ige ou | tputs | the st                                                                    | atus of t                                                      | he SBAS sub system                                                                    | 1         |           |  |  |
|               |             | Hea             | ader                                                                                                    | Class  | ID    | Length                                                                    | (Bytes)                                                        |                                                                                       | Payload   | Checksum  |  |  |
| Message Struc | cture       | Ox              | B5 0x62                                                                                                    | 0x01   | 0x32  | 12 + 12                                                                   | 2*cnt                                                          |                                                                                       | see below | CK_A CK_B |  |  |
| Payload Conte | nts:        |                 |                                                                                                    |        |       |                                                                           |                                                                |                                                                                       |           |           |  |  |
| Byte Offset   | Num<br>Form |                 | Scaling                                                                                                    | Name   | )     |                                                                           | Unit                                                           | Description                                                                           | ription   |           |  |  |
| 0             | U4          | -               |                                                                                                    | iTOW   | iTOW  |                                                                           | ms                                                             | GPS time of week of the navigation epoch.<br>See the description of iTOW for details. |           |           |  |  |
| 4             | U1          |                 | -                                                                                                    | geo    | geo   |                                                                           | -                                                              | PRN Number of the GEO where correction and integrity data is used from                |           |           |  |  |
| 5             | U1          | -               |                                                                                                    | mode   |       | -                                                                         | SBAS Mode  0 Disabled  1 Enabled integrity 3 Enabled test mode |                                                                                       |           |           |  |  |
| 6             | l1 -        |                 | sys                                                                                                    |        | -     | SBAS System (WAAS/EGNOS/) -1 Unknown 0 WAAS 1 EGNOS 2 MSAS 3 GAGAN 16 GPS |                                                                |                                                                                       |           |           |  |  |
| 7             | X1          |                 | -                                                                                                    | serv   | rice  |                                                                           | -                                                              | SBAS Services available (see graphic below)                                           |           |           |  |  |
| 8             | U1          |                 | -                                                                                                    | cnt    |       |                                                                           | _                                                              | Number of SV data following                                                           |           |           |  |  |

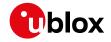

#### UBX-NAV-SBAS continued

| Byte Offset     | Number<br>Format | Scaling   | Name        | Unit | Description                           |
|-----------------|------------------|-----------|-------------|------|---------------------------------------|
| 9               | X1               | -         | statusFlags | -    | SBAS status flags (see graphic below) |
| 10              | U1[2]            | -         | reserved1   | -    | Reserved                              |
| Start of repeat | ted block (c     | nt times) | •           | •    |                                       |
| 12 + 12*N       | U1               | -         | svid        | -    | SVID                                  |
| 13 + 12*N       | U1               | -         | reserved2   | -    | Reserved                              |
| 14 + 12*N       | U1               | -         | udre        | -    | Monitoring status                     |
| 15 + 12*N       | U1               | -         | svSys       | -    | System (WAAS/EGNOS/)                  |
|                 |                  |           |             |      | same as SYS                           |
| 16 + 12*N       | U1               | -         | svService   | -    | Services available                    |
|                 |                  |           |             |      | same as SERVICE                       |
| 17 + 12*N       | U1               | -         | reserved3   | -    | Reserved                              |
| 18 + 12*N       | 12               | -         | prc         | cm   | Pseudo Range correction in [cm]       |
| 20 + 12*N       | U1[2]            | -         | reserved4   | -    | Reserved                              |
| 22 + 12*N       | 12               | -         | ic          | cm   | lonosphere correction in [cm]         |
| End of repeate  | ed block         | ·         |             | ·    | •                                     |

### **Bitfield service**

This graphic explains the bits of service

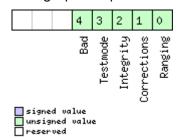

| Name        | Description                                     |
|-------------|-------------------------------------------------|
| Ranging     | GEO may be used as ranging source               |
| Corrections | GEO is providing correction data                |
| Integrity   | GEO is providing integrity                      |
| Testmode    | GEO is in test mode                             |
| Bad         | Problem with signal or broadcast data indicated |

# **Bitfield statusFlags**

This graphic explains the bits of  $\mathtt{statusFlags}$ 

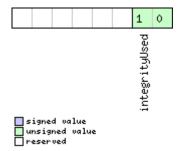

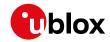

| Name          | Description                                                                        |
|---------------|------------------------------------------------------------------------------------|
| integrityUsed | SBAS integrity used                                                                |
|               | 0 = Unknown                                                                        |
|               | 1 = Integrity information is not available or SBAS integrity is not enabled        |
|               | 2 = Receiver uses only GPS satellites for which integrity information is available |

## 32.17.22 UBX-NAV-SLAS (0x01 0x42)

### 32.17.22.1 QZSS L1S SLAS status data

| Message        |          |               | UBX-NAV-SLAS                                                    |              |        |        |                                                                            |                                         |                |               |  |  |  |
|----------------|----------|---------------|-----------------------------------------------------------------|--------------|--------|--------|----------------------------------------------------------------------------|-----------------------------------------|----------------|---------------|--|--|--|
| Description    |          | QZ            | QZSS L1S SLAS status data                                       |              |        |        |                                                                            |                                         |                |               |  |  |  |
| Firmware       |          | Supported on: |                                                                 |              |        |        |                                                                            |                                         |                |               |  |  |  |
|                |          | •             | • u-blox 8 / u-blox M8 with protocol version 19.2               |              |        |        |                                                                            |                                         |                |               |  |  |  |
| Туре           |          | Ре            | Periodic/Polled                                                 |              |        |        |                                                                            |                                         |                |               |  |  |  |
| Comment        |          | Th            | This message outputs the status of the QZSS L1S SLAS sub system |              |        |        |                                                                            |                                         |                |               |  |  |  |
|                |          | Hea           | ader                                                            | Class        | ID     | Length | n (Bytes)                                                                  |                                         | Payload        | Checksum      |  |  |  |
| Message Stru   | cture    | Oxl           | B5 0x62                                                         | 0x01         | 0x42   | 20 + 8 | 8*cnt                                                                      |                                         | see below      | CK_A CK_B     |  |  |  |
| Payload Conte  | ents:    |               | •                                                               |              | ı      | •      |                                                                            |                                         | •              |               |  |  |  |
| Byte Offset    | Numl     |               | Scaling                                                         | Name         | )      |        | Unit                                                                       | Description                             |                |               |  |  |  |
| 0              | U4       | -             | _                                                               | iTOW         | J      |        | ms                                                                         | GPS time of week                        | of the navi    | gation epoch. |  |  |  |
|                | .        |               |                                                                 | TIOM         |        |        | See the descriptio                                                         |                                         | •              |               |  |  |  |
| 4              | U1       |               | -                                                               | vers         | sion   |        | -                                                                          | Message version (0x00 for this version) |                |               |  |  |  |
| 5              | U1[3     | 3]            | -                                                               | rese         | ervedi | 1      | -                                                                          | Reserved                                |                |               |  |  |  |
| 8              | 14       | 1e-3          |                                                                 | gmsLon       |        |        | deg                                                                        | Longitude of the u                      | d monitoring   |               |  |  |  |
|                |          |               |                                                                 |              |        |        | station                                                                    |                                         |                |               |  |  |  |
| 12             | 14 1e-3  |               | 1e-3                                                            | gmsLat       |        | deg    | Latitude of the used ground monitoring                                     |                                         |                |               |  |  |  |
|                |          |               |                                                                 |              |        |        | station                                                                    |                                         |                |               |  |  |  |
| 16             | U1       | -             |                                                                 | gmsCode      |        | -      | Code of the used ground monitoring                                         |                                         |                |               |  |  |  |
|                |          |               |                                                                 |              |        |        | station according to the QZSS SLAS Interface Specification, available from |                                         |                |               |  |  |  |
|                |          |               |                                                                 |              |        |        |                                                                            | 1                                       | ation, avail   | able from     |  |  |  |
| 17             | U1       |               |                                                                 | qzssSvId     |        | 1      | qzss.go.jp/en/ Satellite identifier of the QZS/GEO whose                   |                                         |                |               |  |  |  |
| 17             | 101      |               | -                                                               | qzss         | ssvia  |        | -                                                                          | correction data is                      |                | •             |  |  |  |
|                |          |               |                                                                 |              |        |        |                                                                            | Numbering)                              | asca (scc )    | Satemee       |  |  |  |
| 18             | X1       |               | -                                                               | serviceFlags |        | -      | Flags regarding SI                                                         | _AS servic                              | e (see graphic |               |  |  |  |
|                |          |               |                                                                 |              |        |        |                                                                            | below)                                  |                |               |  |  |  |
| 19             | U1       |               | -                                                               | cnt          |        |        | -                                                                          | Number of pseudorange corrections       |                |               |  |  |  |
|                |          |               |                                                                 |              |        |        |                                                                            | following                               |                |               |  |  |  |
| Start of repea | ted bloc | ck (c         | nt times)                                                       |              |        |        |                                                                            |                                         |                |               |  |  |  |
| 20 + 8*N       | U1       |               | -                                                               | gnssId       |        | -      | GNSS identifier (se                                                        | ee Satellite                            | e Numbering)   |               |  |  |  |
| 21 + 8*N       | U1       |               | -                                                               | svId         | l      |        | -                                                                          | Satellite identifier                    | (see Satel     | lite          |  |  |  |
|                |          |               |                                                                 |              |        |        |                                                                            | Numbering)                              |                |               |  |  |  |
| 22 + 8*N       | U1       |               | -                                                               | rese         | erved  | 2      | -                                                                          | Reserved                                |                |               |  |  |  |
| 23 + 8*N       | U1[3     | 3]            | -                                                               | rese         | ervedî | 3      | -                                                                          | Reserved                                |                |               |  |  |  |
| 26 + 8*N       | 12       |               | -                                                               | prc          |        |        | cm                                                                         | Pseudorange corre                       | ection         |               |  |  |  |
| End of repeate | ed block | (             | •                                                               |              |        |        | •                                                                          |                                         |                |               |  |  |  |

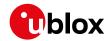

# **Bitfield serviceFlags**

This graphic explains the bits of serviceFlags

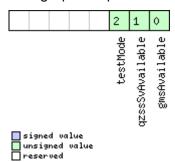

| Name          | Description                                |
|---------------|--------------------------------------------|
| gmsAvailable  | 1 = Ground monitoring station available    |
| qzssSvAvailab | 1 = Correction providing QZSS SV available |
| le            |                                            |
| testMode      | 1 = Currently used QZSS SV in test mode    |

### 32.17.23 UBX-NAV-SOL (0x01 0x06)

### 32.17.23.1 Navigation solution information

| Message              |       | UBX-NAV-SOL   |                                                                                            |                 |         |         |                                           |                        |            |                |  |  |  |
|----------------------|-------|---------------|--------------------------------------------------------------------------------------------|-----------------|---------|---------|-------------------------------------------|------------------------|------------|----------------|--|--|--|
| Description          |       | Na            | vigation                                                                                   | solut           | ion in  | format  | tion                                      |                        |            |                |  |  |  |
| Firmware             | Su    | Supported on: |                                                                                            |                 |         |         |                                           |                        |            |                |  |  |  |
|                      |       | • (           | • u-blox 8 / u-blox M8 protocol versions 15, 15.01, 16, 17, 18, 19, 19.1, 19.2, 20, 20.01, |                 |         |         |                                           |                        |            |                |  |  |  |
|                      |       | 2             | 20.1, 20.2                                                                                 | 2, 20.3         | , 22, 2 | 2.01, 2 | 3 and 23                                  | 3.01                   |            |                |  |  |  |
| Type Periodic/Polled |       |               |                                                                                            |                 |         |         |                                           |                        |            |                |  |  |  |
| Comment              |       | Th            | is messa                                                                                   | ge co           | mbine   | es posi | tion, velo                                | ocity and time solutio | n in ECE   | F, including   |  |  |  |
|                      |       | aco           | curacy fi                                                                                  | gures.          |         |         |                                           |                        |            |                |  |  |  |
|                      |       | Th            | is messa                                                                                   | ige ha          | s only  | been i  | retained                                  | for backwards comp     | atibility; | users are      |  |  |  |
|                      |       | rec           | ecommended to use the UBX-NAV-PVT message in preference.                                   |                 |         |         |                                           |                        |            |                |  |  |  |
|                      |       | Hea           | ader                                                                                       | Class ID Length |         | (Bytes) | Payload Checks                            |                        | Checksum   |                |  |  |  |
| Message Stru         | cture | Ox            | B5 0x62                                                                                    | 0x01 0x06 52    |         |         |                                           | see below CK_A CK_     |            |                |  |  |  |
| Payload Conte        | ents: |               |                                                                                            |                 |         |         |                                           |                        |            |                |  |  |  |
| Byte Offset          | Num   | ber           | Scaling                                                                                    | Name            |         | Unit    | Description                               |                        |            |                |  |  |  |
|                      | Form  | nat           |                                                                                            |                 |         |         |                                           |                        |            |                |  |  |  |
| 0                    | U4    |               | -                                                                                          | iTOW            |         | ms      | GPS time of week of the navigation epoch. |                        |            |                |  |  |  |
|                      |       |               |                                                                                            |                 |         |         | See the description of iTOW for details.  |                        |            |                |  |  |  |
| 4                    | 14    |               | -                                                                                          | fTOW            |         | ns      | Fractional part of iTOW (range: +/-       |                        |            |                |  |  |  |
|                      |       |               |                                                                                            |                 |         |         |                                           | 500000).               |            |                |  |  |  |
|                      |       |               |                                                                                            |                 |         |         |                                           | The precise GPS tim    | ne of wee  | k in seconds   |  |  |  |
|                      |       |               |                                                                                            |                 |         |         |                                           | is:                    |            |                |  |  |  |
|                      |       |               |                                                                                            |                 |         |         |                                           | (iTOW * 1e-3) +        |            |                |  |  |  |
| 8                    | 12    |               | -                                                                                          | week            |         |         | weeks                                     | GPS week number o      | of the nav | vigation epoch |  |  |  |

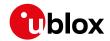

#### UBX-NAV-SOL continued

| Byte Offset | Number | Scaling | Name      | Unit | Description                          |
|-------------|--------|---------|-----------|------|--------------------------------------|
|             | Format |         |           |      |                                      |
| 10          | U1     | -       | gpsFix    | -    | GPSfix Type, range 05                |
|             |        |         |           |      | 0x00 = No Fix                        |
|             |        |         |           |      | 0x01 = Dead Reckoning only           |
|             |        |         |           |      | 0x02 = 2D-Fix                        |
|             |        |         |           |      | 0x03 = 3D-Fix                        |
|             |        |         |           |      | 0x04 = GPS + dead reckoning combined |
|             |        |         |           |      | 0x05 = Time only fix                 |
|             |        |         |           |      | 0x060xff: reserved                   |
| 11          | X1     | -       | flags     | -    | Fix Status Flags (see graphic below) |
| 12          | 14     | -       | ecefX     | cm   | ECEF X coordinate                    |
| 16          | 14     | -       | ecefY     | cm   | ECEF Y coordinate                    |
| 20          | 14     | -       | ecefZ     | cm   | ECEF Z coordinate                    |
| 24          | U4     | -       | pAcc      | cm   | 3D Position Accuracy Estimate        |
| 28          | 14     | -       | ecefVX    | cm/s | ECEF X velocity                      |
| 32          | 14     | -       | ecefVY    | cm/s | ECEF Y velocity                      |
| 36          | 14     | -       | ecefVZ    | cm/s | ECEF Z velocity                      |
| 40          | U4     | -       | sAcc      | cm/s | Speed Accuracy Estimate              |
| 44          | U2     | 0.01    | pDOP      | -    | Position DOP                         |
| 46          | U1     | -       | reserved1 | -    | Reserved                             |
| 47          | U1     | -       | numSV     | -    | Number of SVs used in Nav Solution   |
| 48          | U1[4]  | -       | reserved2 | -    | Reserved                             |

# Bitfield flags

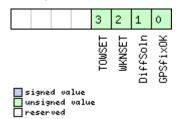

| Name     | Description                                                                     |
|----------|---------------------------------------------------------------------------------|
| GPSfixOK | 1 = Fix within limits (e.g. DOP & accuracy)                                     |
| DiffSoln | 1 = DGPS used                                                                   |
| WKNSET   | 1 = Valid GPS week number (see Time Validity section for details)               |
| TOWSET   | 1 = Valid GPS time of week (iTOW & fTOW, see Time Validity section for details) |

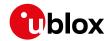

### 32.17.24 UBX-NAV-STATUS (0x01 0x03)

### 32.17.24.1 Receiver navigation status

| Message       |          | UE       | UBX-NAV-STATUS                                                                             |        |          |        |                         |                                                   |                                                                     |                |  |
|---------------|----------|----------|--------------------------------------------------------------------------------------------|--------|----------|--------|-------------------------|---------------------------------------------------|---------------------------------------------------------------------|----------------|--|
| Description   |          | Re       | Receiver navigation status                                                                 |        |          |        |                         |                                                   |                                                                     |                |  |
| Firmware      |          | Su       | Supported on:                                                                              |        |          |        |                         |                                                   |                                                                     |                |  |
|               |          | • (      | • u-blox 8 / u-blox M8 protocol versions 15, 15.01, 16, 17, 18, 19, 19.1, 19.2, 20, 20.01, |        |          |        |                         |                                                   |                                                                     |                |  |
|               |          | 2        | 20.1, 20.2, 20.3, 22, 22.01, 23 and 23.01                                                  |        |          |        |                         |                                                   |                                                                     |                |  |
| Туре          |          | Ре       | Periodic/Polled                                                                            |        |          |        |                         |                                                   |                                                                     |                |  |
| Comment       |          | Se       | e import                                                                                   | ant co | mme      | nts co | ncernin                 | g validity of position (                          | given in se                                                         | ection         |  |
|               |          | Na       | vigation                                                                                   | Outp   | ut Filt  | ers.   |                         |                                                   |                                                                     |                |  |
|               |          | Hea      | ader                                                                                       | Class  | ID       | Length | (Bytes)                 |                                                   | Payload                                                             | Checksum       |  |
| Message Stru  | icture   | Оx       | B5 0x62                                                                                    | 0x01   | 0x03     | 16     |                         |                                                   | see below                                                           | CK_A CK_B      |  |
| Payload Conte | ents:    |          |                                                                                            |        |          | '      |                         |                                                   | •                                                                   |                |  |
| Byte Offset   | Num      | ber      | Scaling                                                                                    | Name   | <b>;</b> |        | Unit                    | Description                                       | <br>1                                                               |                |  |
|               | Form     | nat      |                                                                                            |        |          |        |                         |                                                   |                                                                     |                |  |
| 0             | U4       |          | -                                                                                          | iTOW   | ī        |        | ms                      | GPS time of week o                                | PS time of week of the navigation epoch.                            |                |  |
|               |          |          |                                                                                            |        |          |        |                         | See the description of iTOW for details.          |                                                                     |                |  |
| 4             | U1       |          | -                                                                                          | gpsF   | gpsFix   |        | -                       | GPSfix Type, this value does <b>not</b> qualify a |                                                                     |                |  |
|               |          |          |                                                                                            |        |          |        |                         | fix as valid and within the limits. See note      |                                                                     |                |  |
|               |          |          |                                                                                            |        |          |        | on flag gpsFixOk below. |                                                   |                                                                     |                |  |
|               |          |          |                                                                                            |        |          |        |                         | 0x00 = no fix                                     |                                                                     |                |  |
|               |          |          |                                                                                            |        |          |        |                         | 0x01 = dead reckoning only                        |                                                                     |                |  |
|               |          |          |                                                                                            |        |          |        |                         | 0x02 = 2D-fix                                     |                                                                     |                |  |
|               |          |          |                                                                                            |        |          |        |                         | 0x03 = 3D-fix                                     |                                                                     |                |  |
|               |          |          |                                                                                            |        |          |        |                         | 0x04 = GPS + dead reckoning combined              |                                                                     |                |  |
|               |          |          |                                                                                            |        |          |        |                         | 0x05 = Time only fi                               |                                                                     |                |  |
| _             | 1/4      |          |                                                                                            | 6.7    |          |        |                         |                                                   | 0x060xff = reserved                                                 |                |  |
| 5             | X1       |          | -                                                                                          | flag   | js       |        | -                       | Navigation Status                                 | -ıags (see                                                          | graphic        |  |
| 6             | X1       |          | -                                                                                          | £ 1    | 51 61 1  |        |                         | below)                                            | ion (see s                                                          | graphia balaw) |  |
| 7             | X1<br>X1 |          |                                                                                            |        | fixStat  |        | -<br> _                 |                                                   | Fix Status Information (see graphic below                           |                |  |
| <i>'</i>      | ^1       | (1  -  f |                                                                                            | LIAS   | flags2   |        | _                       |                                                   | further information about navigation                                |                |  |
| 8             | U4       |          | -                                                                                          | ttff   | ++ff     |        |                         |                                                   | output (see graphic below) Time to first fix (millisecond time tag) |                |  |
| 12            | U4       |          | -<br> _                                                                                    | msss   |          |        | ms<br>ms                |                                                   |                                                                     |                |  |
| 16            | 104      |          | Ľ                                                                                          | ແລສະ   | •        |        | 1113                    | Milliseconds since Startup / Reset                |                                                                     |                |  |

# **Bitfield flags**

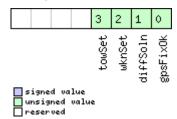

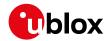

| Name     | Description                                                    |
|----------|----------------------------------------------------------------|
| gpsFixOk | 1 = position and velocity valid and within DOP and ACC Masks.  |
| diffSoln | 1 = differential corrections were applied                      |
| wknSet   | 1 = Week Number valid (see Time Validity section for details)  |
| towSet   | 1 = Time of Week valid (see Time Validity section for details) |

### Bitfield fixStat

This graphic explains the bits of fixStat

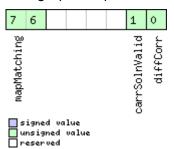

| Name          | Description                                                                                      |  |  |  |  |  |
|---------------|--------------------------------------------------------------------------------------------------|--|--|--|--|--|
| diffCorr      | 1 = differential corrections available                                                           |  |  |  |  |  |
| carrSolnValid | 1 = valid carrSoln                                                                               |  |  |  |  |  |
| mapMatching   | map matching status:                                                                             |  |  |  |  |  |
|               | 00: none                                                                                         |  |  |  |  |  |
|               | 01: valid but not used, i.e. map matching data was received, but was too old                     |  |  |  |  |  |
|               | 10: valid and used, map matching data was applied                                                |  |  |  |  |  |
|               | 11: valid and used, map matching data was applied. In case of sensor unavailability map matching |  |  |  |  |  |
|               | data enables dead reckoning. This requires map matched latitude/longitude or heading data.       |  |  |  |  |  |

# Bitfield flags2

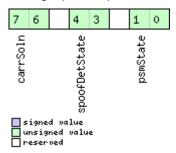

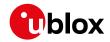

| Name          | Description                                                                                            |  |  |  |  |  |  |  |
|---------------|----------------------------------------------------------------------------------------------------|--|--|--|--|--|--|--|
| psmState      | power save mode state                                                                                  |  |  |  |  |  |  |  |
|               | 0: ACQUISITION [or when psm disabled]                                                                  |  |  |  |  |  |  |  |
|               | TRACKING                                                                                               |  |  |  |  |  |  |  |
|               | 2: POWER OPTIMIZED TRACKING                                                                            |  |  |  |  |  |  |  |
|               | 3: INACTIVE                                                                                            |  |  |  |  |  |  |  |
| spoofDetState | Spoofing detection state (not supported in protocol versions less than 18)                             |  |  |  |  |  |  |  |
|               | 0: Unknown or deactivated                                                                              |  |  |  |  |  |  |  |
|               | 1: No spoofing indicated                                                                               |  |  |  |  |  |  |  |
|               | 2: Spoofing indicated                                                                                  |  |  |  |  |  |  |  |
|               | 3: Multiple spoofing indications                                                                       |  |  |  |  |  |  |  |
|               | Note that the spoofing state value only reflects the detector state for the current navigation epoch.  |  |  |  |  |  |  |  |
|               | As spoofing can be detected most easily at the transition from real signal to spoofing signal, this is |  |  |  |  |  |  |  |
|               | also where the detector is triggered the most. I.e. a value of 1 - No spoofing indicated does not mean |  |  |  |  |  |  |  |
|               | that the receiver is not spoofed, it simply states that the detector was not triggered in this epoch.  |  |  |  |  |  |  |  |
| carrSoln      | Carrier phase range solution status:                                                                   |  |  |  |  |  |  |  |
|               | 0: no carrier phase range solution                                                                     |  |  |  |  |  |  |  |
|               | 1: carrier phase range solution with floating ambiguities                                              |  |  |  |  |  |  |  |
|               | 2: carrier phase range solution with fixed ambiguities                                                 |  |  |  |  |  |  |  |

## 32.17.25 UBX-NAV-SVINFO (0x01 0x30)

# 32.17.25.1 Space vehicle information

| Message UBX-NAV-SVINFO                    |         |       |                                                                                            |                  |         |           |                                          |                                           |                                          |             |  |
|-------------------------------------------|---------|-------|--------------------------------------------------------------------------------------------|------------------|---------|-----------|------------------------------------------|-------------------------------------------|------------------------------------------|-------------|--|
| Description Space vehicle information     |         |       |                                                                                            |                  |         |           |                                          |                                           |                                          |             |  |
| Firmware                                  |         | Su    | pported                                                                                    | on:              |         |           |                                          |                                           |                                          |             |  |
|                                           |         | • (   | • u-blox 8 / u-blox M8 protocol versions 15, 15.01, 16, 17, 18, 19, 19.1, 19.2, 20, 20.01, |                  |         |           |                                          |                                           |                                          |             |  |
| 20.1, 20.2, 20.3, 22, 22.01, 23 and 23.01 |         |       |                                                                                            |                  |         |           |                                          |                                           |                                          |             |  |
| Туре                                      |         | Pe    | riodic/Po                                                                                  | lled             |         |           |                                          |                                           |                                          |             |  |
| Comment                                   |         | Inf   | ormation                                                                                   | n abou           | ıt sate | ellites u | used or v                                | risible                                   |                                          |             |  |
|                                           |         | Th    | is messa                                                                                   | ige ha           | s only  | been r    | retained                                 | for backwards comp                        | atibility;                               | users are   |  |
|                                           |         | rec   | commend                                                                                    | ded to           | use t   | he UBX    | -NAV-SA                                  | AT message in prefer                      | ence.                                    |             |  |
|                                           |         | Hea   | ader                                                                                       | Class            | ID      | Length    | (Bytes)                                  |                                           | Payload                                  | Checksum    |  |
| Message Stru                              | cture   | Oxl   | B5 0x62                                                                                    | 0x01 0x30 8 + 12 |         |           | *numCh                                   | see below CK_A C                          |                                          | CK_A CK_B   |  |
| Payload Conte                             | nts:    | -     |                                                                                            |                  |         |           |                                          |                                           |                                          |             |  |
| Byte Offset                               | Num     | ber   | Scaling                                                                                    | Name             |         |           | Unit                                     | Description                               |                                          |             |  |
|                                           | Form    | nat   |                                                                                            |                  |         |           |                                          |                                           |                                          |             |  |
| 0                                         | U4      |       | -                                                                                          | iTOW             | iTOW    |           | ms                                       | GPS time of week of                       | GPS time of week of the navigation epoch |             |  |
|                                           |         |       |                                                                                            |                  |         |           | See the description of iTOW for details. |                                           |                                          |             |  |
| 4                                         | U1      |       | -                                                                                          | numC             | !h      |           | -                                        | Number of channels                        |                                          |             |  |
| 5                                         | X1      |       | -                                                                                          | glob             | alFla   | ags -     |                                          | Bitmask (see graphic below)               |                                          |             |  |
| 6                                         | U1[2    | 2]    | -                                                                                          | rese             | rved1   | L         | -                                        | Reserved                                  |                                          |             |  |
| Start of repea                            | ted blo | ck (n | umCh time                                                                                  | es)              |         |           |                                          |                                           |                                          |             |  |
| 8 + 12*N                                  | U1      | -     |                                                                                            | chn              | chn     |           | -                                        | Channel number, 255 for SVs not           |                                          | s not       |  |
|                                           |         |       |                                                                                            |                  |         |           | assigned to a channel                    |                                           |                                          |             |  |
| 9 + 12*N                                  | U1      |       | -                                                                                          | svid             |         |           | -                                        | Satellite ID, see Satellite Numbering for |                                          | nbering for |  |
|                                           |         |       |                                                                                            |                  |         |           |                                          | assignment                                |                                          |             |  |

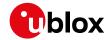

#### UBX-NAV-SVINFO continued

| Byte Offset           | Number | Scaling | Name    | Unit | Description                              |  |
|-----------------------|--------|---------|---------|------|------------------------------------------|--|
|                       | Format |         |         |      |                                          |  |
| 10 + 12*N             | X1     | -       | flags   | -    | Bitmask (see graphic below)              |  |
| 11 + 12*N             | X1     | -       | quality | -    | Bitfield (see graphic below)             |  |
| 12 + 12*N             | U1     | -       | cno     | dBHz | Carrier to Noise Ratio (Signal Strength) |  |
| 13 + 12*N             | 11     | -       | elev    | deg  | Elevation in integer degrees             |  |
| 14 + 12*N             | 12     | -       | azim    | deg  | Azimuth in integer degrees               |  |
| 16 + 12*N             | 14     | -       | prRes   | cm   | Pseudo range residual in centimeters     |  |
| End of repeated block |        |         |         |      |                                          |  |

# **Bitfield globalFlags**

This graphic explains the bits of  ${\tt globalFlags}$ 

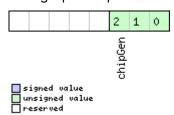

| Name    | Description              |
|---------|--------------------------|
| chipGen | Chip hardware generation |
|         | 0: Antaris, Antaris 4    |
|         | 1: u-blox 5              |
|         | 2: u-blox 6              |
|         | 3: u-blox 7              |
|         | 4: u-blox 8 / u-blox M8  |

# **Bitfield flags**

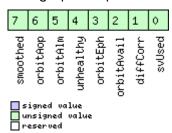

| Name       | Description                                                       |
|------------|-------------------------------------------------------------------|
| svUsed     | SV is used for navigation                                         |
| diffCorr   | Differential correction data is available for this SV             |
| orbitAvail | Orbit information is available for this SV (Ephemeris or Almanac) |
| orbitEph   | Orbit information is Ephemeris                                    |
| unhealthy  | SV is unhealthy / shall not be used                               |
| orbitAlm   | Orbit information is Almanac Plus                                 |
| orbitAop   | Orbit information is AssistNow Autonomous                         |
| smoothed   | Carrier smoothed pseudorange used                                 |

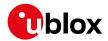

# **Bitfield quality**

This graphic explains the bits of quality

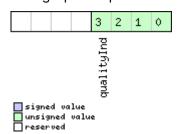

| Name       | Description                                                                                           |  |  |  |  |  |  |
|------------|----------------------------------------------------------------------------------------------------|--|--|--|--|--|--|
| qualityInd | Signal Quality indicator (range 07). The following list shows the meaning of the different QI values: |  |  |  |  |  |  |
|            | 0: no signal                                                                                          |  |  |  |  |  |  |
|            | 1: searching signal                                                                                   |  |  |  |  |  |  |
|            | 2: signal acquired                                                                                    |  |  |  |  |  |  |
|            | 3: signal detected but unusable                                                                       |  |  |  |  |  |  |
|            | 4: code locked and time synchronized                                                                  |  |  |  |  |  |  |
|            | 5, 6, 7: code and carrier locked and time synchronized                                                |  |  |  |  |  |  |
|            | Note: Since IMES signals are not time synchronized, a channel tracking an IMES signal can never       |  |  |  |  |  |  |
|            | each a quality indicator value of higher than 3.                                                      |  |  |  |  |  |  |

### 32.17.26 UBX-NAV-SVIN (0x01 0x3B)

### 32.17.26.1 Survey-in data

| Message       |                          | UB  | X-NAV-                                                                             | SVIN   |            |        |          |                                          |                                        |             |  |  |  |
|---------------|--------------------------|-----|------------------------------------------------------------------------------------|--------|------------|--------|----------|------------------------------------------|----------------------------------------|-------------|--|--|--|
| Description   | Scription Survey-in data |     |                                                                                    |        |            |        |          |                                          |                                        |             |  |  |  |
| Firmware      |                          | Su  | Supported on:                                                                      |        |            |        |          |                                          |                                        |             |  |  |  |
|               |                          | • ( | • u-blox 8 / u-blox M8 protocol versions 20, 20.01, 20.1, 20.2 and 20.3 (only with |        |            |        |          |                                          |                                        |             |  |  |  |
|               |                          | H   | High Precision GNSS products)                                                      |        |            |        |          |                                          |                                        |             |  |  |  |
| Туре          |                          | Pe  | riodic/Po                                                                          | lled   |            |        |          |                                          |                                        |             |  |  |  |
| Comment       |                          | Th  | is messa                                                                           | ige co | ntains     | inforr | nation a | about survey-in paran                    | neters.                                |             |  |  |  |
|               |                          | Hea | ader                                                                               | Class  | ID         | Length | (Bytes)  |                                          | Payload                                | Checksum    |  |  |  |
| Message Stru  | cture                    | Oxl | B5 0x62                                                                            | 0x01   | 0x3B       | 40     |          |                                          | see below CK_A CK                      |             |  |  |  |
| Payload Conte | nts:                     |     | •                                                                                  |        |            | !      |          |                                          |                                        |             |  |  |  |
| Byte Offset   | Num                      | ber | Scaling                                                                            | Name   |            |        | Unit     | Description                              |                                        |             |  |  |  |
|               | Form                     | nat |                                                                                    |        |            |        |          |                                          |                                        |             |  |  |  |
| 0             | U1                       |     | -                                                                                  | vers   | ion        |        | -        | Message version (0x00 for this version)  |                                        |             |  |  |  |
| 1             | U1[3                     | 3]  | -                                                                                  | rese   | rvedi      | 1      | -        | Reserved                                 |                                        |             |  |  |  |
| 4             | U4                       |     | -                                                                                  | iTOW   |            |        | ms       | GPS time of week of the navigation epoch |                                        |             |  |  |  |
|               |                          |     |                                                                                    |        |            |        |          | See the description of iTOW for details. |                                        |             |  |  |  |
| 8             | U4                       |     | -                                                                                  | dur    |            |        | s        | Passed survey-in observation time        |                                        |             |  |  |  |
| 12            | 14                       |     | -                                                                                  | meanX  |            |        | cm       | Current survey-in mean position ECEF X   |                                        | tion ECEF X |  |  |  |
|               |                          |     |                                                                                    |        |            |        |          | coordinate                               | coordinate                             |             |  |  |  |
| 16            | 14                       | -   |                                                                                    | meanY  |            |        | cm       | Current survey-in m                      | Current survey-in mean position ECEF Y |             |  |  |  |
|               |                          |     |                                                                                    |        | coordinate |        |          |                                          |                                        |             |  |  |  |
| 20            | 14                       |     | -                                                                                  | mean   | Z          |        | cm       | Current survey-in mean position ECEF Z   |                                        |             |  |  |  |
|               |                          |     |                                                                                    |        |            |        |          | coordinate                               |                                        |             |  |  |  |

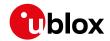

#### **UBX-NAV-SVIN** continued

| Byte Offset | Number<br>Format | Scaling      | Name       | Unit | Description                                              |
|-------------|------------------|--------------|------------|------|----------------------------------------------------------|
| 24          | I1               | <del> </del> | meanXHP    | 0.1_ | Current high-precision survey-in mean                    |
| 24          | ''               |              | lilealianp | mm   | position ECEF X coordinate. Must be in the range -99+99. |
|             |                  |              |            |      | The current survey-in mean position ECEF                 |
|             |                  |              |            |      | X coordinate, in units of cm, is given by                |
|             |                  |              |            |      | meanX + (0.01 * meanXHP)                                 |
| 25          | l1               | -            | meanYHP    | 0.1_ | Current high-precision survey-in mean                    |
|             |                  |              |            | mm   | position ECEF Y coordinate. Must be in                   |
|             |                  |              |            |      | the range -99+99.                                        |
|             |                  |              |            |      | The current survey-in mean position ECEF                 |
|             |                  |              |            |      | Y coordinate, in units of cm, is given by                |
|             |                  |              |            |      | meanY + (0.01 * meanYHP)                                 |
| 26          | I1               | -            | meanZHP    | 0.1_ | Current high-precision survey-in mean                    |
|             |                  |              |            | mm   | position ECEF Z coordinate. Must be in                   |
|             |                  |              |            |      | the range -99+99.                                        |
|             |                  |              |            |      | The current survey-in mean position ECEF                 |
|             |                  |              |            |      | Z coordinate, in units of cm, is given by                |
|             |                  |              |            |      | meanZ + (0.01 * meanZHP)                                 |
| 27          | U1               | -            | reserved2  | -    | Reserved                                                 |
| 28          | U4               | -            | meanAcc    | 0.1_ | Current survey-in mean position accuracy                 |
|             |                  |              |            | mm   |                                                          |
| 32          | U4               | -            | obs        | -    | Number of position observations used                     |
|             |                  |              |            |      | during survey-in                                         |
| 36          | U1               | -            | valid      | -    | Survey-in position validity flag, 1 = valid,             |
|             |                  |              |            |      | otherwise 0                                              |
| 37          | U1               | -            | active     | -    | Survey-in in progress flag, 1 = in-progress,             |
|             |                  |              |            |      | otherwise 0                                              |
| 38          | U1[2]            | -            | reserved3  | -    | Reserved                                                 |
|             |                  |              |            |      | <u> </u>                                                 |

### 32.17.27 UBX-NAV-TIMEBDS (0x01 0x24)

#### 32.17.27.1 BeiDou time solution

| Message           | UBX-NAV-TIMEBDS      |                                                 |         |                                          |            |                |  |  |  |  |
|-------------------|----------------------|-------------------------------------------------|---------|------------------------------------------|------------|----------------|--|--|--|--|
| Description       | BeiDou time solution |                                                 |         |                                          |            |                |  |  |  |  |
| Firmware          | Supported            | Supported on:                                   |         |                                          |            |                |  |  |  |  |
|                   | • u-blox 8 /         | u-blo                                           | x M8 p  | protocol versions 17, 18, 19, 19.1, 19.2 | , 20, 20.0 | 1, 20.1, 20.2, |  |  |  |  |
|                   | 20.3, 22,            | 20.3, 22, 22.01, 23 and 23.01                   |         |                                          |            |                |  |  |  |  |
| Туре              | Periodic/Po          | Periodic/Polled                                 |         |                                          |            |                |  |  |  |  |
| Comment           | This mess            | age re                                          | oorts   | the precise BDS time of the most re      | ecent nav  | rigation       |  |  |  |  |
|                   | solution ind         | cluding                                         | g valid | lity flags and an accuracy estimate.     |            |                |  |  |  |  |
|                   | Header               | Header Class ID Length (Bytes) Payload Checksum |         |                                          |            |                |  |  |  |  |
| Message Structure | 0xB5 0x62            | 0xB5 0x62 0x01 0x24 20 see below CK_A CK_B      |         |                                          |            |                |  |  |  |  |
| Payload Contents: |                      |                                                 |         |                                          |            |                |  |  |  |  |

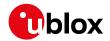

#### UBX-NAV-TIMEBDS continued

| Byte Offset | Number | Scaling | Name  | Unit | Description                               |
|-------------|--------|---------|-------|------|-------------------------------------------|
|             | Format |         |       |      |                                           |
| Byte Offset | Number | Scaling | Name  | Unit | Description                               |
|             | Format |         |       |      |                                           |
| 0           | U4     | -       | iTOW  | ms   | GPS time of week of the navigation epoch. |
|             |        |         |       |      | See the description of iTOW for details.  |
| 4           | U4     | -       | SOW   | S    | BDS time of week (rounded to seconds)     |
| 8           | 14     | -       | fSOW  | ns   | Fractional part of SOW (range: +/-        |
|             |        |         |       |      | 50000000).                                |
|             |        |         |       |      | The precise BDS time of week in seconds   |
|             |        |         |       |      | is:                                       |
|             |        |         |       |      | SOW + fSOW * 1e-9                         |
| 12          | 12     | -       | week  | -    | BDS week number of the navigation epoch   |
| 14          | l1     | -       | leapS | s    | BDS leap seconds (BDS-UTC)                |
| 15          | X1     | -       | valid | -    | Validity Flags (see graphic below)        |
| 16          | U4     | -       | tAcc  | ns   | Time Accuracy Estimate                    |

### Bitfield valid

This graphic explains the bits of valid

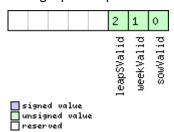

| Name       | Description                                                    |
|------------|----------------------------------------------------------------|
| sowValid   | 1 = Valid SOW and fSOW (see Time Validity section for details) |
| weekValid  | 1 = Valid week (see Time Validity section for details)         |
| leapSValid | 1 = Valid leap second                                          |

# 32.17.28 UBX-NAV-TIMEGAL (0x01 0x25)

#### 32.17.28.1 Galileo time solution

| Message           | UBX-NAV-TIMEGAL       |                 |         |                                          |             |                |  |  |  |
|-------------------|-----------------------|-----------------|---------|------------------------------------------|-------------|----------------|--|--|--|
| Description       | Galileo time solution |                 |         |                                          |             |                |  |  |  |
| Firmware          | Supported             | Supported on:   |         |                                          |             |                |  |  |  |
|                   | • u-blox 8 /          | u-blo           | x M8 p  | protocol versions 18, 19, 19.1, 19.2, 20 | ), 20.01, 2 | 0.1, 20.2, 20. |  |  |  |
|                   | 3, 22, 22.            | 01, 23          | and 2   | 3.01                                     |             |                |  |  |  |
| Туре              | Periodic/Po           | Periodic/Polled |         |                                          |             |                |  |  |  |
| Comment           | This messa            | age re          | ports t | the precise Galileo time of the most     | recent n    | avigation      |  |  |  |
|                   | solution inc          | cluding         | g valid | ity flags and an accuracy estimate.      |             |                |  |  |  |
|                   | Header                | Class           | ID      | Length (Bytes)                           | Payload     | Checksum       |  |  |  |
| Message Structure | 0xB5 0x62             | 0x01            | 0x25    | 20                                       | see below   | CK_A CK_B      |  |  |  |
| Payload Contents: | •                     |                 |         |                                          |             |                |  |  |  |

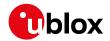

#### UBX-NAV-TIMEGAL continued

| Byte Offset | Number<br>Format | Scaling | Name    | Unit | Description                                 |
|-------------|------------------|---------|---------|------|---------------------------------------------|
|             | Format           |         |         |      |                                             |
| Byte Offset | Number           | Scaling | Name    | Unit | Description                                 |
|             | Format           |         |         |      |                                             |
| 0           | U4               | -       | iTOW    | ms   | GPS time of week of the navigation epoch.   |
|             |                  |         |         |      | See the description of iTOW for details.    |
| 4           | U4               | -       | galTow  | s    | Galileo time of week (rounded to seconds)   |
| 8           | 14               | -       | fGalTow | ns   | Fractional part of the Galileo time of week |
|             |                  |         |         |      | (range: +/-500000000).                      |
|             |                  |         |         |      | The precise Galileo time of week in         |
|             |                  |         |         |      | seconds is:                                 |
|             |                  |         |         |      | galTow + fGalTow * 1e-9                     |
| 12          | 12               | -       | galWno  | -    | Galileo week number                         |
| 14          | l1               | -       | leapS   | s    | Galileo leap seconds (Galileo-UTC)          |
| 15          | X1               | -       | valid   | -    | Validity Flags (see graphic below)          |
| 16          | U4               | -       | tAcc    | ns   | Time Accuracy Estimate                      |

### Bitfield valid

This graphic explains the bits of valid

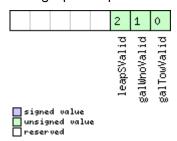

| Name        | Description                                                                                    |
|-------------|------------------------------------------------------------------------------------------------|
| galTowValid | 1 = Valid galTow and fGalTow (see section Time validity in the integration manual for details) |
| galWnoValid | 1 = Valid galWno (see section Time validity in the integration manual for details)             |
| leapSValid  | 1 = Valid leapS                                                                                |

### 32.17.29 UBX-NAV-TIMEGLO (0x01 0x23)

#### 32.17.29.1 GLONASS time solution

| Message           | UBX-NAV-TIMEGLO                                                                                                    |                 |         |                                      |          |           |  |  |  |  |
|-------------------|----------------------------------------------------------------------------------------------------|-----------------|---------|--------------------------------------|----------|-----------|--|--|--|--|
| Description       | GLONASS time solution                                                                                                 |                 |         |                                      |          |           |  |  |  |  |
| Firmware          | Supported                                                                                                    | Supported on:   |         |                                      |          |           |  |  |  |  |
|                   | • u-blox 8 / u-blox M8 protocol versions 17, 18, 19, 19.1, 19.2, 20, 20.01, 20.1, 20.2, 20.3, 22, 22.01, 23 and 23.01 |                 |         |                                      |          |           |  |  |  |  |
| Туре              | Periodic/Pc                                                                                                    | Periodic/Polled |         |                                      |          |           |  |  |  |  |
| Comment           | This messa                                                                                                    | age re          | oorts t | the precise GLO time of the most re  | cent nav | igation   |  |  |  |  |
|                   | solution inc                                                                                                    | cluding         | g valid | lity flags and an accuracy estimate. |          |           |  |  |  |  |
|                   | Header                                                                                                    | Class           | ID      | Length (Bytes)                       | Payload  | Checksum  |  |  |  |  |
| Message Structure | 0xB5 0x62 0x01 0x23 20 see below CK_A CK_B                                                                            |                 |         |                                      |          | CK_A CK_B |  |  |  |  |
| Payload Contents: |                                                                                                    |                 |         |                                      | •        |           |  |  |  |  |

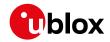

#### UBX-NAV-TIMEGLO continued

| Byte Offset | Number | Scaling | Name  | Unit | Description                                 |
|-------------|--------|---------|-------|------|---------------------------------------------|
|             | Format |         |       |      |                                             |
| Byte Offset | Number | Scaling | Name  | Unit | Description                                 |
|             | Format |         |       |      |                                             |
| 0           | U4     | -       | iTOW  | ms   | GPS time of week of the navigation epoch.   |
|             |        |         |       |      | See the description of iTOW for details.    |
| 4           | U4     | -       | TOD   | s    | GLONASS time of day (rounded to integer     |
|             |        |         |       |      | seconds)                                    |
| 8           | 14     | -       | fTOD  | ns   | Fractional part of TOD (range: +/-          |
|             |        |         |       |      | 50000000).                                  |
|             |        |         |       |      | The precise GLONASS time of day in          |
|             |        |         |       |      | seconds is:                                 |
|             |        |         |       |      | TOD + fTOD * 1e-9                           |
| 12          | U2     | -       | Nt    | days | Current date (range: 1-1461), starting at 1 |
|             |        |         |       |      | from the 1st Jan of the year indicated by   |
|             |        |         |       |      | N4 and ending at 1461 at the 31st Dec of    |
|             |        |         |       |      | the third year after that indicated by N4   |
| 14          | U1     | -       | N4    | -    | Four-year interval number starting from     |
|             |        |         |       |      | 1996 (1=1996, 2=2000, 3=2004)               |
| 15          | X1     | -       | valid | -    | Validity flags (see graphic below)          |
| 16          | U4     | -       | tAcc  | ns   | Time Accuracy Estimate                      |

## **Bitfield valid**

This graphic explains the bits of valid

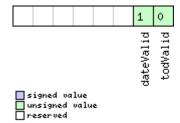

| Name      | Description                                                    |
|-----------|----------------------------------------------------------------|
| todValid  | 1 = Valid TOD and fTOD (see Time Validity section for details) |
| dateValid | 1 = Valid N4 and Nt (see Time Validity section for details)    |

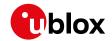

## 32.17.30 UBX-NAV-TIMEGPS (0x01 0x20)

#### 32.17.30.1 GPS time solution

| Message       |       | UBX-NAV-TIMEGPS |                                                                                            |         |         |          |                                          |                                          |               |           |  |  |
|---------------|-------|-----------------|--------------------------------------------------------------------------------------------|---------|---------|----------|------------------------------------------|------------------------------------------|---------------|-----------|--|--|
| Description   |       | GP              | GPS time solution                                                                          |         |         |          |                                          |                                          |               |           |  |  |
| Firmware      |       | Su              | pported                                                                                    | on:     |         |          |                                          |                                          |               |           |  |  |
|               |       | • (             | • u-blox 8 / u-blox M8 protocol versions 15, 15.01, 16, 17, 18, 19, 19.1, 19.2, 20, 20.01, |         |         |          |                                          |                                          |               |           |  |  |
|               |       | 2               | 20.1, 20.2                                                                                 | 2, 20.3 | , 22, 2 | 2.01, 2  | 3 and 23                                 | 3.01                                     |               |           |  |  |
| Туре          |       | Pe              | riodic/Po                                                                                  | lled    |         |          |                                          |                                          |               |           |  |  |
| Comment       |       | Th              | is messa                                                                                   | ge re   | oorts   | the pre  | ecise GP                                 | S time of the most re                    | ecent nav     | igation   |  |  |
|               |       | sol             | lution inc                                                                                 | luding  | g valid | ity flaç | gs and a                                 | n accuracy estimate.                     | •             |           |  |  |
|               |       | Hea             | ader                                                                                       | Class   | ID      | Length   | (Bytes)                                  |                                          | Payload       | Checksum  |  |  |
| Message Stru  | cture | Oxl             | B5 0x62                                                                                    | 0x01    | 0x20    | 16       |                                          |                                          | see below     | CK_A CK_B |  |  |
| Payload Conte | nts:  |                 |                                                                                            |         |         | •        |                                          |                                          | •             |           |  |  |
| Byte Offset   | Num   | ber             | Scaling                                                                                    | Name    |         | Unit     | Description                              |                                          |               |           |  |  |
|               | Form  | nat             |                                                                                            |         |         |          |                                          |                                          |               |           |  |  |
| 0             | U4    |                 | -                                                                                          | iTOW    |         | ms       | GPS time of week of the navigation epoch |                                          | gation epoch. |           |  |  |
|               |       |                 |                                                                                            |         |         |          |                                          | See the description of iTOW for details. |               |           |  |  |
| 4             | 14    |                 | -                                                                                          | fTOW    | fTOW    |          | ns                                       | Fractional part of iTOW (range: +/-      |               |           |  |  |
|               |       |                 |                                                                                            |         |         |          |                                          | 50000).                                  |               |           |  |  |
|               |       |                 |                                                                                            |         |         |          |                                          | The precise GPS time of week in seconds  |               |           |  |  |
|               |       |                 |                                                                                            |         |         |          |                                          | is:                                      |               |           |  |  |
|               |       |                 |                                                                                            |         |         |          |                                          | (iTOW * 1e-3) + (fTOW * 1e-9)            |               |           |  |  |
| 8             | 12    |                 | -                                                                                          | week    | week    |          | -                                        | GPS week number of the navigation epocl  |               |           |  |  |
| 10            | 11    |                 | -                                                                                          | leap    | leapS   |          | s                                        | GPS leap seconds (GPS-UTC)               |               |           |  |  |
| 11            | X1    |                 | -                                                                                          | vali    | .d      |          | -                                        | Validity Flags (see g                    |               | elow)     |  |  |
| 12            | U4    |                 | -                                                                                          | tAcc    | !       |          | ns                                       | Time Accuracy Estimate                   |               |           |  |  |

# **Bitfield valid**

This graphic explains the bits of valid

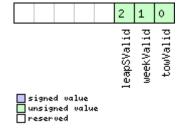

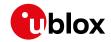

| Name       | Description                                                                      |
|------------|----------------------------------------------------------------------------------|
| towValid   | 1 = Valid GPS time of week (iTOW & fTOW, (see Time Validity section for details) |
| weekValid  | 1 = Valid GPS week number (see Time Validity section for details)                |
| leapSValid | 1 = Valid GPS leap seconds                                                       |

## 32.17.31 UBX-NAV-TIMELS (0x01 0x26)

## 32.17.31.1 Leap second event information

| Message       |       | UBX-NAV-TIMELS                |                                                                                         |             |        |        |                       |                                         |                                          |               |  |  |
|---------------|-------|-------------------------------|-----------------------------------------------------------------------------------------|-------------|--------|--------|-----------------------|-----------------------------------------|------------------------------------------|---------------|--|--|
| Description   |       | Leap second event information |                                                                                         |             |        |        |                       |                                         |                                          |               |  |  |
| Firmware Su   |       |                               | Supported on:                                                                           |             |        |        |                       |                                         |                                          |               |  |  |
|               |       | • (                           | • u-blox 8 / u-blox M8 protocol versions 18, 19, 19.1, 19.2, 20, 20.01, 20.1, 20.2, 20. |             |        |        |                       |                                         |                                          |               |  |  |
|               |       | 3, 22, 22.01, 23 and 23.01    |                                                                                         |             |        |        |                       |                                         |                                          |               |  |  |
| Туре          |       | Ре                            | Periodic/Polled                                                                         |             |        |        |                       |                                         |                                          |               |  |  |
| Comment       |       | Inf                           | ormation                                                                                | n abou      | ıt the | upcon  | ning lea <sub>l</sub> | second event if one                     | is schedu                                | ıled.         |  |  |
|               |       | Hea                           | ader                                                                                    | Class       | ID     | Length | n (Bytes)             |                                         | Payload                                  | Checksum      |  |  |
| Message Stru  | cture | Ox                            | B5 0x62                                                                                 | 0x01        | 0x26   | 24     |                       |                                         | see below                                | CK_A CK_B     |  |  |
| Payload Conte | ents: | 1                             |                                                                                         |             |        |        |                       |                                         |                                          |               |  |  |
| Byte Offset   | Num   | ber                           | Scaling                                                                                 | Name        | )      |        | Unit                  | Description                             |                                          |               |  |  |
|               | Form  | nat                           |                                                                                         |             |        |        |                       |                                         |                                          |               |  |  |
| 0             | U4    |                               | -                                                                                       | iTOW        | Ī      |        | ms                    | GPS time of week of                     | f the navi                               | gation epoch. |  |  |
|               |       |                               |                                                                                         |             |        |        |                       | See the description                     | See the description of iTOW for details. |               |  |  |
| 4             | U1    |                               | -                                                                                       | vers        | sion   |        | -                     | Message version (0x00 for this version) |                                          |               |  |  |
| 5             | U1[3  | 3]                            | -                                                                                       | reserved1   |        | -      | Reserved              |                                         |                                          |               |  |  |
| 8             | U1    |                               | -                                                                                       | srcOfCurrLs |        | -      | Information source    | for the cu                              | ırrent number                            |               |  |  |
|               |       |                               |                                                                                         |             |        |        |                       | of leap seconds.                        |                                          |               |  |  |
|               |       |                               |                                                                                         |             |        |        |                       | 0: Default (hardcode                    | ed in the                                | firmware, can |  |  |
|               |       |                               |                                                                                         |             |        |        |                       | be outdated)                            |                                          |               |  |  |
|               |       |                               |                                                                                         |             |        |        |                       | 1: Derived from time                    |                                          | ce between    |  |  |
|               |       |                               |                                                                                         |             |        |        |                       | GPS and GLONASS                         | time                                     |               |  |  |
|               |       |                               |                                                                                         |             |        |        |                       | 2: GPS                                  |                                          |               |  |  |
|               |       |                               |                                                                                         |             |        |        |                       | 3: SBAS                                 |                                          |               |  |  |
|               |       |                               |                                                                                         |             |        |        |                       | 4: BeiDou                               |                                          |               |  |  |
|               |       |                               |                                                                                         |             |        |        |                       | 5: Galileo                              |                                          |               |  |  |
|               |       |                               |                                                                                         |             |        |        |                       | 6: Aided data                           |                                          |               |  |  |
|               |       |                               |                                                                                         |             |        |        |                       | 7: Configured<br>8: NavIC               |                                          |               |  |  |
|               |       |                               |                                                                                         |             |        |        |                       | 255: Unknown                            |                                          |               |  |  |
| 9             | 11    |                               | -                                                                                       | curr        | ·Ls    |        | s                     | Current number of I                     | ean seco                                 | nds since     |  |  |
|               | 1     |                               |                                                                                         | Call        | . 113  |        |                       | start of GPS time (                     | 1                                        |               |  |  |
|               |       |                               |                                                                                         |             |        |        |                       | how much GPS time                       |                                          |               |  |  |
|               |       |                               |                                                                                         |             |        |        |                       | Galileo number of le                    |                                          |               |  |  |
|               |       |                               |                                                                                         |             |        |        |                       | same as GPS. BeiDo                      | •                                        |               |  |  |
|               |       |                               |                                                                                         |             |        |        |                       | seconds is 14 less th                   |                                          | •             |  |  |
|               |       |                               |                                                                                         |             |        |        |                       | follows UTC time, se                    |                                          |               |  |  |
|               |       |                               | 1                                                                                       | 1           |        |        | 1                     | 1 2 3,5                                 |                                          | -             |  |  |

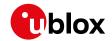

#### UBX-NAV-TIMELS continued

| Byte Offset | Number | Scaling | Name          | Unit | Description                                   |
|-------------|--------|---------|---------------|------|-----------------------------------------------|
|             | Format |         |               |      |                                               |
| 10          | U1     | -       | srcOfLsChange | -    | Information source for the future leap        |
|             |        |         |               |      | second event.                                 |
|             |        |         |               |      | 0: No source                                  |
|             |        |         |               |      | 2: GPS                                        |
|             |        |         |               |      | 3: SBAS                                       |
|             |        |         |               |      | 4: BeiDou                                     |
|             |        |         |               |      | 5: Galileo                                    |
|             |        |         |               |      | 6: GLONASS                                    |
|             |        |         |               |      | 7: NavIC                                      |
| 11          | l1     | -       | lsChange      | s    | Future leap second change if one is           |
|             |        |         |               |      | scheduled. +1 = positive leap second, -1 =    |
|             |        |         |               |      | negative leap second, 0 = no future leap      |
|             |        |         |               |      | second event scheduled or no information      |
|             |        |         |               |      | available. If the value is 0, then the        |
|             |        |         |               |      | amount of leap seconds did not change         |
|             |        |         |               |      | and the event should be ignored.              |
| 12          | 14     | -       | timeToLsEvent | S    | Number of seconds until the next leap         |
|             |        |         |               |      | second event, or from the last leap second    |
|             |        |         |               |      | event if no future event scheduled. If > 0    |
|             |        |         |               |      | event is in the future, = 0 event is now, < 0 |
|             |        |         |               |      | event is in the past. Valid only if           |
|             |        |         |               |      | validTimeToLsEvent = 1.                       |
| 16          | U2     | -       | dateOfLsGpsWn | -    | GPS week number (WN) of the next leap         |
|             |        |         |               |      | second event or the last one if no future     |
|             |        |         |               |      | event scheduled. Valid only if                |
|             |        |         |               |      | validTimeToLsEvent = 1.                       |
| 18          | U2     | -       | dateOfLsGpsDn | -    | GPS day of week number (DN) for the next      |
|             |        |         |               |      | leap second event or the last one if no       |
|             |        |         |               |      | future event scheduled. Valid only if         |
|             |        |         |               |      | validTimeToLsEvent = 1. (GPS and Galileo      |
|             |        |         |               |      | DN: from 1 = Sun to 7 = Sat. BeiDou DN:       |
|             |        |         |               |      | from 0 = Sun to 6 = Sat.)                     |
| 20          | U1[3]  | -       | reserved2     | -    | Reserved                                      |
| 23          | X1     | -       | valid         | -    | Validity flags (see graphic below)            |

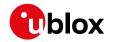

## **Bitfield valid**

This graphic explains the bits of valid

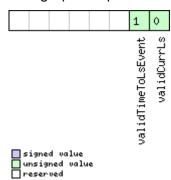

| Name          | Description                                                                                    |
|---------------|------------------------------------------------------------------------------------------------|
| validCurrLs   | 1 = Valid current number of leap seconds value.                                                |
| validTimeToLs | 1 = Valid time to next leap second event or from the last leap second event if no future event |
| Event         | scheduled.                                                                                     |

## 32.17.32 UBX-NAV-TIMEUTC (0x01 0x21)

#### 32.17.32.1 UTC time solution

| Message        |      | UB  | BX-NAV-TIMEUTC         |                                                                                                    |        |         |          |                                          |           |              |  |  |  |
|----------------|------|-----|------------------------|----------------------------------------------------------------------------------------------------|--------|---------|----------|------------------------------------------|-----------|--------------|--|--|--|
| Description    |      | UT  | UTC time solution      |                                                                                                    |        |         |          |                                          |           |              |  |  |  |
| Firmware       |      | Su  | Supported on:          |                                                                                                    |        |         |          |                                          |           |              |  |  |  |
|                |      | • ເ | ı-blox 8/              | blox 8 / u-blox M8 protocol versions 15, 15.01, 16, 17, 18, 19, 19.1, 19.2, 20, 20.0<br>.1, 20.2, 20.3, 22, 22.01, 23 and 23.01 |        |         |          |                                          |           |              |  |  |  |
|                |      | 2   | 20.1, 20.2             |                                                                                                    |        |         |          |                                          |           |              |  |  |  |
| Туре           |      | Pei | riodic/Po              | /Polled                                                                                                    |        |         |          |                                          |           |              |  |  |  |
| Comment        |      | No  | te that d              | luring                                                                                                    | a leap | secon   | d there  | may be more or less                      | than 60 s | seconds in a |  |  |  |
|                |      | miı | nute.                  |                                                                                                    |        |         |          |                                          |           |              |  |  |  |
|                |      | Se  | e the <mark>des</mark> | scripti                                                                                                    | on of  | leap se | conds fo | or details.                              |           |              |  |  |  |
|                |      | Hea | ıder                   | Class                                                                                                    | ID     | Length  | (Bytes)  |                                          | Payload   | Checksum     |  |  |  |
| Message Struc  | ture | Oxl | 35 0x62                | 0x01                                                                                                    | 0x21   | 20      |          | see below CK_A CK_E                      |           |              |  |  |  |
| Payload Conter | nts: |     |                        |                                                                                                    |        | •       |          |                                          |           |              |  |  |  |
| Byte Offset    | Num  | ber | Scaling                | Name                                                                                                    |        |         | Unit     | Description                              |           |              |  |  |  |
|                | Form | nat |                        |                                                                                                    |        |         |          |                                          |           |              |  |  |  |
| 0              | U4   |     | -                      | iTOW                                                                                                    | Ī      |         | ms       | GPS time of week of the navigation epo   |           |              |  |  |  |
|                |      |     |                        |                                                                                                    |        |         |          | See the description of iTOW for details. |           |              |  |  |  |
| 4              | U4   |     | -                      | tAcc                                                                                                    | !      |         | ns       | Time accuracy estir                      | nate (UT  | C)           |  |  |  |
| 8              | 14   |     | -                      | nanc                                                                                                    | )      |         | ns       | Fraction of second,                      |           |              |  |  |  |
| 12             | U2   |     | -                      | year                                                                                                    | •      |         | У        | Year, range 199920                       | 99 (UTC   | )            |  |  |  |
| 14             | U1   |     | - month                |                                                                                                    |        |         | month    | Month, range 112 (l                      |           |              |  |  |  |
| 15             | U1   |     | -                      | day                                                                                                    |        |         | d        | Day of month, range 131 (UTC)            |           |              |  |  |  |
| 16             | U1   |     | -                      | hour                                                                                                    |        |         | h        | Hour of day, range 023 (UTC)             |           |              |  |  |  |
| 17             | U1   |     | -                      | min                                                                                                    |        |         | min      | Minute of hour, range 059 (UTC)          |           |              |  |  |  |
| 18             | U1   |     | -                      | sec                                                                                                    |        |         | s        | Seconds of minute, range 060 (UTC)       |           |              |  |  |  |
| 19             | X1   |     | -                      | vali                                                                                                    | .d     |         | -        | Validity Flags (see g                    | raphic be | elow)        |  |  |  |

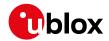

### **Bitfield valid**

This graphic explains the bits of valid

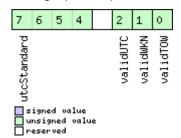

| Name        | Description                                                    |
|-------------|----------------------------------------------------------------|
| validTOW    | 1 = Valid Time of Week (see Time Validity section for details) |
| validWKN    | 1 = Valid Week Number (see Time Validity section for details)  |
| validUTC    | 1 = Valid UTC Time                                             |
| utcStandard | UTC standard identifier.                                       |
|             | 0: Information not available                                   |
|             | 1: Communications Research Labratory (CRL), Tokyo, Japan       |
|             | 2: National Institute of Standards and Technology (NIST)       |
|             | 3: U.S. Naval Observatory (USNO)                               |
|             | 4: International Bureau of Weights and Measures (BIPM)         |
|             | 5: European laboratories                                       |
|             | 6: Former Soviet Union (SU)                                    |
|             | 7: National Time Service Center (NTSC), China                  |
|             | 8: National Physics Laboratory India (NPLI)                    |
| l           | 15: Unknown                                                    |

### 32.17.33 UBX-NAV-VELECEF (0x01 0x11)

### 32.17.33.1 Velocity solution in ECEF

| Message        |      | UB  | X-NAV-                    | VELE                                                                            | CEF             |         |          |                         |            |               |  |  |  |
|----------------|------|-----|---------------------------|---------------------------------------------------------------------------------|-----------------|---------|----------|-------------------------|------------|---------------|--|--|--|
| Description    |      | Ve  | Velocity solution in ECEF |                                                                                 |                 |         |          |                         |            |               |  |  |  |
| Firmware       |      | Su  | upported on:              |                                                                                 |                 |         |          |                         |            |               |  |  |  |
|                |      | • ເ | ı-blox 8 /                | / u-blox M8 protocol versions 15, 15.01, 16, 17, 18, 19, 19.1, 19.2, 20, 20.01, |                 |         |          |                         |            |               |  |  |  |
|                |      | 2   | 20.1, 20.2                | 0.2, 20.3, 22, 22.01, 23 and 23.01                                              |                 |         |          |                         |            |               |  |  |  |
| Туре           |      | Pei | riodic/Po                 | lled                                                                            |                 |         |          |                         |            |               |  |  |  |
| Comment        |      | Se  | e import                  | ant co                                                                          | mme             | nts cor | ncerning | validity of position g  | iven in se | ection        |  |  |  |
|                |      | Na  | vigation                  | Outpu                                                                           | Output Filters. |         |          |                         |            |               |  |  |  |
|                |      | Hea | ider                      | Class ID Length (Bytes) Payload Checksum                                        |                 |         |          |                         |            |               |  |  |  |
| Message Struc  | ture | Oxl | 35 0x62                   | 0x01                                                                            | 0x11            | 20      |          |                         | see below  | CK_A CK_B     |  |  |  |
| Payload Conter | nts: |     |                           |                                                                                 |                 |         |          |                         |            |               |  |  |  |
| Byte Offset    | Num  | ber | Scaling                   | Name                                                                            |                 |         | Unit     | Description             |            |               |  |  |  |
|                | Form | at  |                           |                                                                                 |                 |         |          |                         |            |               |  |  |  |
| 0              | U4   |     | -                         | iTOW                                                                            |                 |         | ms       | GPS time of week of     | the navi   | gation epoch. |  |  |  |
|                |      |     |                           |                                                                                 |                 |         |          | See the description     | of iTOW    | for details.  |  |  |  |
| 4              | 14   |     | -                         | ecefVX                                                                          |                 |         | cm/s     | ECEF X velocity         |            |               |  |  |  |
| 8              | 14   |     | -                         | ecefVY                                                                          |                 |         | cm/s     | ECEF Y velocity         |            |               |  |  |  |
| 12             | 14   |     | -                         | ecef                                                                            | ecefVZ          |         |          | ECEF Z velocity         |            |               |  |  |  |
| 16             | U4   |     | -                         | sAcc                                                                            | !               |         | cm/s     | Speed accuracy estimate |            |               |  |  |  |

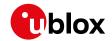

# 32.17.34 UBX-NAV-VELNED (0x01 0x12)

### 32.17.34.1 Velocity solution in NED frame

| Message       |        | UB  | X-NAV-Y                                                                          | VELN    | ED      |         |           |                         |             |               |  |  |  |  |
|---------------|--------|-----|----------------------------------------------------------------------------------|---------|---------|---------|-----------|-------------------------|-------------|---------------|--|--|--|--|
| Description   |        | Ve  | Velocity solution in NED frame                                                   |         |         |         |           |                         |             |               |  |  |  |  |
| Firmware      |        | Su  | Supported on:                                                                    |         |         |         |           |                         |             |               |  |  |  |  |
|               |        | • ( | u-blox 8 / u-blox M8 protocol versions 15, 15.01, 16, 17, 18, 19, 19.1, 19.2, 20 |         |         |         |           |                         |             |               |  |  |  |  |
|               |        | 2   | 20.1, 20.2, 20.3, 22, 22.01, 23 and 23.01                                        |         |         |         |           |                         |             |               |  |  |  |  |
| Туре          |        | Pe  | eriodic/Polled                                                                   |         |         |         |           |                         |             |               |  |  |  |  |
| Comment       |        | Se  | e import                                                                         | ant co  | mme     | nts coi | ncerning  | validity of position g  | jiven in se | ection        |  |  |  |  |
|               |        | Na  | vigation                                                                         | Outpu   | ıt Filt | ers.    |           |                         |             |               |  |  |  |  |
|               |        | Hea | eader Class ID Length (Bytes) Payload Cher                                       |         |         |         |           |                         |             |               |  |  |  |  |
| Message Stru  | icture | Oxl | B5 0x62                                                                          | 0x01    | 0x12    |         | see below | CK_A CK_B               |             |               |  |  |  |  |
| Payload Conte | ents:  |     |                                                                                  |         |         |         |           |                         |             |               |  |  |  |  |
| Byte Offset   | Num    | ber | Scaling                                                                          | Name    |         |         | Unit      | Description             |             |               |  |  |  |  |
|               | Form   | nat |                                                                                  |         |         |         |           |                         |             |               |  |  |  |  |
| 0             | U4     |     | -                                                                                | iTOW    | 1       |         | ms        | GPS time of week of     | f the navi  | gation epoch. |  |  |  |  |
|               |        |     |                                                                                  |         |         |         |           | See the description     | of iTOW     | for details.  |  |  |  |  |
| 4             | 14     |     | -                                                                                | velN    | Ī       |         | cm/s      | North velocity comp     | onent       |               |  |  |  |  |
| 8             | 14     |     | -                                                                                | velE    | I<br>I  |         | cm/s      | East velocity compo     | nent        |               |  |  |  |  |
| 12            | 14     |     | -                                                                                | velD    | )       |         | cm/s      | Down velocity comp      | onent       |               |  |  |  |  |
| 16            | U4     |     | - speed                                                                          |         |         |         | cm/s      | Speed (3-D)             |             |               |  |  |  |  |
| 20            | U4     |     | -                                                                                | gSpeed  |         |         |           | Ground speed (2-D)      |             |               |  |  |  |  |
| 24            | 14     |     | 1e-5                                                                             | heading |         |         | deg       | Heading of motion 2-D   |             |               |  |  |  |  |
| 28            | U4     |     | -                                                                                | sAcc    |         |         | cm/s      | Speed accuracy Estimate |             |               |  |  |  |  |
| 32            | U4     |     | 1e-5                                                                             | cAcc    |         |         | deg       | Course / Heading ac     | curacy es   | stimate       |  |  |  |  |

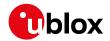

# 32.18 UBX-RXM (0x02)

Receiver Manager Messages: i.e. Satellite Status, RTC Status.

Messages in the RXM class are used to output status and result data from the Receiver Manager.

### 32.18.1 UBX-RXM-IMES (0x02 0x61)

#### 32.18.1.1 Indoor Messaging System information

| Message         |       | UB            | X-RXM-                                                                        | IMES     |       |         |                      |                                             |             |                |  |  |  |
|-----------------|-------|---------------|-------------------------------------------------------------------------------|----------|-------|---------|----------------------|---------------------------------------------|-------------|----------------|--|--|--|
| Description     |       | Inc           | ndoor Messaging System information                                            |          |       |         |                      |                                             |             |                |  |  |  |
| Firmware        |       |               | pported                                                                       |          |       |         |                      |                                             |             |                |  |  |  |
|                 |       |               |                                                                               |          |       |         | ol versio            | ns 18, 19, 19.1, 19.2, 20                   | ), 20.01, 2 | 0.1, 20.2, 20. |  |  |  |
|                 |       |               | 3, 22, 22.0                                                                   |          | and 2 | 3.01    |                      |                                             |             |                |  |  |  |
| Туре            |       |               | riodic/Po                                                                     |          |       |         |                      |                                             |             |                |  |  |  |
| Comment         |       |               |                                                                               | •        |       |         |                      | ns the receiver is cur                      | •           | •              |  |  |  |
|                 |       |               |                                                                               | _        |       |         |                      | r (with respect to 157                      |             |                |  |  |  |
|                 |       |               | data (without protocol specific overhead) it has received from these stations |          |       |         |                      |                                             |             |                |  |  |  |
|                 |       |               | far.                                                                          |          |       |         |                      |                                             |             |                |  |  |  |
|                 |       |               |                                                                               | -        |       |         | _                    | ation rate the receive                      |             | -              |  |  |  |
|                 |       |               |                                                                               |          |       | rs to g | et an ov             | erview on the receive                       | r's currer  | nt state from  |  |  |  |
|                 |       |               | IMES p                                                                        |          |       | I       | /D                   |                                             | Б           |                |  |  |  |
|                 |       |               | nder                                                                          | Class    |       | -       | (Bytes)              |                                             | Payload     | Checksum       |  |  |  |
| Message Stru    | cture | Ох            | B5 0x62                                                                       | 0x02     | 0x61  | 4 + 44  | l*num l x            | x see below CK_A C                          |             |                |  |  |  |
| Payload Conte   | nts:  |               |                                                                               |          |       |         |                      |                                             |             |                |  |  |  |
| Byte Offset     | Num   | ber           | Scaling                                                                       | Name     | ;     |         | Unit                 | Description                                 |             |                |  |  |  |
|                 | Form  | at            |                                                                               |          |       |         |                      |                                             |             |                |  |  |  |
| 0               | U1    |               | -                                                                             | numT     | x     |         | -                    | Number of transmit                          | ters con    | tained in the  |  |  |  |
|                 |       |               |                                                                               |          |       |         |                      | message                                     |             |                |  |  |  |
| 1               | U1    |               | -                                                                             | vers     |       |         | -                    | Message version (0x01 for this version)     |             |                |  |  |  |
| 2               | U1[2  |               | -                                                                             | <u> </u> | rved  | 1       | -                    | Reserved                                    |             |                |  |  |  |
| Start of repeat |       | ck (n         | umTx time                                                                     | s)       |       |         | 1                    |                                             |             |                |  |  |  |
| 4 + 44*N        | U1    |               | -                                                                             | rese     | rved  | 2       | -                    | Reserved                                    |             |                |  |  |  |
| 5 + 44*N        | U1    |               | -                                                                             | txId     |       |         | -                    | Transmitter identifi                        | er          |                |  |  |  |
| 6 + 44*N        | U1[3  | 8]            | -                                                                             | rese     | rved  | 3       | -                    | Reserved                                    |             |                |  |  |  |
| 9 + 44*N        | U1    |               | -                                                                             | cno      |       |         | dBHz                 | Carrier to Noise Rat                        | io (Signa   | l Strength)    |  |  |  |
| 10 + 44*N       | U1[2  | <u>!</u>      | -                                                                             | +        | rved  | 4       | -                    | Reserved                                    |             |                |  |  |  |
| 12 + 44*N       | 14    |               | 2^-12                                                                         | dopp     | oler  |         | Hz                   | Doppler frequency v<br>4282MHz [IIIII.FFF H | -           | ect to 1575.   |  |  |  |
| 16 + 44*N       | X4    |               | -                                                                             | posi     | tion  | 1_1     | -                    | Position 1 Frame (pa                        | art 1/2) (s | ee graphic     |  |  |  |
|                 |       |               |                                                                               |          |       |         |                      | below)                                      |             |                |  |  |  |
| 20 + 44*N       | X4    |               | -                                                                             | posi     | tion  | 1_2     | -                    | Position 1 Frame (pa                        | art 2/2) (s | ee graphic     |  |  |  |
|                 |       |               |                                                                               |          |       |         | below)               |                                             |             |                |  |  |  |
| 24 + 44*N       | X4    | - position2_1 |                                                                               |          | 2_1   | -       | Position 2 Frame (pa | art 1/3) $\overline{(s)}$                   | ee graphic  |                |  |  |  |
|                 | 1     |               |                                                                               |          |       |         | below)               |                                             |             |                |  |  |  |
| 28 + 44*N       | 14    |               | 180*2^-                                                                       | lat      |       |         | deg                  | Latitude, Position 2                        | Frame (p    | oart 2/3)      |  |  |  |
|                 | 1     |               | 24                                                                            |          |       |         |                      |                                             |             |                |  |  |  |
| 32 + 44*N       | 14    |               | 360*2^-                                                                       | lon      |       |         | deg                  | Longitude, Position                         | 2 Frame     | (part 3/3)     |  |  |  |
|                 | 1     |               | 25                                                                            |          |       |         |                      |                                             |             |                |  |  |  |

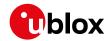

UBX-RXM-IMES continued

| Byte Offset     | Number  | Scaling | Name         | Unit | Description                             |
|-----------------|---------|---------|--------------|------|-----------------------------------------|
|                 | Format  |         |              |      |                                         |
| 36 + 44*N       | X4      | -       | shortIdFrame | -    | Short ID Frame (see graphic below)      |
| 40 + 44*N       | U4      | -       | mediumIdLSB  | -    | Medium ID LSB, Medium ID Frame (part    |
|                 |         |         |              |      | 1/2)                                    |
| 44 + 44*N       | X4      | -       | mediumId_2   | -    | Medium ID Frame (part 2/2) (see graphic |
|                 |         |         |              |      | below)                                  |
| End of repeated | d block |         |              |      |                                         |

### Bitfield position1\_1

This graphic explains the bits of position1\_1

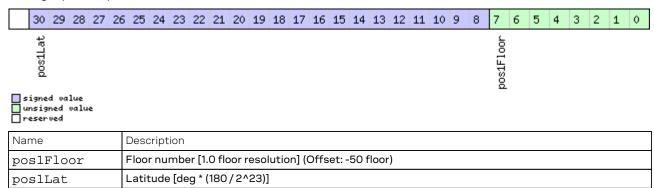

## Bitfield position1\_2

This graphic explains the bits of position1\_2

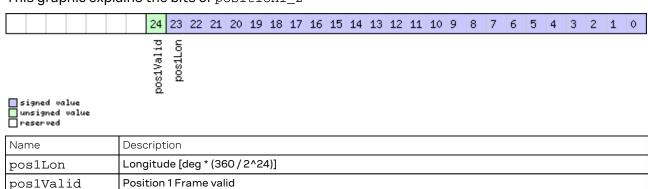

### Bitfield position2\_1

This graphic explains the bits of position 2\_1

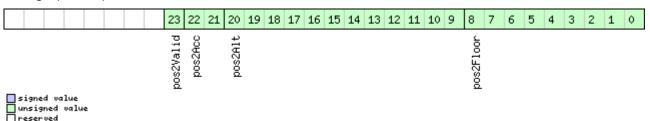

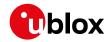

| Name      | Description                                             |
|-----------|---------------------------------------------------------|
| pos2Floor | Floor number [0.5 floor resolution] (Offset: -50 floor) |
| pos2Alt   | Altitude [m] (Offset: -95m)                             |
| pos2Acc   | Accuracy Index (0:undef, 1:<7m, 2:<15m, 3:>15m)         |
| pos2Valid | Position 2 Frame valid                                  |

#### Bitfield shortIdFrame

This graphic explains the bits of shortIdFrame

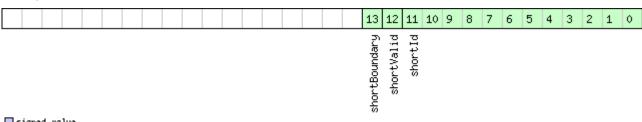

signed value
unsigned value
reserved

| Name          | Description          |
|---------------|----------------------|
| shortId       | Short ID             |
| shortValid    | Short ID Frame valid |
| shortBoundary | Boundary Bit         |

## Bitfield mediumId 2

|                                      |  |  |  |  |  |  |  |  |  |  |  | 2              | 1           | 0           |
|--------------------------------------|--|--|--|--|--|--|--|--|--|--|--|----------------|-------------|-------------|
|                                      |  |  |  |  |  |  |  |  |  |  |  | mediumboundary | mediumValid | mediumIdMSB |
| signed value unsigned value reserved |  |  |  |  |  |  |  |  |  |  |  |                |             |             |

 Name
 Description

 mediumIdMSB
 Medium ID MSB

 mediumValid
 Medium ID Frame valid

 mediumboundar
 Boundary Bit

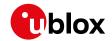

# 32.18.2 UBX-RXM-MEASX (0x02 0x14)

### 32.18.2.1 Satellite measurements for RRLP

| Message       |       | UBX-RXM-MEASX Satellite measurements for RRLP                                                                                                    |           |           |          |    |                                          |                                                          |            |             |  |  |
|---------------|-------|----------------------------------------------------------------------------------------------------|-----------|-----------|----------|----|------------------------------------------|----------------------------------------------------------|------------|-------------|--|--|
| Description   |       | Satellite measurements for RRLP                                                                                                    |           |           |          |    |                                          |                                                          |            |             |  |  |
| Firmware      |       | Supported on:  • u-blox 8 / u-blox M8 protocol versions 18, 19, 19.1, 19.2, 20, 20.01, 20.1, 20.2, 20, 3, 22, 22.01, 23 and 23.01                                                                                                    |           |           |          |    |                                          |                                                          |            |             |  |  |
| Туре          |       |                                                                                                    | riodic/Po |           |          |    |                                          |                                                          |            |             |  |  |
| Comment       |       | The message payload data is, where possible and appropriate, according to the Radio Resource LCS (Location Services) Protocol (RRLP) [1]. One exception is satellite and GNSS IDs, which here are given according to the Satellite Numbering scheme. The correct satellites have to be selected and their sate ID translated accordingly [1, tab. A.10.14] for use in a RRLP Measure Position Response Component. Similarly, the measurement reference time of week he to be forwarded correctly (modulo 14400000 for the 24 LSB GPS measurement variant, modulo 3600000 for the 22 LSB Galileo and Additional Navigation Satelllite Systems (GANSS) measurements variant) of the RRLP measure position response to the SMLC.  Reference: [1] ETSI TS 144 031 V11.0.0 (2012-10), Digital cellular telecommunications system (Phase 2+), Location Services (LCS), Mobile Statement (MS) - Serving Mobile Location Centre (SMLC), Radio Resource LCS Protocol (RRLP), (3GPP TS 44.031 version 11.0.0 Release 11). |           |           |          |    |                                          |                                                          |            |             |  |  |
|               |       |                                                                                                    | der , (30 | Class     |          |    | (Bytes)                                  | O Nelease III.                                           | Payload    | Checksum    |  |  |
| Message Stru  | cture | Oxl                                                                                                    | B5 0x62   | 0x02      | 0x14     |    |                                          | SV                                                       | -          | CK_A CK_B   |  |  |
| Payload Conte | nts:  |                                                                                                    |           |           |          |    |                                          |                                                          |            |             |  |  |
| Byte Offset   | Num   |                                                                                                    | Scaling   | Name      |          |    | Unit                                     | Description                                              |            |             |  |  |
| 0             | U1    |                                                                                                    | -         | vers      | ion      |    | -                                        | Message version, currently 0x01                          |            |             |  |  |
| 1             | U1[3  | 3]                                                                                                    | -         | rese      | rvedi    | 1  | -                                        | Reserved                                                 |            |             |  |  |
| 4             | U4    |                                                                                                    | -         | gpsT      | 'OW      |    | ms                                       | GPS measurement reference time                           |            |             |  |  |
| 8             | U4    |                                                                                                    | -         | gloT      | 'OW      |    | ms                                       | GLONASS measurement reference time                       |            |             |  |  |
| 12            | U4    |                                                                                                    | -         | bdsT      | 'OW      |    | ms                                       | BeiDou measureme                                         | nt refere  | nce time    |  |  |
| 16            | U1[4  | 1]                                                                                                    | -         | rese      | rvedí    | 2  | -                                        | Reserved                                                 |            |             |  |  |
| 20            | U4    |                                                                                                    | _         | qzss      | TOW      |    | ms                                       | QZSS measuremen                                          | t referen  | ce time     |  |  |
| 24            | U2    |                                                                                                    | 2^-4      | gpsT      | 'OWac    | Z  | ms                                       | GPS measurement accuracy (0xffff = >                     |            | e time      |  |  |
| 26            | U2    |                                                                                                    | 2^-4      | gloTOWacc |          |    | ms                                       | GLONASS measure accuracy (0xffff = >                     |            | erence time |  |  |
| 28            | U2    | 2^-4 bdsTOWacc                                                                                                    |           |           | C        | ms | BeiDou measureme<br>accuracy (0xffff = > | nt refere                                                | nce time   |             |  |  |
| 30            | U1[2  |                                                                                                    |           | -         | Reserved |    |                                          |                                                          |            |             |  |  |
| 32            | U2    | 2^-4 qzssTO                                                                                                    |           | TOWa      | CC .     | ms |                                          | QZSS measurement reference time accuracy (0xffff = > 4s) |            |             |  |  |
| 34            | U1    |                                                                                                    | -         | numS      | V        |    | -                                        | Number of satellites                                     | s in repea | ated block  |  |  |
| 35            | U1    |                                                                                                    | -         | flag      | s        |    | -                                        | Flags (see graphic b                                     | elow)      |             |  |  |
|               |       | reserved4                                                                                                    |           |           |          |    | Reserved                                 |                                                          |            |             |  |  |

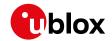

#### UBX-RXM-MEASX continued

| Byte Offset      | Number      | Scaling                               | Name          | Unit                                  | Description                                 |
|------------------|-------------|---------------------------------------|---------------|---------------------------------------|---------------------------------------------|
|                  | Format      |                                       |               |                                       |                                             |
| Start of repeate | ed block (n | umSV time                             | es)           |                                       |                                             |
| 44 + 24*N        | U1          | -                                     | gnssId        | -                                     | GNSS ID (see Satellite Numbering)           |
| 45 + 24*N        | U1          | -                                     | svId          | -                                     | Satellite ID (see Satellite Numbering)      |
| 46 + 24*N        | U1          | -                                     | cNo           | -                                     | carrier noise ratio (063)                   |
| 47 + 24*N        | U1          | -                                     | mpathIndic    | -                                     | multipath index (according to [1]) (0 = not |
|                  |             |                                       |               |                                       | measured, 1 = low, 2 = medium, 3 = high)    |
| 48 + 24*N        | 14          | 0.04                                  | dopplerMS     | m/s                                   | Doppler measurement                         |
| 52 + 24*N        | 14          | 0.2                                   | dopplerHz     | Hz                                    | Doppler measurement                         |
| 56 + 24*N        | U2          | -                                     | wholeChips    | -                                     | whole value of the code phase               |
|                  |             |                                       |               |                                       | measurement (01022 for GPS)                 |
| 58 + 24*N        | U2          | -                                     | fracChips     | -                                     | fractional value of the code phase          |
|                  |             |                                       |               |                                       | measurement (01023)                         |
| 60 + 24*N        | U4          | 2^-21                                 | codePhase     | ms                                    | Code phase                                  |
| 64 + 24*N        | U1          | -                                     | intCodePhase  | ms                                    | Integer (part of the) code phase            |
| 65 + 24*N        | U1          | -                                     | pseuRangeRMSE | -                                     | pseudorange RMS error index (according      |
|                  |             |                                       | rr            |                                       | to [1]) (063)                               |
| 66 + 24*N        | U1[2]       | -                                     | reserved5     | -                                     | Reserved                                    |
| End of repeated  | d block     | · · · · · · · · · · · · · · · · · · · |               | · · · · · · · · · · · · · · · · · · · |                                             |

# **Bitfield flags**

This graphic explains the bits of flags

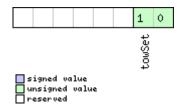

| Name   | Description                    |
|--------|--------------------------------|
| towSet | TOW set (0 = no, 1 or 2 = yes) |

## 32.18.3 UBX-RXM-PMREQ (0x02 0x41)

## 32.18.3.1 Power management request

| Message           | UBX-RXM-                                                                                                    | PMRE                                                                   | Q    |                |           |           |  |  |
|-------------------|----------------------------------------------------------------------------------------------------|------------------------------------------------------------------------|------|----------------|-----------|-----------|--|--|
| Description       | Power man                                                                                                    | Power management request                                               |      |                |           |           |  |  |
| Firmware          | Supported on:  • u-blox 8 / u-blox M8 protocol versions 15, 15.01, 16, 17, 18, 19, 19.1, 19.2, 20, 20.01, 20.1, 20.2, 20.3, 22, 22.01, 23 and 23.01 |                                                                        |      |                |           |           |  |  |
| Туре              | Command                                                                                                    |                                                                        |      |                |           |           |  |  |
| Comment           | This messa                                                                                                    | This message requests a power management related task of the receiver. |      |                |           |           |  |  |
|                   | Header                                                                                                    | Class                                                                  | ID   | Length (Bytes) | Payload   | Checksum  |  |  |
| Message Structure | 0xB5 0x62                                                                                                    | 0x02                                                                   | 0x41 | 8              | see below | CK_A CK_B |  |  |
| Payload Contents: | •                                                                                                    | •                                                                      | •    |                | •         | •         |  |  |

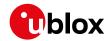

#### UBX-RXM-PMREQ continued

| Byte Offset | Number | Scaling | Name     | Unit | Description                               |
|-------------|--------|---------|----------|------|-------------------------------------------|
|             | Format |         |          |      |                                           |
| Byte Offset | Number | Scaling | Name     | Unit | Description                               |
|             | Format |         |          |      |                                           |
| 0           | U4     | -       | duration | ms   | Duration of the requested task. The       |
|             |        |         |          |      | maximum supported value is 12 days. Set   |
|             |        |         |          |      | to 0 to wait for a wakeup signal on a pin |
| 4           | X4     | -       | flags    | -    | task flags (see graphic below)            |

### Bitfield flags

This graphic explains the bits of flags

|                         | 1                                                                                                 |
|-------------------------|---------------------------------------------------------------------------------------------------|
| signed value            | backup                                                                                            |
| unsigned value reserved |                                                                                                   |
| Name                    | Description                                                                                       |
| backup                  | The receiver goes into backup mode for a time period defined by duration, provided that it is not |

## 32.18.3.2 Power management request

connected to USB

| Message            |       | UB      | BX-RXM-PMREQ             |          |               |         |                                |                                        |                                         |                 |
|--------------------|-------|---------|--------------------------|----------|---------------|---------|--------------------------------|----------------------------------------|-----------------------------------------|-----------------|
| Description        |       | Ро      | ower management request  |          |               |         |                                |                                        |                                         |                 |
| Firmware Supported |       |         |                          | on:      |               |         |                                |                                        |                                         |                 |
|                    |       | 1       | u-blox 8 /<br>3, 22, 22. |          |               |         | ol versio                      | ons 18, 19, 19.1, 19.2, 20             | ), 20.01, 2                             | 20.1, 20.2, 20. |
| Туре               |       | Со      | mmand                    |          |               |         |                                |                                        |                                         |                 |
| Comment            |       | Th      | is messa                 | age red  | quest         | s a pov | ver mar                        | agement related tasl                   | k of the re                             | eceiver.        |
|                    |       | Hea     | ader                     | Class    | ID            | Length  | (Bytes)                        |                                        | Payload                                 | Checksum        |
| Message Stru       | cture | Oxl     | B5 0x62                  | 0x02     | 0x41          | 16      |                                |                                        | see below                               | CK_A CK_B       |
| Payload Conte      | ents: |         |                          |          |               |         |                                |                                        |                                         |                 |
| Byte Offset        | Num   | ber     | Scaling                  | Name     | Name          |         | Unit                           | Description                            |                                         |                 |
|                    | Form  | nat     |                          |          |               |         |                                |                                        |                                         |                 |
| 0                  | U1    |         | -                        | vers     | ion           |         | -                              | Message version (0x00 for this version |                                         | nis version)    |
| 1                  | U1[3  | 3]      | -                        | rese     | rved          | 1       | -                              | Reserved                               |                                         |                 |
| 4                  | U4    |         | -                        | duration |               | ms      |                                | Duration of the requested task. The    |                                         |                 |
|                    |       |         |                          |          |               |         |                                | maximum supporte                       | d value is                              | s 12 days. Set  |
|                    |       |         |                          |          |               |         |                                | to 0 to wait for a wa                  | keup sigi                               | nal on a pin    |
| 8                  | X4    | - flags |                          |          |               | -       | task flags (see graphic below) |                                        |                                         |                 |
| 12                 | X4    | -       |                          | wake     | wakeupSources |         | -                              | Configure pins to wa                   | Configure pins to wake up the receiver. |                 |
|                    |       |         |                          |          |               |         |                                | The receiver wakes                     | up if ther                              | e is either a   |
|                    |       |         |                          |          |               |         |                                | falling or a rising ed                 | ge on one                               | e of the        |
|                    |       |         |                          |          |               |         |                                | configured pins. (se                   | e graphic                               | below)          |

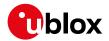

## **Bitfield flags**

This graphic explains the bits of flags

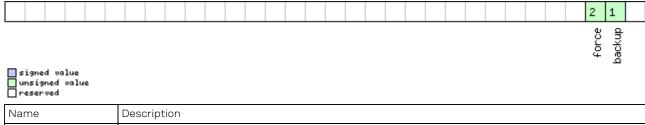

| Name   | Description                                                                                       |
|--------|---------------------------------------------------------------------------------------------------|
| backup | The receiver goes into backup mode for a time period defined by duration, provided that it is not |
|        | connected to USB                                                                                  |
| force  | Force receiver backup while USB is connected. USB interface will be disabled.                     |

# **Bitfield wakeupSources**

This graphic explains the bits of wakeupSources

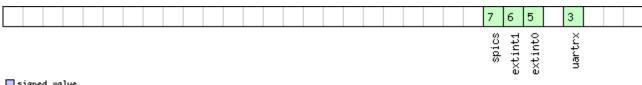

signed value
unsigned value
reserved

| Name    | Description                                                 |
|---------|-------------------------------------------------------------|
| uartrx  | Wake up the receiver if there is an edge on the UART RX pin |
| extint0 | Wake up the receiver if there is an edge on the EXTINTO pin |
| extint1 | Wake up the receiver if there is an edge on the EXTINT1 pin |
| spics   | Wake up the receiver if there is an edge on the SPI CS pin  |

### 32.18.4 UBX-RXM-RAWX (0x02 0x15)

#### 32.18.4.1 Multi-GNSS raw measurement data

| Message        |                   | UB  | JBX-RXM-RAWX                                            |         |        |           |                  |                        |            |           |               |
|----------------|-------------------|-----|---------------------------------------------------------|---------|--------|-----------|------------------|------------------------|------------|-----------|---------------|
| Description    |                   | Mu  | Multi-GNSS raw measurement data                         |         |        |           |                  |                        |            |           |               |
| Firmware       |                   | Su  | Supported on:                                           |         |        |           |                  |                        |            |           |               |
|                |                   | • u | ı-blox 8 /                                              | u-blo   | x M8 v | with pr   | otocol ve        | ersion 17 ( <b>o</b> ı | nly with T | ime Synd  | products)     |
| Туре           |                   | Per | riodic/Po                                               | lled    |        |           |                  |                        |            |           |               |
| Comment        |                   | Thi | is messa                                                | ige co  | ntains | s the in  | formation        | on needed t            | o be able  | to genera | ate a RINEX 3 |
|                |                   | mu  | Iti-GNS                                                 | obse    | rvatio | on file ( | see <u>ftp:/</u> | /ftp.igs.org           | /pub/data  | a/format/ | ).            |
|                |                   | Thi | is messa                                                | ige co  | ntains | spseud    | dorange,         | Doppler, ca            | arrier pha | se, phase | lock and      |
|                |                   | sig | nal quali                                               | ty info | ormat  | ion for   | GNSS s           | atellites on           | ce signals | have be   | en            |
|                |                   | syr | nchronize                                               | ed. Th  | is me  | ssage     | supports         | all active (           | SNSS.      |           |               |
|                |                   | Hea | der                                                     | Class   | ID     | Length    | (Bytes)          |                        |            | Payload   | Checksum      |
| Message Struc  | ture              | OxE | 0xB5 0x62 0x02 0x15 16 + 32*numMeas see below CK_A CK_B |         |        |           | CK_A CK_B        |                        |            |           |               |
| Payload Conten | Payload Contents: |     |                                                         |         |        |           |                  |                        |            |           |               |
| Byte Offset    | Num               | ber | Scaling                                                 | Name    |        |           | Unit Description |                        |            |           |               |
|                | Form              | at  |                                                         |         |        |           |                  |                        |            |           |               |

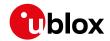

#### UBX-RXM-RAWX continued

| Byte Offset     | Number      | Scaling   | Name      | Unit   | Description                                                                                                    |
|-----------------|-------------|-----------|-----------|--------|----------------------------------------------------------------------------------------------------|
| Byte onset      | Format      | County    | TVarrie   | Offic  | Description                                                                                                    |
| 0               | R8          | -         | rcvTow    | S      | Measurement time of week in receiver local time approximately aligned to the GPS time system. The receiver local time of week, week number and leap second information can be used to translate the time to other time systems. More information about the difference in time systems can be found in the RINEX 3 format documentation. For a receiver operating in GLONASS only mode, UTC time can be determined by subtracting the leapS field from GPS time regardless of whether the GPS leap seconds are valid. |
| 8               | U2          | -         | week      | weeks  | GPS week number in receiver local time.                                                                                                    |
| 10              | I1          | -         | leapS     | S      | GPS leap seconds (GPS-UTC). This field represents the receiver's best knowledge of the leap seconds offset. A flag is given in the recStat bitfield to indicate if the leap seconds are known.                                                                                                    |
| 11              | U1          | -         | numMeas   | -      | Number of measurements to follow                                                                                                    |
| 12              | X1          | -         | recStat   | -      | Receiver tracking status bitfield (see graphic below)                                                                                                    |
| 13              | U1[3]       | -         | reserved1 | -      | Reserved                                                                                                    |
| Start of repeat | ed block (r | numMeas t | imes)     |        |                                                                                                    |
| 16 + 32*N       | R8          | -         | prMes     | m      | Pseudorange measurement [m]. GLONASS inter frequency channel delays are compensated with an internal calibration table.                                                                                                    |
| 24 + 32*N       | R8          | -         | cpMes     | cycles | Carrier phase measurement [cycles]. The carrier phase initial ambiguity is initialized using an approximate value to make the magnitude of the phase close to the pseudorange measurement. Clock resets are applied to both phase and code measurements in accordance with the RINEX specification.                                                                                                    |
| 32 + 32*N       | R4          | -         | doMes     | Hz     | Doppler measurement (positive sign for approaching satellites) [Hz]                                                                                                    |
| 36 + 32*N       | U1          | -         | gnssId    | -      | GNSS identifier (see Satellite Numbering for a list of identifiers)                                                                                                    |
| 37 + 32*N       | U1          | -         | svId      | -      | Satellite identifier (see Satellite Numbering)                                                                                                    |
| 38 + 32*N       | U1          | -         | reserved2 | -      | Reserved                                                                                                    |

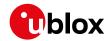

#### UBX-RXM-RAWX continued

| Byte Offset    | Number   | Scaling | Name      | Unit   | Description                                 |
|----------------|----------|---------|-----------|--------|---------------------------------------------|
|                | Format   |         |           |        |                                             |
| 39 + 32*N      | U1       | -       | freqId    | -      | Only used for GLONASS: This is the          |
|                |          |         |           |        | frequency slot + 7 (range from 0 to 13)     |
| 40 + 32*N      | U2       | -       | locktime  | ms     | Carrier phase locktime counter (maximum     |
|                |          |         |           |        | 64500ms)                                    |
| 42 + 32*N      | U1       | -       | cno       | dBHz   | Carrier-to-noise density ratio (signal      |
|                |          |         |           |        | strength) [dB-Hz]                           |
| 43 + 32*N      | X1       | 0.      | prStdev   | m      | Estimated pseudorange measurement           |
|                |          | 01*2^n  |           |        | standard deviation (see graphic below)      |
| 44 + 32*N      | X1       | 0.004   | cpStdev   | cycles | Estimated carrier phase measurement         |
|                |          |         |           |        | standard deviation (note a raw value of     |
|                |          |         |           |        | 0x0F indicates the value is invalid) (see   |
|                |          |         |           |        | graphic below)                              |
| 45 + 32*N      | X1       | 0.      | doStdev   | Hz     | Estimated Doppler measurement               |
|                |          | 002*2^  |           |        | standard deviation. (see graphic below)     |
|                |          | n       |           |        |                                             |
| 46 + 32*N      | X1       | -       | trkStat   | -      | Tracking status bitfield (see graphic below |
|                |          |         |           |        | )                                           |
| 47 + 32*N      | U1       | -       | reserved3 | -      | Reserved                                    |
| End of repeate | ed block |         |           |        |                                             |

### Bitfield recStat

This graphic explains the bits of recStat

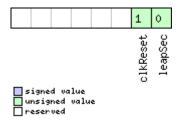

| Name     | Description                                                                                         |
|----------|----------------------------------------------------------------------------------------------------|
| leapSec  | Leap seconds have been determined                                                                   |
| clkReset | Clock reset applied. Typically the receiver clock is changed in increments of integer milliseconds. |

## Bitfield prStdev

This graphic explains the bits of prStdev

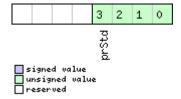

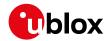

| Name  | Description                              |
|-------|------------------------------------------|
| prStd | Estimated pseudorange standard deviation |

# Bitfield cpStdev

This graphic explains the bits of cpStdev

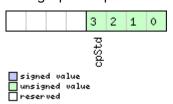

| Name  | Description                                |
|-------|--------------------------------------------|
| cpStd | Estimated carrier phase standard deviation |

## **Bitfield doStdev**

This graphic explains the bits of  ${\tt doStdev}$ 

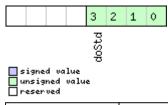

| Name  | Description                          |
|-------|--------------------------------------|
| doStd | Estimated Doppler standard deviation |

# Bitfield trkStat

This graphic explains the bits of trkStat

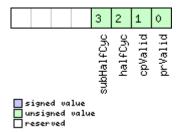

| Name       | escription                       |  |  |  |  |  |
|------------|----------------------------------|--|--|--|--|--|
| prValid    | eudorange valid                  |  |  |  |  |  |
| cpValid    | arrier phase valid               |  |  |  |  |  |
| halfCyc    | Half cycle valid                 |  |  |  |  |  |
| subHalfCyc | Half cycle subtracted from phase |  |  |  |  |  |

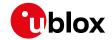

#### 32.18.4.2 Multi-GNSS raw measurements

| Message          |         | UBX-RXM-RAWX                                                                                                    |           |       |       |        |         |                                                                                                    |            |                                                                                                    |
|------------------|---------|----------------------------------------------------------------------------------------------------|-----------|-------|-------|--------|---------|----------------------------------------------------------------------------------------------------|------------|----------------------------------------------------------------------------------------------------|
| Description      |         | Multi-GNSS raw measurements                                                                                                    |           |       |       |        |         |                                                                                                    |            |                                                                                                    |
| Firmware         |         | Supported on:  • u-blox 8 / u-blox M8 protocol versions 18, 19, 19.1, 19.2, 20, 20.01, 20.1, 20.2, 20.3, 22, 22.01, 23 and 23.01 (only with ADR or High Precision GNSS or Time Syproducts)                                                                                                    |           |       |       |        |         |                                                                                                    |            |                                                                                                    |
| Туре             |         | Periodic/Polled                                                                                                    |           |       |       |        |         |                                                                                                    |            |                                                                                                    |
| Comment          |         | Periodic/Polled  This message contains the information needed to be able to generate a RIN multi-GNSS observation file (see <a href="ftp://ftp.igs.org/pub/data/format/">ftp://ftp.igs.org/pub/data/format/</a> ).  This message contains pseudorange, Doppler, carrier phase, phase lock and signal quality information for GNSS satellites once signals have been synchronized. This message supports all active GNSS.  The only difference between this version of the message and the previous version (UBX-RXM-RAWX-DATAO) is the addition of the version field. |           |       |       |        |         | ).<br>lock and<br>en<br>revious<br>eld.                                                                                                    |            |                                                                                                    |
|                  |         | Head                                                                                                    | der       | Class | ID    | Length | (Bytes) |                                                                                                    | Payload    | Checksum                                                                                                    |
| Message Struc    | ture    | 0xB                                                                                                    | 35 0x62   | 0x02  | 0x15  | 16 + 3 | 2*numN  | leas                                                                                                    | see below  | CK_A CK_B                                                                                                    |
| Payload Conten   | nts:    |                                                                                                    |           |       |       |        |         |                                                                                                    |            |                                                                                                    |
| Byte Offset      | Numb    | - 1                                                                                                    | Scaling   | Name  |       |        | Unit    | Description                                                                                                    |            |                                                                                                    |
| 0                | R8  -   |                                                                                                    |           | rcvT  |       |        | S       | local time approximately aligned GPS time system.  The receiver local time of week, number and leap second inform be used to translate the time to systems. More information about difference in time systems can be the RINEX 3 format documentar receiver operating in GLONASS UTC time can be determined by subtracting the leapS field from regardless of whether the GPS I seconds are valid. |            | ek, week<br>rmation can<br>to other time<br>bout the<br>an be found in<br>ntation. For a<br>SS only mode,<br>by<br>om GPS time<br>PS leap |
| 8                | U2      |                                                                                                    | -         | week  |       |        | weeks   | GPS week number in receiver local time.                                                                                                    |            |                                                                                                    |
| 10               | 11      | -                                                                                                    |           | leapS |       |        | S       | GPS leap seconds (GPS-UTC). This field represents the receiver's best knowledge of the leap seconds offset. A flag is given in the recStat bitfield to indicate if the leap seconds are known.                                                                                                    |            | t knowledge<br>flag is given                                                                                                    |
| 11               | U1      | _                                                                                                    | -         | numM  | leas  |        |         | Number of measurements to follow                                                                                                    |            | follow                                                                                                    |
| 12               | X1      |                                                                                                    | -         | recS  | tat   |        | -       | Receiver tracking status bitfield (see graphic below)                                                                                                    |            | ield (see                                                                                                    |
| 13               | U1      |                                                                                                    |           | vers  | ion   |        | -       | Message version (0)                                                                                                    | x01 for th | is version)                                                                                                    |
| 14               | U1[2]   | ]                                                                                                    | -         | rese  | rved1 | L      | -       | Reserved                                                                                                    |            |                                                                                                    |
| Start of repeate | ed bloc | k (nu                                                                                                    | ımMeas ti | mes)  |       |        |         |                                                                                                    |            |                                                                                                    |

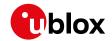

#### UBX-RXM-RAWX continued

| Byte Offset | Number<br>Format | Scaling           | Name     | Unit   | Description                                                                                                    |
|-------------|------------------|-------------------|----------|--------|----------------------------------------------------------------------------------------------------|
| 16 + 32*N   | R8               | -                 | prMes    | m      | Pseudorange measurement [m]. GLONASS inter frequency channel delays are compensated with an internal calibration table.                                                                                                    |
| 24 + 32*N   | R8               | -                 | cpMes    | cycles | Carrier phase measurement [cycles]. The carrier phase initial ambiguity is initialized using an approximate value to make the magnitude of the phase close to the pseudorange measurement. Clock resets are applied to both phase and code measurements in accordance with the RINEX specification. |
| 32 + 32*N   | R4               | -                 | doMes    | Hz     | Doppler measurement (positive sign for approaching satellites) [Hz]                                                                                                    |
| 36 + 32*N   | U1               | -                 | gnssId   | -      | GNSS identifier (see Satellite Numbering for a list of identifiers)                                                                                                    |
| 37 + 32*N   | U1               | -                 | svId     | -      | Satellite identifier (see Satellite Numbering)                                                                                                    |
| 38 + 32*N   | U1               | -                 | sigId    | -      | New style signal identifier (see Signal Identifiers).(not supported in protocol versions less than 27)                                                                                                    |
| 39 + 32*N   | U1               | -                 | freqId   | -      | Only used for GLONASS: This is the frequency slot + 7 (range from 0 to 13)                                                                                                    |
| 40 + 32*N   | U2               | -                 | locktime | ms     | Carrier phase locktime counter (maximum 64500ms)                                                                                                    |
| 42 + 32*N   | U1               | -                 | cno      | dBHz   | Carrier-to-noise density ratio (signal strength) [dB-Hz]                                                                                                    |
| 43 + 32*N   | X1               | 0.<br>01*2^n      | prStdev  | m      | Estimated pseudorange measurement standard deviation (see graphic below)                                                                                                    |
| 44 + 32*N   | X1               | 0.004             | cpStdev  | cycles | Estimated carrier phase measurement standard deviation (note a raw value of 0x0F indicates the value is invalid) (see graphic below)                                                                                                    |
| 45 + 32*N   | X1               | 0.<br>002*2^<br>n | doStdev  | Hz     | Estimated Doppler measurement standard deviation. (see graphic below)                                                                                                    |
| 46 + 32*N   | X1               | -                 | trkStat  | -      | Tracking status bitfield (see graphic below )                                                                                                    |
|             |                  | 1                 |          |        |                                                                                                    |

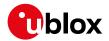

#### Bitfield recStat

This graphic explains the bits of recStat

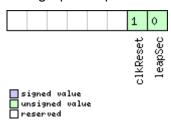

| Name     | Description                                                                                         |  |  |  |  |  |
|----------|----------------------------------------------------------------------------------------------------|--|--|--|--|--|
| leapSec  | Leap seconds have been determined                                                                   |  |  |  |  |  |
| clkReset | Clock reset applied. Typically the receiver clock is changed in increments of integer milliseconds. |  |  |  |  |  |

### Bitfield prStdev

This graphic explains the bits of prStdev

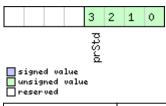

| Name  | Description                              |
|-------|------------------------------------------|
| prStd | Estimated pseudorange standard deviation |

# Bitfield cpStdev

This graphic explains the bits of cpStdev

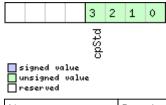

| Name  | Description                                |
|-------|--------------------------------------------|
| cpStd | Estimated carrier phase standard deviation |

#### Bitfield doStdev

This graphic explains the bits of doStdev

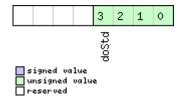

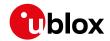

| Name  | Description                          |
|-------|--------------------------------------|
| doStd | Estimated Doppler standard deviation |

### Bitfield trkStat

This graphic explains the bits of  ${\tt trkStat}$ 

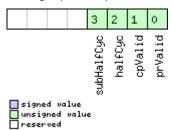

| Name       | escription                       |  |  |  |  |  |
|------------|----------------------------------|--|--|--|--|--|
| prValid    | eudorange valid                  |  |  |  |  |  |
| cpValid    | Carrier phase valid              |  |  |  |  |  |
| halfCyc    | Half cycle valid                 |  |  |  |  |  |
| subHalfCyc | Half cycle subtracted from phase |  |  |  |  |  |

### 32.18.5 UBX-RXM-RLM (0x02 0x59)

### 32.18.5.1 Galileo SAR short-RLM report

| Message        |          | UB         | UBX-RXM-RLM                                                                             |           |        |          |                                          |                                           |            |                 |  |
|----------------|----------|------------|-----------------------------------------------------------------------------------------|-----------|--------|----------|------------------------------------------|-------------------------------------------|------------|-----------------|--|
| Description    |          | Ga         | Galileo SAR short-RLM report                                                            |           |        |          |                                          |                                           |            |                 |  |
| Firmware       |          | Su         | pported                                                                                 | on:       |        |          |                                          |                                           |            |                 |  |
|                |          |            | • u-blox 8 / u-blox M8 protocol versions 18, 19, 19.1, 19.2, 20, 20.01, 20.1, 20.2, 20. |           |        |          |                                          |                                           |            |                 |  |
|                |          | 3          | 3, 22, 22.                                                                              | 01, 23    | and 2  | 3.01     |                                          |                                           |            |                 |  |
| Туре           |          | Ou         | tput                                                                                    |           |        |          |                                          |                                           |            |                 |  |
| Comment        |          | Th         | is messa                                                                                | ige co    | ntains | s the co | ontents                                  | of any Galileo Search                     | and Res    | cue (SAR)       |  |
|                |          |            |                                                                                         | rn Lin    | k Mes  | sage d   | letected                                 | by the receiver.                          |            |                 |  |
|                |          | Hea        | ader                                                                                    | Class     | ID     | Length   | (Bytes)                                  |                                           | Payload    | Checksum        |  |
| Message Struc  | ture     | Oxl        | B5 0x62                                                                                 | 0x02      | 0x59   | 16       |                                          |                                           | see below  | CK_A CK_B       |  |
| Payload Conter | nts:     |            | •                                                                                       |           |        |          |                                          |                                           |            |                 |  |
| Byte Offset    | Num      | ber        | Scaling                                                                                 | Name      | 1      |          | Unit                                     | Description                               |            |                 |  |
|                | Form     | nat        |                                                                                         |           |        |          |                                          |                                           |            |                 |  |
| 0              | U1       |            | -                                                                                       | version   |        | -        | Message version (0x00 for this version)  |                                           |            |                 |  |
| 1              | U1       |            | -                                                                                       | type      |        | -        | Message type (0x01 for Short-RLM)        |                                           |            |                 |  |
| 2              | U1       |            | -                                                                                       | svId      |        |          | -                                        | Identifier of transmitting satellite (see |            | :ellite (see    |  |
|                |          |            |                                                                                         |           |        |          |                                          | Satellite Numbering)                      |            |                 |  |
| 3              | U1       |            | -                                                                                       | reserved1 |        | 1        | -                                        | Reserved                                  |            |                 |  |
| 4              | U1[8     | <b>;</b> ] |                                                                                         | beacon    |        |          | -                                        | Beacon identifier (60 bits), with bytes   |            |                 |  |
|                |          |            |                                                                                         |           |        |          |                                          | ordered by earliest t                     |            | ·               |  |
|                |          |            |                                                                                         |           |        |          |                                          | significant) first. To                    | p four bit | s of first byte |  |
|                |          |            |                                                                                         |           |        |          | are zero.                                |                                           |            |                 |  |
| 12             | U1       | -          |                                                                                         | message   |        | -        | Message code (4 bits)                    |                                           |            |                 |  |
| 13             | U1[2]  - |            | -                                                                                       | params    |        | -        | Parameters (16 bits), with bytes ordered |                                           |            |                 |  |
|                |          |            |                                                                                         |           |        |          |                                          | by earliest transmit                      | ted (mos   | t significant)  |  |
|                |          |            |                                                                                         |           |        |          |                                          | first.                                    |            |                 |  |

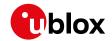

#### UBX-RXM-RLM continued

| Byte Offset | Number | Scaling | Name      | Unit | Description |
|-------------|--------|---------|-----------|------|-------------|
|             | Format |         |           |      |             |
| 15          | U1     | -       | reserved2 | -    | Reserved    |

## 32.18.5.2 Galileo SAR long-RLM report

| DETICIONS OF THE PORT |        |                                                                                         |   |            |             |        |                                          |                                           |                                        |                |  |
|-----------------------|--------|-----------------------------------------------------------------------------------------|---|------------|-------------|--------|------------------------------------------|-------------------------------------------|----------------------------------------|----------------|--|
| Message               |        | UBX-RXM-RLM                                                                             |   |            |             |        |                                          |                                           |                                        |                |  |
| Description           |        | Galileo SAR long-RLM report                                                             |   |            |             |        |                                          |                                           |                                        |                |  |
| Firmware              |        | Supported on:                                                                           |   |            |             |        |                                          |                                           |                                        |                |  |
|                       |        | • u-blox 8 / u-blox M8 protocol versions 18, 19, 19.1, 19.2, 20, 20.01, 20.1, 20.2, 20. |   |            |             |        |                                          |                                           |                                        |                |  |
|                       |        | 3, 22, 22.01, 23 and 23.01                                                              |   |            |             |        |                                          |                                           |                                        |                |  |
| Туре                  |        | Output                                                                                  |   |            |             |        |                                          |                                           |                                        |                |  |
| Comment               |        | This message contains the contents of any Galileo Search and Rescue (SAR)               |   |            |             |        |                                          |                                           |                                        |                |  |
|                       |        | Long Return Link Message detected by the receiver.                                      |   |            |             |        |                                          |                                           |                                        |                |  |
|                       |        | Header                                                                                  |   | Class ID L |             | Length | Length (Bytes)                           |                                           | Payload                                | Checksum       |  |
| Message Structure     |        | 0xB5 0x62                                                                               |   | 0x02       | x02 0x59 28 |        |                                          |                                           | see below                              | CK_A CK_B      |  |
| Payload Conter        | nts:   |                                                                                         |   | '          |             | •      |                                          |                                           | •                                      |                |  |
| Byte Offset Nun       |        | nber Scaling                                                                            |   | Name       |             | Unit   | Description                              |                                           |                                        |                |  |
|                       | Format |                                                                                         |   |            |             |        |                                          |                                           |                                        |                |  |
| 0                     | U1     |                                                                                         | - | version    |             |        | -                                        | Message version (0:                       | essage version (0x00 for this version) |                |  |
| 1                     | U1     |                                                                                         | - | type       |             |        | -                                        | Message type (0x02 for Long-RLM)          |                                        |                |  |
| 2 U1                  |        | -                                                                                       |   | svId       |             |        | -                                        | Identifier of transmitting satellite (see |                                        |                |  |
|                       |        |                                                                                         |   |            |             |        | Satellite Numbering)                     |                                           |                                        |                |  |
| 3                     | U1     |                                                                                         | - | reserved1  |             | 1      | -                                        | Reserved                                  |                                        |                |  |
| 4 U1[8                |        | 3]  -                                                                                   |   | beacon     |             | -      | Beacon identifier (60 bits), with bytes  |                                           |                                        |                |  |
|                       |        |                                                                                         |   |            |             |        | ordered by earliest transmitted (most    |                                           |                                        |                |  |
|                       |        |                                                                                         |   |            |             |        | significant) first. To                   | op four bits of first byte                |                                        |                |  |
|                       |        |                                                                                         |   |            |             |        | are zero.                                |                                           |                                        |                |  |
| 12                    | U1     |                                                                                         | - | message    |             |        | -                                        | Message code (4 bits)                     |                                        |                |  |
| 13 U1[1               |        | 12]  -                                                                                  |   | params     |             | -      | Parameters (96 bits), with bytes ordered |                                           |                                        |                |  |
|                       |        |                                                                                         |   |            |             |        |                                          | by earliest transmit                      | ted (mos                               | t significant) |  |
|                       |        |                                                                                         |   |            |             |        | first.                                   |                                           |                                        |                |  |
| 25                    | U1[3]  |                                                                                         | - | reserved2  |             | 2      | -                                        | Reserved                                  |                                        |                |  |

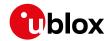

## 32.18.6 UBX-RXM-RTCM (0x02 0x32)

## 32.18.6.1 RTCM input status

| Message       |             | UB                                               | X-RXM-                                                                                                    | RTCM    | 1        |          |            |                                                                                |              |              |  |  |
|---------------|-------------|--------------------------------------------------|----------------------------------------------------------------------------------------------------|---------|----------|----------|------------|--------------------------------------------------------------------------------|--------------|--------------|--|--|
| Description   |             | RT                                               | CM inpu                                                                                                    | ıt stat | us       |          |            |                                                                                |              |              |  |  |
| Firmware      |             |                                                  | pported                                                                                                    |         | v M2 r   | arotoco  | ol versio  | ns 20.01, 20.1, 20.2 aı                                                        | nd 20 3      |              |  |  |
| Type          |             | <del>                                     </del> | tput                                                                                                    | u-bio.  | X 1010 F | 310000   | JI VEI SIO | 113 20.01, 20.1, 20.2 ai                                                       | 10 20.5      |              |  |  |
| Comment       |             |                                                  | •                                                                                                    | age sh  | ows ir   | nfo on a | a receive  | ed RTCM input mess                                                             | age. It is o | output upon  |  |  |
|               |             | su                                               | This message shows info on a received RTCM input message. It is output upor<br>successful parsing of an RTCM input message, irrespective of whether the<br>RTCM message is supported or not by the receiver. |         |          |          |            |                                                                                |              |              |  |  |
|               |             | Header Class ID Length (Bytes) Payload Checksum  |                                                                                                    |         |          |          |            |                                                                                |              | Checksum     |  |  |
| Message Stru  | cture       | 0xB5 0x62 0x02 0x32 8 see below CK_A             |                                                                                                    |         |          |          |            | CK_A CK_B                                                                      |              |              |  |  |
| Payload Conte | nts:        |                                                  |                                                                                                    |         |          |          |            |                                                                                |              |              |  |  |
| Byte Offset   | Num<br>Form |                                                  | Scaling                                                                                                    | Name    | )        |          | Unit       | Description                                                                    |              |              |  |  |
| 0             | U1          |                                                  | -                                                                                                    | vers    | sion     |          | -          | Message version (0:                                                            | x02 for th   | nis version) |  |  |
| 1             | X1          |                                                  | -                                                                                                    | flag    | រុន      |          | -          | RTCM input status                                                              | flags (se    | e graphic    |  |  |
|               |             |                                                  |                                                                                                    |         |          |          |            | below)                                                                         |              |              |  |  |
| 2             | U2          |                                                  | -                                                                                                    | subType |          |          | -          | Message subtype, c                                                             |              |              |  |  |
|               |             |                                                  |                                                                                                    |         |          |          |            | blox proprietary RTCM message 4072 (no                                         |              |              |  |  |
|               |             |                                                  |                                                                                                    |         |          |          |            | available on all products)                                                     |              |              |  |  |
| 4             | U2          |                                                  | -                                                                                                    | refS    | Statio   | on       | -          | Reference station II                                                           |              |              |  |  |
|               |             |                                                  |                                                                                                    |         |          |          |            | For RTCM 2.3: Refe                                                             |              |              |  |  |
|               |             |                                                  |                                                                                                    |         |          |          |            | received RTCM 2 inp                                                            | out mess     | age. Valid   |  |  |
|               |             |                                                  |                                                                                                    |         |          |          |            | range 0-1023.                                                                  |              | 15           |  |  |
|               |             |                                                  |                                                                                                    |         |          |          |            | For RTCM 3.3: Refe                                                             |              |              |  |  |
|               |             |                                                  |                                                                                                    |         |          |          |            | (DF003) of the recei                                                           |              | •            |  |  |
|               |             |                                                  |                                                                                                    |         |          |          |            | message. Valid range 0-4095. Reported                                          |              |              |  |  |
|               |             |                                                  | only for the standard RTCM messages                                                                                                    |         |          |          |            |                                                                                |              | •            |  |  |
|               |             |                                                  |                                                                                                    |         |          |          |            |                                                                                |              |              |  |  |
|               |             |                                                  |                                                                                                    |         |          |          |            | blox proprietary RTCM messages 4072.x. For all other messages, reports 0xFFFF. |              |              |  |  |
| 6             | U2          |                                                  | -                                                                                                    | msgT    | 'vpe     |          | _          | Message type                                                                   | 500, ropo    |              |  |  |

## **Bitfield flags**

This graphic explains the bits of flags

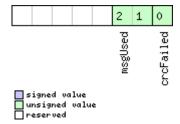

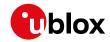

| Name      | Description                                                                                    |
|-----------|------------------------------------------------------------------------------------------------|
| crcFailed | 0 when RTCM message received and passed CRC check, 1 when failed, in which case refStation and |
|           | msgType might be corrupted and misleading                                                      |
| msgUsed   | 2 = RTCM message used successfully by the receiver, 1 = not used, 0 = do not know              |

## 32.18.7 UBX-RXM-SFRBX (0x02 0x13)

## 32.18.7.1 Broadcast navigation data subframe

| Message         |                                    | UB        | X-RXM-                                                                       | SFRB    | X       |        |          |                         |             |               |  |  |
|-----------------|------------------------------------|-----------|------------------------------------------------------------------------------|---------|---------|--------|----------|-------------------------|-------------|---------------|--|--|
| Description     |                                    | Bre       | Broadcast navigation data subframe                                           |         |         |        |          |                         |             |               |  |  |
| Firmware        |                                    | Su        | Supported on:                                                                |         |         |        |          |                         |             |               |  |  |
|                 |                                    | • (       | u-blox 8 / u-blox M8 with protocol version 17 (only with Time Sync products) |         |         |        |          |                         |             |               |  |  |
| Туре            |                                    | Ou        | Output                                                                       |         |         |        |          |                         |             |               |  |  |
| Comment         |                                    | Th        | This message reports a complete subframe of broadcast navigation data        |         |         |        |          |                         |             |               |  |  |
|                 |                                    | de        | decoded from a single signal. The number of data words reported in each      |         |         |        |          |                         |             |               |  |  |
|                 |                                    | me        | essage d                                                                     | epend   | s on t  | he nat | ure of t | he signal. See section  | Broadca     | st Navigation |  |  |
|                 |                                    | Da        | ta for fu                                                                    | rther o | details | S.     |          |                         |             |               |  |  |
|                 |                                    | Hea       | eader Class ID Length (Bytes) Payload Checksum                               |         |         |        |          |                         |             | Checksum      |  |  |
| Message Struc   | cture                              | Ox        | B5 0x62                                                                      | 0x02    | 0x13    | 8 + 4* | numWo    | ords                    | see below   | CK_A CK_B     |  |  |
| Payload Conte   | nts:                               |           |                                                                              |         |         |        |          |                         |             |               |  |  |
| Byte Offset     | Num                                | ber       | Scaling                                                                      | Name    | !       |        | Unit     | Description             |             |               |  |  |
|                 | Form                               | nat       |                                                                              |         |         |        |          |                         |             |               |  |  |
| 0               | U1                                 |           | -                                                                            | gnss    | Id      |        | -        | GNSS identifier (see    | e Satellite | Numbering)    |  |  |
| 1               | U1                                 |           | -                                                                            | svId    |         |        | -        | Satellite identifier (s | see Satel   | lite          |  |  |
|                 |                                    |           |                                                                              |         |         |        |          | Numbering)              |             |               |  |  |
| 2               | U1                                 |           | -                                                                            | rese    | rved    | 1      | -        | Reserved                |             |               |  |  |
| 3               | U1                                 |           | -                                                                            | freq    | ſΙd     |        | -        | Only used for GLON      | ASS: Thi    | s is the      |  |  |
|                 |                                    |           |                                                                              |         |         |        |          | frequency slot + 7 (r   |             |               |  |  |
| 4               | U1                                 |           | -                                                                            | numW    | lords   |        | -        | The number of data      | words co    | ontained in   |  |  |
|                 |                                    |           |                                                                              |         |         |        |          | this message (016)      | )           |               |  |  |
| 5               | U1                                 |           | -                                                                            | rese    | rved    | 2      | -        | Reserved                |             |               |  |  |
| 6               | U1                                 | - version |                                                                              |         |         |        | -        | Message version (0      | x01 for th  | is version)   |  |  |
| 7               | U1                                 |           | -                                                                            | rese    | rved    | 3      | _        | Reserved                |             |               |  |  |
| Start of repeat | ed blo                             | ck (n     | umWords <sup>.</sup>                                                         | times)  |         |        |          |                         |             |               |  |  |
| 8 + 4*N         | 3 + 4*N U4 - dwrd - The data words |           |                                                                              |         |         |        |          |                         |             |               |  |  |
| End of repeate  | d blocl                            | Κ         |                                                                              |         |         |        |          |                         |             |               |  |  |

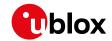

## 32.18.7.2 Broadcast navigation data subframe

| Message                                                                 |          | UBX-RXM-SFRBX                                  |                                                                                                    |        |        |              |           |                                            |             |                |  |
|-------------------------------------------------------------------------|----------|------------------------------------------------|----------------------------------------------------------------------------------------------------|--------|--------|--------------|-----------|--------------------------------------------|-------------|----------------|--|
| Description                                                             |          | Bre                                            | oadcast                                                                                               | navig  | ation  | data s       | ubframe   | •                                          |             |                |  |
| Firmware                                                                |          |                                                | upported on:<br>u-blox 8 / u-blox M8 protocol versions 18, 19, 19.1, 19.2, 20, 20.01, 20.1, 20.2, 20. |        |        |              |           |                                            |             |                |  |
|                                                                         |          |                                                |                                                                                                    |        |        |              | ol versio | ns 18, 19, 19.1, 19.2, 20                  | ), 20.01, 2 | 0.1, 20.2, 20. |  |
|                                                                         |          | 3                                              | 3, 22, 22.                                                                                            | 01, 23 | and 2  | 3.01         |           |                                            |             |                |  |
| Туре                                                                    |          | Ou                                             | tput                                                                                                  |        |        |              |           |                                            |             |                |  |
| Comment                                                                 |          | Th                                             | is messa                                                                                              | ige re | ports  | a comp       | olete sub | oframe of broadcast                        | navigatio   | n data         |  |
| decoded from a single signal. The number of data words reported in each |          |                                                |                                                                                                    |        |        |              | n each    |                                            |             |                |  |
| message depends on the nature of the signal.                            |          |                                                |                                                                                                    |        |        |              |           |                                            |             |                |  |
|                                                                         |          | Se                                             | e sectior                                                                                             |        |        | <u> </u>     |           | ta for further details                     | 1           |                |  |
|                                                                         |          | Hea                                            | ader                                                                                                  | Class  | ID     | Length       | (Bytes)   |                                            | Payload     | Checksum       |  |
| Message Stru                                                            | cture    | Оx                                             | B5 0x62                                                                                               | 0x02   | 0x13   | 8 + 4*       | numWo     | rds                                        | see below   | CK_A CK_B      |  |
| Payload Conte                                                           | ents:    |                                                |                                                                                                    |        | •      | •            |           |                                            |             |                |  |
| Byte Offset                                                             | Num      | ber                                            | Scaling                                                                                               | Name   | ;      |              | Unit      | Description                                |             |                |  |
|                                                                         | Form     | nat                                            |                                                                                                    |        |        |              |           |                                            |             |                |  |
| 0                                                                       | U1       |                                                | -                                                                                                    | gnss   | Id     |              | -         | GNSS identifier (see                       | e Satellite | e Numbering)   |  |
| 1                                                                       | U1       |                                                | -                                                                                                    | svId   | l      |              | -         | Satellite identifier (s                    | see Satel   | lite           |  |
|                                                                         |          |                                                |                                                                                                    |        |        |              |           | Numbering)                                 |             |                |  |
| 2                                                                       | U1       |                                                | -                                                                                                    | sigI   | id     |              | -         | Signal identifier (see Signal Identifiers) |             |                |  |
| 3                                                                       | U1       |                                                | -                                                                                                    | freq   | freqId |              | -         | Only used for GLONASS: This is the         |             |                |  |
|                                                                         |          |                                                |                                                                                                    |        |        |              |           | frequency slot + 7 (r                      |             | •              |  |
| 4                                                                       | U1       |                                                | -                                                                                                    | numW   | lords  |              | -         | The number of data                         |             |                |  |
|                                                                         |          |                                                |                                                                                                    |        |        |              |           | this message (up to                        | 10, for c   | urrently       |  |
|                                                                         |          |                                                |                                                                                                    |        |        |              |           | supported signals)                         |             |                |  |
| 5                                                                       | U1       |                                                | -                                                                                                    | chn    |        |              | -         | The tracking channe                        |             | r the          |  |
|                                                                         |          |                                                |                                                                                                    |        |        |              |           | message was receiv                         |             |                |  |
| 6                                                                       | U1       | - version - Message version, (0x02 for this ve |                                                                                                    |        |        | his version) |           |                                            |             |                |  |
| 7 U1 - reserved1 - Reserved                                             |          |                                                |                                                                                                    |        |        |              |           |                                            |             |                |  |
| Start of repea                                                          |          | ck (n                                          | umWords <sup>.</sup>                                                                                  | times) |        |              |           |                                            |             |                |  |
| 8 + 4*N                                                                 | U4       |                                                | -                                                                                                    | dwrd   | l      |              | -         | The data words                             |             |                |  |
| End of repeate                                                          | ed blocl | Κ                                              |                                                                                                    |        |        |              |           |                                            |             |                |  |

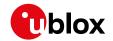

## 32.18.8 UBX-RXM-SVSI (0x02 0x20)

#### 32.18.8.1 SV status info

| Message        |                                                                            | UB             | UBX-RXM-SVSI                                                                               |         |         |         |                                    |                                          |               |             |  |  |  |
|----------------|----------------------------------------------------------------------------|----------------|--------------------------------------------------------------------------------------------|---------|---------|---------|------------------------------------|------------------------------------------|---------------|-------------|--|--|--|
| Description    |                                                                            | sv             | status i                                                                                   | nfo     |         |         |                                    |                                          |               |             |  |  |  |
| Firmware       |                                                                            | Su             | Supported on:                                                                              |         |         |         |                                    |                                          |               |             |  |  |  |
|                |                                                                            | • (            | • u-blox 8 / u-blox M8 protocol versions 15, 15.01, 16, 17, 18, 19, 19.1, 19.2, 20, 20.01, |         |         |         |                                    |                                          |               |             |  |  |  |
|                |                                                                            | 2              | 20.1, 20.2                                                                                 | 2, 20.3 | , 22, 2 | 2.01, 2 | 3 and 23                           | 3.01                                     |               |             |  |  |  |
| Туре           |                                                                            | Ре             | riodic/Po                                                                                  | lled    |         |         |                                    |                                          |               |             |  |  |  |
| Comment        | Status of the receiver manager knowledge about GPS Orbit Validity          |                |                                                                                            |         |         |         |                                    |                                          | /             |             |  |  |  |
|                | This message has only been retained for backwards compatibility; users are |                |                                                                                            |         |         |         |                                    |                                          | users are     |             |  |  |  |
|                |                                                                            | rec            | commend                                                                                    | ded to  | use t   | he UBX  | -NAV-O                             | RB message in prefer                     | ence.         |             |  |  |  |
|                |                                                                            | Hea            | Header Class ID Length (Bytes) Payload Checksu                                             |         |         |         |                                    |                                          | Checksum      |             |  |  |  |
| Message Stru   | icture                                                                     | Ox             | B5 0x62                                                                                    | 0x02    | 0x20    | 8 + 6*  | numSV                              | SV see below CK_A C                      |               |             |  |  |  |
| Payload Conte  | ents:                                                                      |                |                                                                                            |         |         |         |                                    |                                          |               |             |  |  |  |
| Byte Offset    | Num                                                                        | ber            | Scaling                                                                                    | Name    |         |         | Unit                               | Description                              |               |             |  |  |  |
|                | Form                                                                       | nat            |                                                                                            |         |         |         |                                    |                                          |               |             |  |  |  |
| 0              | U4                                                                         |                | -                                                                                          | iTOW    |         | ms      | GPS time of week of                | f the navi                               | gation epoch. |             |  |  |  |
|                |                                                                            |                |                                                                                            |         |         |         |                                    | See the description of iTOW for details. |               |             |  |  |  |
| 4              | 12                                                                         |                | -                                                                                          | week    |         |         | weeks                              | GPS week number of the navigation epo-   |               |             |  |  |  |
| 6              | U1                                                                         |                | -                                                                                          | numV    | 'is     |         | -                                  | Number of visible satellites             |               |             |  |  |  |
| 7              | U1                                                                         |                | -                                                                                          | numS    | V       |         | -                                  | Number of per-SV d                       | lata block    | s following |  |  |  |
| Start of repea | ted blo                                                                    | ck (n          | umSV time                                                                                  | es)     |         |         |                                    |                                          |               |             |  |  |  |
| 8 + 6*N        | U1                                                                         |                | -                                                                                          | svid    |         |         | -                                  | Satellite ID                             |               |             |  |  |  |
| 9 + 6*N        | X1                                                                         |                | - svFlag                                                                                   |         |         |         | -                                  | Information Flags (s                     | see graph     | ic below)   |  |  |  |
| 10 + 6*N       | 12                                                                         | - azim         |                                                                                            |         | -       | Azimuth |                                    |                                          |               |             |  |  |  |
| 12 + 6*N       | l1                                                                         | - elev         |                                                                                            |         |         | -       | Elevation                          |                                          |               |             |  |  |  |
| 13 + 6*N       | 3 + 6*N X1 -                                                               |                |                                                                                            | age     |         | -       | Age of Almanac and Ephemeris: (see |                                          | ris: (see     |             |  |  |  |
|                |                                                                            | graphic below) |                                                                                            |         |         |         |                                    |                                          |               |             |  |  |  |
| End of repeate | ed bloc                                                                    | <br>k          |                                                                                            |         |         |         |                                    |                                          |               |             |  |  |  |

## Bitfield svFlag

This graphic explains the bits of svFlag

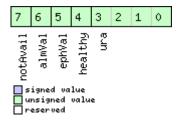

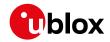

| Name     | Description                     |
|----------|---------------------------------|
| ura      | Figure of Merit (URA) range 015 |
| healthy  | SV healthy flag                 |
| ephVal   | Ephemeris valid                 |
| almVal   | Almanac valid                   |
| notAvail | SV not available                |

## Bitfield age

This graphic explains the bits of age

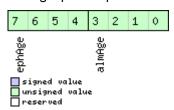

| Name   | Description                                   |
|--------|-----------------------------------------------|
| almAge | Age of ALM in days offset by 4                |
|        | i.e. the reference time may be in the future: |
|        | ageOfAlm = (age & 0x0f) - 4                   |
| ephAge | Age of EPH in hours offset by 4.              |
|        | i.e. the reference time may be in the future: |
|        | ageOfEph = ((age & 0xf0) >> 4) - 4            |

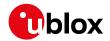

## 32.19 UBX-SEC (0x27)

Security Feature Messages

Messages in the SEC class are used for security features of the receiver.

## 32.19.1 UBX-SEC-UNIQID (0x27 0x03)

## 32.19.1.1 Unique chip ID

| Message        |      | UB                                                  | IBX-SEC-UNIQID         |        |        |         |           |                           |             |                |  |  |
|----------------|------|-----------------------------------------------------|------------------------|--------|--------|---------|-----------|---------------------------|-------------|----------------|--|--|
| Description    |      | Un                                                  | Inique chip ID         |        |        |         |           |                           |             |                |  |  |
| Firmware       |      | Su                                                  | Supported on:          |        |        |         |           |                           |             |                |  |  |
|                |      | • (                                                 | ı-blox 8 /             | u-blo  | x M8 p | protoco | ol versio | ns 18, 19, 19.1, 19.2, 20 | ), 20.01, 2 | 0.1, 20.2, 20. |  |  |
|                |      | 3                                                   | 3, 22, 22.             | 01, 23 | and 2  | 3.01    |           |                           |             |                |  |  |
| Туре           |      | Ou                                                  | Output                 |        |        |         |           |                           |             |                |  |  |
| Comment        |      | Th                                                  | is messa               | ige is | used t | o retri | eve a un  | ique chip identifier (4   | 0 bits, 5   | bytes).        |  |  |
|                |      | Hea                                                 | ıder                   | Class  | D      | Length  | (Bytes)   |                           | Payload     | Checksum       |  |  |
| Message Struc  | ture | Oxi                                                 | 35 0x62                | 0x27   | 0x03   | 9       |           |                           | see below   | CK_A CK_B      |  |  |
| Payload Conten | nts: |                                                     |                        |        |        |         |           |                           |             |                |  |  |
| Byte Offset    | Num  | ber                                                 | Scaling                | Name   | !      |         | Unit      | Description               |             |                |  |  |
|                | Form | nat                                                 |                        |        |        |         |           |                           |             |                |  |  |
| 0              | U1   | - version - Message version (0x01 for this version) |                        |        |        |         |           |                           | is version) |                |  |  |
| 1              | U1[3 | 3]                                                  | - reserved1 - Reserved |        |        |         |           |                           |             |                |  |  |
| 4              | U1[5 | 5]                                                  | -                      | unio   | rueId  |         | -         | Unique chip ID            |             |                |  |  |

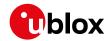

## 32.20 UBX-TIM (0x0D)

Timing Messages: i.e. Time Pulse Output, Time Mark Results.

Messages in the TIM class are used to output timing information from the receiver, like Time Pulse and Time Mark measurements.

## 32.20.1 UBX-TIM-DOSC (0x0D 0x11)

## 32.20.1.1 Disciplined oscillator control

| Message       |       | UB                                      | BX-TIM-DOSC                                     |         |         |         |            |                            |            |                 |  |  |
|---------------|-------|-----------------------------------------|-------------------------------------------------|---------|---------|---------|------------|----------------------------|------------|-----------------|--|--|
| Description   |       | Dis                                     | Disciplined oscillator control                  |         |         |         |            |                            |            |                 |  |  |
| Firmware      |       | Su                                      | Supported on:                                   |         |         |         |            |                            |            |                 |  |  |
|               |       | • (                                     | ı-blox 8 /                                      | u-blo   | x M8 p  | orotoc  | ol version | ns 16, 17, 18, 19, 19.1, 1 | 9.2, 20, 2 | 0.01, 20.1, 20. |  |  |
|               |       | 2                                       | 2, 20.3, 2                                      | 2, 22.0 | 01, 23  | and 23  | 3.01 (only | with Time & Freque         | ncy Synd   | c products)     |  |  |
| Туре          |       | Ou                                      | tput                                            |         |         |         |            |                            |            |                 |  |  |
| Comment       |       | Th                                      | e receive                                       | r send  | ds this | mess    | age whe    | n it is disciplining an    | external   | oscillator and  |  |  |
|               |       | the                                     | e externa                                       | l oscil | lator i | s set u | ıp to be d | controlled via the hos     | t.         |                 |  |  |
|               |       | Hea                                     | Header Class ID Length (Bytes) Payload Checksum |         |         |         |            |                            |            | Checksum        |  |  |
| Message Stru  | cture | Oxi                                     | 35 0x62                                         | 0x0D    | 0x11    | 8       |            |                            | see below  | CK_A CK_B       |  |  |
| Payload Conte | nts:  |                                         |                                                 |         |         |         |            |                            |            |                 |  |  |
| Byte Offset   | Num   | ber                                     | Scaling                                         | Name    |         |         | Unit       | Description                |            |                 |  |  |
|               | Form  | nat                                     |                                                 |         |         |         |            |                            |            |                 |  |  |
| 0             | U1    |                                         | -                                               | vers    | ion     |         | -          | Message version (0:        | x00 for th | nis version)    |  |  |
| 1             | U1[3  | 3]                                      | -                                               | rese    | rved    | 1       | -          | Reserved                   |            |                 |  |  |
| 4             | U4    |                                         | -                                               | valu    | le      |         | -          | The raw value to be        | applied t  | o the DAC       |  |  |
|               |       | controlling the external oscillator. Th |                                                 |         |         |         |            |                            | lator. The |                 |  |  |
|               |       |                                         | least significant bits should be written t      |         |         |         |            |                            |            |                 |  |  |
|               |       |                                         |                                                 |         |         |         |            | the DAC, with the hi       | gher bits  | being           |  |  |
|               |       |                                         |                                                 |         |         |         |            | ignored.                   |            |                 |  |  |

### 32.20.2 UBX-TIM-FCHG (0x0D 0x16)

## 32.20.2.1 Oscillator frequency changed notification

| Message       |       | UB                                | X-TIM-F                                   | CHG     |        |         |            |                            |            |                 |  |  |
|---------------|-------|-----------------------------------|-------------------------------------------|---------|--------|---------|------------|----------------------------|------------|-----------------|--|--|
| Description   |       | Os                                | Oscillator frequency changed notification |         |        |         |            |                            |            |                 |  |  |
| Firmware      |       | Su                                | Supported on:                             |         |        |         |            |                            |            |                 |  |  |
|               |       | • (                               | ı-blox 8 /                                | u-blo   | x M8 p | orotoc  | ol versio  | ns 16, 17, 18, 19, 19.1, 1 | 9.2, 20, 2 | 0.01, 20.1, 20. |  |  |
|               |       | 2                                 | 2, 20.3, 2                                | 2, 22.0 | 01, 23 | and 23  | 3.01 (only | with Time & Freque         | ency Synd  | c products)     |  |  |
| Туре          |       | Pe                                | riodic/Po                                 | lled    |        |         |            |                            |            |                 |  |  |
| Comment       |       | Th                                | is messa                                  | ge rep  | oorts  | freque  | ncy char   | nges commanded by          | the sync   | manager for     |  |  |
|               |       | the                               | interna                                   | l and e | extern | al osci | llator. It | is output at the conf      | igured ra  | te even if the  |  |  |
|               |       | syr                               | nc mana                                   | ger de  | cides  | not to  | comma      | nd a frequency chan        | ge.        |                 |  |  |
|               |       | Hea                               | der                                       | Class   | ID     | Length  | (Bytes)    |                            | Payload    | Checksum        |  |  |
| Message Struc | cture | Oxl                               | 35 0x62                                   | 0x0D    | 0x16   | 32      |            |                            | see below  | CK_A CK_B       |  |  |
| Payload Conte | nts:  |                                   |                                           |         |        |         |            |                            |            |                 |  |  |
| Byte Offset   | Num   | ber Scaling Name Unit Description |                                           |         |        |         |            |                            |            |                 |  |  |
|               | Form  | nat                               |                                           |         |        |         |            |                            |            |                 |  |  |
| 0             | U1    |                                   | -                                         | vers    | ion    |         | -          | Message version (0         | x00 for th | nis version)    |  |  |

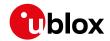

#### UBX-TIM-FCHG continued

| Byte Offset | Number | Scaling | Name                | Unit | Description                                                                                                    |
|-------------|--------|---------|---------------------|------|----------------------------------------------------------------------------------------------------|
|             | Format |         |                     |      |                                                                                                    |
| 1           | U1[3]  | -       | reserved1           | -    | Reserved                                                                                                    |
| 4           | U4     | -       | iTOW                | ms   | GPS time of week of the navigation epoch from which the sync manager obtains the GNSS specific data.  Like for the NAV message, the iTOW can be used to group messages of a single sync manager run together (See the description of iTOW for details) |
| 8           | 14     | 2^-8    | intDeltaFreq        | ppb  | Frequency increment of the internal oscillator                                                                                                    |
| 12          | U4     | 2^-8    | intDeltaFreqU<br>nc | ppb  | Uncertainty of the internal oscillator frequency increment                                                                                                    |
| 16          | U4     | -       | intRaw              | -    | Current raw DAC setting commanded to the internal oscillator                                                                                                    |
| 20          | 14     | 2^-8    | extDeltaFreq        | ppb  | Frequency increment of the external oscillator                                                                                                    |
| 24          | U4     | 2^-8    | extDeltaFreqU<br>nc | ppb  | Uncertainty of the external oscillator frequency increment                                                                                                    |
| 28          | U4     | -       | extRaw              | -    | Current raw DAC setting commanded to the external oscillator                                                                                                    |

## 32.20.3 UBX-TIM-HOC (0x0D 0x17)

## 32.20.3.1 Host oscillator control

| Message           | UBX-TIM-F                                                                                                | ЮС                                                                      |                                                    |                                                                                                    |                                                                                                    |                                                                                             |  |  |  |  |
|-------------------|----------------------------------------------------------------------------------------------------|-------------------------------------------------------------------------|----------------------------------------------------|----------------------------------------------------------------------------------------------------|----------------------------------------------------------------------------------------------------|---------------------------------------------------------------------------------------------|--|--|--|--|
| Description       | Host oscillator control                                                                                  |                                                                         |                                                    |                                                                                                    |                                                                                                    |                                                                                             |  |  |  |  |
| Firmware          | Supported on:  • u-blox 8 / u-blox M8 protocol versions 16, 17, 18, 19, 19.1, 19.2, 20, 20.01, 20.1, 20. |                                                                         |                                                    |                                                                                                    |                                                                                                    |                                                                                             |  |  |  |  |
|                   |                                                                                                    |                                                                         | -                                                  | and 23.01 (only with Time & Freque                                                                                                    |                                                                                                    |                                                                                             |  |  |  |  |
| Туре              | Input                                                                                                    |                                                                         |                                                    |                                                                                                    |                                                                                                    |                                                                                             |  |  |  |  |
| Comment           | disciplining internal or ethe frequer ignored. It is recommessage is UBX-CFG-Scancel the ethors.         | algor<br>extern<br>ncy cha<br>mende<br>sent<br>MGR m<br>effect<br>he GN | ithms all osc ange i ed tha (i.e. by aessag of the | ent by the host to force the receive in the SMGR and carry out the installator frequency. No checks are carrequested, so normal limits imposed the disciplining of that oscillator is clearing the enableInternal or enable), otherwise the autonomous discedirect command.  The best system may temporarily lose traces of the internal oscillator is made. | ructed charied out of the State of the State | nanges to<br>on the size of<br>SMGR are<br>d before this<br>al flag in the<br>processes may |  |  |  |  |
|                   | Header                                                                                                   | Class                                                                   | ID                                                 | Length (Bytes)                                                                                                    | Payload                                                                                                    | Checksum                                                                                    |  |  |  |  |
| Message Structure | 0xB5 0x62   0x0D 0x17   8     see below   CK_A CK_B                                                      |                                                                         |                                                    |                                                                                                    |                                                                                                    |                                                                                             |  |  |  |  |
| Payload Contents: |                                                                                                    | •                                                                       |                                                    |                                                                                                    | •                                                                                                    |                                                                                             |  |  |  |  |

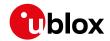

#### UBX-TIM-HOC continued

| Byte Offset | Number | Scaling | Name      | Unit  | Description                              |
|-------------|--------|---------|-----------|-------|------------------------------------------|
|             | Format |         |           |       |                                          |
| Byte Offset | Number | Scaling | Name      | Unit  | Description                              |
|             | Format |         |           |       |                                          |
| 0           | U1     | -       | version   | -     | Message version (0x00 for this version)  |
| 1           | U1     | -       | oscId     | -     | ld of oscillator:                        |
|             |        |         |           |       | 0: internal oscillator                   |
|             |        |         |           |       | 1: external oscillator                   |
| 2           | U1     | -       | flags     | -     | Flags (see graphic below)                |
| 3           | U1     | -       | reserved1 | -     | Reserved                                 |
| 4           | 14     | 2^-8    | value     | ppb/- | Required frequency offset or raw output, |
|             |        |         |           |       | depending on the flags                   |

## **Bitfield flags**

This graphic explains the bits of flags

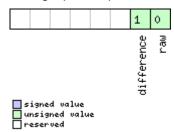

| Name       | Description                      |
|------------|----------------------------------|
| raw        | Type of value:                   |
|            | 0: frequency offset              |
|            | 1: raw digital output            |
| difference | Nature of value:                 |
|            | 0: absolute (i.e. relative to 0) |
|            | 1: relative to current setting   |

### 32.20.4 UBX-TIM-SMEAS (0x0D 0x13)

### 32.20.4.1 Source measurement

| Message     | UBX-TIM-SMEAS                                                                             |
|-------------|-------------------------------------------------------------------------------------------|
| Description | Source measurement                                                                        |
| Firmware    | Supported on:                                                                             |
|             | • u-blox 8 / u-blox M8 protocol versions 16, 17, 18, 19, 19.1, 19.2, 20, 20.01, 20.1, 20. |
|             | 2, 20.3, 22, 22.01, 23 and 23.01 (only with Time & Frequency Sync products)               |
| Туре        | Input/Output                                                                              |
| Comment     | Frequency and/or phase measurement of synchronization sources. The                        |
|             | measurements are relative to the nominal frequency and nominal phase.                     |
|             | The receiver reports the measurements on its sync sources using this message.             |
|             | Which measurements are reported can be configured using UBX-CFG-SMGR.                     |
|             | The host may report offset of the receiver's outputs with this message as well.           |
|             | The receiver has to be configured using UBX-CFG-SMGR to enable the use of the             |
|             | external measurement messages. Otherwise the receiver will ignore them.                   |

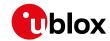

|                 |                       | Hea   | ader                   | Class    | ID    | Length    | (Bytes)     |                                       | Payload    | Checksum        |
|-----------------|-----------------------|-------|------------------------|----------|-------|-----------|-------------|---------------------------------------|------------|-----------------|
| Message Struc   | e Structure 0xB5 0x62 |       | 0x0D 0x13 12 + 24*numM |          | leas  | see below | CK_A CK_B   |                                       |            |                 |
| Payload Conter  | nts:                  |       |                        |          |       |           |             |                                       |            |                 |
| Byte Offset     | Number Scaling        |       | Name                   | Name     |       | Unit      | Description |                                       |            |                 |
|                 | Form<br>U1            | iat   |                        |          |       |           | _           | Managa varaian (O)                    | ,00 for th | nio vorgion)    |
| 0               | U1                    |       | <u>-</u>               | vers     |       |           | _           | Message version (0) Number of measure |            |                 |
| '               | 01                    |       | -                      | TIUIIIV. | leas  |           | _           | block                                 | inents in  | repeated        |
| 2               | U1[2                  | 2]    | -                      | rese     | rved  | 1         | -           | Reserved                              |            |                 |
| 4               | U4                    |       | -                      | iTOW     | Ī     |           | ms          | Time of the week                      |            |                 |
| 8               | U1[4                  | ļ]    | -                      | rese     | rved  | 2         | -           | Reserved                              |            |                 |
| Start of repeat | ed bloc               | ck (n | umMeas ti              | mes)     |       |           |             |                                       |            |                 |
| 12 + 24*N       | U1                    |       | -                      | sour     | ceId  |           | _           | Index of source. SM                   | EAS can    | provide six     |
|                 |                       |       |                        |          |       |           |             | measurement sourc                     |            | •               |
|                 |                       |       |                        |          |       |           |             | sourceld values repr                  | esent m    | easurements     |
|                 |                       |       |                        |          |       |           |             | made by the receive                   | r and ser  | nt to the host. |
|                 |                       |       |                        |          |       |           |             | The first of these wi                 | ith a sour | celd value of   |
|                 |                       |       |                        |          |       |           |             | 0 is a measurement                    | of the in  | ternal          |
|                 |                       |       |                        |          |       |           |             | oscillator against th                 | e curren   | t receiver      |
|                 |                       |       |                        |          |       |           |             | time-and-frequency                    | estimat    | e. The          |
|                 |                       |       |                        |          |       |           |             | internal oscillator is                | being dis  | sciplined       |
|                 |                       |       |                        |          |       |           |             | against that estima                   | te and th  | nis result      |
|                 |                       |       |                        |          |       |           |             | represents the curre                  | ent offse  | t between the   |
|                 |                       |       |                        |          |       |           |             | actual and desired i                  | nternal o  | scillator       |
|                 |                       |       |                        |          |       |           |             | states. The next thr                  | ee sourc   | eld values      |
|                 |                       |       |                        |          |       |           |             | represent frequency                   | and tim    | е               |
|                 |                       |       |                        |          |       |           |             | measurements mad                      | de by the  | receiver        |
|                 |                       |       |                        |          |       |           |             | against the internal                  | oscillato  | r. sourceld 1   |
|                 |                       |       |                        |          |       |           |             | represents the GNS                    | S-derive   | d frequency     |
|                 |                       |       |                        |          |       |           |             | and time compared                     | with the   | internal        |
|                 |                       |       |                        |          |       |           |             | oscillator frequency                  | and time   | e. sourceld2    |
|                 |                       |       |                        |          |       |           |             | give measurements                     | of a sign  | al coming in    |
|                 |                       |       |                        |          |       |           |             | on EXTINTO. source                    | ld 3 corre | esponds to a    |
|                 |                       |       |                        |          |       |           |             | similar measuremer                    | nt on EXT  | INT1. The       |
|                 |                       |       |                        |          |       |           |             | remaining two of the                  | ese meas   | surements       |
|                 |                       |       |                        |          |       |           |             | (sourceld 4 and 5) a                  |            | -               |
|                 |                       |       |                        |          |       |           |             | and sent to the rece                  |            |                 |
|                 |                       |       |                        |          |       |           |             | with sourceld 4 is a                  |            | •               |
|                 |                       |       |                        |          |       |           |             | host of the internal                  |            |                 |
|                 |                       |       |                        |          |       |           |             | 5 indicates a host m                  | neasurem   | nent of the     |
|                 |                       |       |                        |          |       |           |             | external oscillator.                  |            |                 |
| 13 + 24*N       | X1                    |       | -                      | flag     |       |           | -           | Flags (see graphic b                  |            |                 |
| 14 + 24*N       | l1                    |       | 2^-8                   | phas     | eOff: | setFr     | ns          | Sub-nanosecond ph                     |            |                 |
|                 |                       |       |                        | ac       |       |           |             | offset is the sum of                  | phaseOf    | fset and        |
|                 |                       |       |                        |          |       |           |             | phaseOffsetFrac                       |            |                 |
| 15 + 24*N       | U1                    |       | 2^-8                   | phas     | eUncl | Frac      | ns          | Sub-nanosecond ph                     | ase unce   | ertainty        |

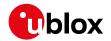

#### UBX-TIM-SMEAS continued

| Byte Offset     | Number  | Scaling | Name        | Unit | Description                               |
|-----------------|---------|---------|-------------|------|-------------------------------------------|
|                 | Format  |         |             |      |                                           |
| 16 + 24*N       | 14      | -       | phaseOffset | ns   | Phase offset, positive if the source lags |
|                 |         |         |             |      | accurate phase and negative if the source |
|                 |         |         |             |      | is early                                  |
| 20 + 24*N       | U4      | -       | phaseUnc    | ns   | Phase uncertainty (one standard           |
|                 |         |         |             |      | deviation)                                |
| 24 + 24*N       | U1[4]   | -       | reserved3   | -    | Reserved                                  |
| 28 + 24*N       | 14      | 2^-8    | freqOffset  | ppb  | Frequency offset, positive if the source  |
|                 |         |         |             |      | frequency is too high, negative if the    |
|                 |         |         |             |      | frequency is too low.                     |
| 32 + 24*N       | U4      | 2^-8    | freqUnc     | ppb  | Frequency uncertainty (one standard       |
|                 |         |         |             |      | deviation)                                |
| End of repeated | d block |         |             |      |                                           |

## **Bitfield flags**

This graphic explains the bits of flags

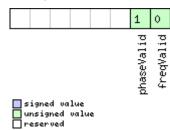

| Name       | Description                        |
|------------|------------------------------------|
| freqValid  | 1 = frequency measurement is valid |
| phaseValid | 1 = phase measurement is valid     |

## 32.20.5 UBX-TIM-SVIN (0x0D 0x04)

## 32.20.5.1 Survey-in data

| Message        |                   | UB                                                                        | JBX-TIM-SVIN    |         |         |         |           |                                   |               |                 |  |
|----------------|-------------------|---------------------------------------------------------------------------|-----------------|---------|---------|---------|-----------|-----------------------------------|---------------|-----------------|--|
| Description    |                   | Su                                                                        | Survey-in data  |         |         |         |           |                                   |               |                 |  |
| Firmware       |                   | Su                                                                        | pported         | on:     |         |         |           |                                   |               |                 |  |
|                |                   | • ເ                                                                       | ı-blox 8 /      | u-blo   | x M8 p  | orotoc  | ol versio | ns 15, 15.01, 16, 17, 18,         | , 19, 19.1, 1 | 9.2, 20, 20.01, |  |
|                |                   | 2                                                                         | 20.1, 20.2      | 2, 20.3 | , 22, 2 | 2.01, 2 | 3 and 23  | 3.01 (only with Time 8            | & Freque      | ncy Sync or     |  |
|                |                   | ו                                                                         | Time Syr        | nc pro  | ducts   | )       |           |                                   |               |                 |  |
| Туре           |                   | Pei                                                                       | Periodic/Polled |         |         |         |           |                                   |               |                 |  |
| Comment        |                   | This message contains information about survey-in parameters. For details |                 |         |         |         |           |                                   |               |                 |  |
|                |                   | about the Time mode see section Time mode configuration.                  |                 |         |         |         |           |                                   |               |                 |  |
|                |                   | Hea                                                                       | ıder            | Class   | D       | Length  | (Bytes)   |                                   | Payload       | Checksum        |  |
| Message Struc  | ture              | Oxl                                                                       | 35 0x62         | 0x0D    | 0x04    | 28      |           |                                   | see below     | CK_A CK_B       |  |
| Payload Conten | Payload Contents: |                                                                           |                 |         |         |         |           |                                   |               |                 |  |
| Byte Offset    | Num               | ber Scaling                                                               |                 | Name    | Name    |         | Unit      | Description                       |               |                 |  |
|                | Form              | at                                                                        |                 |         |         |         |           |                                   |               |                 |  |
| 0              | U4                |                                                                           | -               | dur     | dur     |         | s         | Passed survey-in observation time |               |                 |  |

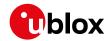

#### UBX-TIM-SVIN continued

| Byte Offset | Number | Scaling | Name      | Unit | Description                                  |
|-------------|--------|---------|-----------|------|----------------------------------------------|
|             | Format |         |           |      |                                              |
| 4           | 14     | -       | meanX     | cm   | Current survey-in mean position ECEF X       |
|             |        |         |           |      | coordinate                                   |
| 8           | 14     | -       | meanY     | cm   | Current survey-in mean position ECEF Y       |
|             |        |         |           |      | coordinate                                   |
| 12          | 14     | -       | meanZ     | cm   | Current survey-in mean position ECEF Z       |
|             |        |         |           |      | coordinate                                   |
| 16          | U4     | -       | meanV     | mm^2 | Current survey-in mean position 3D           |
|             |        |         |           |      | variance                                     |
| 20          | U4     | -       | obs       | -    | Number of position observations used         |
|             |        |         |           |      | during survey-in                             |
| 24          | U1     | -       | valid     | -    | Survey-in position validity flag, 1 = valid, |
|             |        |         |           |      | otherwise 0                                  |
| 25          | U1     | -       | active    | -    | Survey-in in progress flag, 1 = in-progress, |
|             |        |         |           |      | otherwise 0                                  |
| 26          | U1[2]  | -       | reserved1 | -    | Reserved                                     |

## 32.20.6 UBX-TIM-TM2 (0x0D 0x03)

### 32.20.6.1 Time mark data

| Message       |       | UB             | UBX-TIM-TM2   |         |                      |         |                             |                                            |             |                 |  |  |
|---------------|-------|----------------|---------------|---------|----------------------|---------|-----------------------------|--------------------------------------------|-------------|-----------------|--|--|
| Description   |       | Time mark data |               |         |                      |         |                             |                                            |             |                 |  |  |
| Firmware      |       | Su             | Supported on: |         |                      |         |                             |                                            |             |                 |  |  |
|               |       | • (            | u-blox 8 /    | u-blo   | x M8 p               | orotoc  | ol versio                   | ns 15, 15.01, 16, 17, 18,                  | 19, 19.1, 1 | 9.2, 20, 20.01, |  |  |
|               |       | 2              | 20.1, 20.2    | 2, 20.3 | , 22, 2              | 2.01, 2 | 3 and 23                    | 3.01                                       |             |                 |  |  |
| Туре          |       | Ре             | riodic/Po     | lled    |                      |         |                             |                                            |             |                 |  |  |
| Comment       |       | Th             | is messa      | ige co  | ntains               | inforr  | mation f                    | or high precision time                     | e stampii   | ng / pulse      |  |  |
|               |       | co             | unting.       |         |                      |         |                             |                                            |             |                 |  |  |
|               |       | Th             | e delay f     | igures  | and t                | imeba   | se given                    | in UBX-CFG-TP5 are                         | also appl   | ied to the      |  |  |
|               |       | tin            | ne result     | s outp  | ut in t              | this me | essage.                     |                                            |             |                 |  |  |
|               |       | Hea            | ader          | Class   | ID                   | Length  | (Bytes)                     |                                            | Payload     | Checksum        |  |  |
| Message Stru  | cture | Ox             | B5 0x62       | 0x0D    | xOD 0x03 28 see belo |         |                             | see below                                  | CK_A CK_B   |                 |  |  |
| Payload Conte | ents: |                |               |         |                      |         |                             |                                            |             |                 |  |  |
| Byte Offset   | Num   | ber            | Scaling       | Name    |                      |         | Unit                        | Description                                |             |                 |  |  |
|               | Form  | nat            |               |         |                      |         |                             |                                            |             |                 |  |  |
| 0             | U1    |                | -             | ch      |                      |         | -                           | Channel (i.e. EXTIN                        | Γ) upon w   | hich the        |  |  |
|               |       |                |               |         |                      |         | pulse was measured          |                                            |             |                 |  |  |
| 1             | X1    |                | -             | flags   |                      | -       | Bitmask (see graphic below) |                                            |             |                 |  |  |
| 2             | U2    |                | -             | coun    | .t                   |         | -                           | Rising edge counter                        | -           |                 |  |  |
| 4             | U2    | 2 -            |               | wnR     |                      |         | -                           | Week number of las                         | t rising e  | dge             |  |  |
| 6             | U2    | -              |               | wnF     |                      |         | -                           | Week number of las                         | t falling e | edge            |  |  |
| 8             | U4    | -              |               | towM    | IsR                  |         | ms                          | Tow of rising edge                         |             |                 |  |  |
| 12            | U4    |                | -             | tows    | ubMsI                | 2       | ns                          | Millisecond fraction of tow of rising edge |             | f rising edge   |  |  |
|               |       |                |               |         |                      |         |                             | in nanoseconds                             |             |                 |  |  |
| 16            | U4    |                | -             | towM    | IsF                  |         | ms                          | Tow of falling edge                        |             |                 |  |  |

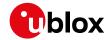

#### UBX-TIM-TM2 continued

| Byte Offset | Number | Scaling | Name      | Unit | Description                                 |
|-------------|--------|---------|-----------|------|---------------------------------------------|
|             | Format |         |           |      |                                             |
| 20          | U4     | -       | towSubMsF | ns   | Millisecond fraction of tow of falling edge |
|             |        |         |           |      | in nanoseconds                              |
| 24          | U4     | -       | accEst    | ns   | Accuracy estimate                           |

## **Bitfield flags**

This graphic explains the bits of flags

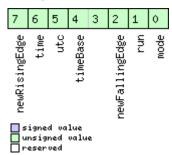

| Name          | Description                                                                                     |
|---------------|-------------------------------------------------------------------------------------------------|
| mode          | 0=single                                                                                        |
|               | 1=running                                                                                       |
| run           | 0=armed                                                                                         |
|               | 1=stopped                                                                                       |
| newFallingEdg | New falling edge detected                                                                       |
| е             |                                                                                                 |
| timeBase      | 0=Time base is Receiver time                                                                    |
|               | 1=Time base is GNSS time (the system according to the configuration in UBX-CFG-TP5 for tpldx=0) |
|               | 2=Time base is UTC (the variant according to the configuration in UBX-CFG-NAV5)                 |
| utc           | 0=UTC not available                                                                             |
|               | 1=UTC available                                                                                 |
| time          | 0=Time is not valid                                                                             |
|               | 1=Time is valid (Valid GNSS fix)                                                                |
| newRisingEdge | New rising edge detected                                                                        |

## 32.20.7 UBX-TIM-TOS (0x0D 0x12)

## 32.20.7.1 Time pulse time and frequency data

| Message     | UBX-TIM-TOS                                                                                                    |
|-------------|----------------------------------------------------------------------------------------------------|
| Description | Time pulse time and frequency data                                                                                                    |
| Firmware    | Supported on:                                                                                                    |
|             | • u-blox 8 / u-blox M8 protocol versions 16, 17, 18, 19, 19.1, 19.2, 20, 20.01, 20.1, 20.                                                                                                    |
|             | 2, 20.3, 22, 22.01, 23 and 23.01 (only with Time & Frequency Sync products)                                                                                                    |
| Туре        | Periodic                                                                                                    |
| Comment     | This message contains information about the time pulse that has just happened and the state of the disciplined oscillators(s) at the time of the pulse. It gives the UTC and GNSS times and time uncertainty of the pulse together with frequency and frequency uncertainty of the disciplined oscillators. It also supplies leap second information. |

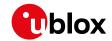

|               |        | Hea  | ıder    | Class         | ID    | Length | (Bytes)                                 |                                         | Payload   | Checksum     |  |  |
|---------------|--------|------|---------|---------------|-------|--------|-----------------------------------------|-----------------------------------------|-----------|--------------|--|--|
| Message Stru  | icture | Oxl  | 35 0x62 | 0x0D          | 0x12  | 56     |                                         |                                         | see below | CK_A CK_B    |  |  |
| Payload Conte | ents:  | ļ    |         |               |       |        |                                         |                                         |           |              |  |  |
| Byte Offset   | Num    | ber  | Scaling | Name          | !     |        | Unit                                    | Description                             |           |              |  |  |
|               | Form   | nat  |         |               |       |        |                                         |                                         |           |              |  |  |
| 0             | U1     |      | -       | version       |       |        | -                                       | Message version (0x00 for this version) |           |              |  |  |
| 1             | U1     | U1 - |         | gnssId        |       |        | -                                       | GNSS system used for reporting GNSS     |           |              |  |  |
|               |        |      |         |               |       |        |                                         | time (see Satellite N                   | lumberin  | g)           |  |  |
| 2             | U1[2   | 2]   | -       | rese          | rvedi | 1      | -                                       | Reserved                                |           |              |  |  |
| 4             | X4     |      | -       | flag          | ıs    |        | -                                       | Flags (see graphic b                    | elow)     |              |  |  |
| 8             | U2     |      | -       | year          |       |        | У                                       | Year of UTC time                        |           |              |  |  |
| 10            | U1     |      | -       | mont          | h     |        | month                                   | Month of UTC time                       |           |              |  |  |
| 11            | U1     |      | -       | day           |       |        | d                                       | Day of UTC time                         |           |              |  |  |
| 12            | U1     |      | -       | hour          |       |        | h                                       | Hour of UTC time                        |           |              |  |  |
| 13            | U1     |      | -       | minu          | ıte   |        | min                                     | Minute of UTC time                      |           |              |  |  |
| 14            | U1     |      | -       | seco          | nd    |        | s                                       | Second of UTC time                      | )         |              |  |  |
| 15            | U1 -   |      | -       | utcStandard   |       |        | -                                       | UTC standard identifier:                |           |              |  |  |
|               |        |      |         |               |       |        |                                         | 0: unknown                              |           |              |  |  |
|               |        |      |         |               |       |        |                                         | 3: UTC as operated                      | by the U. | S. Naval     |  |  |
|               |        |      |         |               |       |        |                                         | Observatory (USNO                       | )         |              |  |  |
|               |        |      |         |               |       |        |                                         | 6: UTC as operated                      | by the fo | rmer Soviet  |  |  |
|               |        |      |         |               |       |        |                                         | Union                                   |           |              |  |  |
|               |        |      |         |               |       |        |                                         | 7: UTC as operated                      | by the Na | ational Time |  |  |
|               |        |      |         |               |       |        |                                         | Service Center (NTSC), China            |           |              |  |  |
| 16            | 14     |      | -       | utcOffset     |       |        | ns                                      | Time offset between the preceding pul   |           |              |  |  |
|               |        |      |         |               |       |        |                                         | and UTC top of seco                     | ond       |              |  |  |
| 20            | U4     |      | -       | utcU          | ncert | taint  | ns                                      | Uncertainty of utcO                     | ffset     |              |  |  |
|               |        |      |         | У             |       |        |                                         |                                         |           |              |  |  |
| 24            | U4     |      | -       | week          |       |        | -                                       | GNSS week number                        |           |              |  |  |
| 28            | U4     |      | -       | TOW           |       |        | s                                       | GNSS time of week                       |           |              |  |  |
| 32            | 14     |      | -       | gnss          | Offse | et     | ns                                      | Time offset betwee                      | n the pre | ceding pulse |  |  |
|               |        |      |         |               |       |        |                                         | and GNSS top of se                      | cond      |              |  |  |
| 36            | U4     |      | -       | gnss          | Unce  | rtain  | ns                                      | Uncertainty of gnss                     | Offset    |              |  |  |
|               |        |      |         | ty            |       |        |                                         |                                         |           |              |  |  |
| 40            | 14     |      | 2^-8    | intOscOffset  |       | ppb    | Internal oscillator frequency offset    |                                         |           |              |  |  |
| 44            | U4     |      | 2^-8    | intOscUncerta |       | ppb    | Internal oscillator frequency uncertain |                                         |           |              |  |  |
|               |        |      |         | inty          |       |        |                                         |                                         |           |              |  |  |
| 48            | 14     |      | 2^-8    |               |       |        | ppb                                     | External oscillator f                   | requency  | offset       |  |  |
| 52            | U4     |      | 2^-8    |               |       | ppb    | External oscillator f                   | <u> </u>                                |           |              |  |  |
|               |        |      |         | inty          | ,     |        |                                         |                                         | ·         | -            |  |  |

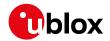

## **Bitfield flags**

This graphic explains the bits of flags

|  |  |  |  |  |  |  |  | 13          | 12       | 11   | 10      | 9 | 8 | 7            | 6             | 5             | 4             | 3           | 2            | 1        | 0       |
|--|--|--|--|--|--|--|--|-------------|----------|------|---------|---|---|--------------|---------------|---------------|---------------|-------------|--------------|----------|---------|
|  |  |  |  |  |  |  |  | lockedPulse | cohPulse | raim | DiscSrc |   |   | UTCTimeValid | gnssTimeValid | extOscInLimit | intOscInLimit | timeInLimit | leapPositive | leapSoon | leapNow |

signed value
unsigned value
reserved

| Name          | Description                                                                                       |
|---------------|---------------------------------------------------------------------------------------------------|
| leapNow       | 1 = currently in a leap second                                                                    |
| leapSoon      | 1 = leap second scheduled in current minute                                                       |
| leapPositive  | 1 = positive leap second                                                                          |
| timeInLimit   | 1 = time pulse is within tolerance limit (UBX-CFG-SMGR timeTolerance field)                       |
| intOscInLimit | 1 = internal oscillator is within tolerance limit (UBX-CFG-SMGR freqTolerance field)              |
| ext0scInLimit | 1 = external oscillator is within tolerance limit (UBX-CFG-SMGR freqTolerance field)              |
| gnssTimeValid | 1 = GNSS time is valid                                                                            |
| UTCTimeValid  | 1 = UTC time is valid                                                                             |
| DiscSrc       | Disciplining source identifier:                                                                   |
|               | 0: internal oscillator                                                                            |
|               | 1: GNSS                                                                                           |
|               | 2: EXTINTO                                                                                        |
|               | 3: EXTINT1                                                                                        |
|               | 4: internal oscillator measured by the host                                                       |
|               | 5: external oscillator measured by the host                                                       |
| raim          | 1 = (T)RAIM system is currently active. Note this flag only reports the current state of the GNSS |
|               | solution; it is not affected by whether or not the GNSS solution is being used to discipline the  |
|               | oscillator.                                                                                       |
| cohPulse      | 1 = coherent pulse generation is currently in operation                                           |
| lockedPulse   | 1 = time pulse is locked                                                                          |
|               |                                                                                                   |

## 32.20.8 UBX-TIM-TP (0x0D 0x01)

## 32.20.8.1 Time pulse time data

| Message     | UBX-TIM-TP                                                                                 |
|-------------|--------------------------------------------------------------------------------------------|
| Description | Time pulse time data                                                                       |
| Firmware    | Supported on:                                                                              |
|             | • u-blox 8 / u-blox M8 protocol versions 15, 15.01, 16, 17, 18, 19, 19.1, 19.2, 20, 20.01, |
|             | 20.1, 20.2, 20.3 and 22                                                                    |
| Туре        | Periodic/Polled                                                                            |
| Comment     | This message contains information on the timing of the next pulse at the                   |
|             | TIMEPULSE0 output. The recommended configuration when using this                           |
|             | message is to set both the measurement rate (UBX-CFG-RATE) and the                         |
|             | timepulse frequency (UBX-CFG-TP5) to 1 Hz.                                                 |
|             | For more information see section Time pulse.                                               |
|             | TIMEPULSE0 and this message are not available from DR products using the                   |
|             | dedicated I2C sensor interface, including NEO-M8L and NEO-M8U modules                      |

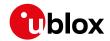

|                   |         | Hea | ader    | Class   | ID   | Length | (Bytes)                                   |                      | Payload    | Checksum  |  |
|-------------------|---------|-----|---------|---------|------|--------|-------------------------------------------|----------------------|------------|-----------|--|
| Message Struc     | ture    | Oxl | B5 0x62 | 0x0D    | 0x01 | 16     |                                           |                      | see below  | CK_A CK_B |  |
| Payload Contents: |         |     |         |         |      |        |                                           |                      |            |           |  |
| Byte Offset Numbe |         | ber | Scaling | Name    |      |        | Unit                                      | Description          |            |           |  |
|                   | Form    | nat |         |         |      |        |                                           |                      |            |           |  |
| 0                 | U4 -    |     | towMS   |         |      | ms     | Time pulse time of week according to time |                      |            |           |  |
|                   |         |     |         |         |      |        |                                           | base                 |            |           |  |
| 4                 | U4      |     | 2^-32   | towS    | ubMS |        | ms                                        | Submillisecond part  | of towM    | S         |  |
| 8                 | 14      |     | -       | qErr    | •    |        | ps                                        | Quantization error o | of time pu | ılse      |  |
| 12                | U2      |     | -       | week    |      |        | weeks                                     | Time pulse week nu   | mber acc   | ording to |  |
|                   |         |     |         |         |      |        |                                           | time base            |            |           |  |
| 14                | X1      |     | -       | flags   |      | -      | Flags (see graphic below)                 |                      |            |           |  |
| 15                | X1 - re |     | refI    | refInfo |      |        | Time reference information (see graph)    |                      |            |           |  |
|                   |         |     |         |         |      |        |                                           | below)               |            |           |  |

## **Bitfield flags**

This graphic explains the bits of flags

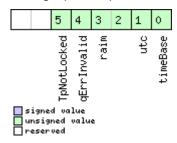

| Name        | Description                                                                         |
|-------------|-------------------------------------------------------------------------------------|
| timeBase    | 0 = Time base is GNSS                                                               |
|             | 1 = Time base is UTC                                                                |
| utc         | 0 = UTC not available                                                               |
|             | 1 = UTC available                                                                   |
| raim        | (T)RAIM information                                                                 |
|             | 0 = Information not available                                                       |
|             | 1 = Not active                                                                      |
|             | 2 = Active                                                                          |
| qErrInvalid | 0 = Quantization error valid                                                        |
|             | 1 = Quantization error invalid                                                      |
| TpNotLocked | 0 = Next TP is locked to GNSS                                                       |
|             | 1 = Next TP is based on local time and not locked to GNSS - week/tow may be invalid |

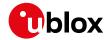

## Bitfield refInfo

This graphic explains the bits of refInfo

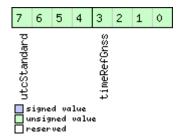

| Name        | Description                                                               |  |  |  |  |  |  |
|-------------|---------------------------------------------------------------------------|--|--|--|--|--|--|
| timeRefGnss | GNSS reference information. Only valid if time base is GNSS (timeBase=0). |  |  |  |  |  |  |
|             | 0 = GPS                                                                   |  |  |  |  |  |  |
|             | 1 = GLONASS                                                               |  |  |  |  |  |  |
|             | 2 = BeiDou                                                                |  |  |  |  |  |  |
|             | 3 = Galileo                                                               |  |  |  |  |  |  |
|             | 4 = NavIC                                                                 |  |  |  |  |  |  |
|             | 15 = Unknown                                                              |  |  |  |  |  |  |
| utcStandard | UTC standard identifier. Only valid if time base is UTC (timeBase=1).     |  |  |  |  |  |  |
|             | 0 = Information not available                                             |  |  |  |  |  |  |
|             | 1 = Communications Research Laboratory (CRL), Tokyo, Japan                |  |  |  |  |  |  |
|             | 2 = National Institute of Standards and Technology (NIST)                 |  |  |  |  |  |  |
|             | 3 = U.S. Naval Observatory (USNO)                                         |  |  |  |  |  |  |
|             | 4 = International Bureau of Weights and Measures (BIPM)                   |  |  |  |  |  |  |
|             | 5 = European laboratories                                                 |  |  |  |  |  |  |
|             | 6 = Former Soviet Union (SU)                                              |  |  |  |  |  |  |
|             | 7 = National Time Service Center (NTSC), China                            |  |  |  |  |  |  |
|             | 8 = National Physics Laboratory India (NPLI)                              |  |  |  |  |  |  |
|             | 15 = Unknown                                                              |  |  |  |  |  |  |

## 32.20.9 UBX-TIM-VCOCAL (0x0D 0x15)

## 32.20.9.1 Stop calibration

| Message        |           | UB                                                           | BX-TIM-VCOCAL                                                                           |       |      |        |                                   |             |           |           |  |  |  |
|----------------|-----------|--------------------------------------------------------------|-----------------------------------------------------------------------------------------|-------|------|--------|-----------------------------------|-------------|-----------|-----------|--|--|--|
| Description    |           | Sto                                                          | top calibration                                                                         |       |      |        |                                   |             |           |           |  |  |  |
| Firmware       |           | Su                                                           | Supported on:                                                                           |       |      |        |                                   |             |           |           |  |  |  |
|                |           | • u                                                          | u-blox 8 / u-blox M8 protocol versions 16, 17, 18, 19, 19.1, 19.2, 20, 20.01, 20.1, 20. |       |      |        |                                   |             |           |           |  |  |  |
|                |           | 2                                                            | 2, 20.3, 22, 22.01, 23 and 23.01 (only with Time & Frequency Sync products)             |       |      |        |                                   |             |           |           |  |  |  |
| Туре           |           | Command                                                      |                                                                                         |       |      |        |                                   |             |           |           |  |  |  |
| Comment        |           | Stop all ongoing calibration (both oscillators are affected) |                                                                                         |       |      |        |                                   |             |           |           |  |  |  |
|                |           | Hea                                                          | der                                                                                     | Class | ID   | Length | (Bytes)                           |             | Payload   | Checksum  |  |  |  |
| Message Struc  | ture      | OxE                                                          | 35 0x62                                                                                 | 0x0D  | 0x15 | 1      |                                   |             | see below | CK_A CK_B |  |  |  |
| Payload Conter | Contents: |                                                              |                                                                                         |       |      |        |                                   |             |           |           |  |  |  |
| Byte Offset    | Num       | ber                                                          | Scaling Name                                                                            |       |      |        | Unit                              | Description |           |           |  |  |  |
|                | Form      | nat                                                          |                                                                                         |       |      |        |                                   |             |           |           |  |  |  |
| 0              | U1        | - type                                                       |                                                                                         |       |      | -      | Message type (0 for this message) |             |           |           |  |  |  |

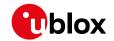

## 32.20.9.2 VCO calibration extended command

| Message       |        | UB                                                                                                    | X-TIM-V    | coc/    | ٩L       |                                         |            |                        |             |      |                                                                                                    |
|---------------|--------|----------------------------------------------------------------------------------------------------|------------|---------|----------|-----------------------------------------|------------|------------------------|-------------|------|----------------------------------------------------------------------------------------------------|
| Description   |        | VC                                                                                                    | O calibra  | ation   | exten    | ded co                                  | mmand      |                        |             |      |                                                                                                    |
| Firmware      |        | Su                                                                                                    | pported    | on:     |          |                                         |            |                        |             |      |                                                                                                    |
|               |        | • (                                                                                                    | ı-blox 8 / | u-blo   | x M8     | protoc                                  | ol versio  | ns 16, 17, 18, 19, 19. | 1, 19.2, 20 | 0, 2 | 0.01, 20.1, 20.                                                                                                    |
|               |        | 2                                                                                                    | 2, 20.3, 2 | 2, 22.0 | 01, 23   | and 23                                  | 3.01 (only | y with Time & Fred     | uency S     | ynd  | products)                                                                                                    |
| Туре          |        | Со                                                                                                    | mmand      |         |          |                                         |            |                        |             |      |                                                                                                    |
| Comment       |        | Calibrate (measure) gain of the voltage controlled oscillator. The calibration is performed by varying the raw oscillator control values between the limits specified in raw0 and raw1. maxStepSize is the largest step change that can be used during the calibration process. The "raw values" are either PWM duty cycle values or DAC values depending on how the VCTCXO is connected to the system. The measured gain is the transfer function dRelativeFrequencyChange/dRaw (not dFrequency/dVoltage). The calibration process works as follows:  Starting from the current raw output the control value is changed in the direction of raw0 in steps of size at most maxStepSize. Then the frequency is measured and the control value is changed towards raw1, again in steps of maxStepSize. When raw1 is reached, the frequency is again measured and the message version DATAO is output containing the measured result. Normal operation then resumes. If the control value movement is less than maxStepS then the transition will happen in one step - this will give fast calibration. Care must be taken when calibrating the internal oscillator against the GNSS source. In that case the changes applied to the oscillator frequency could be severe enough to lose satellite signal tracking, especially when signals are weal of the control was preciable to the unable to |            |         |          |                                         |            |                        |             |      | imits that can be did duty cycle to the calibration  In the equency is steps of red and the Normal maxStepSize ation. the GNSS could be hals are weak. e unable to his case |
|               |        | It is                                                                                                    | s also im  | porta   | nt tha   | at only                                 | the cho    | sen frequency sour     | ce is ena   | able | ed during the                                                                                                    |
|               |        |                                                                                                    |            | •       |          |                                         |            | ns stable througho     |             |      | •                                                                                                    |
|               |        |                                                                                                    |            |         |          |                                         |            | rements will be ma     |             | his  | will lead to                                                                                                    |
|               |        | mi                                                                                                    | scalibrat  |         |          | 1                                       |            | operation of the re    |             |      |                                                                                                    |
|               |        |                                                                                                    | ıder       | Class   | -        | <del>_</del>                            | (Bytes)    |                        | Payloa      | nd   | Checksum                                                                                                    |
| Message Stru  | icture | 0xl                                                                                                    | 35 0x62    | 0x0D    | 0x15     | 12                                      |            |                        | see be      | low  | CK_A CK_B                                                                                                    |
| Payload Conte | ents:  |                                                                                                    |            | _       |          |                                         |            |                        |             |      |                                                                                                    |
| Byte Offset   | Num    |                                                                                                    | Scaling    | Name    |          |                                         | Unit       | Description            |             |      |                                                                                                    |
| 0             | U1     | -                                                                                                    |            | type    | <u> </u> |                                         | -          | Message type (2        | for this r  | nes  | sage)                                                                                                    |
| 1             | U1     | - version                                                                                                    |            |         | -        | Message version (0x00 for this version) |            |                        |             |      |                                                                                                    |
| 2             | U1     |                                                                                                    | -          | oscI    | id       |                                         | -          | Oscillator to be c     | alibrated   | l:   |                                                                                                    |
|               |        |                                                                                                    |            |         |          |                                         |            | 0: internal oscilla    | tor         |      |                                                                                                    |
|               |        |                                                                                                    |            |         |          |                                         |            | 1: external oscilla    | tor         |      |                                                                                                    |

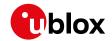

#### UBX-TIM-VCOCAL continued

| Byte Offset | Number | Scaling | Name        | Unit   | Description                                 |
|-------------|--------|---------|-------------|--------|---------------------------------------------|
|             | Format |         |             |        |                                             |
| 3           | U1     | -       | srcId       | -      | Reference source:                           |
|             |        |         |             |        | 0: internal oscillator                      |
|             |        |         |             |        | 1: GNSS                                     |
|             |        |         |             |        | 2: EXTINTO                                  |
|             |        |         |             |        | 3: EXTINT1                                  |
|             |        |         |             |        | Option 0 should be used when calibrating    |
|             |        |         |             |        | the external oscillator. Options 1-3 should |
|             |        |         |             |        | be used when calibrating the internal       |
|             |        |         |             |        | oscillator.                                 |
| 4           | U1[2]  | -       | reserved1   | -      | Reserved                                    |
| 6           | U2     | -       | raw0        | -      | First value used for calibration            |
| 8           | U2     | -       | raw1        | -      | Second value used for calibration           |
| 10          | U2     | -       | maxStepSize | raw    | Maximum step size to be used                |
|             |        |         |             | value/ |                                             |
|             |        |         |             | s      |                                             |

### 32.20.9.3 Results of the calibration

| Message                                        |       | UB    | X-TIM-\                                                                          | /COC            | <b>AL</b> |          |                                           |                            |            |                 |  |  |  |  |
|------------------------------------------------|-------|-------|----------------------------------------------------------------------------------|-----------------|-----------|----------|-------------------------------------------|----------------------------|------------|-----------------|--|--|--|--|
| Description                                    |       | Re    | sults of                                                                         | the ca          | librat    | ion      |                                           |                            |            |                 |  |  |  |  |
| Firmware                                       |       | Su    | pported                                                                          | on:             |           |          |                                           |                            |            |                 |  |  |  |  |
|                                                |       | • (   | ı-blox 8 /                                                                       | u-blo           | x M8 p    | orotoc   | ol versio                                 | ns 16, 17, 18, 19, 19.1, 1 | 9.2, 20, 2 | 0.01, 20.1, 20. |  |  |  |  |
|                                                |       | 2     | 2, 20.3, 2                                                                       | 2, 22.0         | 01, 23    | and 23   | 3.01 (only                                | y with Time & Freque       | ency Syn   | c products)     |  |  |  |  |
| Туре                                           |       | Ре    | Periodic/Polled                                                                  |                 |           |          |                                           |                            |            |                 |  |  |  |  |
| Comment                                        |       | Th    | This message is sent when the oscillator gain calibration process is finished    |                 |           |          |                                           |                            |            |                 |  |  |  |  |
|                                                |       | (su   | ıccessfu                                                                         | l or un         | succe     | essful). | It notifi                                 | es the user of the cal     | librated c | scillator gain. |  |  |  |  |
|                                                |       | If t  | he oscill                                                                        | ator g          | ain ca    | libratio | on proce                                  | ess was successful, th     | nis mess   | age will        |  |  |  |  |
| contain the measured gain (field gain Vco) and |       |       |                                                                                  |                 |           |          | Vco) and its uncerta                      | inty (field                | l          |                 |  |  |  |  |
|                                                |       | ga    | gainUncertainty). The calibration process can however fail. In that case the two |                 |           |          |                                           |                            |            |                 |  |  |  |  |
|                                                |       | fie   | lds gain\                                                                        | /co an          | d gair    | Uncer    | tainty a                                  | re set to zero.            |            |                 |  |  |  |  |
|                                                |       | Hea   | ader                                                                             | Class ID Length |           |          | (Bytes)                                   |                            | Payload    | Checksum        |  |  |  |  |
| Message Stru                                   | cture | Ox    | B5 0x62                                                                          | 0x0D            | 0x15      | 12       |                                           |                            | see below  | CK_A CK_B       |  |  |  |  |
| Payload Conte                                  | ents: |       |                                                                                  |                 |           |          |                                           |                            |            |                 |  |  |  |  |
| Byte Offset                                    | Num   | ber   | Scaling                                                                          | Name            |           |          | Unit                                      | Description                |            |                 |  |  |  |  |
|                                                | Form  | nat   |                                                                                  |                 |           |          |                                           |                            |            |                 |  |  |  |  |
| 0                                              | U1    |       | -                                                                                | type            | <u> </u>  |          | -                                         | Message type (3 for        | r this me  | ssage)          |  |  |  |  |
| 1                                              | U1    |       | -                                                                                | vers            | sion      |          | -                                         | Message version (0         | x00 for tl | his version)    |  |  |  |  |
| 2                                              | U1    |       | -                                                                                | oscI            | id.       |          | -                                         | ld of oscillator:          |            |                 |  |  |  |  |
|                                                |       |       |                                                                                  |                 |           |          |                                           | 0: internal oscillator     | r          |                 |  |  |  |  |
|                                                |       |       |                                                                                  |                 |           |          | 1: external oscillator                    |                            |            |                 |  |  |  |  |
| 3                                              | U1[3  | 3] -  |                                                                                  | reserved1       |           | -        | Reserved                                  |                            |            |                 |  |  |  |  |
| 6                                              | U2    | 2^-16 |                                                                                  | gainUncertain   |           | 1/1      | Relative gain uncertainty after calibrati |                            |            |                 |  |  |  |  |
|                                                |       |       |                                                                                  | ty              |           |          |                                           | 0 if calibration failed    |            |                 |  |  |  |  |

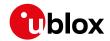

#### UBX-TIM-VCOCAL continued

| Byte Offset | Number | Scaling | Name    | Unit   | Description                                |
|-------------|--------|---------|---------|--------|--------------------------------------------|
|             | Format |         |         |        |                                            |
| 8           | 14     | 2^-16   | gainVco | ppb/ra | Calibrated gain or 0 if calibration failed |
|             |        |         |         | w LSB  |                                            |

## 32.20.10 UBX-TIM-VRFY (0x0D 0x06)

## 32.20.10.1 Sourced time verification

| Message                                   |                                                                                                    | UB                        | X-TIM-V         | /RFY  |                                                                               |                    |         |                                             |            |               |  |
|-------------------------------------------|----------------------------------------------------------------------------------------------------|---------------------------|-----------------|-------|-------------------------------------------------------------------------------|--------------------|---------|---------------------------------------------|------------|---------------|--|
| Description                               |                                                                                                    | Sourced time verification |                 |       |                                                                               |                    |         |                                             |            |               |  |
| Firmware                                  | Firmware Supported of                                                                                   |                           |                 |       |                                                                               |                    |         |                                             |            |               |  |
|                                           |                                                                                                    | • (                       | ı-blox 8 /      | u-blo | u-blox M8 protocol versions 15, 15.01, 16, 17, 18, 19, 19.1, 19.2, 20, 20.01, |                    |         |                                             |            |               |  |
| 20.1, 20.2, 20.3, 22, 22.01, 23 and 23.01 |                                                                                                    |                           |                 |       |                                                                               |                    |         |                                             |            |               |  |
| Туре                                      |                                                                                                    | Pe                        | Periodic/Polled |       |                                                                               |                    |         |                                             |            |               |  |
| Comment                                   | This message contains verification information about previous time receive assistance data or from RTC. |                           |                 |       |                                                                               |                    |         | e received via                              |            |               |  |
| Header                                    |                                                                                                    |                           | ader            | Class | ID                                                                            | Length             | (Bytes) |                                             | Payload    | Checksum      |  |
| Message Structure 0xB5 0x6                |                                                                                                    |                           | B5 0x62         | 0x0D  | 0x06                                                                          | see below CK_A CK_ |         |                                             |            | CK_A CK_B     |  |
| Payload Conter                            | nts:                                                                                                    |                           |                 |       |                                                                               | •                  |         |                                             |            |               |  |
| Byte Offset                               | Num                                                                                                    | ber                       | Scaling         | Name  |                                                                               |                    | Unit    | Description                                 |            |               |  |
|                                           | Form                                                                                                    | at                        |                 |       |                                                                               |                    |         |                                             |            |               |  |
| 0                                         | 14                                                                                                    |                           | -               | itow  | •                                                                             |                    | ms      | integer millisecond                         | tow recei  | ved by source |  |
| 4                                         | 14                                                                                                    |                           | -               | frac  |                                                                               |                    | ns      | sub-millisecond par                         | t of tow   |               |  |
| 8                                         | 14                                                                                                    |                           | -               | delt  | aMs                                                                           |                    | ms      | integer milliseconds of delta time (current |            |               |  |
|                                           |                                                                                                    |                           |                 |       |                                                                               |                    |         | time minus sourced                          | time)      |               |  |
| 12                                        | 14                                                                                                    |                           | -               | delt  | aNs                                                                           |                    | ns      | Sub-millisecond par                         | t of delta | time          |  |
| 16                                        | U2                                                                                                    |                           | -               | wno   |                                                                               |                    | week    | Week number                                 |            |               |  |
| 18                                        | X1                                                                                                    |                           | -               | flag  | S                                                                             |                    | -       | Flags (see graphic below)                   |            |               |  |
| 19                                        | U1                                                                                                    |                           | -               | rese  | rvedi                                                                         | 1                  | -       | Reserved                                    |            |               |  |

## **Bitfield flags**

This graphic explains the bits of flags

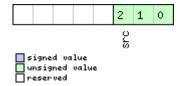

| Name | Description                    |
|------|--------------------------------|
| src  | Aiding time source             |
|      | 0 = no time aiding done        |
|      | 2 = source was RTC             |
|      | 3 = source was assistance data |

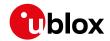

## 32.21 UBX-UPD (0x09)

Firmware Update Messages: i.e. Memory/Flash erase/write, Reboot, Flash identification, etc. Messages in the UPD class are used to update the firmware and identify any attached flash device.

## 32.21.1 UBX-UPD-SOS (0x09 0x14)

### 32.21.1.1 Poll backup restore status

| Message           | UBX-UPD-                                  | UBX-UPD-SOS                               |        |                                          |             |                 |  |  |  |  |
|-------------------|-------------------------------------------|-------------------------------------------|--------|------------------------------------------|-------------|-----------------|--|--|--|--|
| Description       | Poll backup                               | Poll backup restore status                |        |                                          |             |                 |  |  |  |  |
| Firmware          | Supported                                 | on:                                       |        |                                          |             |                 |  |  |  |  |
|                   | • u-blox 8 /                              | u-blo                                     | x M8 p | protocol versions 15, 15.01, 16, 17, 18, | 19, 19.1, 1 | 9.2, 20, 20.01, |  |  |  |  |
|                   | 20.1, 20.2                                | 20.1, 20.2, 20.3, 22, 22.01, 23 and 23.01 |        |                                          |             |                 |  |  |  |  |
| Туре              | Poll Reques                               | Poll Request                              |        |                                          |             |                 |  |  |  |  |
| Comment           | Sending th                                | is (em                                    | pty) n | nessage to the receiver results in th    | ne receive  | r returning a   |  |  |  |  |
|                   | System res                                | tored                                     | from I | backup <b>message as defined below</b> . |             |                 |  |  |  |  |
|                   | Header                                    | Class                                     | ID     | Length (Bytes)                           | Payload     | Checksum        |  |  |  |  |
| Message Structure | 0xB5 0x62 0x09 0x14 0 see below CK_A CK_B |                                           |        |                                          |             |                 |  |  |  |  |
| No payload        | •                                         |                                           |        |                                          |             |                 |  |  |  |  |

## 32.21.1.2 Create backup in flash

| Message        |                                                                                     | UB                                                                             | X-UPD-9               | sos     |         |          |                  |                     |                |                 |  |
|----------------|-------------------------------------------------------------------------------------|--------------------------------------------------------------------------------|-----------------------|---------|---------|----------|------------------|---------------------|----------------|-----------------|--|
| Description    |                                                                                     | Cre                                                                            | reate backup in flash |         |         |          |                  |                     |                |                 |  |
| Firmware       |                                                                                     | Su                                                                             | pported               | on:     |         |          |                  |                     |                |                 |  |
|                | • u-blox 8 / u-blox M8 protocol versions 15, 15.01, 16, 17, 18, 19, 19.1, 19.2, 20, |                                                                                |                       |         |         |          | 19.2, 20, 20.01, |                     |                |                 |  |
|                |                                                                                     | 2                                                                              | 20.1, 20.2            | 2, 20.3 | , 22, 2 | 2.01, 2  | 3 and 2          | 3.01                |                |                 |  |
| Туре           |                                                                                     | Со                                                                             | ommand                |         |         |          |                  |                     |                |                 |  |
| Comment        |                                                                                     | Th                                                                             | e host ca             | an sen  | d this  | mess     | age in o         | der to save part    | of the batter  | y-backed        |  |
|                |                                                                                     | me                                                                             | mory (B               | BR) in  | a file  | in the f | flash file       | system. The fea     | ature is desig | ned in order to |  |
|                |                                                                                     | emulate the presence of the backup battery even if it is not present; the host |                       |         |         |          |                  |                     |                |                 |  |
|                |                                                                                     | can issue the save on shutdown command before switching off the device         |                       |         |         |          |                  |                     |                |                 |  |
|                |                                                                                     | supply. It is recommended to issue a GNSS stop command using UBX-CFG-RST       |                       |         |         |          |                  |                     |                |                 |  |
|                |                                                                                     | bet                                                                            | fore in or            | der to  | keep    | the BE   | 3R mem           | ory content cons    | sistent.       |                 |  |
|                |                                                                                     | Hea                                                                            | ader                  | Class   | ID      | Length   | (Bytes)          |                     | Payload        | Checksum        |  |
| Message Struc  | ture                                                                                | Oxl                                                                            | B5 0x62               | 0x09    | 0x14    | 4        |                  |                     | see below      | CK_A CK_B       |  |
| Payload Conten | its:                                                                                |                                                                                |                       |         |         |          |                  |                     |                |                 |  |
| Byte Offset    | Num                                                                                 | ber                                                                            | Scaling               | Name    |         |          | Unit             | Description         |                |                 |  |
|                | Form                                                                                | nat                                                                            |                       |         |         |          |                  |                     |                |                 |  |
| 0              | U1                                                                                  |                                                                                | -                     | cmd     |         |          | -                | Command (must be 0) |                |                 |  |
| 1              | U1[3                                                                                | 3]                                                                             | -                     | rese    | rvedi   | L        | -                | Reserved            |                |                 |  |

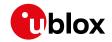

## 32.21.1.3 Clear backup in flash

| Message                                                                                                    |       | UB  | JBX-UPD-SOS                                                                                                    |       |       |                                   |         |                     |           |           |  |
|----------------------------------------------------------------------------------------------------|-------|-----|----------------------------------------------------------------------------------------------------|-------|-------|-----------------------------------|---------|---------------------|-----------|-----------|--|
| Description                                                                                                    |       | Cle | lear backup in flash                                                                                                    |       |       |                                   |         |                     |           |           |  |
| Firmware                                                                                                    |       | • ( | Supported on: u-blox 8 / u-blox M8 protocol versions 15, 15.01, 16, 17, 18, 19, 19.1, 19.2, 20, 20.01, 20.1, 20.2, 20.3, 22, 22.01, 23 and 23.01 |       |       |                                   |         |                     |           |           |  |
| Туре                                                                                                    |       | Со  | ommand                                                                                                    |       |       |                                   |         |                     |           |           |  |
| The host can send this message in order to erase the backup file present in flash. It is recommended that the clear operation is issued after the host has received the notification that the memory has been restored after a reset.  Alternatively the host can parse the startup string Restored data saved on shutdown or poll the UBX-UPD-SOS message for obtaining the status. |       |     |                                                                                                    |       |       | e host has<br>a reset.<br>aved on |         |                     |           |           |  |
|                                                                                                    |       | Hea | ıder                                                                                                    | Class | ID    | Length                            | (Bytes) |                     | Payload   | Checksum  |  |
| Message Struc                                                                                                    | cture | Oxl | 35 0x62                                                                                                    | 0x09  | 0x14  | 4                                 |         |                     | see below | CK_A CK_B |  |
| Payload Conte                                                                                                    | nts:  |     |                                                                                                    |       |       |                                   |         |                     |           |           |  |
| Byte Offset                                                                                                    | Num   |     | Scaling                                                                                                    | Name  | Name  |                                   | Unit    | Description         |           |           |  |
| 0                                                                                                    | U1    |     | -                                                                                                    | cmd   | cmd   |                                   |         | Command (must be 1) |           |           |  |
| 1                                                                                                    | U1[3  | 3]  | -                                                                                                    | rese  | rvedî | L                                 | -       | Reserved            |           | _         |  |

## 32.21.1.4 Backup creation acknowledge

| Message                |      | UB                                                                            | JBX-UPD-SOS |         |                  |                |           |                           |             |                 |
|------------------------|------|-------------------------------------------------------------------------------|-------------|---------|------------------|----------------|-----------|---------------------------|-------------|-----------------|
| Description            |      | Ва                                                                            | ckup cre    | ation   | ackno            | wledg          | je        |                           |             |                 |
| Firmware Supported on: |      |                                                                               |             |         |                  |                |           |                           |             |                 |
|                        |      | • (                                                                           | ı-blox 8 /  | u-blo   | x M8 p           | orotoc         | ol versio | ns 15, 15.01, 16, 17, 18, | 19, 19.1, 1 | 9.2, 20, 20.01, |
|                        |      | 2                                                                             | 20.1, 20.2  | 2, 20.3 | , 22, 2          | 2.01, 2        | 3 and 23  | 3.01                      |             |                 |
| Туре                   |      | Ou                                                                            | Output      |         |                  |                |           |                           |             |                 |
| Comment                |      | Th                                                                            | e messa     | ge is s | ent fr           | om the         | e device  | as confirmation of cr     | eation of   | a backup file   |
|                        |      | in flash. The host can safely shut down the device after having received this |             |         |                  |                |           |                           |             |                 |
|                        |      | me                                                                            | essage.     |         |                  |                |           |                           |             |                 |
|                        |      | Hea                                                                           | ader        | Class   | D                | Length (Bytes) |           |                           | Payload     | Checksum        |
| Message Struc          | ture | Oxl                                                                           | B5 0x62     | 0x09    | 0x14             | 8              |           |                           | see below   | CK_A CK_B       |
| Payload Conter         | nts: |                                                                               | •           |         |                  |                |           |                           |             |                 |
| Byte Offset            | Num  | ber                                                                           | Scaling     | Name    |                  |                | Unit      | Description               |             |                 |
|                        | Form | at                                                                            |             |         |                  |                |           |                           |             |                 |
| 0                      | U1   |                                                                               | -           | cmd     |                  |                | -         | Command (must be          | 2)          |                 |
| 1                      | U1[3 | 3]                                                                            | -           | rese    | rved             | L              | -         | Reserved                  |             |                 |
| 4                      | U1   | U1 -                                                                          |             | resp    | response         |                | -         | 0 = Not acknowledged      |             |                 |
|                        |      |                                                                               |             |         | 1 = Acknowledged |                |           |                           |             |                 |
| 5                      | U1[3 | 3]                                                                            | -           | rese    | rved2            | 2              | -         | Reserved                  |             |                 |

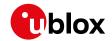

## 32.21.1.5 System restored from backup

| Message       |                                                                                                    | UB   | X-UPD-9                                                                         | sos     |                |           |          |                        |           |              |
|---------------|----------------------------------------------------------------------------------------------------|------|---------------------------------------------------------------------------------|---------|----------------|-----------|----------|------------------------|-----------|--------------|
| Description   |                                                                                                    | Sy   | System restored from backup                                                     |         |                |           |          |                        |           |              |
| Firmware      |                                                                                                    | Su   | pported                                                                         | on:     |                |           |          |                        |           |              |
|               | • u-blox 8 / u-blox M8 protocol versions 15, 15.01, 16, 17, 18, 19, 19.1, 19.2, 20, 20 20.1, 20.2, 20.3, 22, 22.01, 23 and 23.01 |      |                                                                                 |         |                |           |          | 9.2, 20, 20.01,        |           |              |
| Туре          |                                                                                                    | Ou   | Dutput                                                                          |         |                |           |          |                        |           |              |
| Comment       |                                                                                                    | Th   | e messa                                                                         | ge is s | ent fr         | om the    | e device | to notify the host the | e BBR ha  | s been       |
|               |                                                                                                    | res  | stored fro                                                                      | om a b  | ackup          | o file in | the flas | h file sysetem. The h  | ost shou  | ld clear the |
|               |                                                                                                    | ba   | backup file after receiving this message. If the UBX-UPD-SOS message is polled, |         |                |           |          |                        |           |              |
|               |                                                                                                    | thi  | s messa                                                                         | ge will | be re          | sent.     |          |                        |           |              |
|               | Hea                                                                                                    | ader | Class                                                                           | ID      | Length (Bytes) |           |          | Payload                | Checksum  |              |
| Message Stru  | cture                                                                                                    | Oxl  | B5 0x62                                                                         | 0x09    | 0x14           | 8         |          |                        | see below | CK_A CK_B    |
| Payload Conte | nts:                                                                                                    |      |                                                                                 |         |                |           |          |                        |           |              |
| Byte Offset   | Num                                                                                                    | ber  | Scaling                                                                         | Name    |                |           | Unit     | Description            |           |              |
|               | Form                                                                                                    | nat  |                                                                                 |         |                |           |          |                        |           |              |
| 0             | U1                                                                                                    |      | -                                                                               | cmd     |                |           | -        | Command (must be       | 3)        |              |
| 1             | U1[3                                                                                                    | 3]   | -                                                                               | rese    | rvedi          | L         | -        | Reserved               |           |              |
| 4             | U1                                                                                                    |      | -                                                                               | resp    | onse           |           | -        | 0 = Unknown            |           |              |
|               |                                                                                                    |      |                                                                                 |         |                |           |          | 1 = Failed restoring   | from bac  | kup          |
|               | 2 = Restored from back                                                                                                    |      |                                                                                 |         | ackup          |           |          |                        |           |              |
|               |                                                                                                    |      |                                                                                 |         |                |           |          | 3 = Not restored (no   | backup)   |              |
| 5             | U1[3                                                                                                    | 3]   | -                                                                               | rese    | rved           | 2         | -        | Reserved               | •         | _            |

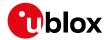

### 33 RTCM Protocol

The RTCM (Radio Technical Commission for Maritime Services) protocol is a protocol that is used to supply the GNSS receiver with real-time differential correction data. The RTCM protocol specification is available from <a href="http://www.rtcm.org">http://www.rtcm.org</a>.

#### 33.1 RTCM2

#### 33.1.1 Introduction

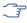

This feature is only applicable to GPS operation.

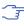

This feature only supports code differential positioning.

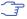

For effective differential positioning accuracy, it is necessary that the reference station antenna is situated in a low multipath environment with an unobstructed view of the sky. It is recommended that reference receiver applies phase smoothing to the broadcast corrections.

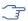

This feature is not available with the High Precision GNSS products.

#### 33.1.2 Supported Messages

The following RTCM 2.3 messages are supported:

#### **Supported RTCM 2.3 Message Types**

| Message | Description                  |
|---------|------------------------------|
| Туре    |                              |
| 1       | Differential GPS Corrections |
| 2       | Delta Differential GPS       |
|         | Corrections                  |
| 3       | GPS Reference Station        |
|         | Parameters                   |
| 9       | GPS Partial Correction Set   |

#### 33.1.3 Configuration

The DGPS feature does not need any configuration to work properly. When an RTCM stream is input on any of the communication interfaces, the data will be parsed and applied if possible, which will put the receiver into DGPS mode.

The only configurable parameter of DGPS mode is the timeout that can be specified using UBX-CFG-NAV5. This value defines the time after which old RTCM data will be discarded.

The RTCM protocol can be disabled/enabled on communication interfaces by means of the UBX-CFG-PRT message. By default, RTCM is enabled.

## 33.1.4 Output

DGPS mode will result in following modified output:

NMEA-GGA: The quality field will be 2 (see NMEA Positon Fix Flags). The age of DGPS corrections
and Reference station ID will be set.

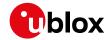

- NMEA-GLL, NMEA-RMC, NMEA-VTG, NMEA-GNS: The posMode indicator will be D (see NMEA Positon Fix Flags).
- NMEA-PUBX-POSITION: The status will be D2/D3; The age of DGPS corrections will be set.
- UBX-NAV-SOL: The DGPS flag will be set.
- UBX-NAV-PVT: The diffSoln flag will be set.
- UBX-NAV-STATUS: The diffSoln flag will be set; the diffCorr flag will be set.
- UBX-NAV-SVINFO: The DGPS flag will be set for channels with valid DGPS correction data.
- UBX-NAV-DGPS: This message will contain all valid DGPS data
- If the base line exceeds 100 km and a message type 3 is received, a UBX-INF-WARNING will be output, e.g. "WARNING: DGNSS baseline big: 330.3km"

#### 33.1.5 Restrictions

The following restrictions apply to DGPS mode:

- The DGPS solution will only include measurements from satellites for which DGPS corrections
  were provided. This is because the navigation algorithms cannot mix corrected with uncorrected
  measurements.
- SBAS corrections will not be applied when using RTCM correction data.
- Precise Point Positioning will be deactivated when using RTCM correction data.
- RTCM correction data cannot be applied when using AssistNow Offline or AssistNow Autonomous.

#### 33.1.6 Reference

The RTCM2 support is implemented according to RTCM 10402.3 ("RECOMMENDED STANDARDS FOR DIFFERENTIAL GNSS").

### 33.2 RTCM version 3

(Note: the RTCM3 protocol is not supported in protocol versions less than 20).

### 33.2.1 Introduction

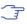

This feature is only available with High Precision GNSS products.

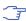

This feature is only applicable to GPS, GLONASS or BeiDou operation.

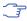

This feature supports carrier phase differential positioning.

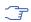

RTCM3 messages can also be transmitted through NTRIP (Networked Transport of RTCM via Internet Protocol). u-center incorporates an NTRIP client and an NTRIP server/caster.

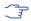

For effective differential positioning accuracy, it is necessary that the reference station antenna is situated in a low multipath environment with an unobstructed view of the sky and continuous phase lock on all visible satellites.

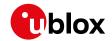

### 33.2.2 Supported Messages

The following RTCM 3.3 input messages are supported:

### Supported RTCM 3.3 Input Messages

| oupported the own old impact vices ages |                                                          |  |  |  |  |  |  |  |
|-----------------------------------------|----------------------------------------------------------|--|--|--|--|--|--|--|
| Message Type                            | Description                                              |  |  |  |  |  |  |  |
| 1001                                    | L1-only GPS RTK observations                             |  |  |  |  |  |  |  |
| 1002                                    | Extended L1-only GPS RTK observations                    |  |  |  |  |  |  |  |
| 1003                                    | L1/L2 GPS RTK observations                               |  |  |  |  |  |  |  |
| 1004                                    | Extended L1/L2 GPS RTK observations                      |  |  |  |  |  |  |  |
| 1005                                    | Stationary RTK reference station ARP                     |  |  |  |  |  |  |  |
| 1006                                    | Stationary RTK reference station ARP with antenna height |  |  |  |  |  |  |  |
| 1007                                    | Antenna descriptor                                       |  |  |  |  |  |  |  |
| 1009                                    | L1-only GLONASS RTK observations                         |  |  |  |  |  |  |  |
| 1010                                    | Extended L1-only GLONASS RTK observations                |  |  |  |  |  |  |  |
| 1011                                    | L1/L2 GLONASS RTK observations                           |  |  |  |  |  |  |  |
| 1012                                    | Extended L1/L2 GLONASS RTK observations                  |  |  |  |  |  |  |  |
| 1074                                    | GPS MSM4                                                 |  |  |  |  |  |  |  |
| 1075                                    | GPS MSM5                                                 |  |  |  |  |  |  |  |
| 1077                                    | GPS MSM7                                                 |  |  |  |  |  |  |  |
| 1084                                    | GLONASS MSM4                                             |  |  |  |  |  |  |  |
| 1085                                    | GLONASS MSM5                                             |  |  |  |  |  |  |  |
| 1087                                    | GLONASS MSM7                                             |  |  |  |  |  |  |  |
| 1124                                    | BeiDou MSM4                                              |  |  |  |  |  |  |  |
| 1125                                    | BeiDou MSM5                                              |  |  |  |  |  |  |  |
| 1127                                    | BeiDou MSM7                                              |  |  |  |  |  |  |  |
| 1230                                    | GLONASS code-phase biases                                |  |  |  |  |  |  |  |
| 4072, sub-type                          | Reference station PVT (u-blox proprietary RTCM Message)  |  |  |  |  |  |  |  |
| 0                                       |                                                          |  |  |  |  |  |  |  |
|                                         |                                                          |  |  |  |  |  |  |  |

The following RTCM 3.3 output messages are supported:

When configuring RTCM output messages using the UBX protocol message UBX-CFG-MSG, the Class/IDs shown in the table shall be used.

## **Supported RTCM 3.3 Output Messages**

| • •            | •         | •                                                       |
|----------------|-----------|---------------------------------------------------------|
| Message Type   | Cls/ID    | Description                                             |
| 1005           | 0xF5 0x05 | Stationary RTK reference station ARP                    |
| 1074           | 0xF5 0x4A | GPS MSM4                                                |
| 1077           | 0xF5 0x4D | GPS MSM7                                                |
| 1084           | 0xF5 0x54 | GLONASS MSM4                                            |
| 1087           | 0xF5 0x57 | GLONASS MSM7                                            |
| 1124           | 0xF5 0x7C | BeiDou MSM4                                             |
| 1127           | 0xF5 0x7F | BeiDou MSM7                                             |
| 1230           | 0xF5 0xE6 | GLONASS code-phase biases                               |
| 4072, sub-type | 0xF5 0xFE | Reference station PVT (u-blox proprietary RTCM Message) |
| 0              |           |                                                         |
|                |           |                                                         |

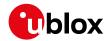

#### 33.2.3 u-blox Proprietary RTCM Messages

The RTCM message type 4072 is the u-blox proprietary RTCM message. It is supported by the RTCM standard version 3.2 and above.

### 33.2.3.1 Sub-Types

There are different available sub-types of the RTCM message type 4072. The table below shows the available RTCM 4072 sub-types.

#### RTCM 4072 Sub-Types

| Sub- | Message Type | Sub-Type | Description          | Message Data (Payload) Length (bits) |
|------|--------------|----------|----------------------|--------------------------------------|
| Туре | Number       | Number   |                      |                                      |
| 1    | 0xFE8        | 0x001    | Additional reference | 112+48*(2*N)                         |
|      |              |          | station information  | (N = the number of enabled GNSS      |
|      |              |          |                      | constellations)                      |

### 33.2.4 Configuration

The configuration of the RTK rover and reference station is explained in the RTK Mode Configuration section.

The RTCM3 protocol can be disabled/enabled on communication interfaces by means of the UBX-CFG-PRT message. By default, RTCM3 is enabled.

The configuration of the RTCM3 correction stream must be done according to the following rules:

- The RTCM3 stream must contain a reference station message (type 1005 or type 1006) in addition to the GNSS observation messages.
- The RTCM3 stream must contain a reference station message (type 1005, type 1006, or type 4072, sub-type 0) in addition to the GNSS observation messages.
- All observation messages must be broadcast at the same rate.
- The reference station ID field in the GNSS observation messages must be consistent with the reference station ID field in the reference station message otherwise the rover will not be able to compute its position.
- The RTCM3 stream must contain the GLONASS code-phase biases message (type 1230)
   otherwise the GLONASS ambiguities can only be estimated as float unless the receiver is able
   to identify the code-phase bias from receiver descriptor message (RTCM 1033), even in RTK
   fixed mode.
- The static reference station message (type 1005 or type 1006) does not need to be broadcast at the same rate as the observation messages but the rover will not be able to compute its position until it has received a valid reference station message.
- The moving baseline reference message (type 4072, sub-type 0) must be broadcast at the same rate as the observation messages.
- The RTCM3 stream should only contain one type of observation messages per constellation.
   When using a multi-constellation configuration, all constellations should use the same type of observation messages. Mixing RTK and MSM messages will result in undefined rover behavior.
- The moving baseline reference message (type 4072, sub-type 0) should only be used in combination with MSM7 observation messages.
- If the receiver is configured to output RTCM messages on several ports, they must all have the same RTCM configuration otherwise the MSM multiple message bit might not be set properly.

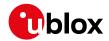

#### 33.2.5 Output

RTK Rover and MB Rover Modes will result in following modified output:

- NMEA-GGA: The quality field will be 4 for RTK fixed and 5 for RTK float (see NMEA Positon Fix Flags). The age of differential corrections and reference station ID will be set.
- NMEA-GLL, NMEA-VTG: The posMode indicator will be D for RTK float and RTK fixed (see NMEA
  Positon Fix Flags).
- NMEA-RMC, NMEA-GNS: The posMode indicator will be F for RTK float and R for RTK fixed (see NMEA Positon Fix Flags).
- UBX-NAV-PVT: The carrSoln flag will be set to 1 for RTK float and 2 for RTK fixed.
- UBX-NAV-RELPOSNED: The diffSoln and refPosValid flags will be set. The carrSoln flag will be set to 1 for RTK float and 2 for RTK fixed. In moving baseline rover mode, the isMoving flag will be set, and the refPosMiss and refObsMiss flags will be set for epochs during which extrapolated reference position or observations have been used.
- UBX-NAV-SAT: The diffCorr flag will be set for satellites with valid RTCM data. The
  rtcmCorrUsed, prCorrUsed, and crCorrUsed flags will be set for satellites for which the RTCM
  corrections have been applied. In moving baseline rover mode, the doCorrUsed flag will also be
  set.
- UBX-NAV-STATUS: The diffSoln flag will be set; the diffCorr flag will be set.
- If the baseline exceeds 10 km and a message type 1005, type 1006 or type 4072, sub-type 0 is received, a UBX-INF-WARNING will be output, e.g. "WARNING: DGNSS baseline big: 12.7km"

#### 33.2.6 Reference

The RTCM3 support is implemented according to RTCM STANDARD 10403.3 DIFFERENTIAL GNSS (GLOBAL NAVIGATION SATELLITE SYSTEMS) SERVICES - VERSION 3.

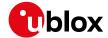

# **Appendix**

## A Satellite Numbering

A summary of all the SV numbering schemes is provided in the following table.

#### Satellite numbering

| GNSS Type | SV range | UBX gnssld: | UBX svld    | NMEA 2.X-    | NMEA 2.X-4.0 | NMEA 4.10+ | NMEA 4.10+  |
|-----------|----------|-------------|-------------|--------------|--------------|------------|-------------|
|           |          | svld        |             | 4.0 (strict) | (extended)   | (strict)   | (extended)  |
| GPS       | G1-G32   | 0:1-32      | 1-32        | 1-32         | 1-32         | 1-32       | 1-32        |
| SBAS      | S120-    | 1:120-158   | 120-158     | 33-64        | 33-64,152-   | 33-64      | 33-64,152-  |
|           | S158     |             |             |              | 158          |            | 158         |
| Galileo   | E1-E36   | 2:1-36      | 211-246     | -            | 301-336      | 1-36       | 1-36        |
| BeiDou    | B1-B37   | 3:1-37      | 159-163,33- | -            | 401-437      | 1-37       | 1-37        |
|           |          |             | 64          |              |              |            |             |
| IMES      | I1-I10   | 4:1-10      | 173-182     | -            | 173-182      | -          | 173-182     |
| QZSS      | Q1-Q10   | 5:1-10      | 193-202     | -            | 193-202      | -          | 193-202     |
| GLONAS    | R1-R32,  | 6:1-32, 6:  | 65-96, 255  | 65-96,       | 65-96, null  | 65-96,     | 65-96, null |
| S         | R?       | 255         |             | null         |              | null       |             |

## **B UBX and NMEA Signal Identifiers**

UBX and NMEA protocols use signal identifiers (commonly abbreviated as "sigld") to distinguish between different signals from GNSS.

Signal identifiers are only valid when combined with a GNSS identifier (see above). The table below shows the range of identifiers currently supported in the firmware.

## C u-blox 8 / u-blox M8 Default Settings

The default settings listed in this section apply to u-blox 8 / u-blox M8 receivers. These values assume that the default levels of the configuration pins have been left unchanged and no setting that affects the default configuration was written to the eFuse. Default settings are dependent on the configuration pin and eFuse settings. For information regarding these settings, consult the applicable data sheet.

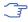

If nothing else is mentioned, the default settings apply to u-blox 8 and u-blox M8 receivers.

## C.1 Antenna Supervisor Settings (UBX-CFG-ANT)

For parameter and protocol description see section UBX-CFG-ANT.

### **Antenna Supervisor Default Settings**

| Parameter       | SPG 2.xx | SPG 3.xx, | ADR 3.xx | ADR 4.xx, | FTS 1.xx | TIM 1.0x | TIM 1.1x |
|-----------------|----------|-----------|----------|-----------|----------|----------|----------|
|                 |          | HPG 1.xx  |          | UDR 1.xx  |          |          |          |
| flags-svcs      | 1        | 1         | 1        | 1         | 0        | 1        | 1        |
| flags-scd       | 1        | 1         | 0        | 0         | 0        | 1        | 0        |
| flags-pdwnOnSCD | 1        | 1         | 0        | 0         | 0        | 0        | 0        |
| flags-recovery  | 1        | 1         | 0        | 0         | 0        | 1        | 0        |
| flags-ocd       | 0        | 0         | 0        | 0         | 0        | 0        | 0        |

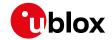

Antenna Supervisor Default Settings continued

| Parameter      | SPG 2.xx | SPG 3.xx, | ADR 3.xx | ADR 4.xx, | FTS 1.xx | TIM 1.0x | TIM 1.1x |
|----------------|----------|-----------|----------|-----------|----------|----------|----------|
|                |          | HPG 1.xx  |          | UDR 1.xx  |          |          |          |
| pins-pinSwitch | 16       | 16        | 16       | 16        | 31       | 16       | 16       |
| pins-pinSCD    | 15       | 15        | 31       | 15        | 31       | 15       | 15       |
| pins-pinOCD    | 31       | 14        | 31       | 14        | 31       | 31       | 14       |

## C.2 Data Batching Settings (UBX-CFG-BATCH)

For parameter and protocol description see section UBX-CFG-BATCH.

## **Data Batching Default Settings**

| Parameter          | SPG 3.51 |
|--------------------|----------|
| flags-enable       | 0        |
| flags-extraPvt     | 1        |
| flags-extraOdo     | 1        |
| flags-pioEnable    | 0        |
| flags-pioActiveLow | 0        |
| bufSize            | 0        |
| notifThrs          | 0        |
| piold              | 0        |

## C.3 Datum Settings (UBX-CFG-DAT)

For parameter and protocol description see section UBX-CFG-DAT.

#### **Datum Default Settings**

| Datam Derault Octaings |                                                                                |
|------------------------|--------------------------------------------------------------------------------|
| Parameter              | SPG 2.xx, SPG 3.xx, ADR 3.xx, FTS 1.xx, TIM 1.xx, ADR 4.xx, UDR 1.xx, HPG 1.xx |
| datumNum               | 0                                                                              |
| datumName              | WGS84                                                                          |
| majA                   | 6378137                                                                        |
| flat                   | 298.257223563                                                                  |
| dX                     | 0                                                                              |
| dY                     | 0                                                                              |
| dZ                     | 0                                                                              |
| rotX                   | 0                                                                              |
| rotY                   | 0                                                                              |
| rotZ                   | 0                                                                              |
| scale                  | 0                                                                              |
|                        | 0<br>0<br>0                                                                    |

## C.4 Geofencing Settings (UBX-CFG-GEOFENCE)

For parameter and protocol description see section  ${\tt UBX-CFG-GEOFENCE}.$ 

## **Geofencing Default Settings**

| Parameter   | SPG 2.xx, SPG 3.xx, HPG 1.xx, ADR 3.xx, ADR 4.xx, UDR 1.xx |
|-------------|------------------------------------------------------------|
| numFences   | 0                                                          |
| confLvl     | 0                                                          |
| pioEnabled  | 0                                                          |
| pinPolarity | 0                                                          |

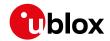

Geofencing Default Settings continued

| Parameter | SPG 2.xx, SPG 3.xx, HPG 1.xx, ADR 3.xx, ADR 4.xx, UDR 1.xx |
|-----------|------------------------------------------------------------|
| pin       | 0                                                          |

## C.5 High Navigation Rate Settings (UBX-CFG-HNR)

For parameter and protocol description see section UBX-CFG-HNR.

### **High Navigation Rate Default Settings**

| Parameter   | ADR 3.xx, UDR 1.xx | ADR 4.xx |
|-------------|--------------------|----------|
| highNavRate | 0                  | 10       |

## C.6 GNSS System Settings (UBX-CFG-GNSS)

For parameter and protocol description see section UBX-CFG-GNSS.

## **GNSS System Default Settings**

| Parameter       | SPG 2.xx,   | SPG 3.0x    | ADR 4.xx,   | FTS 1.xx    | TIM 1.0x    | TIM 1.1x,   | HPG 1.xx   |
|-----------------|-------------|-------------|-------------|-------------|-------------|-------------|------------|
|                 | ADR 3.xx    |             | UDR 1.xx    |             |             | SPG 3.5x    |            |
| numTrkChHw      | 32          | 32          | 28          | 32          | 32          | 32          | 32         |
| numTrkChUse     | 32          | 32          | 28          | 32          | 32          | 32          | 28         |
| numConfigBlocks | 5           | 7           | 7           | 5           | 6           | 7           | 4          |
| gnssld          | 0, 1, 3, 5, | 0, 1, 2, 3, | 0, 1, 2, 3, | 0, 1, 3, 5, | 0, 1, 3, 4, | 0, 1, 2, 3, | 0, 3, 5, 6 |
|                 | 6           | 4, 5, 6     | 4, 5, 6     | 6           | 5, 6        | 4, 5, 6     |            |
| flags-enable    | 1, 1, 0, 1, | 1, 1, 0, 0, | 1, 1, 0, 0, | 1, 0, 0, 1, | 1, 0, 0, 0, | 1, 0, 0, 0, | 1, 0, 1, 1 |
|                 | 1           | 0, 1, 1     | 0, 1, 1     | 1           | 1, 1        | 0, 1, 1     |            |
| resTrkCh        | 8, 1, 8, 0, | 8, 1, 4, 8, | 8, 1, 4, 8, | 8, 1, 8, 0, | 8, 1, 8, 0, | 8, 1, 4, 8, | 8, 8, 0, 8 |
|                 | 8           | 0, 0, 8     | 0, 0, 8     | 8           | 0,8         | 0, 0, 8     |            |
| maxTrkCh        | 16, 3, 16,  | 16, 3, 8,   | 16, 3, 8,   | 16, 3, 16,  | 16, 3, 16,  | 16, 3, 8,   | 16, 16, 3, |
|                 | 3, 14       | 16, 8, 3,   | 16, 8, 3,   | 3, 14       | 8, 3, 14    | 16, 8, 3,   | 14         |
|                 |             | 14          | 14          |             |             | 14          |            |

## C.7 INF Messages Settings (UBX-CFG-INF)

For parameter and protocol description see section UBX-CFG-INF.

### C.7.1 UBX Protocol

### INF Messages Default Settings for UBX protocol

| Parameter          | SPG 2.xx, SPG 3.xx, FTS 1.xx, TIM 1.xx, HPG 1.xx, ADR 3.xx, ADR 4.xx, UDR 1.xx |
|--------------------|--------------------------------------------------------------------------------|
| protocoIID         | 0                                                                              |
| infMsgMask-ERROR   | 0,0,0,0,0                                                                      |
| infMsgMask-WARNING | 0,0,0,0,0                                                                      |
| infMsgMask-NOTICE  | 0,0,0,0,0                                                                      |
| infMsgMask-TEST    | 0,0,0,0,0                                                                      |
| infMsgMask-DEBUG   | 0,0,0,0,0                                                                      |

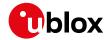

#### C.7.2 NMEA Protocol

## INF Messages Default Settings for NMEA protocol

| Parameter          | SPG 2.xx, TIM 1.0x, FTS 1.xx, | SPG 3.xx, TIM 1.1x, HPG 1.xx | ADR 4.xx, UDR 1.xx |  |
|--------------------|-------------------------------|------------------------------|--------------------|--|
|                    | ADR 3.xx                      |                              |                    |  |
| protocolID         | 1                             | 1                            | 1                  |  |
| infMsgMask-ERROR   | 1,1,1,1,1,1                   | 1,1,0,1,1,0                  | 1,1,0,1,1,0        |  |
| infMsgMask-WARNING | 1,1,1,1,1,1                   | 1,1,0,1,1,0                  | 1,1,0,1,1,0        |  |
| infMsgMask-NOTICE  | 1,1,1,1,1,1                   | 1,1,0,1,1,0                  | 1,1,0,1,1,0        |  |
| infMsgMask-TEST    | 0,0,0,0,0                     | 0,0,0,0,0                    | 0,0,0,0,0          |  |
| infMsgMask-DEBUG   | 0,0,0,0,0                     | 0,0,0,0,0                    | 0,0,0,0,0          |  |

## C.8 Jammer/Interference Monitor Settings (UBX-CFG-ITFM)

For parameter and protocol description see section UBX-CFG-ITFM.

### Jamming/Interference Monitor Default Settings

| Parameter          | SPG 2.xx, SPG 3.xx, ADR 3.xx, FTS 1.xx, TIM 1.xx, ADR 4.xx, UDR 1.xx, HPG 1.xx |
|--------------------|--------------------------------------------------------------------------------|
| config-bbThreshold | 3                                                                              |
| config-cwThreshold | 15                                                                             |
| config-enable      | 0                                                                              |
| config2-antSetting | 0                                                                              |
| config2-enable2    | 0                                                                              |

## C.9 Logging Settings (UBX-CFG-LOGFILTER)

For parameter and protocol description see section UBX-CFG-LOGFILTER.

## **Logging Default Settings**

| 33 3                         |                                                                                |
|------------------------------|--------------------------------------------------------------------------------|
| Parameter                    | SPG 2.xx, SPG 3.xx, ADR 3.xx, FTS 1.xx, TIM 1.xx, ADR 4.xx, UDR 1.xx, HPG 1.xx |
| flags-recordEnabled          | 0                                                                              |
| flags-                       | 0                                                                              |
| psmOncePerWakupEnable        |                                                                                |
| d                            |                                                                                |
| flags-applyAllFilterSettings | 0                                                                              |
| minInterval                  | 0                                                                              |
| timeThreshold                | 0                                                                              |
| speedThreshold               | 0                                                                              |
| positionThreshold            | 0                                                                              |

## C.10 Navigation Settings (UBX-CFG-NAV5)

For parameter and protocol description see section UBX-CFG-NAV5.

## **Navigation Default Settings**

| Parameter       | SPG 2.xx, | SPG 3.xx | ADR 4.xx, | FTS 1.xx | TIM 1.0x | TIM 1.1x | HPG 1.xx |
|-----------------|-----------|----------|-----------|----------|----------|----------|----------|
|                 | ADR 3.xx  |          | UDR 1.xx  |          |          |          |          |
| mask-dyn        | 1         | 1        | 1         | 1        | 1        | 1        | 1        |
| mask-minEl      | 1         | 1        | 1         | 1        | 1        | 1        | 1        |
| mask-posFixMode | 1         | 1        | 1         | 1        | 1        | 1        | 1        |
| mask-drLim      | 1         | 1        | 1         | 1        | 1        | 1        | 1        |

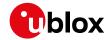

#### Navigation Default Settings continued

| Parameter           | SPG 2.xx, | SPG 3.xx | ADR 4.xx, | FTS 1.xx | TIM 1.0x | TIM 1.1x | HPG 1.xx |
|---------------------|-----------|----------|-----------|----------|----------|----------|----------|
|                     | ADR 3.xx  |          | UDR 1.xx  |          |          |          |          |
| mask-posMask        | 1         | 1        | 1         | 1        | 1        | 1        | 1        |
| mask-timeMask       | 1         | 1        | 1         | 1        | 1        | 1        | 1        |
| mask-staticHoldMask | 1         | 1        | 1         | 1        | 1        | 1        | 1        |
| mask-dgpsMask       | 1         | 1        | 1         | 1        | 1        | 1        | 1        |
| mask-cnoThreshold   | 1         | 1        | 1         | 1        | 1        | 1        | 1        |
| mask-utc            | 1         | 1        | 1         | 1        | 1        | 1        | 1        |
| dynModel            | 0         | 0        | 4         | 2        | 2        | 2        | 0        |
| fixMode             | 3         | 3        | 3         | 3        | 3        | 3        | 3        |
| fixedAlt            | 0         | 0        | 0         | 0        | 0        | 0        | 0        |
| fixedAltVar         | 1         | 1        | 1         | 1        | 1        | 1        | 1        |
| minElev             | 5         | 5        | 10        | 5        | 5        | 5        | 10       |
| drLimit             | 0         | 0        | 0         | 0        | 0        | 0        | 0        |
| pDop                | 25        | 25       | 25        | 25       | 25       | 25       | 25       |
| tDop                | 25        | 25       | 25        | 25       | 25       | 25       | 25       |
| pAcc                | 100       | 100      | 100       | 100      | 100      | 100      | 100      |
| tAcc                | 300       | 350      | 350       | 300      | 350      | 350      | 350      |
| staticHoldThresh    | 0         | 0        | 0         | 0        | 0        | 0        | 0        |
| dgpsTimeOut         | 60        | 60       | 60        | 60       | 60       | 60       | 60       |
| cnoThreshNumSVs     | 0         | 0        | 0         | 0        | 0        | 0        | 0        |
| cnoThresh           | 0         | 0        | 0         | 0        | 0        | 0        | 0        |
| staticHoldMaxDist   | 200       | 0        | 0         | 200      | 200      | 0        | 0        |
| utcStandard         | 0         | 0        | 0         | 3        | 3        | 3        | 0        |

## C.11 Navigation Settings (UBX-CFG-NAVX5)

For parameter and protocol description see section UBX-CFG-NAVX5.

## Navigation Default Settings (SPG/FTS/TIM)

| Parameter          | SPG 2.xx | SPG 3.0x | SPG 3.5x | FTS 1.xx, TIM 1. | TIM 1.1x |
|--------------------|----------|----------|----------|------------------|----------|
|                    |          |          |          | Ox               |          |
| mask1-minMax       | 1        | 1        | 1        | 1                | 1        |
| mask1-minCno       | 1        | 1        | 1        | 1                | 1        |
| mask1-initial3dfix | 1        | 1        | 1        | 1                | 1        |
| mask1-wknRoll      | 1        | 1        | 1        | 1                | 1        |
| mask1-ackAid       | 1        | 1        | 1        | 1                | 1        |
| mask1-ppp          | 1        | 1        | 1        | 1                | 1        |
| mask1-aop          | 1        | 1        | 1        | 1                | 1        |
| mask2-adr          | 0        | 0        | 0        | 0                | 0        |
| minSVs             | 3        | 3        | 3        | 1                | 1        |
| maxSVs             | 20       | 32       | 32       | 20               | 32       |
| minCNO             | 6        | 6        | 6        | 9                | 9        |
| iniFix3D           | 0        | 0        | 0        | 0                | 0        |
| ackAiding          | 0        | 0        | 0        | 0                | 0        |

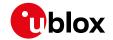

Navigation Default Settings (SPG/FTS/TIM) continued

| Parameter               | SPG 2.xx | SPG 3.0x     | SPG 3.5x | FTS 1.xx, TIM 1. | TIM 1.1x    |
|-------------------------|----------|--------------|----------|------------------|-------------|
|                         |          |              |          | Ox               |             |
| wknRollover             | 1756     | 1867 (<3.05) | 1936     | 1756             | 1867 (1.10, |
|                         |          | 2152 (3.05)  |          |                  | 1.11)       |
|                         |          |              |          |                  | 2243 (1.12) |
| usePPP                  | 0        | 0            | 0        | 0                | 0           |
| aopCfg-useAOP           | 0        | 0            | 0        | 0                | 0           |
| aopOrbMaxErr            | 100      | 100          | 100      | 100              | 100         |
| gnssTofsCfg-tolerance   | 0        | 0            | 0        | 0                | 0           |
| gnssTofsCfg-            | 0        | 0            | 0        | 0                | 0           |
| useMeasVarTest          |          |              |          |                  |             |
| gnssTofsCfg-            | 0        | 0            | 0        | 0                | 0           |
| aopPreCalEnabled        |          |              |          |                  |             |
| gnssTofsCfg-aopPreCalDt | 0        | 0            | 0        | 0                | 0           |
| gnssTofsCfg-            | 0        | 0            | 0        | 0                | 0           |
| aopPreCalInhInt         |          |              |          |                  |             |
| useAdr                  | 0        | 0            | 0        | 0                | 0           |

## Navigation Default Settings (ADR/UDR/HPG)

| Parameter          | ADR 3.xx | ADR 4.0x, | ADR 4.2x, | UDR 1.00 | HPG 1.30 | HPG 1.40 |
|--------------------|----------|-----------|-----------|----------|----------|----------|
|                    |          | ADR 4.1x  | ADR 4.3x, |          |          |          |
|                    |          |           | UDR 1.2x, |          |          |          |
|                    |          |           | UDR 1.3x  |          |          |          |
| mask1-minMax       | 1        | 1         | 1         | 1        | 1        | 1        |
| mask1-minCno       | 1        | 1         | 1         | 1        | 1        | 1        |
| mask1-initial3dfix | 1        | 1         | 1         | 1        | 1        | 1        |
| mask1-wknRoll      | 1        | 1         | 1         | 1        | 1        | 1        |
| mask1-ackAid       | 1        | 1         | 1         | 1        | 1        | 1        |
| mask1-ppp          | 1        | 1         | 1         | 1        | 1        | 1        |
| mask1-aop          | 1        | 1         | 1         | 1        | 1        | 1        |
| mask2-adr          | 0        | 0         | 0         | 0        | 0        | 0        |
| mask2-sigAttenComp | n/a      | 0         | 0         | 0        | 0        | 0        |
| minSVs             | 2        | 5         | 5         | 5        | 3        | 3        |
| maxSVs             | 20       | 24        | 24        | 24       | 20       | 20       |
| minCNO             | 6        | 12        | 20        | 12       | 6        | 6        |
| iniFix3D           | 0        | 0         | 0         | 0        | 0        | 0        |
| ackAiding          | 0        | 0         | 0         | 0        | 0        | 0        |
| wknRollover        | 1756     | 1867      | -         | 1867     | 1867     | 1867     |
| sigAttenCompMode   | n/a      | 0         | 0         | 0        | 0        | 0        |
| usePPP             | 0        | 0         | 0         | 0        | 1        | 1        |
| aopCfg-useAOP      | 0        | 0         | 0         | 0        | 0        | 0        |
| aopOrbMaxErr       | 100      | 100       | 100       | 100      | 100      | 100      |
| useAdr             | 1        | 1         | 1         | 1        | 0        | 0        |

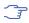

wknRollover default value depends on the firmware build date.

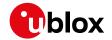

## C.12 NMEA Protocol Settings (UBX-CFG-NMEA)

For parameter and protocol description see section UBX-CFG-NMEA.

## **NMEA Protocol Default Settings**

| Parameter            | SPG 2.xx, SPG 3.xx, ADR 3.xx, FTS 1.xx, TIM 1.xx, ADR 4.xx, UDR 1.xx, HPG 1.xx |
|----------------------|--------------------------------------------------------------------------------|
| filter-posFilt       | 0                                                                              |
| filter-mskPosFilt    | 0                                                                              |
| filter-timeFilt      | 0                                                                              |
| filter-dateFilt      | 0                                                                              |
| filter-gpsOnlyFilter | 0                                                                              |
| filter-trackFilt     | 0                                                                              |
| nmeaVersion          | 0x40                                                                           |
| numSV                | 0                                                                              |
| flags-compat         | 0                                                                              |
| flags-consider       | 1                                                                              |
| flags-limit82        | 0                                                                              |
| flags-highPrec       | 0                                                                              |
| gnssToFilter-gps     | 0                                                                              |
| gnssToFilter-sbas    | 0                                                                              |
| gnssToFilter-qzss    | 0                                                                              |
| gnssToFilter-glonass | 0                                                                              |
| gnssToFilter-beidou  | 0                                                                              |
| svNumbering          | 0                                                                              |
| mainTalkerId         | 0                                                                              |
| gsvTalkerId          | 0                                                                              |
| bdsTalkerId          | not set                                                                        |

## C.13 Odometer Settings (UBX-CFG-ODO)

For parameter and protocol description see section UBX-CFG-ODO.

## **ODO Default Settings**

| Parameter      | SPG 2.xx, SPG 3.0x, ADR 3.xx, FTS 1.xx, TIM 1.xx, ADR 4.xx, UDR 1.xx, HPG | SPG 3.5x |
|----------------|---------------------------------------------------------------------------|----------|
|                | 1.xx                                                                      |          |
| flags-useODO   | 0                                                                         | 1        |
| flags-useCOG   | 0                                                                         | 1        |
| flags-outLPVel | 0                                                                         | 1        |
| flags-outLPCog | 0                                                                         | 1        |
| odoCfg-profile | 0                                                                         | 0        |
| cogMaxSpeed    | 1                                                                         | 1        |
| cogMaxPosAcc   | 50                                                                        | 50       |
| velLpGain      | 153                                                                       | 153      |
| cogLpGain      | 76                                                                        | 76       |

## C.14 Power Management 2 Configuration (UBX-CFG-PM2)

For parameter and protocol description see section UBX-CFG-PM2.

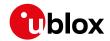

## **Power Management 2 Configuration Default Settings**

| Parameter            | SPG 2.xx, ADR   | SPG 3.0x | SPG 3.51 | TIM 1.0x | TIM 1.1x |
|----------------------|-----------------|----------|----------|----------|----------|
|                      | 3.xx, FTS 1.xx, |          |          |          |          |
|                      | ADR 4.xx, UDR   |          |          |          |          |
|                      | 1.xx            |          |          |          |          |
| maxStartupStateDur   | 0               | 0        | 0        | 0        | 0        |
| flags-extintSel      | 0               | 0        | 0        | 0        | 0        |
| flags-extintWake     | 0               | 0        | 0        | 0        | 0        |
| flags-extintBackup   | 0               | 0        | 0        | 0        | 0        |
| flags-extintlnactive | n/a             | 0        | 0        | n/a      | 0        |
| flags-limitPeakCurr  | 0               | 0        | 0        | 0        | 0        |
| flags-waitTimeFix    | 0               | 0        | 0        | 1        | 1        |
| flags-updateRTC      | 0               | 0        | 0        | 0        | 0        |
| flags-updateEPH      | 1               | 1        | 0        | 1        | 1        |
| flags-doNotEnterOff  | 0               | 0        | 1        | 0        | 0        |
| flags-mode           | 1               | 1        | 1        | 1        | 1        |
| updatePeriod         | 1000            | 1000     | 1000     | 1000     | 1000     |
| searchPeriod         | 10000           | 10000    | 10000    | 10000    | 10000    |
| gridOffset           | 0               | 0        | 0        | 0        | 0        |
| onTime               | 0               | 0        | 0        | 0        | 0        |
| minAcqTime           | 0               | 0        | 300      | 0        | 0        |
| extintlnactivityMs   | n/a             | 0        | 0        | n/a      | 0        |

## C.15 Port Configuration (UBX-CFG-PRT)

For parameter and protocol description see section UBX-CFG-PRT.

## C.15.1 UART Port Configuration

For parameter and protocol description see section  ${\tt UBX-CFG-PRT-UART}.$ 

## **UART 1 Default Settings**

| Parameter               | SPG 2.xx, SPG 3.xx, FTS 1. | ADR 3.xx, ADR 4.xx, UDR 1. | HPG 1.xx        |
|-------------------------|----------------------------|----------------------------|-----------------|
|                         | xx, TIM 1.xx               | XX                         |                 |
| txReady-en              | 0                          | 0                          | 0               |
| txReady-pol             | 0                          | 0                          | 0               |
| txReady-pin             | 0                          | 0                          | 0               |
| txReady-thres           | 0                          | 0                          | 0               |
| baudRate                | 9600                       | 9600                       | 9600            |
| inProtoMask             | inUbx,inNmea,inRtcm        | inUbx,inNmea,inRtcm        | inUbx,inNmea,   |
|                         |                            |                            | inRtcm3         |
| outProtoMask            | outUbx,outNmea             | outUbx,outNmea             | outUbx,outNmea, |
|                         |                            |                            | outRtcm3        |
| flags-extendedTxTimeout | 0                          | 0                          | 0               |

## C.15.2 USB Port Configuration

For parameter and protocol description see section  ${\tt UBX-CFG-PRT-USB}$ .

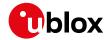

### **USB Default Settings**

| Parameter               | SPG 2.xx, SPG 3.xx, ADR 3.xx, FTS 1.xx, TIM | HPG 1.xx                |
|-------------------------|---------------------------------------------|-------------------------|
|                         | 1.xx, ADR 4.xx, UDR 1.xx                    |                         |
| txReady-en              | 0                                           | 0                       |
| txReady-pol             | 0                                           | 0                       |
| txReady-pin             | 0                                           | 0                       |
| txReady-thres           | 0                                           | 0                       |
| inProtoMask             | inUbx,inNmea,inRtcm                         | inUbx,inNmea,inRtcm3    |
| outProtoMask            | outUbx,outNmea                              | outUbx,outNmea,outRtcm3 |
| flags-extendedTxTimeout | 0                                           | 0                       |

### C.15.3 SPI Port Configuration

For parameter and protocol description see section UBX-CFG-PRT-SPI.

## **SPI Default Settings**

| Parameter               | SPG 2.xx, SPG 3.xx, ADR 3.xx, FTS 1.xx, TIM 1.xx, ADR 4.xx, UDR 1.xx, HPG 1.xx |
|-------------------------|--------------------------------------------------------------------------------|
| txReady-en              | 0                                                                              |
| txReady-pol             | 0                                                                              |
| txReady-pin             | 0                                                                              |
| txReady-thres           | 0                                                                              |
| mode-spiMode            | 0                                                                              |
| mode-flowControl        | 0                                                                              |
| mode-ffCnt              | 0                                                                              |
| inProtoMask             | None                                                                           |
| outProtoMask            | None                                                                           |
| flags-extendedTxTimeout | 0                                                                              |

## C.15.4 DDC Port Configuration

For parameter and protocol description see section UBX-CFG-PRT-DDC.

## **DDC Default Settings**

| Parameter               | SPG 2.xx, SPG 3.xx, ADR 3.xx, FTS 1.xx, TIM | HPG 1.xx                |
|-------------------------|---------------------------------------------|-------------------------|
|                         | 1.xx, ADR 4.xx, UDR 1.xx                    |                         |
| txReady-en              | 0                                           | 0                       |
| txReady-pol             | 0                                           | 0                       |
| txReady-pin             | 0                                           | 0                       |
| txReady-thres           | 0                                           | 0                       |
| mode-slaveAddr          | 0x42                                        | 0x42                    |
| inProtoMask             | inUbx,inNmea,inRtcm                         | inUbx,inNmea,inRtcm3    |
| outProtoMask            | outUbx,outNmea                              | outUbx,outNmea,outRtcm3 |
| flags-extendedTxTimeout | 0                                           | 0                       |

## C.16 Output Rate Settings (UBX-CFG-RATE)

For parameter and protocol description see section UBX-CFG-RATE.

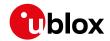

### **Output Rate Default Settings**

| Parameter | SPG 2.xx, SPG 3.xx, ADR 3.xx, FTS 1.xx, TIM 1.xx, ADR 4.xx, UDR 1.xx, HPG 1.xx |
|-----------|--------------------------------------------------------------------------------|
| measRate  | 1000                                                                           |
| navRate   | 1                                                                              |
| timeRef   | 1                                                                              |

## C.17 Remote Inventory Settings (UBX-CFG-RINV)

For parameter and protocol description see section  ${\tt UBX-CFG-RINV}.$ 

### **Remote Inventory Default Settings**

| Parameter    | SPG 2.xx, SPG 3.xx, ADR 3.xx, FTS 1.xx, TIM 1.xx, HPG 1.xx |
|--------------|------------------------------------------------------------|
| flags-dump   | 0                                                          |
| flags-binary | 0                                                          |

## C.18 Receiver Manager Configuration Settings (UBX-CFG-RXM)

For parameter and protocol description see section UBX-CFG-RXM.

### **Power Management Default Settings**

| Parameter | SPG 2.xx, FTS 1. | SPG 3.0x, TIM 1. | ADR 3.xx | ADR 4.xx, UDR | SPG 3.5x |
|-----------|------------------|------------------|----------|---------------|----------|
|           | xx, TIM 1.0x     | 1x, HPG 1.xx     |          | 1.xx          |          |
| IpMode    | 0                | 0                | 0        | 0             | 1        |

## C.19 SBAS Configuration Settings (UBX-CFG-SBAS)

For parameter and protocol description see section UBX-CFG-SBAS.

### **SBAS Configuration Default Settings**

| Parameter       | SPG 2.xx,     | SPG 3.0x | SPG 3.5x | ADR 3.xx | ADR 4.xx, | TIM 1.1x |
|-----------------|---------------|----------|----------|----------|-----------|----------|
|                 | FTS 1.xx, TIM |          |          |          | UDR 1.xx  |          |
|                 | 1.0x          |          |          |          |           |          |
| mode-enabled *  | 1             | 1        | 1        | 1        | 1         | 0        |
| mode-test       | 0             | 0        | 0        | 0        | 0         | 0        |
| usage-range     | 1             | 1        | 1        | 1        | 1         | 1        |
| usage-diffCorr  | 1             | 1        | 1        | 1        | 1         | 1        |
| usage-integrity | 0             | 0        | 0        | 0        | 0         | 0        |
| maxSBAS *       | 3             | 3        | 3        | 3        | 3         | 3        |
| scanmode2       | None          | None     | None     | None     | None      | None     |
| scanmode1       | 120,124,      | 120,123, | 120,123, | 120,124, | 120,123,  | 120,123, |
|                 | 126,129,      | 127-129, | 127-129, | 126,127- | 127-129,  | 127-129, |
|                 | 133,135,      | 133,135- | 133,135- | 129,133, | 133,135-  | 133,135- |
|                 | 137,138       | 138      | 138      | 135,137, | 138       | 138      |
|                 |               |          |          | 138      |           |          |

<sup>\*</sup> These parameters are deprecated; use UBX-CFG-GNSS instead.

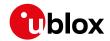

## C.20 Timepulse Settings (UBX-CFG-TP5)

For parameter and protocol description see section UBX-CFG-TP5.

## **TIMEPULSE1 Default Settings**

| Parameter            | SPG 2.xx | SPG 3.xx, HPG 1. | ADR 3.xx, ADR  | FTS 1.xx | TIM 1.xx |
|----------------------|----------|------------------|----------------|----------|----------|
|                      |          | xx               | 4.xx, UDR 1.xx |          |          |
| antCableDelay        | 50       | 50               | 50             | 50       | 50       |
| rfGroupDelay         | 0        | 0                | 0              | 0        | 0        |
| freqPeriod           | 1000000  | 1000000          | 0              | 0        | 1000000  |
| freqPeriodLock       | 1000000  | 1000000          | 0              | 0        | 1000000  |
| pulseLenRatio        | 0        | 0                | 0              | 0        | 0        |
| pulseLenRatioLock    | 100000   | 100000           | 0              | 0        | 100000   |
| userConfigDelay      | 0        | 0                | 0              | 0        | 0        |
| flags-active         | 1        | 1                | 0              | 1        | 1        |
| flags-lockGpsFreq    | 1        | n/a              | n/a            | n/a      | n/a      |
| flags-lockGnssFreq   | n/a      | 1                | 1              | 1        | 1        |
| flags-lockedOtherSet | 1        | 1                | 1              | 1        | 1        |
| flags-isFreq         | 0        | 0                | 0              | 0        | 0        |
| flags-isLength       | 1        | 1                | 1              | 1        | 1        |
| flags-alignToTow     | 1        | 1                | 1              | 1        | 1        |
| flags-polarity       | 1        | 1                | 0              | 0        | 1        |
| flags-gridUtcGps     | 0        | n/a              | n/a            | n/a      | n/a      |
| flags-gridUtcGnss    | n/a      | 0                | 0              | 1        | 1        |
| flags-syncMode       | n/a      | 0                | 0              | 0        | 0        |

## C.21 USB Settings (UBX-CFG-USB)

For parameter and protocol description see section  ${\tt UBX-CFG-USB}$ .

## **USB Default Settings**

| Parameter        | SPG 2.xx, ADR 3.xx, FTS 1.xx, TIM 1.0x, ADR | SPG 3.xx, TIM 1.1x, HPG 1.xx |
|------------------|---------------------------------------------|------------------------------|
|                  | 4.xx, UDR 1.xx                              |                              |
| vendorID         | 0x1546                                      | 0x1546                       |
| productID        | 0x01A8                                      | 0x01A8                       |
| powerConsumption | 100                                         | 100                          |
| flags-reEnum     | 0                                           | 0                            |
| flags-powerMode  | 1                                           | 1                            |
| vendorString     | u-blox AG - www.u-blox.com                  | u-blox AG - www.u-blox.com   |
| productString    | u-blox GNSS receiver                        | u-blox GNSS receiver         |
| serialNumber     | not set                                     | not set                      |

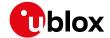

## **Related Documents**

#### Overview

As part of our commitment to customer support, u-blox maintains an extensive volume of technical documentation for our products. In addition to product-specific data sheets and integration manuals, general documents are also available. These include:

- GPS Compendium, GPS-X-02007
- GPS Antennas RF Design Considerations for u-blox GPS Receivers, GPS-X-08014

Our website www.u-blox.com is a valuable resource for general and product-specific documentation.

For design and integration projects the Receiver description including interface description should be used together with the Data sheet and Hardware integration manual of the GNSS receiver.

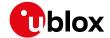

# **Revision History**

| Revision | <br>Date    | Name    | Status/Comments                                               |  |  |  |
|----------|-------------|---------|---------------------------------------------------------------|--|--|--|
| R01      | 30-Sep-2013 | efav    | Added u-blox M8 firmware 2.00                                 |  |  |  |
| R02      | 01-Nov-2013 | efav    | Added u-blox M8 firmware 2.01                                 |  |  |  |
| R03      | 15-Dec-2013 | efav    | Added u-blox M8 ADR product variant                           |  |  |  |
| R04      | 10-Feb-2014 | efav    | Added u-blox M8 Time & Frequency Sync product variant         |  |  |  |
| R05      | 27-Jun-2014 | efav    | Added u-blox M8 Timing product variant                        |  |  |  |
| R06      | 09-Sep-2014 | mfre    | Minor corrections                                             |  |  |  |
| R07      | 09-Sep-2014 | mfre    | Added u-blox M8 firmware 2.30                                 |  |  |  |
| R08      | 19-Nov-2014 | mfre    | Added u-blox M8 L-type modules product variant                |  |  |  |
| R09      | 30-Nov-2015 | mfre    | Added u-blox 8 / u-blox M8 SPG 3.01 firmware                  |  |  |  |
| R10      | 15-Feb-2016 | mfre    | Added u-blox 8 / u-blox M8 TIM 1.10 firmware                  |  |  |  |
| R11      | 04-May-2016 | mfre    | Added u-blox 8 / u-blox M8 ADR 4.00 and UDR 1.00 firmware     |  |  |  |
| R12      | 28-Apr-2017 | jhak    | Added u-blox 8 / u-blox M8 ADR 4.10, HPG 1.40 and SPG 3.51    |  |  |  |
|          | •           |         | firmware                                                      |  |  |  |
| R13      | 06-Jul-2017 | jhak    | Added HPG 1.40 firmware information                           |  |  |  |
| R14      | 24-Oct-2017 | jhak    | Added ADR 4.11 firmware information                           |  |  |  |
| R15      | 06-Mar-2018 | jhak    | Updated Super-E messages                                      |  |  |  |
| R16      | 05-Nov-2018 | jhak    | Added ADR 4.21 and UDR 1.21 firmware information              |  |  |  |
| R17      | 17-May-2019 | ssid    | Minor corrections                                             |  |  |  |
| R18      | 24-Mar-2020 | ssid    | Added ADR 4.31 and UDR 1.31 firmware information              |  |  |  |
| R19      | 14-May-2020 | dama    | Added TIM 1.11 firmware information                           |  |  |  |
| R20      | 26-Jun-2020 | ssid    | Type numbers updated                                          |  |  |  |
|          |             |         | NEO-M8N-0-11, NEO-M8Q-0-11, NEO-8Q-0-11, NEO-M8P-0-12,        |  |  |  |
|          |             |         | NEO-M8P-2-12,NEO-M8T-0-11                                     |  |  |  |
| R21      | 25-Sep-2020 | ssid    | ADR/UDR scope changed to public, NEO-M8L added to the         |  |  |  |
|          |             |         | product list                                                  |  |  |  |
|          |             |         | New messages added: UBX-CFG-ESFALG, UBX-CFG-ESFG,             |  |  |  |
|          |             |         | UBX-CFG-ESFA, UBX-CFG-ESFWT, UBX-CFG-SENIF, UBX-              |  |  |  |
|          |             |         | CFG-SPT, UBX-ESF-ALG, UBX-HNR-ATT, UBX-MON-SPT, UBX-          |  |  |  |
|          |             |         | NAV-COV, UBX-NAV-EELL, NMEA-GxTHS                             |  |  |  |
|          |             |         | Automotive Dead Reckoning: Solution types, installation       |  |  |  |
|          |             |         | configuration, sensor configuration, ADR system               |  |  |  |
|          |             |         | configuration, operation                                      |  |  |  |
|          |             |         | Untethered Dead Reckoning: Installation configuration, sensor |  |  |  |
|          |             |         | configuration, UDR system configuration, operation            |  |  |  |
| R22      | 05-Feb-2021 | jesk    | Galileo-specific information added to UBX-CFG-GNSS and        |  |  |  |
|          |             |         | UBX-CFG-RST                                                   |  |  |  |
| R23      | 23-Feb-2021 | jesk/ss | Clarified UBX-CFG-GNSS                                        |  |  |  |
|          |             | id      | Added ADR 4.50 and UDR 1.50 firmware information              |  |  |  |
| R24      | 22-Jun-2021 | jesk    | Added NEO-M8J and firmware 3.05                               |  |  |  |
|          |             |         | NEO-M8M, NEO-M8N, and NEO-M8Q type numbers updated            |  |  |  |
| R25      | 19-Aug-2021 | dama    | Update for M8P FW 3.05 HPG 1.43 maintenance release           |  |  |  |
| R26      | 23-Nov-2021 | jesk    | ZOE-M8B and ZOE-M8G type numbers updated                      |  |  |  |
| R27      | 25-Aug-2022 | ssid    | AID-MAPM update - Temperature compensation topic update       |  |  |  |

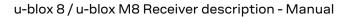

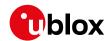

#### continued

| Revision | Date        | Name | Status/Comments                     |
|----------|-------------|------|-------------------------------------|
| R28      | 30-Jan-2023 | viha | Added TIM 1.12 firmware information |

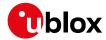

## **Contact**

For complete contact information visit us at www.u-blox.com

## u-blox Offices

#### North, Central and South America

#### u-blox America, Inc.

Phone: +1703 483 3180 E-mail: info\_us@u-blox.com

#### **Regional Office West Coast:**

Phone: +1 408 573 3640 E-mail: info\_us@u-blox.com

#### **Technical Support:**

Phone: +1 703 483 3185 E-mail: support\_us@u-blox.com

# Headquarters Europe, Middle East, Africa

#### u-blox AG

Phone: +41 44 722 74 44
E-mail: info@u-blox.com
Support: support@u-blox.com

#### Asia, Australia, Pacific

#### u-blox Singapore Pte. Ltd.

Phone: +65 6734 3811
E-mail: info\_ap@u-blox.com
Support: support\_ap@u-blox.com

#### Regional Office Australia:

Phone: +61 3 9566 7255
E-mail: info\_anz@u-blox.com
Support: support\_ap@u-blox.com

#### Regional Office China (Beijing):

Phone: +86 10 68 133 545
E-mail: info\_cn@u-blox.com
Support: support\_cn@u-blox.com

#### Regional Office China (Chongqing):

Phone: +86 23 6815 1588
E-mail: info\_cn@u-blox.com
Support: support\_cn@u-blox.com

#### Regional Office China (Shanghai):

Phone: +86 21 6090 4832
E-mail: info\_cn@u-blox.com
Support: support\_cn@u-blox.com

#### Regional Office China (Shenzhen):

Phone: +86 755 8627 1083
E-mail: info\_cn@u-blox.com
Support: support\_cn@u-blox.com

#### Regional Office India:

Phone: +91 80 4050 9200
E-mail: info\_in@u-blox.com
Support: support\_in@u-blox.com

#### Regional Office Japan (Osaka):

Phone: +81 6 6941 3660
E-mail: info\_jp@u-blox.com
Support: support\_jp@u-blox.com

### Regional Office Japan (Tokyo):

Phone: +81 3 5775 3850
E-mail: info\_jp@u-blox.com
Support: support\_jp@u-blox.com

#### Regional Office Korea:

Phone: +82 2 542 0861
E-mail: info\_kr@u-blox.com
Support: support\_kr@u-blox.com

#### Regional Office Taiwan:

Phone: +886 2 2657 1090
E-mail: info\_tw@u-blox.com
Support: support\_tw@u-blox.com